#### **ATTACHMENT C**

**BellSouth Telecommunications, Inc. FPSC Docket No. 990649-TP Request for Confidential Classification Page 1 of 1 911 5/00** 

**REQUEST FOR CONFIDENTIAL CLASSIFICATION OF BELLSOUTH'S IQUEST FOR CONFIDENTIAL CLASSIFICATION OF BELLSOUTH:**<br>SUPPLEMENTAL RESPONSE TO THE COALITION'S 1<sup>ST</sup> SET OF<br>INTERFALLMENTAL (INTIAL A) AND 1<sup>ST</sup> REQUEST FOR REQUIST **INTERROGATORIES (ITEM NO. 2) AND 1<sup>8T</sup> REQUEST FOR PRODUCTION**<br>INTERROGATORIES (ITEM NO. 2) AND 1<sup>8T</sup> REQUEST FOR PRODUCTION **OF DOCUMENTS (POD NOS. 5 AND 7), FILED SEPTEMBER 13,2000 IN FLORIDA DOCKET NO. 990649-TP** 

**One Highlighted Copy** 

# 2 (entire document)

Ppeal

**This confidentiality request was filed by or for a "telco" for DN** J **I** *b 8- 06* **.No ruling is required unless the material is subject to a request per 119.07, FS, or is admitted in the record per Rule 25-22.006(8)(b), FAC.** 

 $(P+10F3)$ <br>  $(X-refk.11438.00)$ <br>
DOCUMENT NUMBER-DATE

11628 SEP 158 FPSC-RECORDS/REPORTING BellSouth Telecommunications, Inc. The Coalition's 1<sup>st</sup> Set of Interrogatories August 16,2000 Supplemental Item No. 2 (9/13/00) Page 1 of 1 FPSC Dkt NO 990649-TP

- REQUEST: Please provide (i) the percentage of loops within each BellSouth wire center in Florida that exceed 17,500 feet in length and (ii) the percentage of the loops used to provision xDSL service to BellSouth's retail customers within each BellSouth wire center in Florida that exceed 17,500 feet in length.
- RESPONSE: BellSouth objects to this Interrogatory to the extent it seeks information concerning the cost of BellSouth's retail services, which is not relevant to any issue in this proceeding nor reasonably calculated to lead to the discovery of admissible evidence.

However, subject to this objection, and without waiving this objection, BellSouth provides the following:

(i) BellSouth does not maintain the requested percentage of loops exceeding 17, 500, but is providing the percentage of loops that exceeds 18,000. This information if proprietary and is being provided subject to the terms of the protective agreement executed by the parties.

RESPONSE PROVIDED BY: Robert McKnight

Director 3535 Colonnade Pkwy Birmingham, AL 35243

# DECLASSIFIED

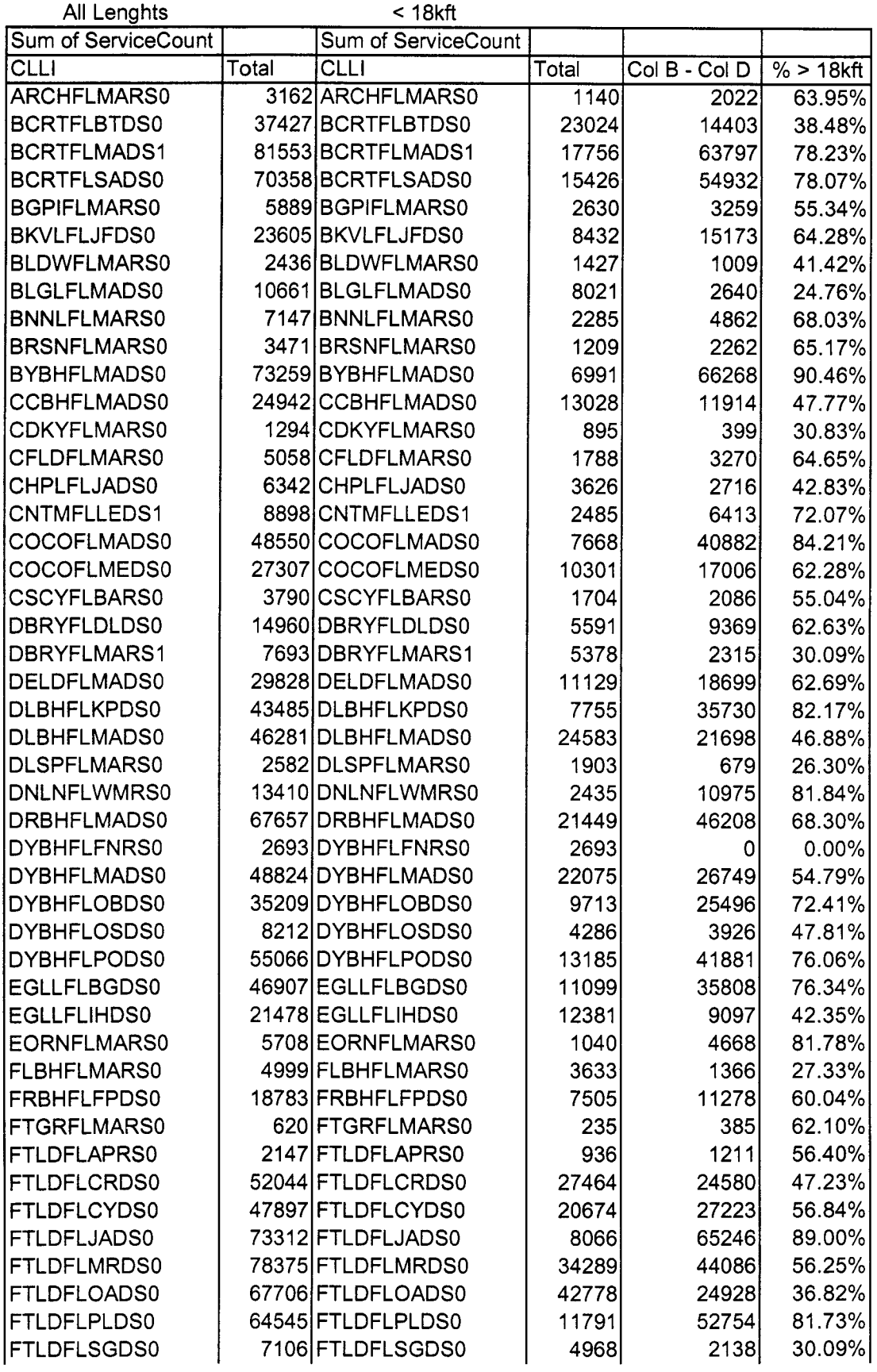

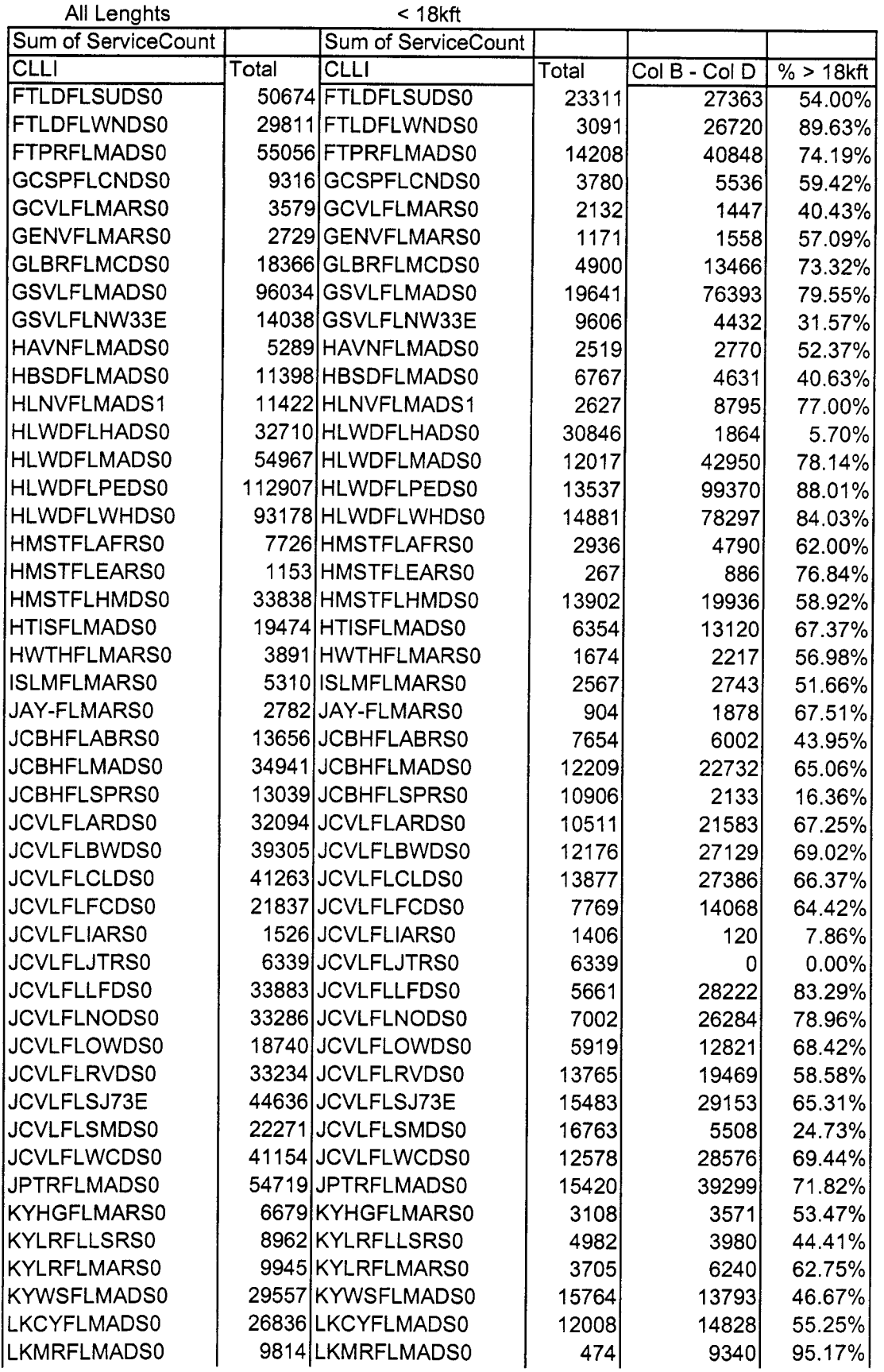

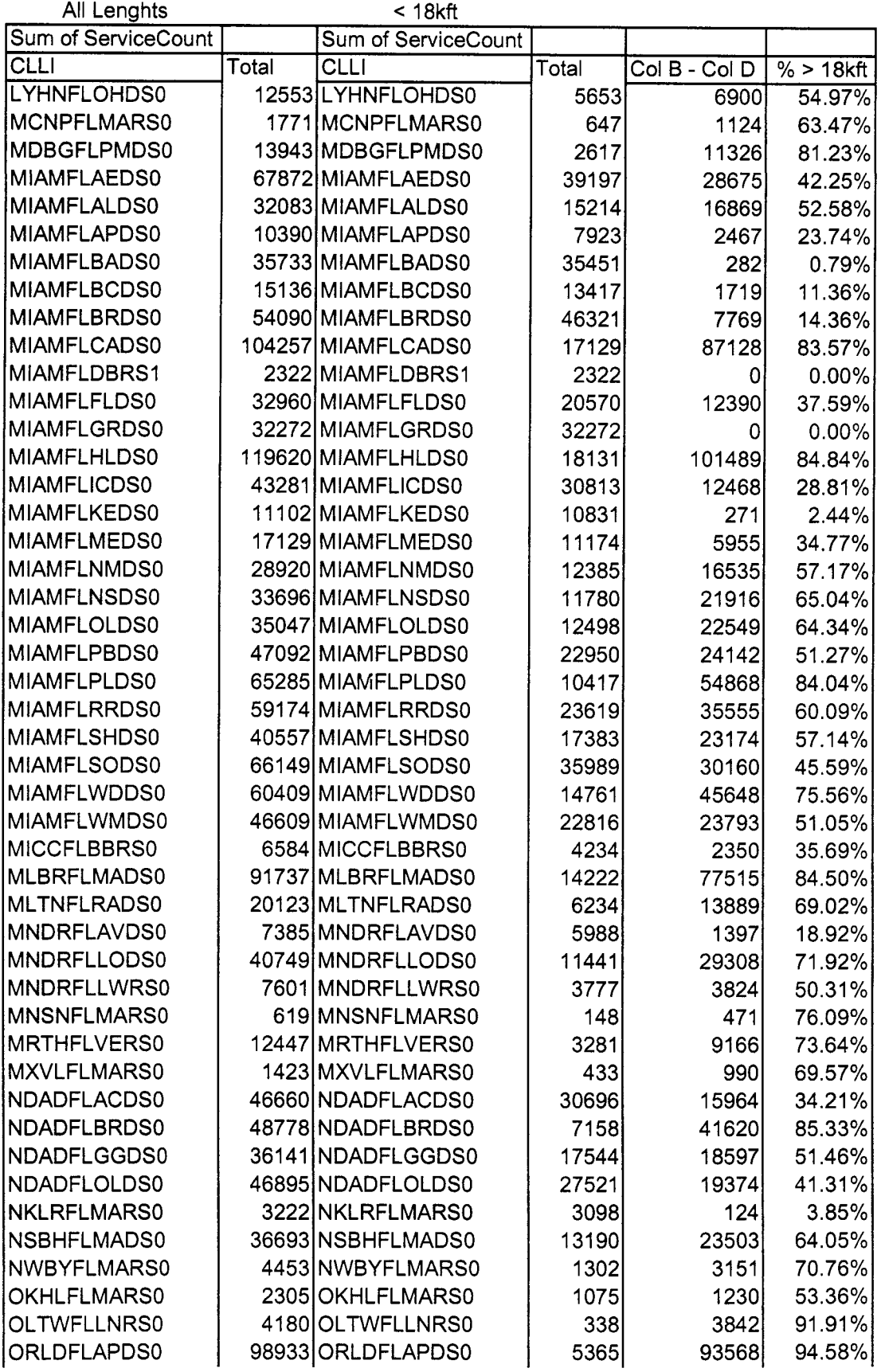

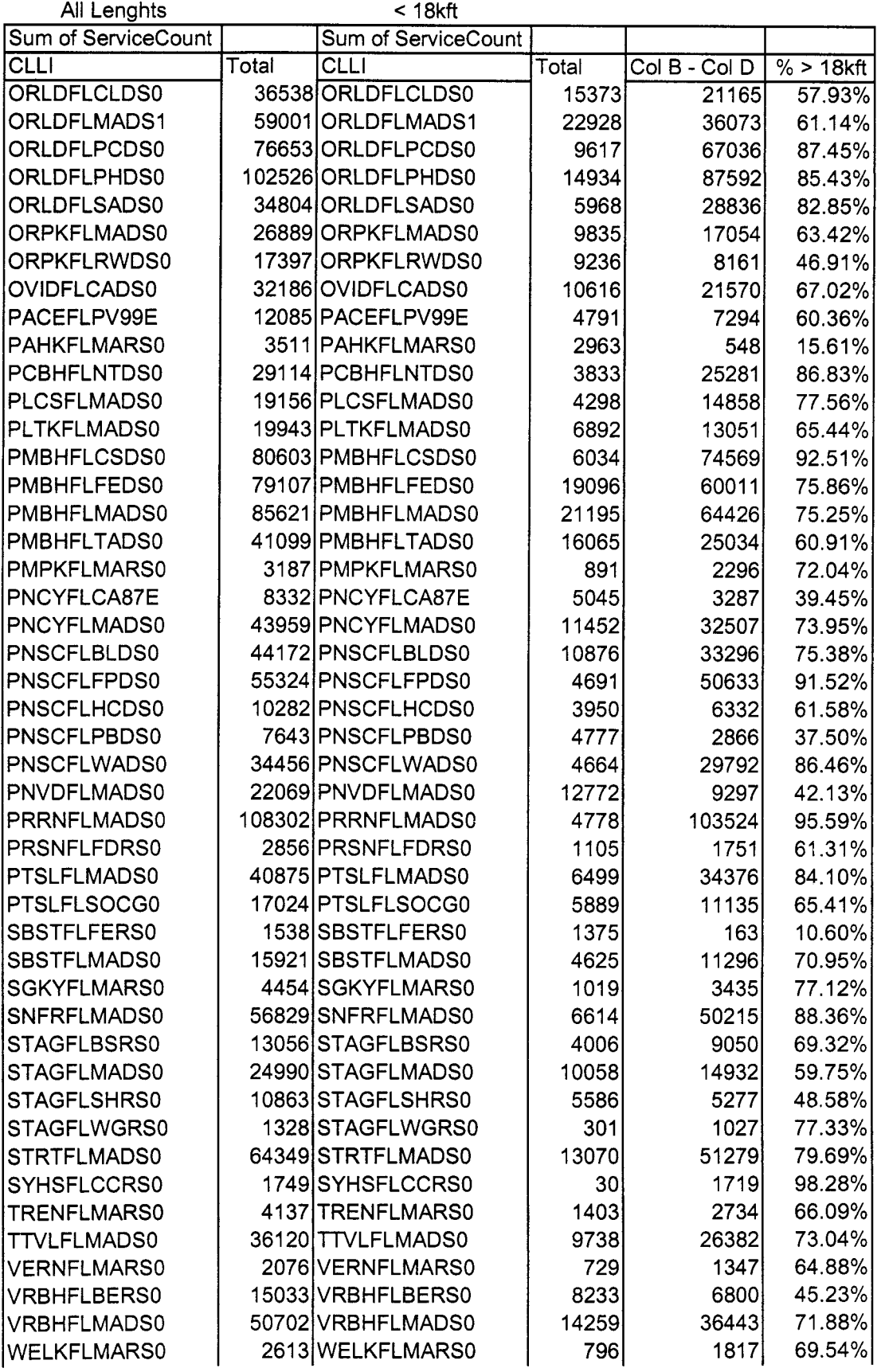

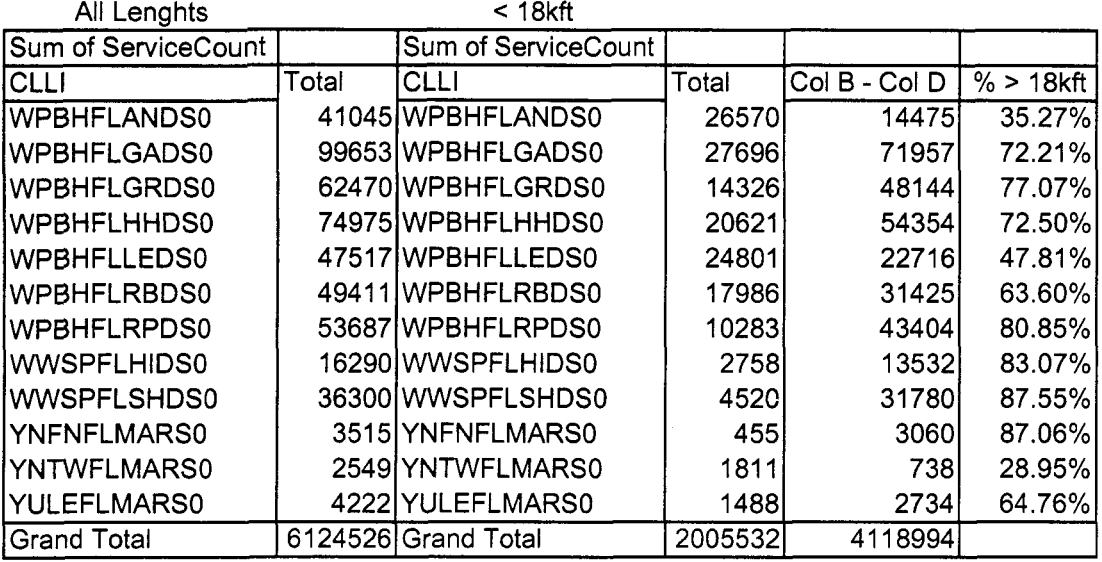

#### BSTLM

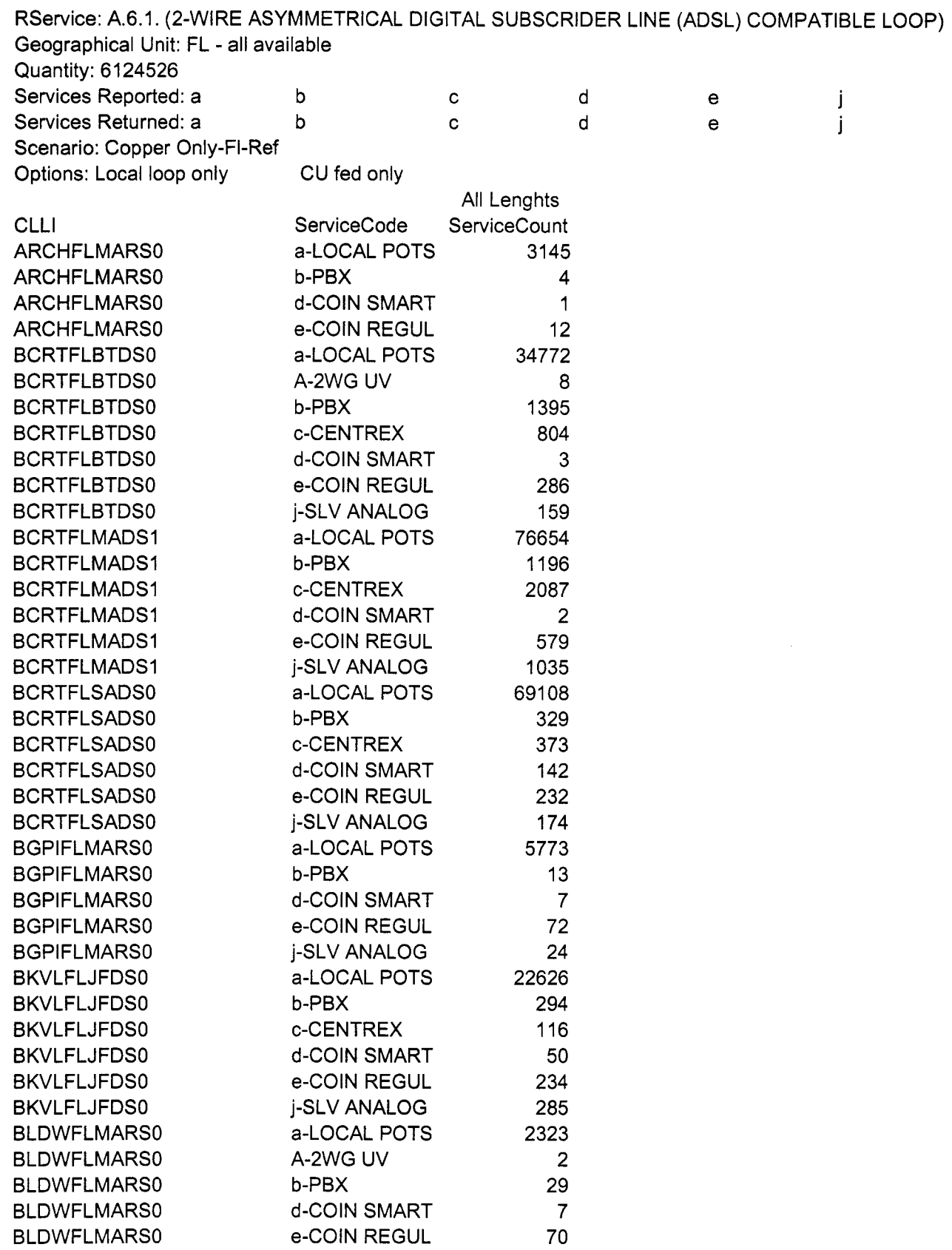

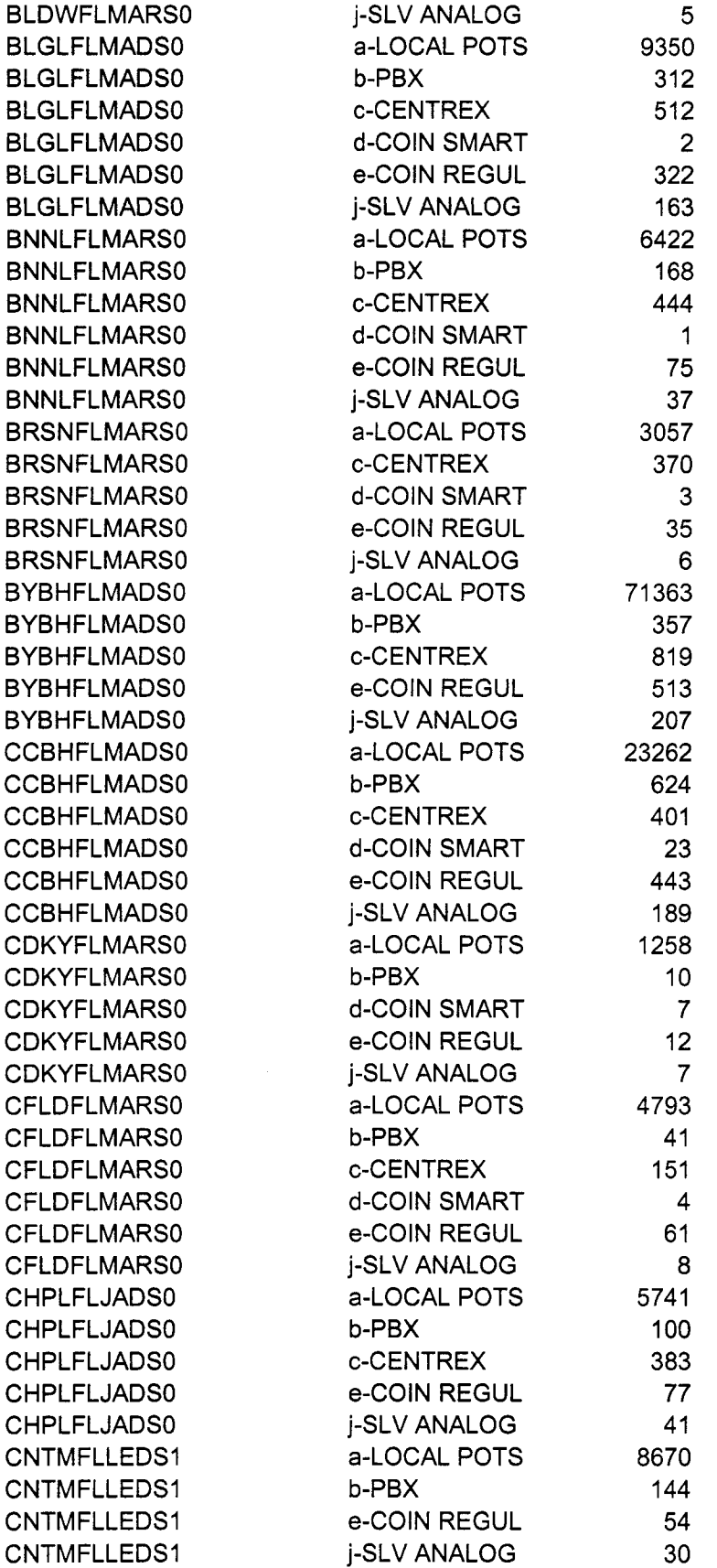

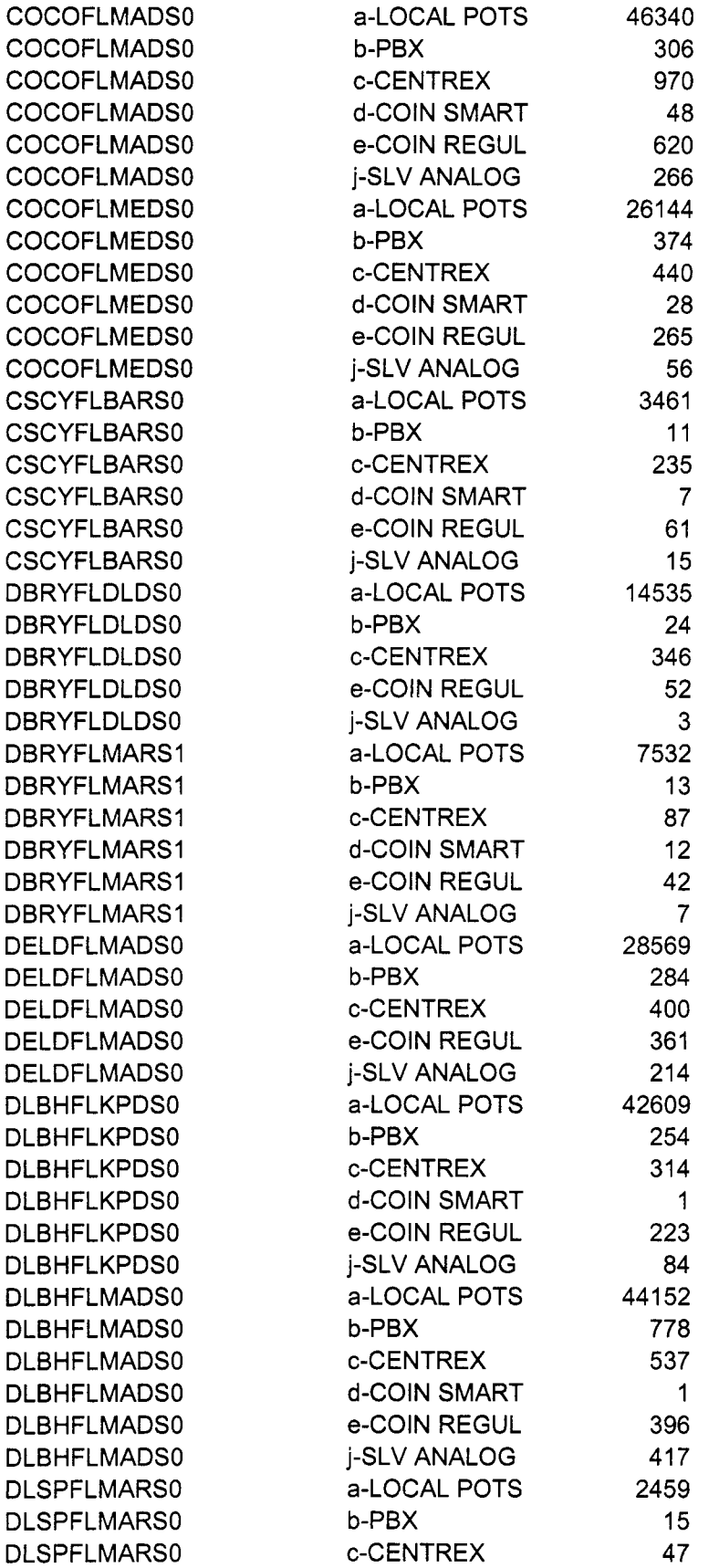

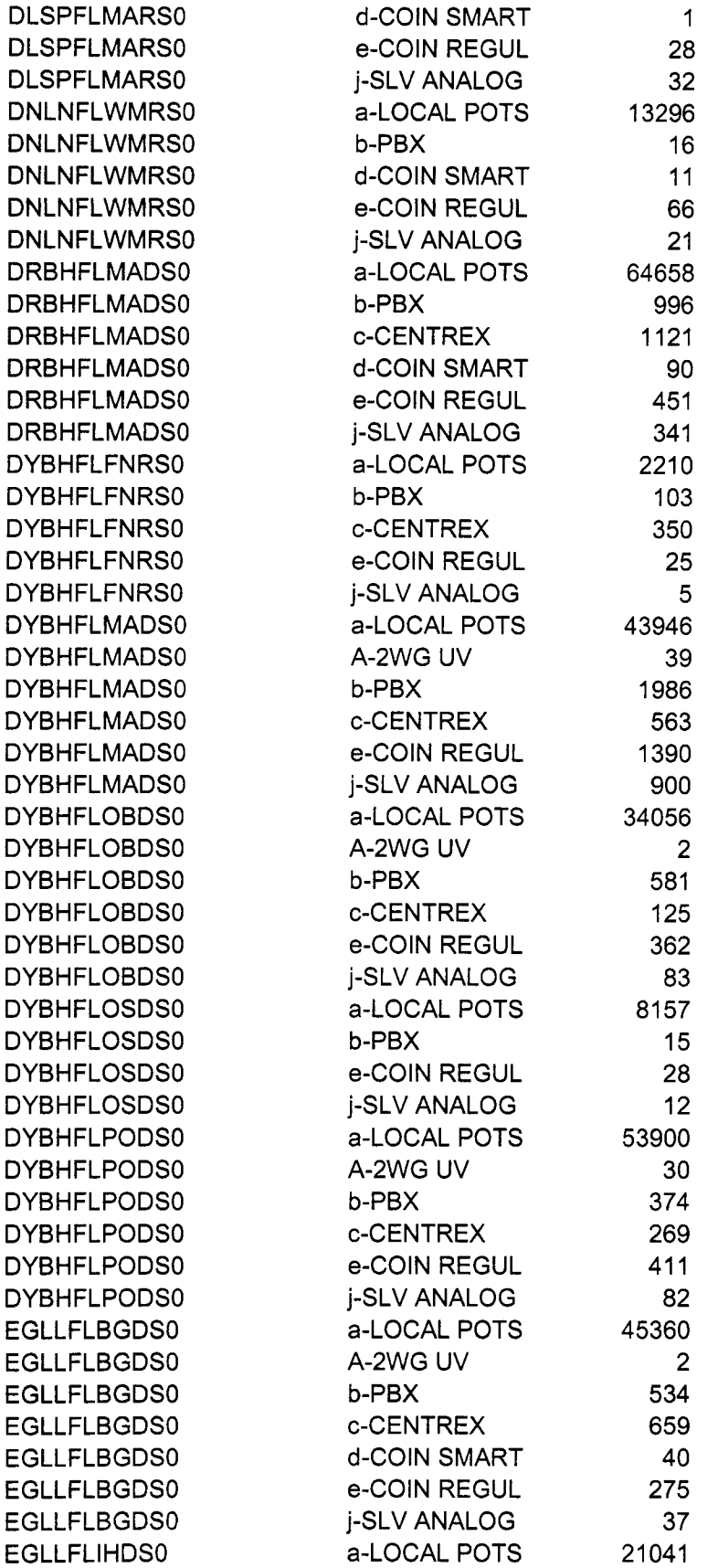

 $\mathcal{L}^{\text{max}}_{\text{max}}(T)$ 

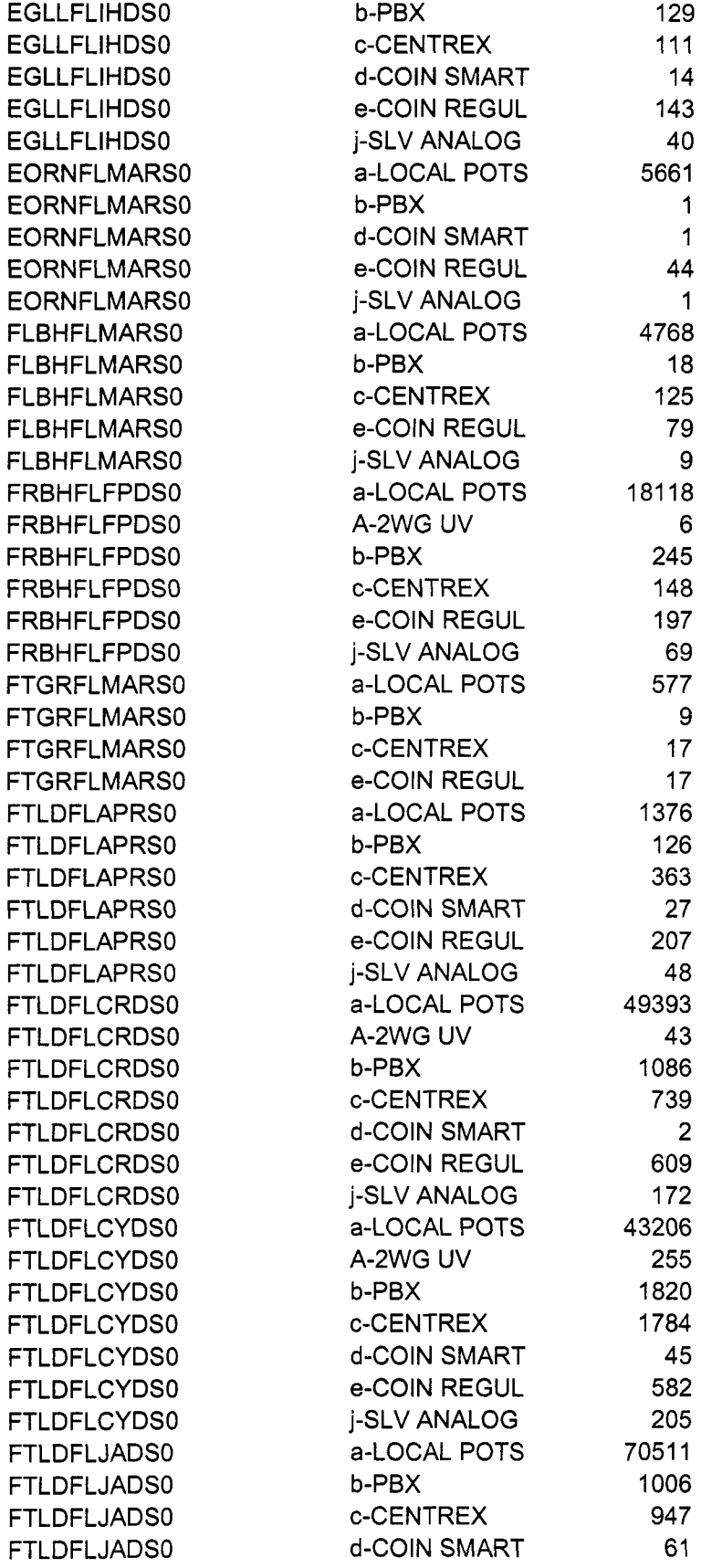

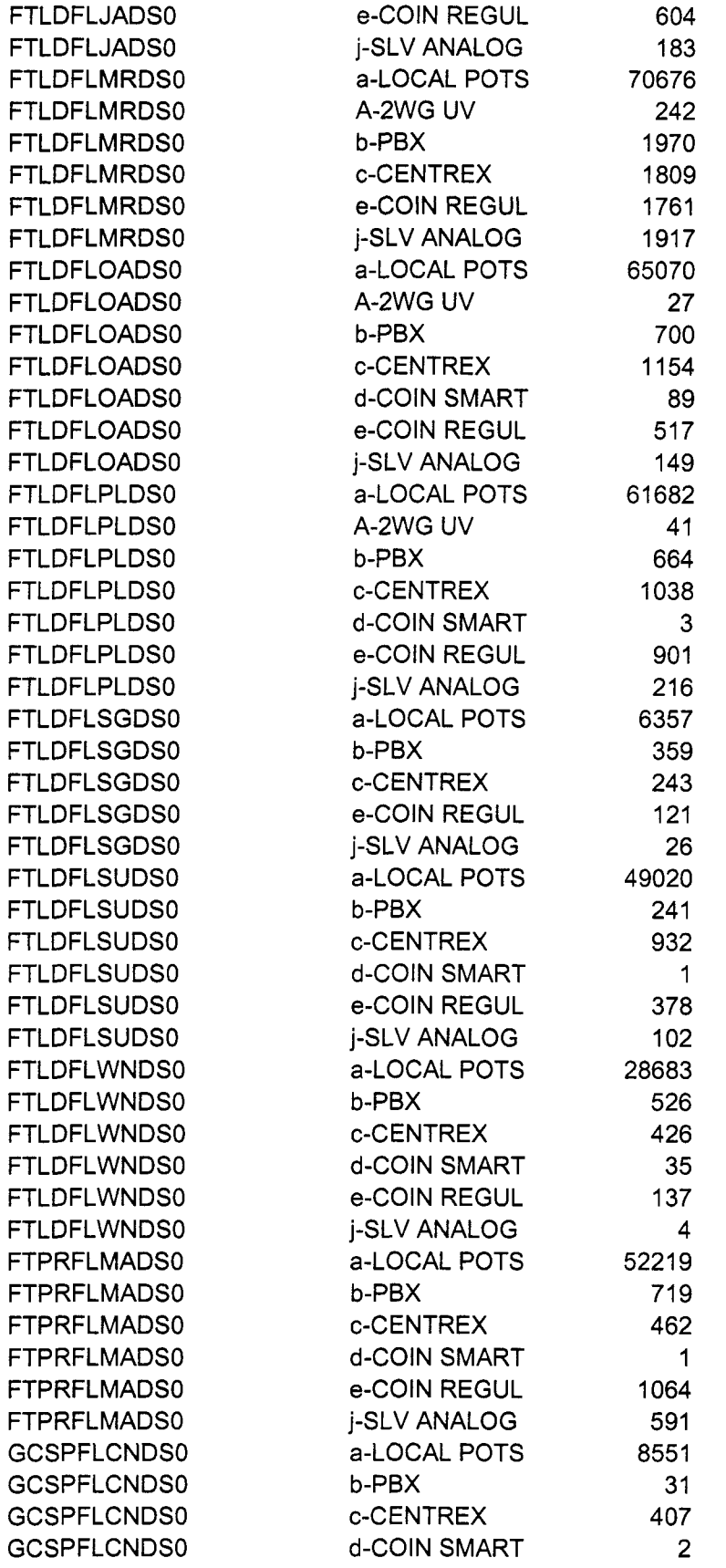

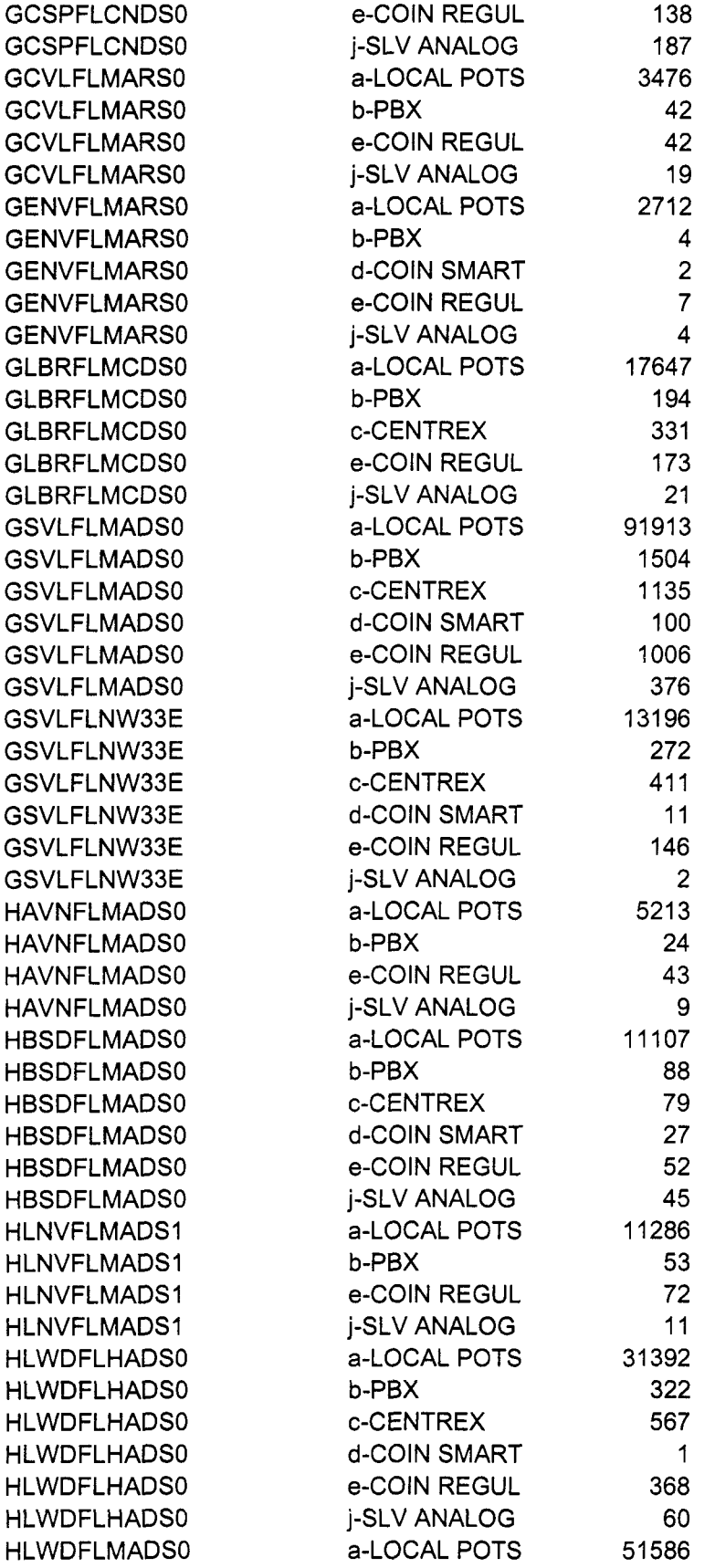

 $\label{eq:2.1} \frac{1}{\sqrt{2}}\int_{\mathbb{R}^3}\frac{1}{\sqrt{2}}\left(\frac{1}{\sqrt{2}}\right)^2\frac{1}{\sqrt{2}}\left(\frac{1}{\sqrt{2}}\right)^2\frac{1}{\sqrt{2}}\left(\frac{1}{\sqrt{2}}\right)^2\frac{1}{\sqrt{2}}\left(\frac{1}{\sqrt{2}}\right)^2.$ 

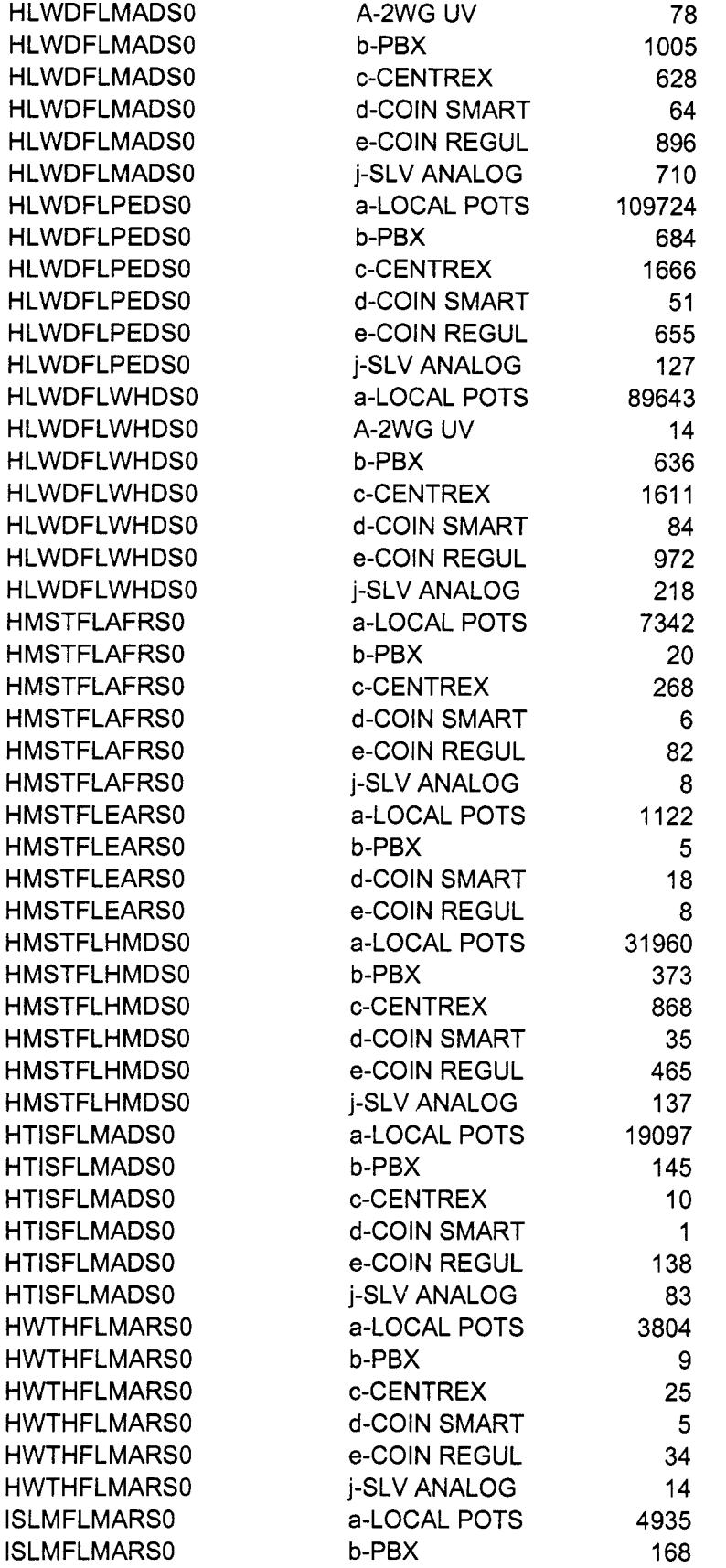

 $\sim 10^{-1}$ 

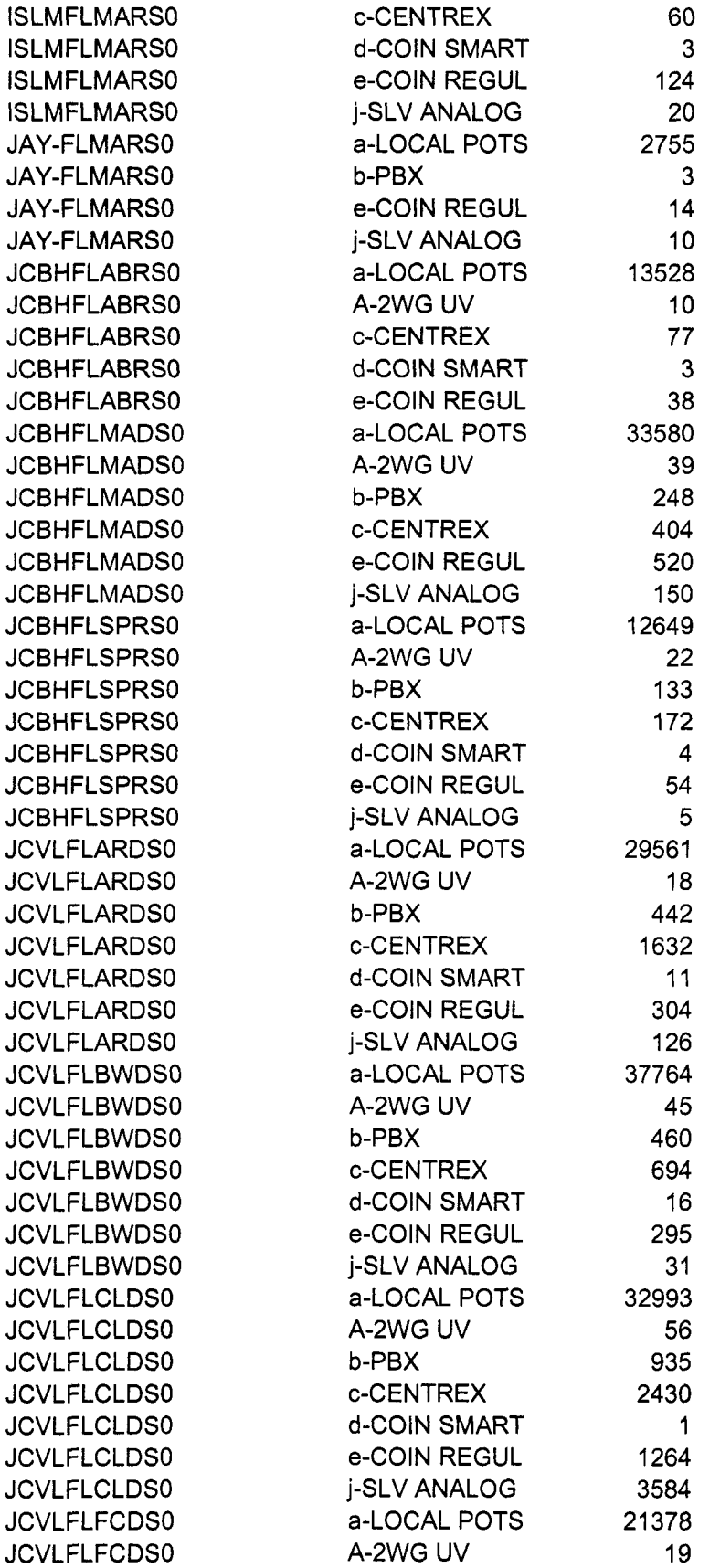

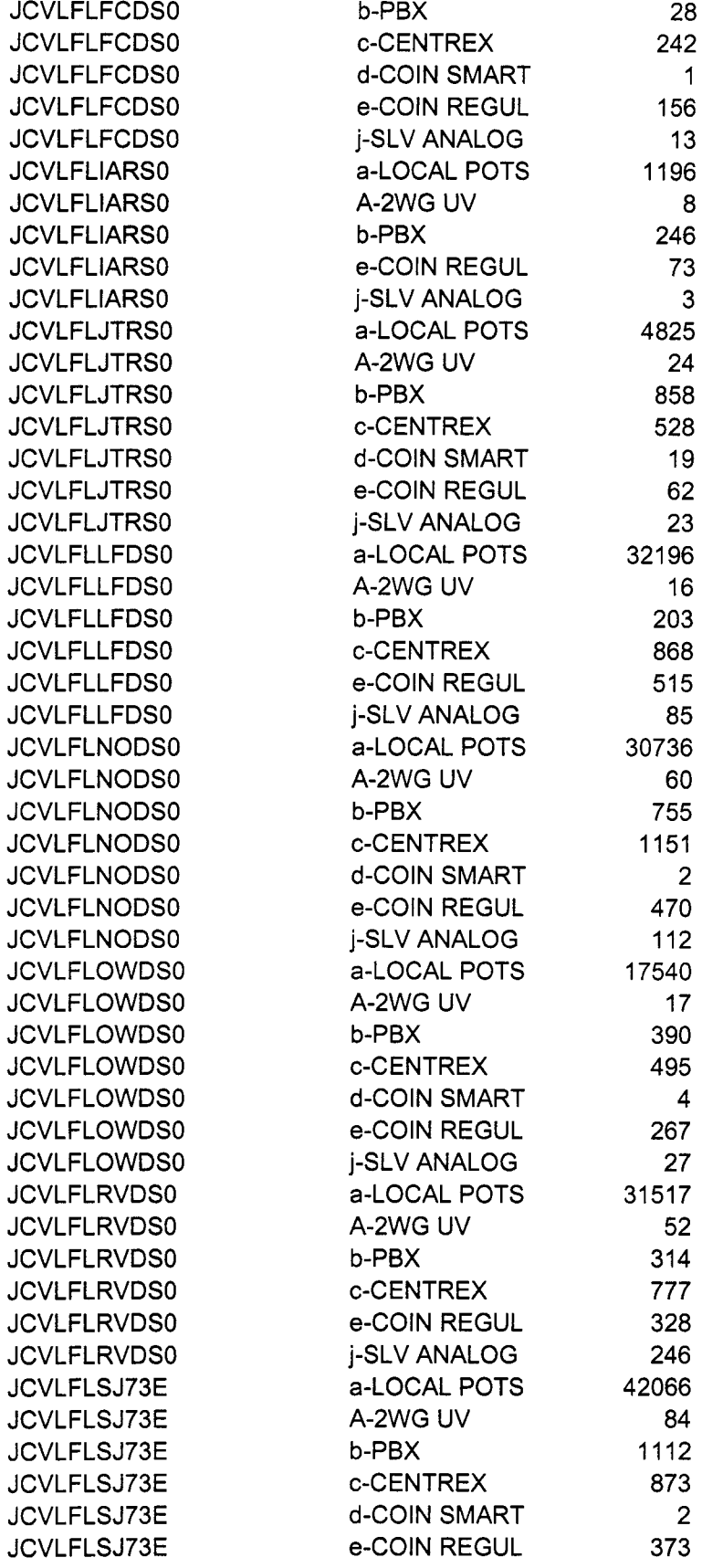

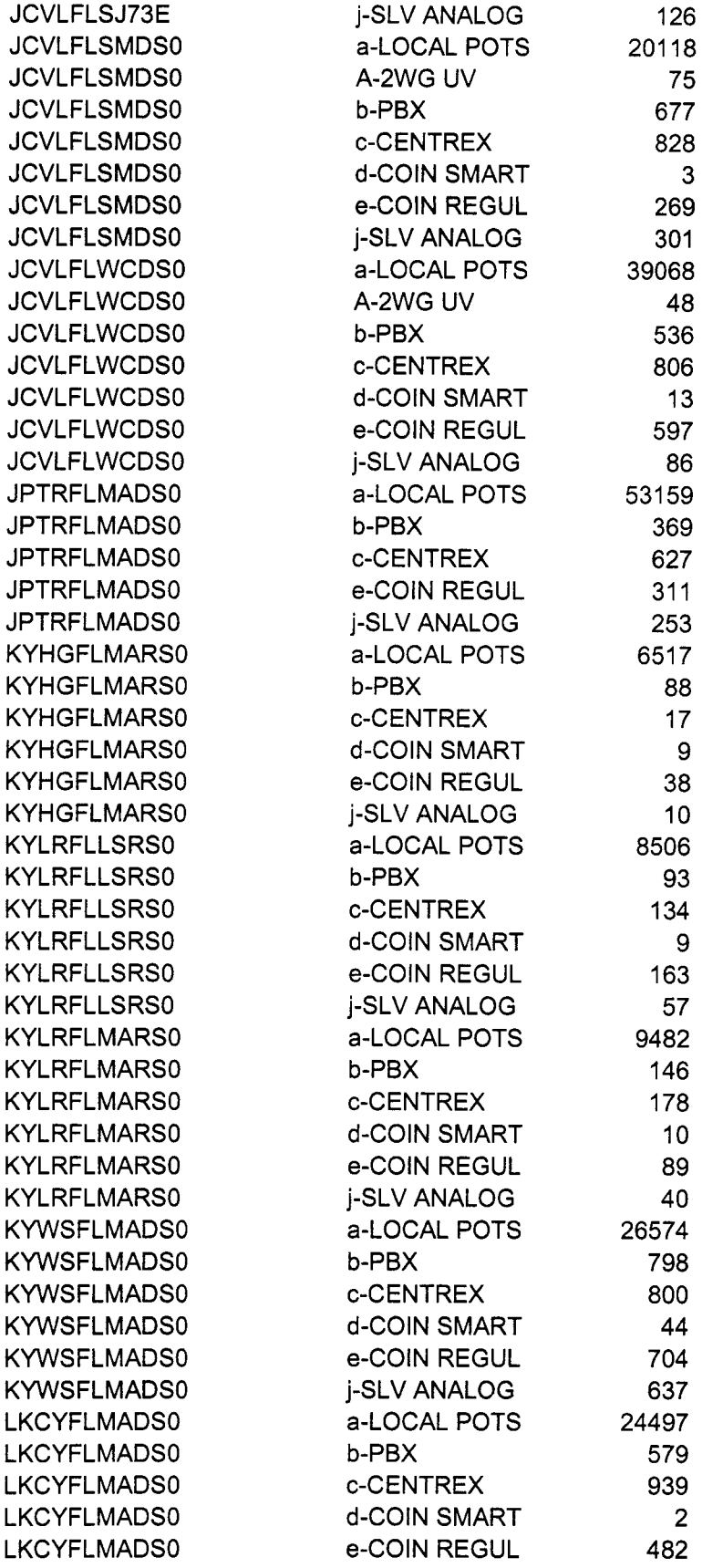

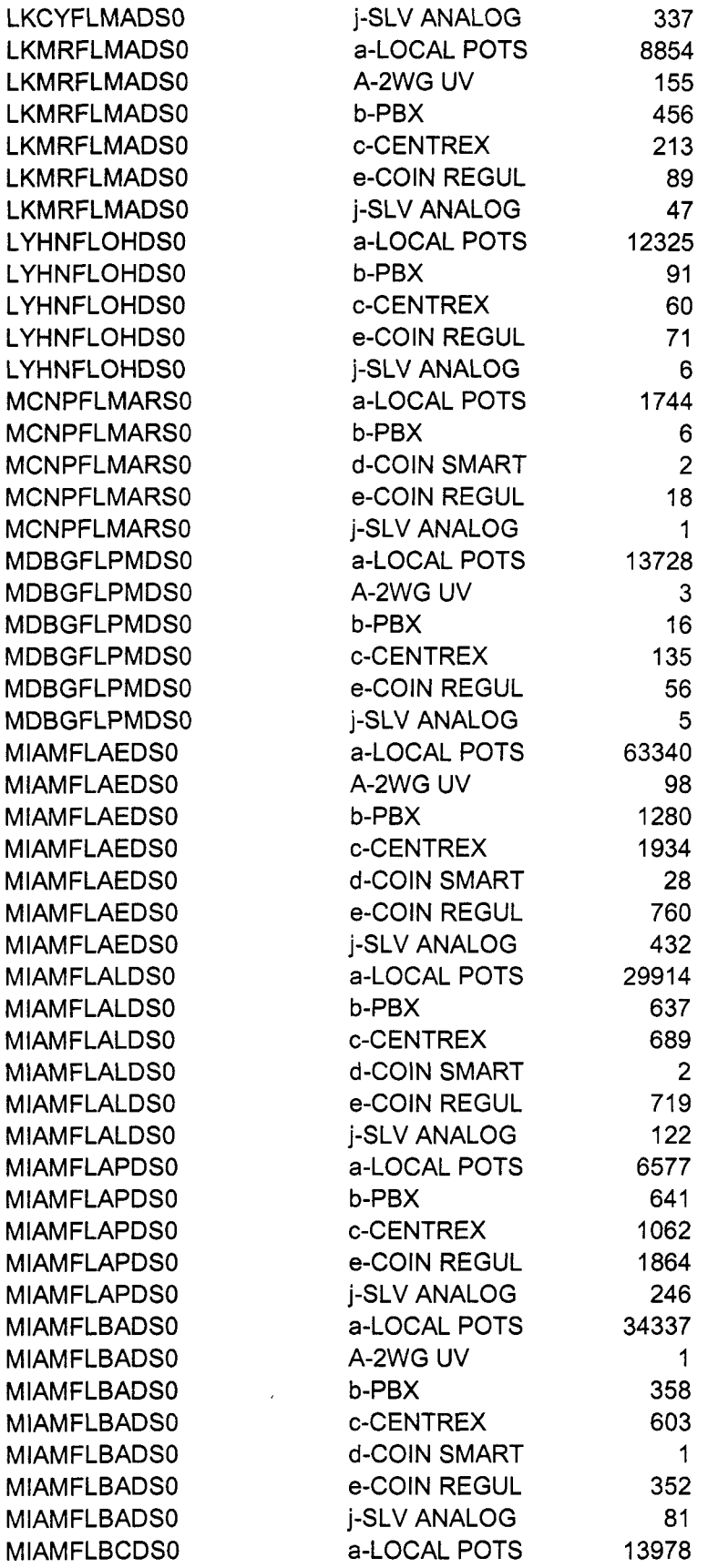

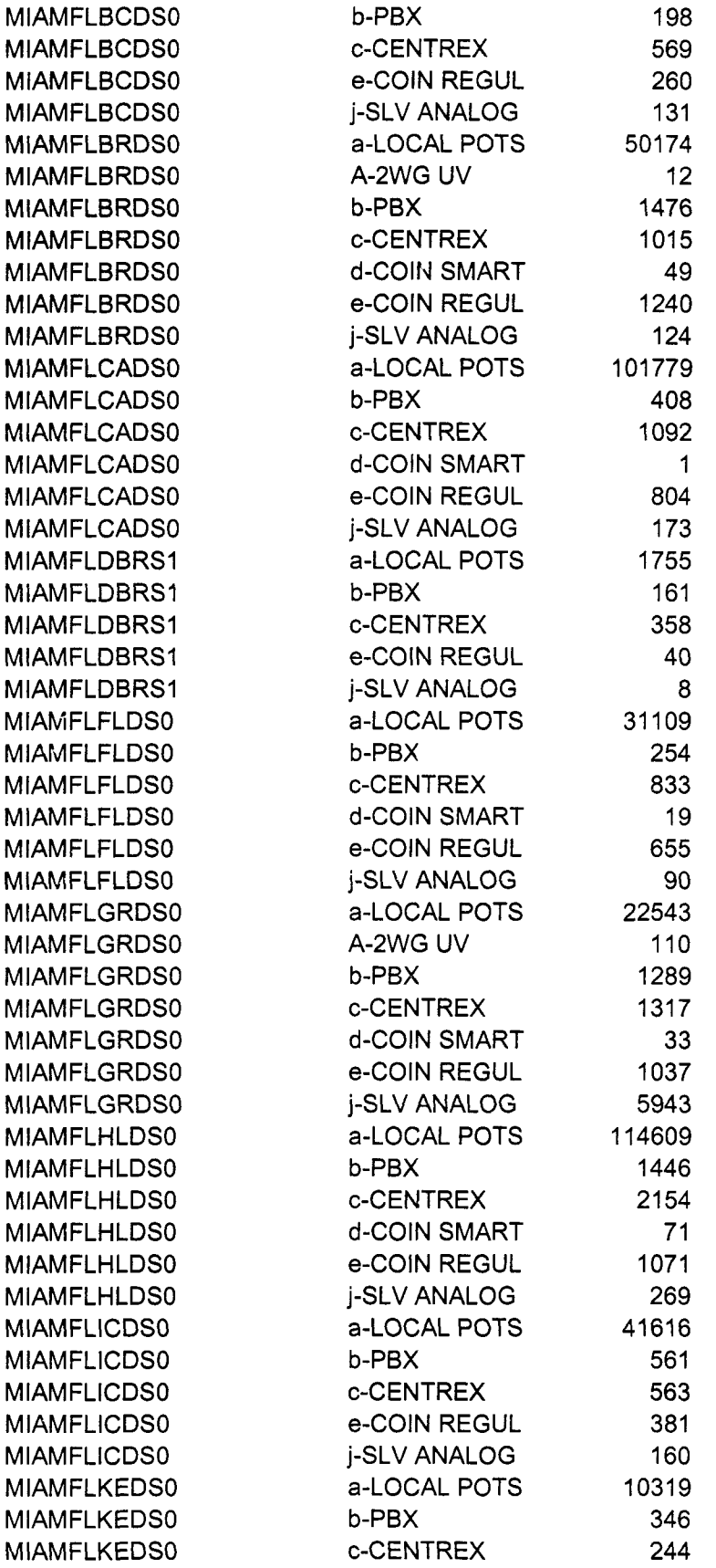

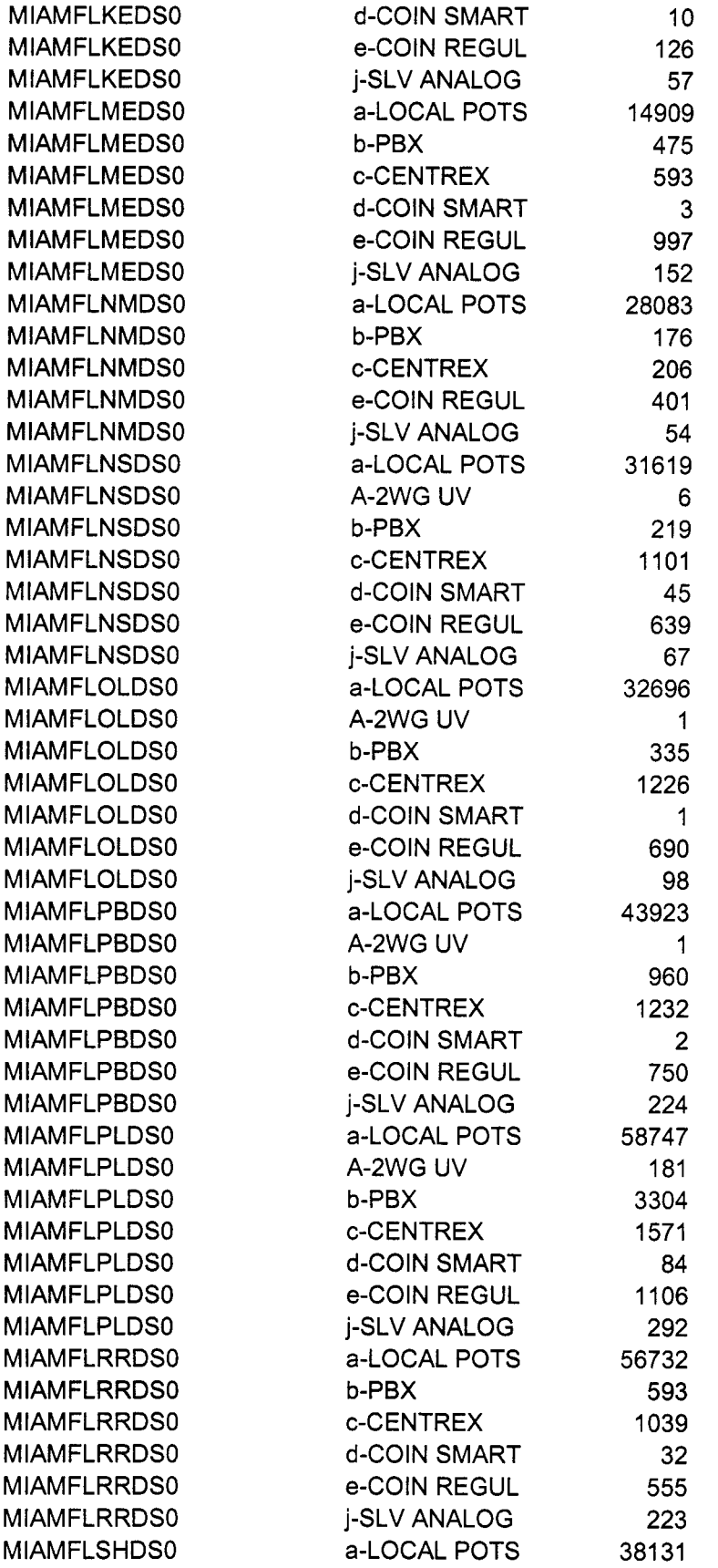

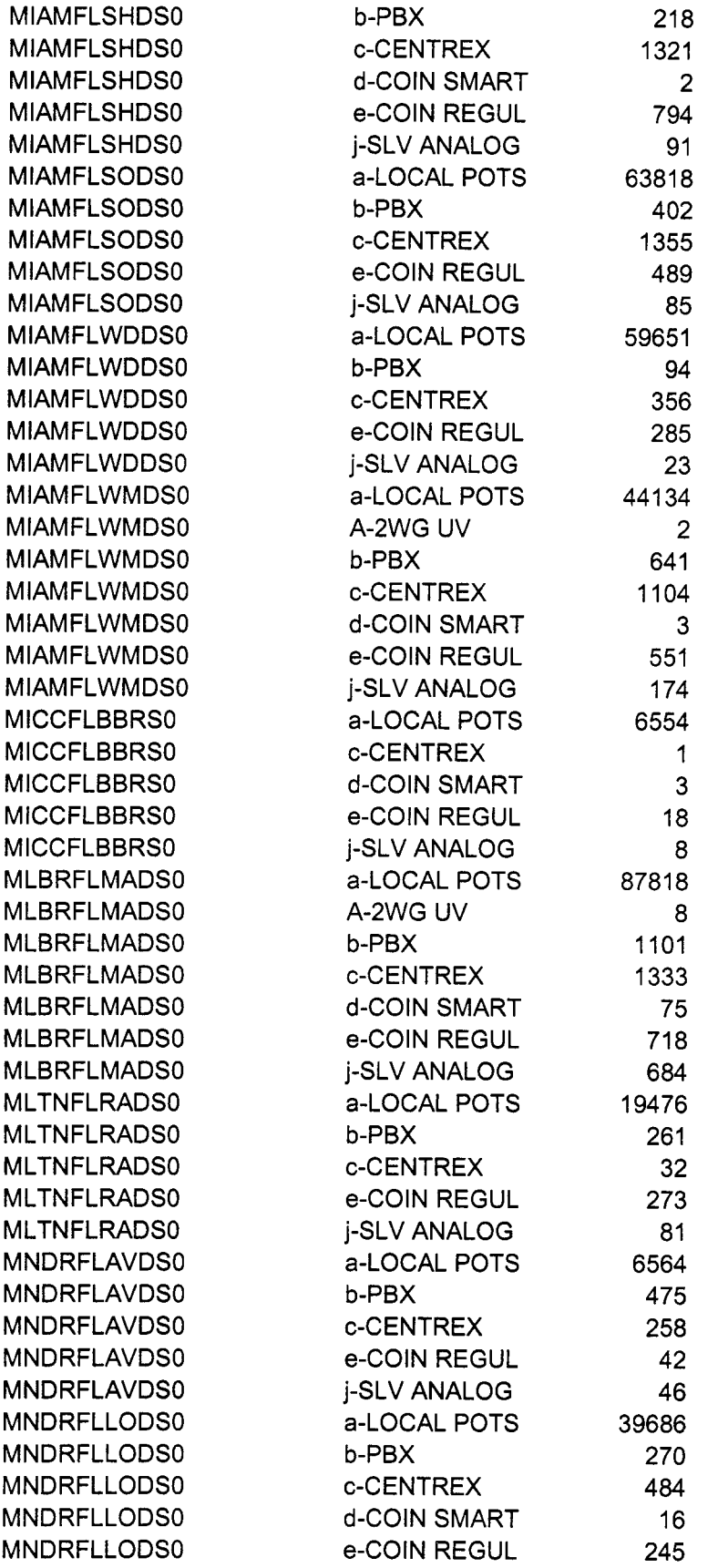

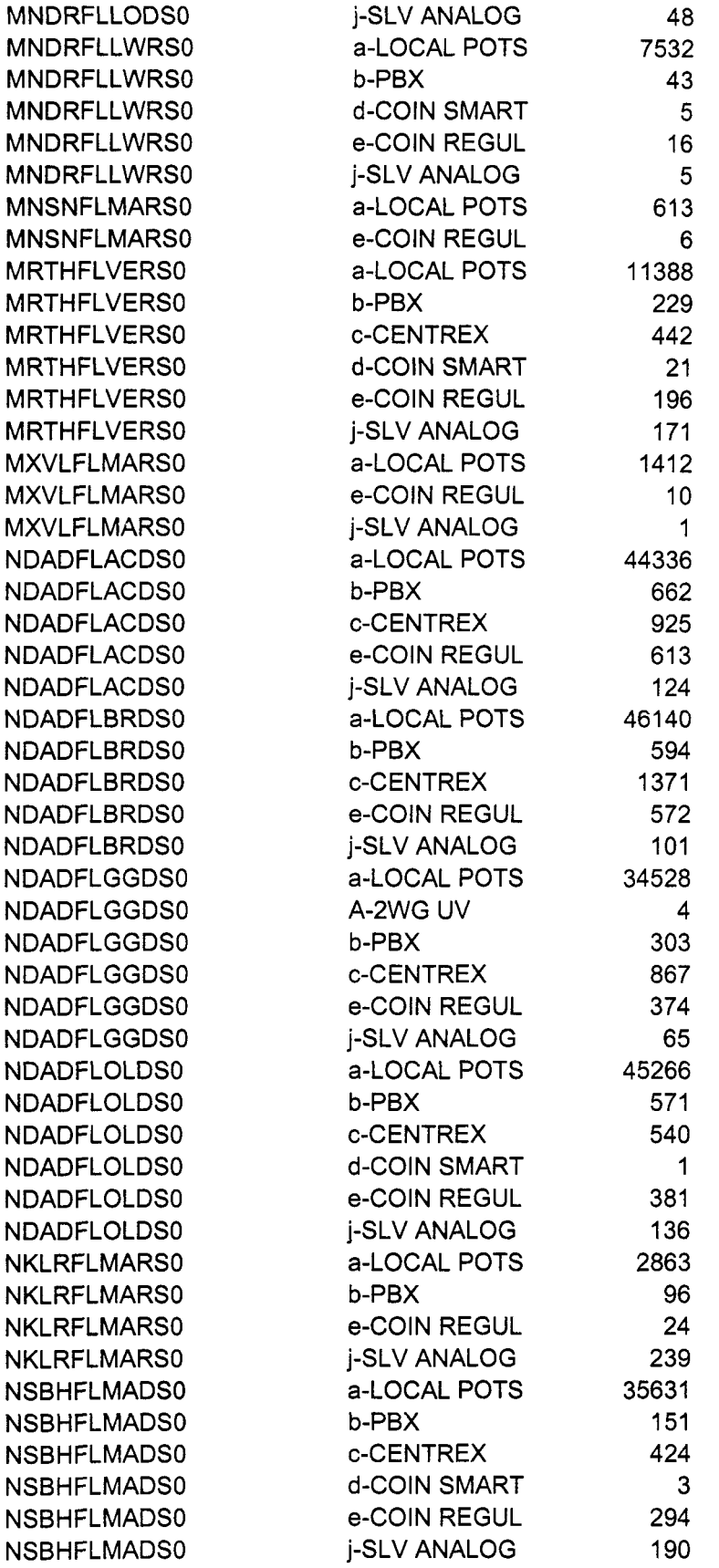

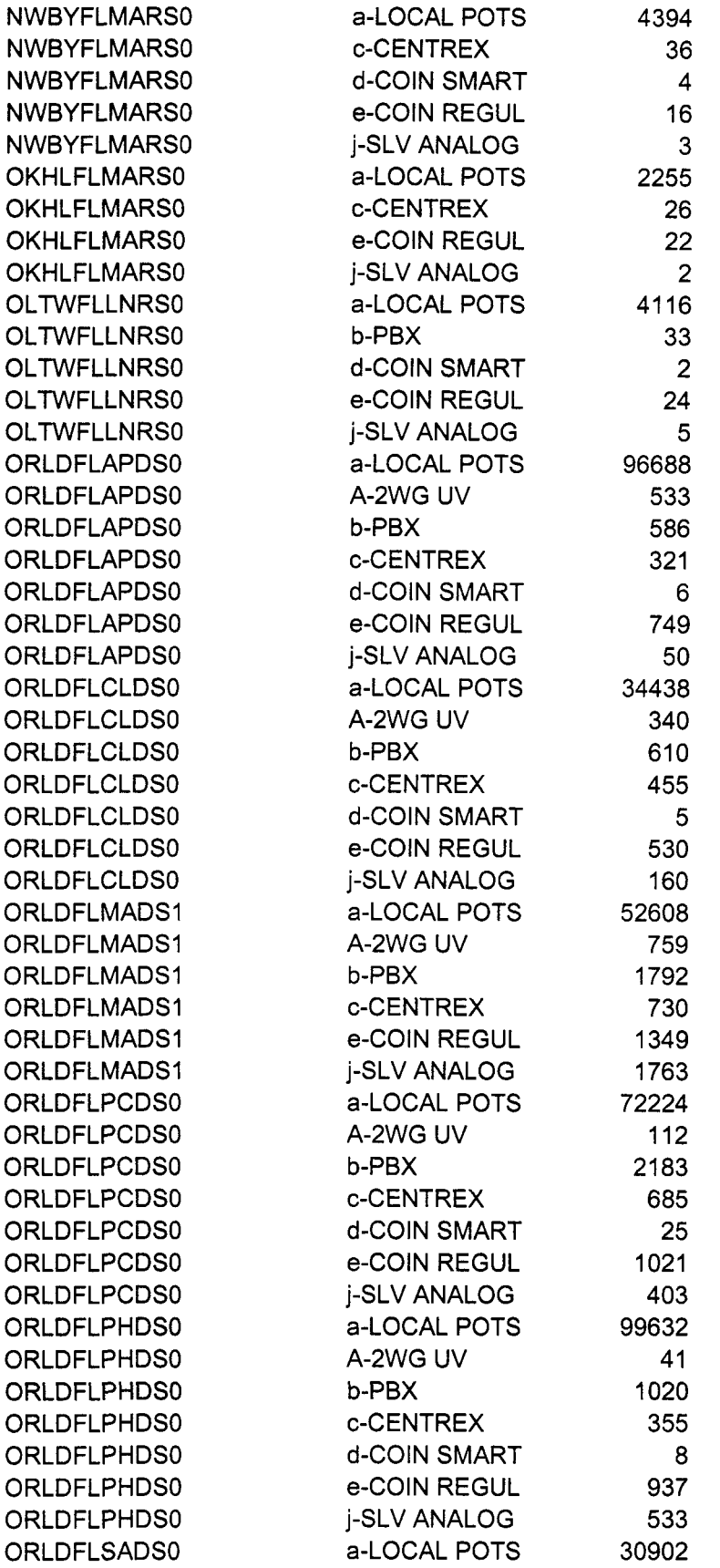

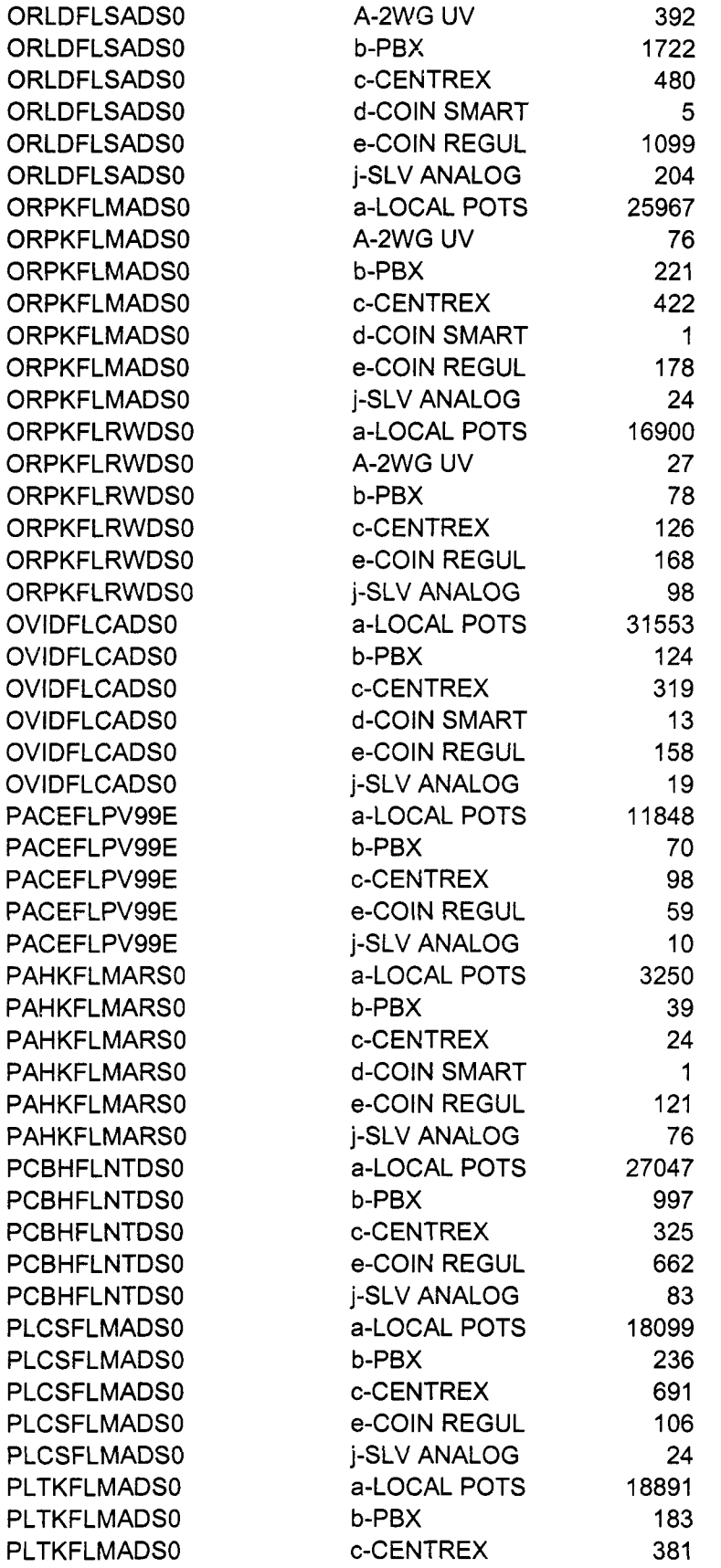

 $\mathcal{L}^{\text{max}}_{\text{max}}$  and  $\mathcal{L}^{\text{max}}_{\text{max}}$ 

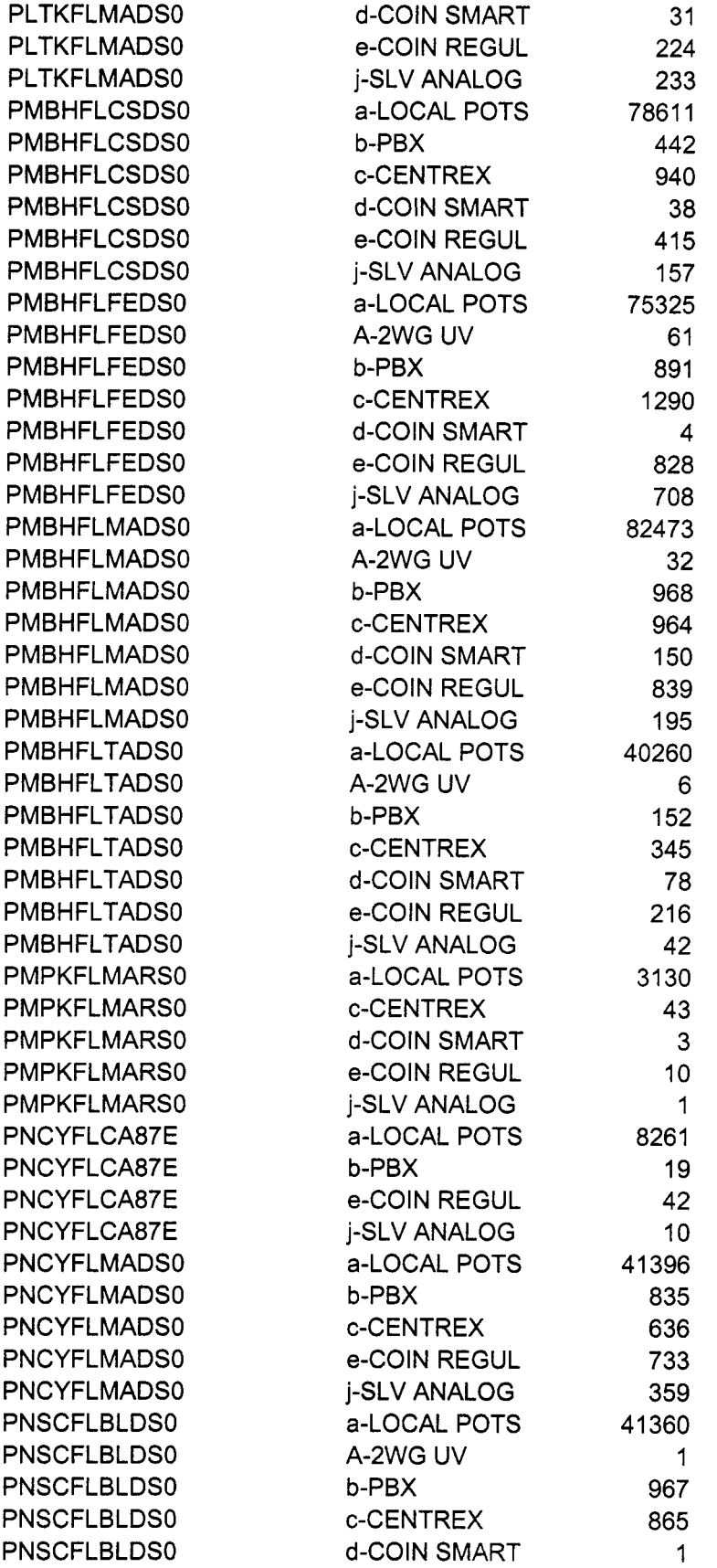

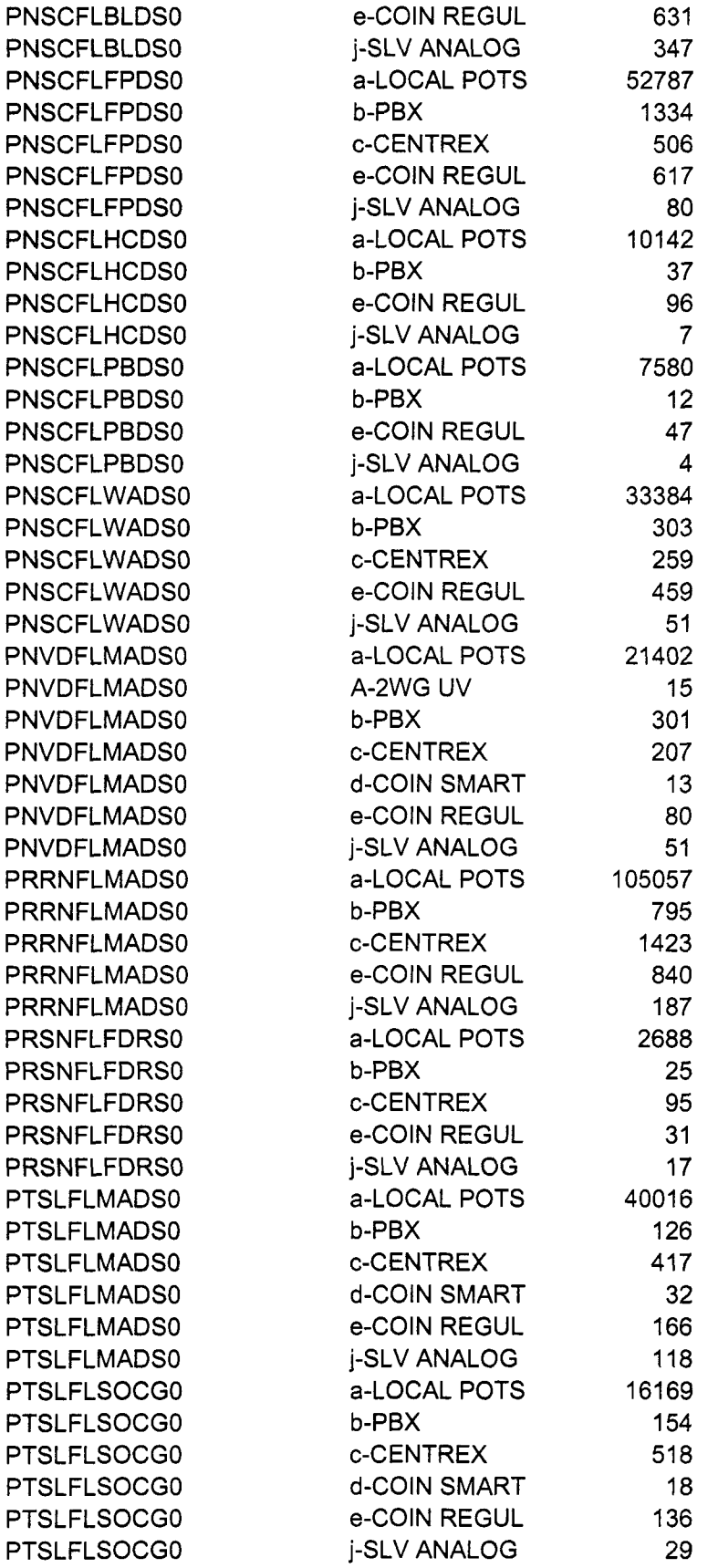

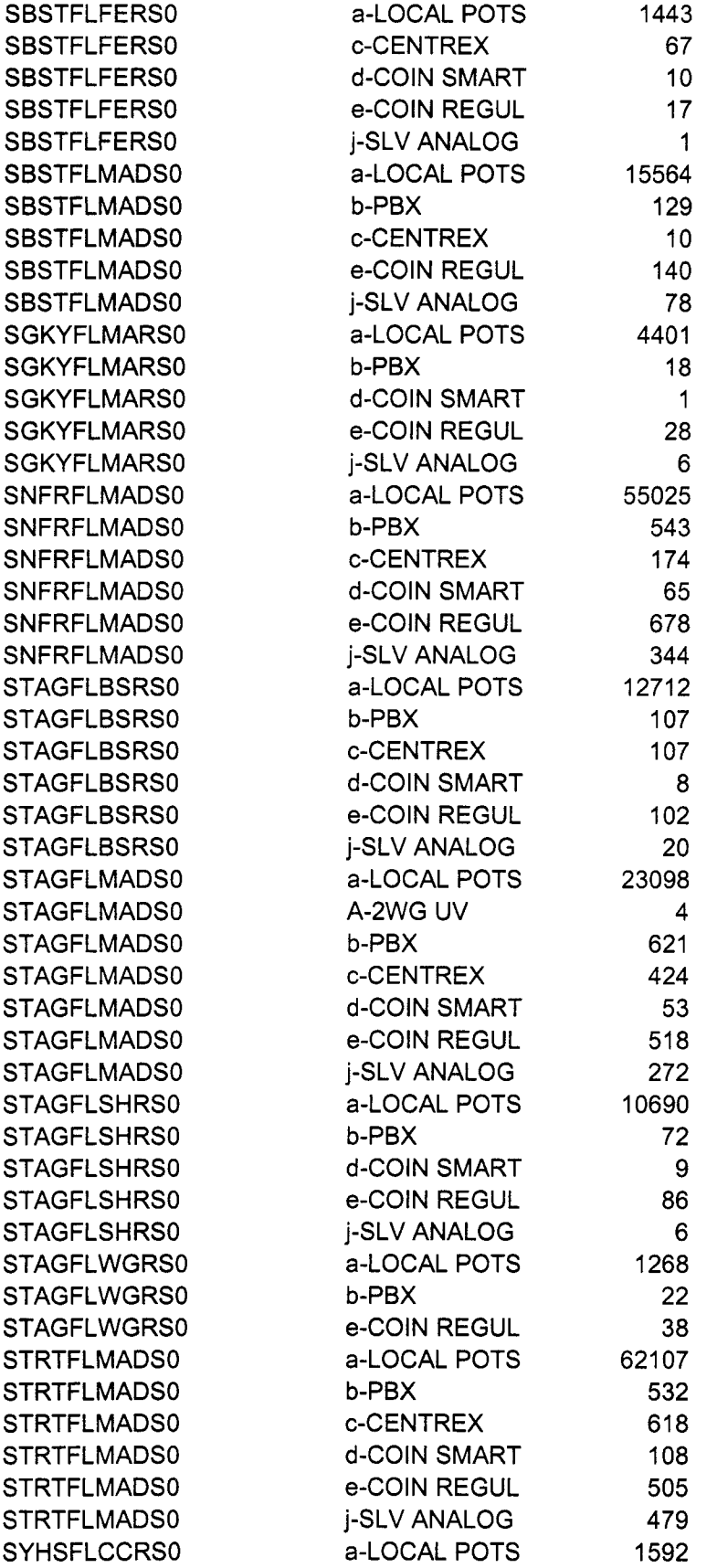

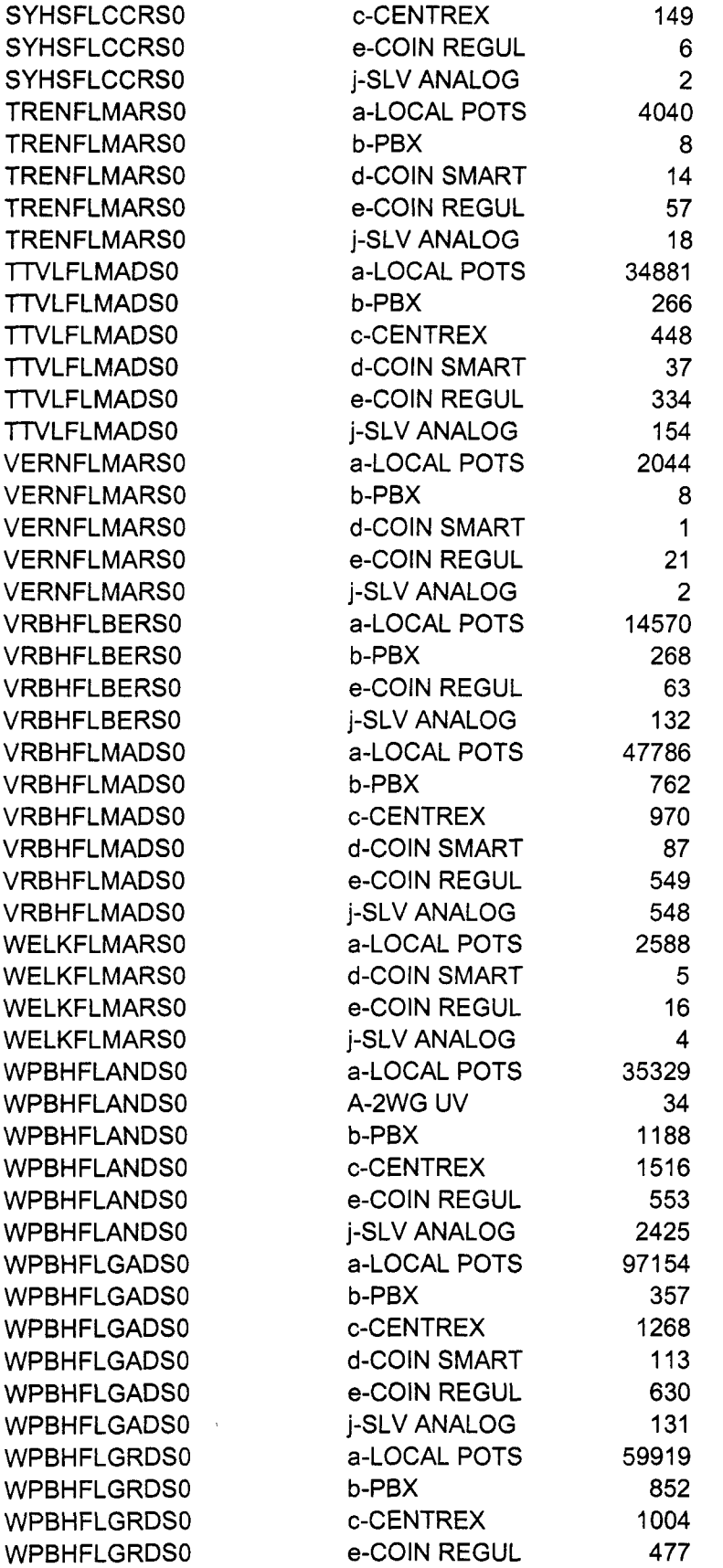

 $\bar{z}$ 

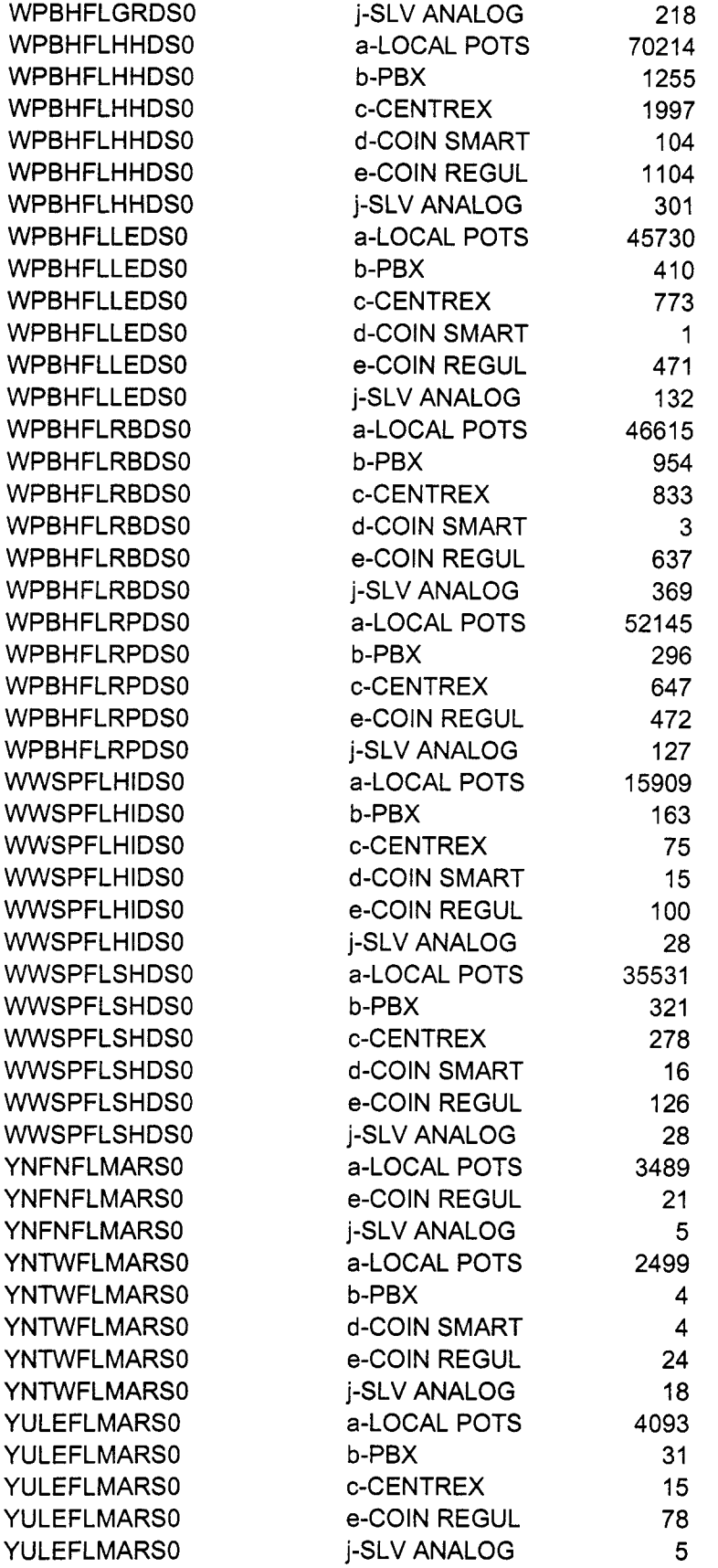

Proprietary and Confidential Date: 09/08/2000

BELLSOUTH TELECOMMUNICATIONS, **INC.** 

FPSC DKT NO 990649-TP

THE COALITION'S FIRST REQUEST FOR PRODUCTION OF DOCUMENTS

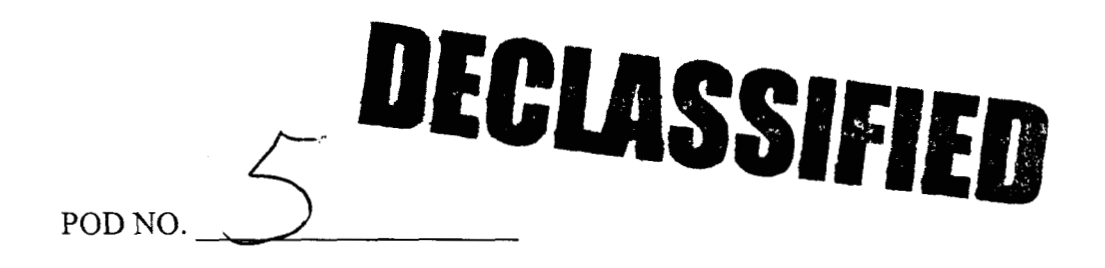

### **PROPRIETARY**

 $(P+20f3)$ <br>DN 11628-00<br>9-15-00

*Report No. TXOO-02SP*  **February 2000 Clash of the Broadband Titans: Cable vs. DSL** 

**Analyst: Shannon Pleasant spleasant@cahnersinstat.com 480.483.4460** 

#### **Analyst: Mike Paxton mpaxtonaca hnersinstat.com 480.483.4462**

#### **Table of Contents**

- Executive Summary
- Methodology
- Delivery of Broadband Data **Services**
- How it Works: The Cable Data Network
- How the Cable Network Delivers Data
- Delivering Data to the Cable Modem Subscriber
- How it Works: The DSL **Network**
- Broadband Market Drivers  $\bullet$ and Hurdles
- Applications Driving Broadband Deployment Today
- Applications Driving Broadband Deployment Tomorrow
- Cable Market Drivers and Hurdles

#### **List of Figures**

- Figure 1 Worldwide Cable vs. DSL Market Forecast
- Figure 2 Typical Configuration of a Cable **Network**
- Figure 3 Typical configuration of a DSL system  $\bullet$
- Figure 4 Worldwide Cable vs. DSL Market Share Forecast
- Figure 5 North American Cable vs. DSL Forecast
- Figure 6 North American Residential Broadband Services Market Share Forecast

#### **List of Tables**

- Table 1 Characteristics of Broadband Data **Services**
- Table 2 Current Number of 6 Mhz Channels  $\bullet$ Allocated for Cable Modem Services
- Table 3 Anticipated Number of 6 Mhz  $\bullet$ Channels Available for Cable Modem Services in 24 Months
- Table 4 Worldwide Installed Base of Broadband Access Subscribers

**Advanced Carrier Strategies** 

**version** of **this** report

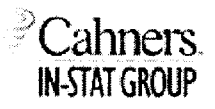

# **Research Report Cahners**

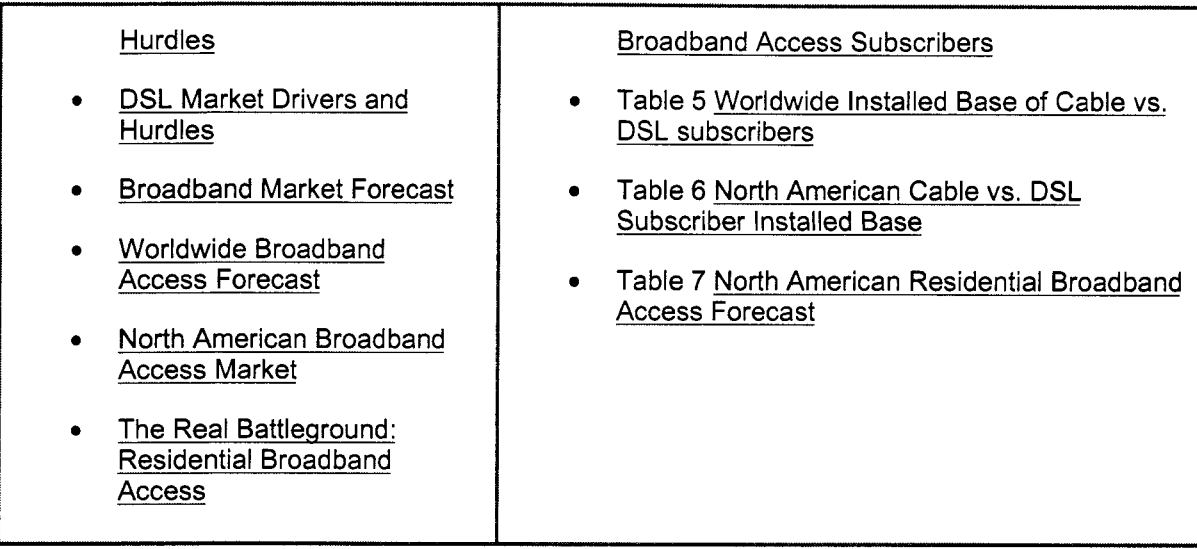

# **Executive Summary**

The installed base of Broadband subscribers is expected to reach almost 9 million worldwide by the end of 2000, and almost 49 million by the end of 2003. This phenomenal growth is a direct result of increasing reliance on the Internet as an information, communications, business and entertainment tool. At the same time, new bandwidth intensive applications are being introduced that make the argument for broadband services very compelling.

In many of the early markets where broadband services are being deployed, cable and DSL are competing head to head for the same customers. Although In-Stat believes that there will be plenty of customers to go around for both types of broadband access, our research demonstrates that DSL will become the most prominent broadband access technology worldwide during the forecast period.

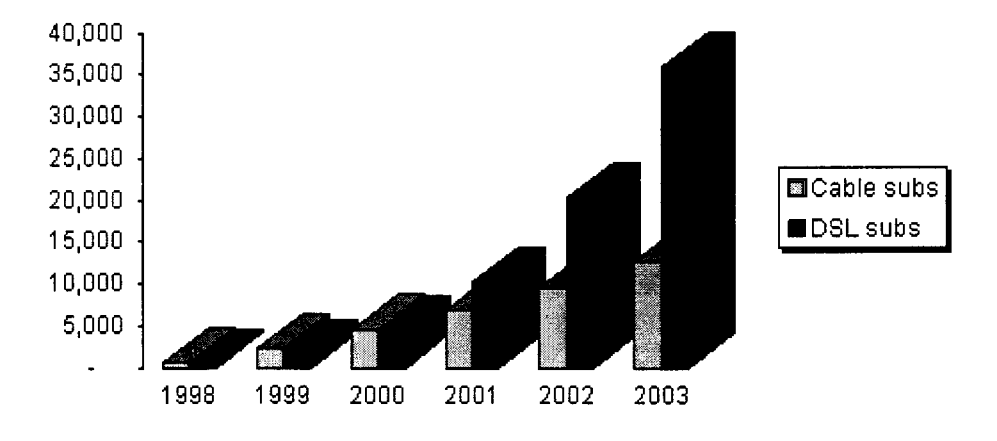

Figure 1 Worldwide Cable vs. DSL Market Forecast

Both services are facing hurdles to deployment, many of them are technical issues. However, the deep pockets of the telco's and the comparatively lower infrastructure investment required to deliver DSL services, will play a prominent role in who wins the battle for the broadband

*Source: Cahners In-Stat Group* 

subscriber. In addition, our comparison includes residential and business subscribers, and copper penetration to the business enables DSL to approach a broader total available market.

Regulatory environments within both industries are relaxing, allowing for greater competition. Recent FCC rulings in the telecom industry open up the opportunity for competitive carriers to rapidly offer DSL services, dramatically increasing the momentum behind these services.

In-Stat expects that the installed base of worldwide DSL subscribers will surpass cable subscribers in 2001. In the North American residential market, where the competition will be the fiercest, cable modems will remain the dominant access technology through 2002, being surpassed by DSL subscribers in 2002.

# **Methodology**

Primary and secondary sources of information were used in the development of this report. An In-Stat survey of businesses was used to determine the buying and implementation behavior *of* IT managers. A separate survey was conducted of consumers to determine service provider preference, Internet adoption trends, and price sensitivity. ln-Stat surveys are based on a statistically valid sample of a cross section of end users.

Also incorporated in the assumptions are the results of a survey of cable **MSOs** about the availability and their future plans for cable modem services. Additional research was conducted through direct interviews with hardware vendors and service providers in both the cable and DSL markets.

In-Stat's subscriber installed base forecasts are also based on information collected from proprietary In-Stat databases that are part of the Multimedia and WAN research practices.

The following major trends were evaluated in developing the forecast:

- Silicon integration, availability, and pricing trends
- Hardware reliability, availability, and pricing trends
- *<sup>0</sup>*Service Provider deployment plans, business models, marketing strategies, and pricing trends
- *<sup>0</sup>*Geographic economic conditions, Internet penetration rates, and the installed base of coax and copper networks
- *<sup>0</sup>*End user demographics including basic psychographics

The data in this report is calculated at a higher level of precision than shown, as a result, not all numbers add due to rounding.

## **Delivery of Broadband Data Services**

Residential Internet and online usage has grown tremendously despite the glacial speeds available through existing dial-up telephone modem connections, typically limited to 33.6 Kbps or less. Touted as an interactive extravaganza, surfing the World Wide Web more typically offers

narrowband users a click-and-wait experience. The growing frustration of existing online users is driving demand for higher-speed connections.

Table 1 Characteristics of Broadband Data Services

| <b>Service Type</b> | Max<br><b>Downstream</b><br>Data Rate | Max<br>Upstream<br>Data Rate | Number of<br><b>Wire Pairs</b> |
|---------------------|---------------------------------------|------------------------------|--------------------------------|
| Symmetrical         |                                       |                              |                                |
| <b>HDSTABS</b>      | 1.544 Mbps                            | 1.544 Mbps                   | tivo.                          |
| <b>HDSL-Europe</b>  | 2.048 Mbps                            | 2.048 Mbps                   | three<br>en de                 |
| <b>STSTE</b>        | 1.5Mbps                               | 1.5 Mbps                     | one sessi                      |
| IDSB                | 144 kbps                              | 144 kbps                     | one                            |
|                     |                                       |                              |                                |
| Asymmetriesi        |                                       |                              |                                |
| <b>ADSE</b>         | GNGC                                  | 640 kbps                     | one                            |
| <b>ADSL lite</b>    | 1 Mbps                                | 128 kbps                     | one                            |
| <b>RADNE</b>        | 1-12 Mhas                             | 128k-1Mbps                   | <b>All Marshall</b><br>mre     |
| VDSE                | 552 Mbps                              | 6 Mbps                       | one                            |
| Cable               |                                       |                              |                                |
| Cable data          | 10 Mbps                               | 144kbps                      | coax                           |

*Source: Cahners In-Stat Group*
# **How it Works: The Cable Data Network**

ኃ 个

Cable modems provide two-way, high-speed access between The Internet and a consumer or business user who **is** connected to a local Cable TV system. To deliver on this high speed data the traffic is routed through this *N* network. One television channel (in the 50 - 750 MHz range) **is** typically allocated for downstream traffic to homes, and another channel (in the 5 - 42 MHz band) is used to carry upstream signals.

A headend cable modem termination system (CMTS) communicates through these channels with cable modems located in subscriber homes to create a virtual local area network **(LAN)**  connection. **A** single downstream 6 MHz television channel may support up to 27 Mbps of downstream data throughput from the cable headend using 64 QAM (quadrature amplitude modulation) transmission technology. Speeds can be boosted to 36 Mbps using 256 QAM. Upstream channels may deliver 500 Kbps to 10 Mbps from homes using 16QAM or QPSK (quadrature phase shift key) modulation techniques, depending on the amount of spectrum allocated for service.

This upstream and downstream bandwidth is shared by the active data subscribers connected to a given cable network segment. An individual cable modem subscriber may experience access speeds from 500 Kbps to 1.5 Mbps or more -- depending on the network architecture and traffic load. Performance can be affected by Internet backbone congestion.

The cable modem access network operates at the physical layer, Layer 1 and the logical link layer, Layer 2 of the Open System Interconnect *(OS)* Reference Model. This enables Layer 3 network protocols, such as IP traffic, to be seamlessly delivered over the cable modem platform to end users.

#### **How the Cable Network Delivers Data**

It all starts at the Cable TV headend. The headend is a building that contains all the specialized equipment and power management systems to operate an entire Cable *N* system. Within the Headend building are multiple, standard 19-inch sized racks, loaded with the electronics gear that de-modulates the incoming signals,

assigns these signals to the appropriate channel for distribution, and modulators that send both video and data signals out into the rest of the Cable *N* system's wired infrastructure. It is at the headend that the CMTS is located, routing data to the appropriate network node and ultimately the end user.

A telecommunications satellite delivers high speed video and data to the Headend, to a receiver dish that downloads the data to the headend signal router. At this point the CMTS is the final link to the HFC and Coaxial network.

Typically, the Fiber Optic cable extends from the Headend out to a Neighborhood Data Hub, which segments the data streams coming in from the Headend for delivery into the last part of the connection, which is provided by a coaxial cable.

The passive local cable wiring delivers all the signals within a very small area. Typically, each branch connects to no more that 512 end-users of cable modem service. Note that one

#### **> ተ τοΡ ተ**

Neighborhood Data Hub can support up to four branches, so one Neighborhood Data Hub can control up to 2,048 cable Modem end users.

Figure 2 Typical Configuration of a Cable Network

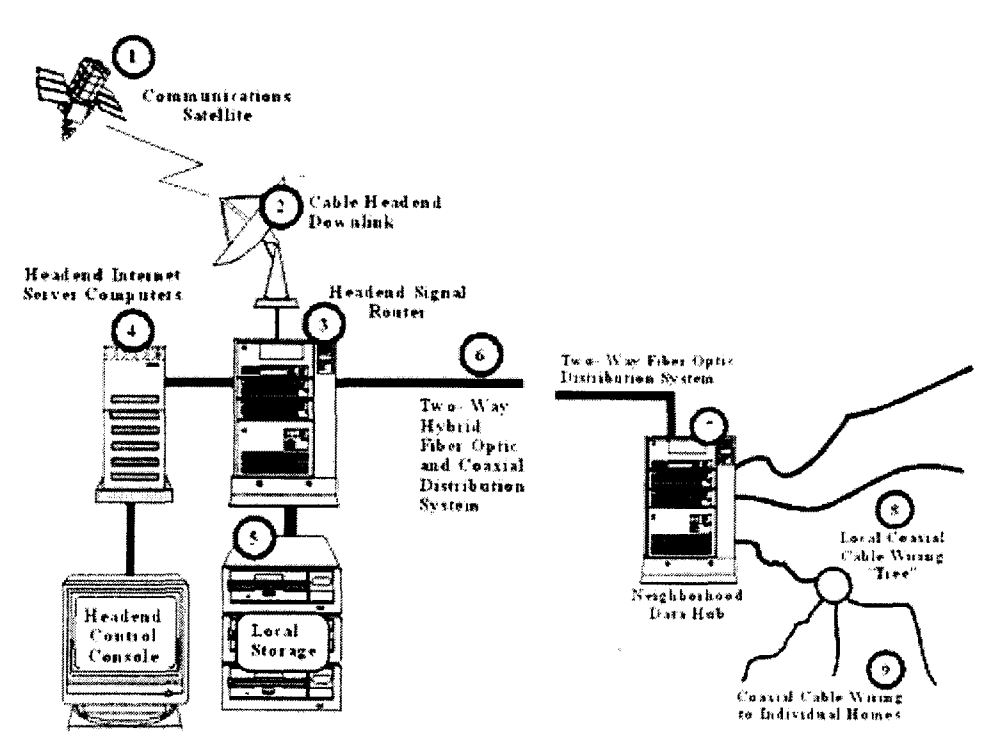

*Source: Cahners In-Stat Group* 

#### **Delivering Data to the Cable Modem Subscriber**

In the case of the residential subscriber, coaxial cable comes out of the Neighborhood Data Hub, and is connected to the local distribution wiring. One line from a branch is run into the yard and physically connected to a junction box that provides Ingress and Egress to the customer's premises. Once the data has been delivered to the residence through a splitter, it is distributed by running several RG-58 coaxial wires through the walls or ceilings to the appropriate locations that contain TV sets or personal computers.

In the case of a business subscriber, the data is delivered to a cable router, equipped with a 101100 Mbps interface that links to a hub or switch within the business. The hub or switch enables multiple PCs to access the cable network, and distributes the data to the appropriate end user.

Cable TV system operators do not want to troubleshoot hundreds of different types and configurations of personal computers, **so** they are leveraging Ethernet technology to connect to LANs and personal computers. An inexpensive and virtually ubiquitous technology, Ethernet is an ideal topology for delivering the data over the final link.

# **How it Works: The DSL Network**

Digital subscriber line (DSL) provides a transmission link typically at the edge of an ATM, Frame Relay or IP network. DSL signifies a modem pair, which when applied to an existing single pair of twisted copper wire, creates a digital subscriber line. DSL and the associated DSL equipment is deployed in the local access network. The access network consists of the local loops and associated equipment that connect the service user location to the telephone company's central office (CO). This network typically consists of cable bundles carrying thousands of twisted wire pairs to Feeder Distribution Interfaces (FDls). FDls are points where dedicated cable is extended out to the individual service users.

An estimated 725 million copper wire access lines connect homes and business customers to the Public Switched Telephone Network (PSTN) worldwide. Approximately 95 percent of the local access loops consist of a single twisted pair wire, supporting plain old telephone service (POTS). POTS is designed to carry a voice conversation, which requires the lines to handle frequencies from 0 Hertz up to about 3,400 Hertz (1 Hertz = 1 cycle per second). POTS has historically supported only voice calls or analog modem transmissions at speeds commonly ranging from 9.6 to 33.6 kbps. The highest achievable information rate using the 3,400 Hertz frequency spectrum is less than 56 kbps.

The copper wire between a user's site and a carrier's central office can support transmissions over frequencies up to about 1MHz for wire lengths of between about 12,000 and 18,000 feet, or about 2.2 to 3.4 miles. The way DSL is able to take advantage of the available frequency and achieve considerably higher data rates over the same POTS line is that DSL, much like traditional T1 or E1, is by using a much broader range of frequencies than the voice channel. This type of implementation requires transmission of information over a wide range of frequencies from one DSL modem at the end of the copper wire loop to another complementary device which receives the wide frequency signal at the far end of the copper loop.

A typical DSL configuration includes a customer premise modem, a CO telco modem and a concentrator, which aggregates traffic from multiple modems for delivery to a data network while routing voice traffic to a voice switch. In the case of asymmetric DSL, voice and high-speed data can be transmitted through the same line at the same time without interference. First, the highspeed data is transmitted through the Customer Premise Equipment (CPE). DSL CPE modems usually come in one of two forms, internal PC cards or external bridge/routers. The connection is typically 10Base-T, V.35, ATM-25 or T1/E1. The POTS channel is split off from the digital modem by filters, guaranteeing uninterrupted POTS, even if DSL fails. Please see Figure 3.

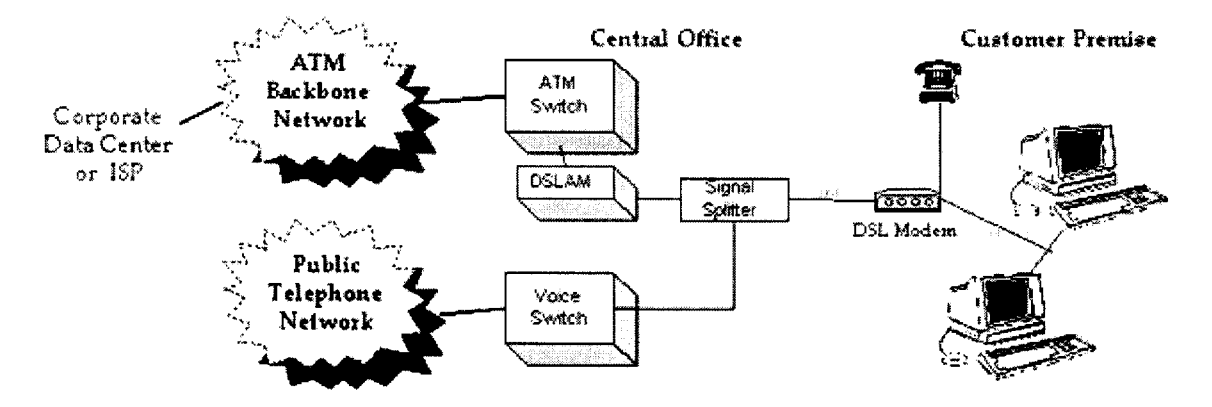

Figure 3 Typical configuration of a DSL system

*Source: Cahners In-Stat Group* 

DSL modems divide the available bandwidth of a telephone line through Frequency Division Multiplexing (FDM) or Echo Cancellation. FDM assigns one band for upstream data and another band for downstream data. The downstream path is divided by time division multiplexing into one

broadband network combined with the system's "always on'' characteristic is ideal for delivering emergency information.

**Telemedicine** will be an emerging opportunity. The medical industry has urgent requirements

for the use of broadband technology in sharing patient information, research, and leveraging physicians' expertise across geographies. A broadband service supports quick transfer of very large files aiding in treatment, diagnosis and education.

## **Cable Market Drivers and Hurdles**

More than 95 million homes in North America are passed by broadband coaxial cable plant and more than 67 million homes currently subscribe to cable TV services. With near-ubiquitous coverage, coaxial cable connections provide a potentially powerful platform for providing residences and small business with high-speed data access. This represents a very large target market for data services.

**IP Telephony.** Delivering telephony over the cable network completely changes the value proposition for the cable operator, and has been a major goal among MSO's for years. However, the standards, infrastructure and business models are developing very slowly. Comcast recently announced that it deployed Lucent's Cableconnect System (which uses Motorola's CMTS) to test a Packetcable based VolP service in Union, NJ, among 25 participants. The service supports local and long distance calls, both on and off network calls and standard and CLASS phone features. Other VolP cable trials are being conducted in Canada by Videotron and in Texas by Chambers, both have Cisco as the primary vendor.

**Shared Network Platform Performance.** Cable modem systems rely on a shared access platform. Unlike circuit-switched telephone networks where a caller is allocated a dedicated connection, cable modem users do not occupy a fixed amount of bandwidth during their online session. Instead, they share the network with other active users and use the network's resources only when they actually send or receive data in quick bursts. As a result, shared access can result in a deterioration of performance as more users access the network.

To avoid this type of congestion, a cable operator can subdivide the physical cable network by running fiber-optic lines deeper into neighborhoods, which reduces the number of homes on a shared link. However, this can be a significant investment. The other alternative is to allocate an additional 6 MHz video channel for high-speed data, doubling the downstream bandwidth available to users.

**Security.** Cable modem services present security challenges because of two primary problems. First, since cable modems are connected full time, they use the same IP address. This provides (in theory, at least) a constant and inviting target to hackers. In contrast, a PC connecting through a dial-up Internet service provider is assigned a different IP address every time it connects to the Internet.

The second problem for cable modem subscribers is that users share bandwidth on a single cable. In theory, this presents a more inviting target to hackers trying to inset a "Trojan Horse" type of program (Back Orifice and Net Bus are the most common) onto a PC that uses a cable modem. The simplest solution to this problem is to turn off the file and print sharing options on your PC, and leave them off. In fact, almost all cable broadband lSPs strongly recommend this preventative measure. The one drawback to this solution is that once you turn off these options, you can no longer network multiple machines in the home.

Service providers are currently in the process of developing firewalls and other security upgrades to alleviate this problem. Although most cable modems sold to date don't have security, the new standards-based breed of cable modems supports security capabilities.

**Standards.** DOCSIS (Data Over Cable Systems Interface Specifications) is a standard interface for **Deable modems. DOCSIS certified cable modems are identifiable by a "CableLabs " seal.** This seal will inform consumers and cable operators that a $\subseteq$  Certified modem complies with the CableLabs' DOCSIS cable modem specification. It also assures the modem will communicate (interoperate) with qualified cable system headends.

DOCSIS 1.0 was ratified by the International Telecommunication Union (ITU) in March of 1998. Initial cable modem certifications were awarded in early 1999, with the most recent certifications awarded on December 9, 1999 to Best Data and Com21.

DOCSIS 1.1 adds key enhancements to the original standard, such as improved quality of service (QoS) and hardware-based packet- fragmentation capabilities, to support IP telephony and other constant-bit-rate services. In short, DOCSIS 1.1 provides the bandwidth and latency guarantees required to offer toll-quality voice and business-class data services. As a result, cable operators are eager to deploy the technology. CableLabs does not plan to begin certifying cable modems for DOCSIS 1.1 compliance until April 2000. However, vendors are trying to create a smooth migration path by obtaining 1.0 certification for their 1.1-capable modems. The expectation is that these modems could be upgraded to the 1.1 standard via software once formal certification begins, helping cable operators and consumers preserve their hardware investments.

**The "Open Access" Debate.** Perhaps the hottest issue facing cable modem service today is the "Open Access/Forced Access" debate. The point of contention centers on the fact that cable broadband customers have no choice of Internet service providers. Currently, AT&T cable data subscribers are automatically signed up for Excite@Home's Internet service. Other Internet service providers have protested this practice. And with AT&T's proposed purchase of MediaOne, the issue has exploded into an interesting fight between the cable industry and the dial-up ISPs.

On one side are the cable companies trying to build, upgrade, and operate proprietary networks with lines accessible only to their own or partner ISPs. On the other side are ISPs, some consumer groups, and the phone companies, all of which want broadband cable lines open to any provider willing to pay line usage fees, just like the phone companyldial-up ISP model.

Identification of the opposing sides is relatively easy: just pay attention to the buzzwords. The dial-up lSPs (America Online, Mindspring, US West, etc.) are members of the "OpenNet Coalition." They refer to the issue as "Open Access." On the cable side of the argument, the issue is termed "Forced Access."

In early December 1999, AT&T formally agreed to eventually allow rival Internet services to use its cable lines to provide high-speed computer connections. AT&T struck an agreement in principle with Mindspring, the nation's second-largest Internet service provider (and a key member of the OpenNet coalition) formally committing itself to a new "open access" policy.

The key word in the agreement is "eventually." The announcement stated that AT&T would allow subscribers to use the ISP of their choice "once technical issues are addressed and after AT&T's current exclusivity contract with mailto:Excite@Home

Excite@Home expires in mid-2002." The open access debate will be a two year battle in the cable industry, ultimately presenting a hurdle to the markets progress.

Since the January 2000 merger announcement of America Online and Time Warner, AOL has toned down its rhetoric about Open Access and is "further examining" the issue. While AOL publicly claimed it still supported the OpenNet Coalition and its stance on Open Access, the fact it may soon have 13 million cable subscribers has made it imperative that it mend some fences with the cable industry and find some common ground about the issue.

**MSO infrastructure and data access availability.** An In-Stat survey of cable MSO's in the US revealed that the status of their digital cable services deployments and investments are not progressing as rapidly as initially expected.

In effect, the survey results pointed out two trends about cable broadband service in the United States that we had previously only suspected.

The first trend is that cable modem services are still not widely available. Since most Cahners In-Stat Group employees live in major metropolitan areas and cannot get cable broadband service, we already knew this from anecdotal evidence. However, we were still a little surprised that twothirds of the MSOs did not offer cable modem services in their area of operation.

The second trend is that future rollouts of cable broadband data service in the **US.** will be relatively slow. By mid-year 2001, only half of the MSOs polled were planning to offer cable modem service.

Table **2** Current Number of 6 Mhz Channels Allocated for Cable Modem Services

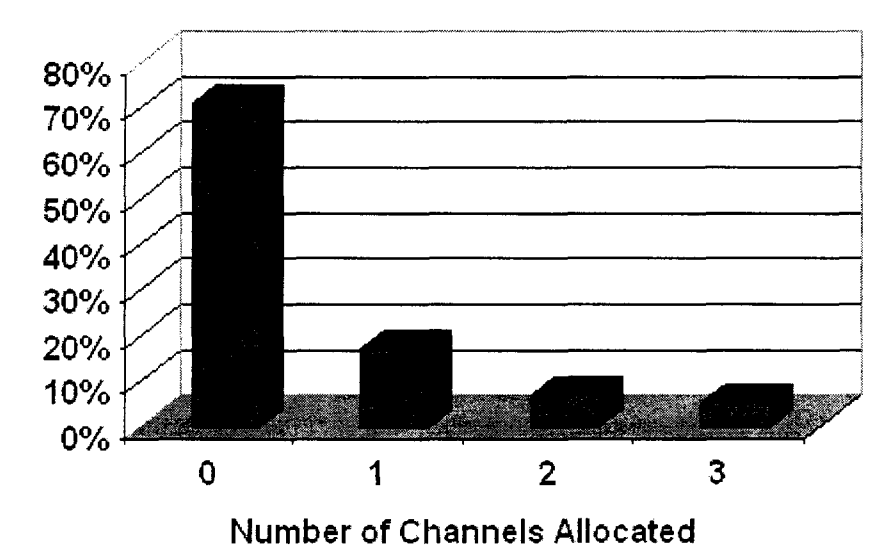

#### Yo **of MSOs**

*Source: Cahners In-Stat Group* 

Table 3 Anticipated Number of 6 Mhz Channels Available for Cable Modem Services in **24 Months** 

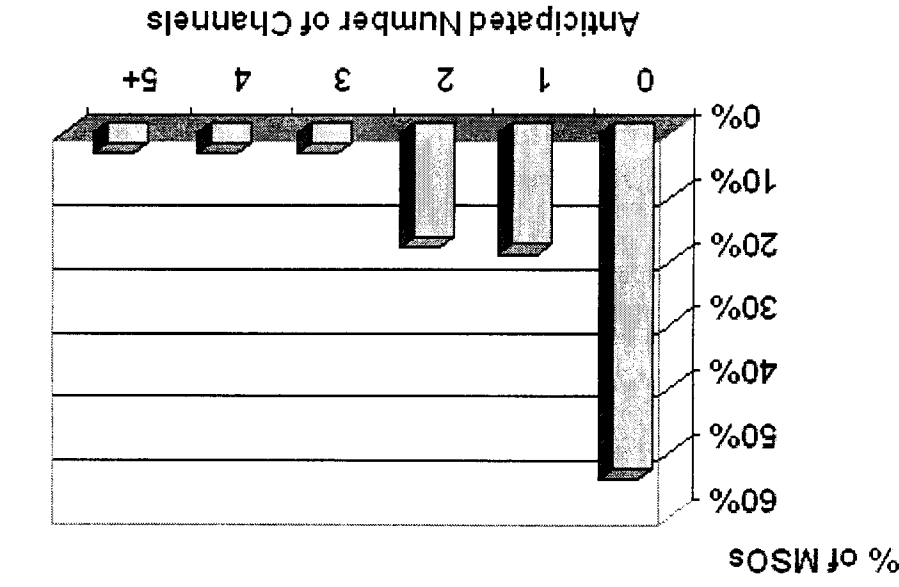

Source: Cahners In-Stat Group

## DSL Market Drivers and Hurdles

sepivnes esent to noits then benquebiw eldsne of epsiq ni ed of evan abhabnata. bns shuth for DSL services is tremendous. Much like cable services, infrastructure and Telephone service penetration is virtually 100 percent in the US. As a result, the market .(2TOP) solvnes enongelet blo nislq pnihoqque eniw nisq betelwt elgnie s to telenoo aqool aseoos Public Switched Telephone Network (PSTN) worldwide. Approximately 95 percent of the local An estimated 725 million copper wire access lines connect homes and business customers to the

HDL2, VDSL to name a few, continues to generate some contusion in the market. deployed to business users. The variety in DSL flavors, ADSL, RADSL, ADSL lite, SDSL, g.shdsl, g. dni v labda. p has statentijn bus trub. Die stasu laitnabizen of bevolgeb gnied ens trub. p bns thgil.g besibnsbnsta ,tlueen s aA .atexham lls not novalt thgin ent ed lliw tadt J2Q besibnsbnsta and large, DSL standardisation has moved very quickly. Unfortunately, there is no one version of of DSL services by eliminating some of the technical issues associated with full rate ADSL. By from or ADGL, was sinceparable to the diffusion of the ultimate goal of enabling mongraph asphytoment Standary There are a myriad of standards for xDSL technologies. Most recently g.light, a sub

targeted marketing campaigns. Recently, several ISPs announced initiatives to provide tree DSL services as a way to develop per month to \$50 per month in 1999. Services are available for as we as \$29 per month. 078 mont secivies JSQ to pricing egeneve benewol a oclet rojam vd sevitaini pricing evizzengge major issue in being able to win customers that had the alternative of a cable modem. However, Pricing. In 1998 and early 1999, pricing for DSL services, specifically residential services, was a

infamous copper wire still remains a major mystery in the DSL equation. and how adeptly vendors have been able to provide affordable and flexible DSL equipment, the Technical Issues: Copper Pair. Despite how quickly the DSL standards processes have moved

Standard twisted pair wiring rapidly attenuates frequencies much higher than 1 MHz. (Attenuation is a function of distance, shorter the distance - less the attenuation - higher the speed). Over 24 gauge wire and within 18,000 feet ADSL can transmit downstream at 1.5 Mbps or greater. Within shorter distances the downstream throughput can reach as high as 8Mbps.

These limitations of the copper pair created the demand for DSL lite (maximum speed of 1.5 Mbps) which offered the flexibility of higher speeds than analog modems and ISDN without limiting the customer base to those next door to the central office. It is estimated that only about 1/3 of the installed lines in the US are 12,000 feet or less from the CO, while internationally, the number is even more uncertain.

Beyond the distance issue, two other line characteristics affect ADSL: the bridge tap and the loading coil. Telco's are not certain which lines are impacted by either, and loading coils and bridge taps have the ability to render an ADSL connection impossible. Several vendors have introduced sophisticated testing equipment over the last year to make the process of customer line qualification much simpler.

**Technical Issues: Spectral Compatibility** Various types of DSL in the same bundle can cause interference with each other, and almost always degrade the performance of other services within the same bundle. The culprit is cross talk, which becomes an issue when the power level of the cross talk signal becomes comparable to the power level of the primary signal. Higher frequency transmissions are generally more susceptible. Cross talk from existing services will generally reduce the performance of other services that occupy the same frequency spectrum.

Cross talk results in reducing the loop reach and/or speed of DSL, specifically full rate DSL. However, sub rate DSLs are virtually unimpaired by TI services in the same bundle. Additional challenges in the residential environment are cross talk from 2B1Q based ISDN, HDSL and DAML.

**Technical Issues: The DLC.** DLCs move the termination points for local loop subscribers into the neighborhood. These pedestals reduce the length of the local loop. As many as one third of US loops are estimated to be served by DLCs.

The two problems ADSL systems encounter with DLCs are:

1 ) the fact that ADSL termination equipment is required in these space limited pedestals. DSL services cannot pass through DLCs passively, DSL line cards must be integrated to terminate and convert the transmission to standard services for back haul with voice. Vendors are now offering specialized solutions for DLCs including line cards that integrate with existing DLC equipment.

2) Existing DLCs were not designed to support power intensive technologies like ADSL. For example, a DLC can support about 1W per line card while full rate ADSL requires 3-4 Watts or more in many cases. Sub rate DSL will reduce power slightly, but not enough for most DLCs. Next generation DLCs are expected to support higher power, and next generation ADSL products are expected to decrease power consumption, but this is still a limiting factor in initial DSL market growth in the near term.

**Voice over DSL.** While there are still technical hurdles to DSL deployment, there is no lull in technology innovation to enable the delivery of DSL and services that take advantage of the fat pipe.

VoDSL has tremendous untapped potential, especially among competitive local exchange carriers (CLECs), because the technology permits them to provision multi-line telephone service to small businesses at a price point that is significantly less than what incumbent local exchange carriers (ILECs) are charging for the same type of service. This does not mean, however, that

VoDSL is not of ILEC interest. On the contrary, ILECs that choose to deploy VoDSL will find they have a new and powerful way to avoid the massive costs of provisioning new copper.

Cahners In-Stat Group believes that voice over DSL (VoDSL) will emerge as the first "killer" application to propel the widespread usage of DSL. Small businesses will be the primary target market for VoDSL services.

# **Broadband Market Forecast**

# **Worldwide Broadband Access Forecast**

The following dynamics are driving the demand for broadband access services:

- Increasing Internet Penetration
- Increase in small businesses' reliance on the Internet
- Increase in telecommuting, driving demand for corporate subsidized high speed access
- Increased Awareness of Broadband Access Alternatives  $\bullet$
- Increased Availability of Broadband Access Alternatives
- Declining Costs of Broadband Access Alternatives  $\bullet$
- Growing number of bandwidth hungry applications  $\bullet$

Table **4** Worldwide Installed Base of Broadband Access Subscribers

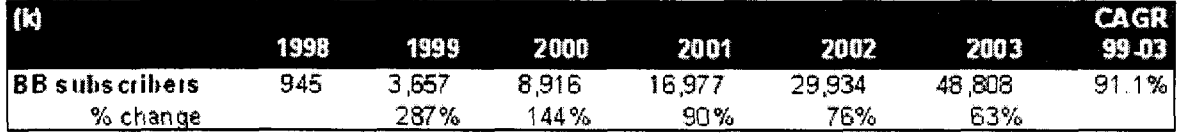

#### *Source: Cahners In-Stat Group*

These drivers will result in growth of both DSL and cable subscribers through the forecast period. However, competition is heating up. Telco's have been more rapidly rolling out DSL services in areas served by cable modem services. As a result, the technologies are beginning to compete head to head in many cities for the same customer. In any battle, there is usually only one winner. In-Stat believes both cable and DSL access services will find plenty of customers during the forecast period, essentially making both services winners, however, In-Stat forecasts DSL to reach the highest penetration rates beginning in 2001 through 2003. Please see Table *5.* 

Table 5 Worldwide Installed Base of Cable vs. DSL subscribers

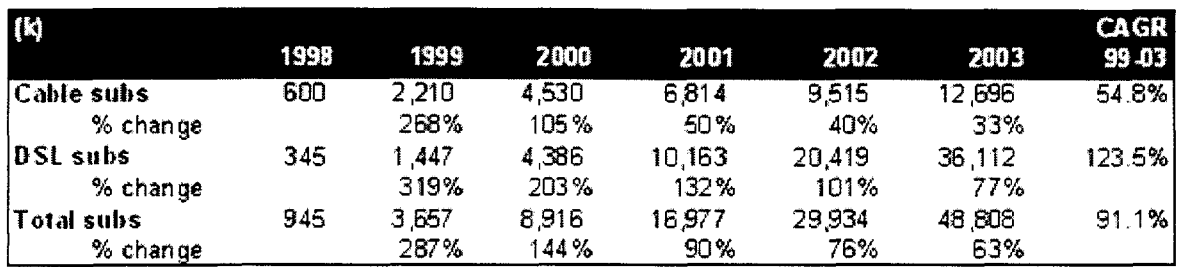

#### Source: Cahners In-Stat Group

Figure 4 Worldwide Cable vs. DSL Market Share Forecast

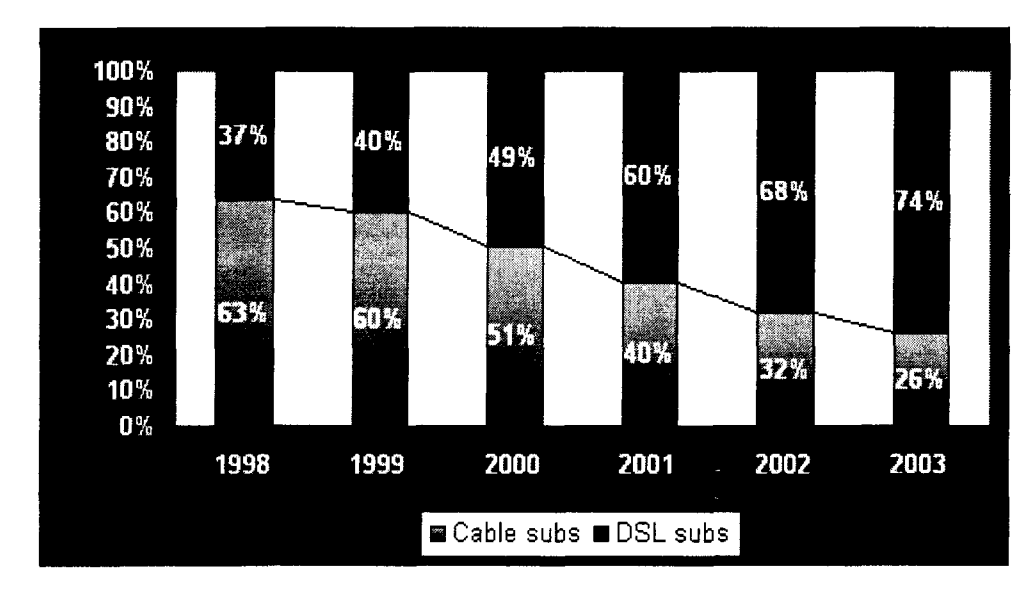

#### Source: Cahners In-Stat Group

Factors impacting the growth of worldwide cable modem subscribers include:

- Upgrades to existing cable infrastructure: The continuing upgrade of most cable plants to bi-directional, 750 Mhz hybrid fiber/coaxial (HFC) systems is expensive and timeconsuming.
- Continued standardization to ensure the interoperability of cable data equipment.
- Relatively slow worldwide growth rate of cable TV subscriptions. The worldwide growth rate will be 7% per year through the year 2002, and the bulk of this growth will be limited to one country: China.
- In several countries, like Italy and Portugal, most of the cable infrastructure is owned by  $\bullet$ the incumbent telephone company, which just happens to be a state monopoly. For the most part, these telcos are pushing broadband services like DSL.
- Fragmentation of the local cable market. In many countries, especially in Asia and Latin America, cable service is divided between many "mom-and-pop" cable operators. This fragmentation denies many areas the economies of scale needed to introduce broadband cable data services.
- Factors impacting the growth of worldwide DSL subscribers include:
- Declining prices for DSL services
- The Emergence of PC OEMs as a channel
- Real pressure on ILECs from competing technologies/services from Cable Companies and Wireless Internet Service Providers
- Aggressive Roll outs by CLECs of inexpensive business data services as a foot in the door of business customers
- Increased investment by carriers in DSL infrastructure. In 1999 alone, carriers invested in enough infrastructure to support almost 3 million DSL lines.
- Voice over DSL will fundamentally change the value proposition for carriers deploying DSL

# **North American Broadband Access Market**

The most significant opportunity for broadband services over the next five years, North America will experience a stronger penetration rate of DSL services during the forecast period.

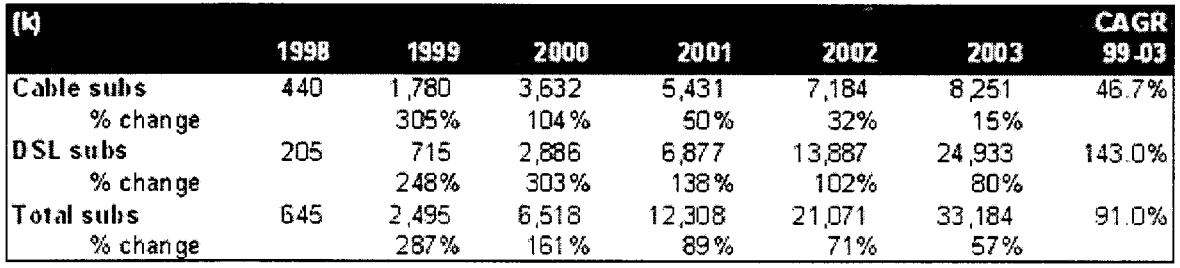

Table 6 North American Cable vs. DSL Subscriber Installed Base

*Source: Cahners In-Stat Group* 

Figure *5* North American Cable vs. DSL Forecast

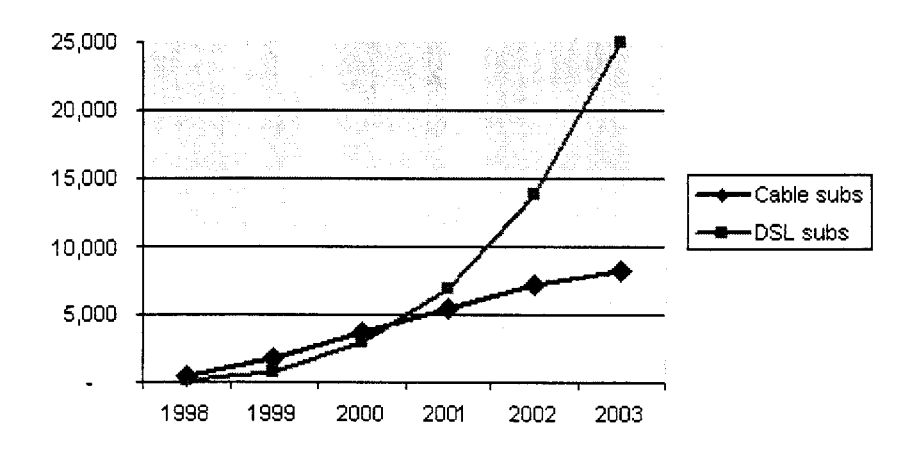

*Source: Cahners In-Stat Group* 

Factors impacting the growth of North American cable modem subscribers and revenues include:

- The outcome of the "open access" debate
- The rate of MSO infrastructure investment for cable data services
- *0*  The availability of DOCSIS 1.1 products and then voice enabled services, changing the revenue model for the MSO.
- Increasing competition from other broadband data services. These include the rapid growth of DSL services and moderate growth in satellite and fixed wireless broadband data services.

Factors impacting the growth of North American DSL subscribers include:

- Although it is generally agreed that **US** residential demand for entertainment and other services will provide a mass market for DSL based service deployments, small businesses also represent a tremendous growth opportunity.
- A survey of small businesses in the **US** indicated that over half expect to be connected by a DSL pipe by 2001.
- The presence and penetration of competitive carriers continues to increase as the regulatory environment improves.
- Voice over DSL will fundamentally change the value proposition for CLECs and ILECs deploying DSL.
- Government rulings on line sharing considerably improve CLEC's business model for delivering ADSL services.

# **The Real Battleground: Residential Broadband Access**

Because of the low penetration rates and adoption rates expected for cable modems in the enterprise, the residential market will be the real battleground between the broadband access alternatives. While cable penetration has outpaced DSL in the early stages, the renewed efforts of the telecom carriers to market to, and provide services for residential users has stepped up availability considerably.

Price drops have also fostered customers as cable and DSL access begin to experience more pricing parity. In many areas, end users are more comfortable relying on their telco than their cable providers. All of these factors, as well as the drivers discussed above result in a higher penetration of DSL in the North American residential market by 2002.

Table 7 North American Residential Broadband Access Forecast

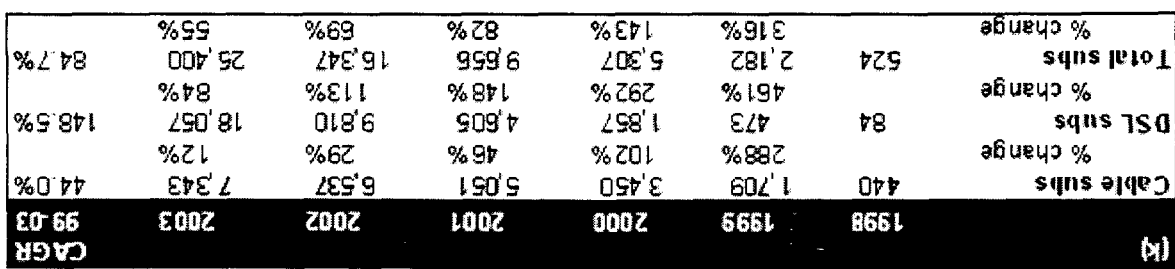

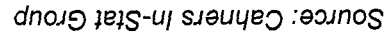

Figure 6 North American Residential Broadband Services Market Share Forecast

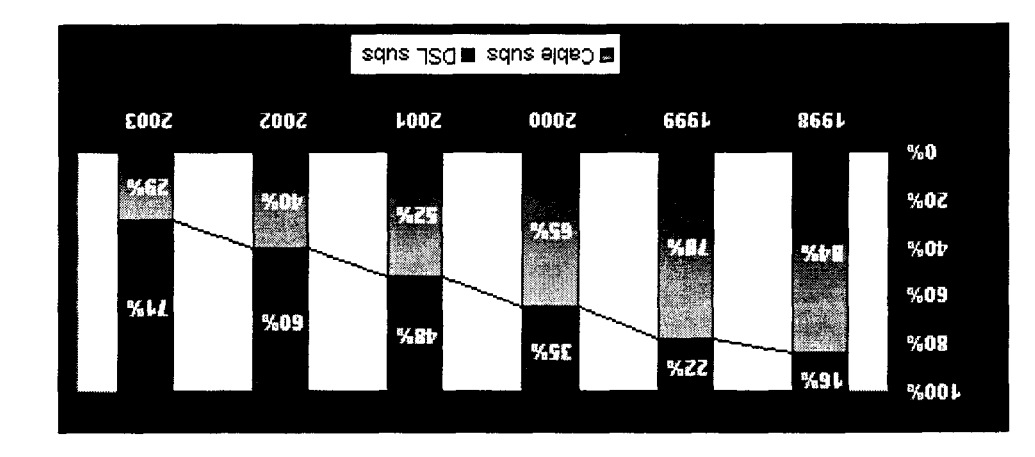

Source: Cahners In-Stat Group

 $\mathcal{J}_2^{\text{reg}}(x)$  , where  $x$ 

 $\mathcal{L}^{\text{max}}_{\text{max}}$ 

 $\frac{1}{\sqrt{2}}\sum_{i=1}^{n}\frac{1}{\sqrt{2}}\sum_{i=1}^{n}\frac{1}{\sqrt{2}}\sum_{i=1}^{n}\frac{1}{\sqrt{2}}\sum_{i=1}^{n}\frac{1}{\sqrt{2}}\sum_{i=1}^{n}\frac{1}{\sqrt{2}}\sum_{i=1}^{n}\frac{1}{\sqrt{2}}\sum_{i=1}^{n}\frac{1}{\sqrt{2}}\sum_{i=1}^{n}\frac{1}{\sqrt{2}}\sum_{i=1}^{n}\frac{1}{\sqrt{2}}\sum_{i=1}^{n}\frac{1}{\sqrt{2}}\sum_{i=1}^{n}\frac{1}{\sqrt{2}}\$ 

# aA2M 11107 ni Survey of Broadband Users Broadband Access @ Home:

 $000Z$   $Y$ <sup>2</sup> $W$   $\odot$ Published by Parks Associates 17 uniguoH :10yinF Executive Editor: Tricia Parks

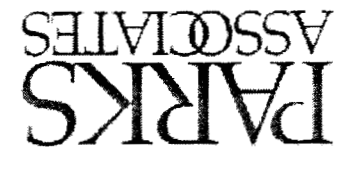

 $D$ allas, Texas 75230-5805 Suite 235, Lock Box 162 5310 Harvest Hill Road

Ent-064 279 olimizond  $EIII-06FZZ6$  auoydapal TEZS-ZZZ 008 aa14 IPL

erge barkesespeed over two sets monetassespeed mun

# **Attribution**

Authored by Hongjun Li Edited by Brian Canny Produced by Hongjun Li Published by Parks Associates

*0* April 2000 Parks Associates

All rights reserved. No part of this book may be reproduced, in any form or by any means, without permission in writing from the publisher.

Printed in the United States of America

# **Disclaimer**

Parks Associates has made every reasonable effort to ensure that all information in this report is correct. We assume no responsibility for any inadvertent errors.

# **Table of Contents**

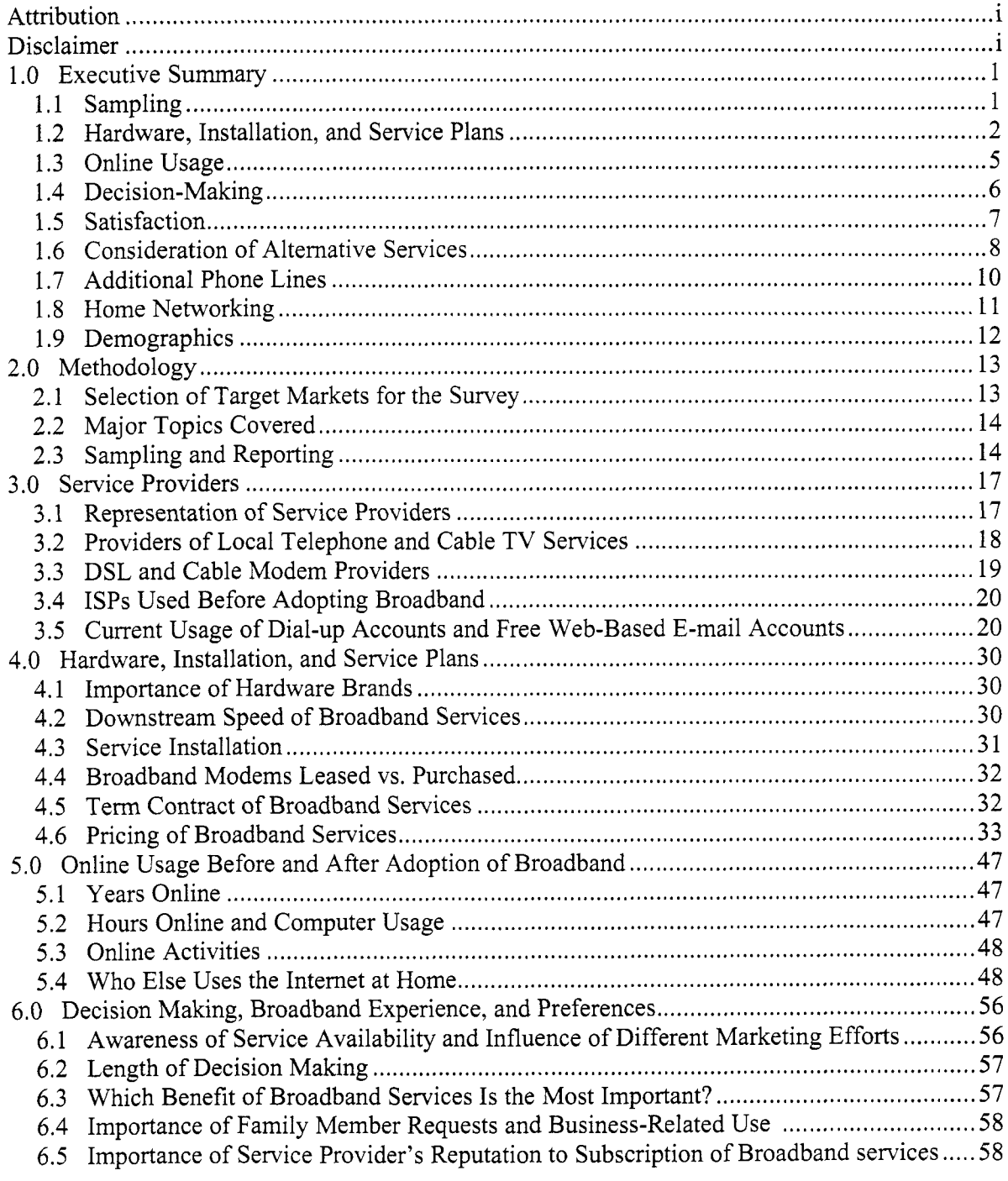

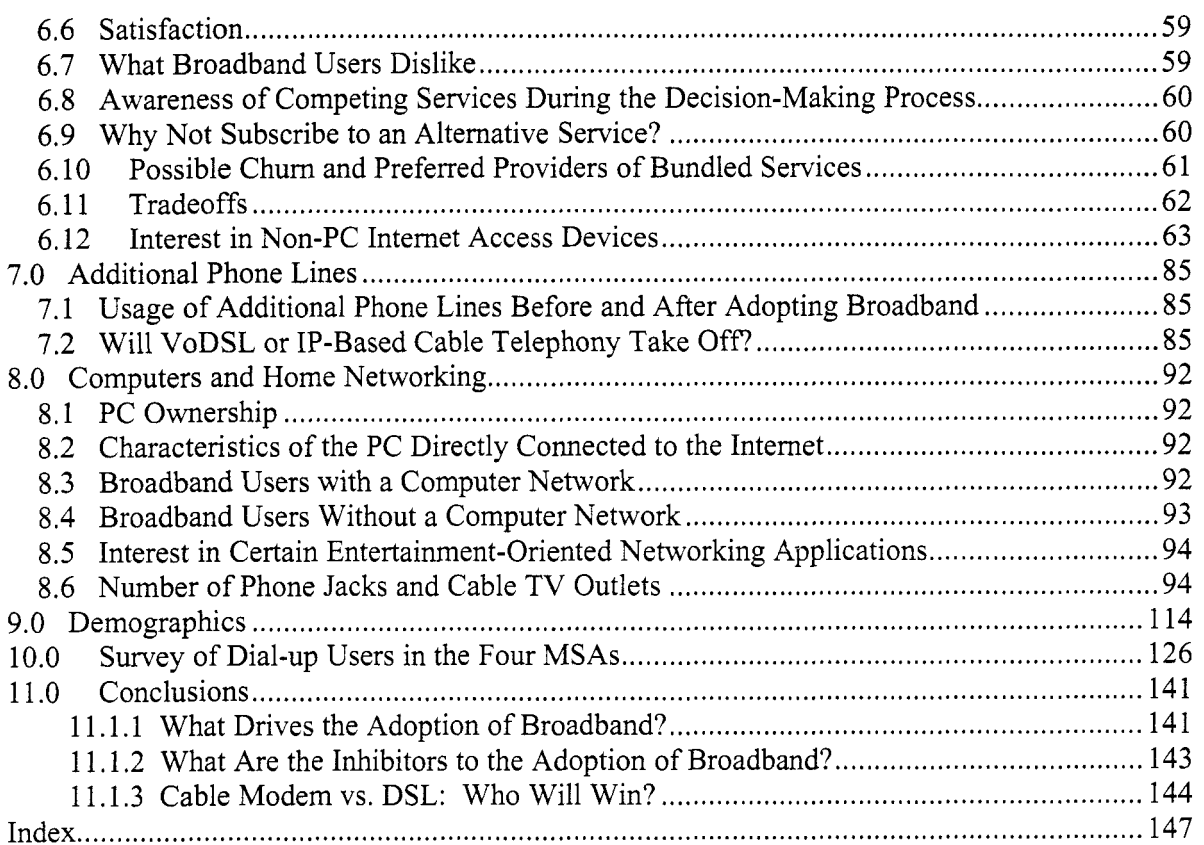

# **1.0 Executive Summary**

This report analyzes the results from a survey of 599 broadband users in four MSAs (metropolitan statistical areas). It is part of a multiclient study entitled *Broadband Access* @ *Home.* Chapter 10 also includes results from a short survey of over 6,000 dial-up users in the same four markets.

## **1.1 Sampling**

Parks Associates selected the four MSAs listed in Figure 1-1 for sampling. These four MSAs represent the four RBOCs and the two dominant cable ISPs (Excite@Home and Road Runner). Both cable modem service and DSL were available in these MSAs when the survey was conducted. As head-on competition between DSL and cable modem service is becoming intense, surveying broadband users in markets where both services are available would provide strategic insight into various implications of competition in the broadband marketplace.

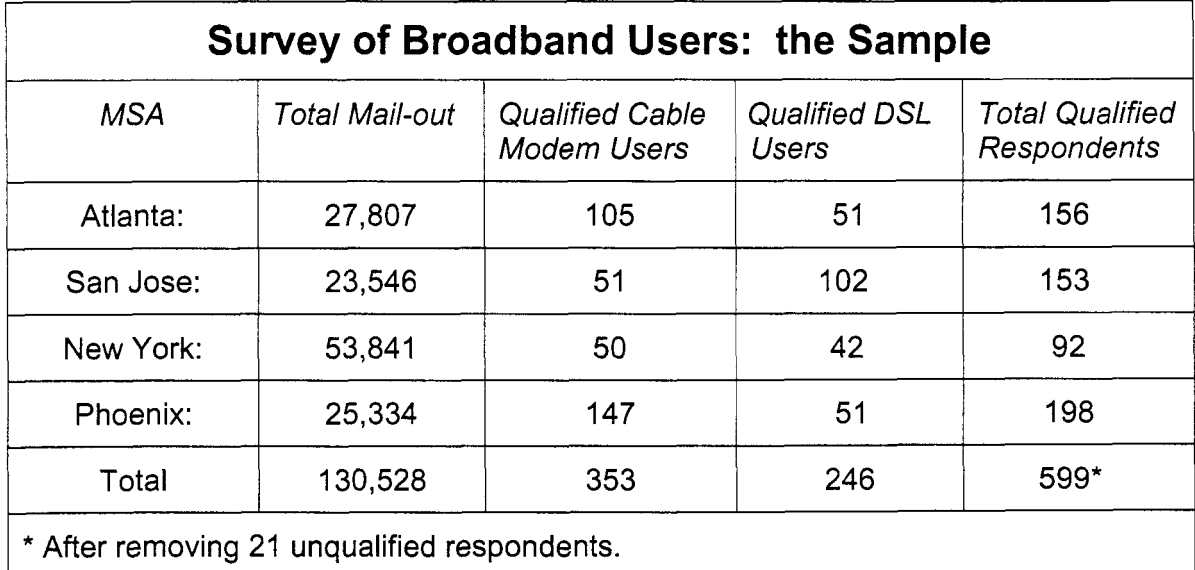

The survey was conducted online in January 2000. **A** total of 9,063 online users responded to the survey. Among them, 599 are qualified respondents (broadband users AND household decision-makers).

In addition to the four RBOCs, Excite@Home, Road Runner, and a few other broadband service providers are represented in the survey, as illustrated in Figures 1-2 and 1-3. This survey is not intended to represent all broadband users and all broadband service providers. Findings from the survey apply only to the four MSAs. Nonetheless, Parks Associates feels confident that this survey can be used to make inferences about the broadband marketplace in general.

## **1.2 Hardware, Installation, and Service Plans**

The brands of hardware do not appear to be an important issue, at least to the current broadband users. First of all, 32% of cable modem users and 14% of DSL users do not even know the brand of the high-speed modems that they have been using. Secondly, 90% of the broadband users were not even given choices about brands of hardware when they signed up for broadband services.

Thirty-two percent of the respondents reported leasing their high-speed modems. Virtually all of such respondents are cable modem users. Only 3% of DSL users reported leasing a modem, compared with 53% of cable modem users, mainly because few DSL providers have given their customers a lease option.

Only a small number of broadband users (14% of cable modem users and 4% of DSL users) reported a typical downstream speed of 1.5 Mbps or more). Many (44% of cable modem users and 18% of DSL users) do not even know the typical downstream speed they get. These findings suggest that majority of broadband users only get sub-Mbps speed downstream.

Most of the cable modem users (84%) do not have a term contract for service, compared with 54% of DSL users without a term contract. This is because more DSL providers than cable

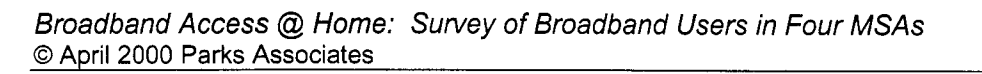

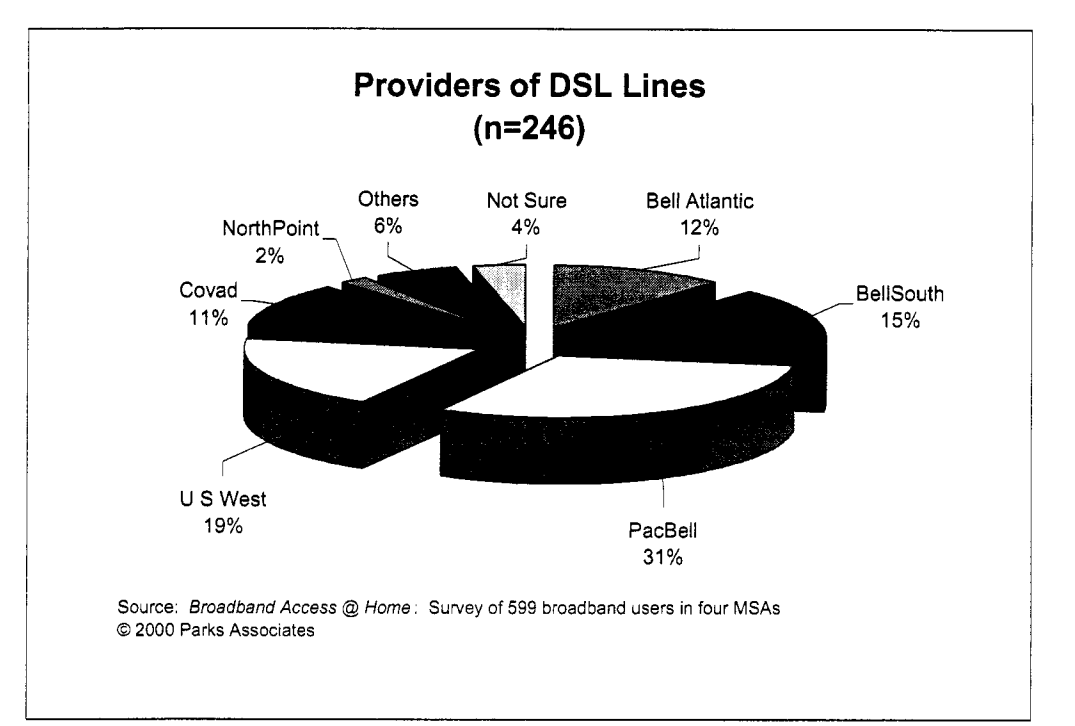

Figure 1-2

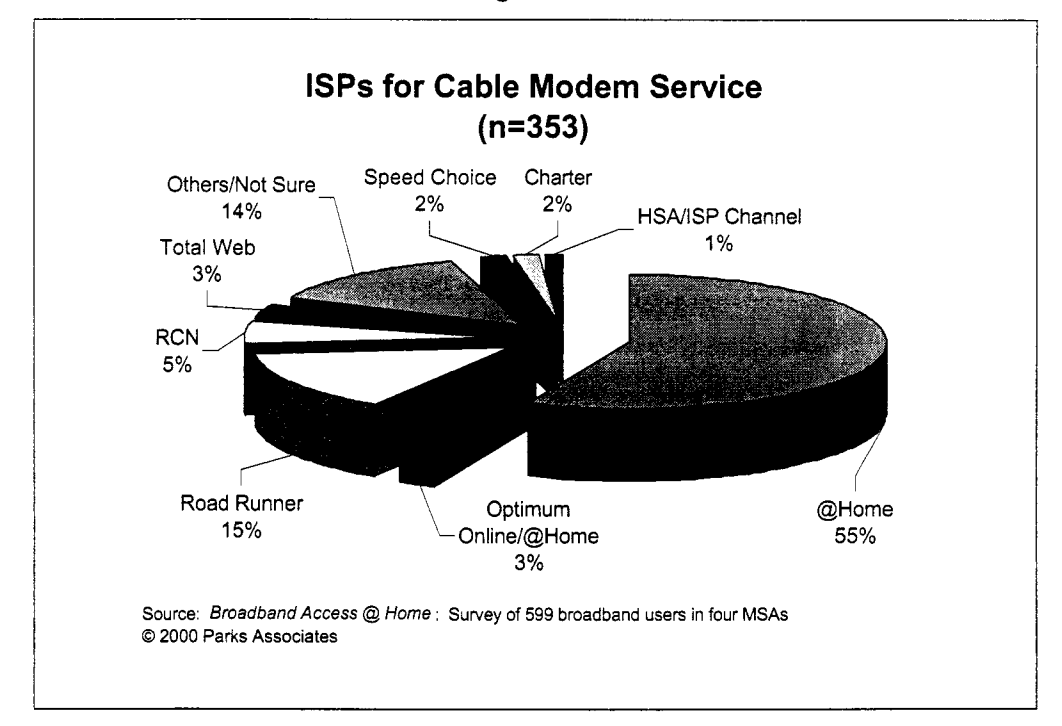

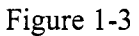

modem ISPs require subscribers to make a choice between a month-to-month rate plan or a termcontract rate plan (with a lower monthly charge). So it appears that a term contract with a lower monthly fee is more attractive than the opposite. Among those who have a term contract, most (87%) are obliged to keep their service for one year.

There is no significant difference between DSL and cable modem service in terms of the time needed for service installation. The average number of hours spent on installation is 3 hours and 26 minutes. More DSL users (34%) than cable modem users (14%) reported self-installation.

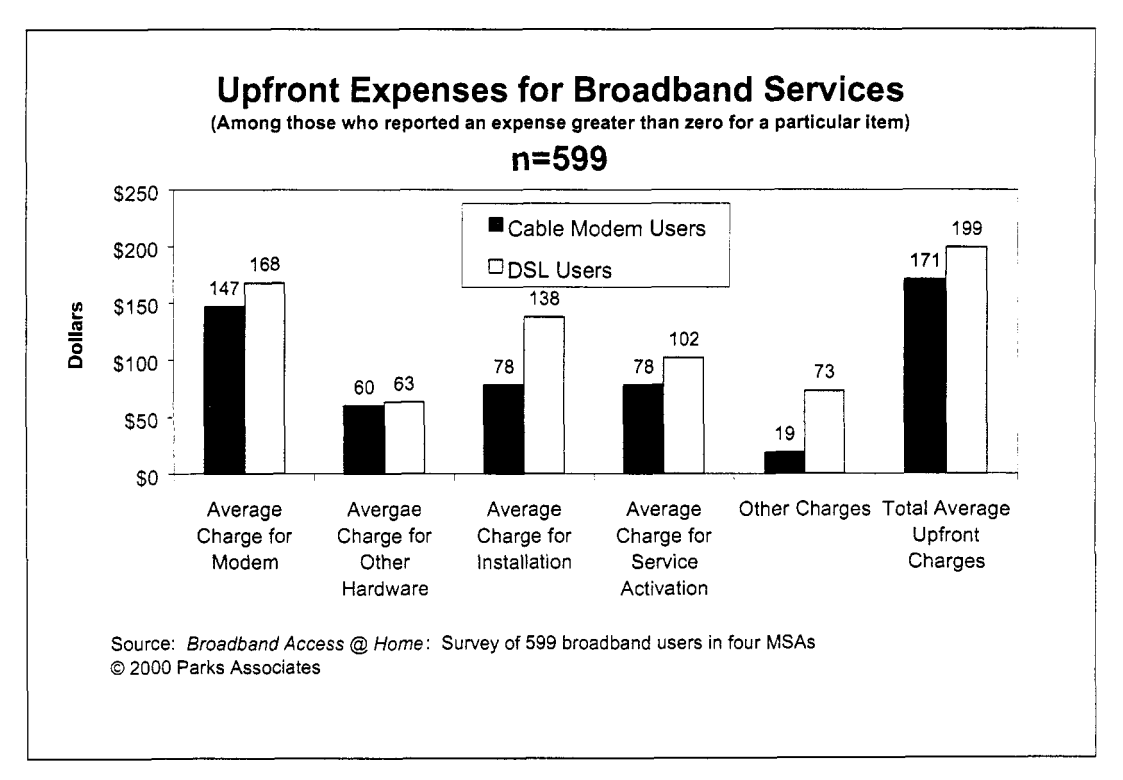

Figure 1-4

The average monthly charge reported by cable modem users is \$36, compared with \$60 reported by DSL users (including ISP charge). On average, DSL users paid \$199 on hardware, installation, and service activation. Cable modem subscribers, on the other hand, paid \$17 1.

Although cable modem service has had a price advantage over DSL, Parks Associates expects the price difference to diminish soon.

## **1.3 Online Usage**

On average, the respondents used the Internet at home for four years before adopting broadband. When the survey was conducted, cable modem users had been using broadband for an average of 12 months, while DSL subscribers had been using the service for an average of six months.

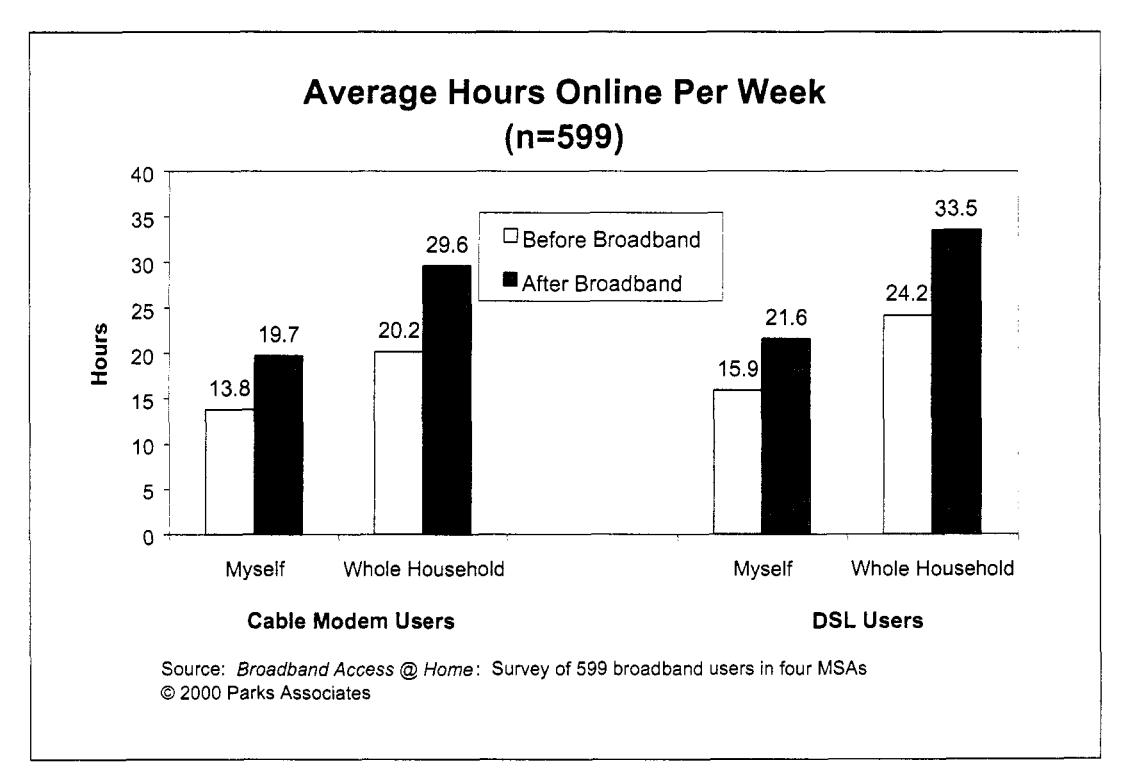

Figure 1-5

Both DSL and cable modem users spend almost six hours more online per week because of the usage of broadband connections. Their whole households have increased online usage by about 9 hours per week. Overall, broadband users now spend more than 20 hours online a week, while their whole households spend at least 30 hours online per week.

Other than e-mail, the most frequent activities online include using search engines/directories, checking/trading stocks, and banking online. The least frequent online activities include making Internet phone calls, accessing business computer network, and creating/updating personal Web pages.

## **1.4 Decision-Making**

Most of the broadband users became aware of the availability of broadband services through their own research, direct mail, and media advertising. On average, it took most broadband users (79%) two months or less to decide to adopt broadband services.

Benefits related to speed are perceived as the most important to the purchase decision. High downstream speed and constant/instant connections to the Internet (related to speed) are perceived to be more important than freeing up phone lines, saving the cost of using a separate line for voice, or broadband content. Of course, all of these benefits are important, as they are all mentioned by at least 50% of the broadband users as being important to the purchase decision. There are no significant differences between DSL users and cable modem subscribers in terms of the perceived importance of the key benefits of using broadband services.

Two other significant factors in the decision-making process are family members requesting broadband services and business related use. Twenty-nine percent of the broadband users said that requests from family members played an "extremely important" or "somewhat important" role in the decision to adopt broadband services. **As** to business-related use, **38%** rated it as either "extremely important" or "somewhat important."

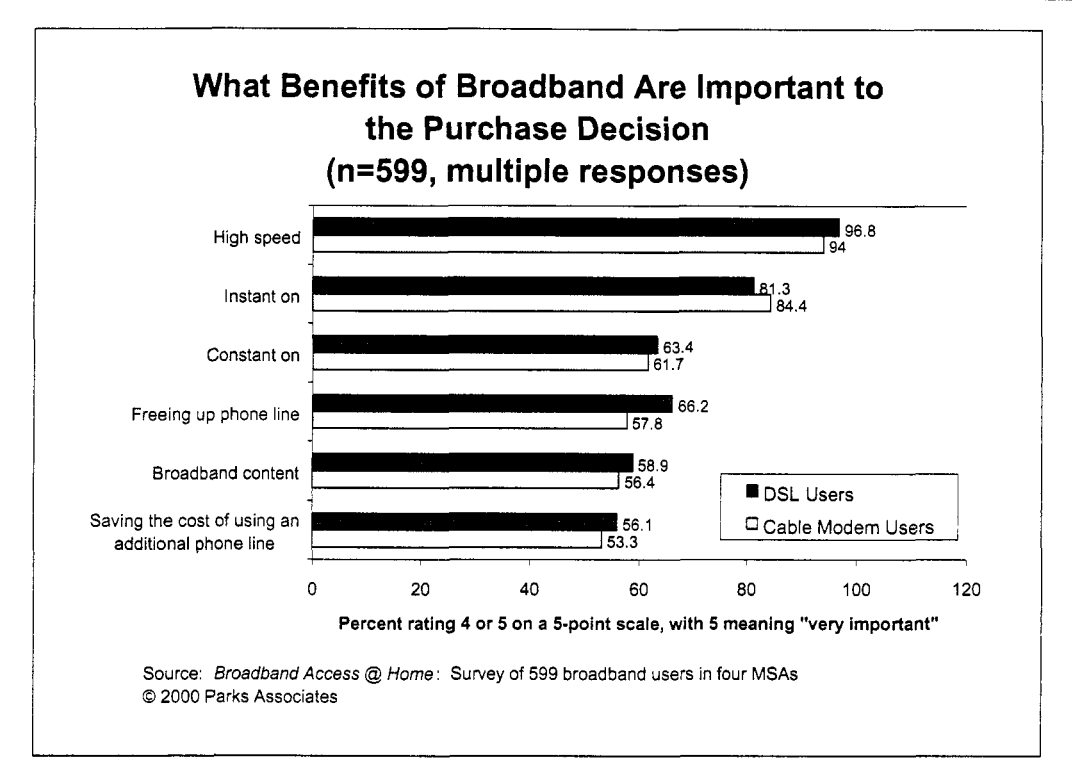

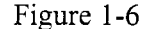

## I **.5 Satisfaction**

Seventy percent of the respondents are satisfied with their broadband services (rating of *5* or **4** on a 5-point scale, with 5 meaning "very satisfied"). There is no difference between DSL users' satisfaction and cable modem subscribers' satisfaction. Close to 10% are NOT satisfied (rating of 1 or **2** on a 5-point scale, with 1 meaning "very dissatisfied").

Broadband users are more intolerant of service outages than the high monthly fees they have to pay. Fifty-four percent of the broadband users selected service outages as their number-one complaint, while a smaller number of respondents **(42%)** reported a high monthly fee as what they dislike most. Other things they dislike include variance of speed, troubleshooting after installation, speed slower than expected, having to schedule professional installation, worries about hacking/security, having to change their ISP and email address, and paying for professional installation.

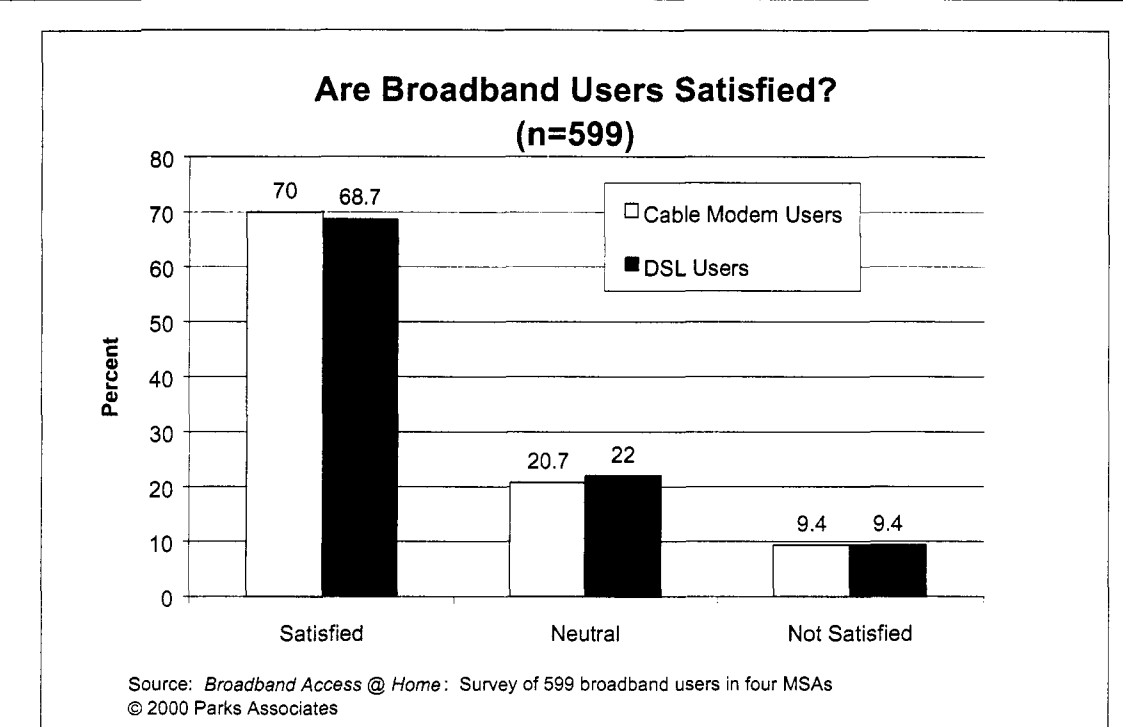

Figure 1-7

#### **1.6 Consideration of Alternative Services**

In total, 40% of all the DSL users surveyed were aware of the availability of cable modem service when they signed up for DSL. As to cable modem users surveyed, **26%** knew of DSL's availability. So why did they pick one over the other? The number one reason for DSL users is that they don't like their cable company, while the number one reason for cable modem users is their perception that cable modems are faster.

Awareness of the availability of DirecPC and broadband fixes wireless is low at 31.6% and 17.7%, respectively. The most important reason why the broadband users surveyed did not sign up for DirecPC or broadband fixed wireless services is that they do not like the idea of having to use a dish/antenna for downstream data and a phone modem for upstream data.

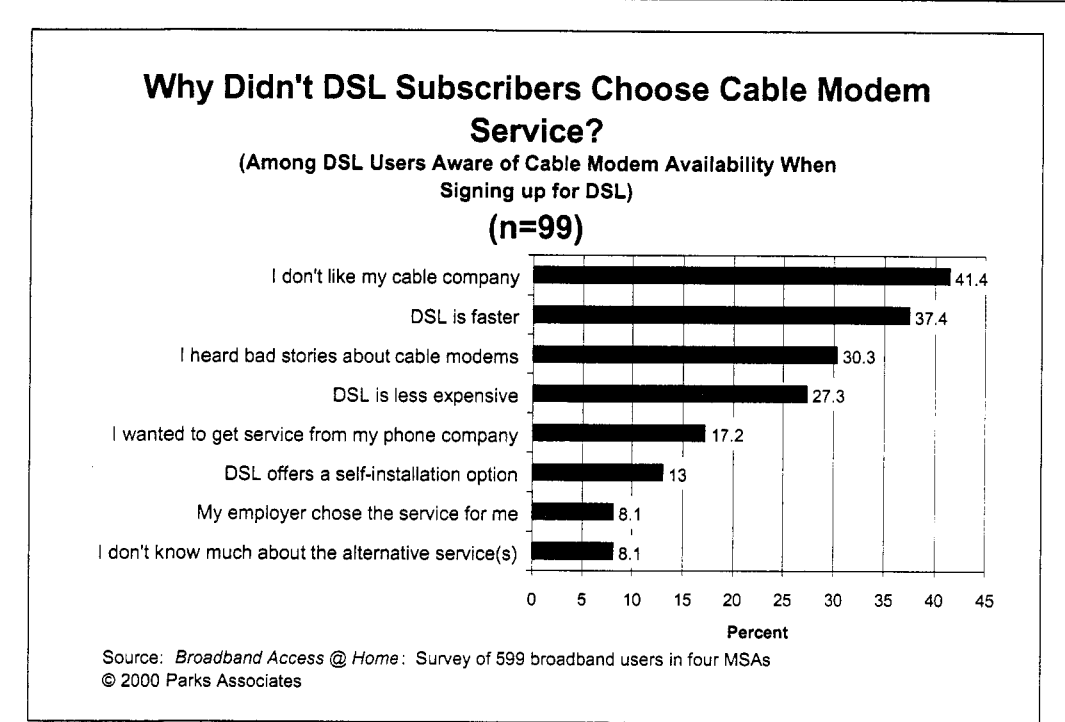

Figure 1-8

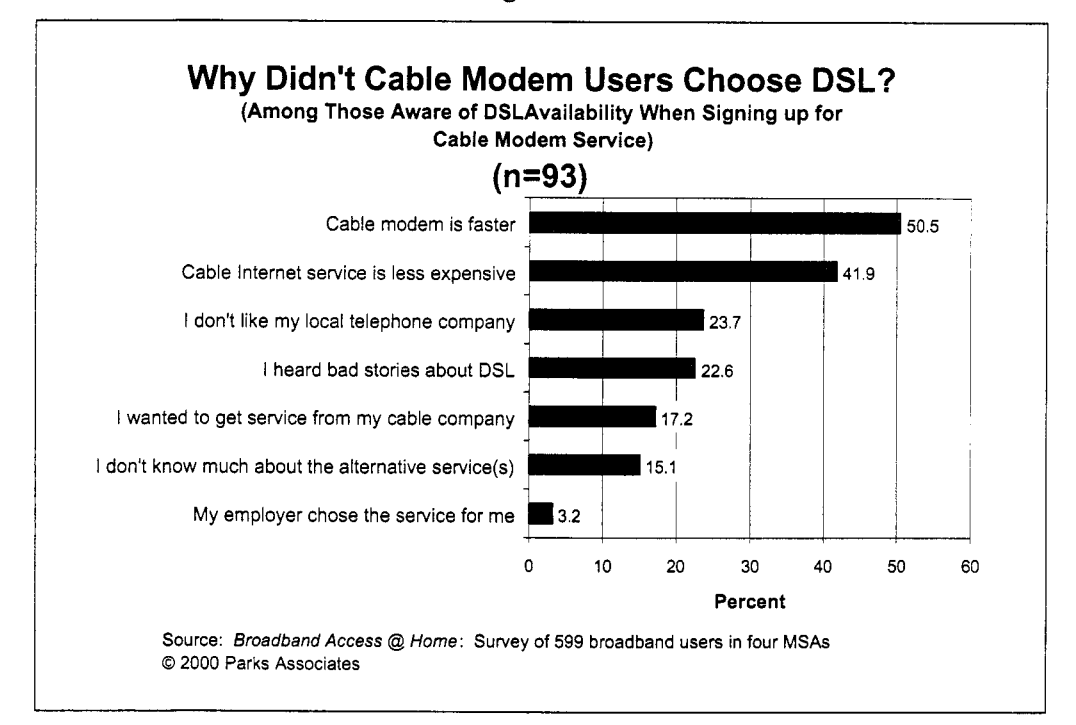

Figure 1-9

## **1.7 Additional Phone Lines**

More than half (53%) of the broadband subscribers currently have additional phone lines at home. However, 59% used to have a separate phone line dedicated for Intemet access. This indicates that the adoption of broadband services has somewhat decreased the usage of additional phone lines. Among those who used to have a separate line for dial-up Intemet access, **42%**  have already stopped using that line. However, more than half are still using that line today. The top-three reasons for keeping that line are faxing, dial-up access to the Intemet in case of broadband service outage, and usage by someone else in the household.

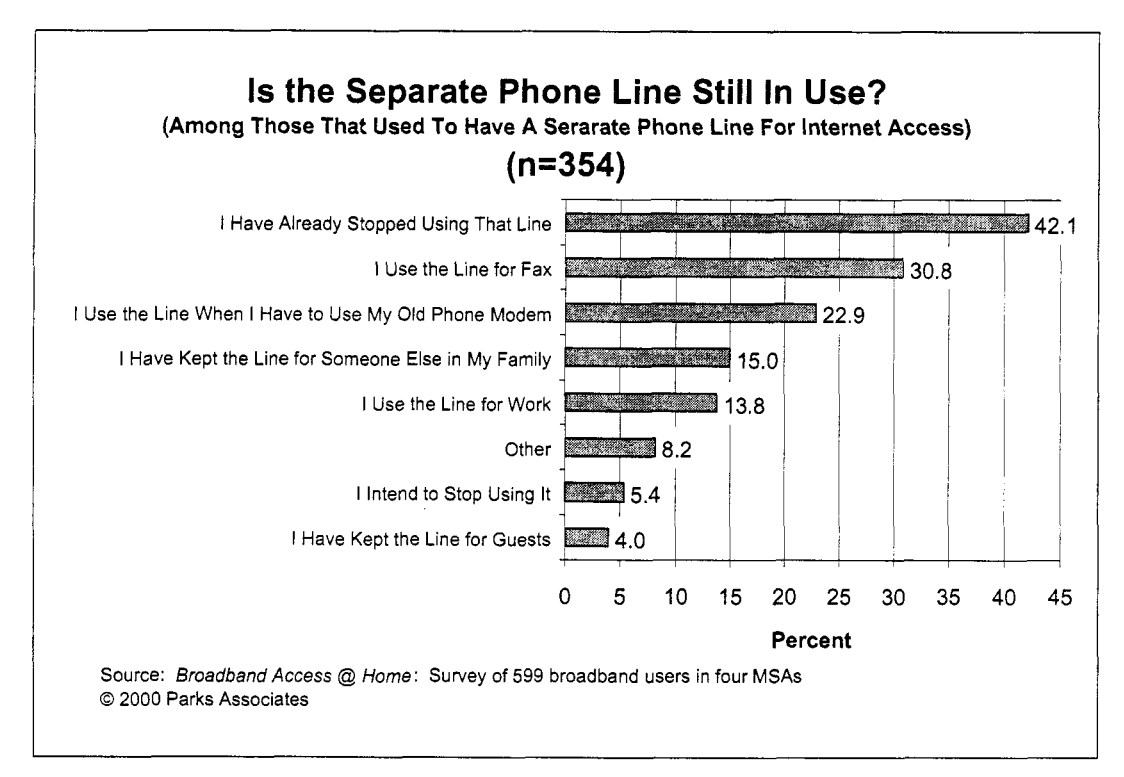

Figure 1-10

Nearly half **(46%)** indicated that they do not need any additional lines, and the average monthly fee that broadband users (excluding those who responded with a zero) are willing to pay is only \$9.90 per additional line. This suggests that Voice-over-DSL (VoDSL) and multi-line IP-based cable telephony may not meet with very strong consumer demand.

## **1.8 Home Networking**

Sixty-six percent of the broadband users have two or more PCs. Among them, *55%* have a computer network. The applications used most frequently are shared Internet access (88%), file sharing/transfer (86%), and printer sharing (80%). Ethernet accounts for 89% of all the computer networks installed. Among the broadband users without a computer network, 35% feel a need for one.

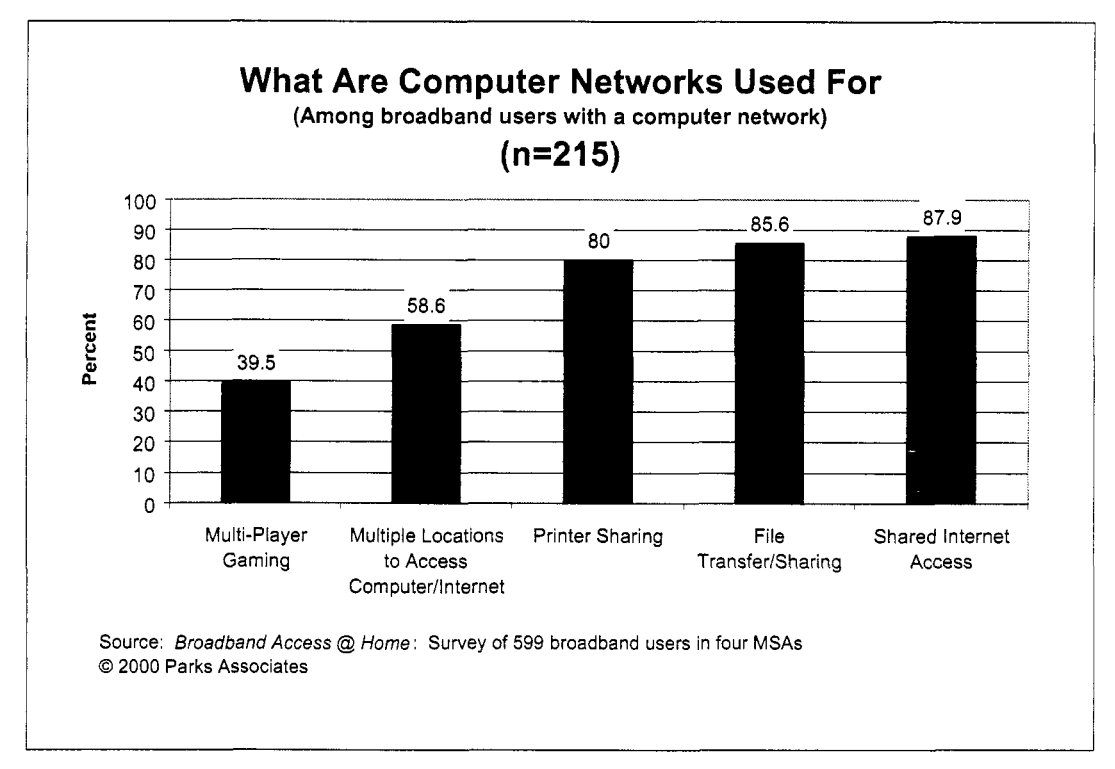

Figure 1-11

## **1.9 Demographics**

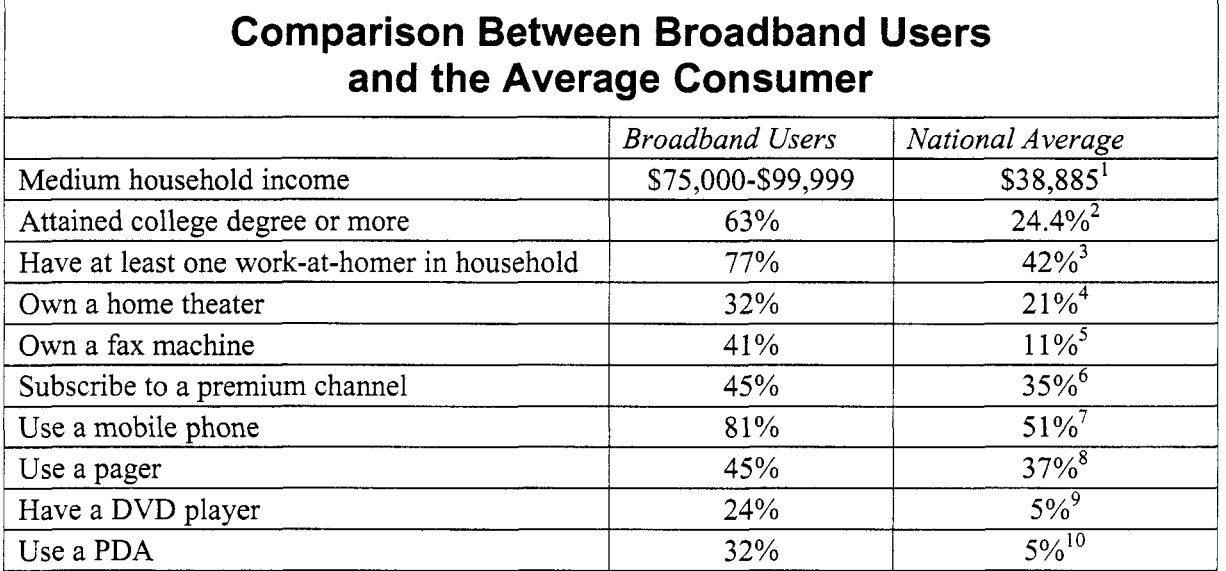

#### Figure 1-12

The broadband users clearly represent the most attractive consumer segment to service providers. They generally have attained a high level of education, earn a high household income, subscribe to numerous services, and are the early adopters of various emerging technology-based products. Figure 1-12 is a comparison between broadband users and the average consumer.

- ' 1998 data from US Census Bureau

<sup>3</sup> Based on several surveys Parks Associates conducted in 1998 and 1999

 $2$  Ibid.

January 2000 data from **CEA** 

 $^5$  Based on Parks Associates' own consumer research  $^6$  Based on data from the FCC

<sup>&</sup>lt;sup>7</sup> January 2000 data from CEA

 $^8$  Ibid.  $\,$ 

 $^9$  Ibid.

<sup>&</sup>lt;sup>10</sup> Based on Parks Associates' own consumer research

# **2.0 Methodology**

This chapter discusses how Parks Associates designed and executed the survey of broadband users. Topics include the selection of target markets for the survey, major topics covered, sampling, and survey reporting.

## **2.1 Selection of Target Markets for the Survey**

Although the availability of broadband Internet services is still limited, Parks Associates estimates that there were at least 20 major markets where both DSL and cable modem service were available at the end of 1999. Head-on competition between the two major platforms for broadband Internet services is becoming intense. Thus, surveying broadband users in markets where both services are available provides early insight into what will be a fierce battle in the broadband marketplace. Thus, Parks Associates selected four MSAs, or metropolitan statistical areas (Figure 2-l), that represent the four RBOCs and the two dominant cable ISPs  $(Exercise@Home and Road Runner)$ ; both cable modem service and DSL were available in the four MSAs when Parks Associates conducted the survey.

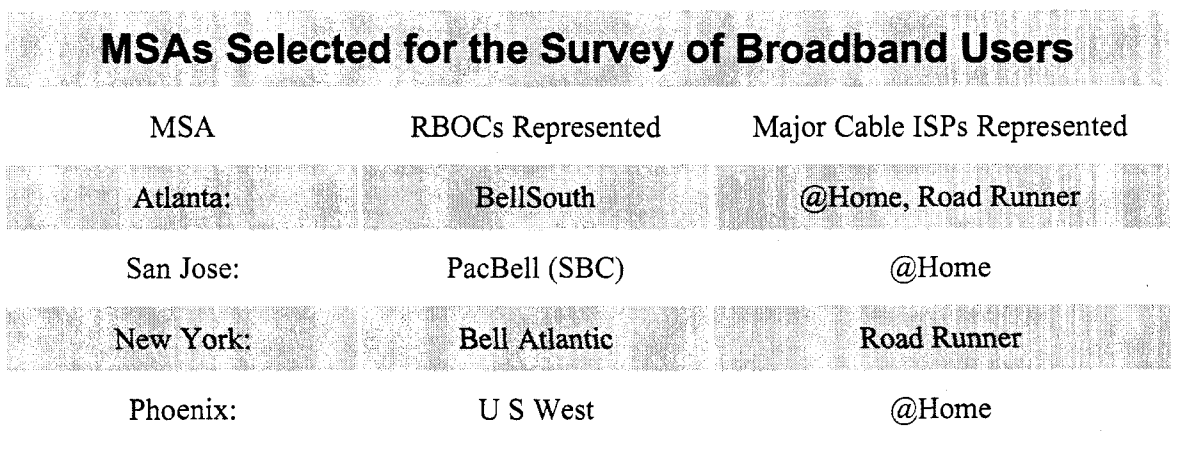

Figure 2-1

## **2.2 Major Topics Covered**

The survey covers the following major topics:

- The benefits of broadband services and the importance of each to respondents' purchase decision-making process.
- Influence of different marketing approaches on decision-making. *0*
- Other factors that influence decision-making. *0*
- Level of satisfaction with high-speed Internet service. *0*
- *0* What is liked best.
- *<sup>0</sup>*What is liked least.
- *0*  Changes in computer and online usage.
- *0*  Awareness and consideration of alternative high-speed services.
- *0*  Likelihood of switching to an alternative service.
- *0*  Conditions that may make broadband users switch to altemative services.
- *0*  Impact of broadband adoption on usage of additional phone lines.
- *0* Usage of home networking.
- Demographic profiles.

### **2.3 Sampling and Reporting**

In December 1999, Parks Associates contracted Harris Interactive, which has a panel of several million online users, to conduct the survey online. The questionnaire was e-mailed to a total of 130,528 online users in the four MSAs selected for the survey. A total of 9,063 online users *(7%)* responded to the survey. Among them, 7,445 completed the whole survey (82% completion rate). The respondents who completed survey fall under three categories:

- *0* 620 online users who identified themselves as both broadband subscribers and decisionmakers.
- 149 online users who identified themselves as broadband subscribers but NOT decisionmakers (unqualified). *0*

*0* 6,676 online users who identified themselves as dial-up Internet subscribers (unqualified). Among them, however, 31 reported using a cable modem in the middle of the survey. Parks Associates removed them from the data file while conducting analysis.

Due to a very low market penetration rate of satellite-based DirecPC service (less than 100,000 users in the US at the end of 1999), Parks Associates only surveyed cable modem and DSL users. The survey was fielded on January 7,2000, and completed on February 14,2000.

After scanning the responses from the 620 respondents who identified themselves as broadband subscribers, Parks Associates identified 21 respondents who either provided extremely abnormal/conflicting responses to multiple questions or mistakenly identified themselves as cable modem users at the beginning of the survey and indicated later that they were not. These respondents have been removed from the SPSS file used for the creation of the data tab and analysis in this report. Thus, a total of 599 respondents are considered qualified for the survey.

| <b>MSA</b> | <b>Total Mail-out</b> | <b>Qualified Cable</b><br>Modem Users | <b>Qualified DSL</b><br>Users | <b>Total Qualified</b><br>Respondents |
|------------|-----------------------|---------------------------------------|-------------------------------|---------------------------------------|
| Atlanta:   | 27,807                | 105                                   | 51                            | 156                                   |
| San Jose:  | 23,546                | 51                                    | 102                           | 153                                   |
| New York:  | 53,841                | 50                                    | 42                            | 92                                    |
| Phoenix:   | 25,334                | 147                                   | 51                            | 198                                   |
| Total      | 130,528               | 353                                   | 246                           | 599*                                  |

Figure 2-2

Parks Associates initially set a quota of 50 DSL users and 50 cable modem users per MSA, with a total sample size of 400 broadband users. Due to the nature of an online survey and the actual

status of broadband deployment in these four MSAs, Parks Associates has obtained a larger sample size. From the New York MSA, however, only 42 DSL users responded. Parks Associates and the fielding company were unable to solicit more DSL respondents prior to the closing of the survey. In fact, Parks Associates extended the closing of the survey for three weeks in an attempt to get more DSL respondents from New York. Parks Associates believes that primarily because Bell Atlantic did not start deploying DSL in New York City until the summer of 1999, not many panelists of the fielding company are DSL subscribers living in New York.

The detailed results of the survey are available in the data tab, which includes multiple categories for cross-tabulations. This report will not follow a question-by-question format or restate the numbers in the data tab. Instead, it will focus on a few key subject areas and integrate multiple questions together while analyzing survey results. Each chapter consists of text-based analysis and numerous charts that illustrate the major findings from the survey.

The unqualified dial-up users who participated in the survey filled out a much shorter questionnaire that mainly consists of the screening and demographic questions. However, Parks Associates did ask them to answer four questions related to their awareness of broadband services and intentions of modem/service upgrades. Responses to these questions will be discussed in the last chapter of this report.

# **3.0 Service Providers**

## **3.1 Representation** *of* **Service Providers**

Because the survey was conducted in four MSAs rather than throughout the nation, it does not represent all providers of DSL and cable modem services are represented in the study. In addition, the survey is not meant to reveal the actual market share of each service provider that operates in the four MSAs selected. For example, Figure 3-4 is not a representation of the service providers' nationwide market share. Rather, it summarizes the percentage of each service provider's DSL customers that participated in the survey.

However, the survey does reflect the competitive strengths of the broadband service providers. For example, SBC and U S West are the two largest providers of DSL in the US, and they are indeed represented in the survey as the two largest DSL players (Figure 3-4). In fact, SBC's estimated market share of DSL services nationwide is exactly the same as the percentage of respondents using DSL who reported Pacific Bell (a subsidiary of SBC) as the provider of DSL lines:  $31\%$ <sup>11</sup>. Similarly, @Home and Road Runner are represented as the two major cable modem ISPs in the survey (Figure 3-3).

Finally, the survey provides a good representation of broadband service providers in the sense that it allows the reader to compare different sub-groups of broadband subscribers on the basis of the service providers they use. For example, the reader can compare Pacific Bell's DSL users in San Jose with U S West's DSL users in Phoenix or @Home users in San Jose. The reader can also compare DSL users as a group with cable modem users as a group.

 $<sup>11</sup>$  SBC reported 155,000 DSL subscribers for the fourth quarter of 1999, accounting for 31% of approximately</sup> 500,000 DSL subscribers nationwide at the end of 1999, according to DSLprime.com's estimate.

## **3.2 Providers of Local Telephone and Cable TV Services**

Figures 3-1 and 3-2 indicate that broadband subscribers in each MSA may use different providers for local telephone and cable TV services. For example, some cable modem users get telephone, cable TV, and high-speed Internet services all from the same cable company (e.g., Cox Communications in Phoenix and MediaOne in Atlanta). Similarly, there are some DSL subscribers that get both telephone and subscription TV services from BellSouth (in Atlanta) or U S West (in Phoenix).

However, the variation in service providers is not as significant as Figures 3-1 and 3-2 may suggest on the surface. Two factors have caused the big variations in the service-provider figures. First, except in New York, the number of DSL users surveyed is very different from the number of cable modem users surveyed. In San Jose, for example, there are two respondents using DSL for each respondent using a cable modem. Secondly, within each category of broadband subscribers (DSL vs. cable modem), the number of respondents from each MSA varies. For example, 102 DSL users from San Jose that participated in the survey, whereas in each of the other three MSAs, the number of DSL users ranges from 42 to 51.

The impact of these two factors is most obviously reflected in the big difference between the percentage of cable modem users reporting Pacific Bell as their local telephone provider and the percentage of DSL users who also use Pacific Bell's local telephone service (Figure 3-1). Cable modem users in San Jose only account for 14% of all the cable modem users that participated in the survey. Seventy-nine percent of them (the cable modem users in San Jose) reported Pacific Bell as their local telephone company<sup>12</sup>, and they only account for 11% of all the cable modem users in the sample. DSL users in San Jose, on the other hand, account for 41% of all DSL users surveyed. Thus, 41% of DSL users reported Pacific Bell as their local telephone company.

<sup>&</sup>lt;sup>12</sup> The rest of the cable modem users in San Jose use an alternative local telephone company.
## **3.3 DSL and Cable Modem Providers**

Most of the DSL subscribers get DSL lines from the four RBOCs. Among them, the majority also subscribe to ISP service from the same providers (Figures 3-4 and 3-5). The survey provides a good illustration of the dominance of the RBOCs in the DSL arena. The main competitive local exchange carriers (CLECs) represented in the survey are Covad Communications Group Inc. and NorthPoint Communications Group Inc.

Although Excite@Home and RoadRunner are the two dominant players of cable modem service in the US, there are a few independent cable modem ISPs (Figure 3-3), including RCN Corp., the ISP Channel, High-speed Access Corp. (HSA), Charter Pipeline, and Adelphia Communications (not represented in the survey). Cablevision's local franchise in Atlanta uses its own ISP service (Total-Web), even though CableVision is an affiliate of the @Home service. Thus, Total-Web is also reported as an independent cable modem ISP in the survey.

It is noteworthy that a traditional dial-up ISP may also serve as a cable modem ISP, although there are few of them. The companies that work with cable companies as cable modem ISPs in the four MSAs include Prodigy Inc., EarthLink Network Inc., Planetsoft Inc., Erols Internet (via RCN), etc. America Online (AOL) members can keep their AOL account but use a cable company for access.<sup>13</sup> This is perhaps why 12 respondents who identified themselves as cable modem users reported AOL as their cable modem ISP. Although Parks Associates cannot rule out the possibility that some of these respondents may have mistakenly identified themselves as cable modem users, Parks Associates did not remove them from the sample.

**A** small percent of cable modem users (6% of @Home users and 4% of Road Runner users surveyed) do not seem to recognize the cable modem ISP they are using. While answering the question on cable Internet service used, these respondents did not choose Excite@Home or Road

<sup>&</sup>lt;sup>13</sup> Excite@Home affiliates launched a promotion called "You Get. You Keep. We Pay." in 1999 that targeted AOL users. The promotion says that if an AOL user chooses to use a cable company's @Home service to access his/her AOL account, the cable company will pay AOL's Bring-Your-Own-Access monthly charge of S9.95 for a certain period of time.

Runner. Instead, they checked "Other" and then specified "Other" as, say, Cox@Home or MediaOne. While compiling the data, however, Parks Associates put these respondents into the category of @Home or Road Runner users. So the number of @Home and Road Runner subscribers in Figure 3-3 already include these respondents.

It is noteworthy that Speed Choice is a wireless cable modem service that uses multichannel multipoint distribution service (MMDS). Although Parks Associates did not intend to cover MMDS in this study, six Speed Choice subscribers in Phoenix participated in the survey. Parks Associates has chosen to keep them in the sample.

# **3.4 lSPs Used Before Adopting Broadband**

Because broadband users adopted broadband services at different times and because the survey targeted just four MSAs, Figure 3-6 should not be read as a chart that reflects dial-up ISPs' market share. However, the chart does indicate who the major players are. **A** larger percent of cable modem subscribers used to use AOL's service, compared with DSL subscribers **(25.8%** vs. 14.6%). Parks Associates believes that this is partially the RBOCs have been targetting their existing dial-up ISP customers for DSL services. Indeed, the survey indicates that more DSL users subscribed to the RBOCs' dial-up services than cable modem users (13% vs. 7.9%).

Almost 9% of the respondents did not specify a dial-up ISP. However, this does not necessarily mean that they did not use dial-up service before adopting broadband services. **A** separate question on online usage before adopting broadband services indicates that only *2.7* percent of the respondents did not use the Internet at home before adopting broadband (Figure *5-* 1).

# **3.5 Current Usage of Dial-up Accounts and Free Web-Based E-mail Accounts**

Nearly half of the cable modem users do not have a dial-up account, compared with 37.5% of DSL subscribers. This is partially because many DSL customers can get a free dial-up account if

they subscribe to both a DSL line and ISP service from the same provider.<sup>14</sup> Cable companies, on the other hand, mostly do not provide dial-up Internet service. However, things are changing rapidly. Excite $@$ Home has already started offering a free dial-up Internet service. Cable modem subscribers can also get free dial-up Internet from various independent ISPs, such as NetZero, lstup.com, freeweb.com, Bluelight.com, etc. As to free Web-based e-mail services, such as Hotmail and Yahoo!mail, more than 71% of the respondents use at least one of these services (Figure 3-8). There is no significant difference between DSL and cable modem users in terms of subscription to free e-mail services.

<sup>&</sup>lt;sup>14</sup> Based on Parks Associates' interviews with various DSL providers.

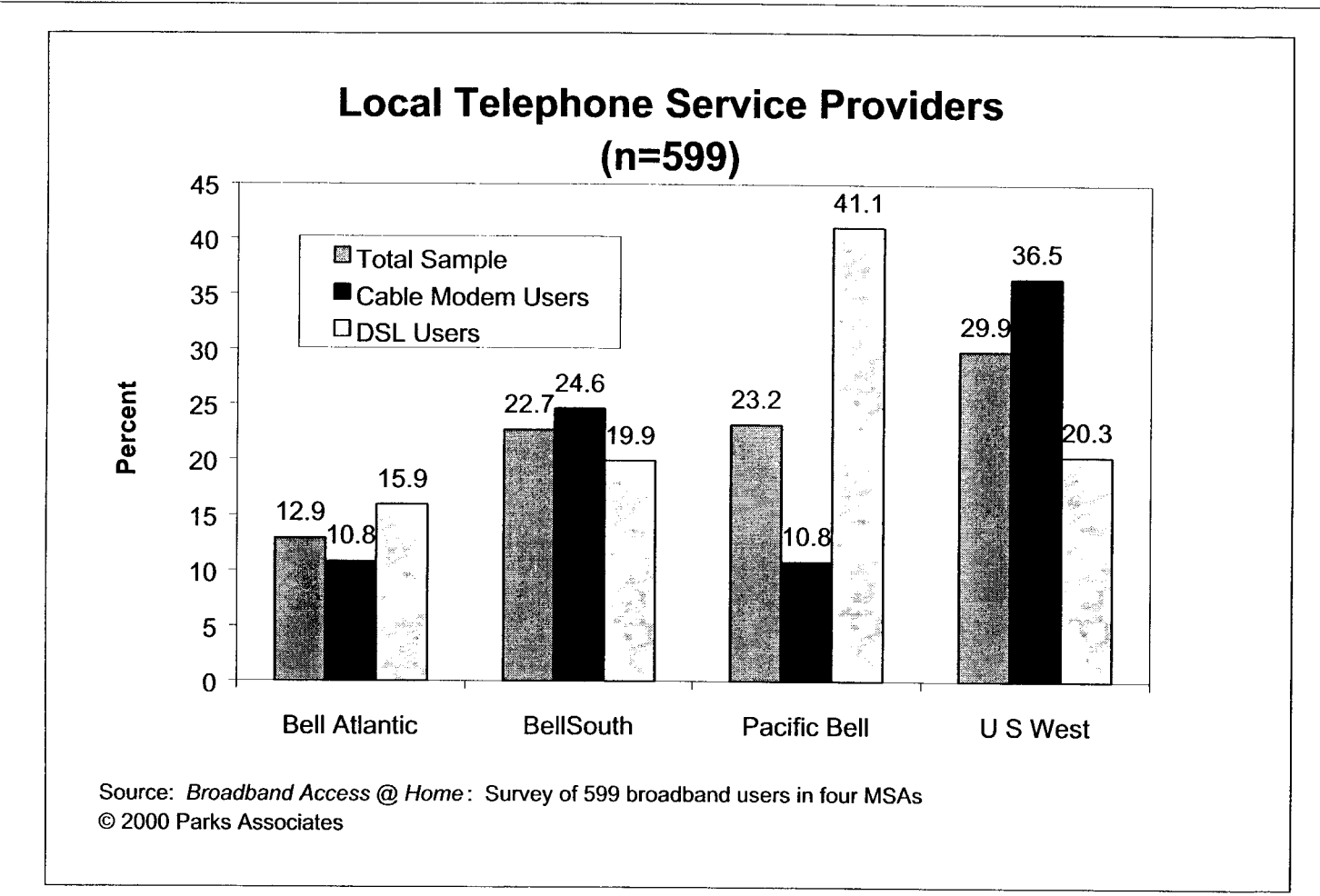

**Figure** *3-* **<sup>1</sup>**

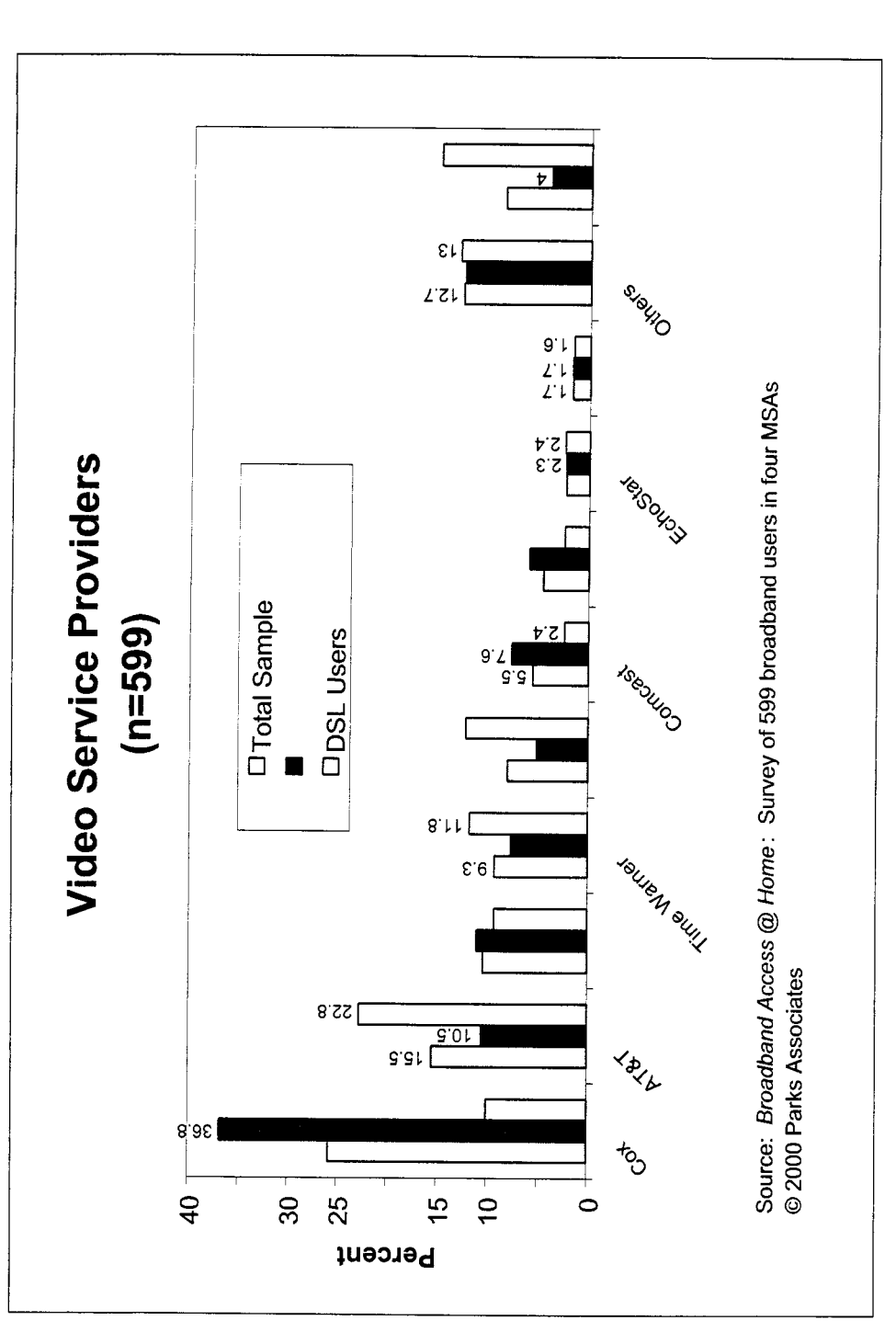

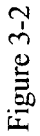

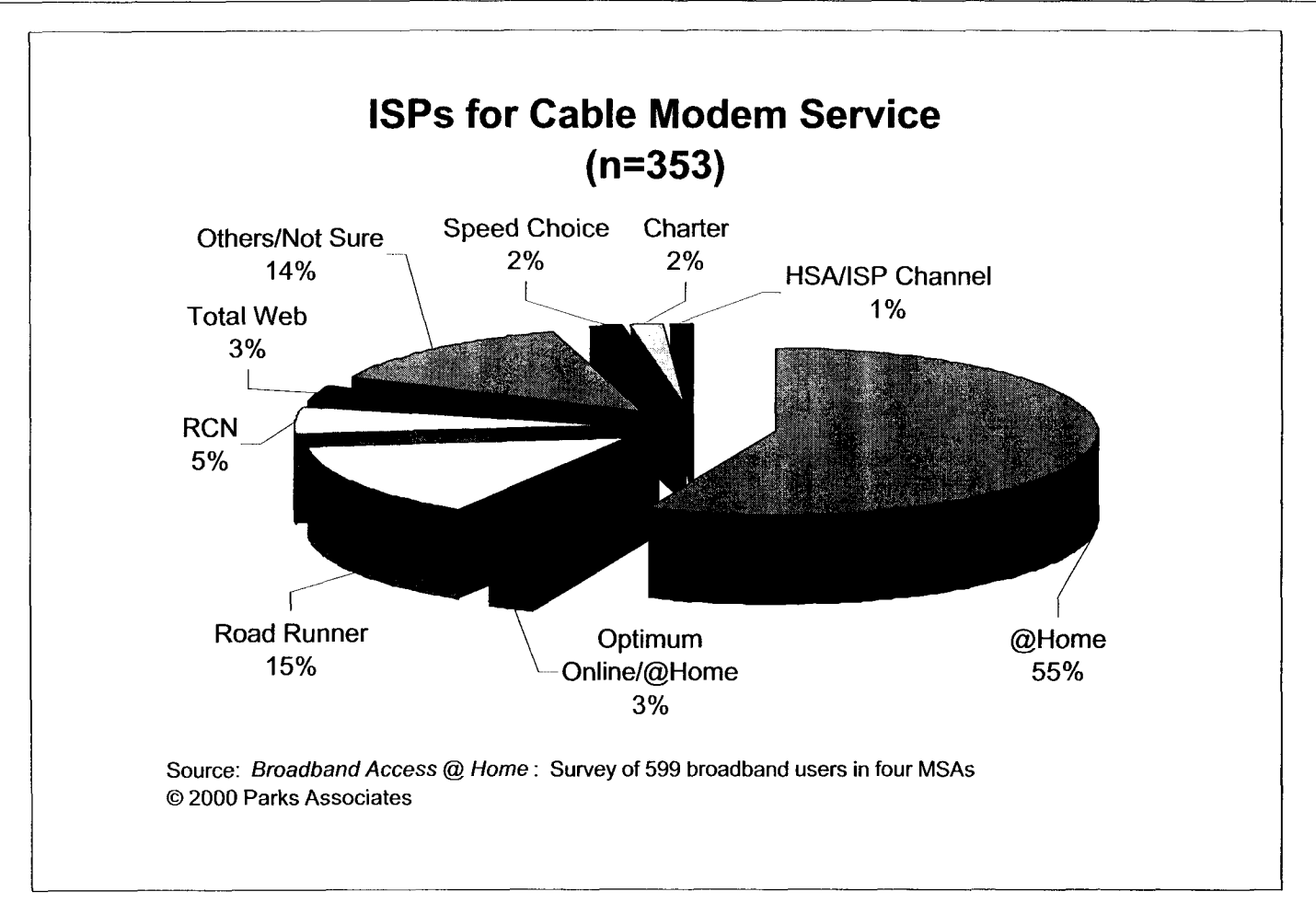

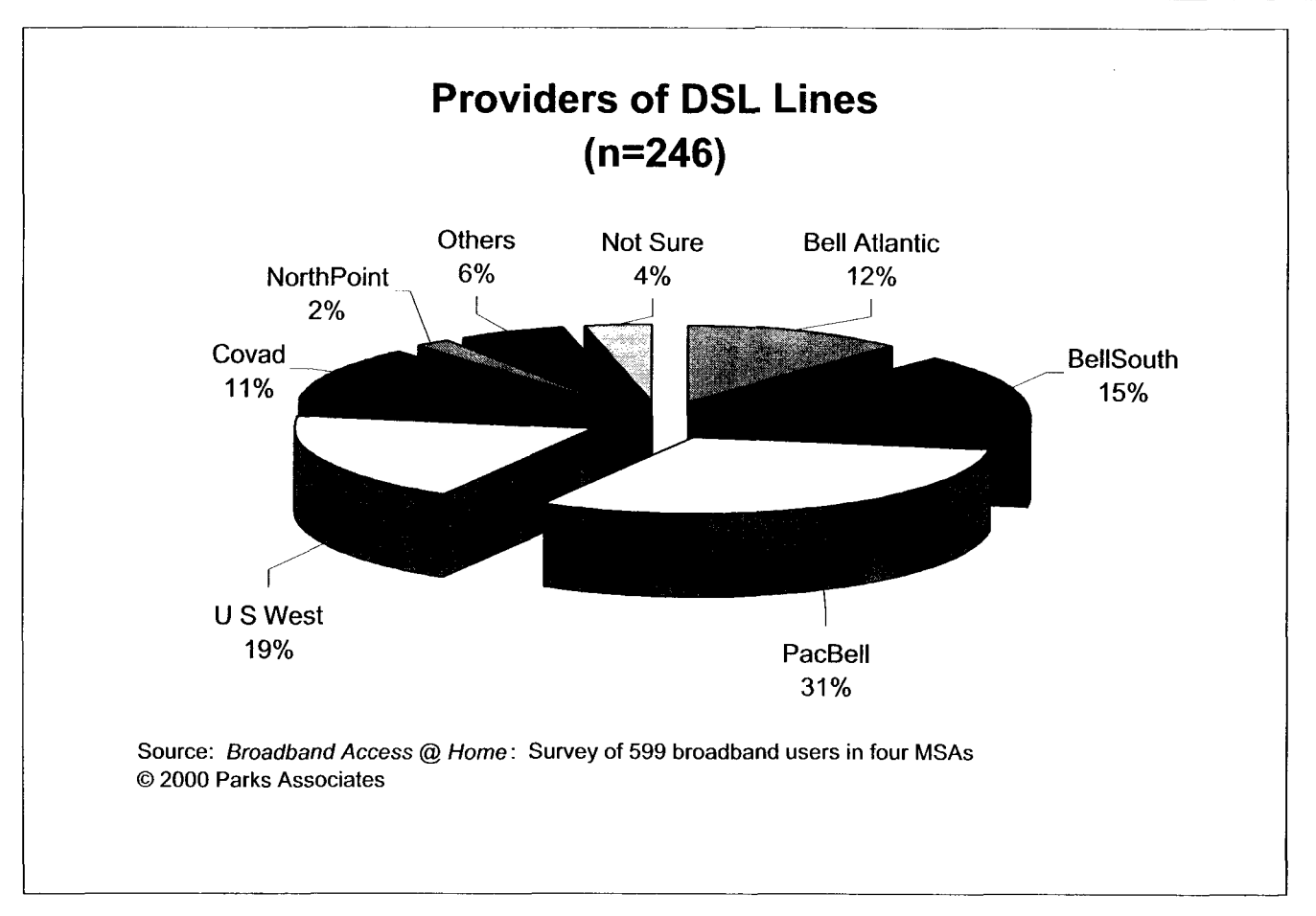

**Figure 3-4** 

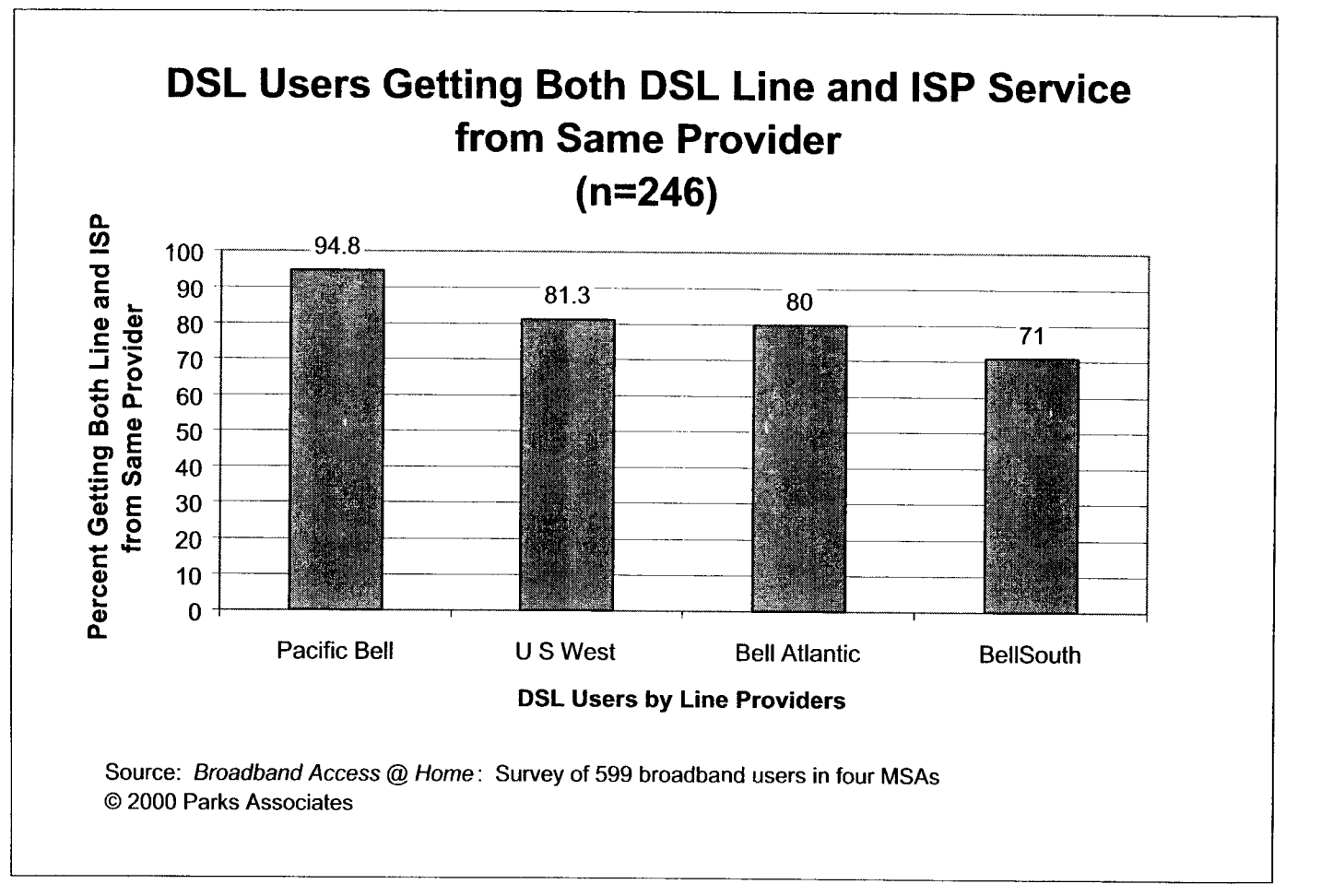

**Figure 3-5** 

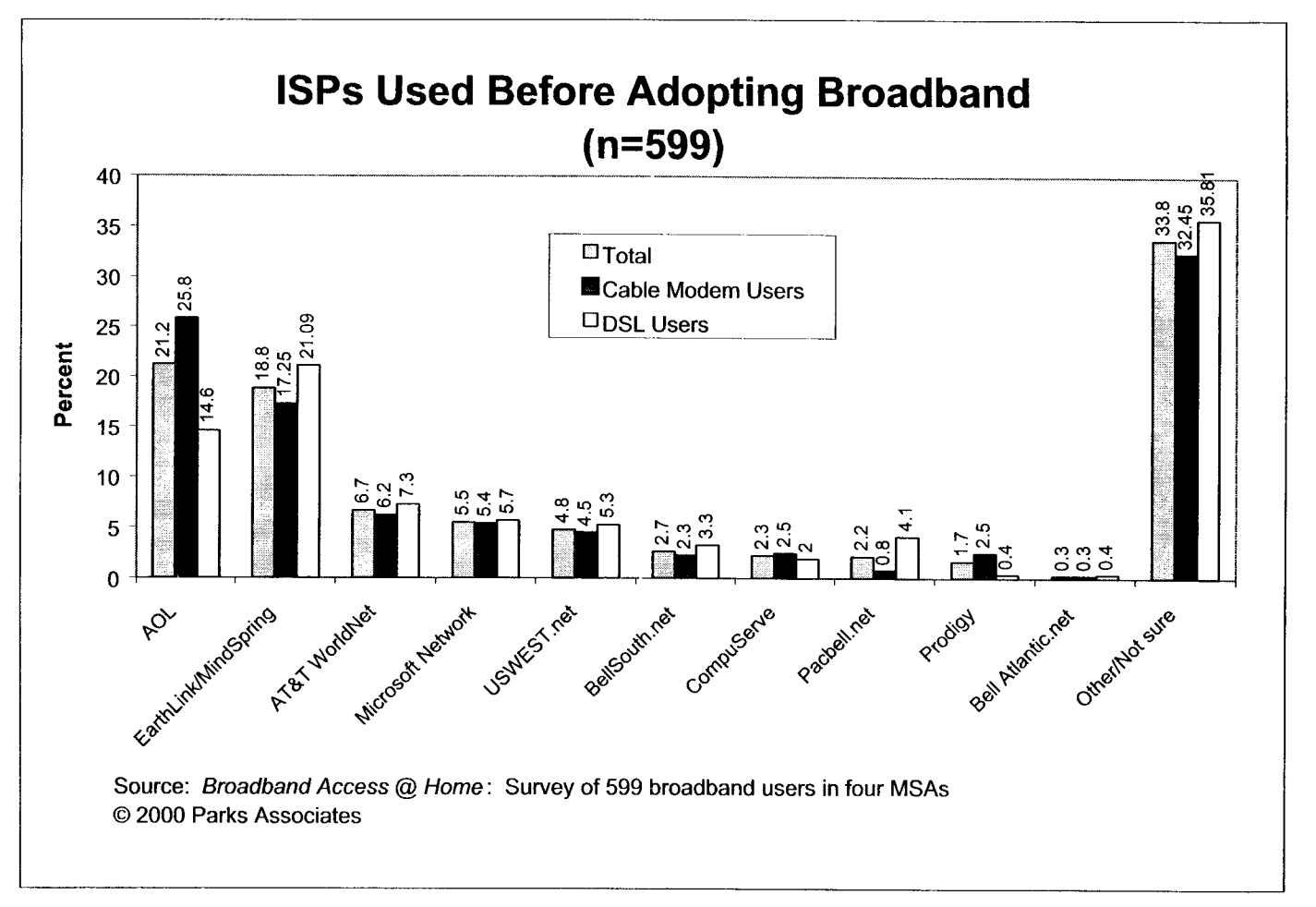

**Figure** 3-6

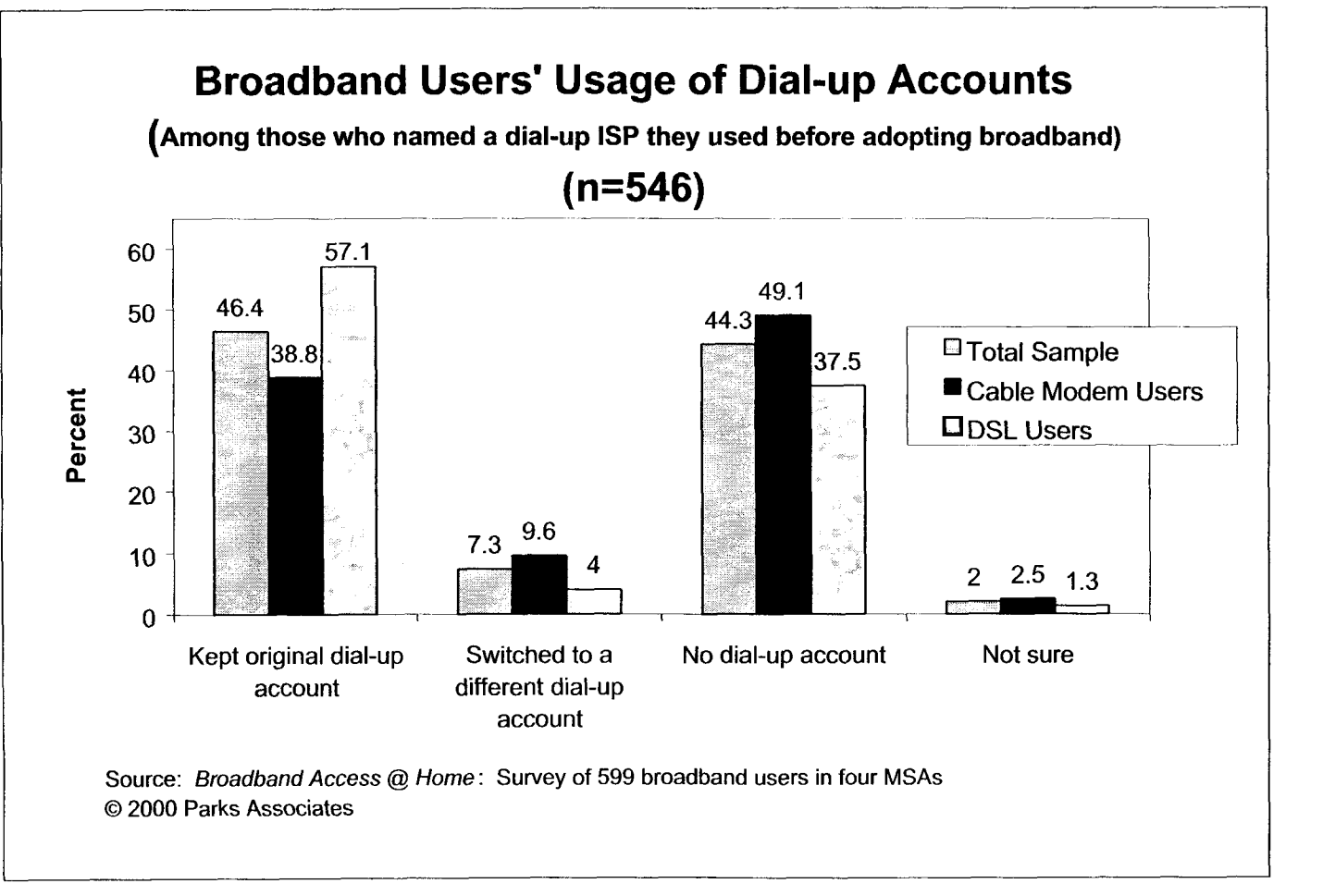

**Figure 3-7** 

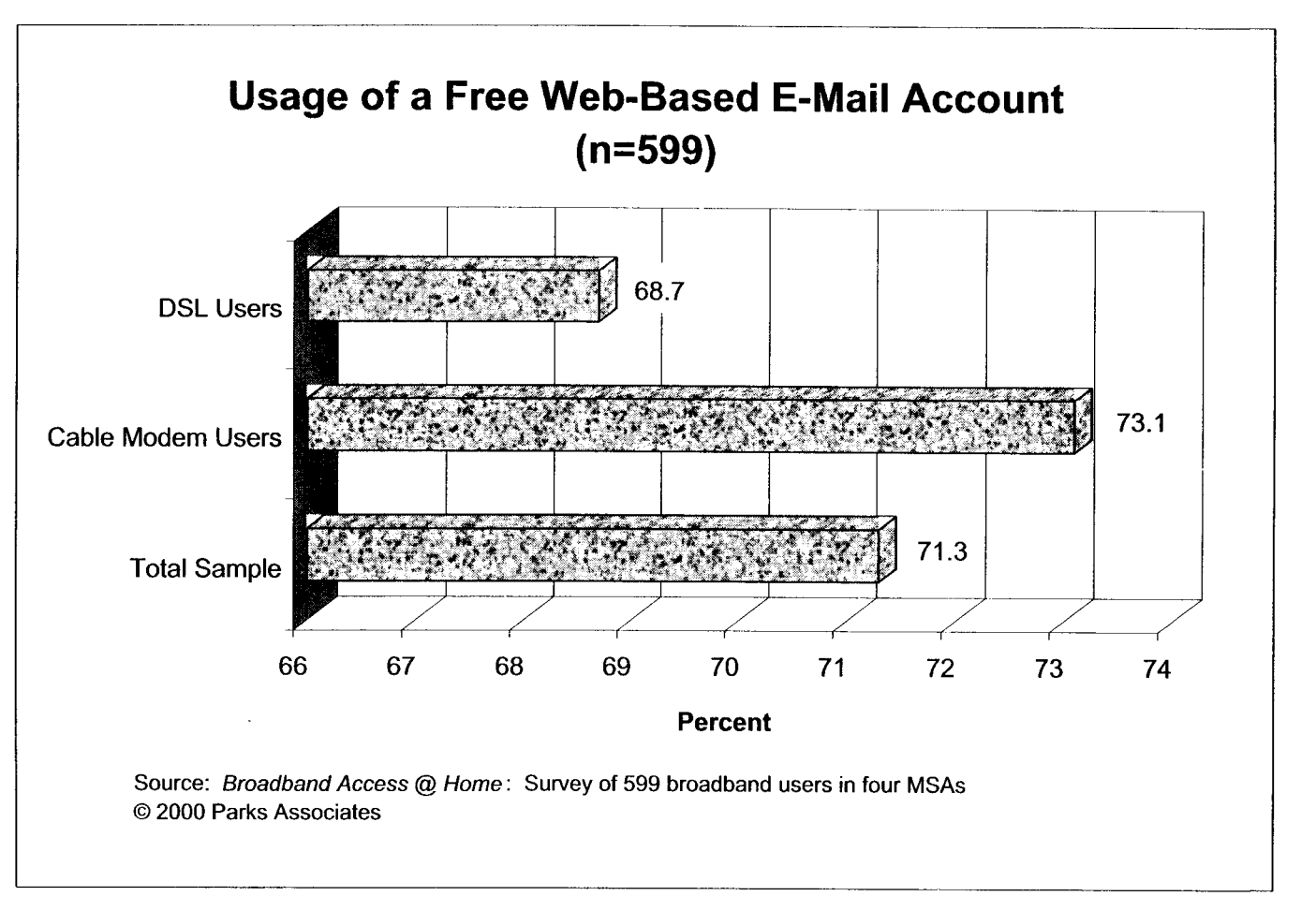

Figure **3-8** 

# **4.0 Hardware, Installation, and Service Plans**

### **4.1 Importance of Hardware Brands**

Hardware/modem brands do not appear to be an important issue to the respondents. First of all, 32% of cable modem users and 14% of DSL users do not even know the brand of the high-speed modems they have been using (Figure 4-1). Secondly, 90% of the broadband users were not even given a choice about hardware when they signed up for broadband services (Figure **4-2).** 

When interoperable high-speed modems become widely available at retail, consumers will be able to make their choices. When that happens, the importance of hardware brands will become more obvious. Such increase of importance, however, may be limited if high-speed modems are sold not as external stand-alone devices but as internal components of new PCs (the same way as virtually all dial-up modems are sold today). Preliminary results from a survey of 600 dial-up users indicate that 43% of the dial-up users do not even know the brand of the modem they use.

#### **4.2 Downstream Speed of Broadband Services**

Although the theoretical downstream speed of DSL or cable modems is very high (typically a few megabits per second or more), the actual speed is typically slower. Various factors affect the actual downstream speed. Examples include the distance between the DSL user and the telcos' central office and the number of cable modem users sharing the same cable node.

Parks Associates' survey indicates that DSL users have a better idea of the actual speed they can get. Forty-four percent of the cable modem users cannot tell the typical downstream speed they get from their modems, compared with just 18% of DSL users (Figure 4-3). Parks Associates believes that this is partially because DSL provides a dedicated connection, which generally does not cause speed to fluctuate. Cable modem service, on the other hand, provides shared access, and end users can experience big variations of access speed. Another reason is that many DSL

providers offer a tiered service plan, charging different prices for different access speeds. Thus, DSL subscribers must select a particular service that is based on access speed, making it easier for them to recall the downstream speed they can actually get.

Cable modem service, however, does seem to enjoy an advantage in access speed. Fourteen percent of the cable modem users reported a typical speed of 1.5 Mbps or more, compared with just 4% of DSL users. Parks Associates believes that because DSL services offering 1.5 Mbps or more typically cost more than \$60 a month, most DSL subscribers have chosen a lower-priced (and hence lower-speed) service. Another viable reason is that DSL's current distance limit makes it impossible for many subscribers to get more than 1.5 Mbps.

### **4.3 Service Installation**

The survey indicates that modem installation and network configuration usually takes less than four hours. The average time spent on installation is 3 hours and 26 minutes (Figure 4-4). Overall, there is no significant difference between DSL and cable modem service in terms of installation time.

More DSL users reported self-installation than cable modem users (34% vs. 14%). Most of the DSL users who self-installed services are in Phoenix (76.5%) and New York (40.5%). According to Parks Associates' research, about 90% of U S West's DSL customers have chosen a self-installation option; of those, 86% could complete the installation without requiring professional assistance.<sup>15</sup> This explains why 76.5% of the DSL respondents in Phoenix reported self-installation. As to New York, the relatively high-percentage of self-installed DSL service is attributed to Bell Atlantic's introduction of a self-installation version of its DSL service in New York in June. Most of the other DSL providers have yet to make self-installable services widely available. Among the respondents whose broadband services were professionally installed,

<sup>&</sup>lt;sup>15</sup> Interview with a U S West executive at the end of 1999.

more than half (52%) would be interested in a self-installation option if they were to subscribe to their broadband services today (Figure 4-6).

# **4.4 Broadband Modems Leased vs. Purchased**

Thirty-six percent of the respondents were given the option of leasing their high-speed modems (Figure 4-2), and of those, 89% (or 32% of all the respondents) said that they lease their highspeed modems (Figure 4-7). Virtually all of them are cable modem users. Because few DSL providers have given their customers a lease option, only 2.9% of the DSL users reported leasing a modem, compared with 53% of cable modem users.

Forty-three percent of the respondents did not indicate whether their high-speed modems were leased or purchased. Parks Associates believes that these respondents either failed to check the word "purchased" while filling out the survey online or got their modem free of charge. While answering the question on upfront costs of high-speed services, 3 1% of the respondents entered the number "zero" for modem  $(0.351)$ <sup>16</sup>.

# **4.5 Term Contract of Broadband Services**

Most of the cable modem users (84%) do not have a term contract for service, which contrasts with 54% of DSL users without a term contract (Figure 4-8). More DSL providers than cable modem ISPs require subscribers to make a choice between a month-to-month rate plan or a termcontract rate plan (with a lower monthly charge). Among those who have a term contract, most (87%) are obliged to keep their service for one year.

<sup>&</sup>lt;sup>16</sup> Some of the respondents entered the number zero because they leased their modem or were charged a single amount for modem, installation, and service activation combined. For more information, see Section 4.6 on upfront expenses.

## **4.6 Pricing of Broadband Services**

Cable modem subscribers generally enjoy a lower monthly charge than DSL users (Figure **4-9).**  Two factors have contributed to a higher average price of DSL service. First, DSL users not only need to pay a monthly fee for a DSL line but also an ISP charge, which is often separate. Cable modem service involves just a single fee for both line access and ISP charge. Second, most DSL providers have a tiered service plan, charging different fees for different downstream speeds. For example, the RBOCs (except BellSouth, which has a single rate plan) charge \$100 or more for services that deliver downstream speeds in the megabit range. Cable companies, on the hand, generally do not offer tiered service plans with different rates. However, Parks Associates expects the gap to diminish. The RBOCs are lowering DSL service charges, and U S West even offers a dial-up version of its DSL service that costs only **\$19.95** per month (excluding ISP charge).

DSL users also appear to pay more on up-front expenses than cable modem subscribers (Figure 4-10). On average, DSL users paid an average of **\$199** on hardware, installation, and service activation. Cable modem subscribers, on the other hand, paid \$17 1. However, Parks Associates believes that the difference will also diminish soon. DSL providers are lowering upfront charges with discounts and other types of promotions. In the end, the only upfront cost for DSL and cable modem services will perhaps be the cost of a high-speed modem that is sold at retail or comes with a new PC. Parks Associates expects to see comparable price tags for cable modems and DSL modems.

It is noteworthy that in the data tab, zeros are included in the calculation of all the averages (Figure **4-** 1 1). Figure **4-** 10 only includes respondents who reported an expense greater than zero for a particular item.

More DSL users **(13.4%)** than cable modem subscribers *(5.6%)* have their employers pay for their broadband services either completely or partially (Figure **4-** 12). Parks Associates believes that this difference is due to two factors. One is that DSL is probably the preferred choice for

corporate telecommuters and/or spillovers. One example is a deal between SBC Communications and IBM Corp. (announced in October 1999): SBC will provide 15,000 IBM telecommuters with remote access to IBM's corporate network via DSL throughout SBC's region. The second factor is that among the DSL users who reported complete employer coverage of DSL service charges, *57%* are in San Jose, which accounts for 41% of all the respondents using DSL.

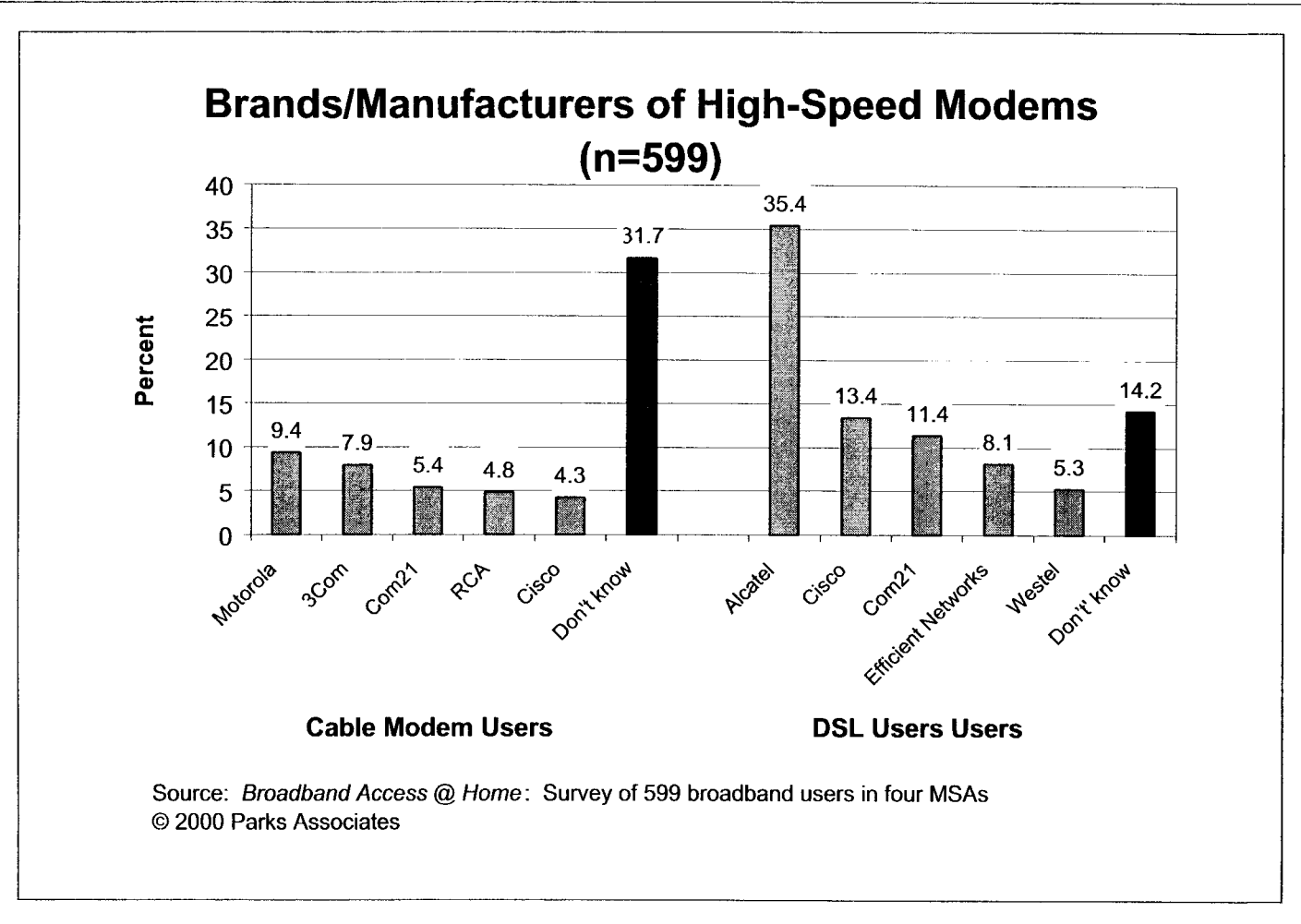

Figure **4- 1** 

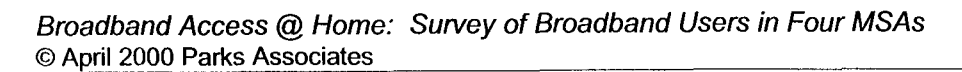

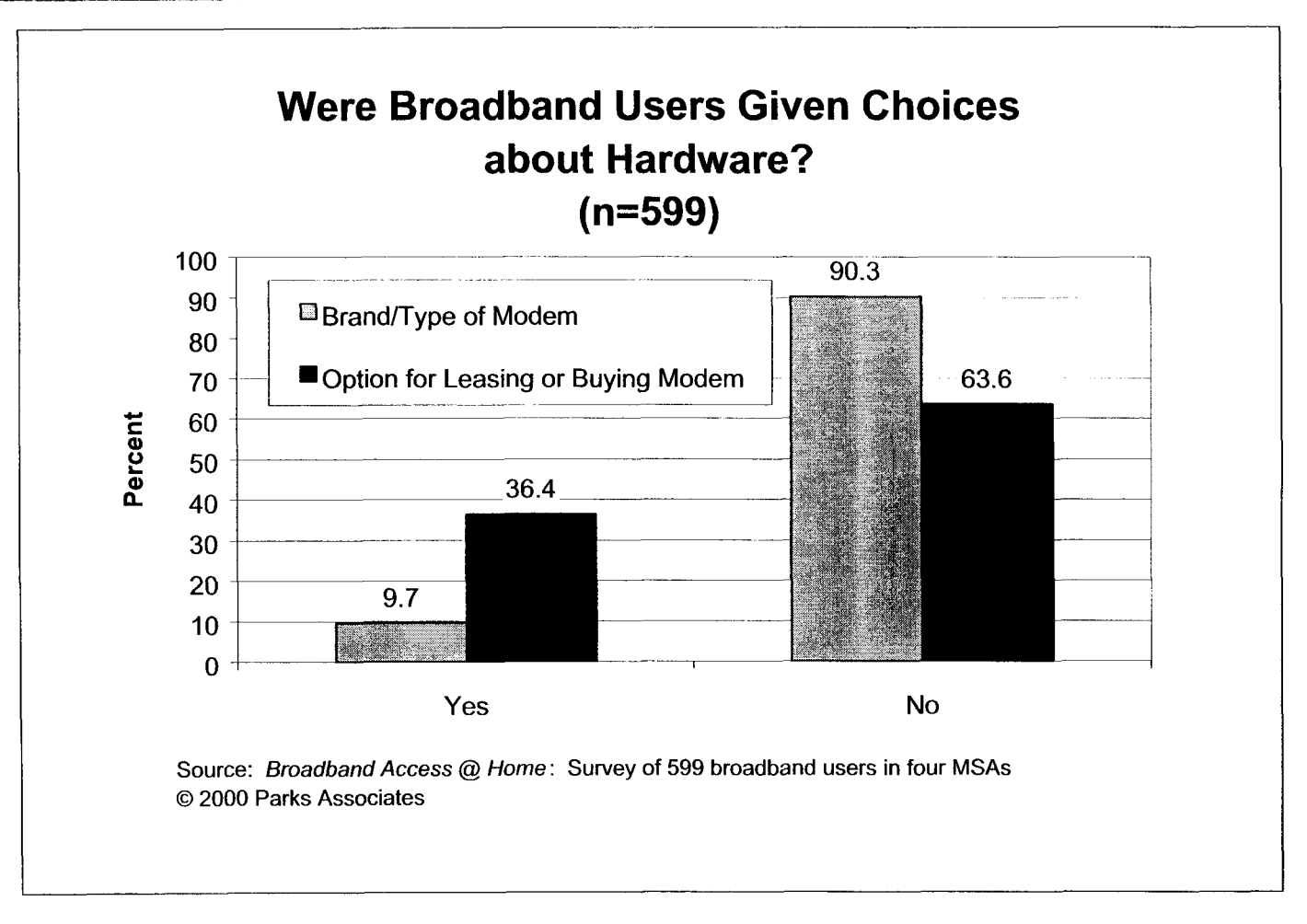

Figure 4-2

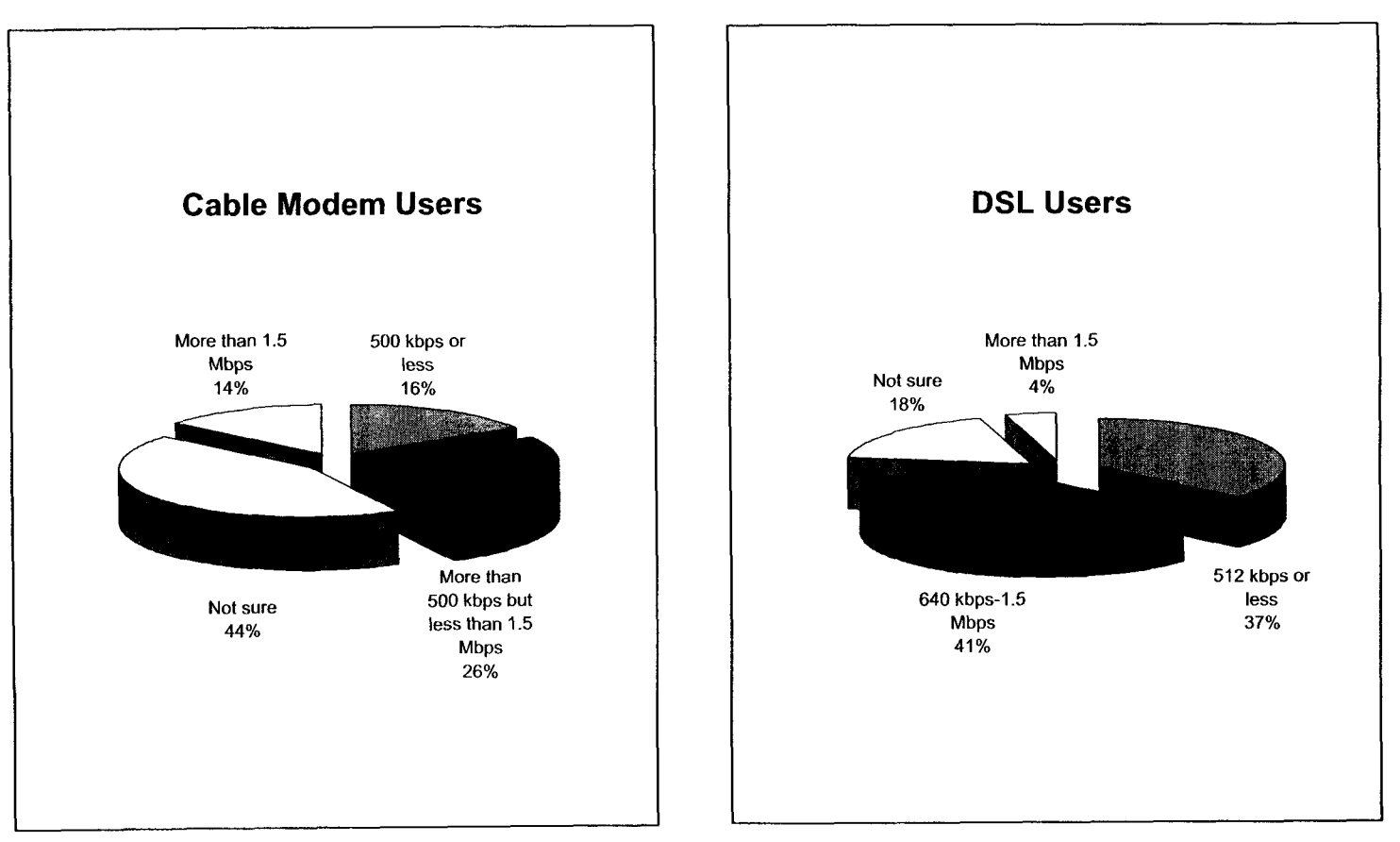

## **What Downstream Speed Do Broadband Users Typically Get?**

Source: Broadband *Access* @ *Home* : Survey of 599 broadband users in four MSAs *0* 2000 Parks Associates

Figure **4-3** 

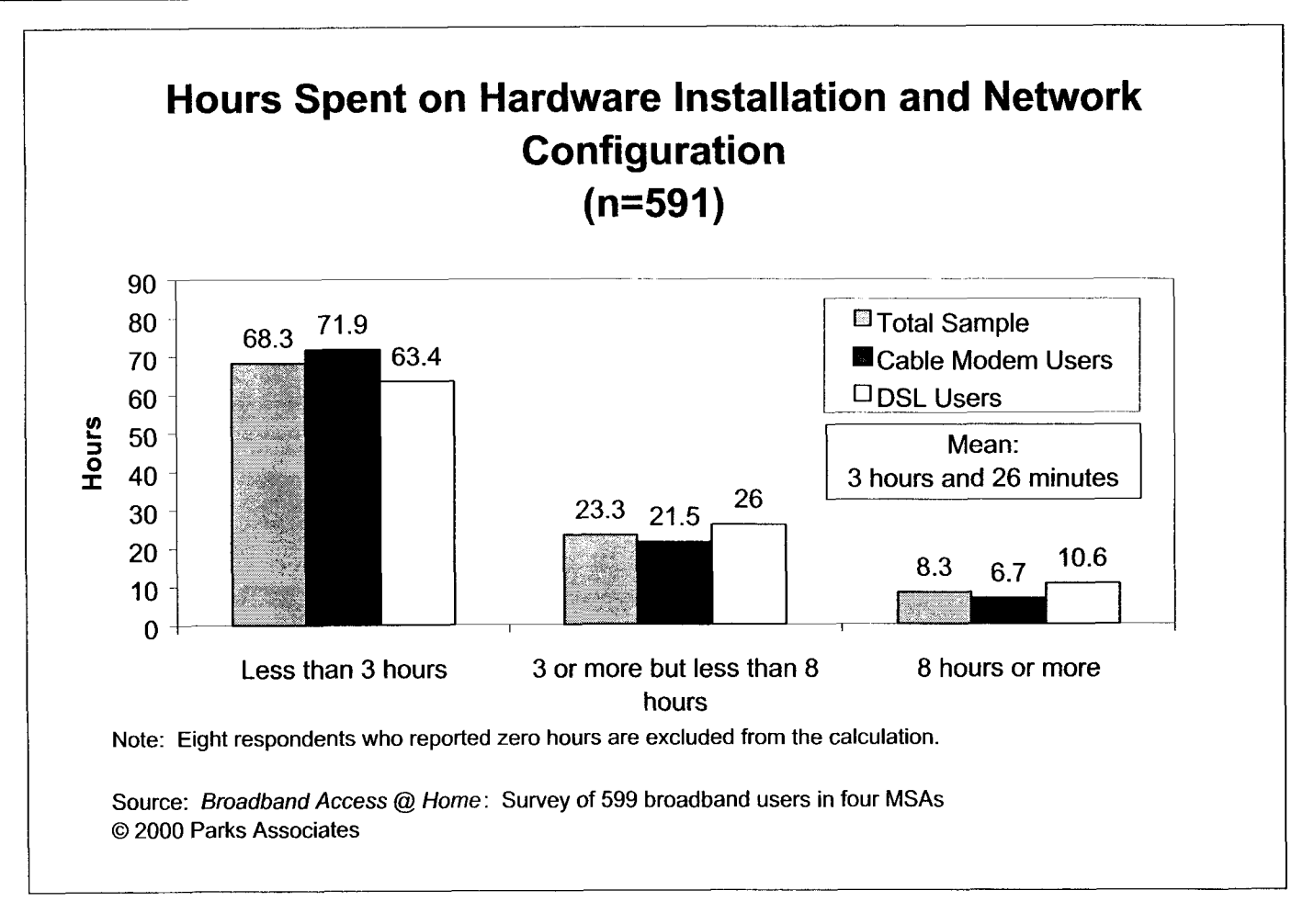

**Figure** 4-4

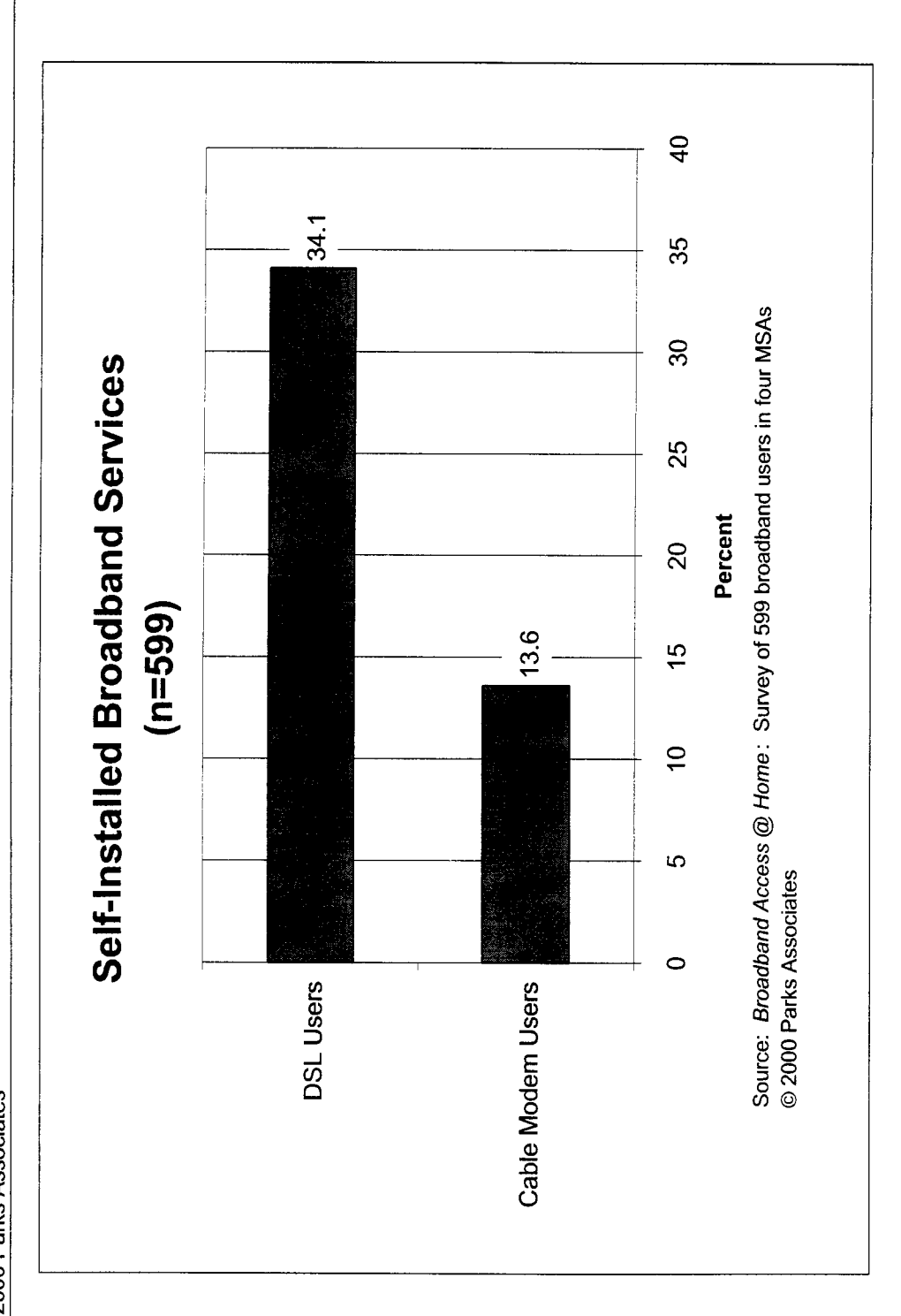

Figure 4-5

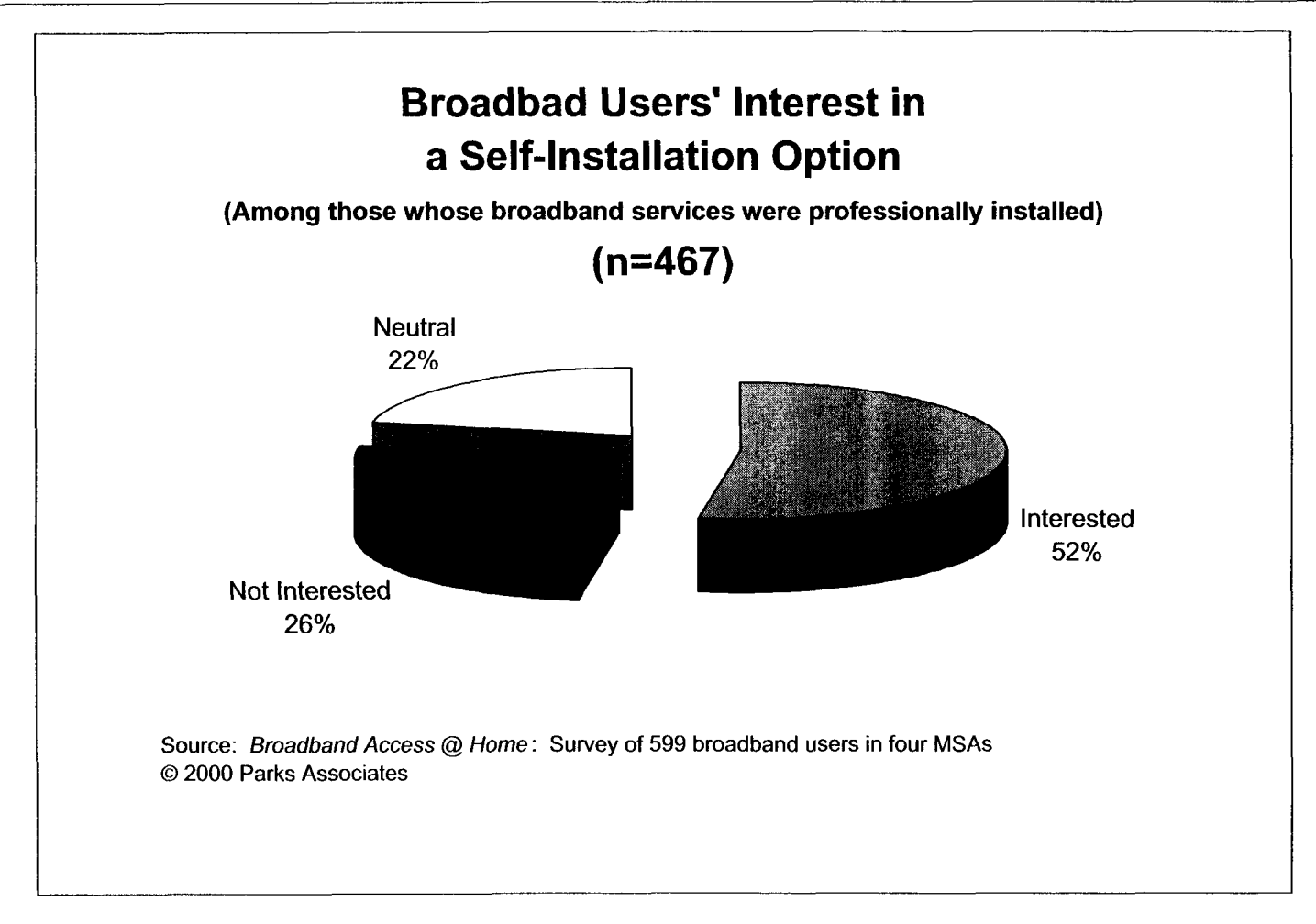

**Figure 4-6** 

 $\Delta$ 

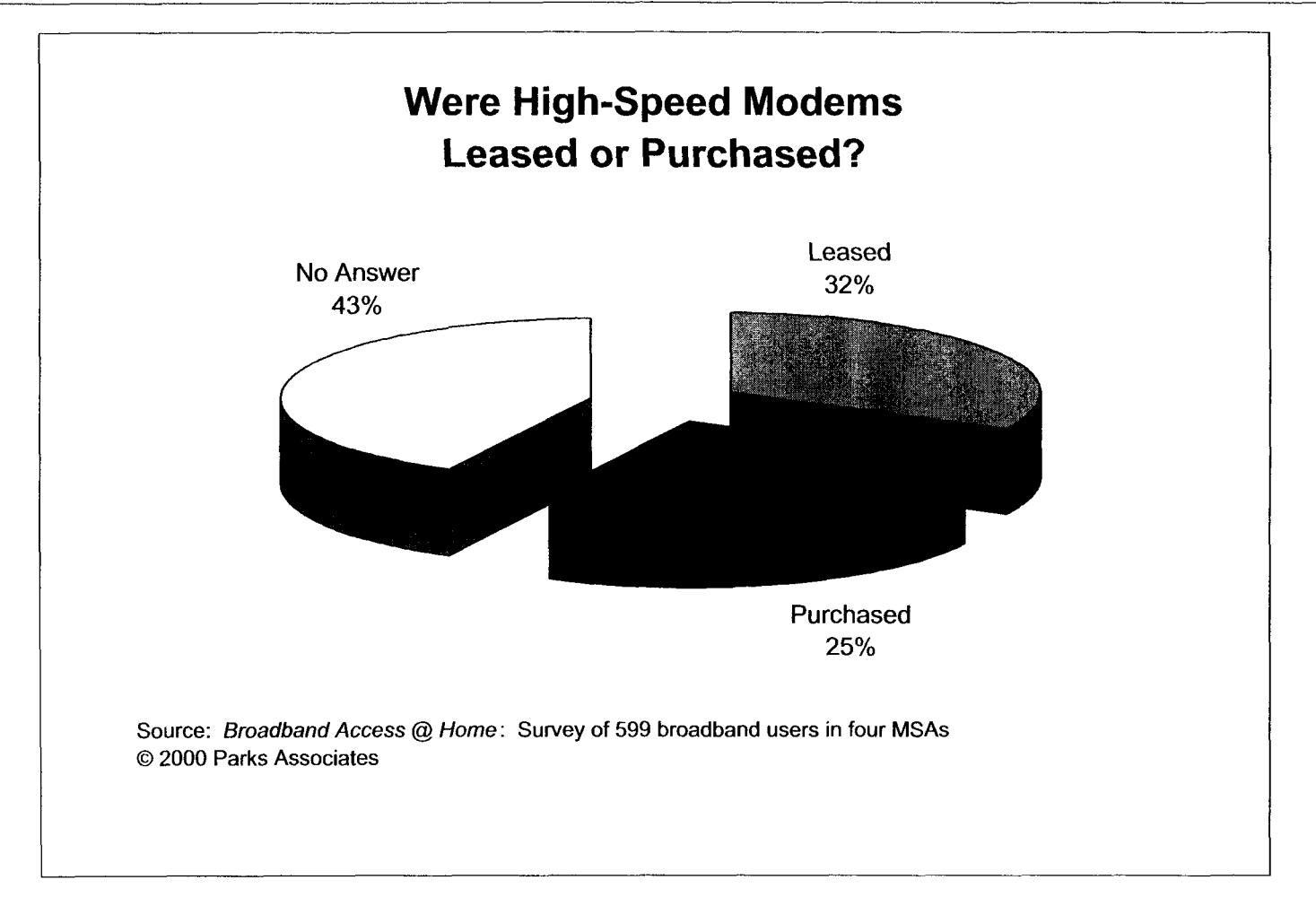

**Figure** 4-7

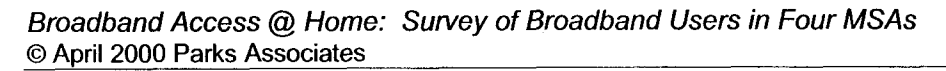

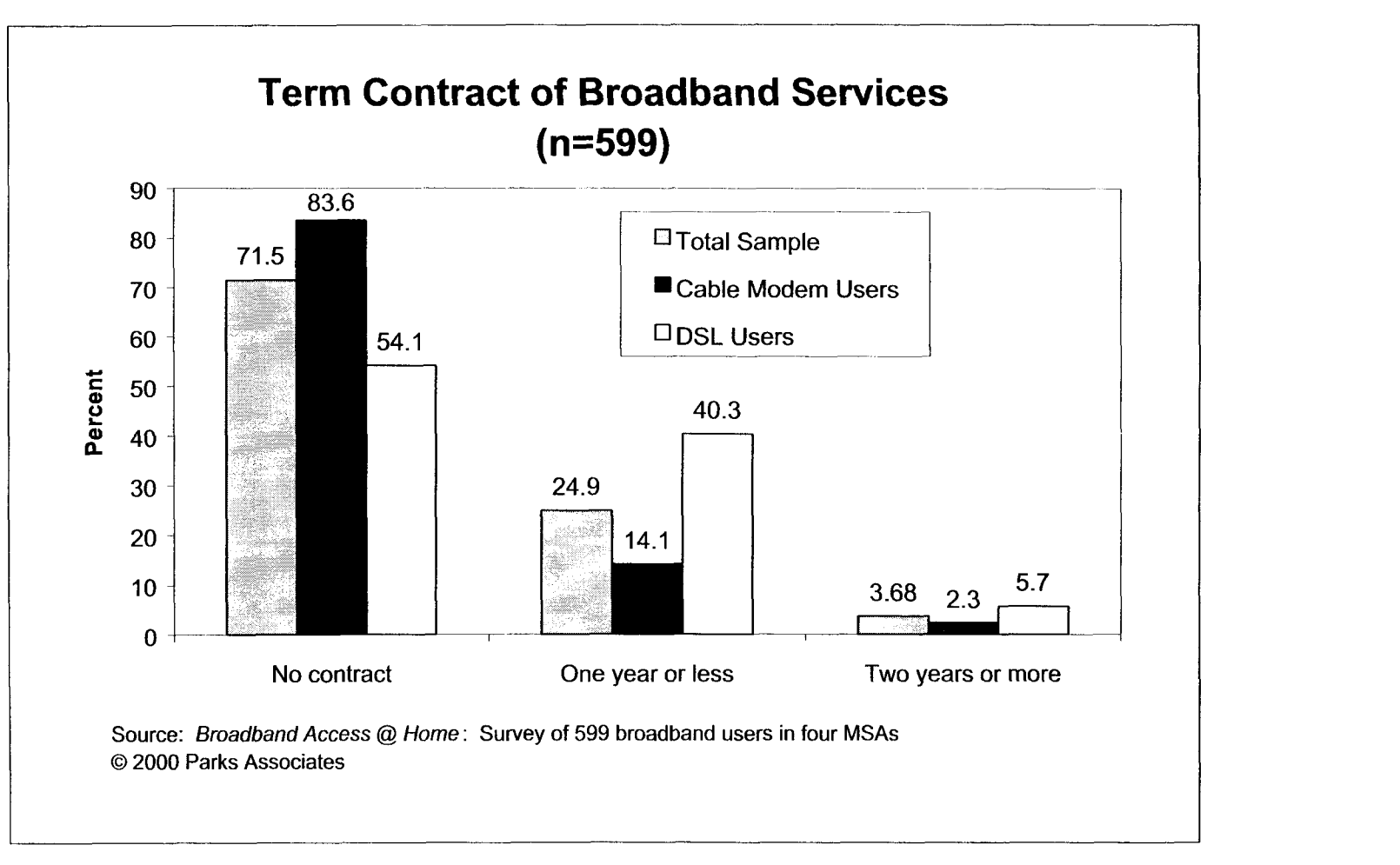

**Figure** 4-8

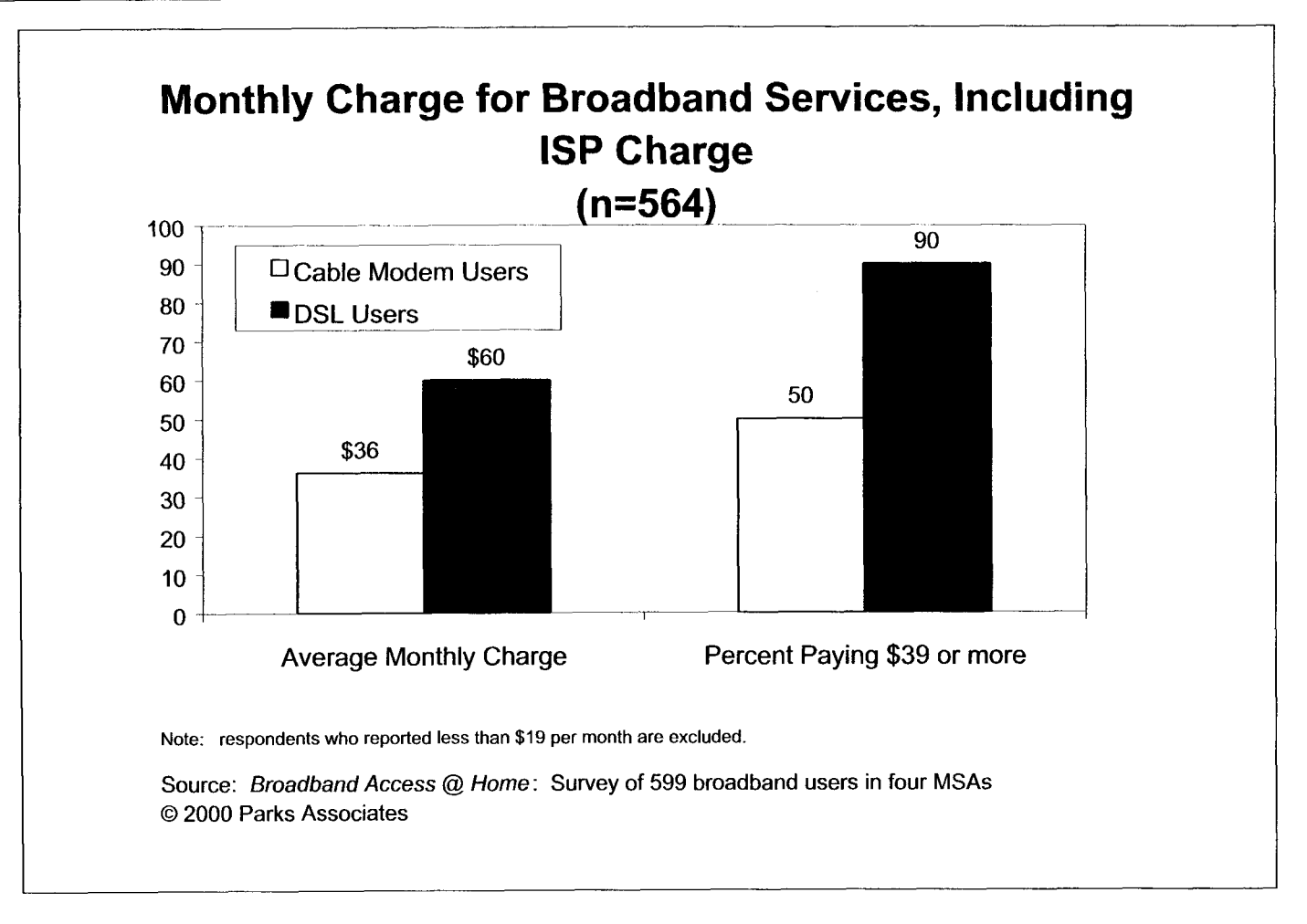

Figure **4-9** 

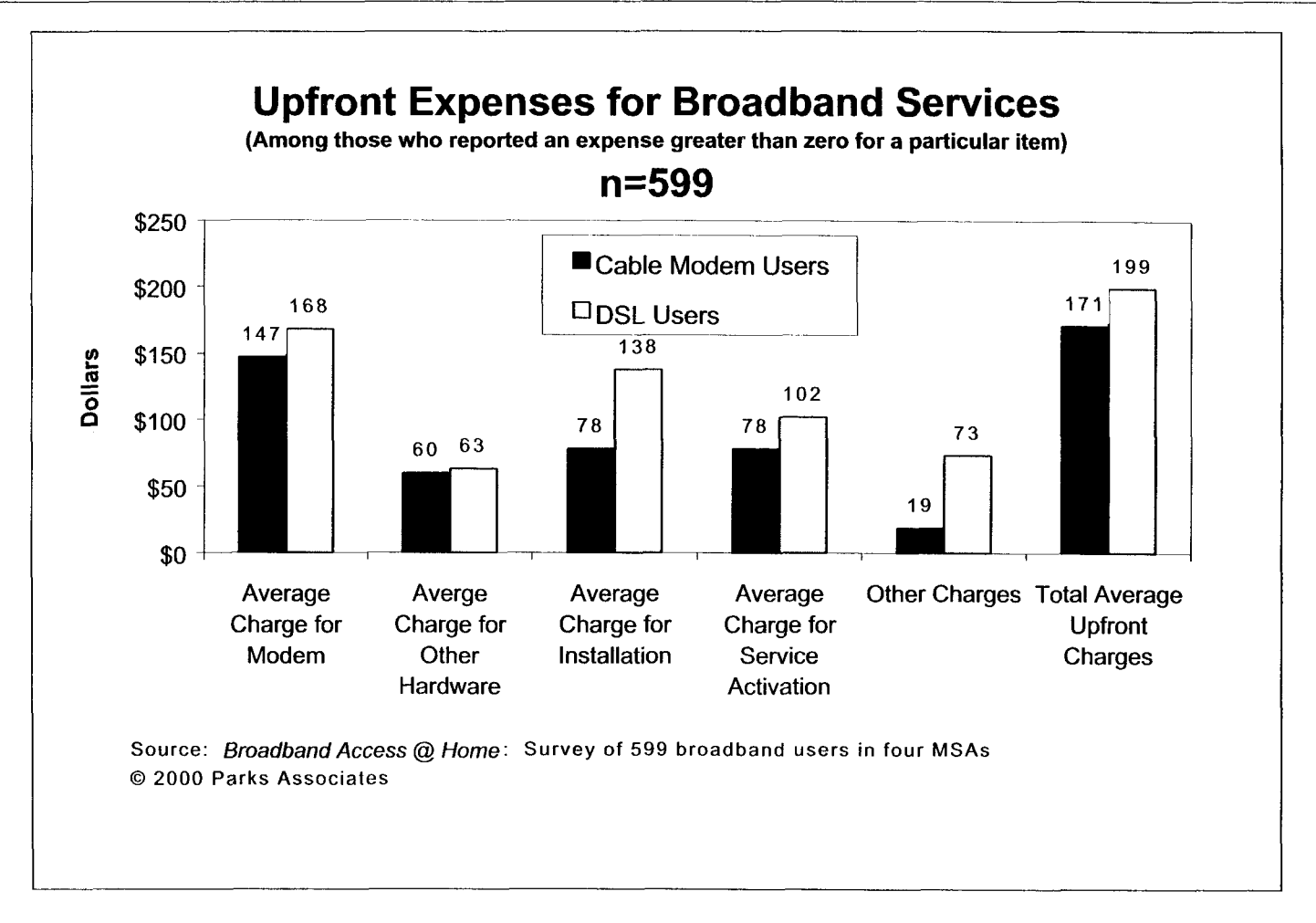

**Figure** 4- **10** 

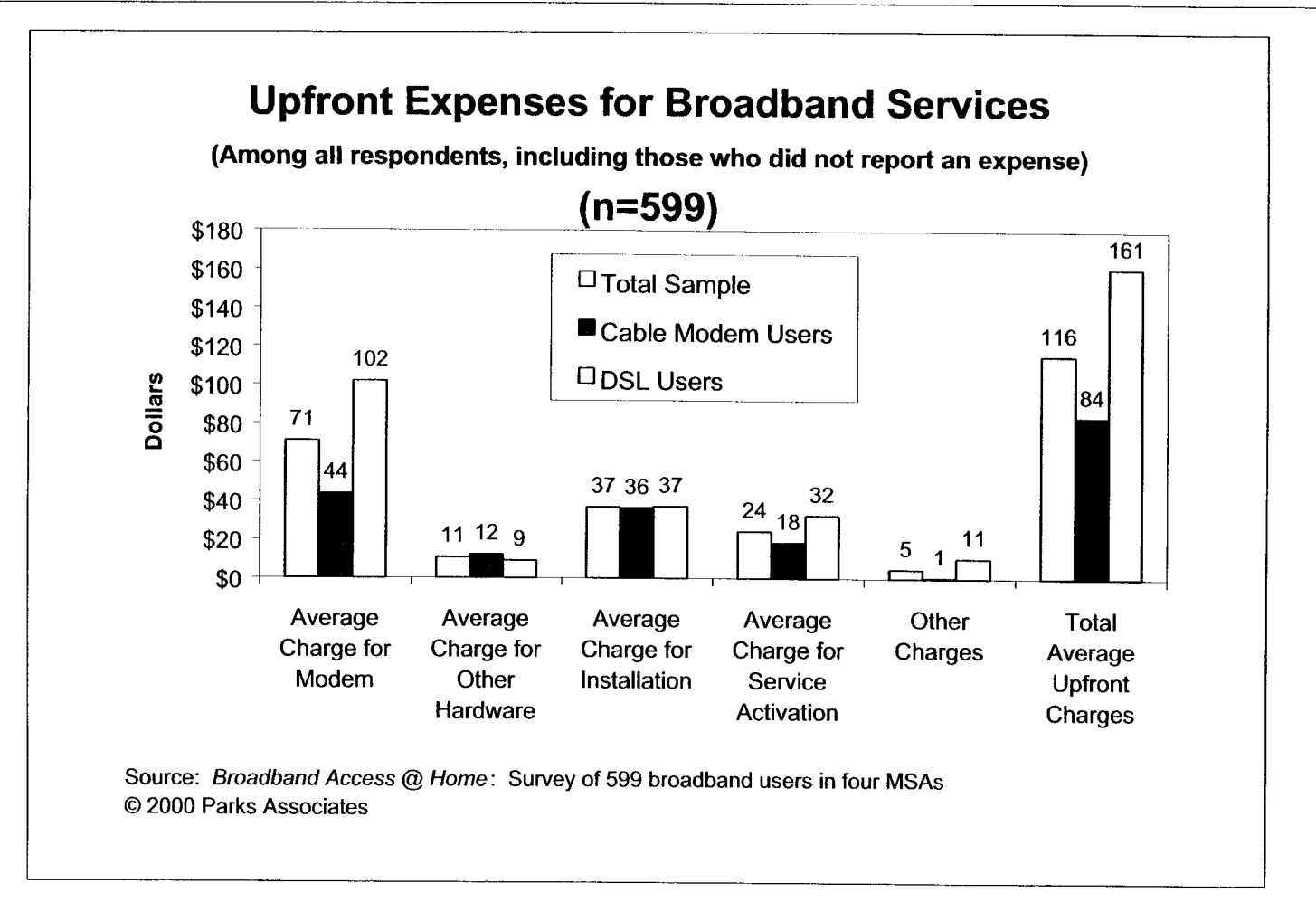

**Figure** 4- **1** 1

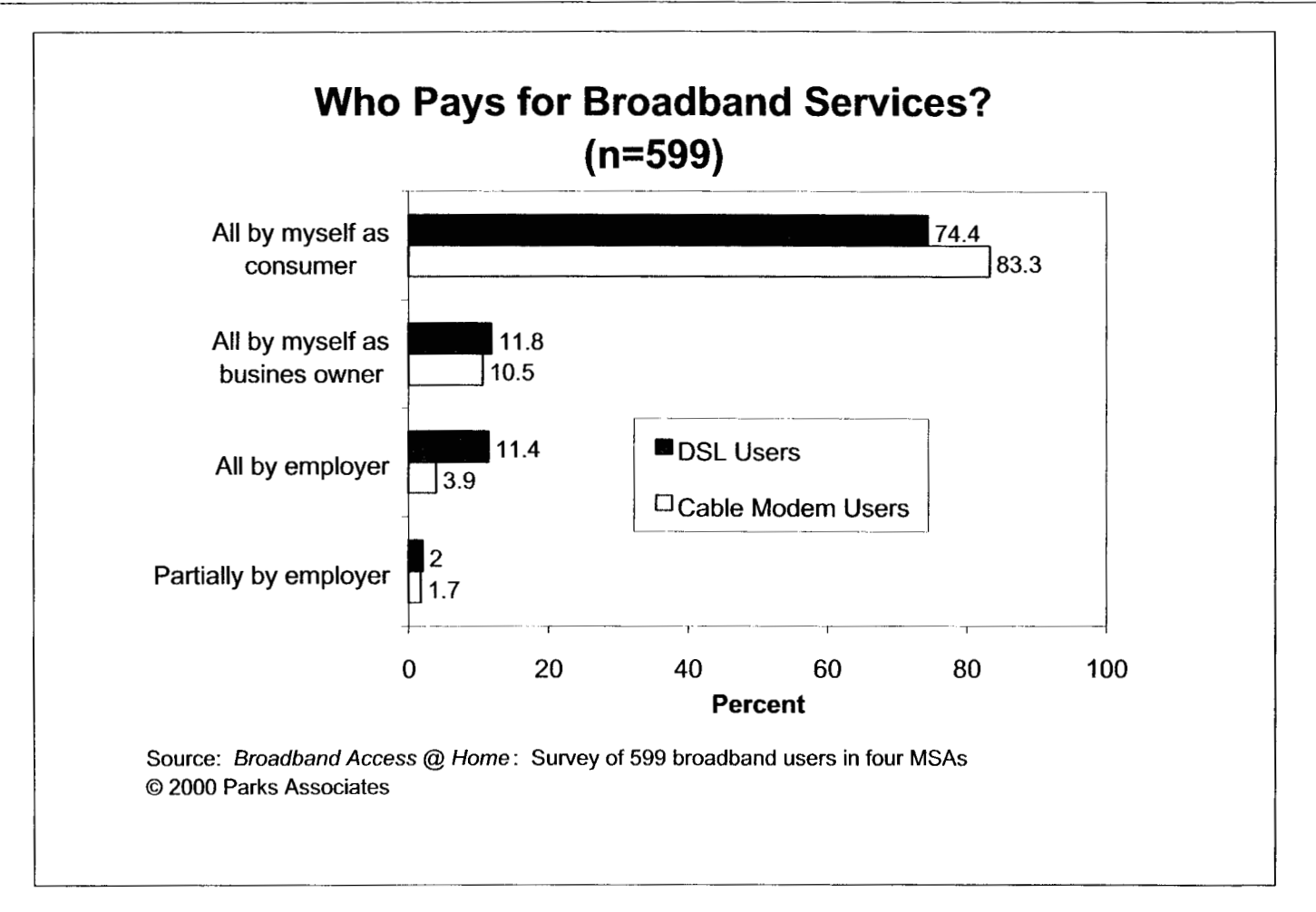

Figure 4-12

# **5.0 Online Usage Before and After Adoption of Broadband**

#### **5.1 Years Online**

On average, the respondents had used the Internet at home for four years before adopting broadband (Figure 5-1). DSL users appear to have a longer history of using the Internet at home than cable modem users (four years and six months versus three years and 11 months). Only *2.7%* of the broadband users said that they did not use the Internet at home before subscribing to broadband services. However, it does not mean that they did not use the Internet somewhere else (at work, at school, etc.). It is Parks Associates' belief that these early adopters all had substantial online experience before starting to use broadband services at home.

On average, the respondents have been using broadband services at home for 10 months (Figure 5-2). However, that number for cable modem users is 12 months, while DSL users have been using the service for an average of six months. This is due to the fact that in general, cable modem service has been available longer than DSL.

## **5.2 Hours Online and Computer Usage**

Broadband services do get users hooked to the Internet for longer hours. Both DSL and cable modem users spend almost six hours more online per week because of the usage of broadband services. Their whole households have increased online usage by about 9 hours per week (Figure *5-3).* Overall, broadband users now spend more than 20 hours online per week, while their whole households spend 30 hours or more online per week.

Broadband services provide instant-on/constant-on connections to the Internet. So how long do broadband users leave their computers on per day? Almost half (48%) leave on their computer (or the one directly connected to the Internet) 24 hours a day. Only *27%* leave their computers on only when they are being used (Figure 5-4). Parks Associates believes that if a computer is always on with a constant Internet connection, it will enable various new services to the home, such as remote home control and remote access to data stored at a home computer. Broadband services will prompt more consumers to leave their computers on all day long and will become a driver to the deployment of new services for the home.

#### **5.3 Online Activities**

Other than e-mailing, the most frequent activities online include using search engines/directories, checking/trading stocks, and banking online. The least frequent online activities are making Internet phone calls, accessing business computer network, and creating/updating personal Web pages (Figure *5-5).* Bandwidth-intensive activities, such as downloading/watching Internet video, are not quite frequent yet. However, Parks Associates believes that as more and better content becomes available, broadband users will spend more time on Internet-based entertainment activities.

#### **5.4 Who Else Uses the Internet at Home**

Close to half (45.2%) of the respondents reported spouses using the Internet at home (Figure 5- 6). If we only look at those who have a spouse, the percentage becomes much higher at  $81\%$ (Figure *5-7).* About two-thirds (66%) of the respondents with at least one child said that their children also use the Internet at home.

The high percentage of spouses/children using the Internet at home indicates that family members can play an important role in the decision-making process on acquiring broadband services. Indeed, 29% of the respondents considered family members' requests for broadband services important to the decision to adopt broadband services (see Chapter Six).

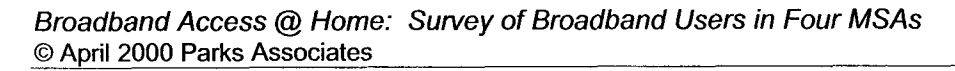

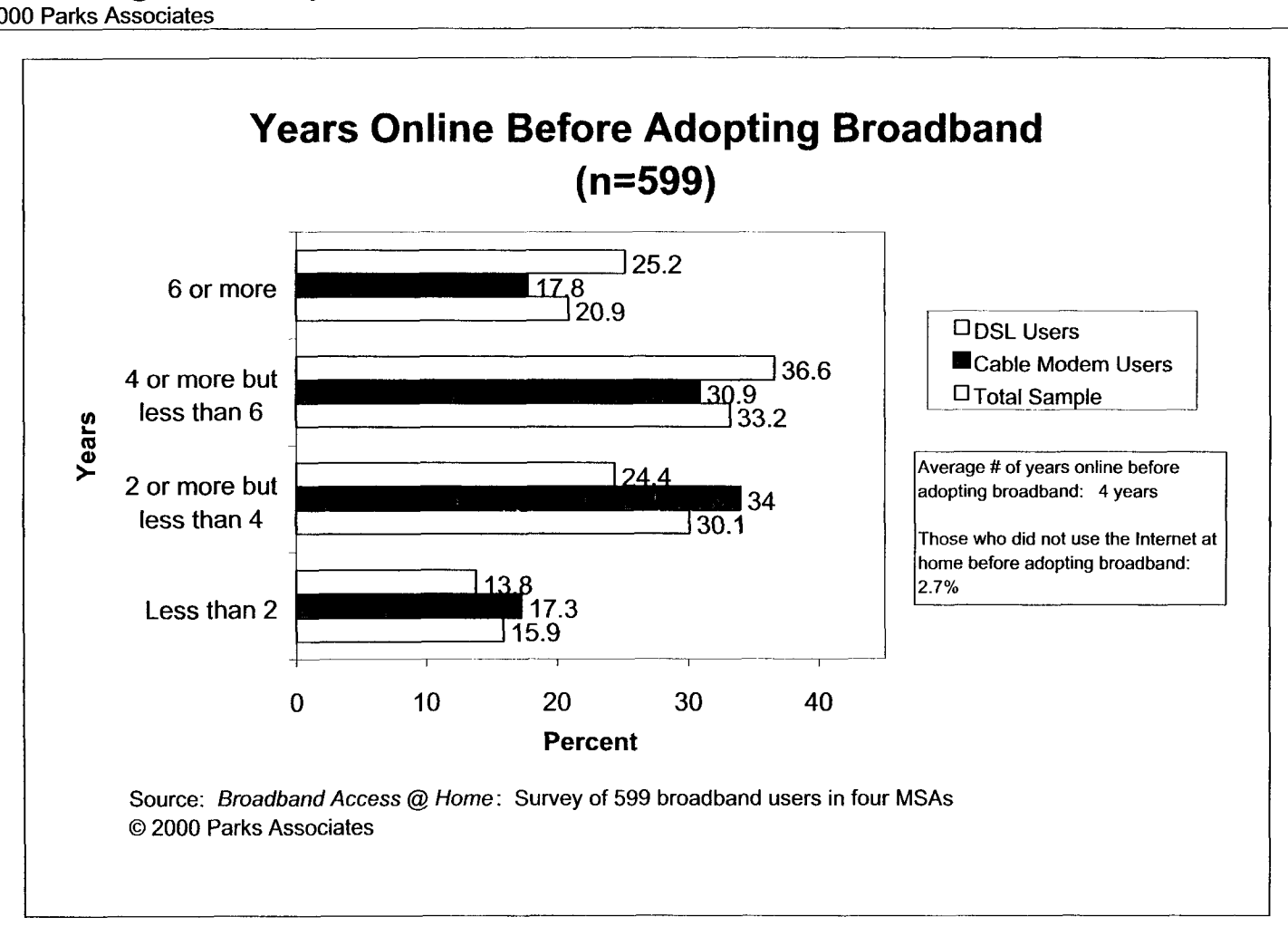

Figure **5-1** 

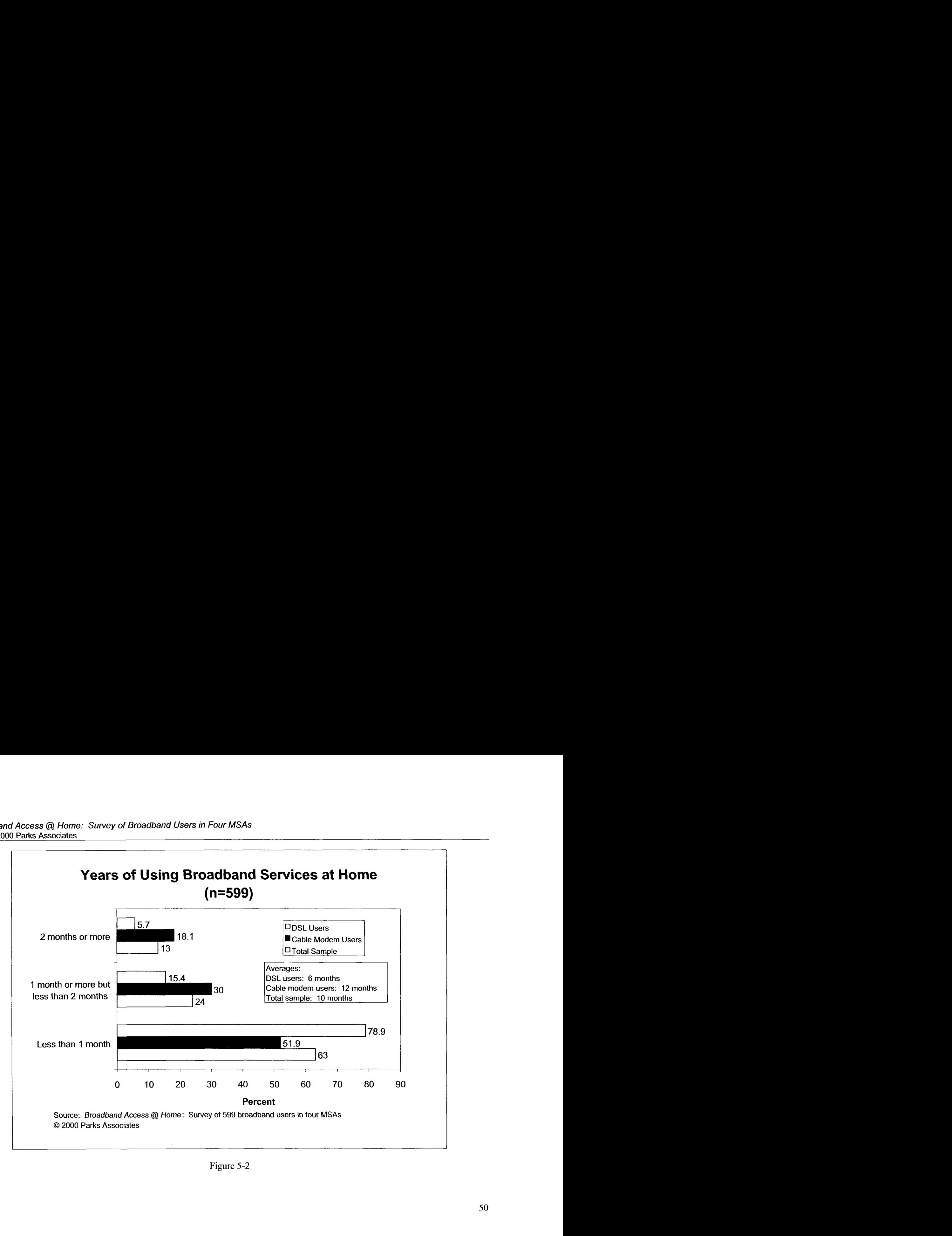

Figure *5-2* 

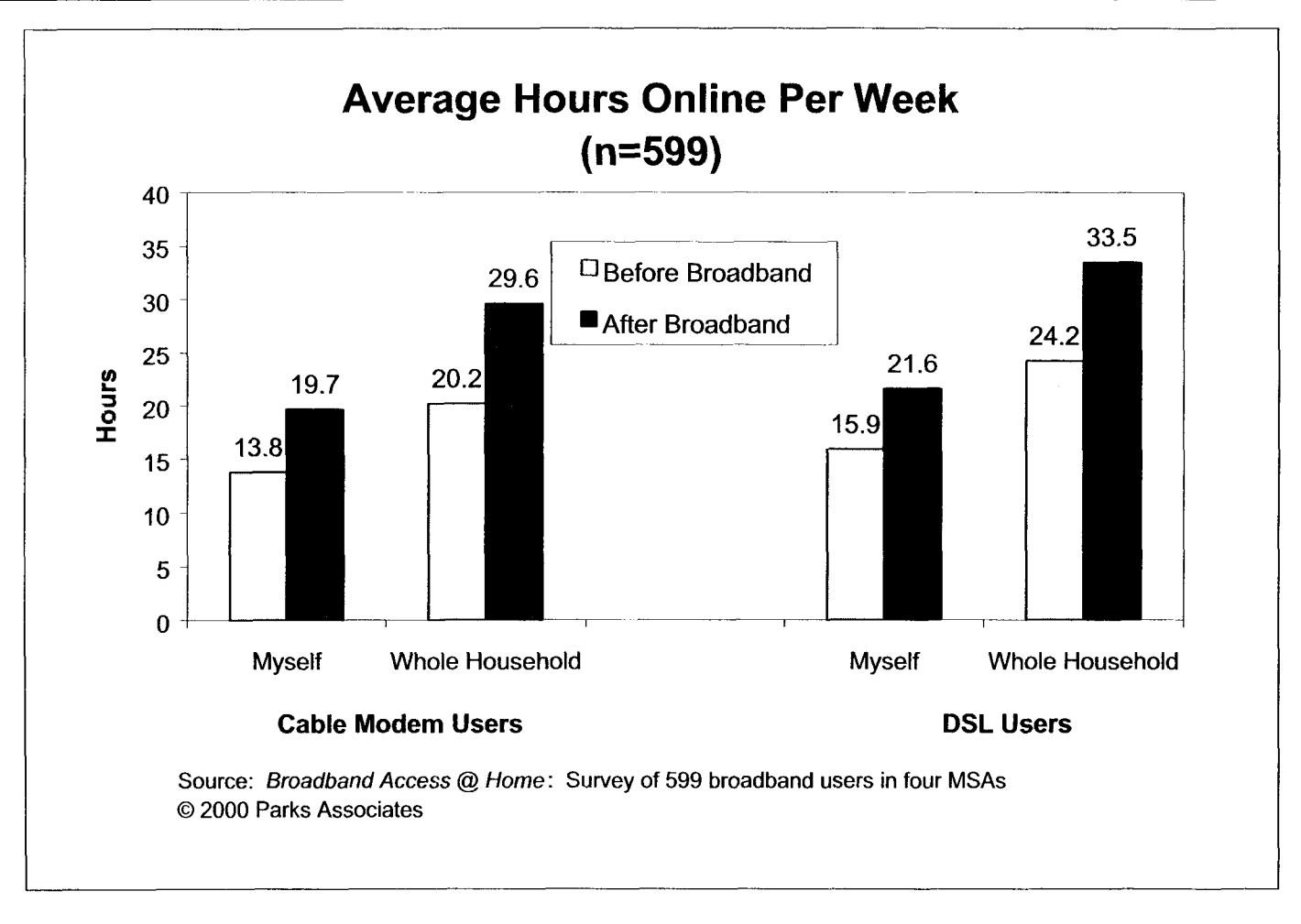

**Figure** *5-3* 

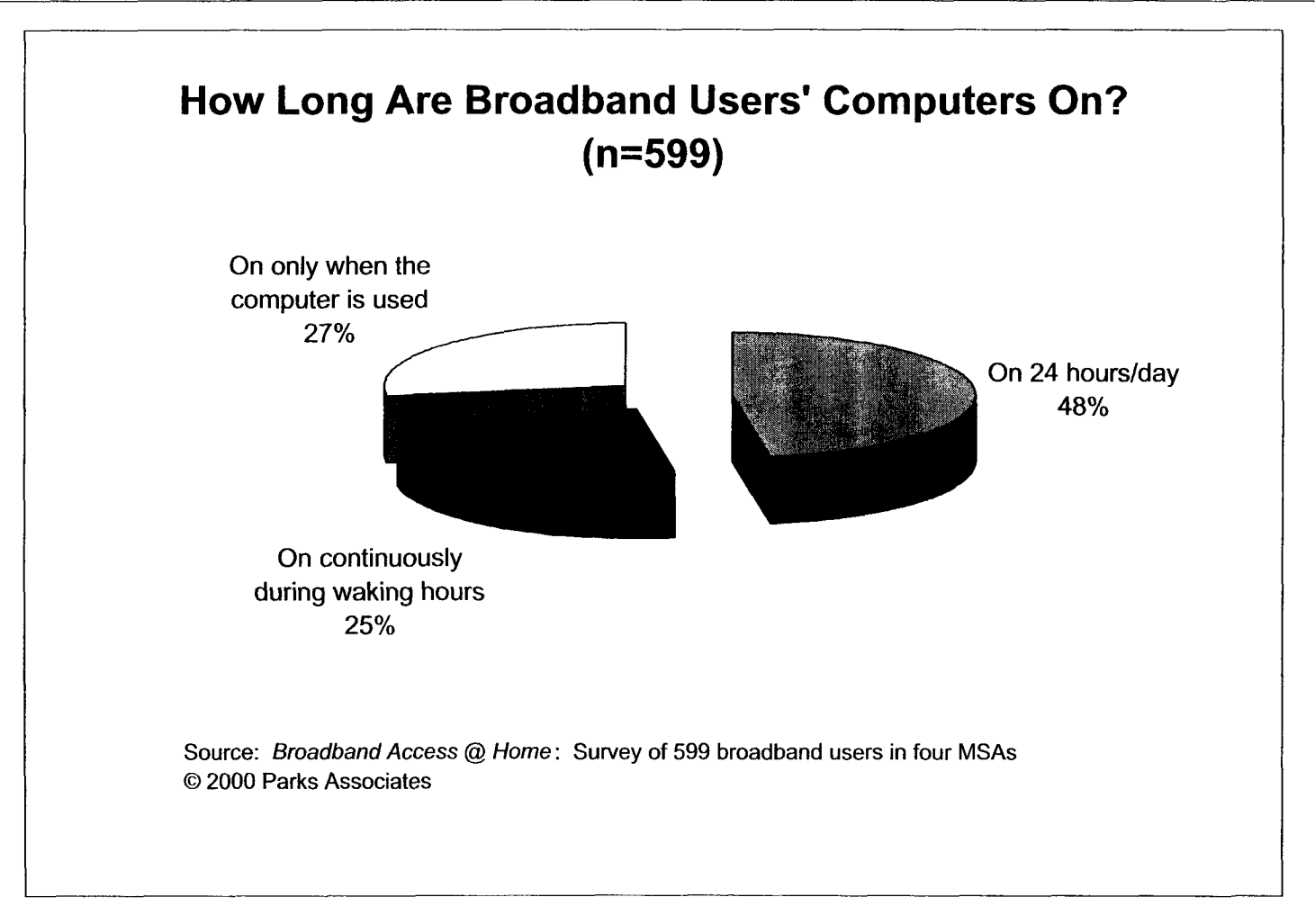

**Figure 5-4** 

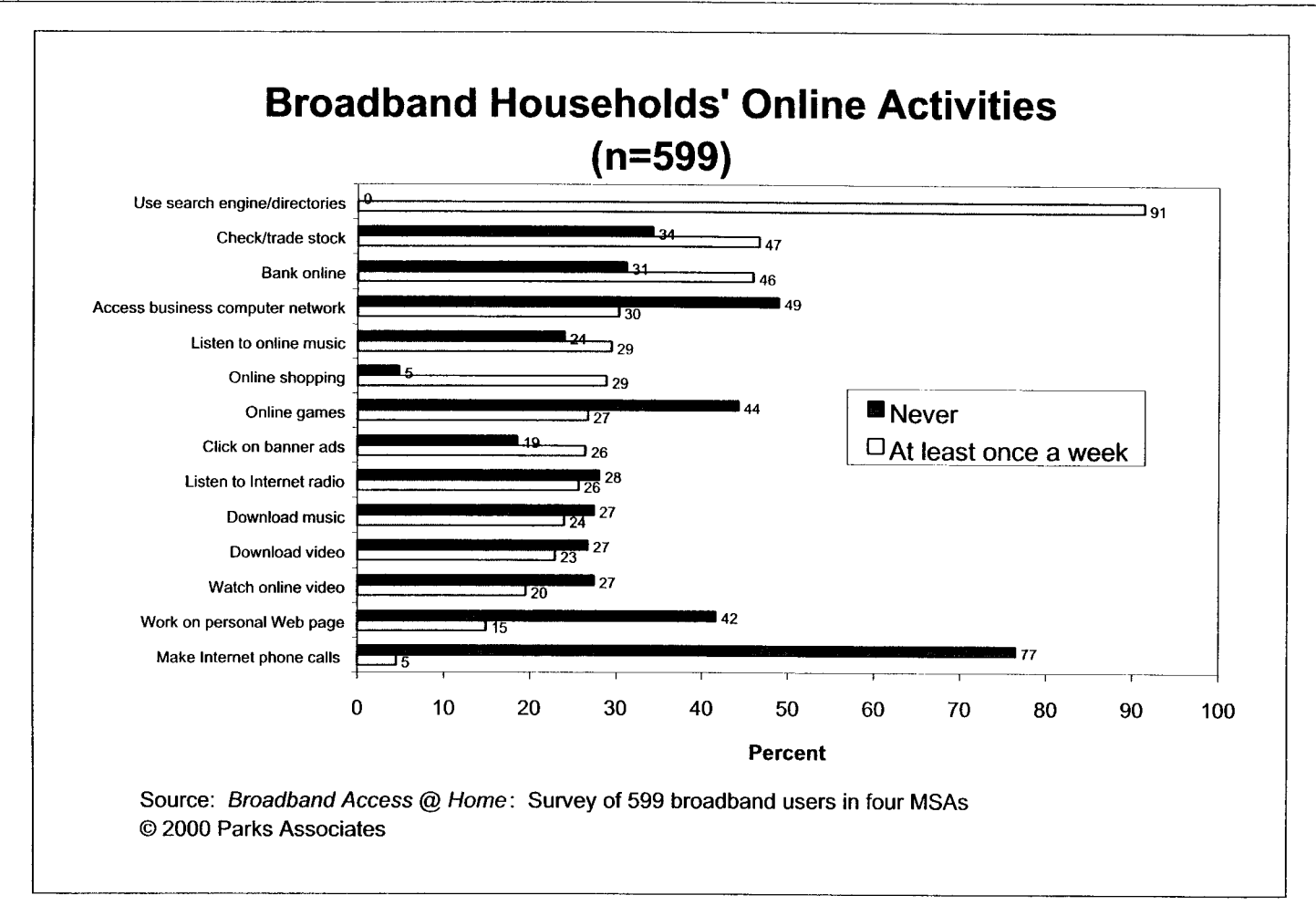

**Figure** *5-5* 

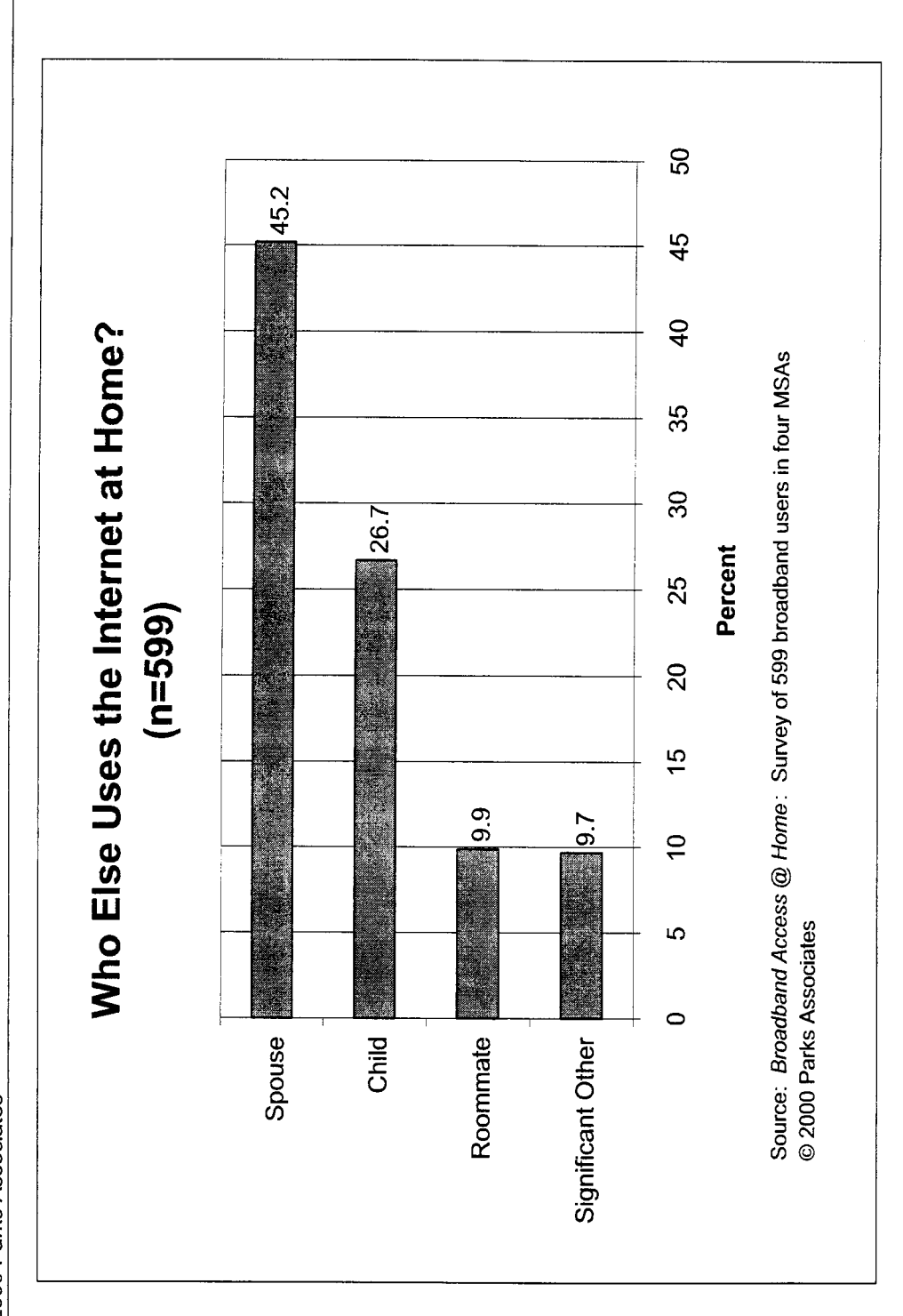

Figure 5-6
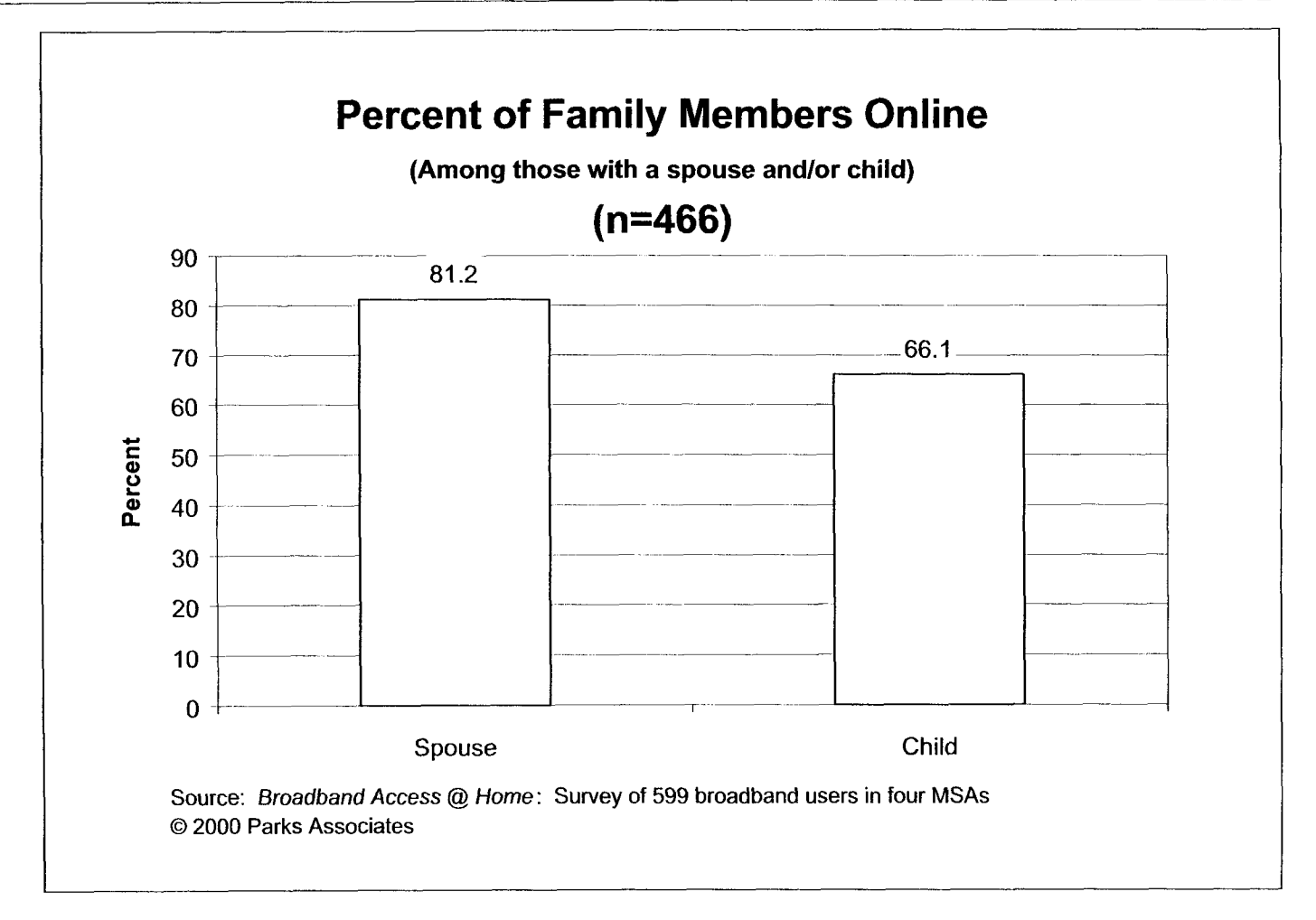

**Figure** 5-7

# **6.0 Decision Making, Broadband Experience, and Preferences**

### **6.1 Awareness of Service Availability and Influence of Different Marketing Efforts**

DSL and cable modem providers have used many different approaches to create awareness of their broadband services. These techniques include direct mail, media advertising, referral, demos, and so on. However, these approaches have different levels of effectiveness.

When compared with DSL users, a much larger percent of cable modem users learned about service availability through direct mail (41.6% vs. 33.4%), TV advertising (29.5% vs. 11%), and live demos (9.4% vs. 1.6%) (Figure 6-1). This indicates that cable companies have been more aggressive in their marketing efforts than the telcos.

Forty percent of the DSL users learned about DSL availability through their own research. In fact, "own research" is reported as the number-one contributor to DSL users' awareness of service availability, beating out such marketing campaigns as direct mail and media advertising. "Own research" is also the number-two contributor to cable modem subscribers' awareness of service availability. This shows that the early adopters of broadband services take the initiative and have generally kept themselves abreast of high-tech products/services.

When it comes to what is "very influential" to the respondents' purchase decision, the top-three items to DSL users are their own research, referral, and direct mail. To cable modem users, the top three are the same, but the order is slightly different: own research, direct mail, and referral (Figure 6-2). The fourth most influential contributor to cable modem users is TV advertising  $(10.5\%)$ .

The least influential marketing techniques to DSL users include live demo, email advertising, and magazine advertising. To cable modem users, however, the least influential are magazine advertising, radio advertising, and Web site advertising (Figure 6-2).

## **6.2 Length of Decision Making**

It took most broadband users (79%) two months or less to decide to adopt broadband after they first learned about service availability (Figure 6-3). This indicates that the decision-making process is relatively fast. As to why-it took some broadband users three months or more to make a purchase decision, the most important reason is a perceived high price (60%). Most of the other reasons are related to the need to learn more about the broadband services. Only 4.7% reported security concerns as a reason (Figure **6-4).** This indicates that few consumers are aware of a potential security problem: a constant Internet connection makes their computers and personal information vulnerable to hackers.

## **6.3 Which Benefit of Broadband Services Is the Most Important?**

Not surprisingly, benefits related to speed are the most important to the purchase decision. High downstream speed and constant/instant connections to the Internet (related to speed) are more important than such benefits as freeing up phone lines, saving the cost of using a separate line for voice, or broadband content (Figure *6-5).* Of course, all these benefits are important, as they are all mentioned by at least 50% of the broadband users as being important to the purchase decision. There are no significant differences between DSL users and cable modem subscribers in terms of the perceived importance of the benefits of using broadband services.

### **6.4 Importance of Family Member Requests and Business-Related Use to Purchase Decision**

As Figure 6-6 indicates, family members requesting broadband services do play a role in the household adoption of broadband services. Twenty-nine percent of the broadband users said that requests from family members played an "extremely important" or "somewhat important" role in the decision to adopt broadband services. There is no significant difference between DSL and cable modem users regarding the importance of family member requests.

Business-related use is considered even more important than family member requests, as **42%** of the DSL users and **34%** of cable modem users reported business-related use as an important factor (Figure 6-7). The difference between the two groups of users confirms Parks Associates' previous statement that more DSL users use a broadband connection for work-related purposes than cable modem users.

## **6.5 Importance of Service Provider's Reputation to Subscription of Broadband services**

It is no surprise that the reputation of service providers is considered very important to the subscribers of broadband services. Only **24%** of the respondents consider it neutral or unimportant (Figure 6-8). However, the significance of the response to this question perhaps should not be overstated. The major providers of cable modem service (e.g., Excite@Home and Road Runner) and some data CLECs (e.g., Covad, Northpoint, and Rhythms) are newly created organizations that have not been in business long enough to establish a strong reputation. Still, they have been able to sell their services to consumers. Parks Associates believes that the importance of service providers' reputations will become more obvious when two or more competing broadband services are available in all major markets nationwide. Everything else being equal, a company with a better reputation has a better chance to win over customers.

### **6.6 Satisfaction**

More than two-thirds of the respondents are satisfied with the broadband services to which they subscribe (rating 4 or 5 on a 5-point scale, with 5 meaning "very satisfied"). There is no meaningful difference between DSL users' satisfaction and cable modem subscribers' satisfaction (Figure 6-9). It is noteworthy that close to 10% are NOT satisfied (rating 1 or 2 on a 5-point scale, with 1 meaning "very dissatisfied"). Perhaps because of this, 9.4% of cable modem subscribers and 2.9% of DSL users said that they would switch to a dial-up account using a 56K modem if that account is free (Figure 6-12). Parks Associates believes that these respondents indicated their intention to switch as a means to express their dissatisfaction. We don't believe that there will be many broadband users who will switch back to a dial-up account once they have experienced the benefits of using broadband.

### **6.7 What Broadband Users Dislike**

The things broadband users dislike include a high monthly fee, service outages, variance of speed, troubleshooting after installation, speed slower than expected, scheduling of professional installation, worries about hacking/security, changing ISP and email address, and paying for professional installation (Figure 6-10).

Compared with DSL users, significantly more cable modem users dislike service outage (49.3% vs. 42.3%), variance of speed (43.9% vs. 34.6%), and speed slower than expected (29.5% vs. 22%). Parks Associates believes that these numbers reflect differences in perceived performances of DSL and cable modem services.

Broadband users are more intolerant of service outages than the high monthly fee that they have to pay (Figure 6-1 1). Fifty-four percent of the broadband users selected service outages as their top complaint, while a smaller number of respondents (42%) reported a high monthly fee as what they dislike the most. This shows the importance of service reliability to broadband users. **As** 

illustrated in Chapter 3, more than a third of the broadband users surveyed do not have a separate dial-up account. Thus, service outage would deny them access to the Intemet.

## **6.8 Awareness of Competing Services During the Decision-Making Process**

In the four MSAs Parks Associates selected for the survey, both DSL and cable modem services had been available for at least a few months at the time the survey was conducted. So were the respondents aware of alternative high-speed services when they signed up for the service they chose? It is no surprise that the number of DSL users aware of cable modem service is significantly higher *(87%)* than the number of cable modem users aware of DSL (62.3%) (Figure 6-13). Cable modem service was commercially launched earlier than DSL, hence more market awareness.

Forty-three percent of the DSL users aware of cable modem service reported its AVAILABILITY in their area when they signed for DSL. Among cable modem users aware of DSL, 32% said that DSL was actually AVAILABLE in their area when they signed up for cable modem service. Again, these numbers make sense because of cable modem's lead in terms of commercial rollout.

Although ISDN has been around for over a decade, more than 20% of the broadband users were not aware of it (Figure 6-14). This is perhaps because the telcos have not been aggressively marketing the service. **As** to two other major contenders for high-speed Intemet services (DirecPC and broadband fixed wireless), market awareness is very low.

### **6.9 Why Not Subscribe to an Alternative Service?**

In total, 40% of all the DSL users surveyed were aware of the availability of cable modem service when they signed up for DSL. As to cable modem users surveyed, 26% knew of DSL's

availability. So why did they NOT subscribe to the alternative broadband service? The number one reason for DSL users is that they don't like their cable company, while the number one reason for cable modem users is their perception that cable modems are faster (Figures 6- 15 and 6-16). Indeed, cable companies have generally lagged behind telcos in terms of reputation, and cable modems have been touted as "lightning fast" and part of a "cable Internet revolution," hence creating the perception that cable modems are faster than other broadband platforms. When we look at the elements in Figures 6-15 and 6-16, it seems that DSL is perceived to be more desirable than cable modem service. This signals a strong waming to cable companies despite cable modem's current lead over DSL.

The two most obvious disadvantages of the current DirecPC service and most fixed wireless Intemet services are the need to have a dish or antenna for downstream data reception and the use of a phone modem for upstream signal transmission. Indeed, these two disadvantages are the two most important reasons why DSL or cable modem users did not sign up for DirecPC or broadband fixed wireless services (Figure 6- 17). However, things are expected to change rapidly, as Hughes Network Systems (provider of DirecPC) is launching a two-way broadband satellite system that is scheduled to go into operation in 2002, and broadband fixed wireless players are deploying two-way digital systems. Thus, satellite-based and terrestrial broadband wireless systems will soon gain a stronger competitive edge.

### **6.10 Possible Churn and Preferred Providers of Bundled Services**

Because of all the hassle of setting up a broadband Internet service, industry players and market analysts generally believe that once consumers have signed up for DSL or cable modem service, they will not switch to an alternative platform. However, Parks Associates' survey suggests that such a belief may be too simplistic. Figure 6-18 indicates that if the broadband users are given a good discount or offered more benefits for the same price, many of them may switch. Cable modem users expressed slightly stronger intentions to switch than DSL. Parks Associates

believes that with the availability of plug-and-play high-speed modems sold at retail, switching a broadband service provider may become almost as easy as switching a dial-up ISP. Therefore, broadband service providers need to consider how to prevent chum.

The survey respondents suggested a strong intention to switch to a provider of bundled services (voice, video, and data) that can save \$15 or more per month. All the major providers of communications services are attempting to become providers of bundled services. Who will likely be able to win over customers? Figure 6-20 indicates that DSL users are more interested in getting bundled services from a local telephone company (56.5% giving a rating of **4** or 5, with 5 meaning "extremely interested"). Only 19.5% of the DSL users showed interest in a cable company. Cable modem users, on the other hand, prefer a cable company (51.9% giving a rating of **4** or 5). However, **4** 1.9% also showed interest in a local telco. Both groups expressed almost the same level of interest in AT&T (slightly more than 40%). Parks Associates believes that consumers' current preference is just one indicator of who may win over customers as a provider of bundled services. There are some other factors that are also important, including the timing of service rollout, marketing strategies, reliability of service, etc.

### **6.1 1 Tradeoffs**

Overall, broadband users prefer service plans charging a lower monthly fee, even if it means a higher upfront cost, a term contract, and slower downstream speed (Figure 6-19). However, the survey respondents expressed willingness to pay for guaranteed speed, giving a much higher rating to "guaranteed speed at \$10 more per month" than "no guaranteed speed at \$10 less per month" (3.1 versus 1.83 average rating on a 5-point scale, with 5 meaning "very attractive").

Parks Associates would like to caution the reader that the difference between the average rating of "lower upfront charge and higher monthly fee" (1.68) and that of "higher upfront charge and lower monthly fee" (2.07) is not very significant, compared with the respondents' preferences on the other tradeoffs. This indicates that the attractiveness of either option is very similar overall.

## **6.12 Interest in Non-PC Internet Access Devices**

More and more companies are developing/introducing Web pads, which serve as portable devices dedicated to Intemet access at home. Not surprisingly, a Web pad is the number one non-PC device that broadband users want to use for Intemet access. Thirty-seven percent of the respondents expressed interest in using a Web pad (Figure 6-21). Smart kitchen appliances and screen phones did not fare very well. Only 17% and 10%, respectively, of the respondents showed some interest in these two types of non-PC Internet devices.

It is interesting to note that a Web surfing device in a car is the number two non-PC device in which the respondents are interested (36.3%). These results indicate the appeal of a product/service that provides mobile access to the Internet and help explain why more broadband users are interested in using a mobile phone (28.5%) than a TV (22%) to access the Intemet.

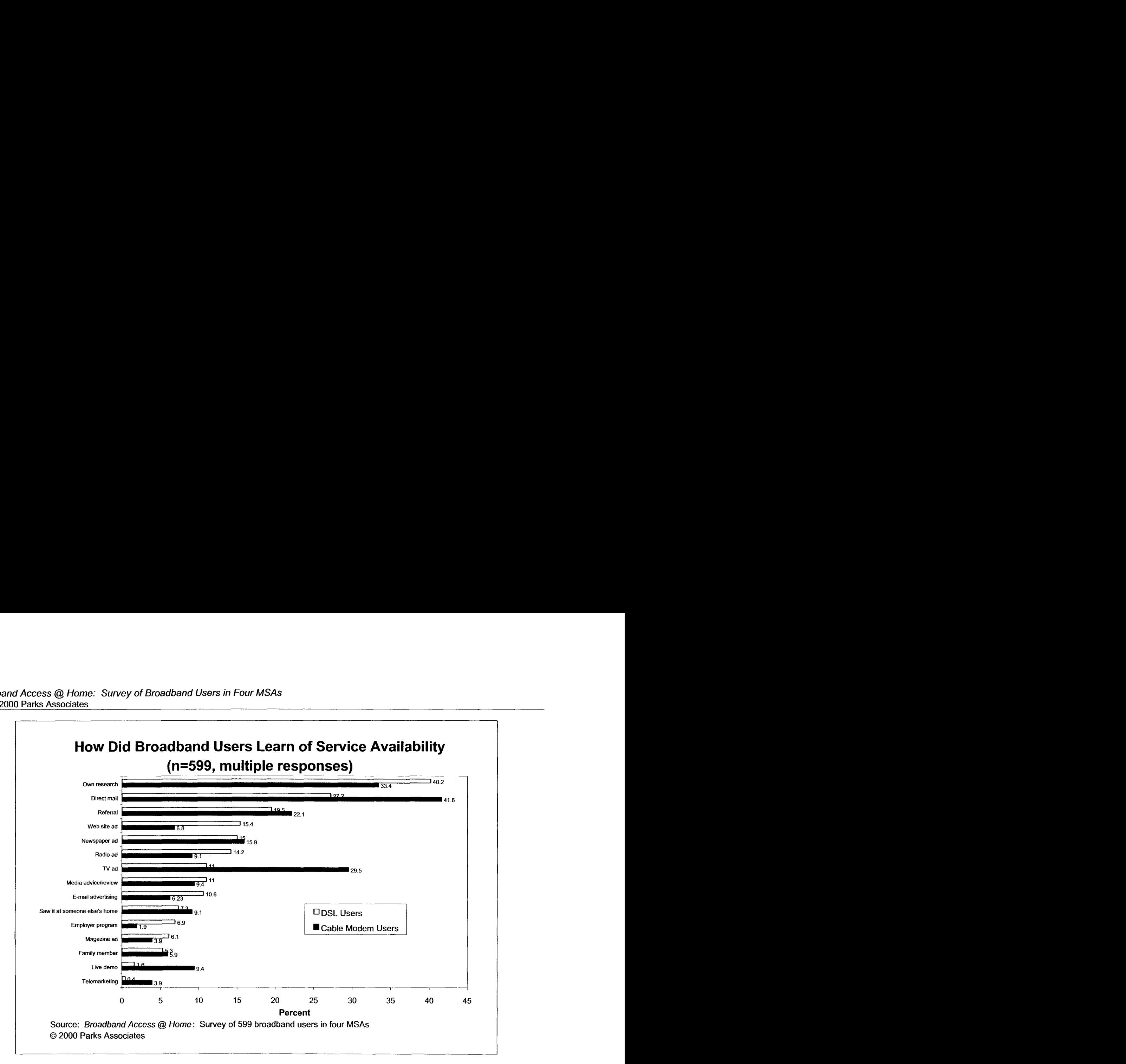

**Figure 6-1** 

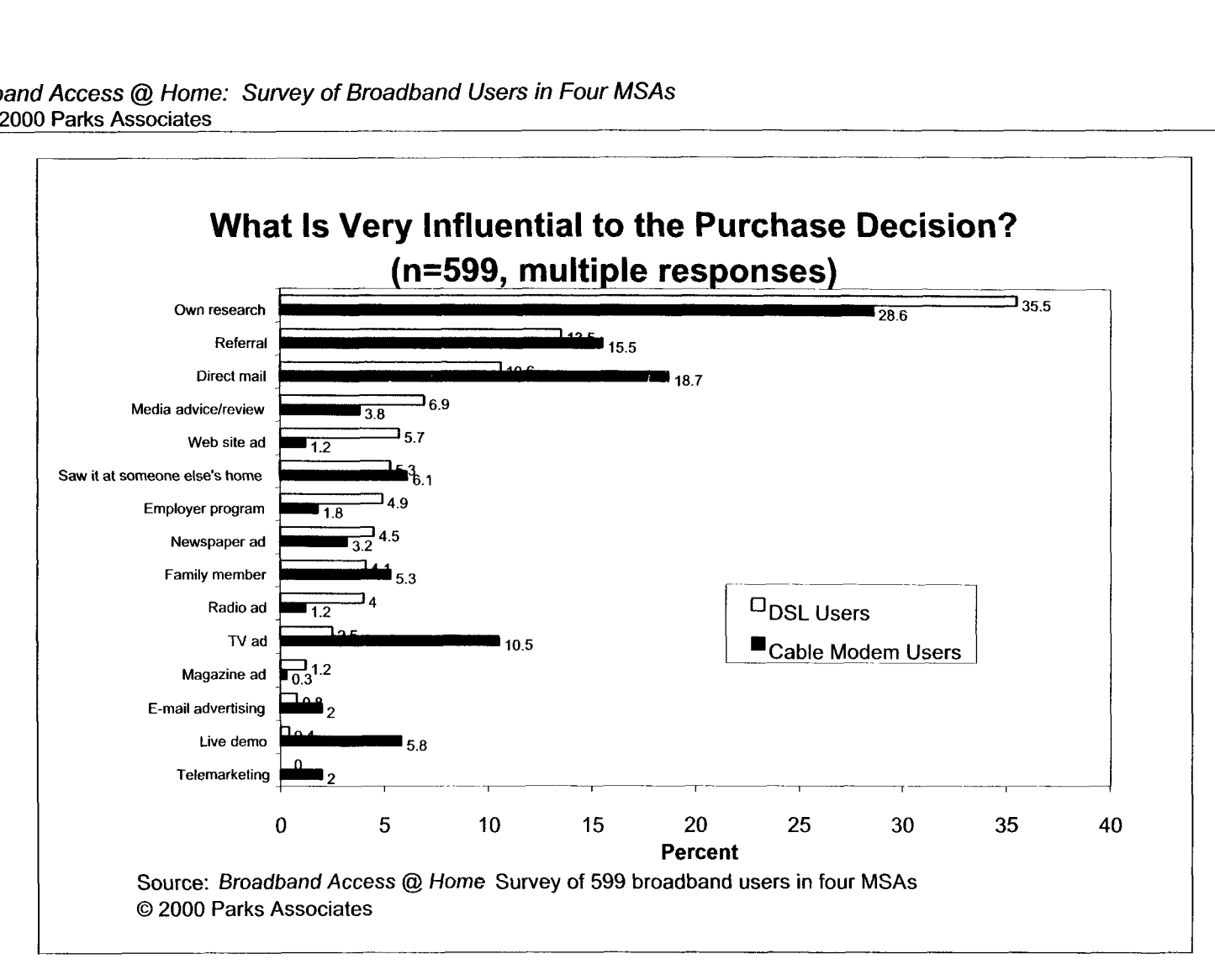

**Figure 6-2** 

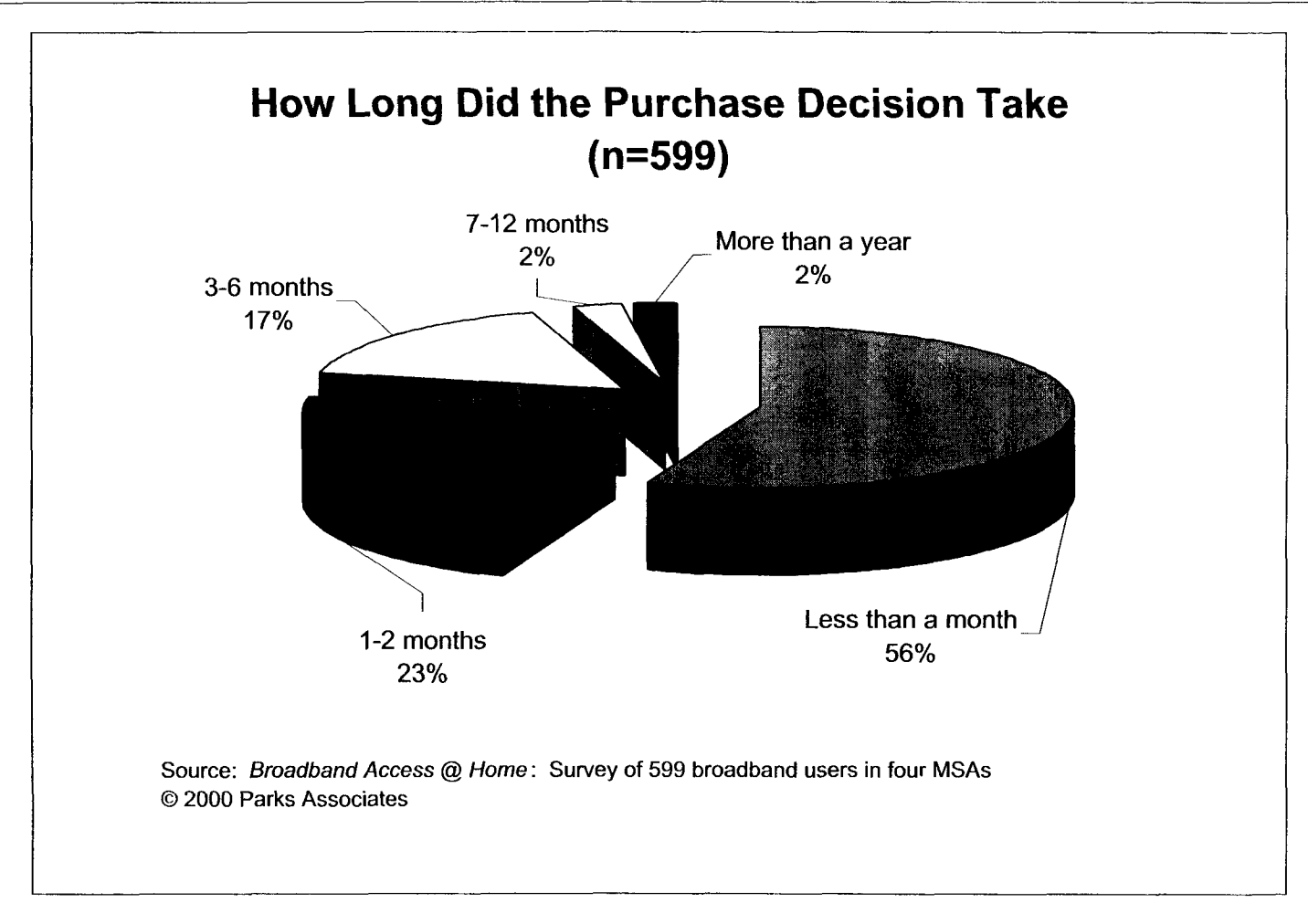

**Figure 6-3** 

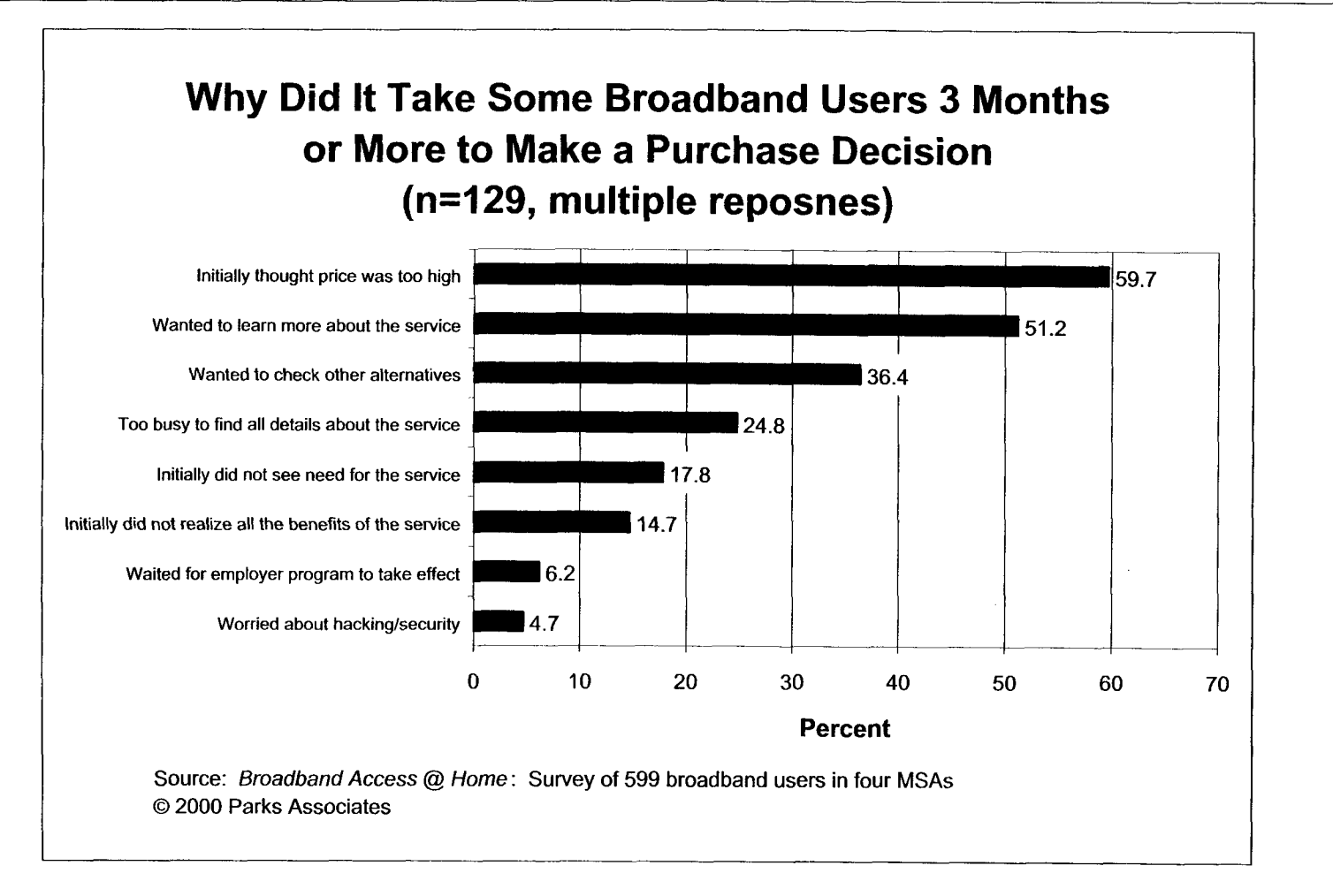

**Figure 6-4** 

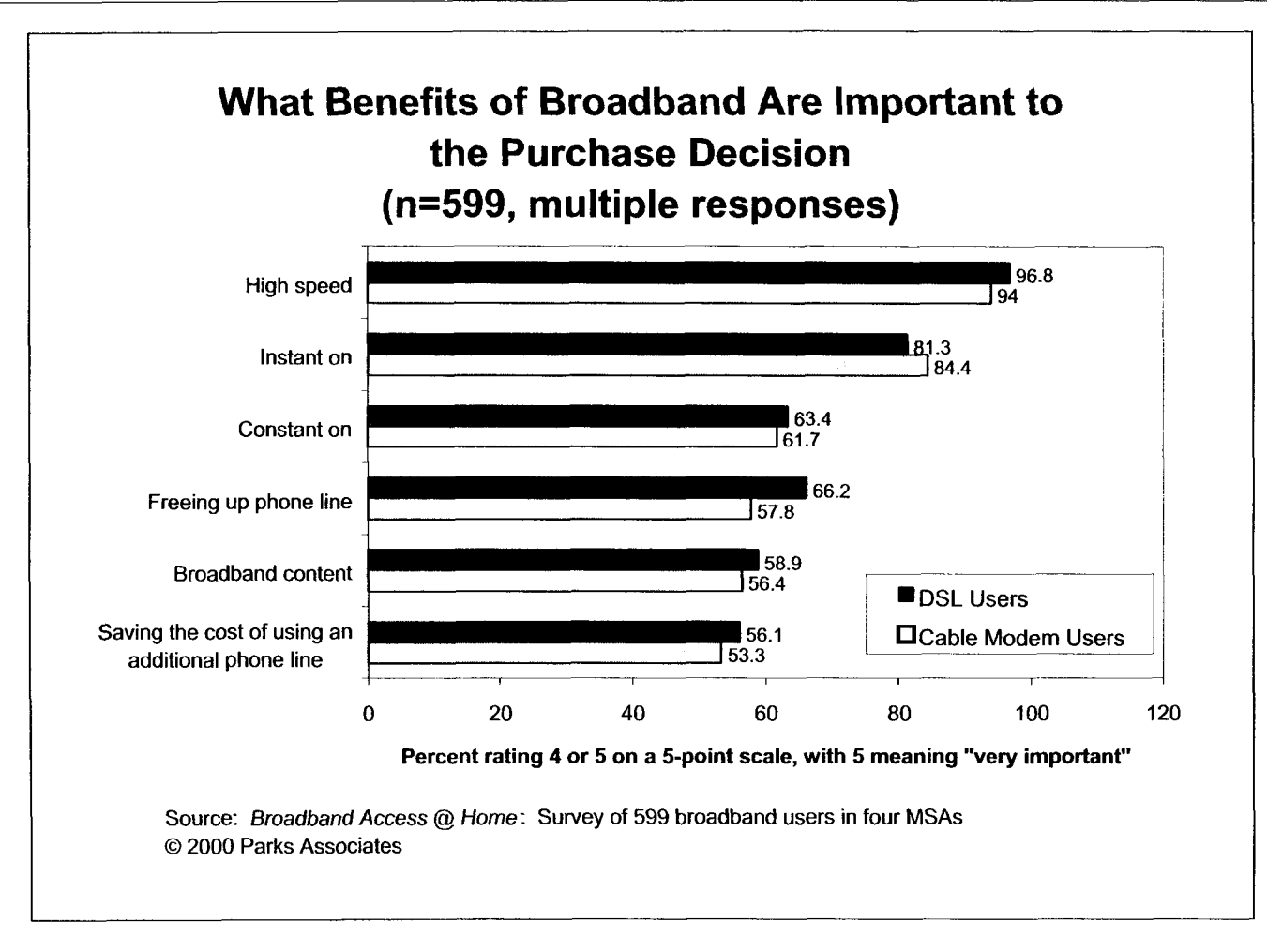

Figure **6-5** 

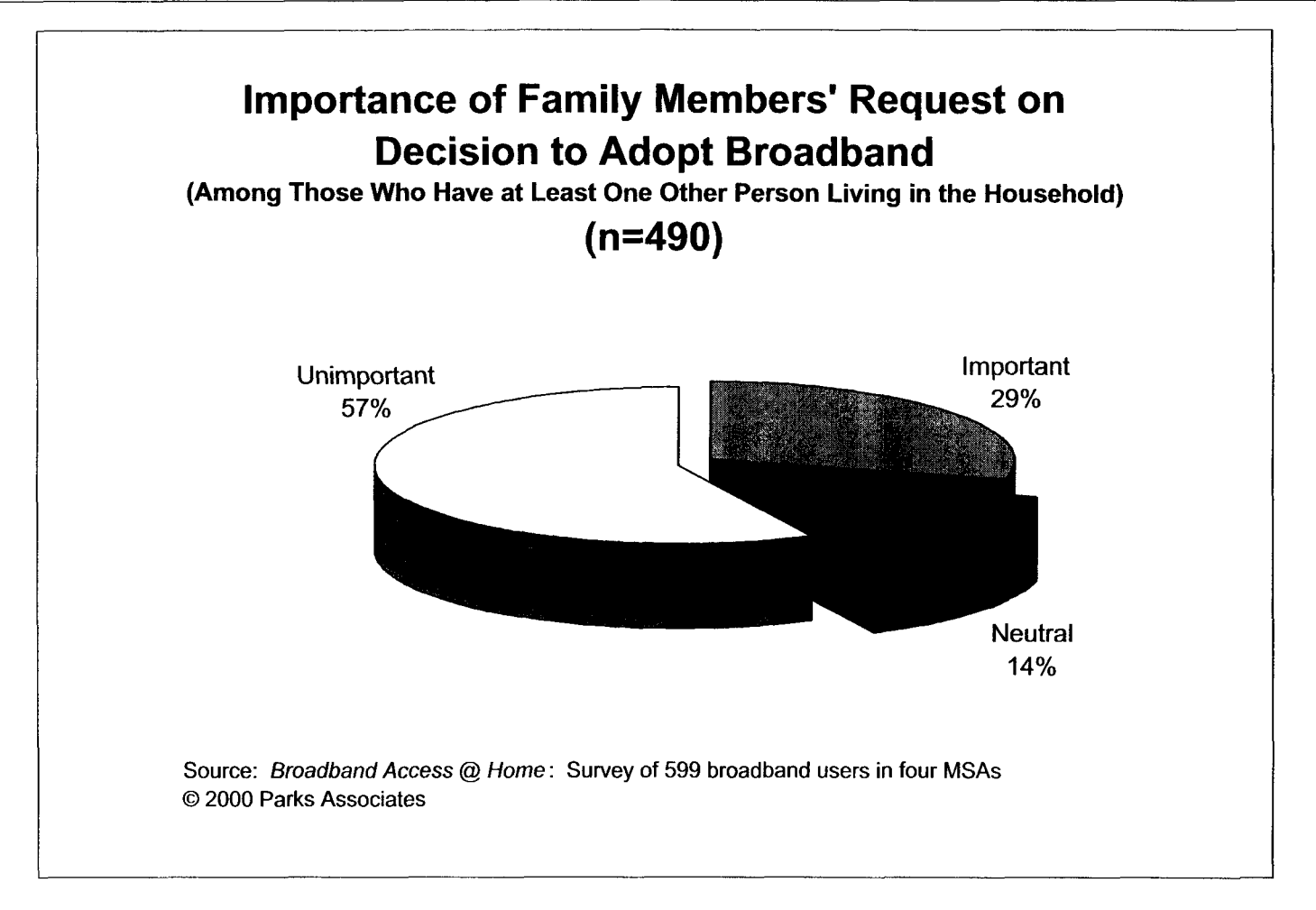

Figure **6-6** 

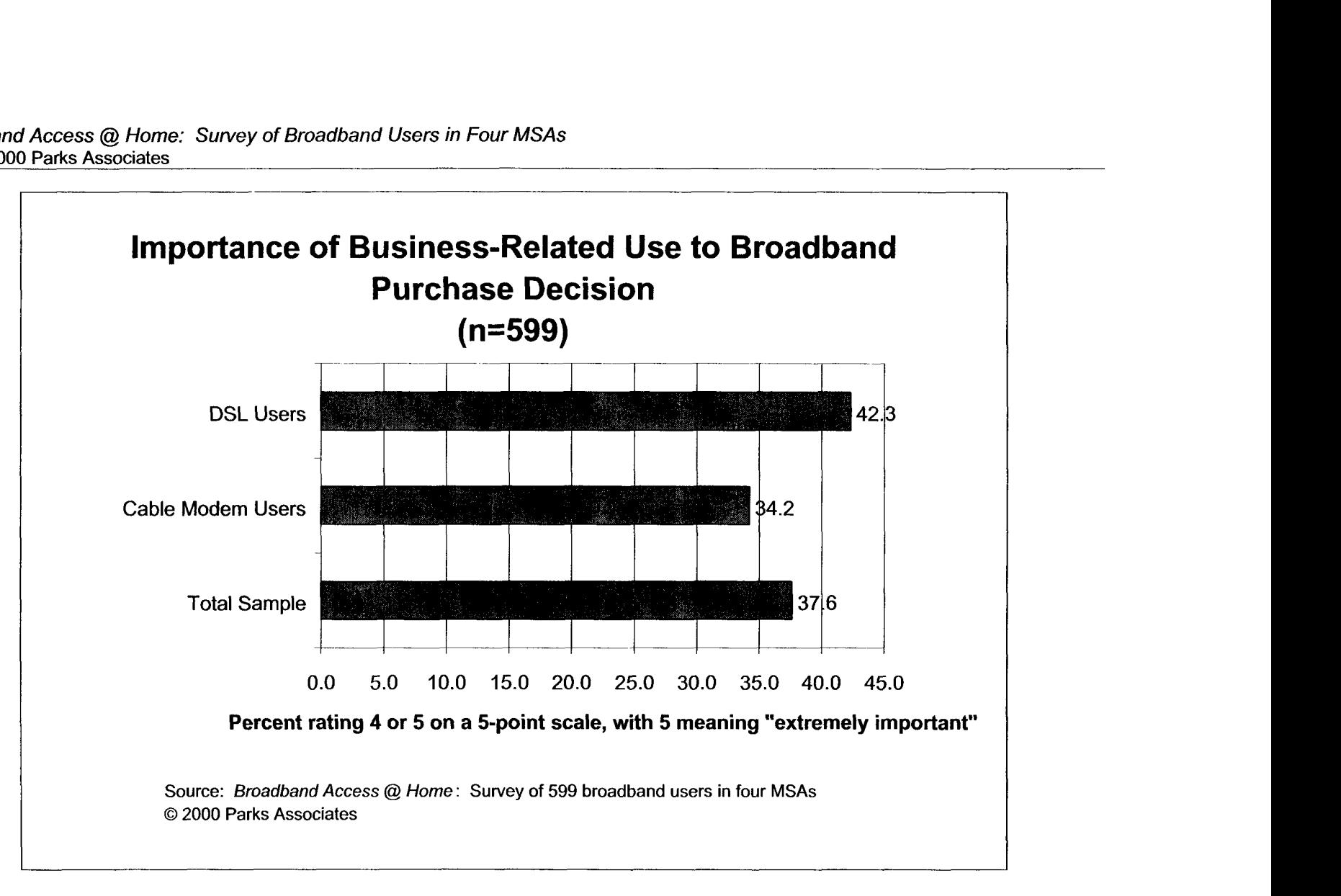

**Figure** 6-7

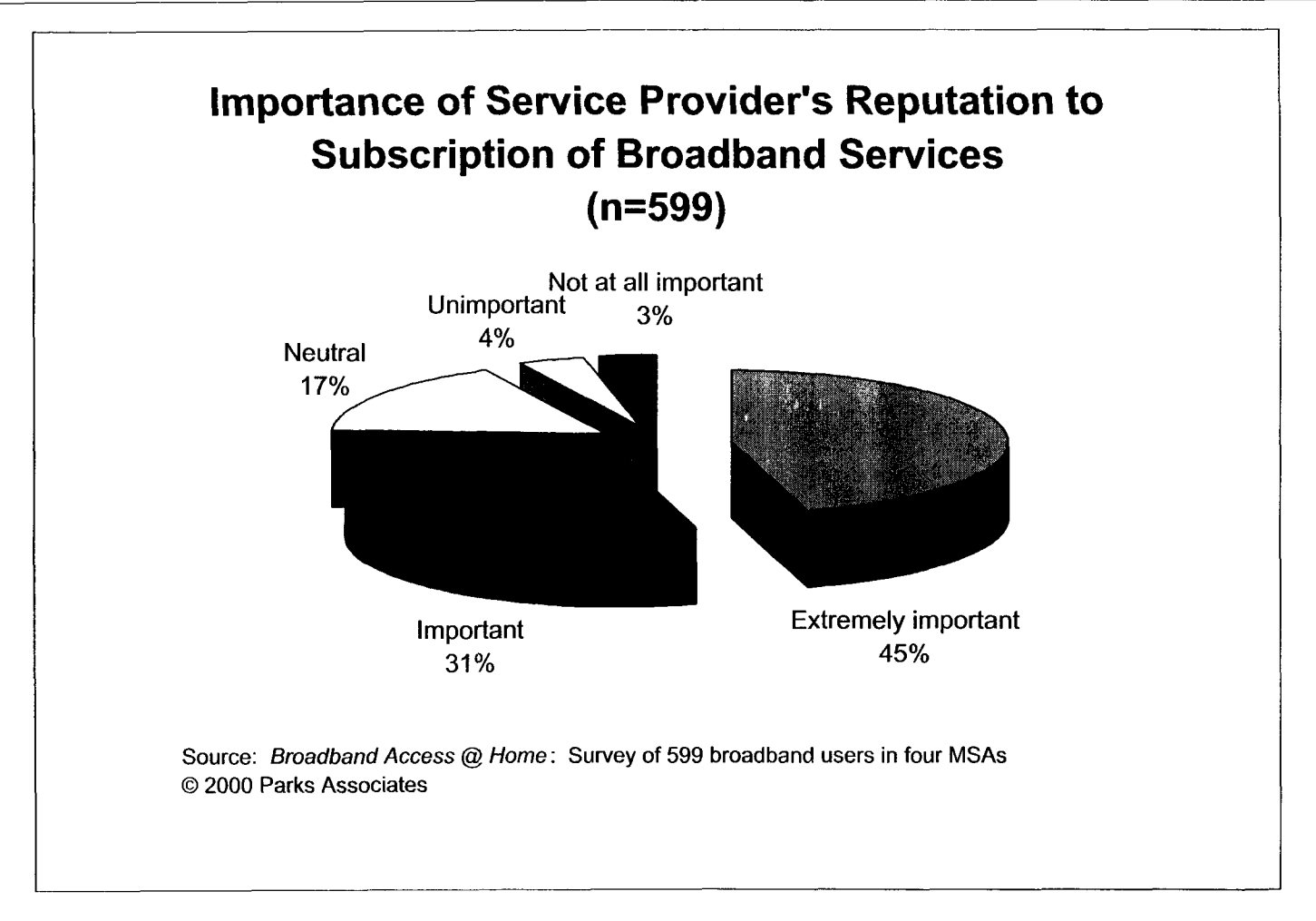

**Figure 6-8** 

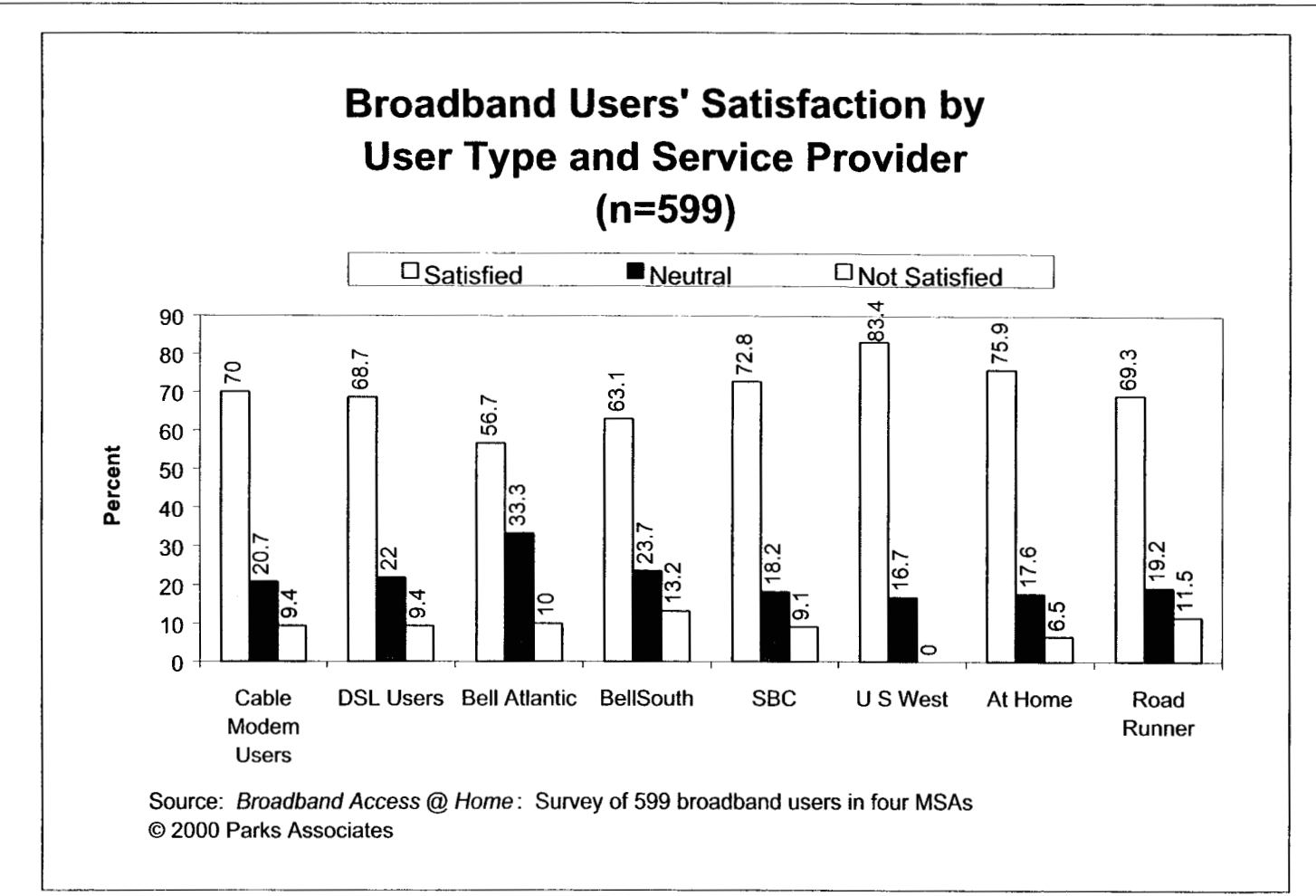

Figure **6-9** 

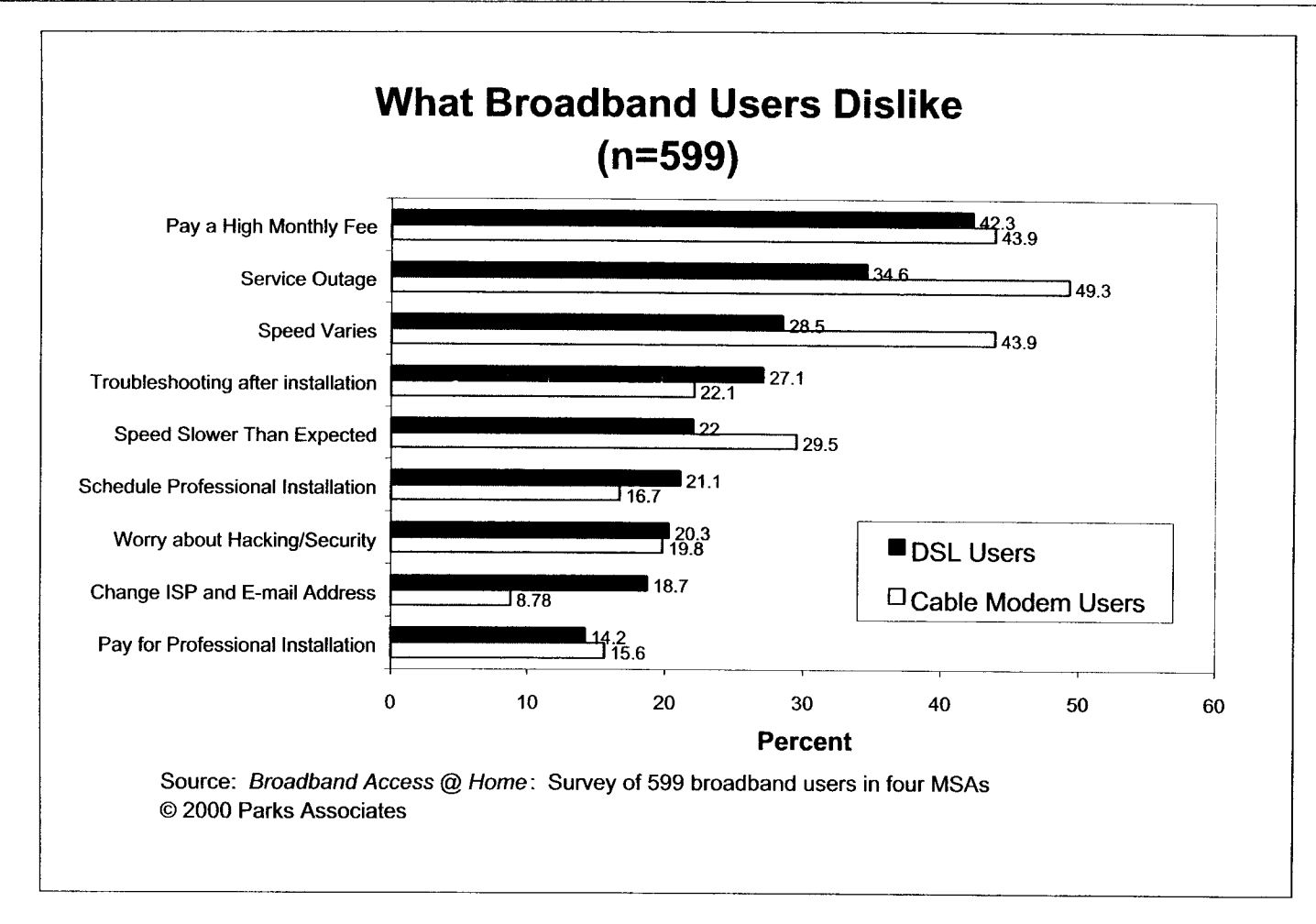

**Figure** 6-10

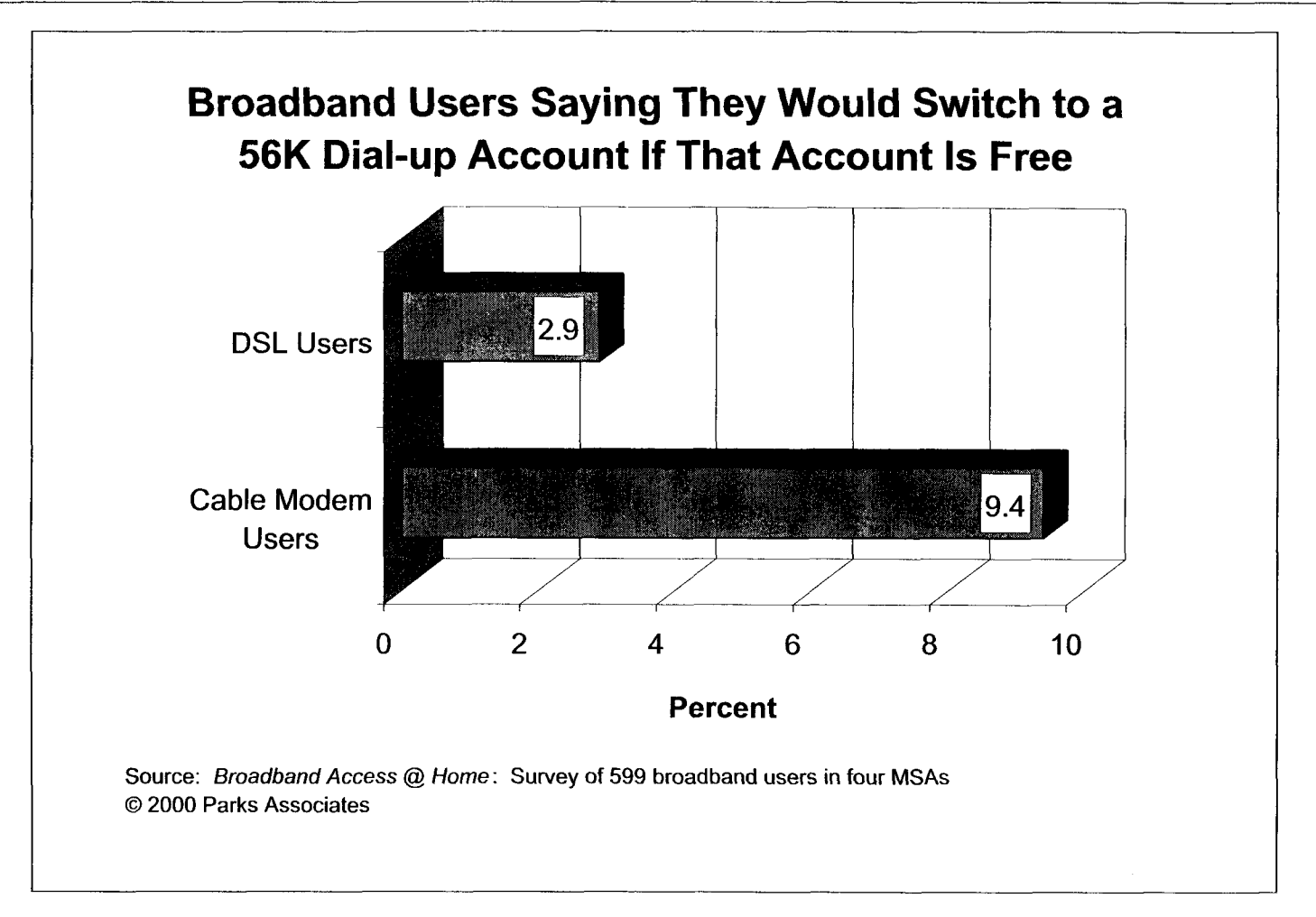

**Figurc** 6-12

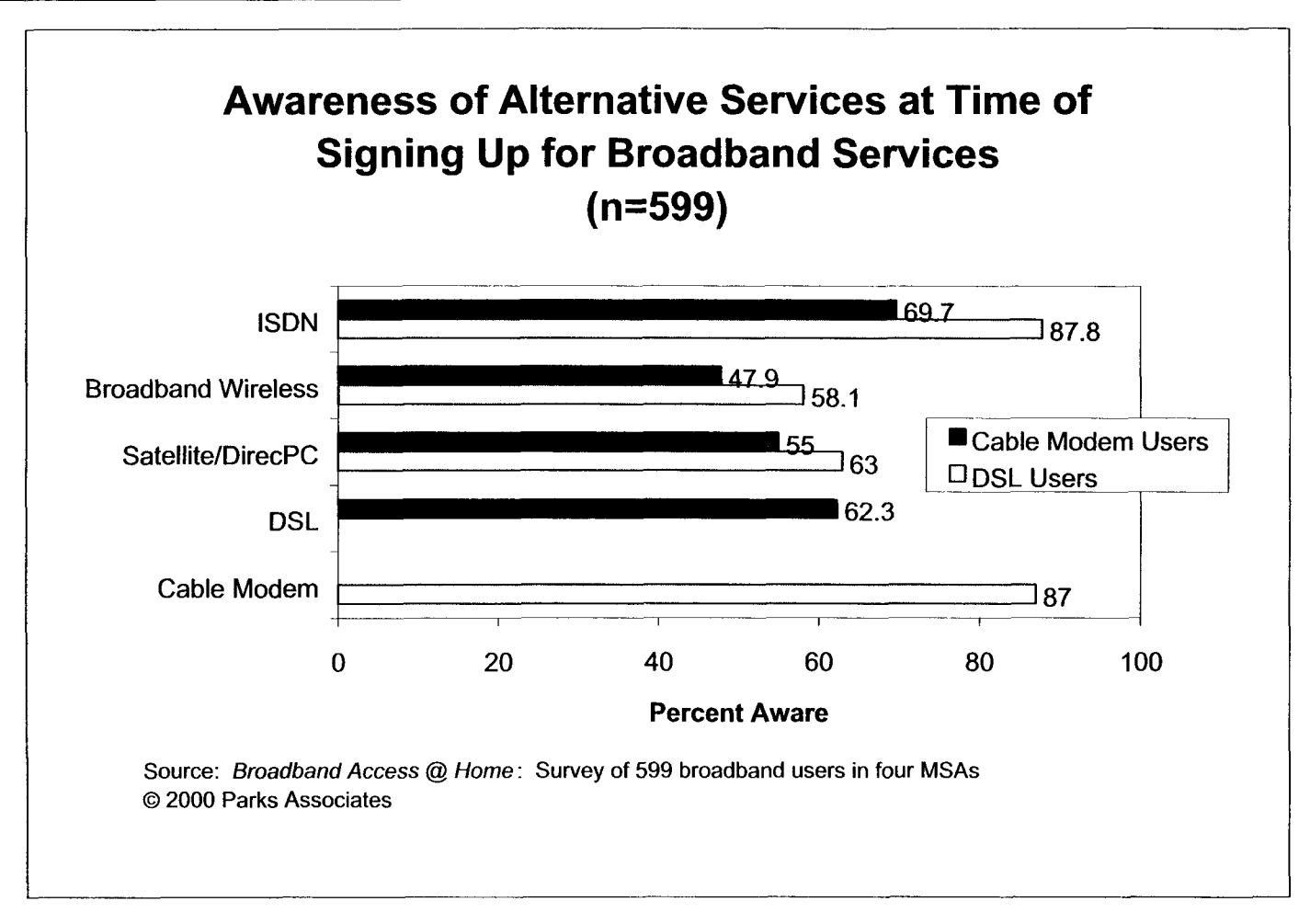

**Figure 6-13** 

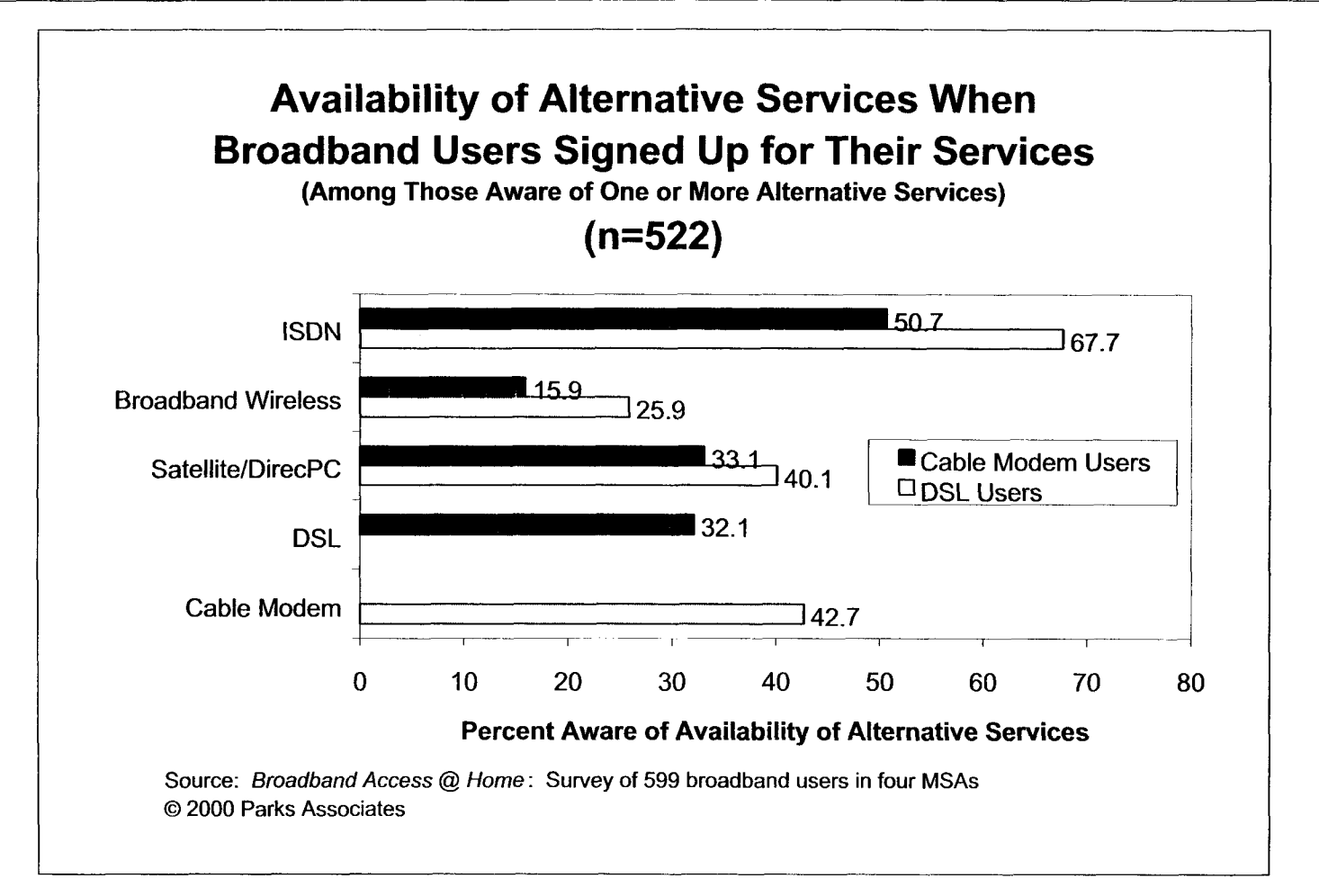

**Figure 6-14** 

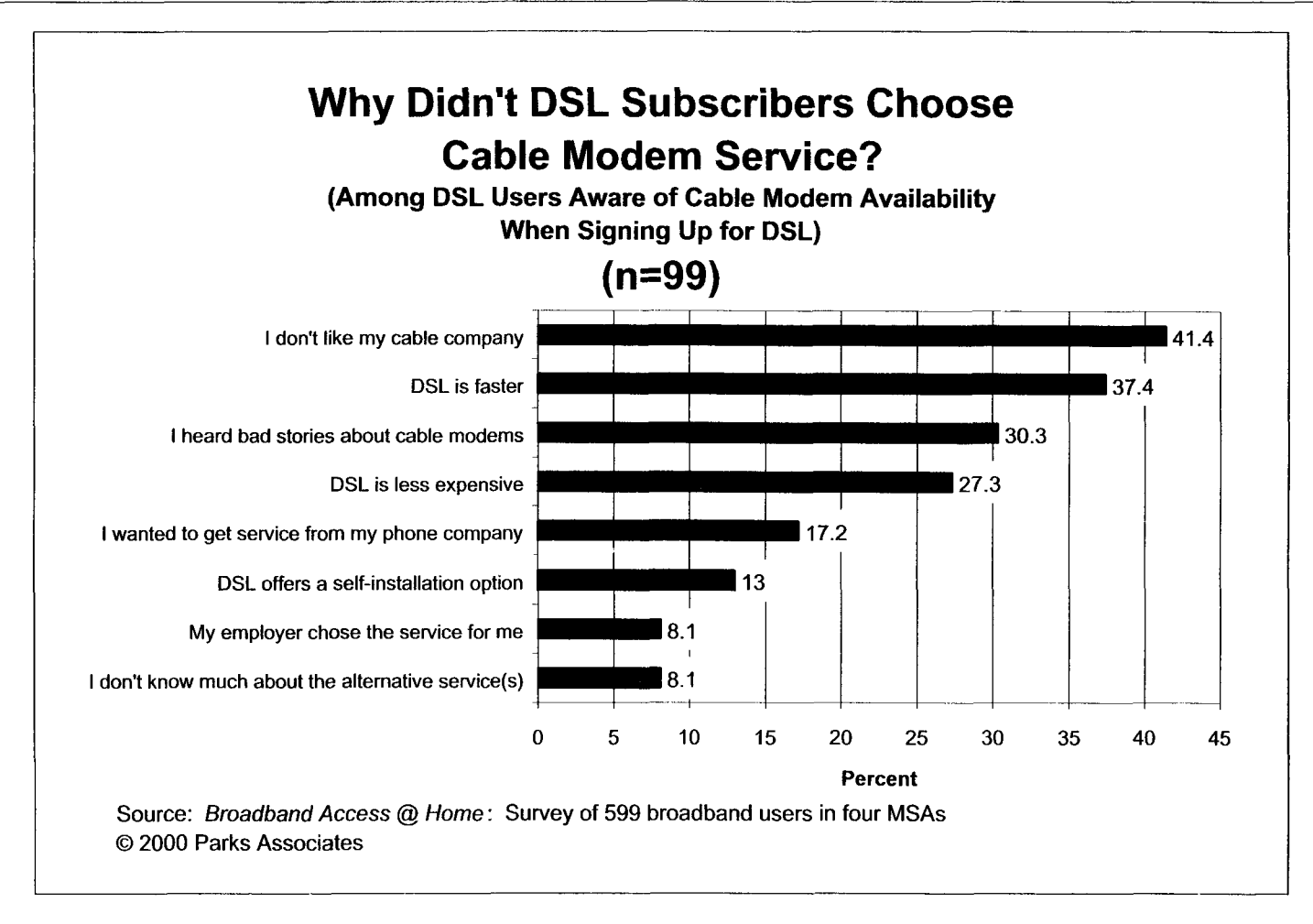

Figure 6-15

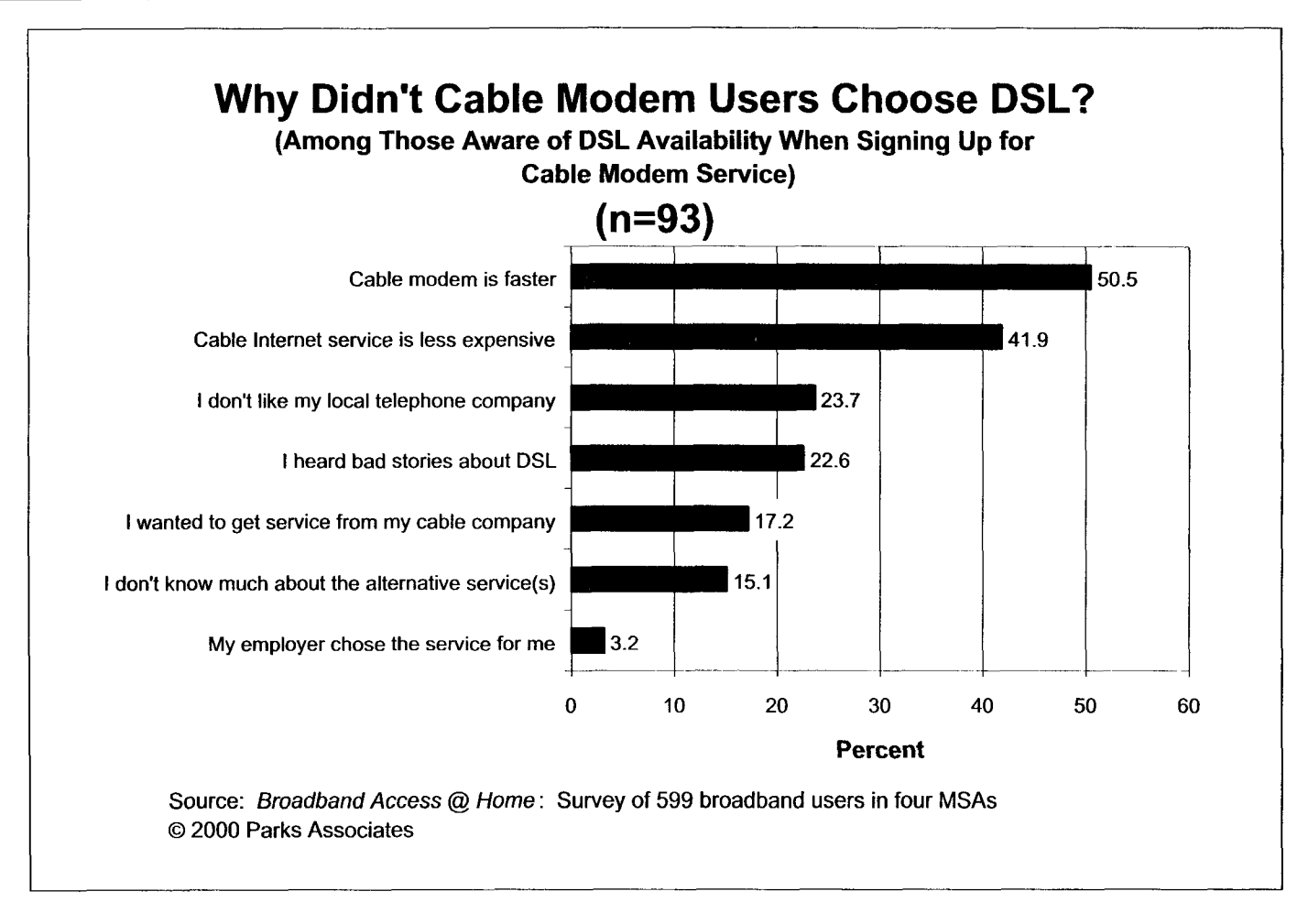

**Figure 6- 16** 

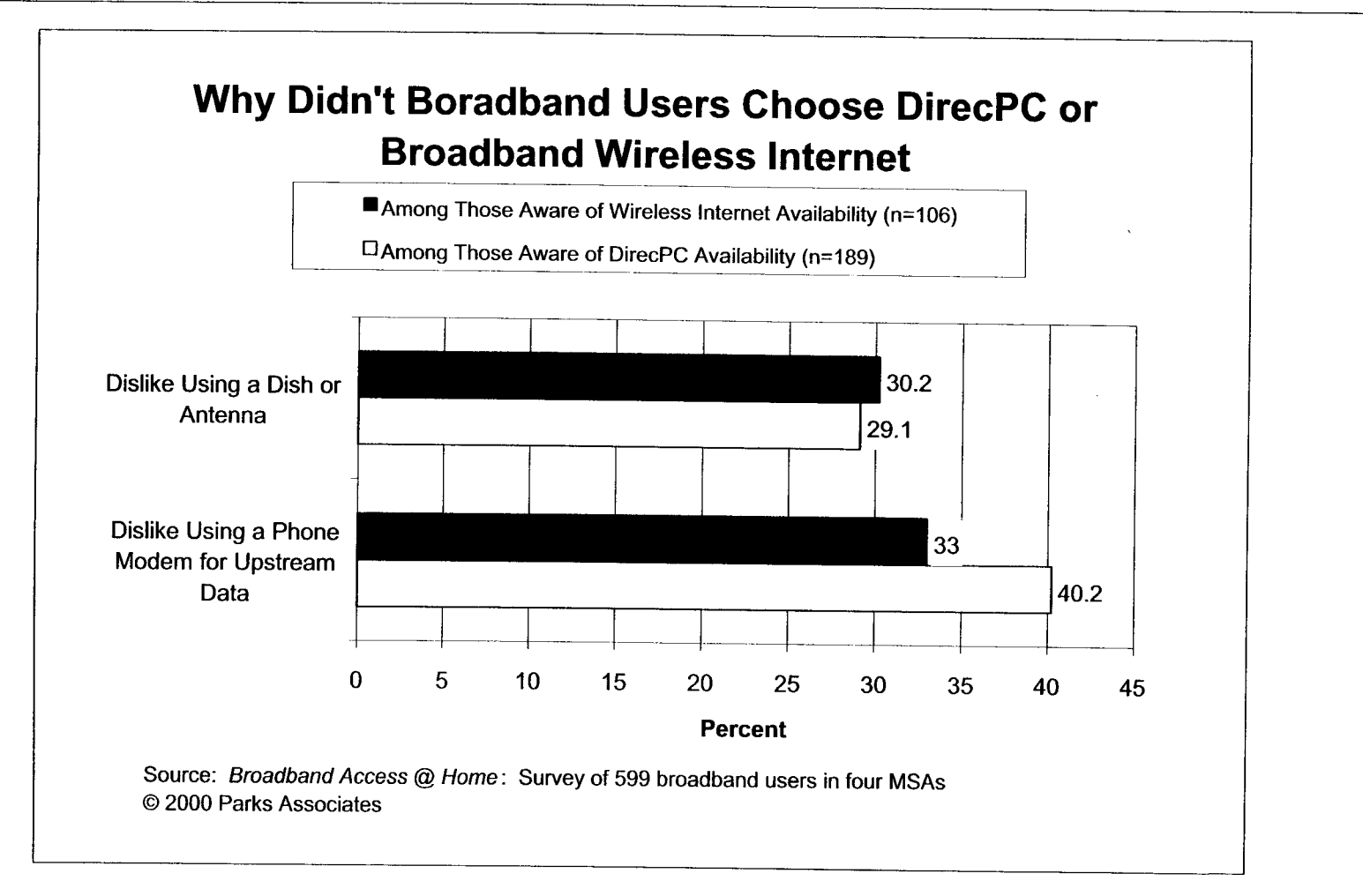

**Figure** 6-17

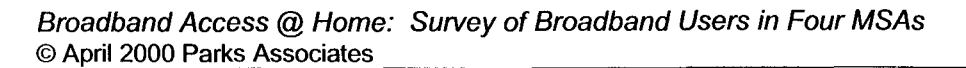

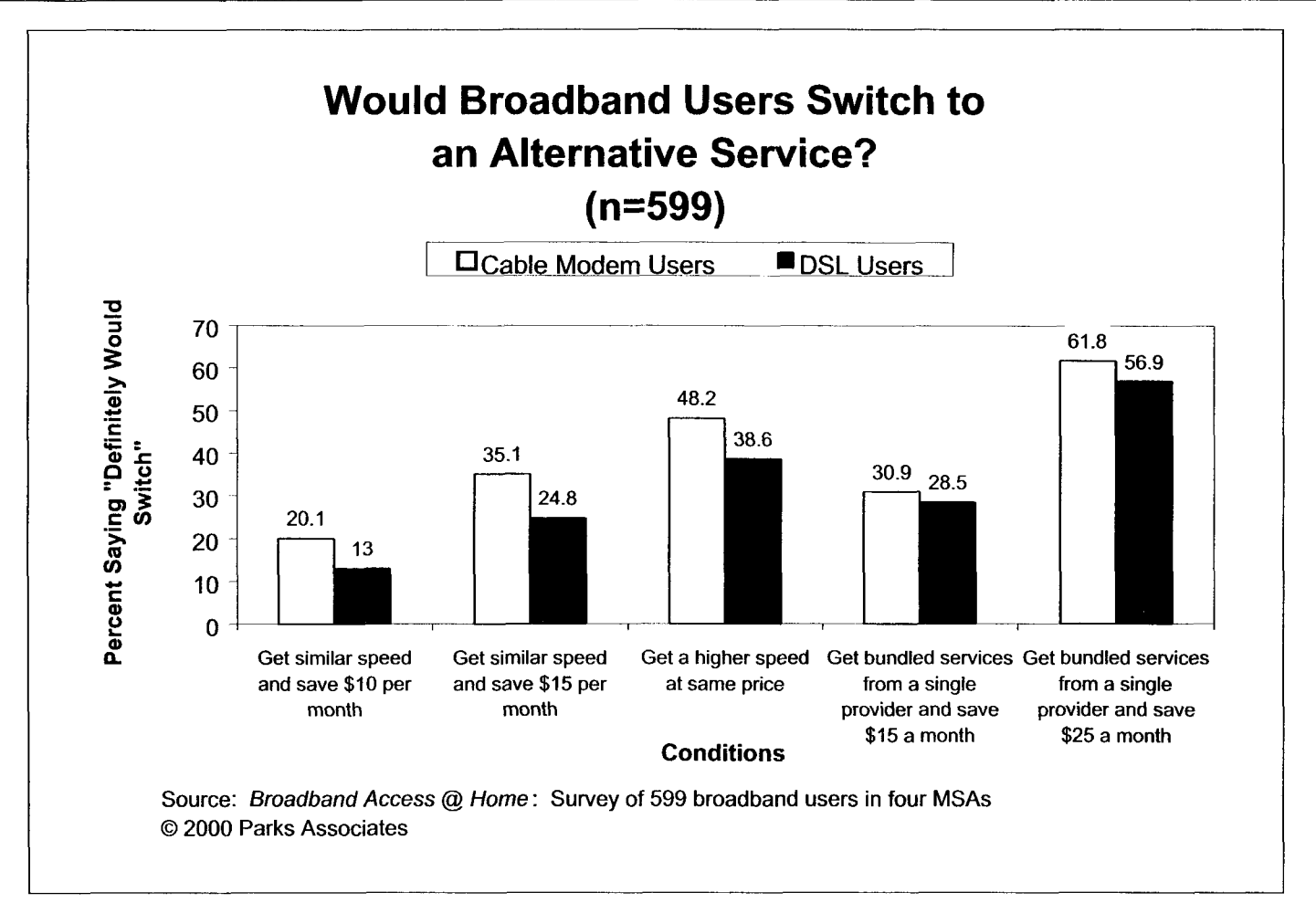

**Figure** 6- **18** 

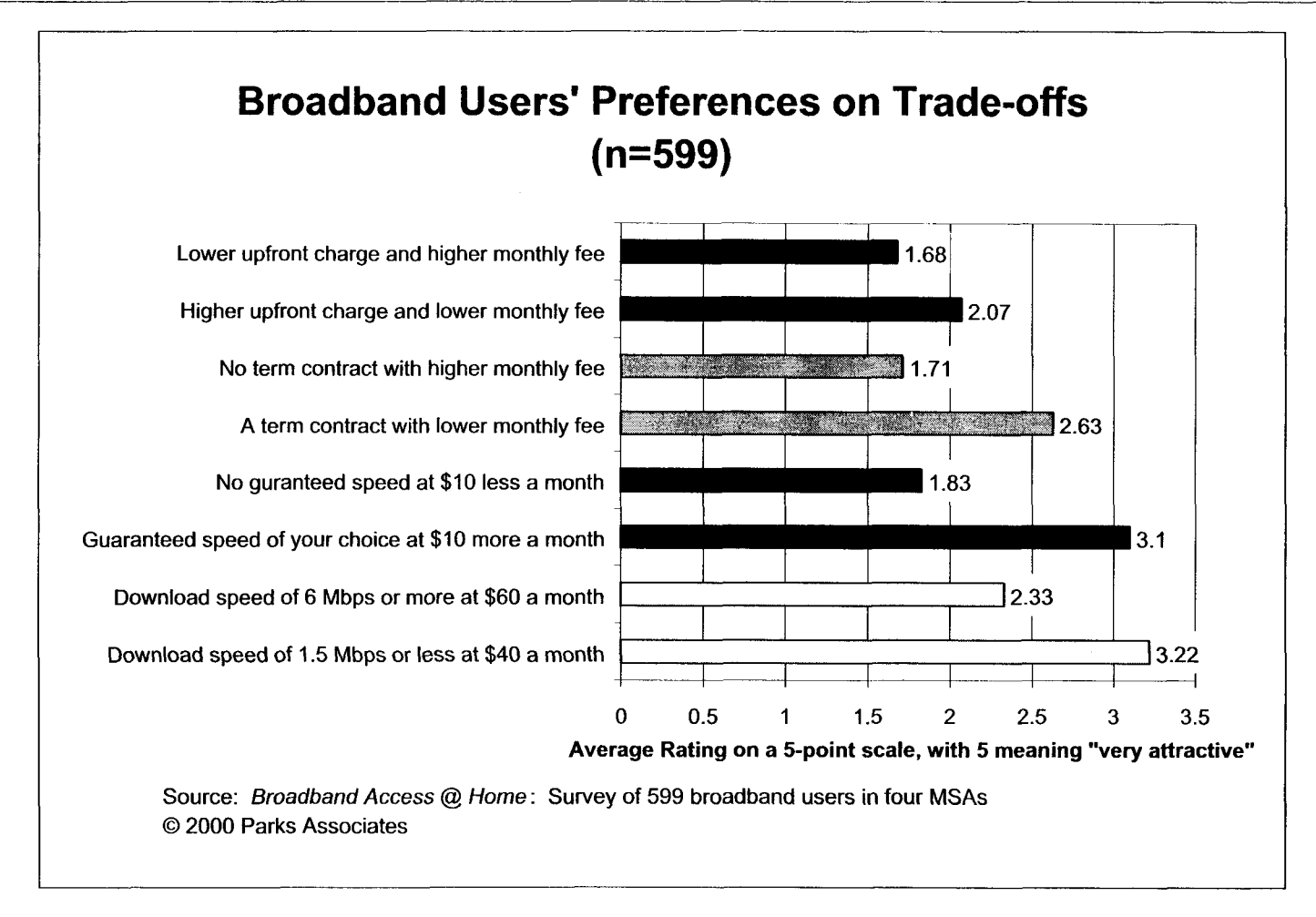

Figure 6-19

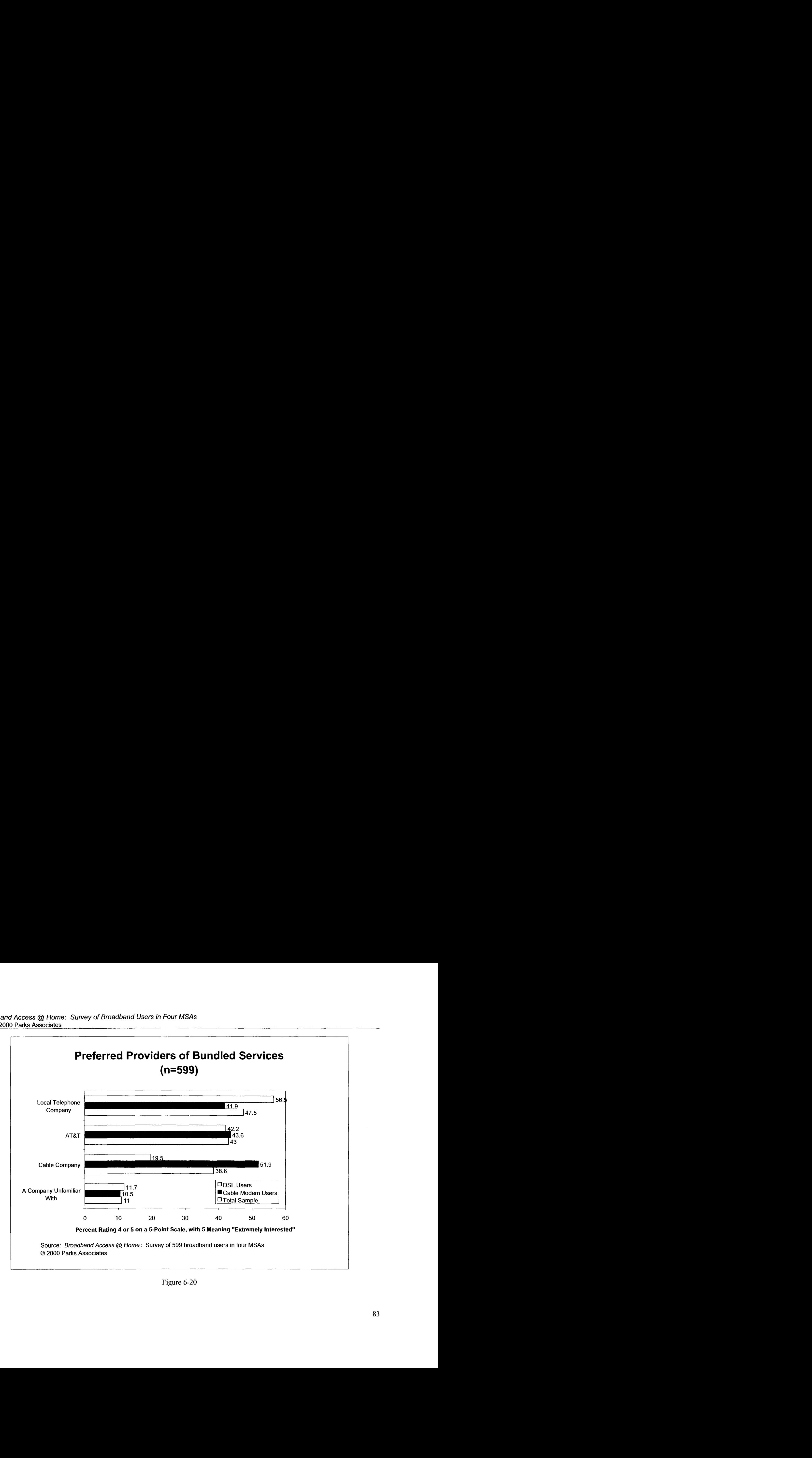

**Figure 6-20** 

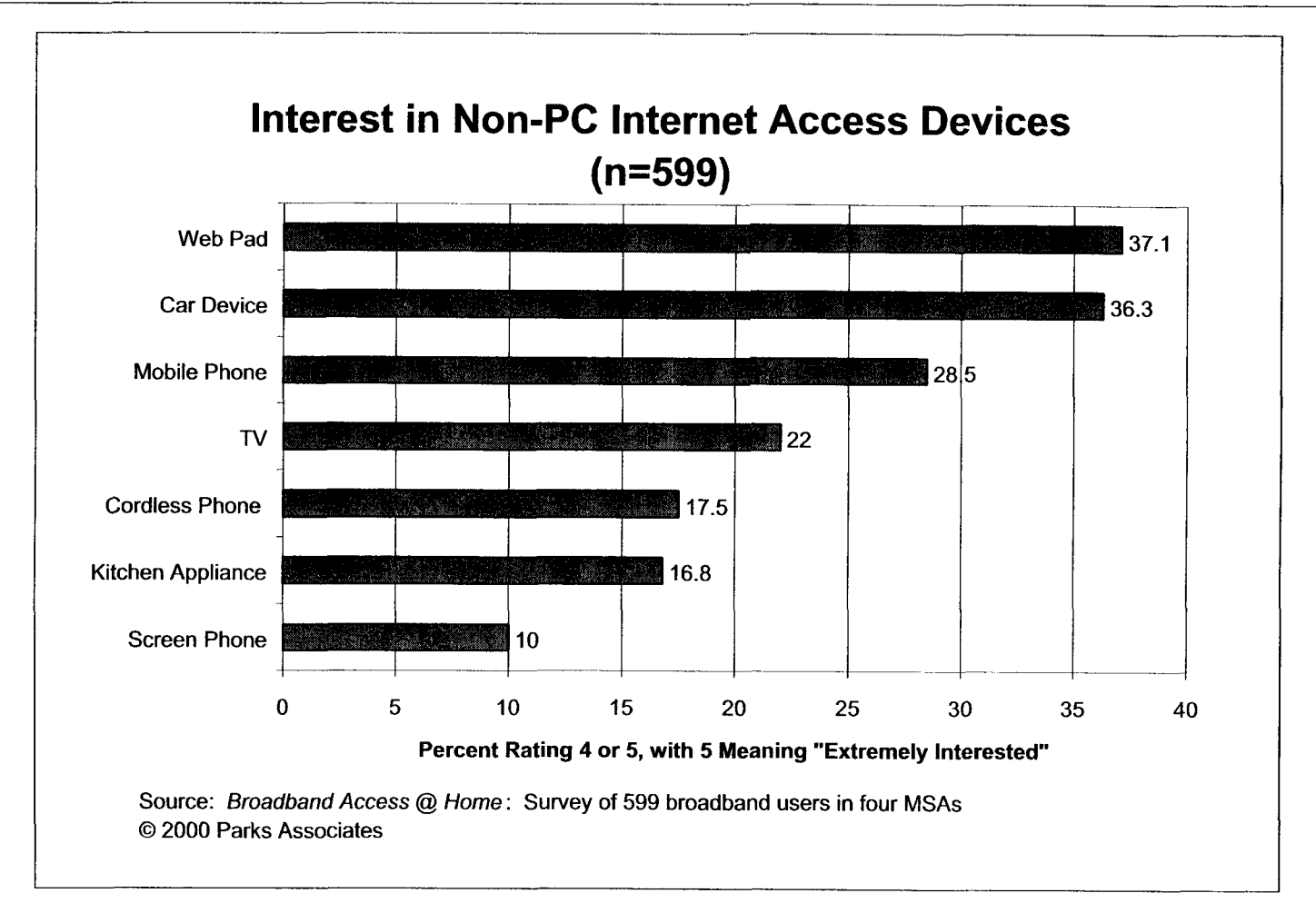

**Figure 6-2 1** 

# **7.0 Additional Phone Lines**

## **7.1 Usage of Additional Phone Lines Before and After Adopting Broadband**

More than half (53%) of the broadband subscribers currently have additional phone lines at home (Figure 7-1). However, 59% used to have a separate phone line dedicated for Internet access (Figure 7-2). This indicates that the adoption of broadband services has somewhat decreased the usage of additional phone lines. Among those who used to have a separate line for dial-up Internet access, 42% have already stopped using that line (Figure 7-3), leaving more than half who are still using that line today. The top-three reasons for keeping that line are faxing, dial-up access to the Internet in case of broadband service outage, and usage by someone else in the household.

## **7.2 Will VoDSL or IP-Based Cable Telephony Take Off?**

Voice-over-DSL (VoDSL) and packet-switched cable telephony promise multiple virtual phone lines over a single access network. But do consumers really need extra lines? Are they willing to pay the regular price for each additional line? Findings from the survey suggest that VoDSL players and cable telephony providers should not be overly optimistic about selling additional lines to consumers:

- *0*  Nearly half (46%) indicated that they do not need any additional lines.
- The average monthly fee the broadband users (excluding those who responded with a zero) are willing to pay is only \$9.90 per additional line.

Another factor that may negatively impact consumer demand for additional phone lines at home is increased use of mobile phones. A small percent of mobile phone users have already stopped using their wireline phones at home. Parks Associates expects this number to increase steadily

due to continuously falling prices of mobile phone handsets and monthly usage fees. Thus, VoDSL may be a killer app in the business market, but there is no strong evidence to suggest that it will be a killer app in the consumer market as well.

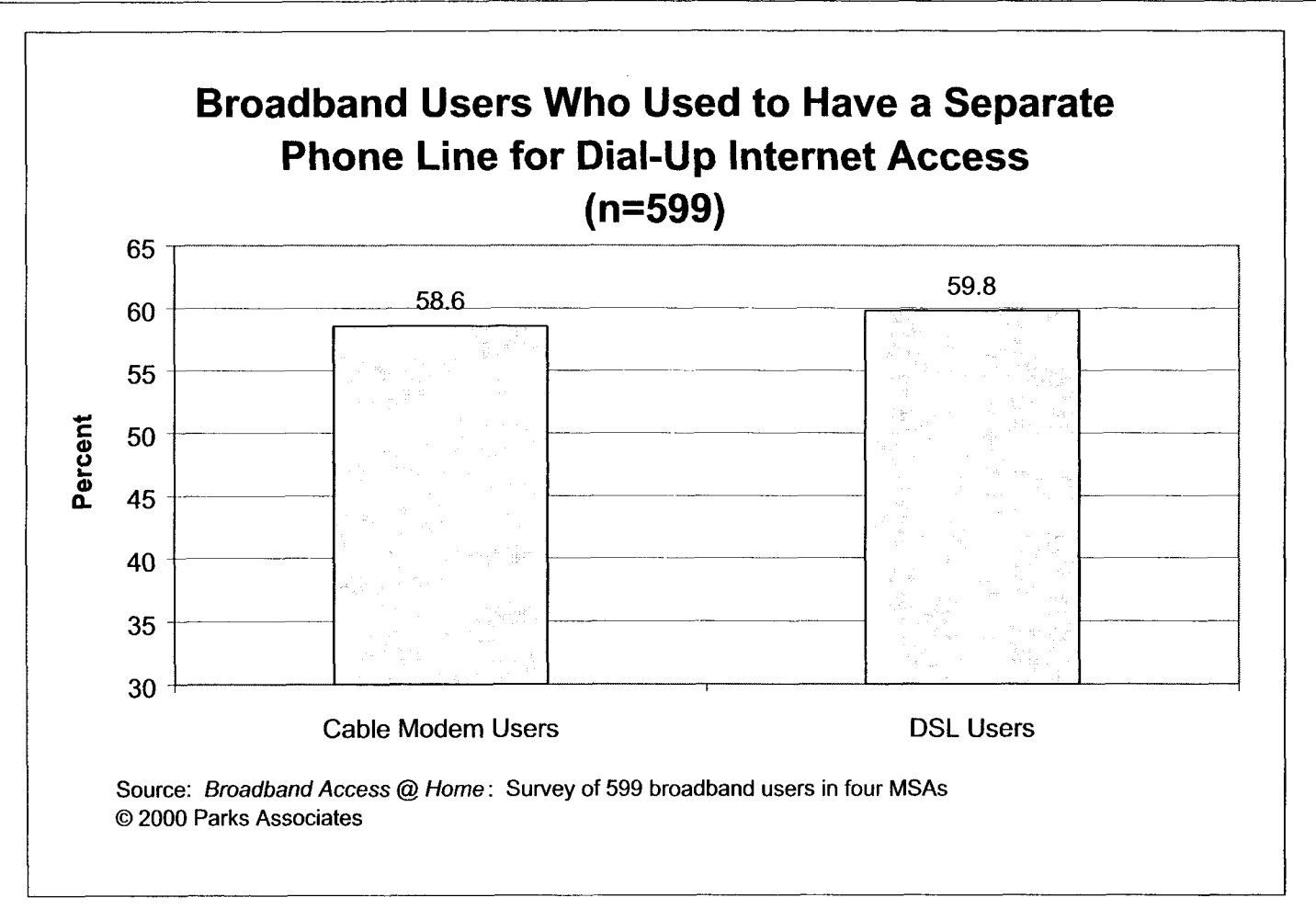

**Figure** 7-2

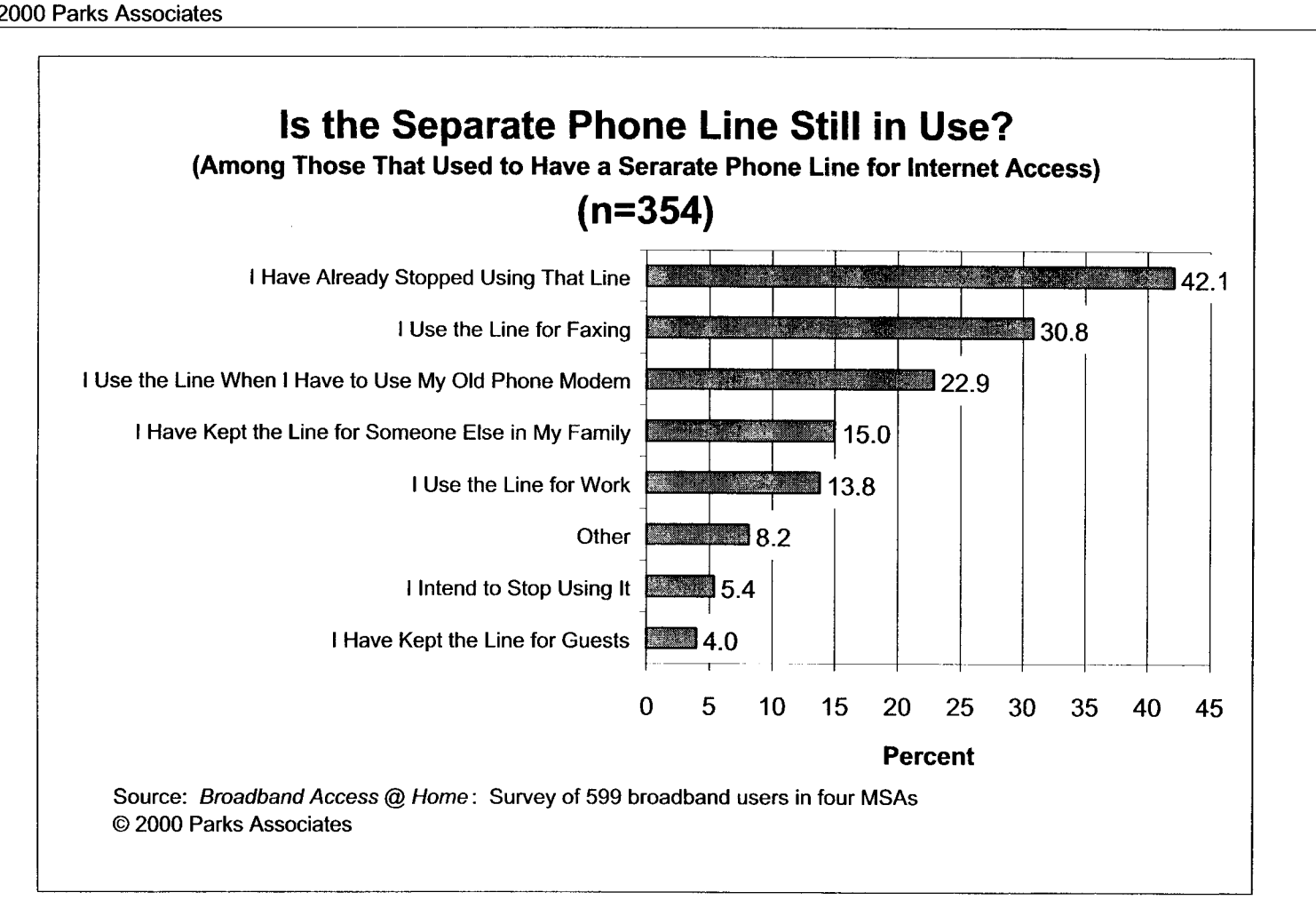

**Figure 7-3** 

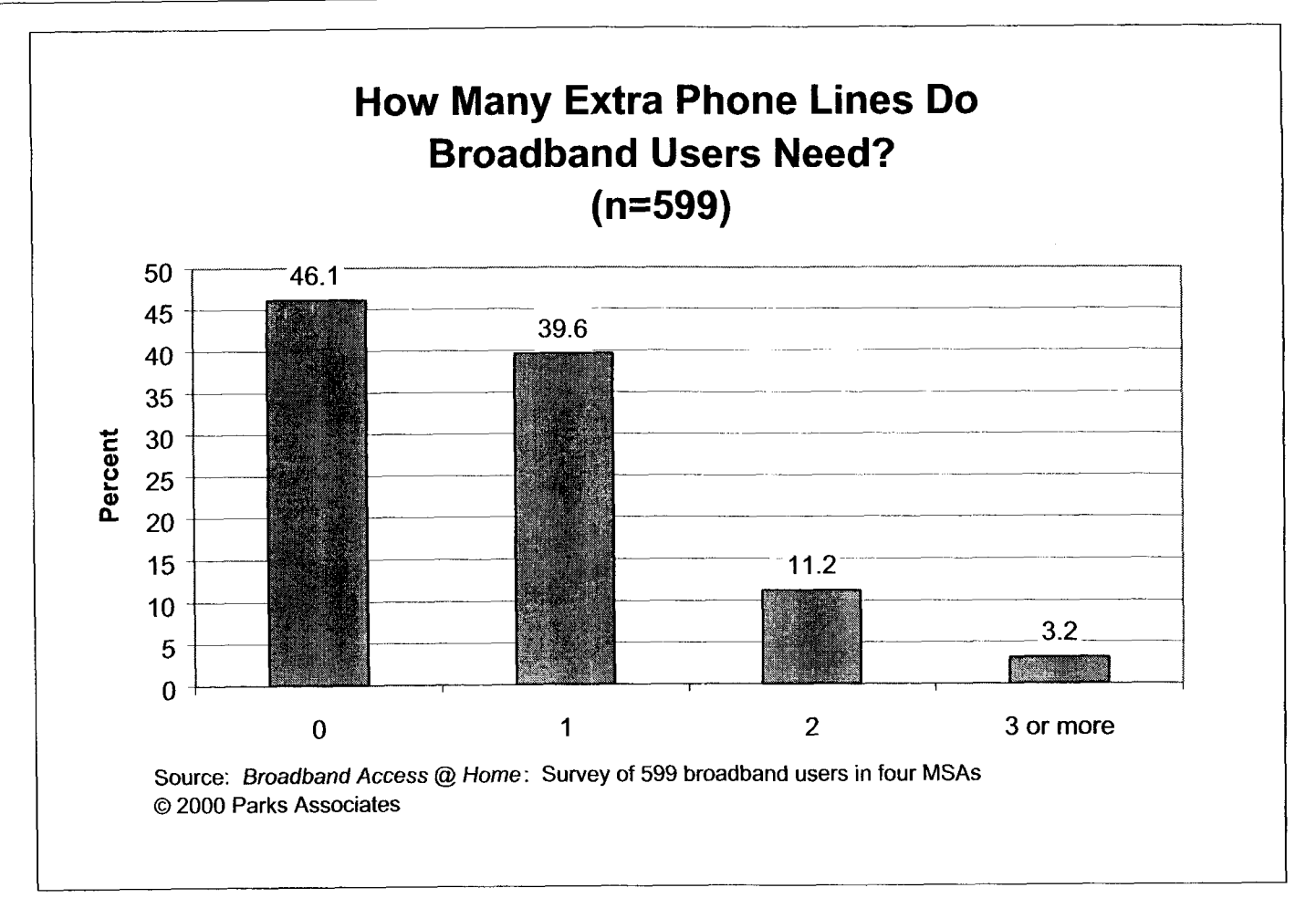

**Figure** 7-4

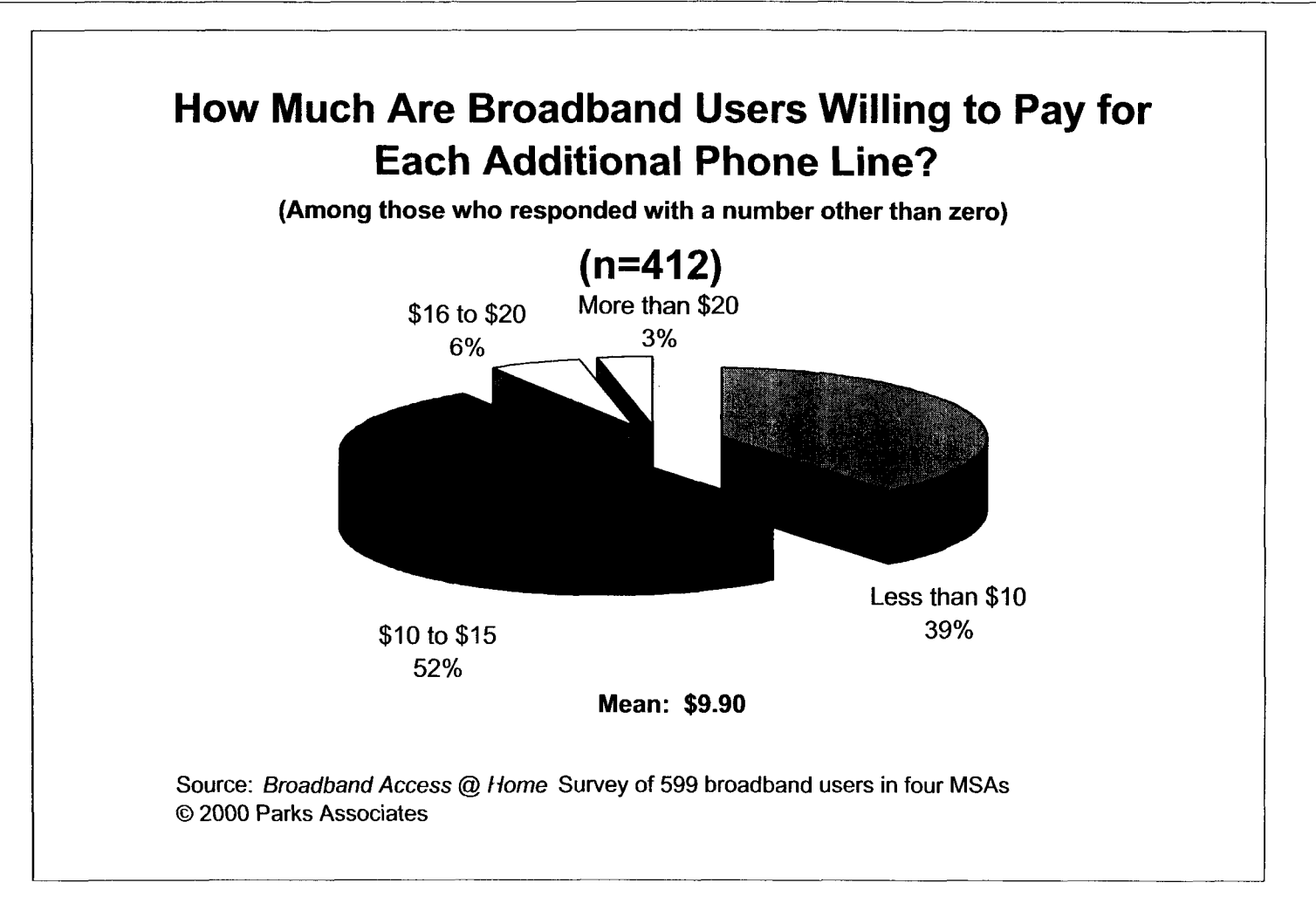

**Figure** 7-5

# **8.0 Computers and Home Networking**

## **8.1 PC Ownership**

Parks Associates estimates that at the end of 1999, about 18% of ALL households had two or more computers at home. The percentage of broadband users with multiple PCs is much higher at 65.6%. Among them, 59% have three or more PCs at home (Figure 8-2).

Most of the broadband uses have fairly new computers. Thirty-eight percent of the single-PC users acquired their computers in 1999 or at the beginning of 2000. As to the multi-PC users, 52% bought their newest computer in 1999-2000 (Figure 8-2). Overall, 47% of the broadband users purchased a new computer in the 1999-2000 time frame.

## **8.2 Characteristics of the PC Directly Connected to the Internet**

Forty-eight percent of the computers directly connected to the Internet have a powerful processor: Pentium I1 or I11 (Figure 8-5). Over two-thirds of them have a USB port (Figure 8-6). However, only 28% have a DVD drive. Most of them (73.5%) are located either in a formal/informal home office or in a bedroom (Figure 8-4).

## **8.3 Broadband Users with a Computer Network**

A survey Parks Associates conducted in April 1999 suggests that almost 30% of the multi-PC households have a computer network. Naturally, a much higher percent (55%) of the broadband users reported having a computer network at home (Figure 8-7).
The applications used most frequently are shared Internet access **(88%),** file sharing/transfer (86%), and printer sharing (80%) (Figure 8-8). Although file sharing is used more often than printer sharing, the latter is considered more important than file transfer/sharing (Figure 8-9).

Despite all the attention given to "no-new-wires" home networking solutions (HomePNA, HomeRF, ect.), the traditional Ethernet is still the dominant computer network installed in residences (Figure 8-10). However, Parks Associates does expect "no-new-wires" networking products to gain a larger share.

Although a computer network is generally perceived to be hard to install, two-thirds (77%) of the broadband users with a computer network said that they installed the network themselves (Figure 8-1 1). This is largely because the early adopters of broadband services are generally very technology-savvy. Will the percent of self-installed computer networks decrease in the hture as more average consumers adopt the concept of home networking? Parks Associates does not think so, and the main reason for this is the anticipated wide availability of the "no new wires" networking products that are much easier to install than the traditional Ethernet.

Although more than half (60%) of the broadband users already had a computer network installed when they signed up for broadband services,  $11\%$  said that they obtained broadband and computer networking at the same time. This indicates that subscription to broadband services can be a good opportunity for the marketing of home networking products, as some venders/service providers are already doing.

### **8.4 Broadband Users Without a Computer Network**

Among the broadband users with multiple PCs but not a computer network, 35% feel a need for a network (Figure 8-13). DSL users appear to be more receptive to home networking, as **44%** of them indicated a need for a computer network, compared with 3 1% of cable modem users.

To those who feel a need for a computer network, shared Internet access is the number one application (Figures 8-14 and 8-15). Nearly one-fourth (23%) of them are interested in ordering computer networking services from their broadband service provider. Again, this is another indication that broadband services and home networking can be marketed together.

### **8.5 Interest in Certain Entertainment-Oriented Networking Applications**

About half of the respondents are interested in the capability of sending DVD signals, Internet video, or music from a PC to a TV or a stereo system (Figure 8-17). **As** the percent of home PCs equipped with a DVD drive is expected to increase and because broadband services will turn the Internet into a medium for multimedia entertainment, products that can network PCs with traditional entertainment devices would have a strong appeal. The challenge, of course, is to make such networking products easy to install and cost-effective.

### **8.6 Number of Phone Jacks and Cable TV Outlets**

Phone jacks and cable TV outlets are significant to home networking because there are home networking solutions that require the use of existing telephone or cable TV wires in the home (e.g., HomePNA and Peracom Networks' *Avcast@).* The broadband users' homes have more telephone jacks/outlets than the national average: 5.1 vs. **3.417.** As to cable TV outlets, the average for broadband users is **3.** (The national average is not available, but Parks Associates estimates that it is smaller than **3).** 

The number of telephone and cable TV outlets is typically related to the number of rooms in a residence. It is obvious that in virtually all residences, not every room has a phone or cable TV outlet. This puts a limitation to the networking solutions using existing telephone or cable TV

<sup>&</sup>lt;sup>17</sup> A national survey Parks Associates conducted in early 1999 indicates that the average number of telephone outlets in the US is **3.4.** 

l,

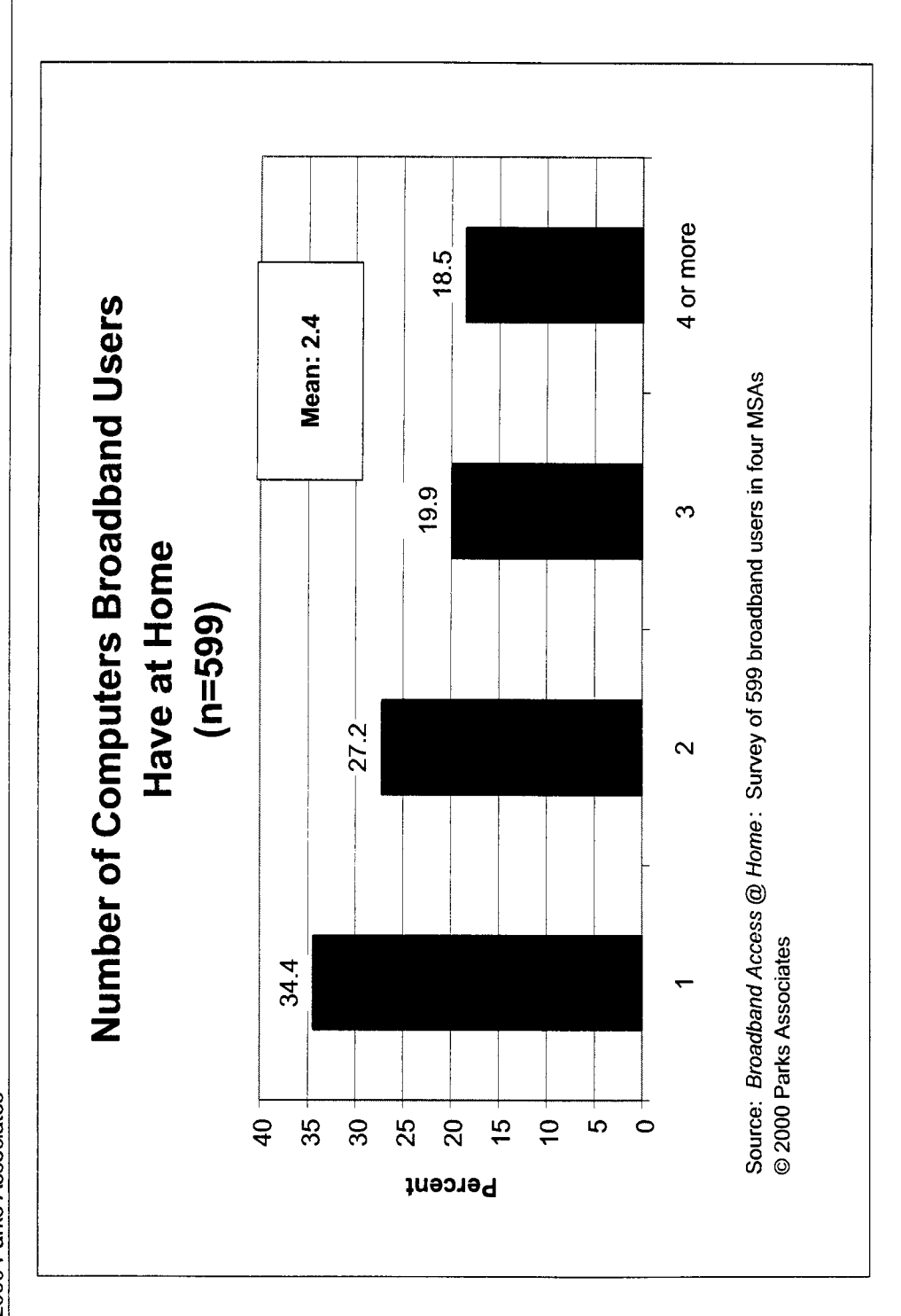

Figure 8-1

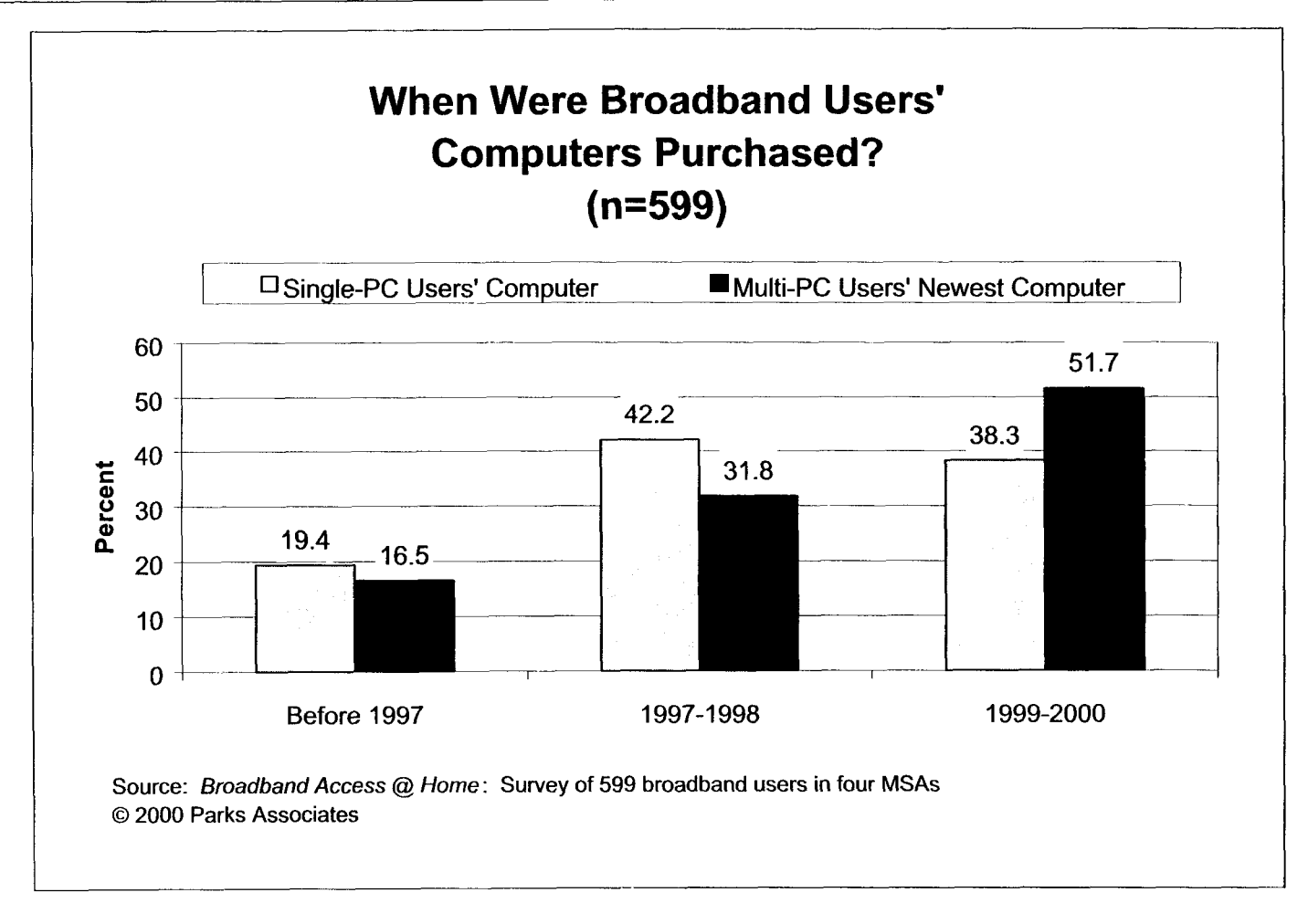

**Figure** 8-2

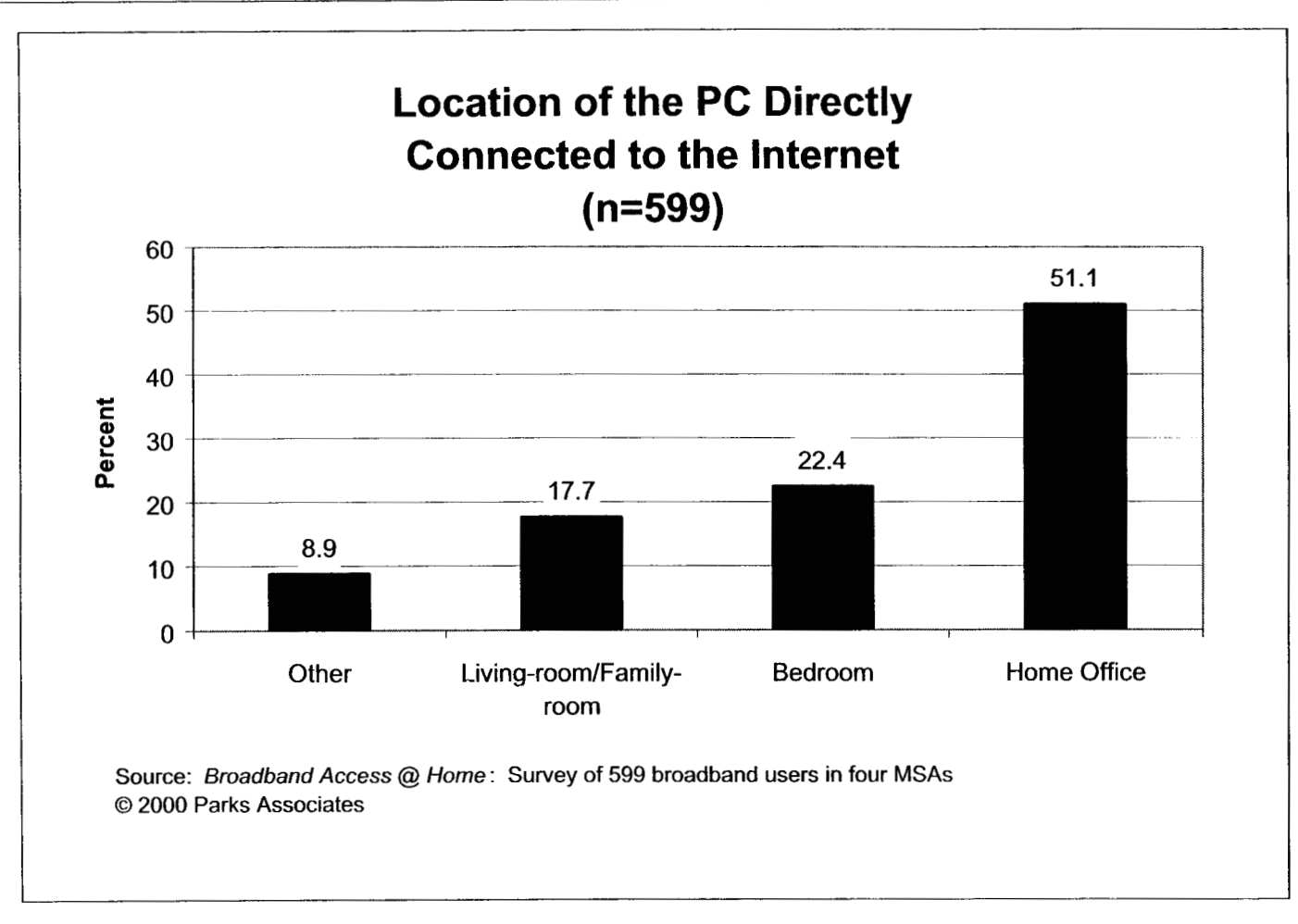

Figure 8-4

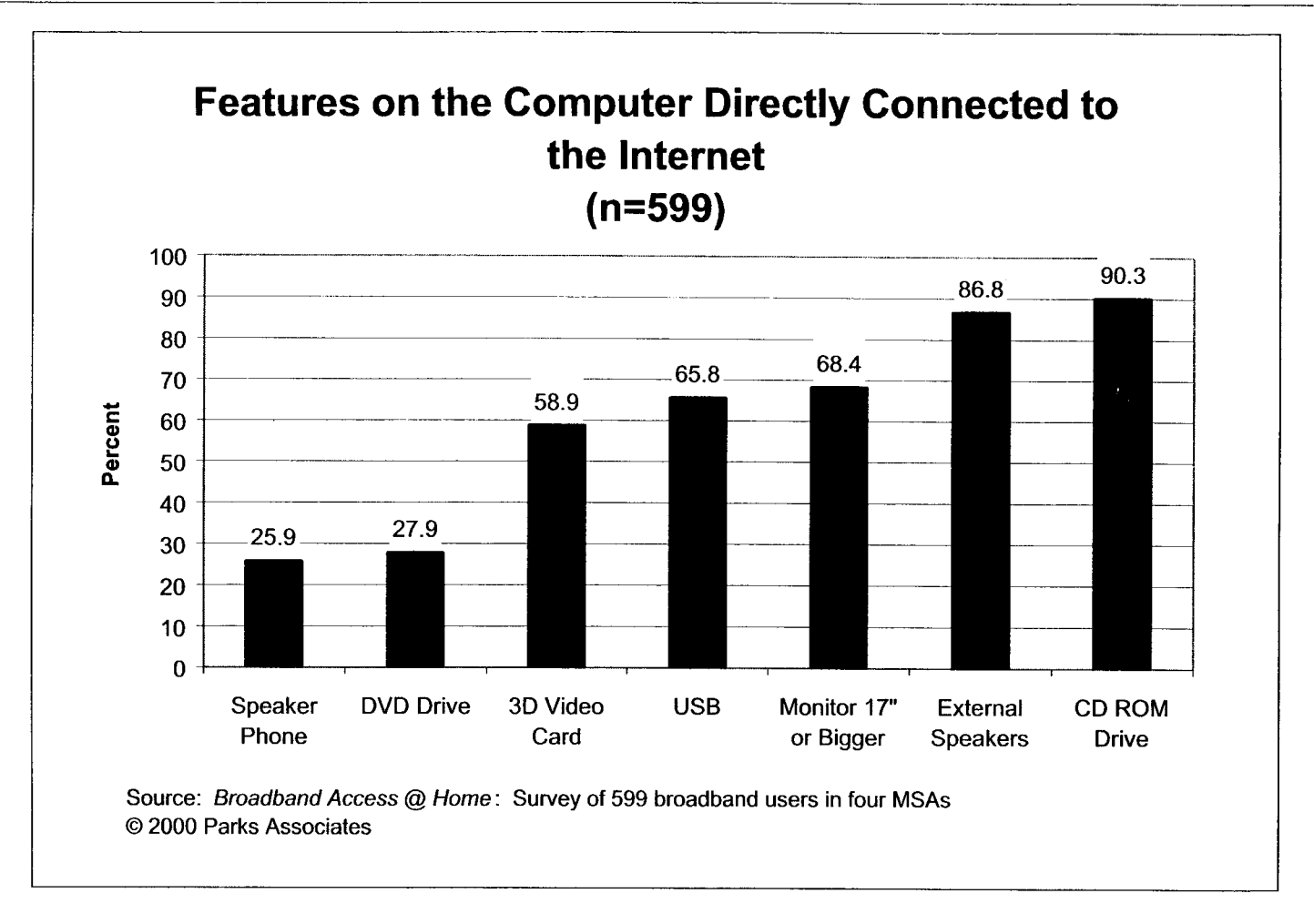

Figure **8-6** 

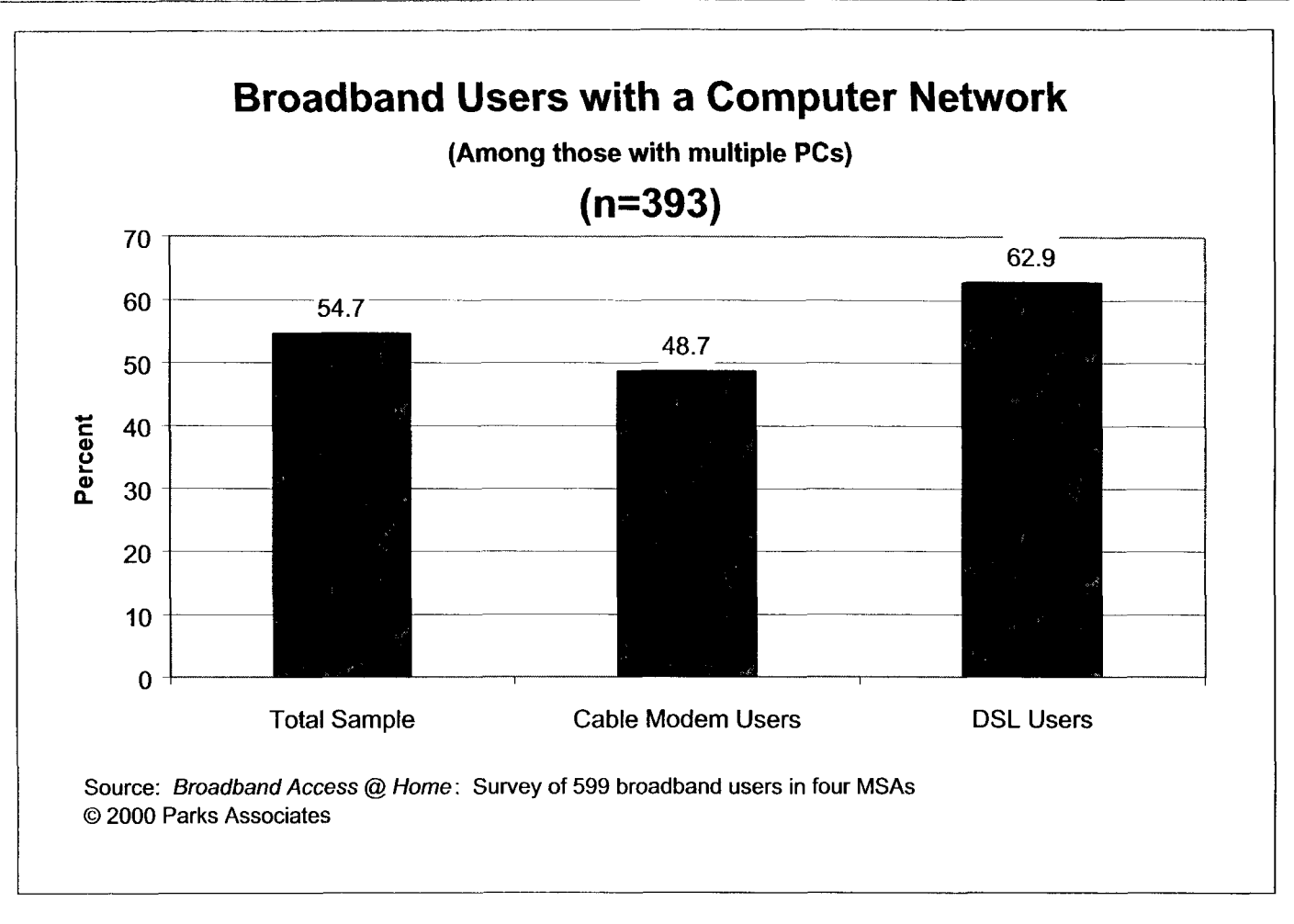

**Figure 8-7** 

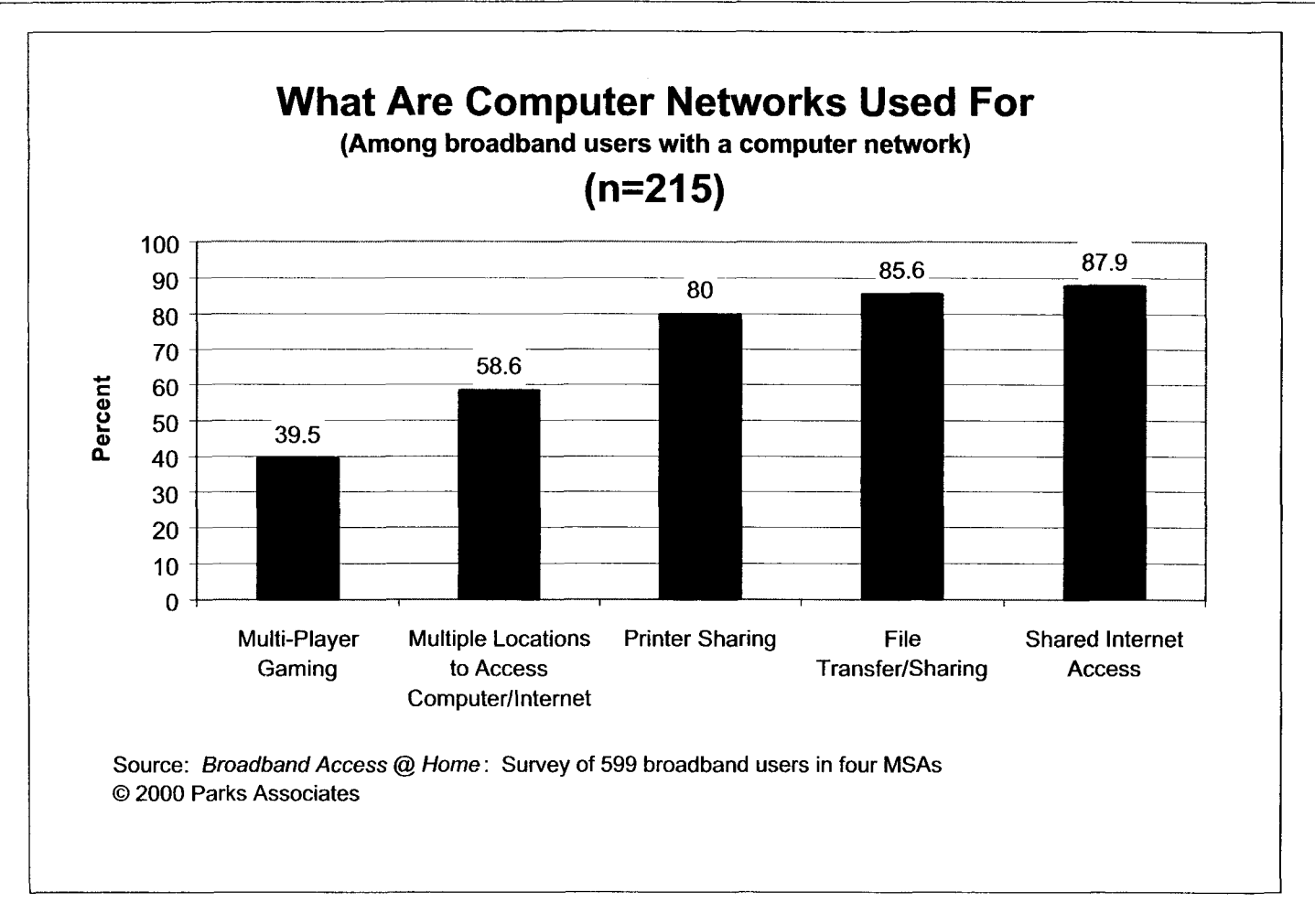

Figure **8-8** 

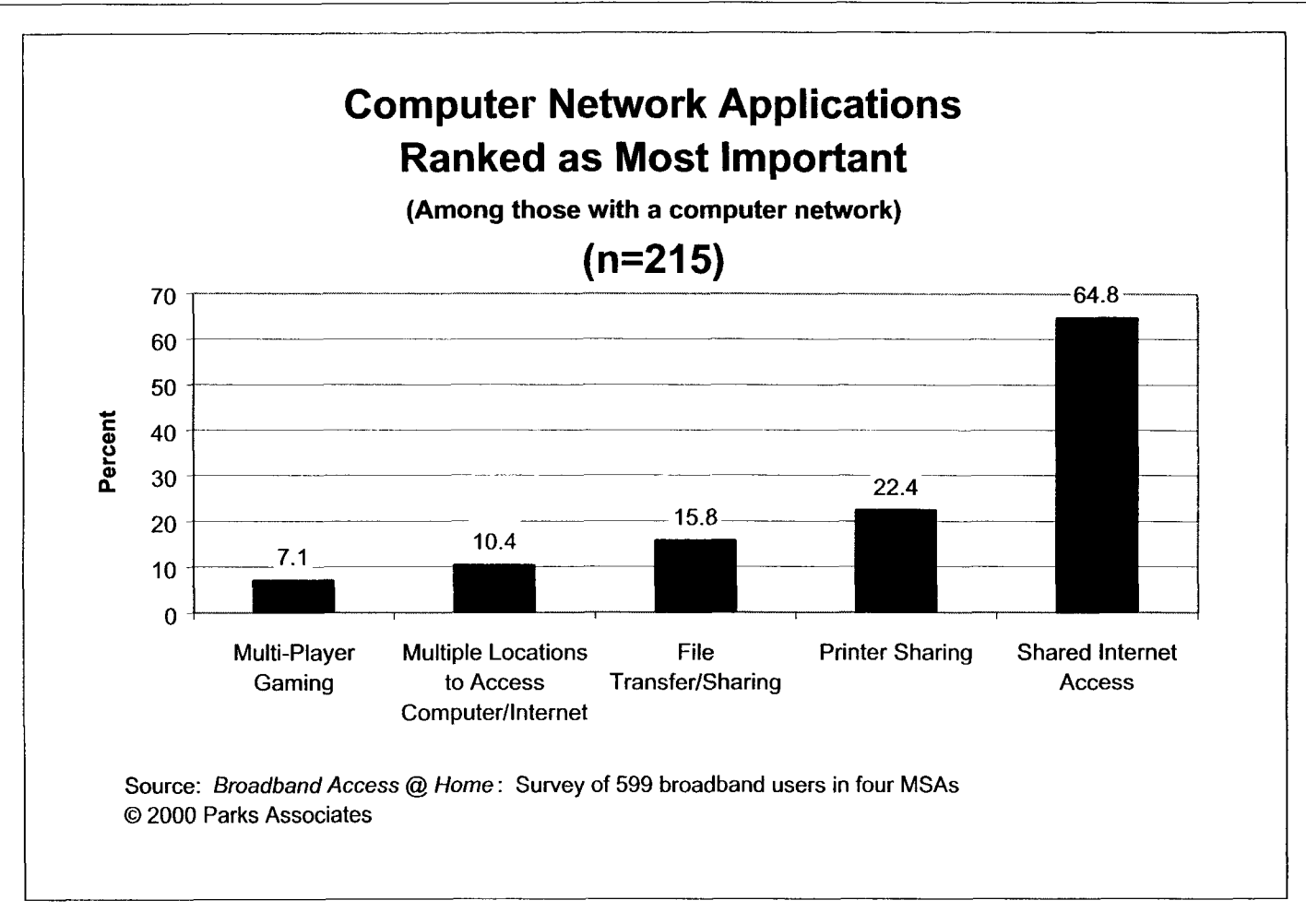

**Figure 8-9** 

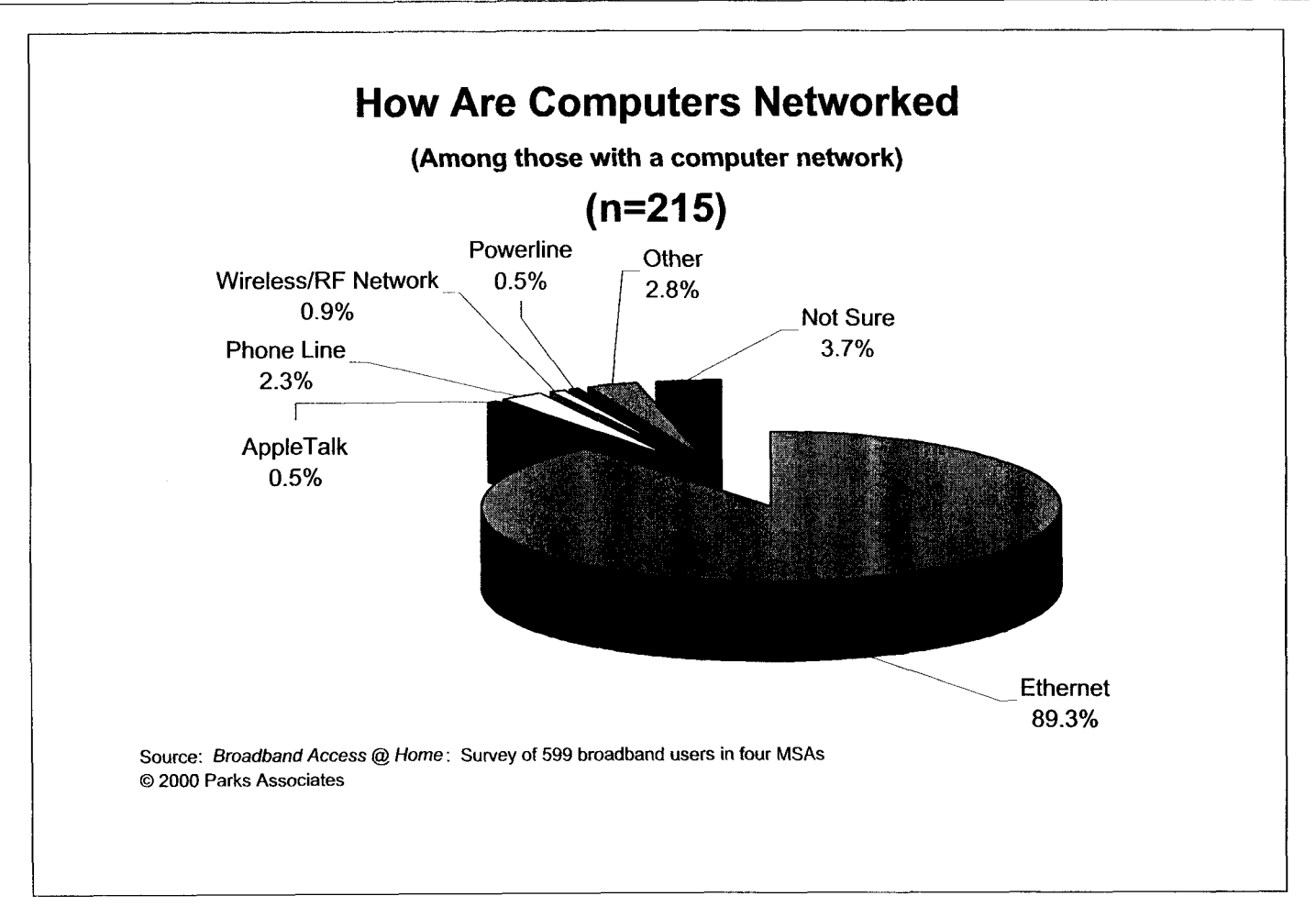

**Figure** 8-10

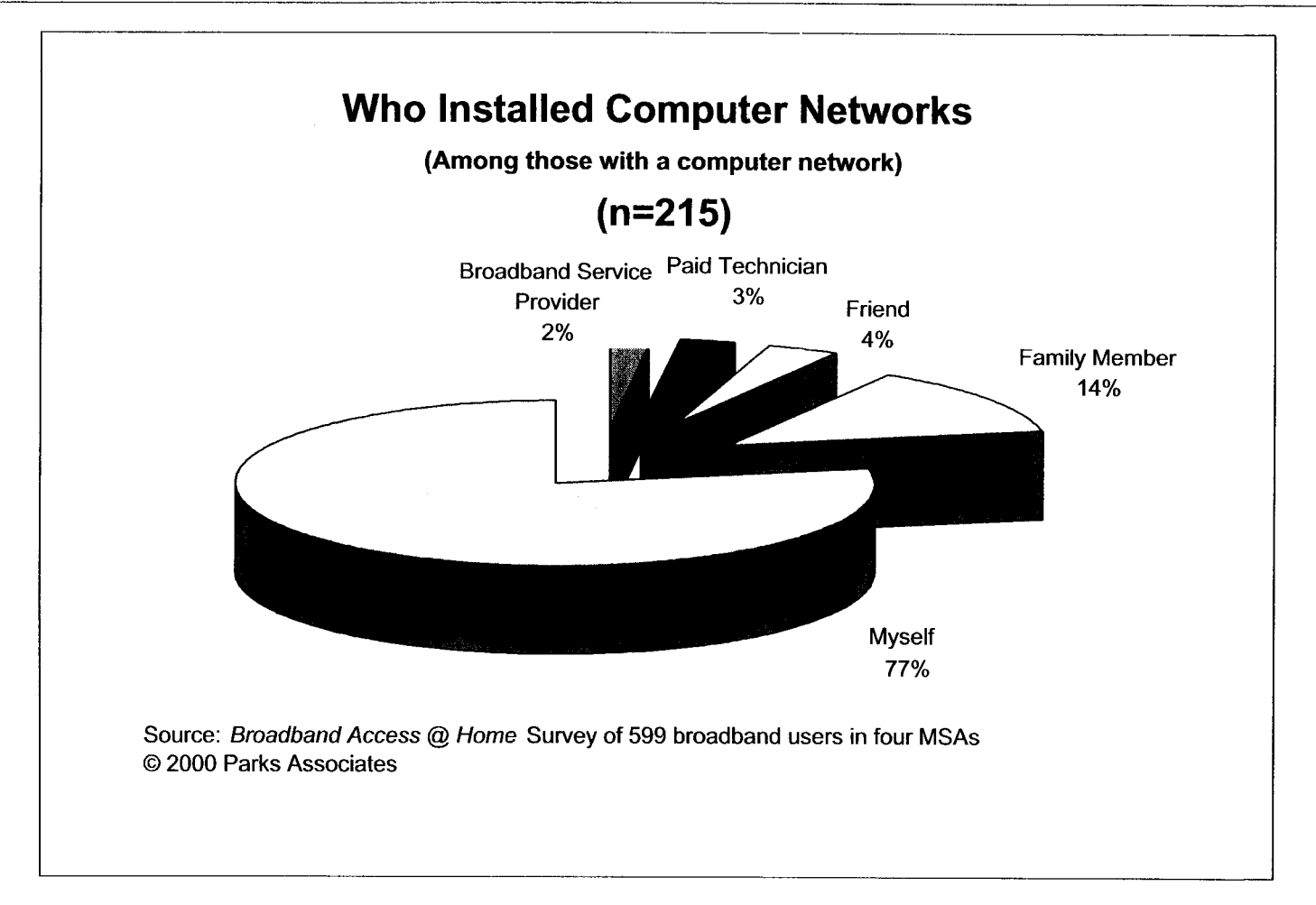

**Figure 8-1 1** 

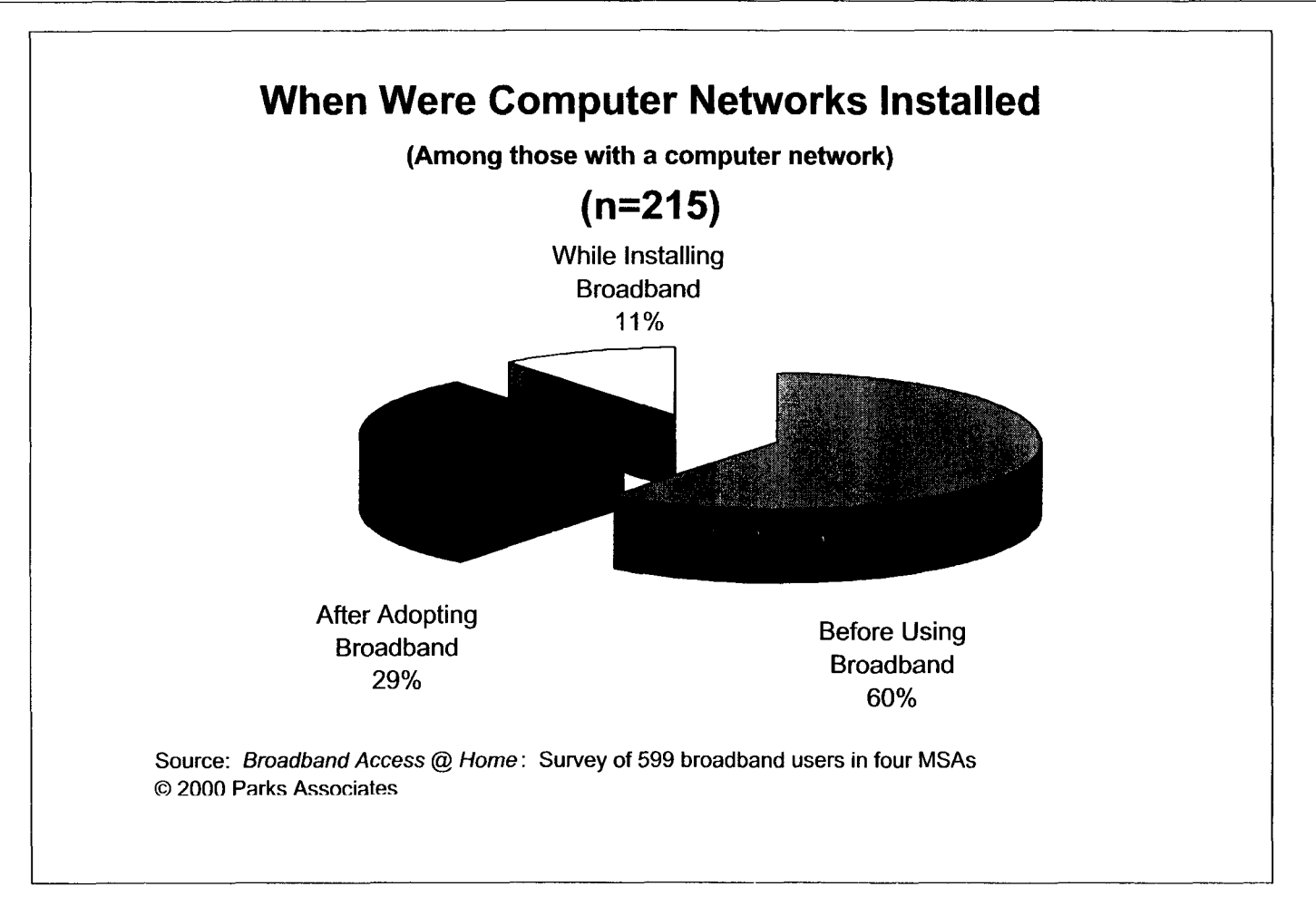

Figure 8-12

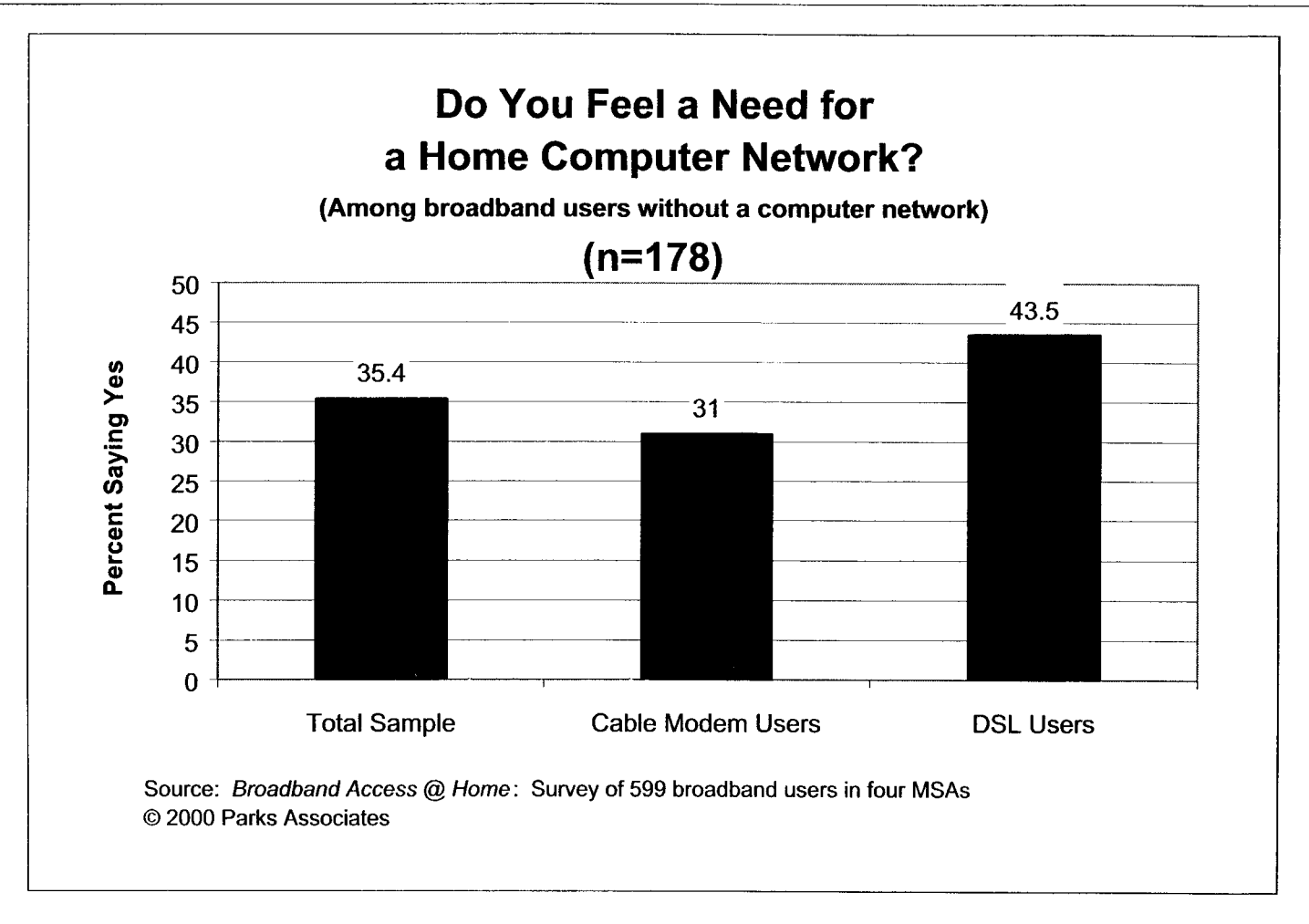

**Figure 8-13** 

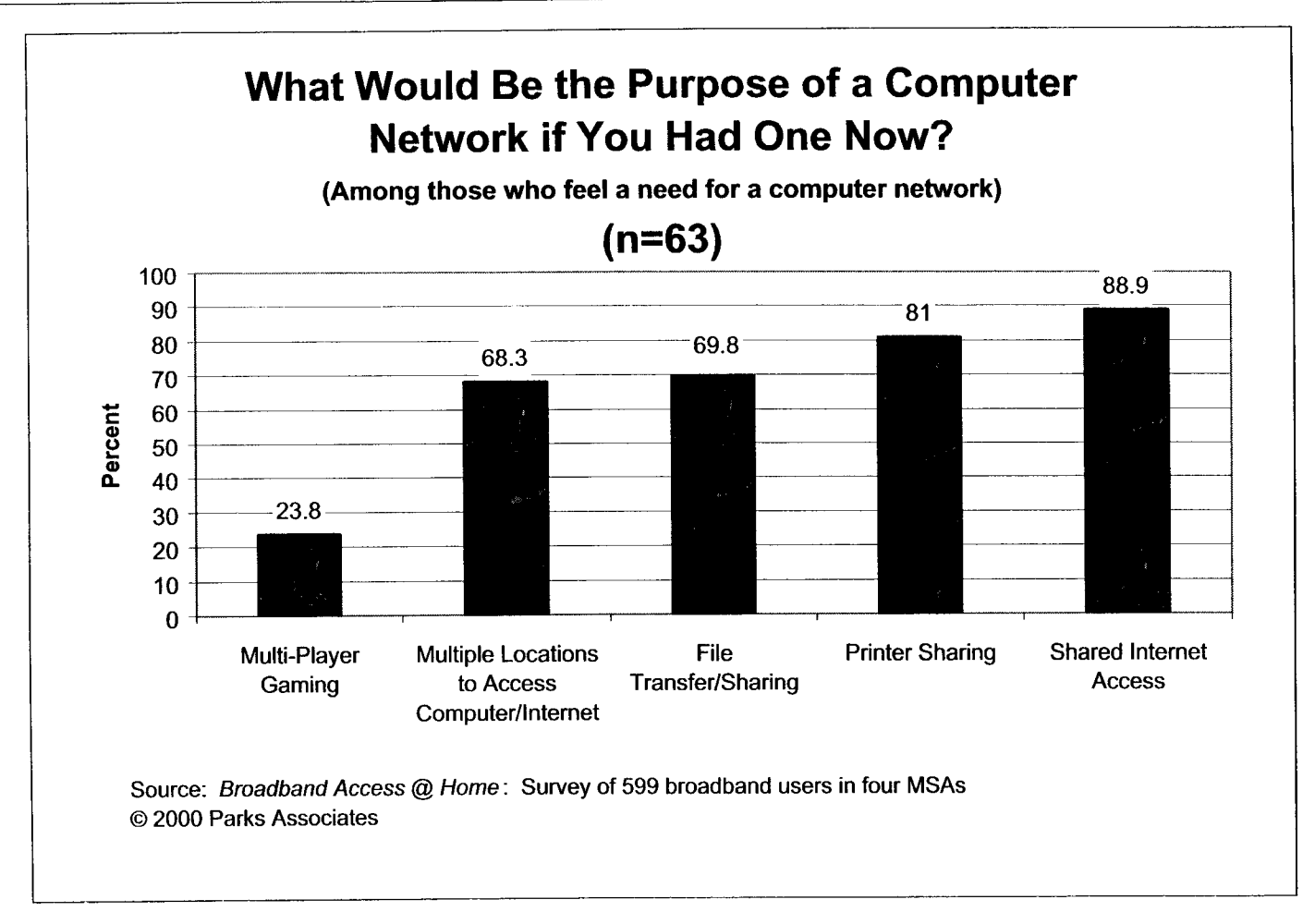

**Figure** 8-14

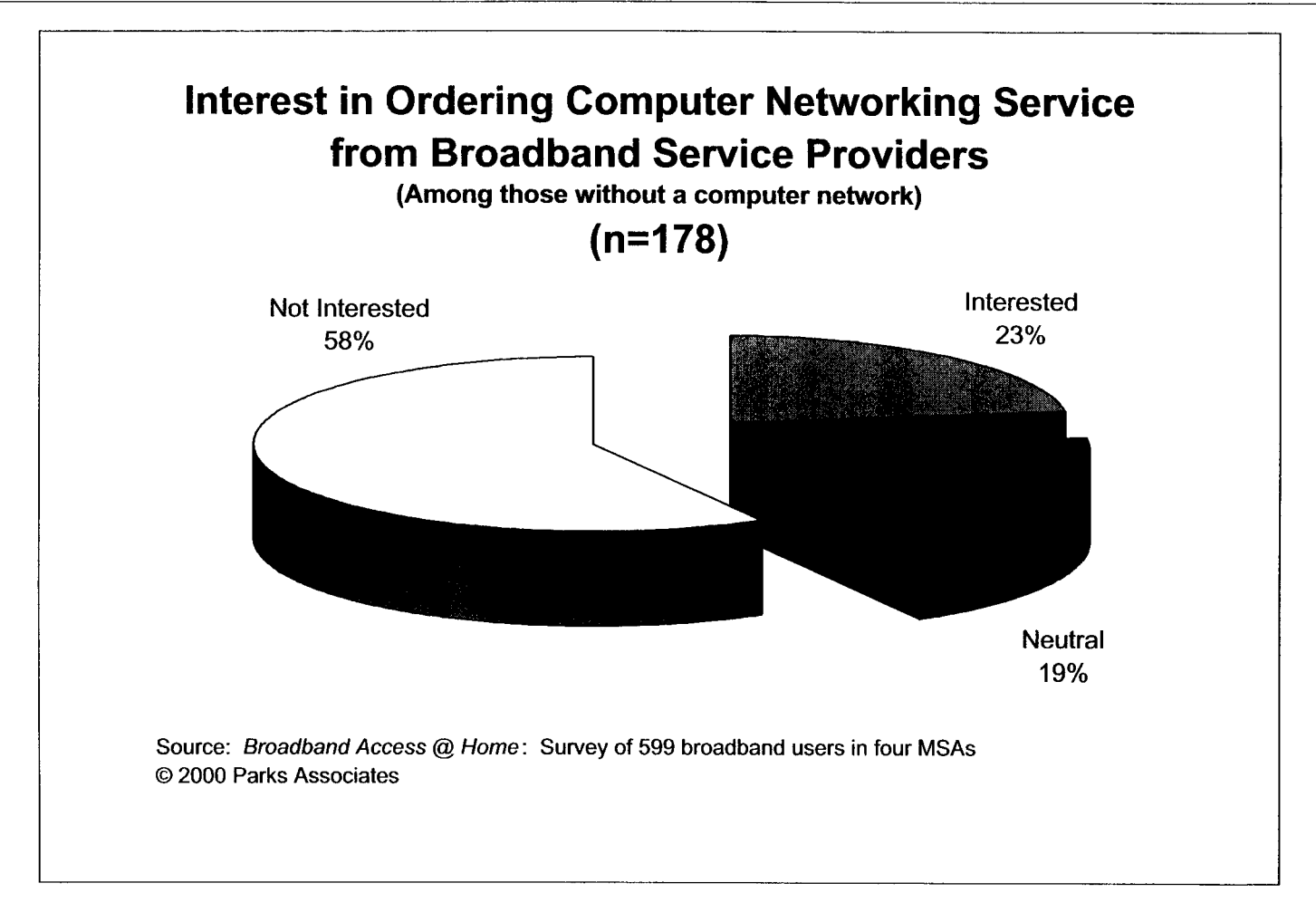

**Figure 8- 16** 

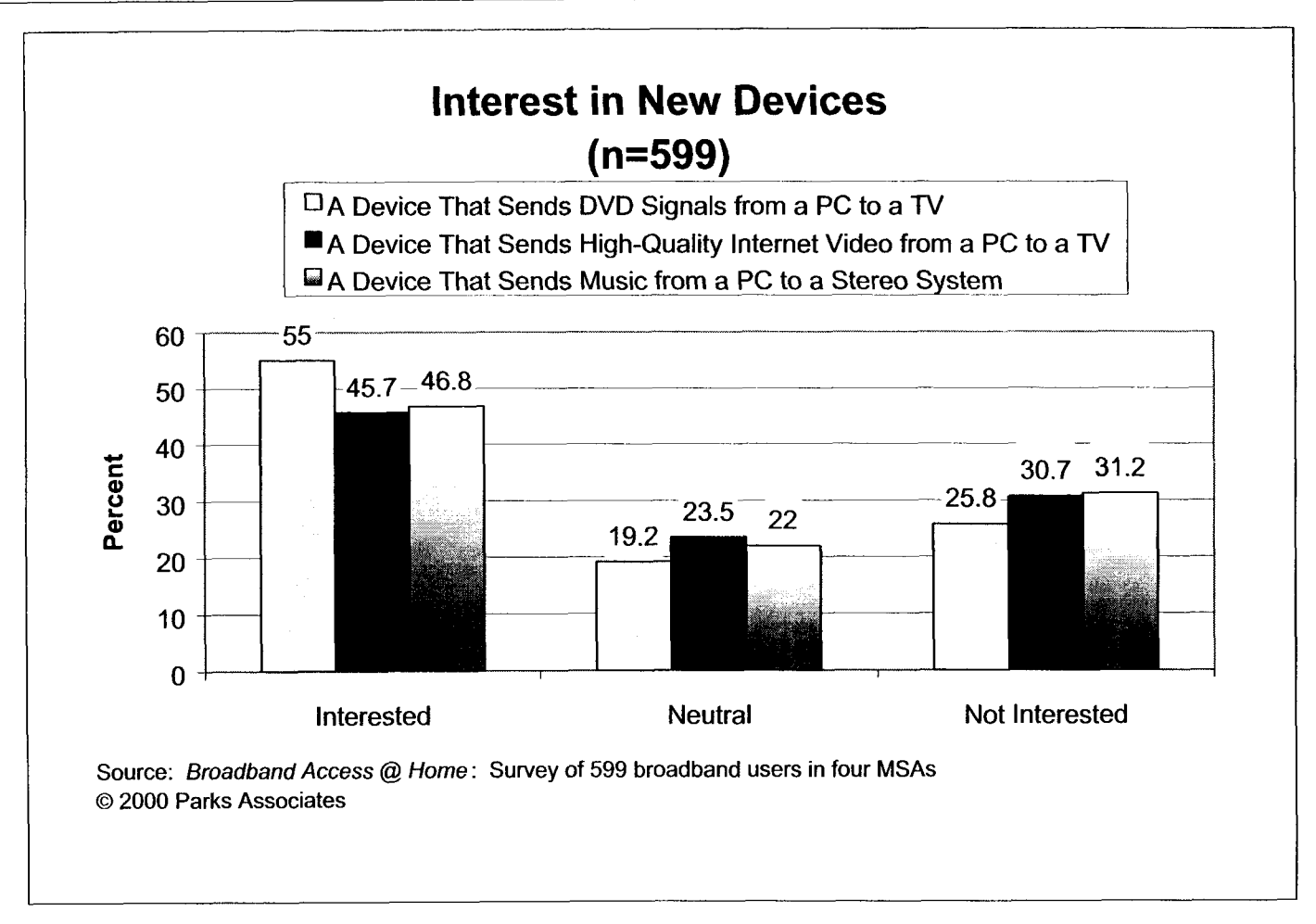

**Figure 8-** 17

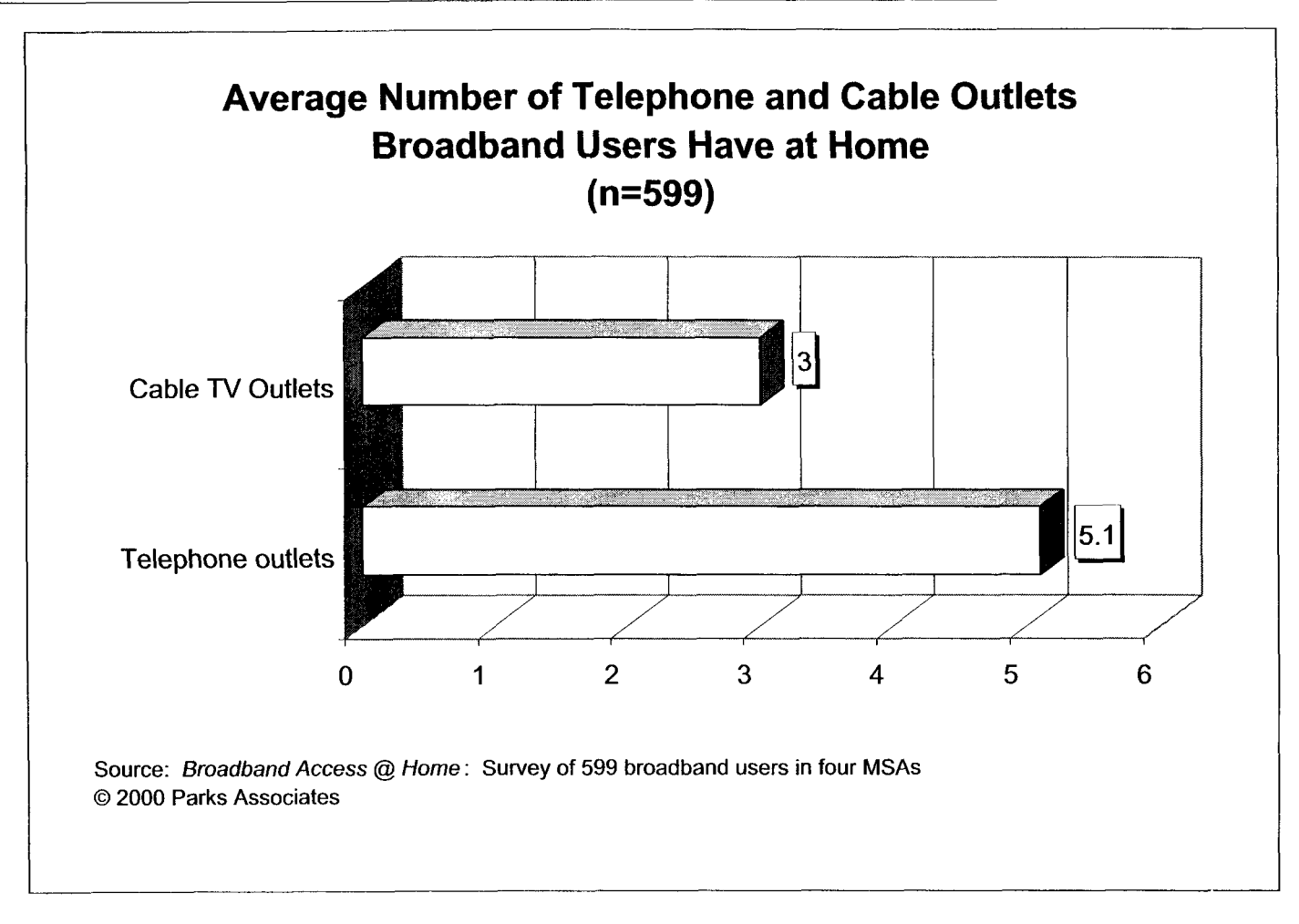

Figure **8-1 8** 

# **9.0 Demographics**

Most of the broadband users are male and in the age group 30-49. More than half are married, but less than a third (32%) have children living with them. Close to two-thirds (63%) have at least a four-year college degree, and 32% earn an annual household income of \$100,000 or more.

Two-thirds (67.6%) of the broadband users perform some work-related tasks at home (Figure 9- 7). If all household members are included, as many as 77% of the broadband households have at least one household member who performs some work-related tasks at home. This high percentage of work-at-home households partially explains why many of the survey respondents have adopted broadband services: a fast connection to the Internet can improve their efficiency while working at home. Indeed, 38% of the broadband users said that business-related use was important in their decision to get broadband services (Figure 6-7).

It is noteworthy that a respondent may fit two or more work-at-home types. Thus, there is an overlap among the five work-at-home segments. The category "any work-at-home type" includes the overlap and is not the arithmetic sum of the numbers for the five work-at-home categories.

Figure 9-1 illustrates some key differences in demographics and technology adoption between broadband users and the average consumer.

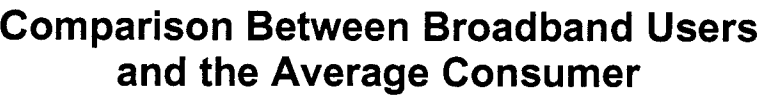

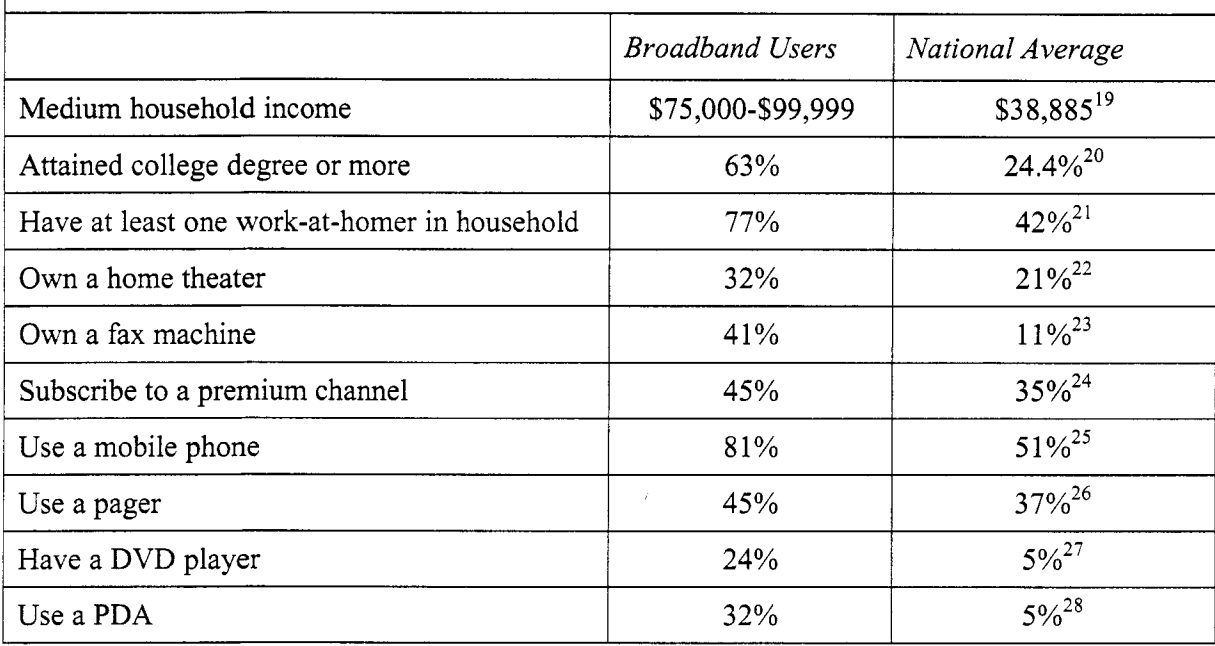

- *<sup>25</sup>*January 2000 data from CEA
- *<sup>26</sup>*Ibid.

**2'** Ibid.

**<sup>28</sup>**Based on Parks Associates' own consumer research

*l9* 1998 data from US Census Bureau

**<sup>2</sup>o** Ibid.

**<sup>2&#</sup>x27;** Based on several surveys Parks Associates conducted in 1998 and 1999

**<sup>22</sup>**January 2000 data from CEA

**<sup>23</sup>**Based on Parks Associates' own consumer research

**<sup>24</sup>**Based on data from the FCC

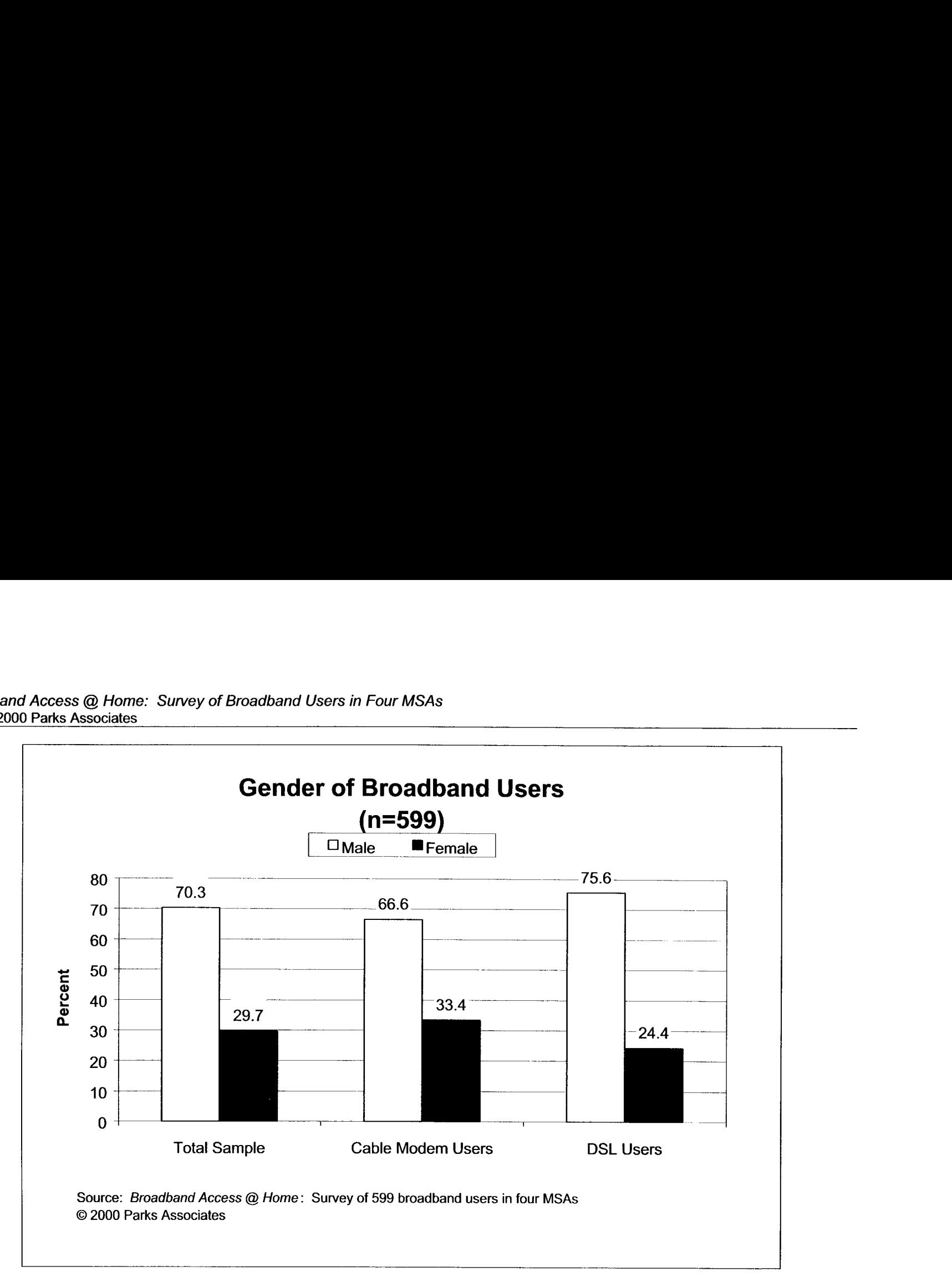

**Figure** 9-2

 $\Delta$ 

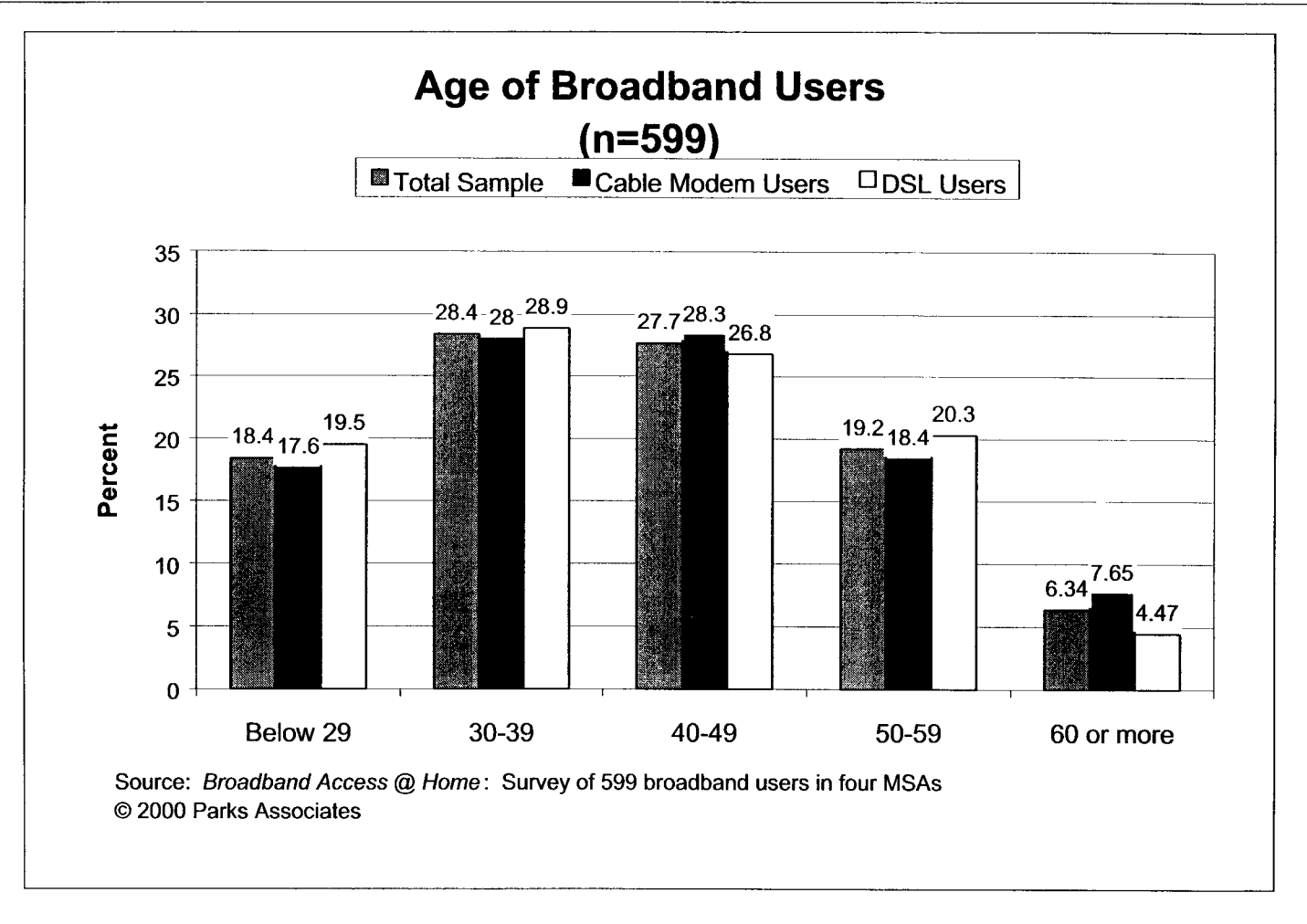

**Figure 9-3** 

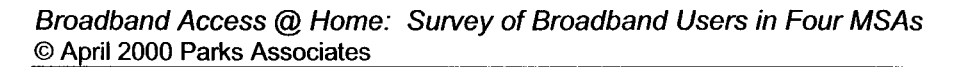

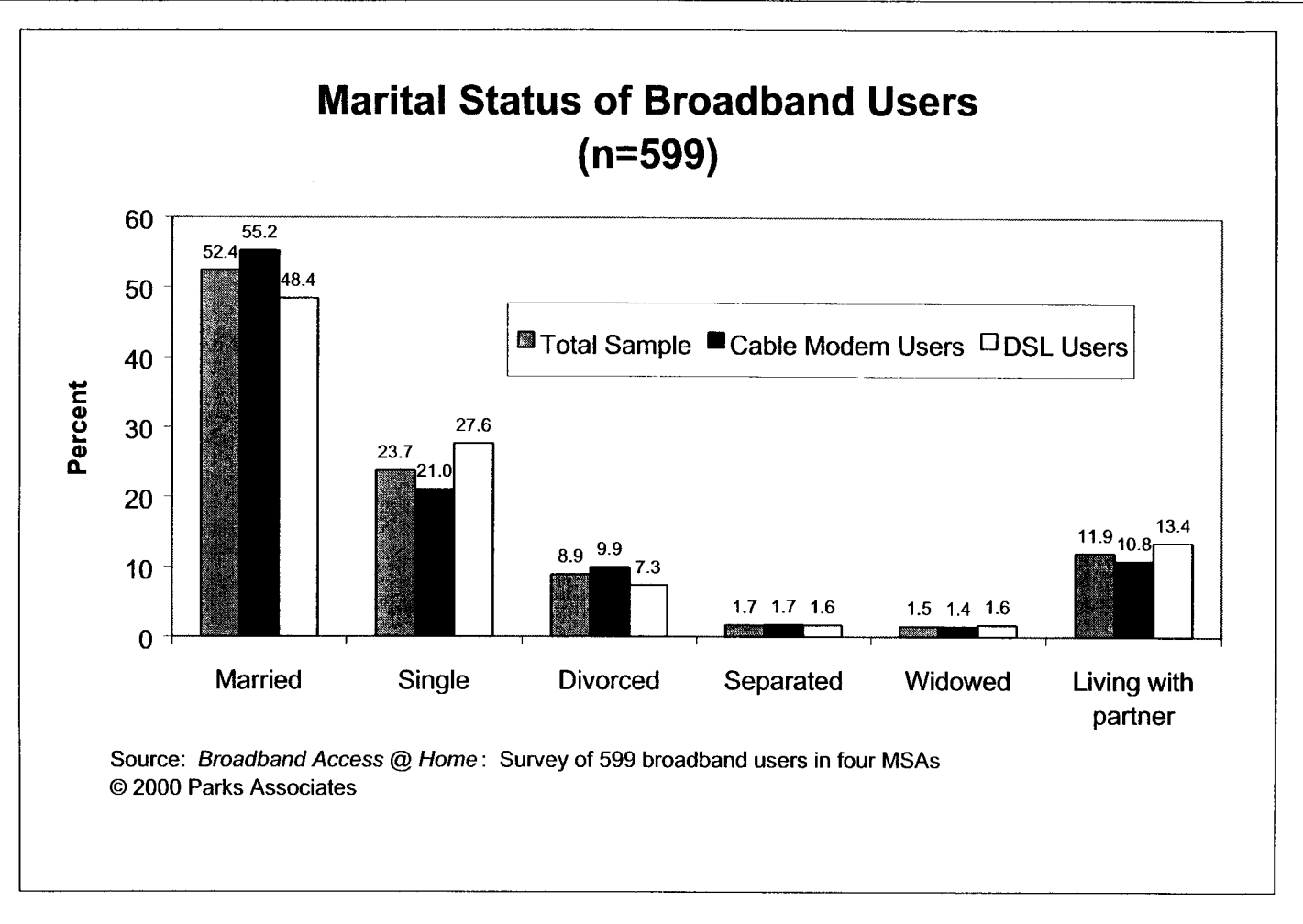

**Figure 9-4** 

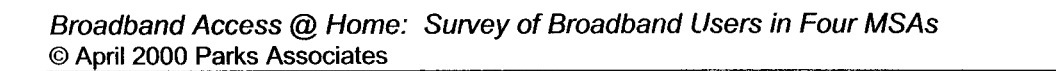

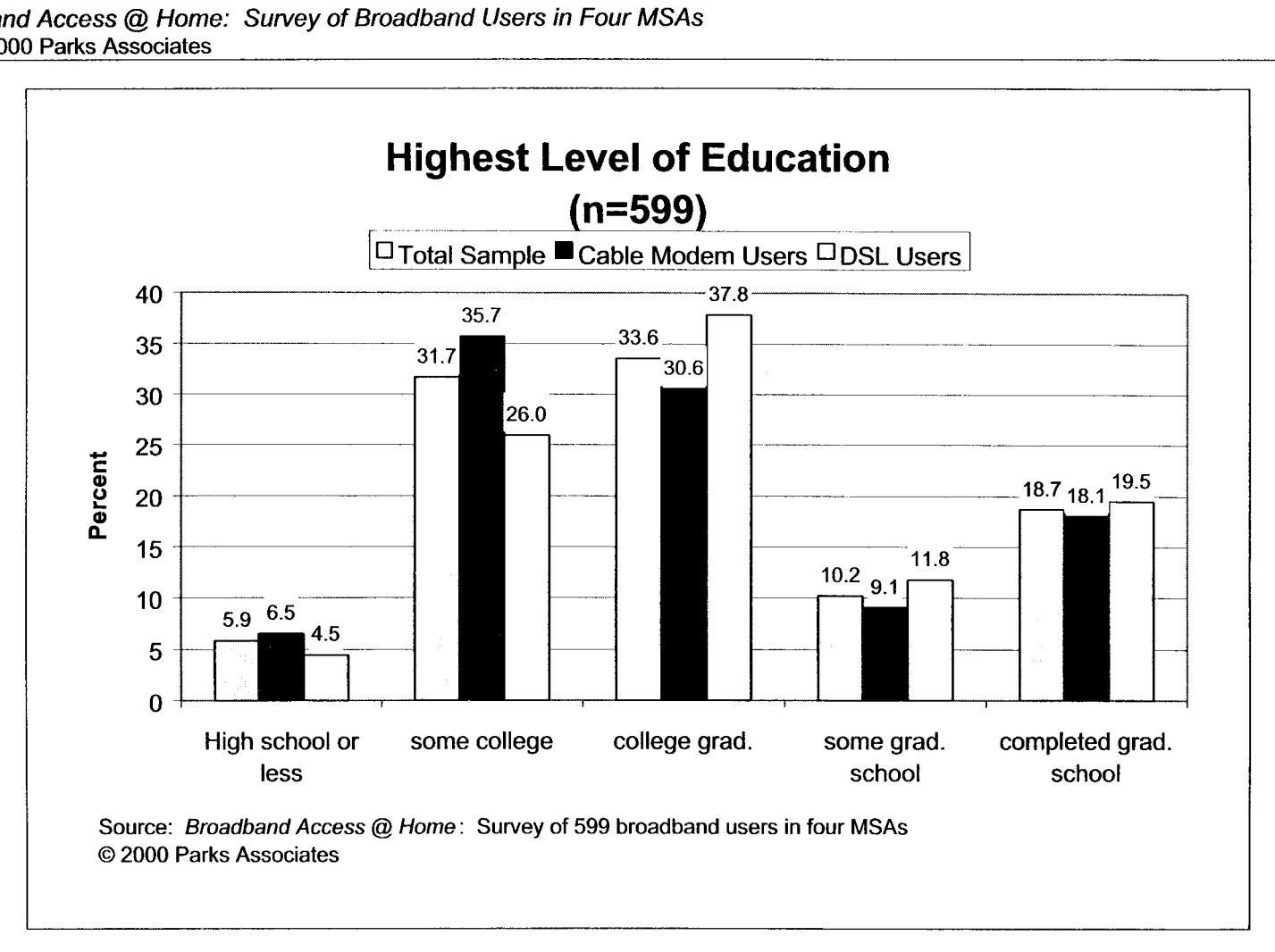

Figure *9-5* 

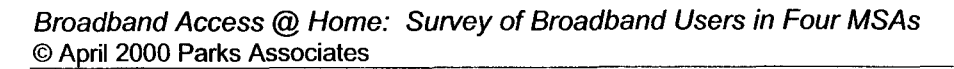

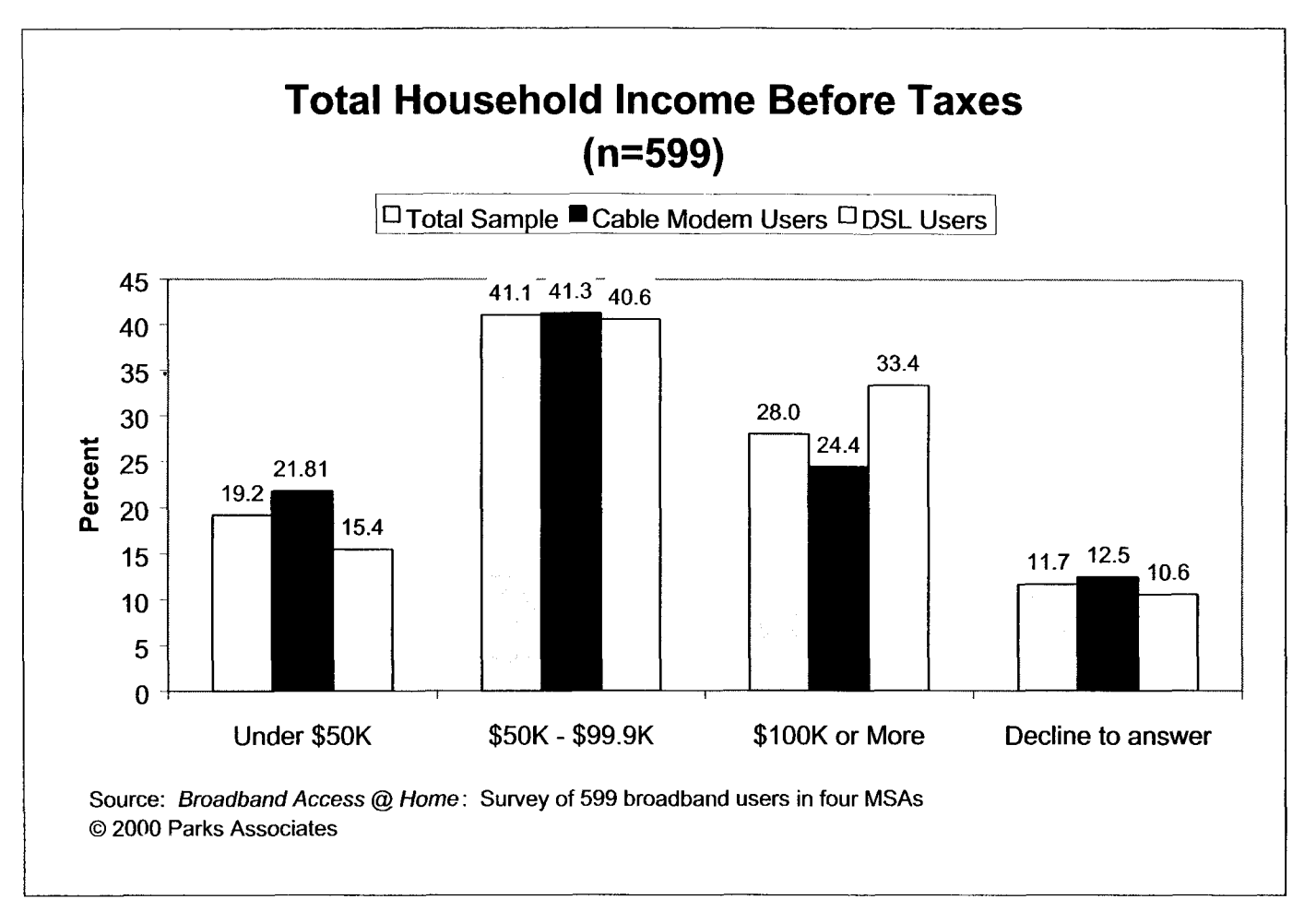

**Figure 9-6** 

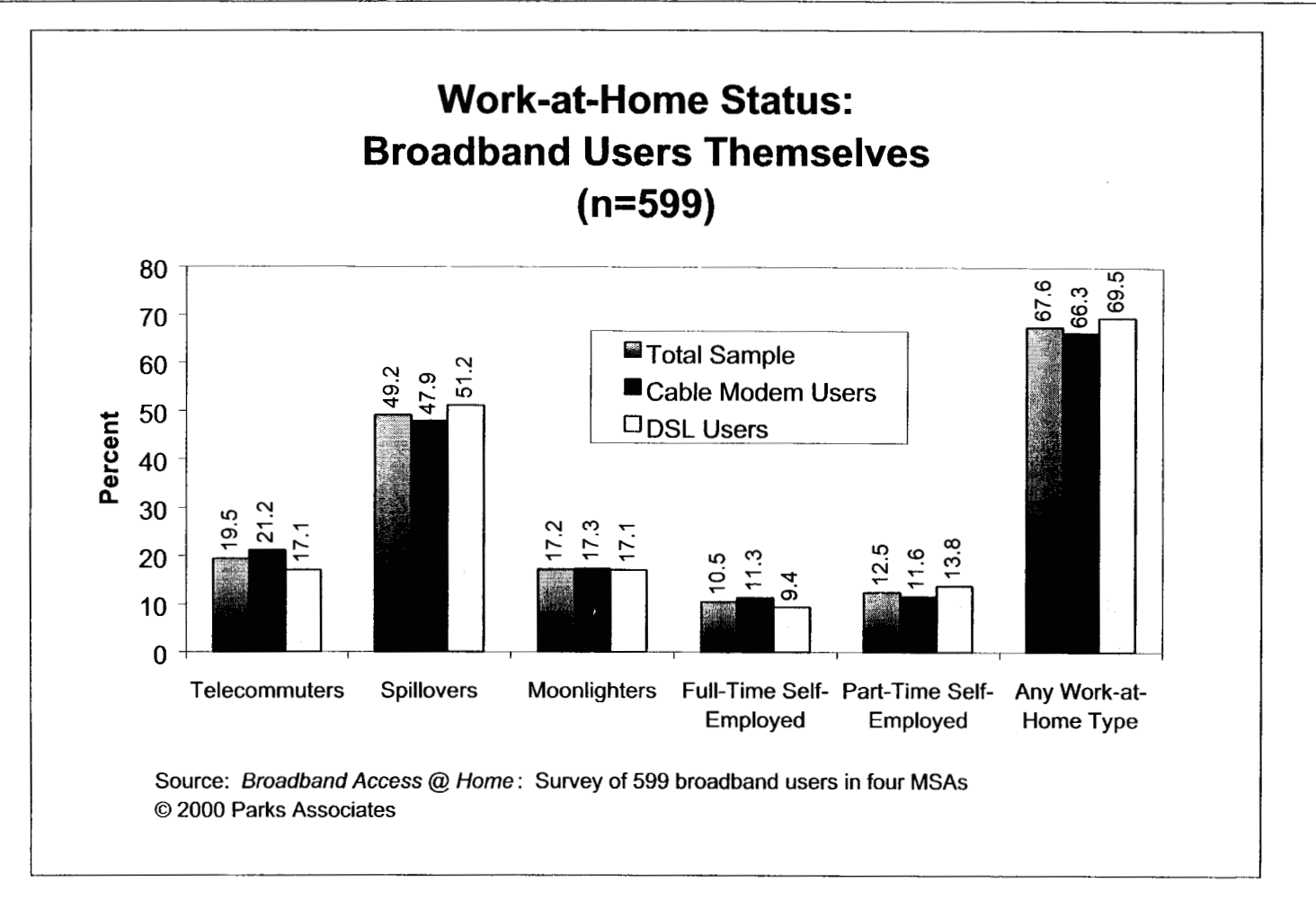

Figure *9-7* 

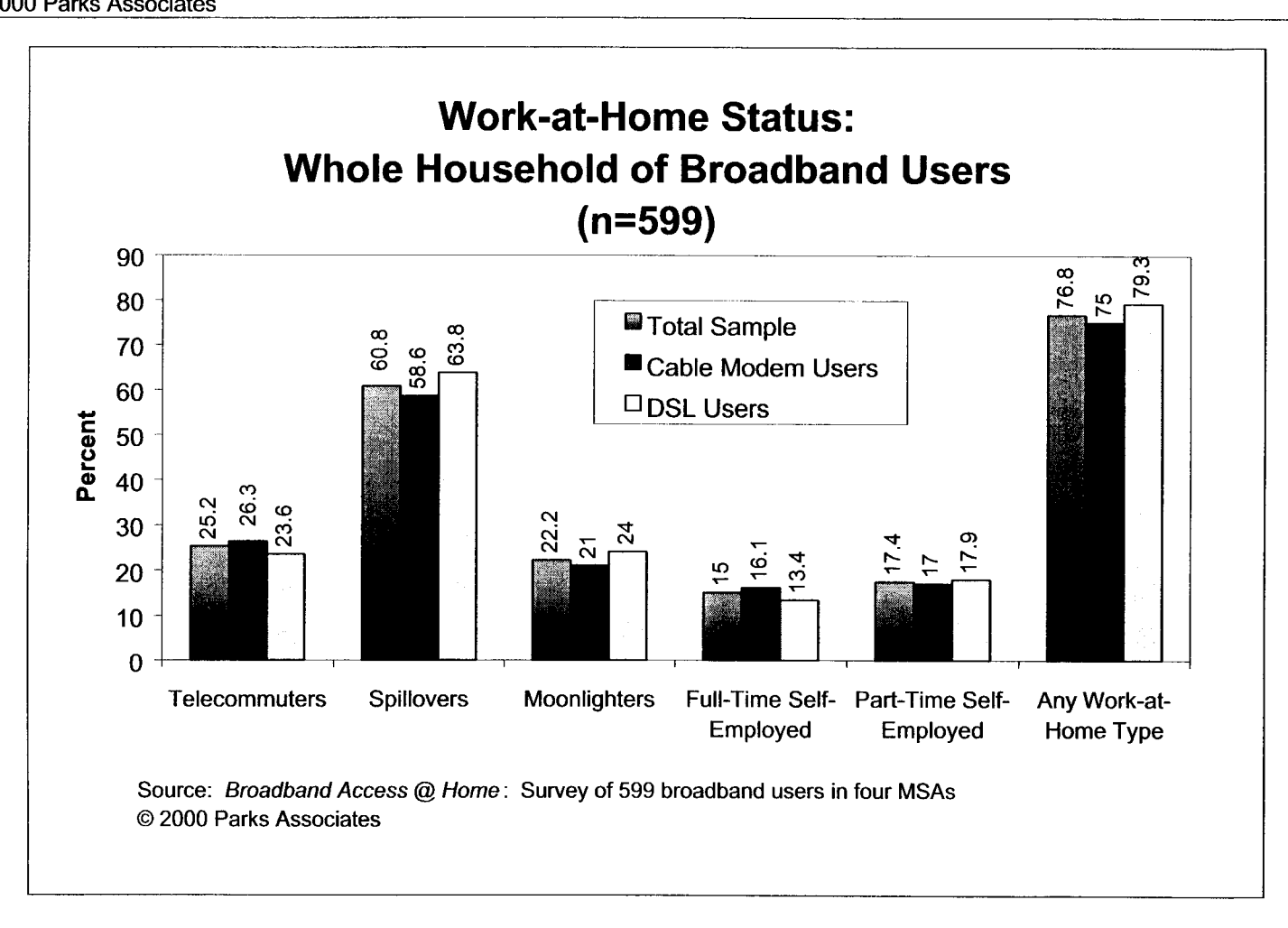

**Figure 9-8** 

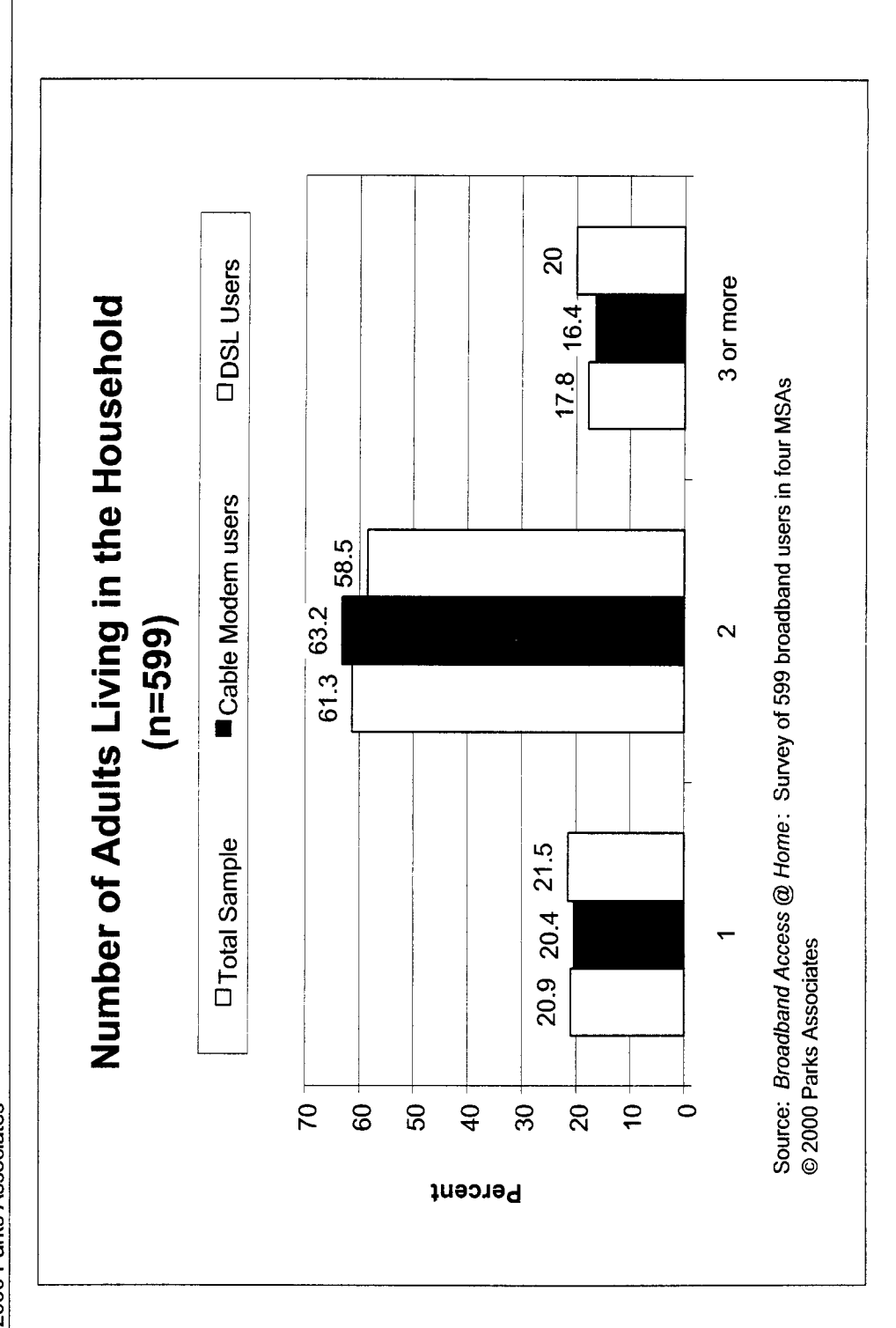

Figure 9-9

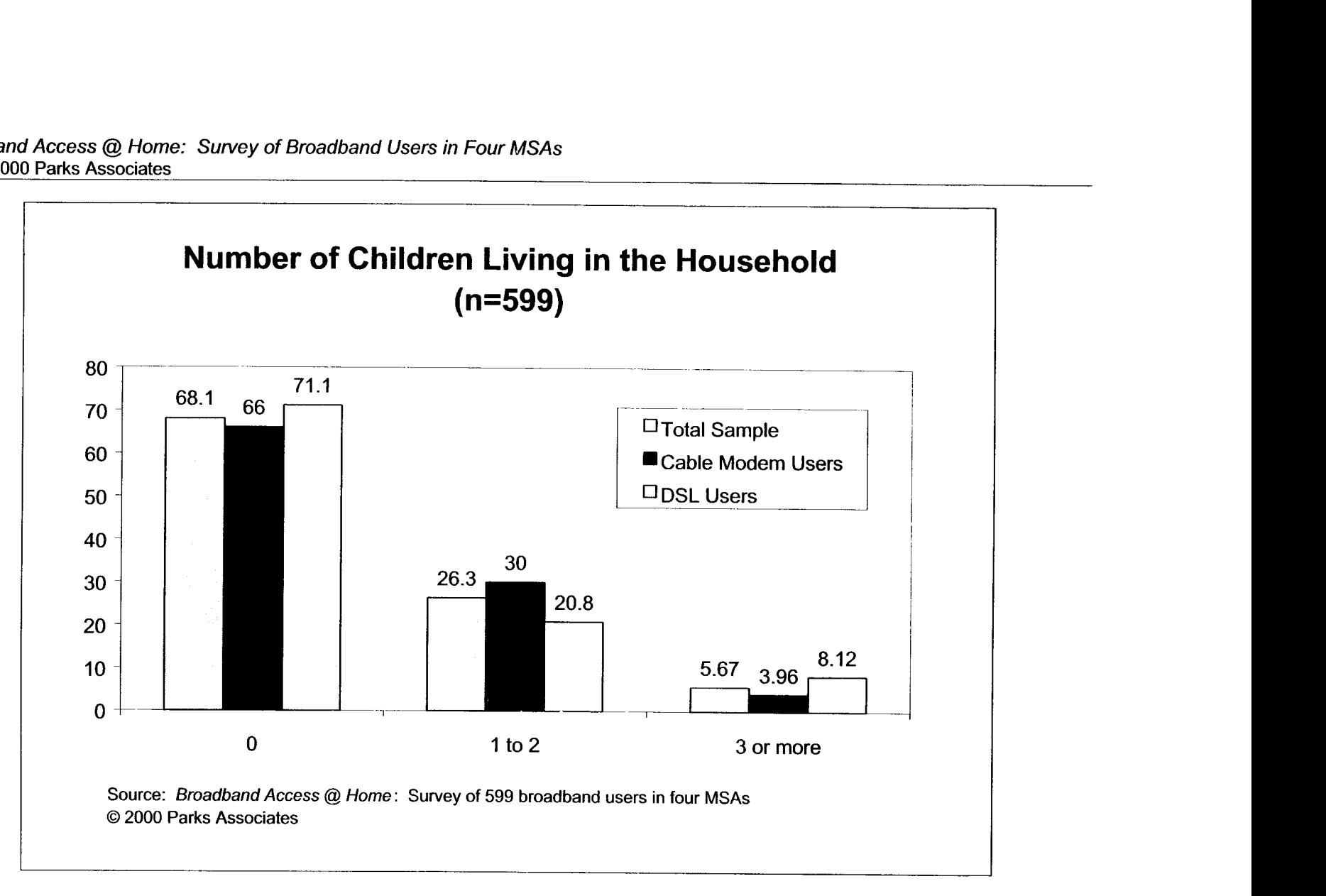

**Figure** 9-10

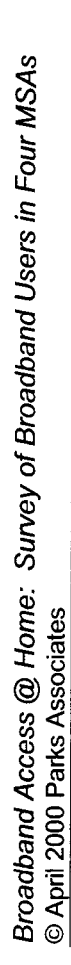

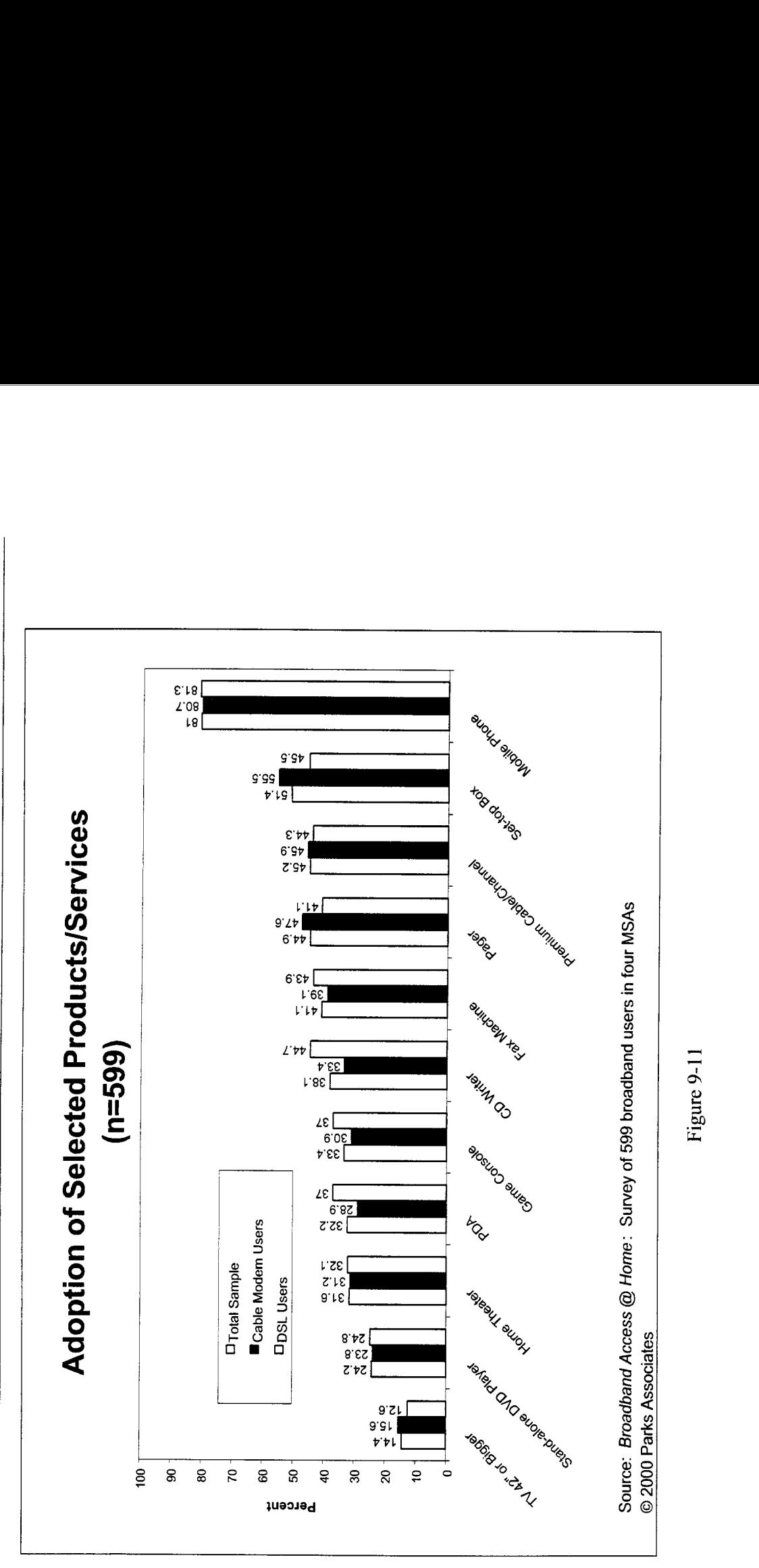

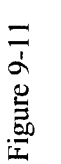

## **10.0 Survey of Dial-up Users in the Four MSAs**

**As** mentioned in Chapter 3, the unqualified dial-up users who participated in the survey filled out a much shorter questionnaire that contains several questions related to awareness of broadband services and intentions of modem/service upgrades. $^{29}$ 

Sixty-nine percent of these dial-up subscribers use a 56K modem (Figure 10-l), indicating that most of the Intemet users bought a computer in the 1997-2000 time frame, as 56K modems did not become widely available until 1997. Although a 56K modem is the fastest among the analog dial-up modems, 37% of the 56K modem users intend to upgrade to a faster modem (compared with 38% of ALL dial-up users, as shown in Figure 10-2).

Despite broadband service providers' advertising and telemarketing efforts, more than a quarter (28%) have never heard of cable modem, DSL, or DirecPC (Figure 10). Perhaps due to cable modem service's current lead, more dial-up users are aware of cable modem than DSL (58% versus 50%). Only 37% are aware of both.

Even though cable modem service enjoys better market awareness, the dial-up users intending to upgrade their modem seem to like DSL better. As indicated in Figure 10-4, 34% picked DSL, compared with 25% that chose cable modem service. If we only look at the dial-up users aware of both DSL and cable modem, then consumers' preference becomes even more obvious: 42% of such dial-up users prefer DSL, compared with just 26% favoring cable modem service (Figure 10-9). Parks Associates believes that cable operators' past record for poor customer service is still hurting them. As discussed in Chapter 6,41% of DSL users who were aware of cable modem availability while signing up for DSL said that they did not choose cable modem service because they don't like their cable company (Figure 6-15). It appears that cable operators need

**<sup>29</sup>**A separate, nationwide, and in-depth survey of dial-up users will be provided as the second component of Parks Associates' *Broadband Access* @ *Home* study.

to make extra marketing efforts in order to win over broadband subscribers when they face direct competition from DSL.

There are some interesting differences among the four MSAs selected for the survey. For example, a much higher percentage of dial-up users in San Jose prefer DSL in comparison with the respondents from the other three MSAs. In addition, respondents in New York and Phoenix appear to have no clear preference between the two competing services (Figures 10-8 and 10- 10).

There are some demographic differences between those who prefer DSL and the respondents favoring cable modem service. Younger dial-up users (ages 18-39) appear to be slightly more receptive to cable modem service than DSL in comparison with older consumers. **As** Figure 10- 11 indicates, 55.7% of the respondents intending to subscribe to cable modem service are between 18 and 39 years old, whereas 49.5% of the respondents favoring DSL belong to the same age group. However, those who prefer DSL tend to be better educated and earn a higher household income. Figure 10-12 indicates that 63.3% of the respondents favoring DSL have a college degree or a higher level of education, compared with 55.6% of those favoring cable modem service. Similarly, 39.6% of the respondents favoring DSL earn \$100K or more per year, compared with 30.9% of those favoring cable modem service that belong to the same income category. The demographic characteristics of the broadband users (Figures 9-5 and 9-6) demonstrate the same pattern. This suggests that DSL's potential customer base is slightly more attractive.

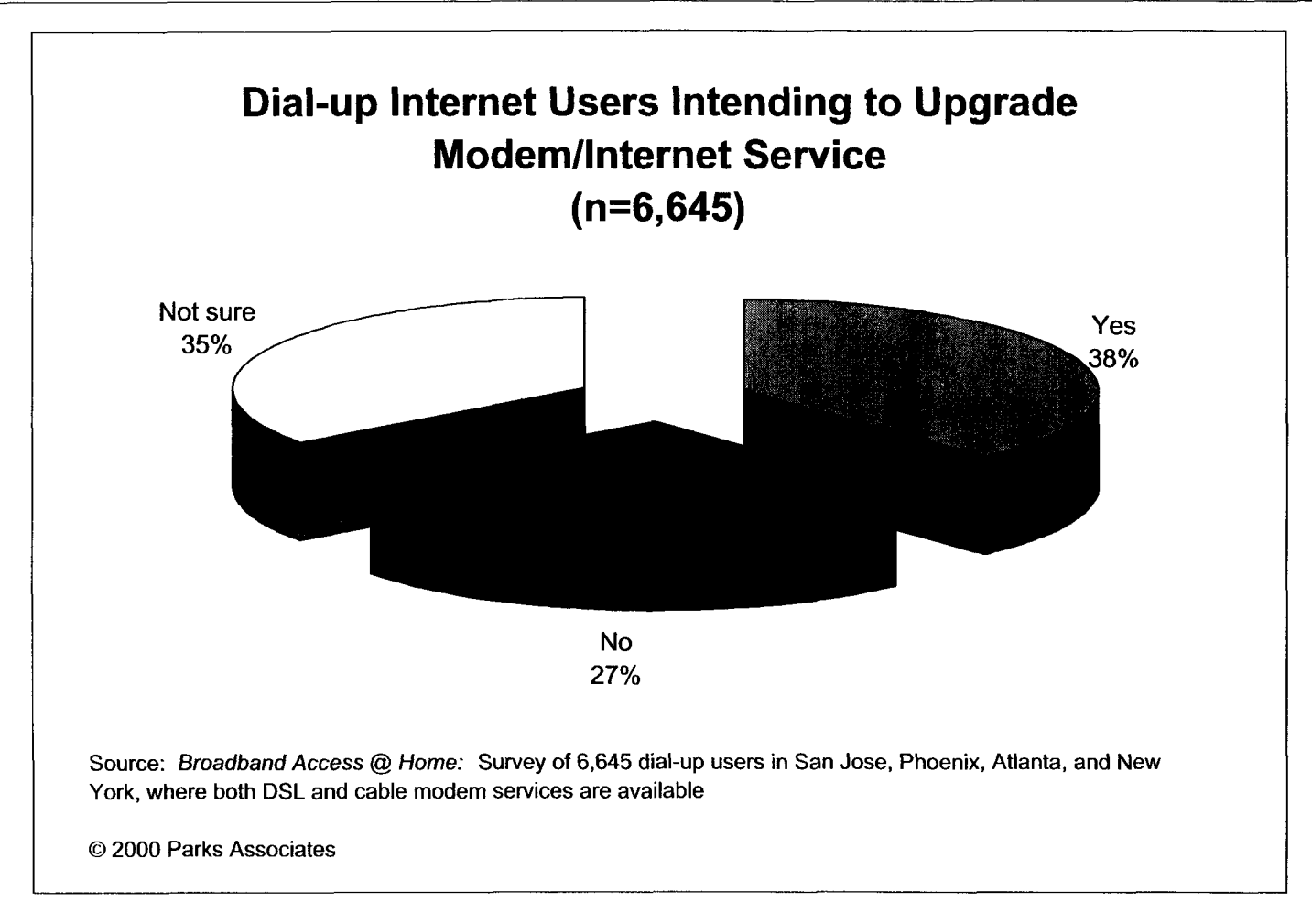

**Figure** 10-2

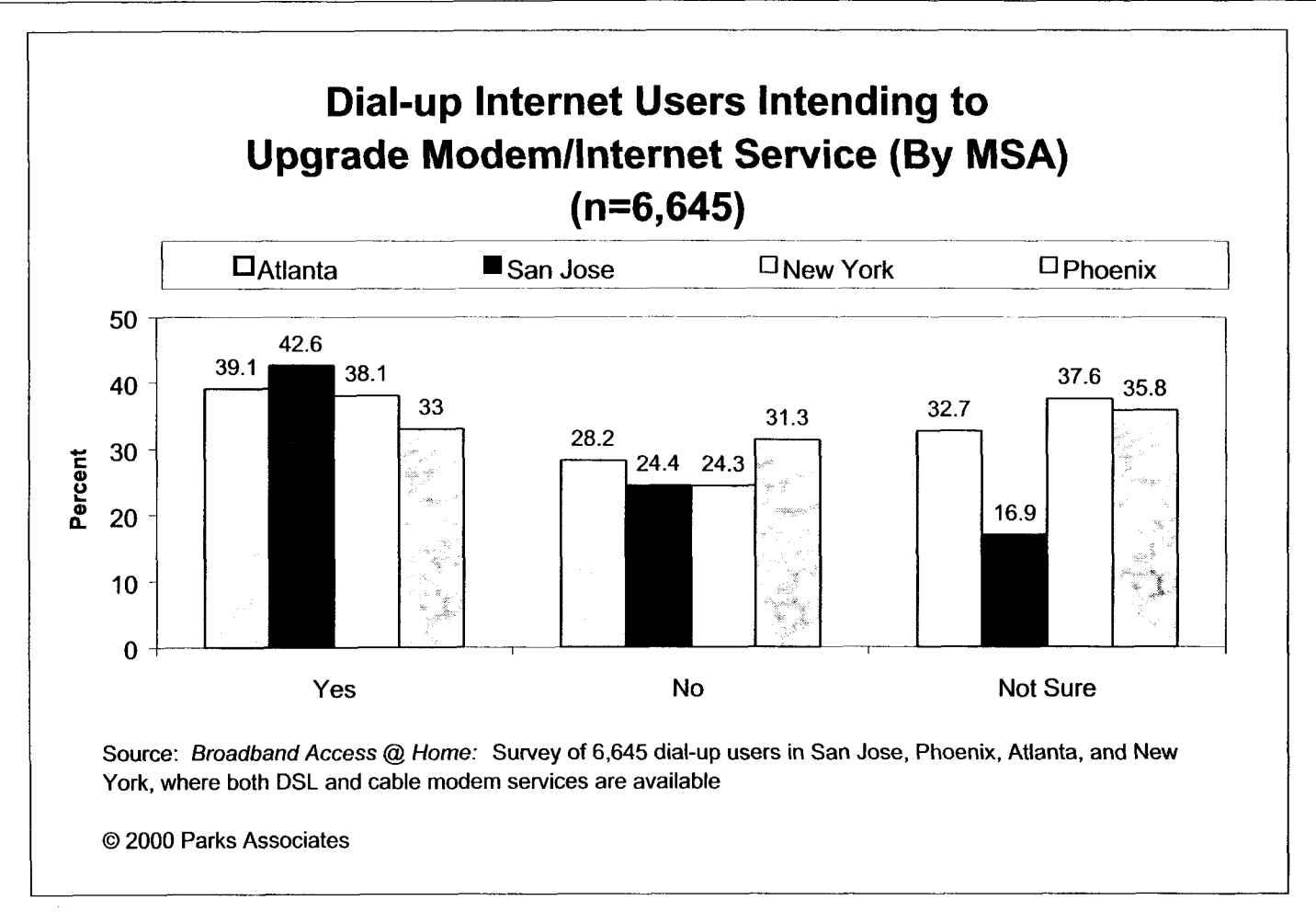

**Figure 10-3** 

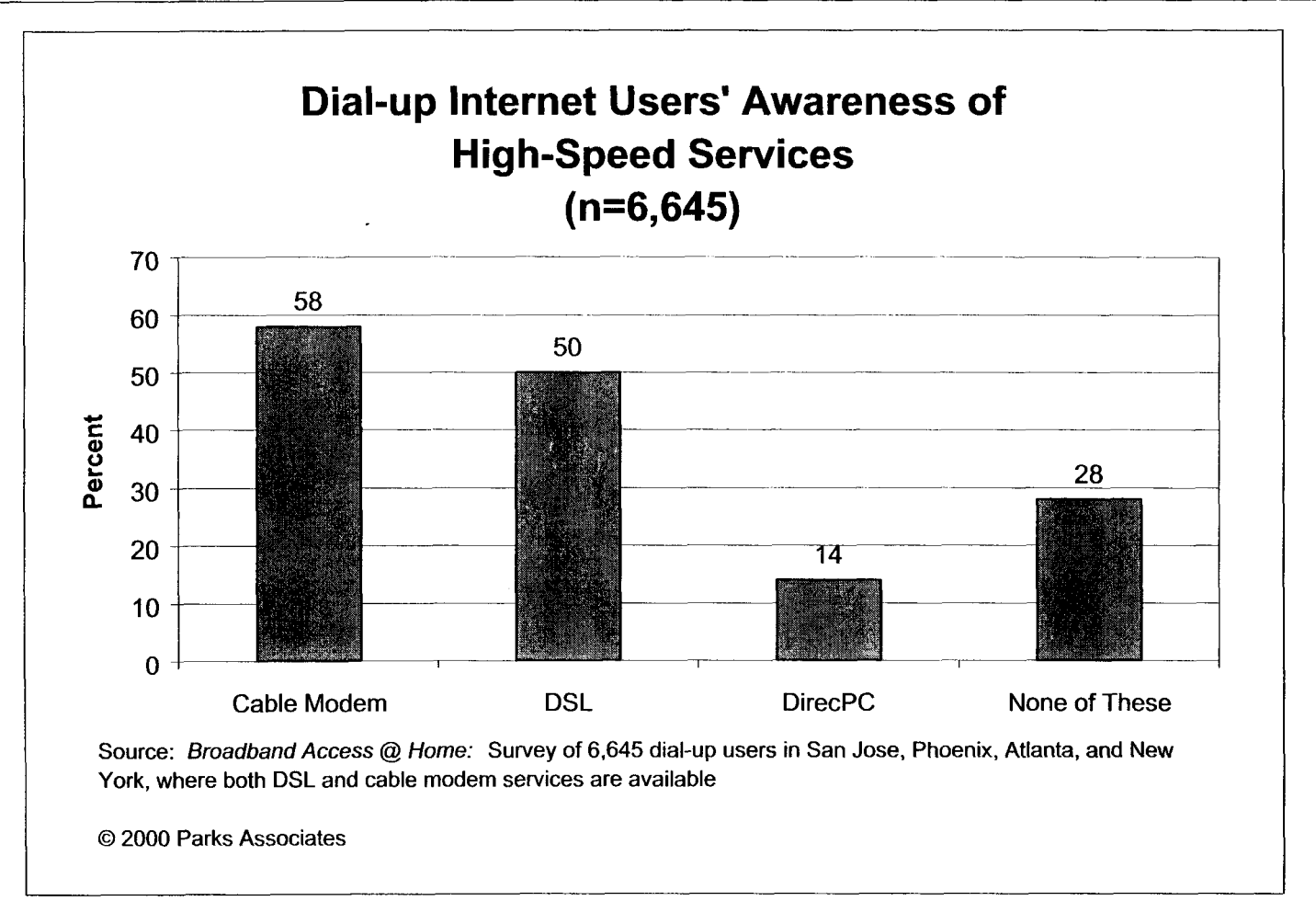

Figure **10-4** 

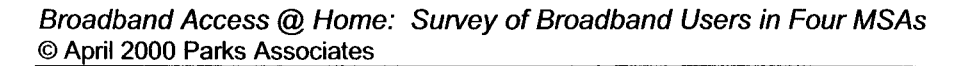

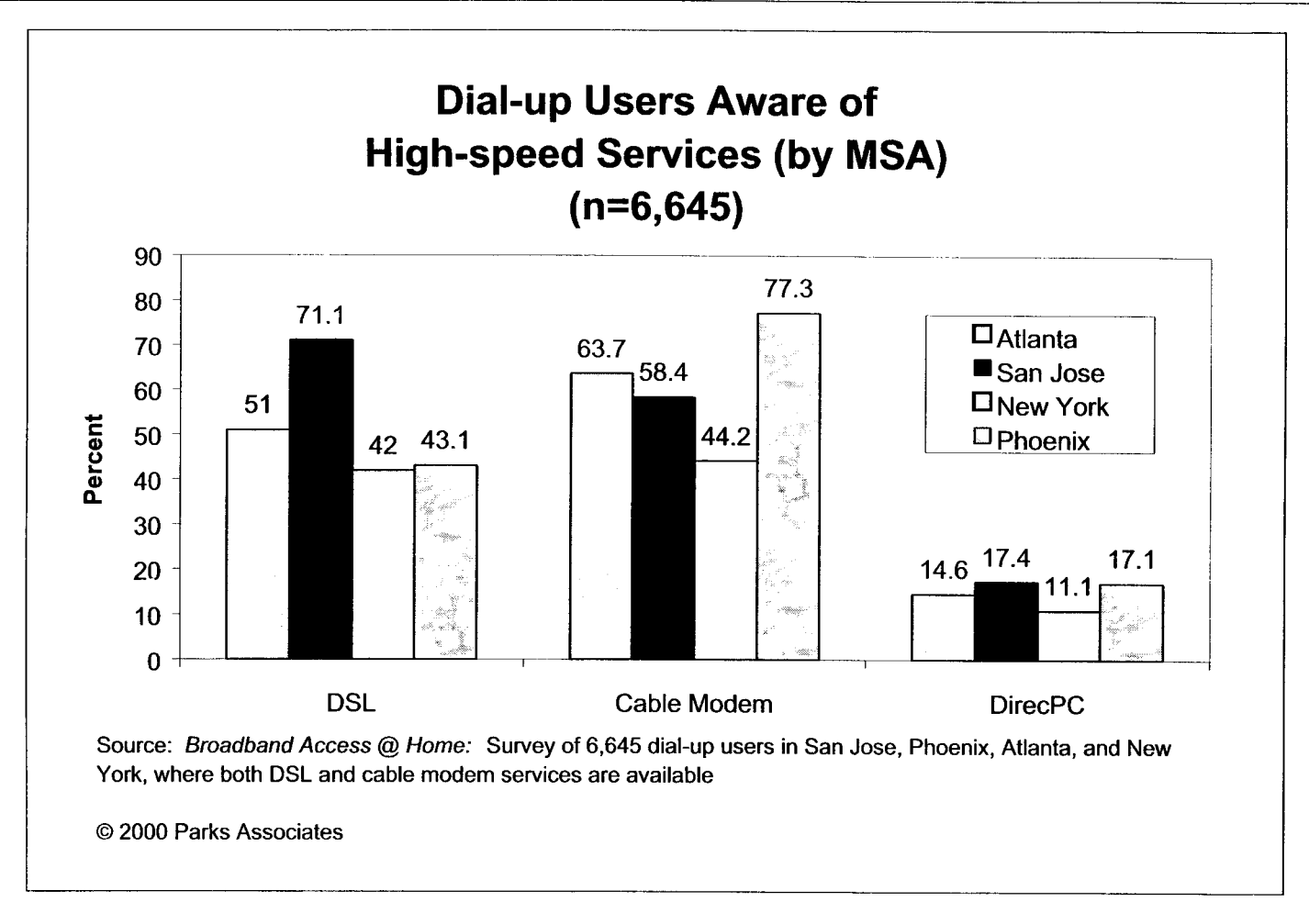

**Figure 10-5** 

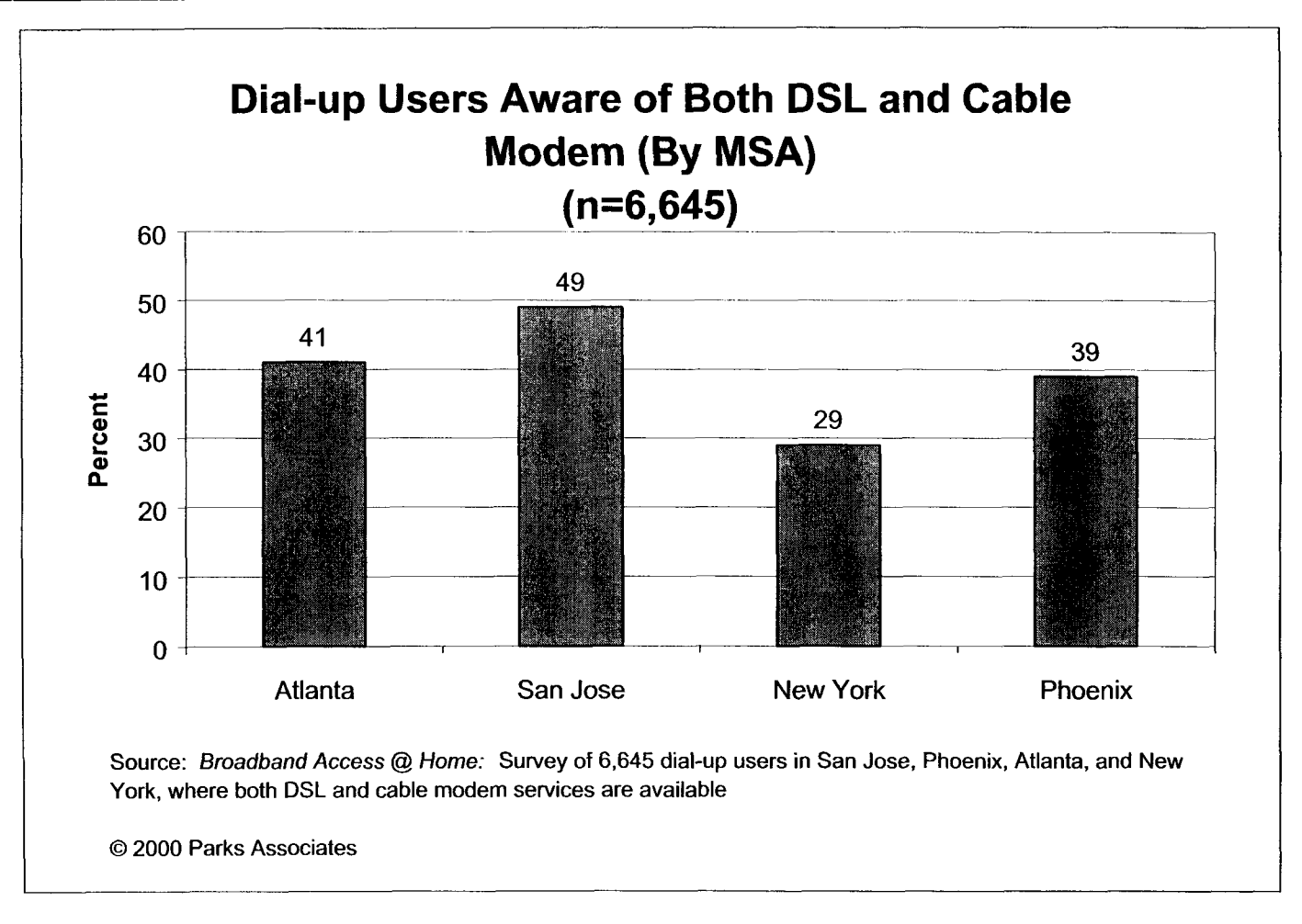

**Figure 10-6**
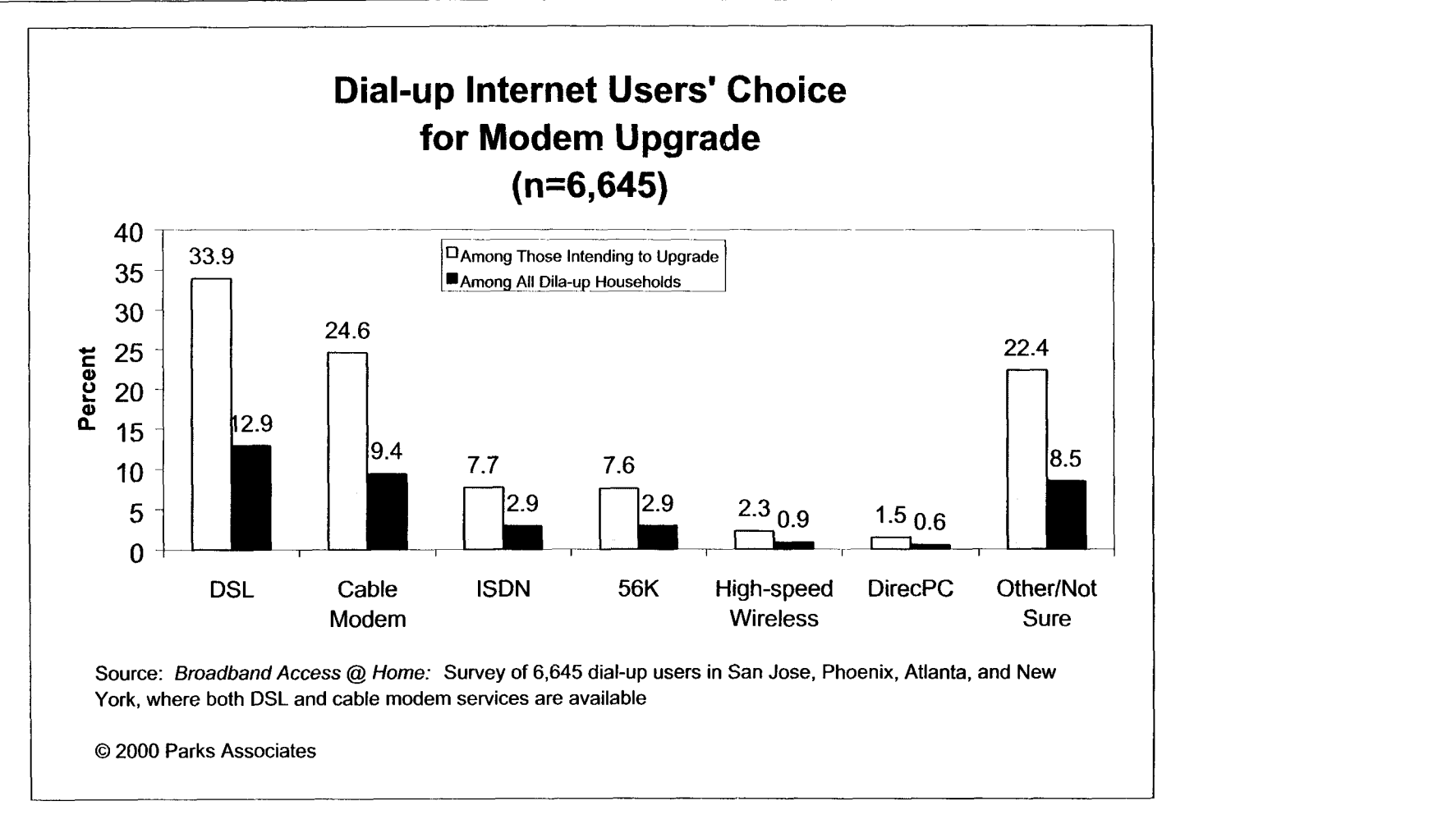

**Figure 10-7** 

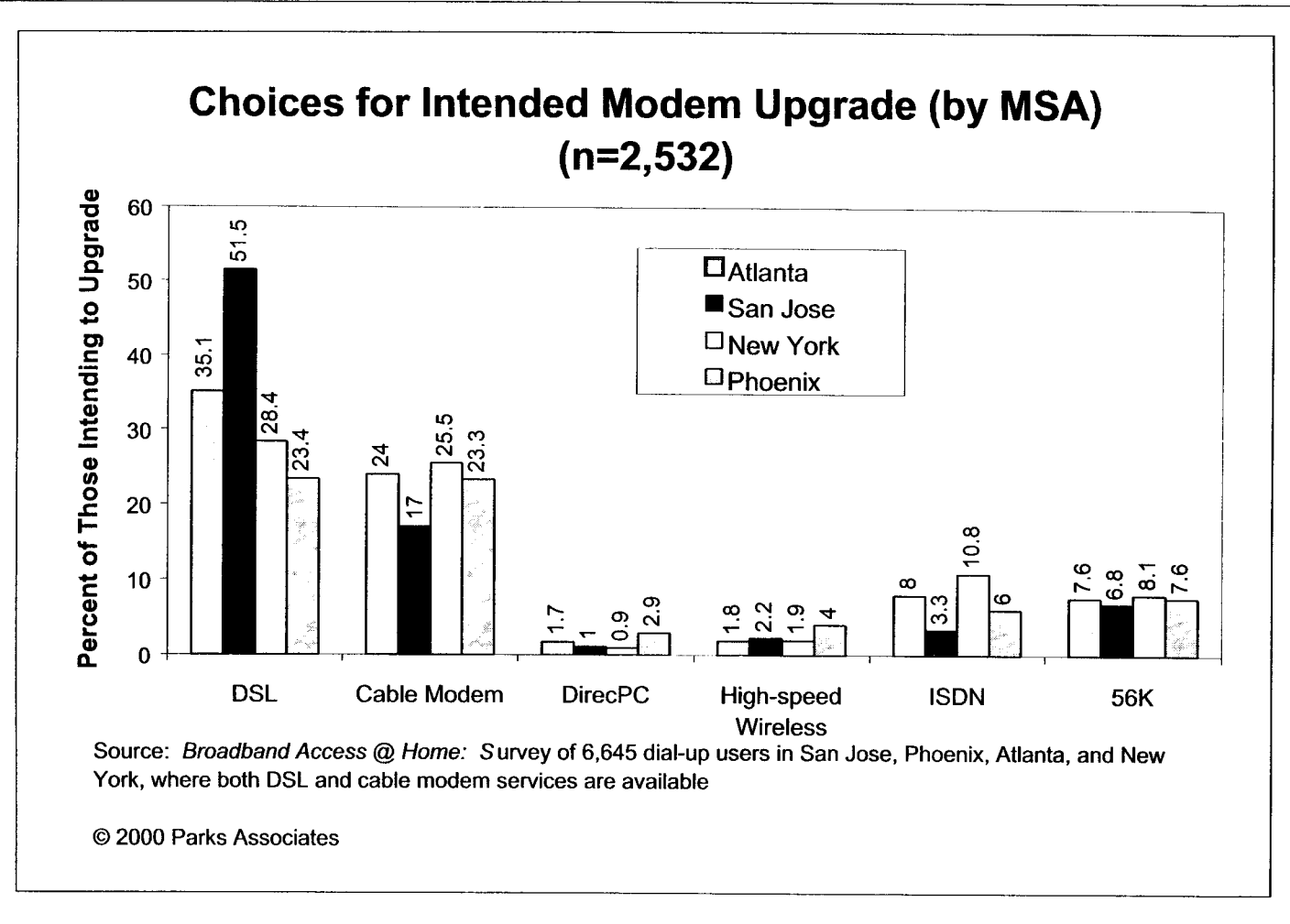

**Figure 10-8** 

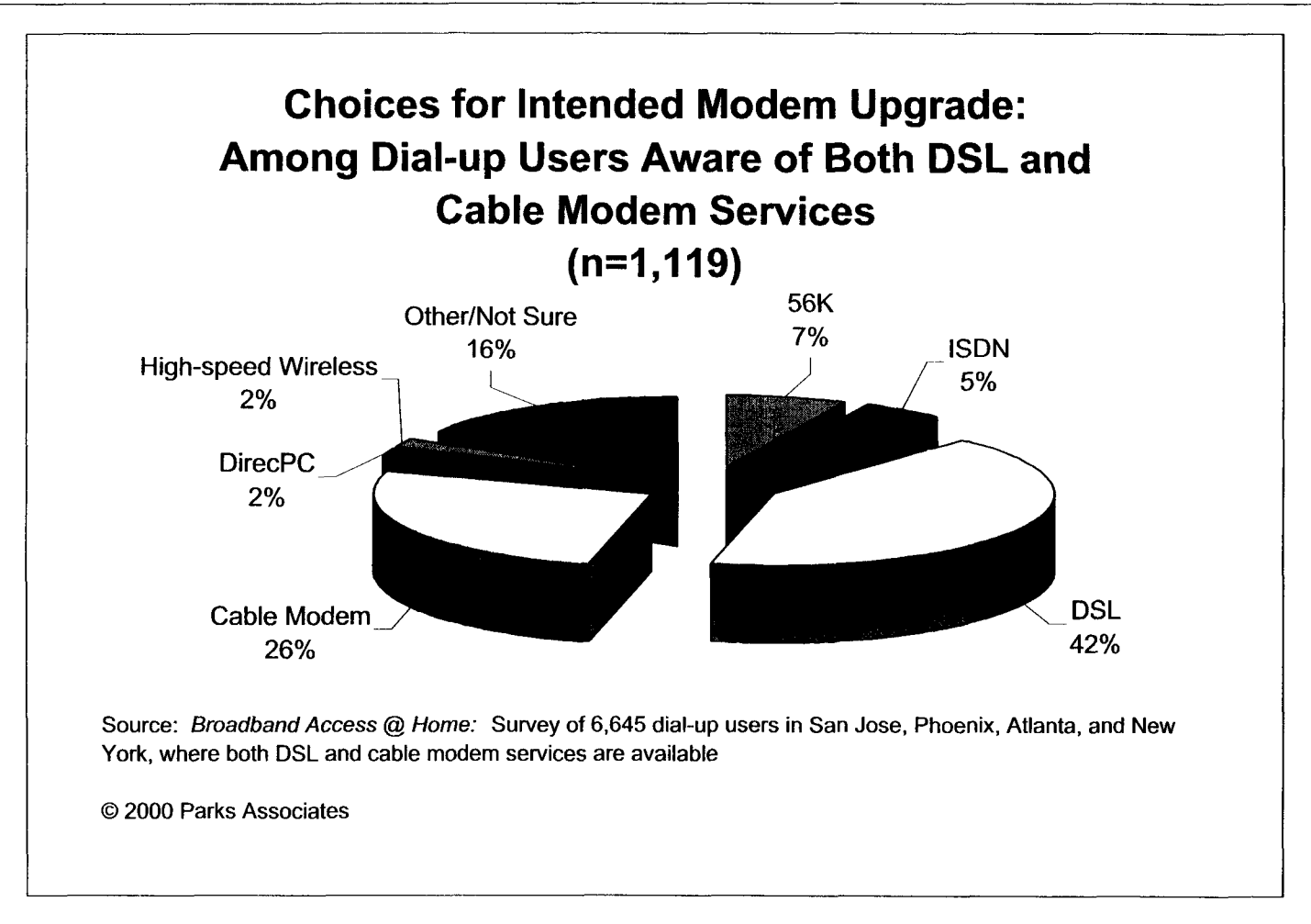

**Figure 10-9** 

 $\ddot{\phantom{0}}$ 

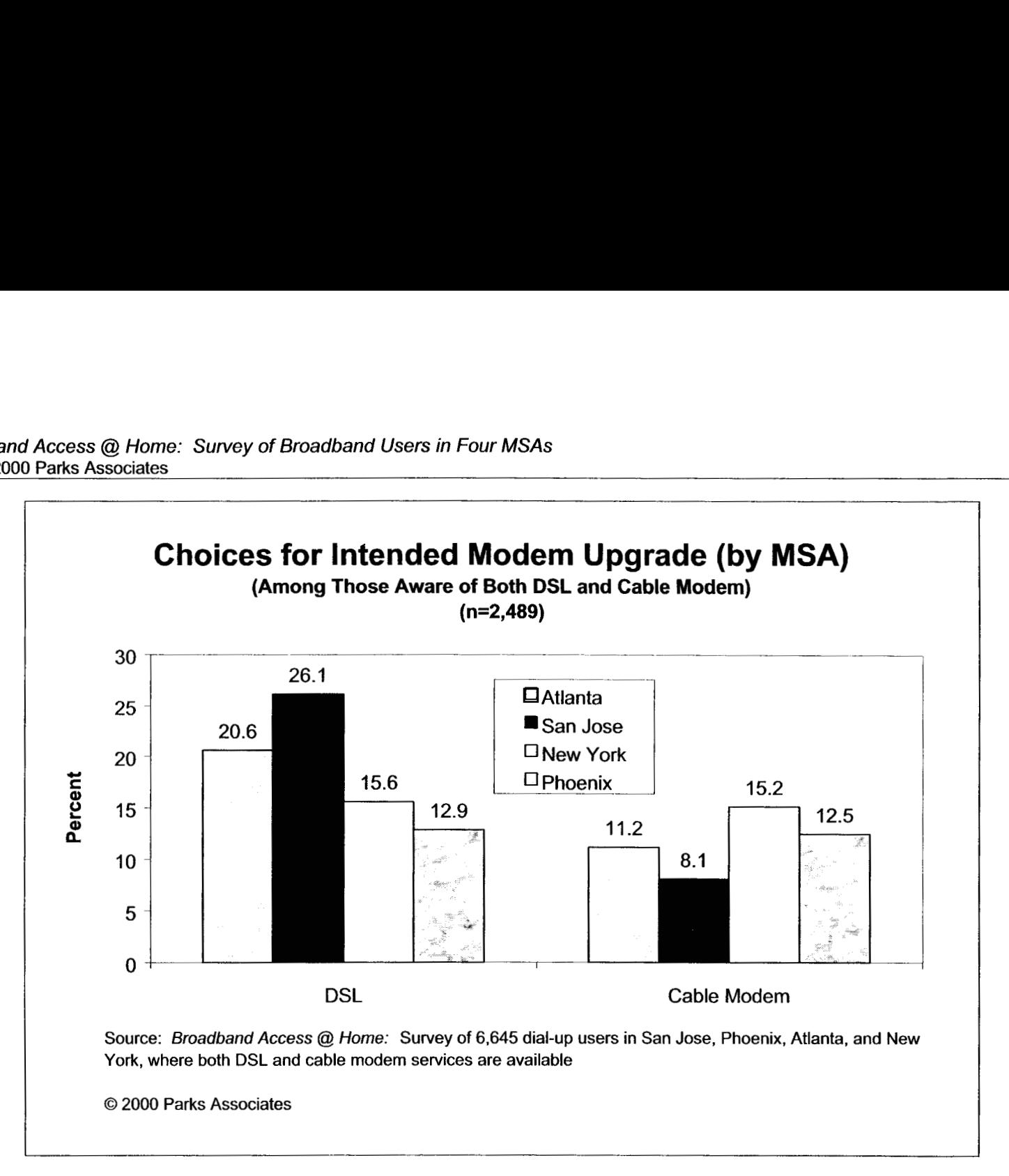

**Figure 10-10** 

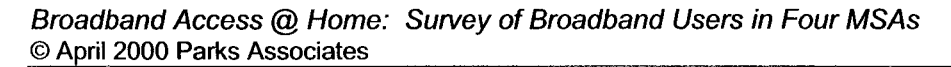

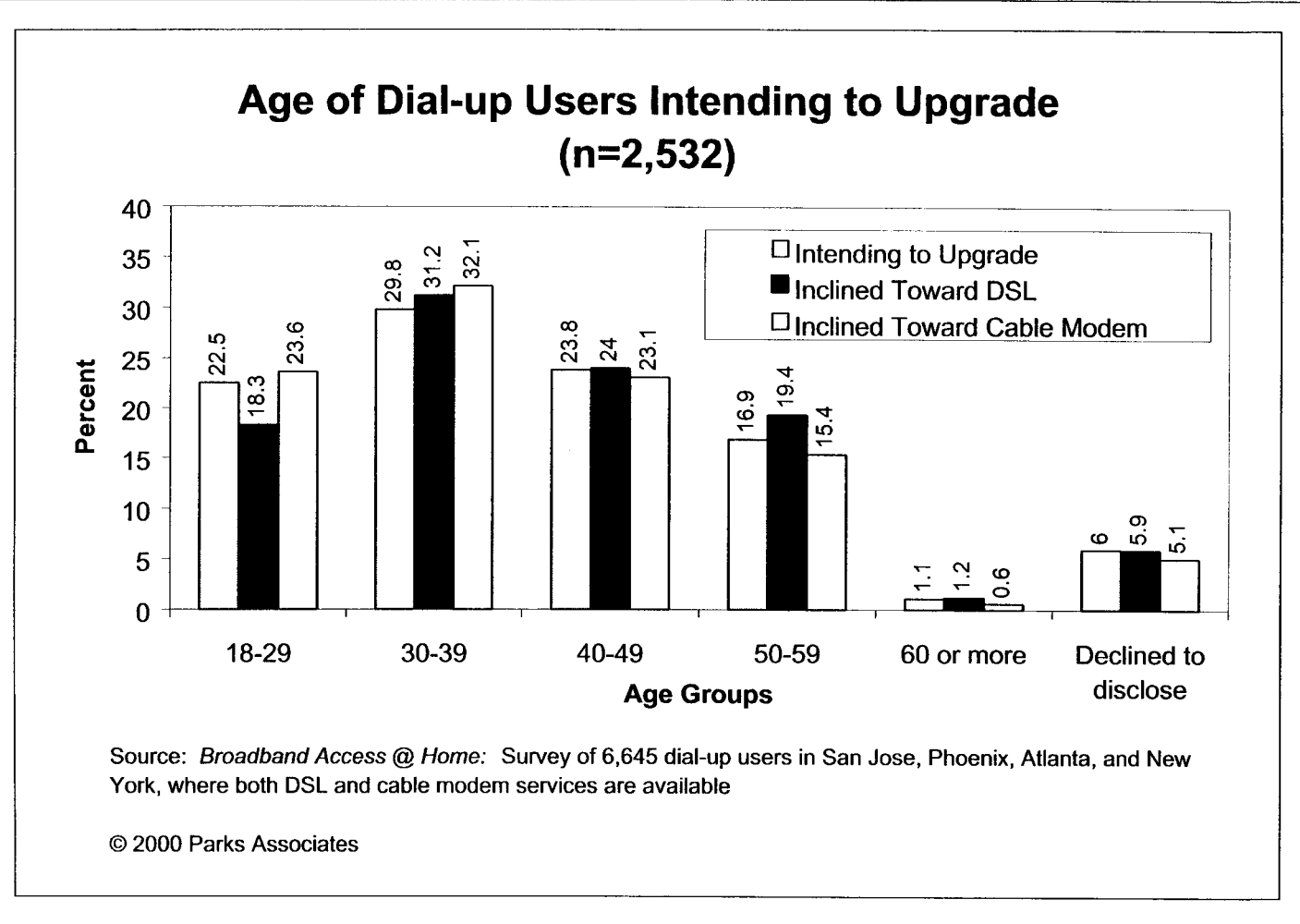

Figure **10-1** 1

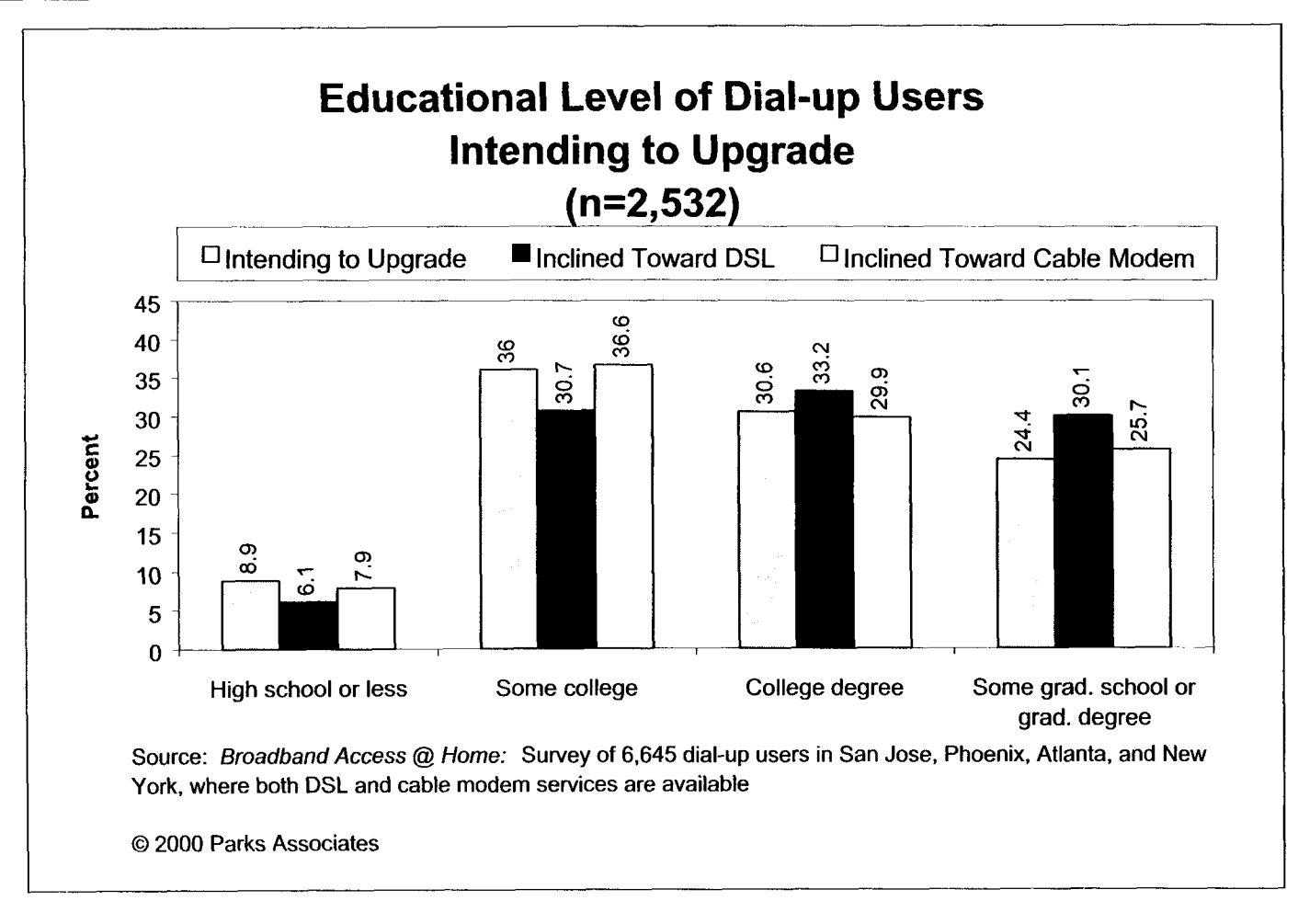

Figure **10-12** 

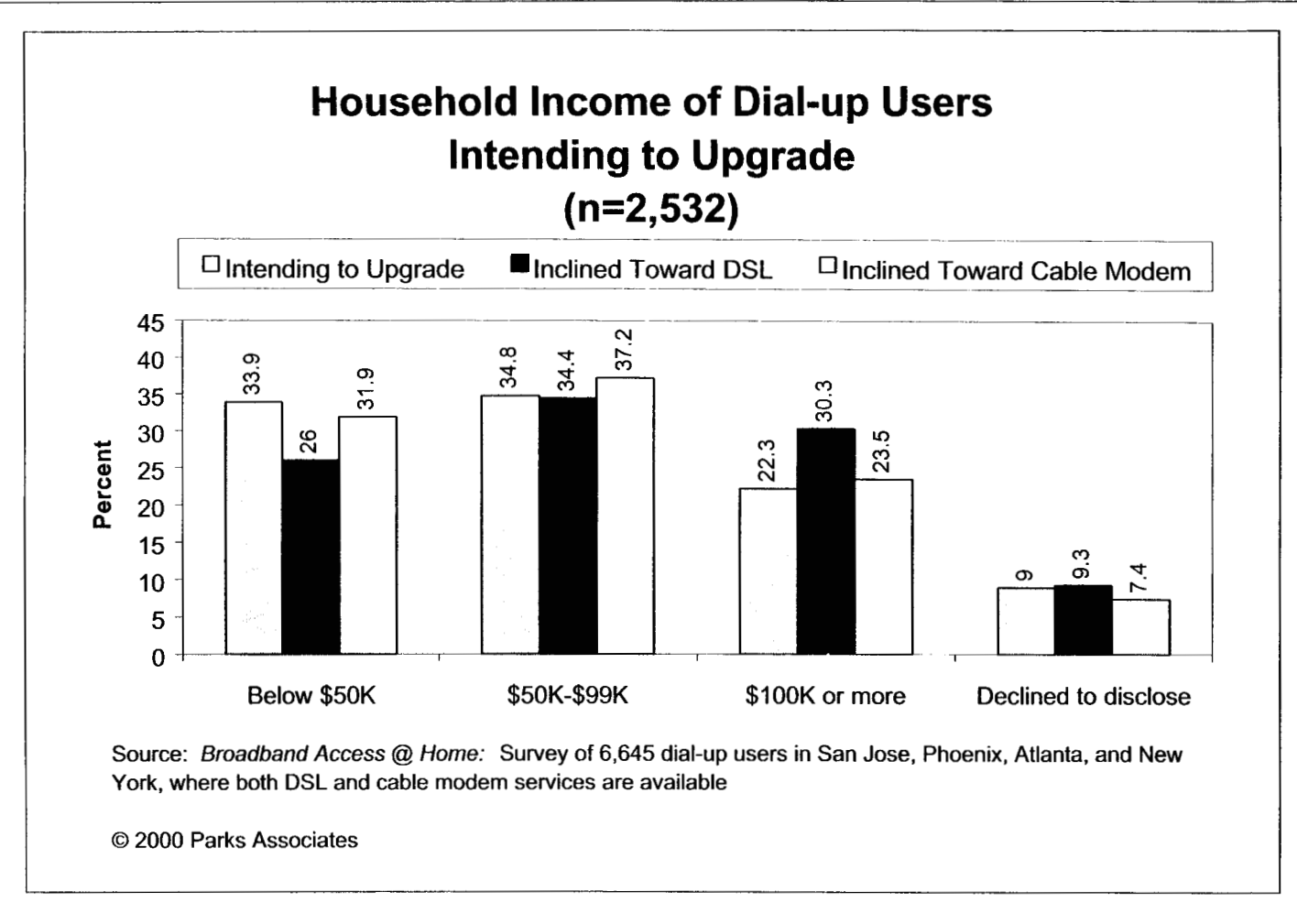

Figure **10-13** 

# **<sup>1</sup>**I **.O Conclusions**

## **11 .I .I What Drives the Adoption of Broadband?**

The current subscribers of broadband services are clearly early adopters. Although early adopters generally have different buying behaviors from the average consumer, the drivers to their adoption of broadband services can nonetheless help understand how and when the mass market will develop.

## **High Speed**

Any purchase decision starts from a perceived need that can be met through the purchase of a product or service. The most important benefit of broadband services that has met the need of current broadband users is high-speed. The need for speed is clearly related to the usage of the Internet. The more the Internet is used, the stronger the need for high speed becomes. Broadband subscribers have a high reliance on the Intemet, as reflected by the following:

- *<sup>0</sup>*Broadband households spent an average of more than **20** hours online per week before adopting broadband, compared with  $15$  hours<sup>30</sup> on average among all online households in the US.
- Seventy-seven percent of the broadband households have at least one household member that performs some work-related tasks at home, compared with **42%** for all households in the nation. *0*
- Fifty-one percent access business computer networks at home, versus 3 1% of the dial-up users $31$ . *0*

It is easy to see that the broadband users have much stronger need for high speed compared with the average consumer. However, as the usage of the Intemet continues to increase, the

*<sup>30</sup>* Source: cyberatlas.intemet.com

<sup>&</sup>lt;sup>31</sup> Based on a nationwide survey of 600 dial-up users that Parks Associates has just completed.

difference between the early adopters of broadband services and the average consumer regarding the need for high speed will gradually diminish.

## **Other Benefits of Broadband Services**

The other benefits of broadband services (e.g., freeing up phone line, saving the cost of using an additional phone line for Internet access, and broadband content), though not as important as high speed, are still cited by more than 50% of the broadband users as being important to the purchase decision. This suggests that at least 50% of the broadband users adopted DSL or cable modem service partially because of these additional benefits. Parks Associates believes that as the average consumer is less likely to have additional phone lines at home and eam a lower income than the current broadband subscribers, the importance of these "other" benefits of broadband services will be more significant during the mass-market adoption of broadband services.

## **Awareness of Service Availability**

Once consumers determine that they have a need that can be met through the purchase of a product/service, they will move to the next step: decide what to buy. Clearly, consumers will not buy a particular product or service of which they are not aware. Thus, creating market awareness of the availability of broadband services is critical.

The current broadband subscribers are very different from the average consumer. Many of them did not become aware of the availability of broadband services through service providers' marketing efforts but through their own research, as discussed in Section 6.1. These early adopters of broadband services are well educated and have generally kept themselves abreast of high-tech products/services. However, service providers should not count on the average consumer's "own research." Instead, more marketing efforts should be made to create awareness of broadband services. The fact that 29% of the dial-up users in the four **MSAs** selected for the survey are not even aware of the availability of cable modem service or DSL suggests that broadband service providers need to do a better job in marketing.

## **<sup>11</sup>**.I **.2 What Are the Inhibitors to the Adoption of Broadband?**

The most important inhibitor, based on what the broadband subscribers dislike about broadband services, is a high monthly fee. The early adopters of broadband services generally earn a high income and are not as price-sensitive as the average consumer. If 42% of the broadband users cite a high monthly fee as what they dislike most, it is easy to image how the average consumer will react when he/she sees a high price tag of broadband services. The problem created by a high monthly fee will become even more serious when more consumers take advantage of free ISP services.

However, the current pricing level of broadband services is perhaps still acceptable to dial-up users that pay a regular monthly fee for dial-up service AND an additional phone line dedicated to Internet access. Parks Associates' survey of 600 dial-up users nationwide (to be discussed in a separate report) indicates that 30% of them pay a monthly fee of more than \$20 or more AND use a separate phone line for Internet access. The challenge to broadband service providers is to communicate the benefit of "freeing up the phone line" to the target dial-up users.

Two other major inhibitors are the hassle of scheduling professional installation and the cost of paying for professional installation. Parks Associates believes that these two inhibitors will become non-issues when self-installable and interoperable high-speed modems are available at retail.

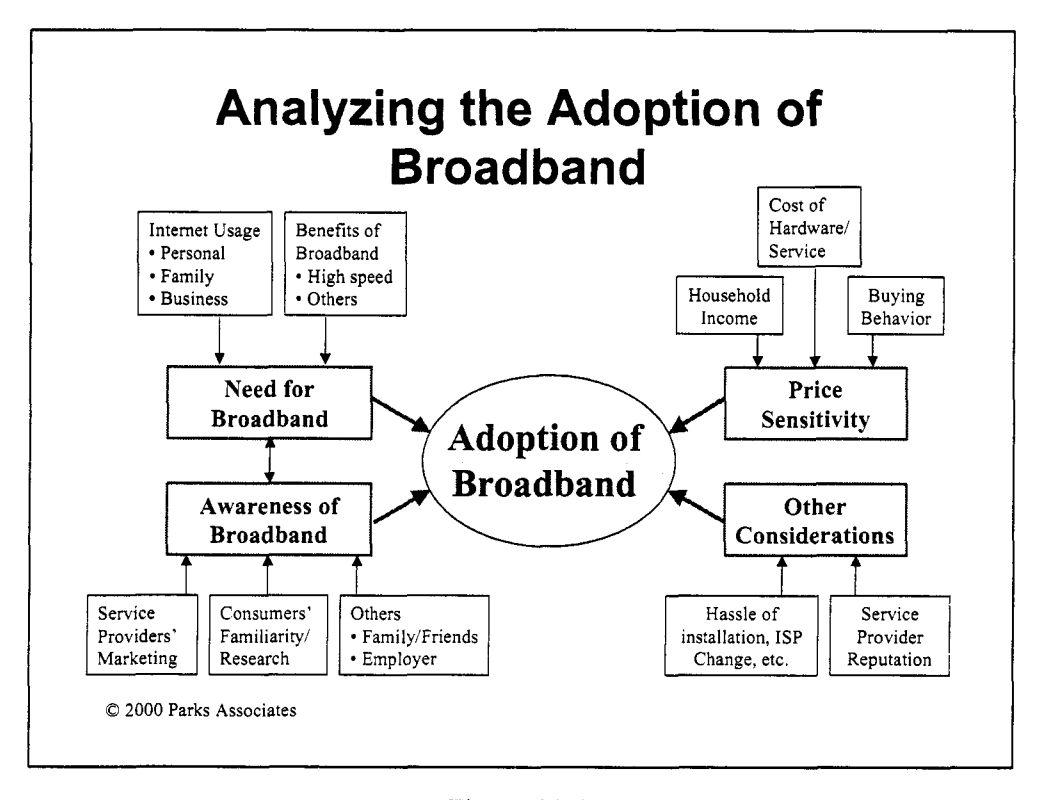

Figure 11-1

## **<sup>11</sup>**.I **.3 Cable Modem vs. DSL: Who Will Win?**

Cable modem service and DSL are the two major contenders in the broadband consumer marketplace. Currently, cable modem service still enjoys a substantial lead over DSL mainly due to the fact that commercial cable modem service was launched much earlier than DSL. However, this lead is in jeopardy because the telcos are aggressively deploying DSL, and consumers appear to prefer telephone companies as service providers when they have a choice. Figure 11-1 summarizes some key findings related to the competition between the two services.

However, the comparisons made in Figure 11-1 do not necessarily mean that DSL will achieve a significantly dominant position in the consumer broadband market. Service providers' actual performance in the marketplace is not just a function of the variables included in Figure 11-1 but also a reflection of many other factors, including aggressiveness of marketing, pricing strategies,

bundling of services, service provider consolidation, etc. In addition, cable companies have been making impressive efforts to address what appears to have been hurting them most: poor reputation. Thus, there is no guarantee that the telcos will enjoy a sustained advantage over cable companies based solely on reputation. Japanese-made products used to suffer a bad reputation for poor quality. But it did not take Japanese manufacturers long to reverse consumers' perception of their products. The cable industry may be able to do the same thing.

Overall, Parks Associates believes that the market for broadband services is big enough for both DSL and cable modem service to co-exist. They are really comparable services, and both will be winners. It will be hard for either one of them to maintain a significantly dominant position.

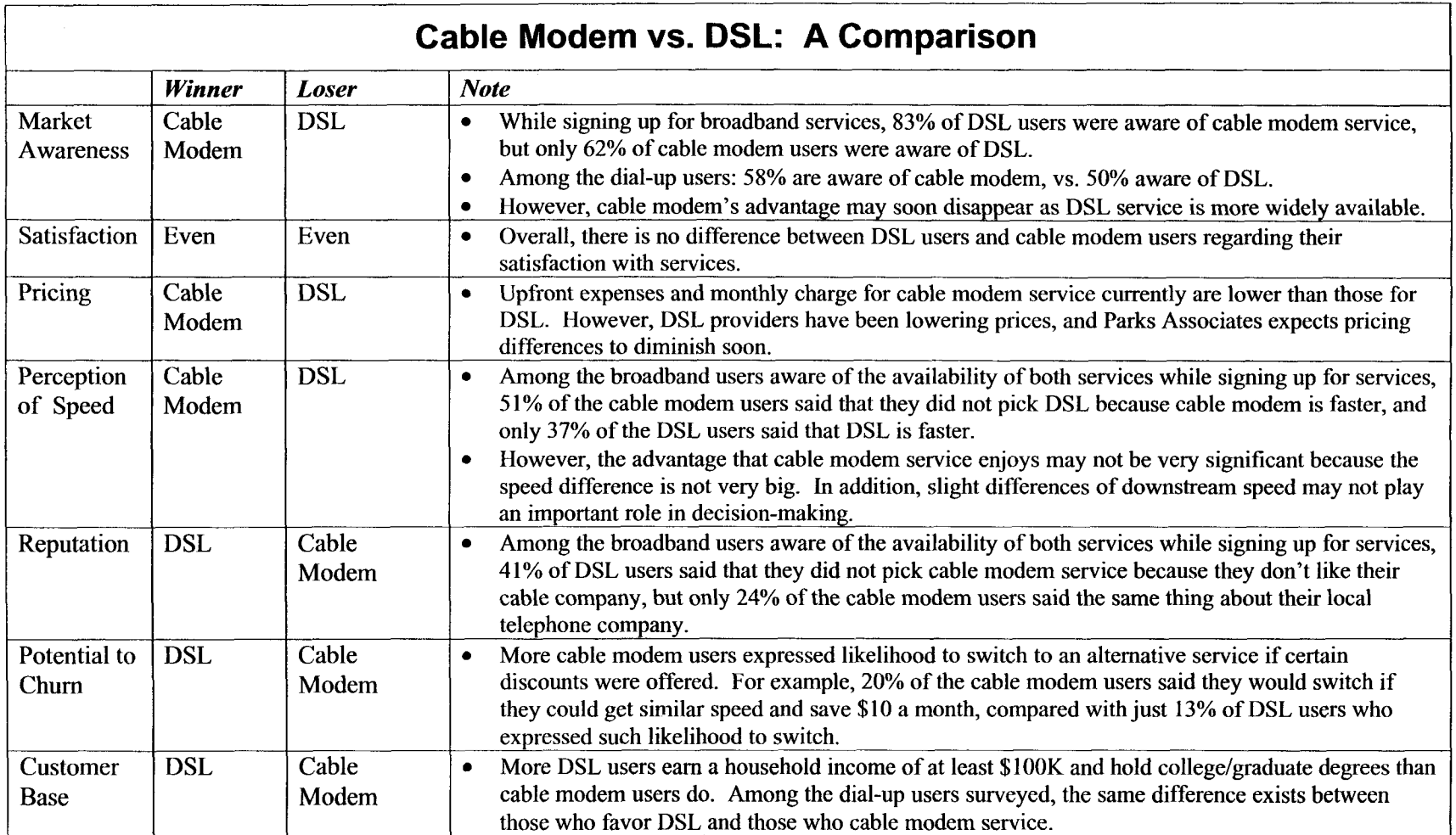

Figure 11-2

# **Index**

BELLSOUTH TELECOMMUNICATIONS, INC.

FPSC DKT NO 990649-TP

THE COALITION'S FIRST REQUEST FOR PRODUCTION OF DOCUMENTS

POD NO. *3-* 

**PROPRIETARY** 

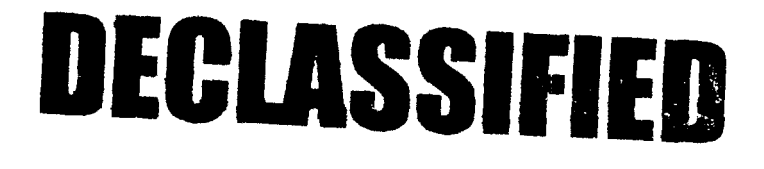

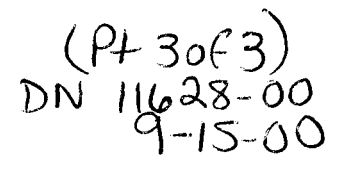

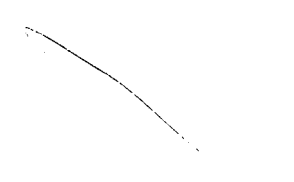

**BELL SYSTEM PRACTICES ATBTCo Standard** 

**SECTION 902-200-1 10 Issue 1, July 1974** 

## **DIGITAL LINE DESIGN AND PAIR SELECTION RULES SUBSCRIBER CARRIER SYSTEMS**

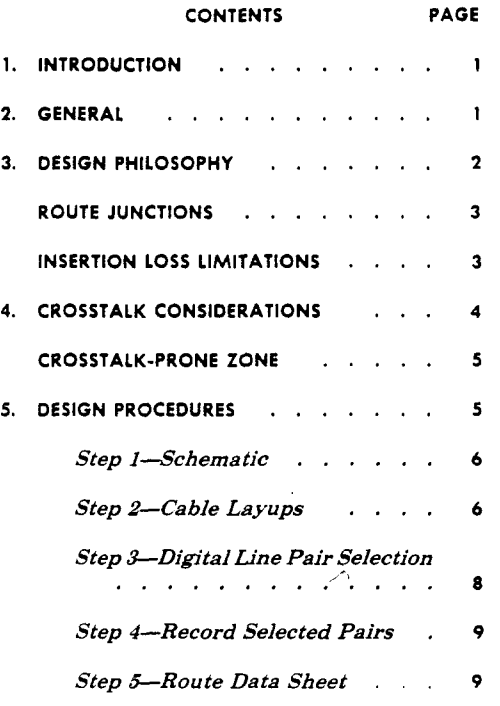

#### **1. INTRODUCTION**

**1.01** This section provides repeater spacing design philosophy and digital line pair selection rules for any subscriber loop carrier system' employing digital transmission at the T1 bit rate (1.344 Mbits per second). The design philosophy, pair selection rules, and step-by-step procedures covered in this section are intended for the engineer of outside plant and provide the base for data input requirements of the Digital Line Engineering Program (DILEP). This computer program is to be used when determining or checking repeater spacing along a digital line. (Refer to Section 902-200-115.)

' An example of such a carrier system **is** the Subscriber **Loop**  Multiplexer (SLM) System that is described in Section 902-217-100.

1.02 Section 855-351-101, covering T1, should not be used to design repeater spacing for subscriber carrier systems because of the frequent cable taper points and small size cables in exchange plant. The poorer crosstalk performance of such plant requires that more restrictive rules be used than for interoffice trunk cable.

#### **ROUTE JUNCTIONS** . . . . . . . **<sup>3</sup>2. GENERAL**

**2.01** Digital transmission at the T1 bit rate requires repeaters that regenerate pulses in the bit stream. The spacing of these repeaters is governed by the insertion loss and the interpair crosstalk coupling loss of the cable, which in turn are influenced by the electrical characteristics and temperature of the cable. Consequently, designing digital line carrier systems into exchange routes requires detailed analysis of existing cable plant, including the determination of core layups of all cables, an accurate prediction of the ultimate number of carrier systems to be assigned in the route, and selection of economical powering arrangements.

**2.02** The determination of the ultimate number of carrier systems and their deployment, guidelines for powering the repeaters, and implementation and administrative procedures are covered in other engineering sections specifically related to each system. For example, system deployment, repeater powering, and implementation procedures for the SLM System are discussed in Sections 902-217-110, **-125,** and -130, respectively.

**2.03** This section covers the detailed analysis of existing plant to determine repeater spacing, assuming the ultimate number of systems, the cable path for the digital line, and the location of the remote terminals have been determined previously.

**2.04** Subscriber loop carrier systems differ from T1 carrier in two principal respects:

(1) Subscriber carrier systems will generally find application in much more complex exchange cable plant (involving frequent cable taper points,

**E** American Telephone and Telegraph Company. 1974 Printed in U.S.A. **Page 1** 

#### **SECTION 942-200-1 10**

gauge changes, and small pair sized cables) than in trunk or toll routes.

**(2)** It is anticipated that seldom will more than ten subscriber carrier systems be employed in a single route, while the inverse is true with T1 carrier trunk route applications.

**2.05** These differences affect the relative importance of interpair crosstalk coupling loss for the two types of carrier systems as well as the relative difficulty of selecting the most suitable cable pairs for digital transmission. Consequently, the technique presented in this section for selecting the most suitable cable pairs always should be used when designing digital lines for subscriber loop carrier systems.

**2.06** If subscriber loop carrier systems are proposed in a cable sheath that contains existing T1 carrier systems, the repeaters for the proposed systems *must* be located at the existing T1 repeater sites to avoid intersystem far-end crosstalk (FEXT) interference.

**2.07** Any number of analog subscriber carrier systems with an upper frequency below 150 kHz is compatible with up to five digital lines (including spare digital lines) in the same 8-, 9-, 11-, **12-,** 13-, 16, **17-, 2.5,** and 50-pair units of PIC cable or in the same 11-, 16-, and 25-pair PIC cables. For adjacent or nonadjacent units in PIC cable and all cases in pulp-insulated conductor cable, there are no interference constraints, and standard system engineering rules apply.

#### **3. DESIGN PHILOSOPHY**

**3.01** There are two basic digital line design philosophies. One philosophy is to locate repeaters at all existing loading coil sites, and if needed supplement with intermediate repeaters in those sections where either excessive loss or excessive crosstalk prevents spanning the length with a single repeater. The other design philosophy is to maximize the length of all repeater sections. In this design method, each repeater section length is based on the maximum insertion loss and crosstalk limitations of the cables included in the repeater section. No attempt is made to position repeater sites at existing loading coil locations.

**3.02** Each design philosophy or combination of the two may have merit in specific instances.

Locating repeaters at existing loading coil sites reduces the number of sheath openings if the same opening can be used. Alternatively, when repeater point costs are relatively high, the additional savings accrued from maximizing all of the repeater section lengths more than balances the higher construction costs.

- **3.03** Conditions that generally justify locating repeaters at existing loading coil sites are:
	- (1) When only one or two digital lines will be ultimately required.
- (2) When the number of repeaters per digital line is only one or two greater than the number required, using the masimum spacing philosophy.
- (3) When no additional monies would be required for powering (only relevant when systems such as SLM, which rely on remote power installations, are anticipated).

**3.04** When locating repeaters on the digital line path, the cable insertion loss between repeaters must be low enough to ensure that the far repeaters can discriminate between signals and noise. The following three factors limit the permissible insertion loss of a repeater section:

(1) The repeater can automatically adjust to insertion losses between **9.2** and 35.0 dB at **772** kHz. The 35.0-dB upper limit is reduced by 1.5 dB to allow for manufacturing variations in cable loss characteristics, thus limiting it to 33.5 dB. This upper limit may be further reduced by crosstalk influences as discussed in **3.04(2)** and **(3).** 

**(2)** Crosstalk coupling loss between the send and receive digital pairs is another influence. The lower the crosstalk coupling loss, the more the digital signal will be influenced by crosstalk.

(3) The number of digital lines in the same sheath is still another influence. More lines produce more crosstalk energy.

**3.05** In addition to the preceding transmission considerations, repeaters must be located at sites physically and aesthetically acceptable. They should be located away from interstate highway rights-of-way, areas that flood, or any location that has limited accessibility.

į

#### **ISS 1, SECTION 902-200-110**

**3.06** Repeaters on other systems in the same cable sheath must be located at the same

repeater points to minimize crosstalk even if the repeaters are installed in different apparatus cases. *Remote terminals (RTs) contain digital repeaters and must be considered regular repeater points.* 

#### **ROUTE JUNCTIONS**

**3.07** There are two types of route junctions that

must be considered in the design of the digital line. One type of route junction is formed when lines from two or more systems enter the same cable sheath. This type of junction can occur when separate subscriber carrier systems are used to serve two branches in a cable network, as illustrated in Fig. 1.

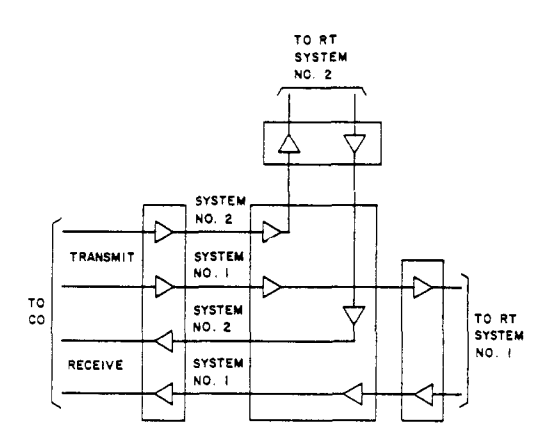

**Fig. 1-Route Junction-More Than One System** 

**3.08** The other type of route junction is formed when a single system capable of serving

#### **CO TO FIRST REPEATER SECTION ALL OTHER REPEATER SECTIONS**

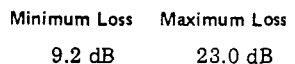

more than one terminal (such as SLM) is used to serve two or more branches of a feeder route. An example of this type of junction is shown in Fig. 2. NOTE THAT WHEN A DIGITAL LINE IS LOOPED OUT AND BACK ON A FEEDER BRANCH, AS IS REQUIRED WITH THIS TYPE OF JUNCTION, THE FEEDER BRANCH REQUIRES TWICE THE NORMAL NUMEER OF DIGITAL LISE PAIRS **AXD** REPEATERS.

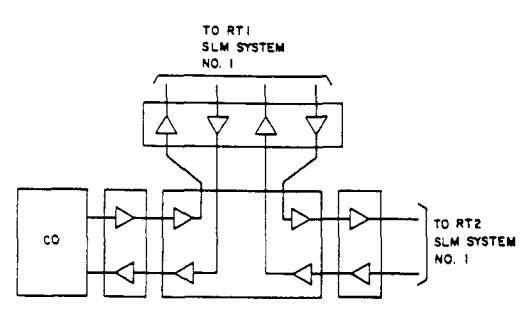

#### **Fig. 2-Route Junction-Single System**

*3.09* **A** repeater site must be engineered at all junctions. If a junction also is to be an RT site and the RT is to be located a short distance away in a branch leg (for physical or aesthetic reasons), the required length of suitable size cable should be installed and the RT padded to ensure meeting the minimum loss requirement of **9.2** dB.

#### **INSERTION LOSS LIMITATIONS**

3.10 The cable insertion loss limit for the first repeater section is less than the limit for all other repeater sections because of central office (CO) noise. The following insertion loss limitations in dB at 772 kHz apply to digital line repeater spacing using **T1** frequencies:

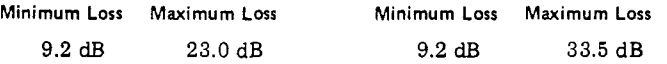

#### **SECTION 902-200-1 10**

\ . '\ \

 $\mathbb{R}^2$ 

#### **TABLE A**

**CABLE LOSSES AT 772 kHr** 

| <b>SECTION 902-200-110</b>                                       |                                |                    |                             |                                                                            |
|------------------------------------------------------------------|--------------------------------|--------------------|-----------------------------|----------------------------------------------------------------------------|
| 3.11<br>Insertion loss factors (at $772$ kHz and $55$ F).        |                                |                    |                             | In DILEP these losses are<br>3.12                                          |
| together with their temperature coefficients                     |                                |                    |                             | the program to reflect the m                                               |
| in dB per kilofoot for several of the more common                |                                |                    |                             | temperature and humidity conditi                                           |
| pulp-insulated conductor and PIC cables are given<br>in Table A. |                                |                    |                             | cable environment, ie, aerial or be<br>example, the losses are adjusted to |
|                                                                  |                                |                    |                             | temperatures for aerial and belo                                           |
|                                                                  | TABLE A                        |                    |                             | of 140° and 100°F, respectively. I                                         |
|                                                                  | <b>CABLE LOSSES AT 772 kHz</b> |                    |                             | and below-ground PIC cable loss                                            |
|                                                                  |                                |                    | TEMP                        | an additional 2 and 6 percent, resp<br>for some transmission degradation   |
|                                                                  | <b>MUTUAL</b>                  | <b>ENGR</b>        | COEFFEC.                    | No allowance is included in DILEP                                          |
|                                                                  | CAPAC.<br>nF/MILE              | LOSS AT<br>55 F IN | FOR 10 F<br><b>STEPS IN</b> | in pulp-insulated conductor cable, sir                                     |
| CABLE TYPE                                                       | AT 900 Hz                      | dB/Kft             | dB/Kft                      | moisture would cause them to be i                                          |
| 17 AHC                                                           | 83                             | 3.18               | 0.030                       | 3.13<br>Insertion loss factors for le                                      |
| 17 ANC                                                           | 83                             | 3.80               | 0.028                       | of cable can be obtained fro                                               |
| 19 AHB                                                           | 83                             | 3.18               | 0.030                       | section in the 626-759 layer of                                            |
| 19 ANB, DNB,                                                     | 66                             | 3.00               | 0.025                       | Practices. It can be assumed tha                                           |
| GNB                                                              |                                |                    |                             | $(83 nF/mile)$ composite cables have l                                     |
| 19 BHB                                                           | 83<br>84                       | 3.18<br>3.80       | 0.030                       | comparable to the single gauge pul<br>having the same capacitance (C       |
| 19 BNB, CNB,<br>ENB, FNB                                         |                                |                    | 0.028                       | and DST). <i>Composite cables</i> .                                        |
| 19 ADB                                                           | 83                             | 3.80               | 0.028                       | coded CAB, CAA, CAM, and 0                                                 |
| 19 AJB                                                           | 83                             | 2.54               | 0.018                       | 24-, and 26-gauge, respectively.                                           |
| 20 AHD                                                           | 83                             | 4.39               | 0.043                       |                                                                            |
| 20 AND<br>22 ADA                                                 | 82                             | 5.10               | 0.047                       | 3.14<br>In nearly all instances, the :<br>losses at the predetermin        |
| 22 AHA, BHA                                                      | 83<br>83                       | 5.10<br>4.39       | 0.047<br>0.043              | and moisture levels specified in                                           |
| 22 AJA                                                           | 83                             | 3.67               | 0.035                       | the input requirements of DILE                                             |
| 22 BSA, CSA,                                                     | 83                             | 5.10               | 0.047                       | some cases, ie, very hot or ario                                           |
| DSA, ESA                                                         |                                |                    |                             | realistic factors may be warra                                             |
| 22 ASF (24                                                       | 84                             | 6.80               | 0.066                       | situations, the factors may be ad                                          |
| EQUIV)<br>24 ADM                                                 | 83                             | 6.80               | 0.066                       | temperature coefficients in Table A<br>the percent correction for moisti   |
| 24 AKM                                                           | 83                             | 5.60               | 0.033                       | 5.28(1) for procedures to use to                                           |
| 24 ASM, BSM                                                      | 72                             | 5.90               | 0.057                       | maximum expected insertion loss i                                          |
| 24 BKM -                                                         | 83                             | 5.58               | 0.033                       |                                                                            |
| 24 CSM, ESM                                                      | 72                             | 5.85               | 0.057                       |                                                                            |
| 24 DSM, FSM                                                      | 84                             | 6.80               | 0.066                       | 4.<br><b>CROSSTALK CONSIDERATIONS</b>                                      |
| 24 AJM<br>26 ADT, DST                                            | 83<br>83                       | 4.65               | 0.046<br>0.096              |                                                                            |
| 26 AKT                                                           | 83                             | 8.17<br>7.50       | 0.041                       | 4.01<br>Crosstalk is a function of:                                        |
| 26 AST                                                           | 69                             | 6.80               | 0.066                       |                                                                            |
| 26 CST                                                           | 69                             | 6.79               | 0.081                       | (a) The number of subscriber<br>in the same sheath                         |
| 26 BST                                                           | 79                             | 7.70               | 0.093                       |                                                                            |
| 26 BKT                                                           | 83                             | 7.48               | 0.041                       | (b) The relative position of t                                             |
| 26 AJT                                                           | 83                             | 5.90               | 0.057                       | receive pairs of the systems                                               |
| <b>COMPOSITE CABLES</b>                                          |                                |                    |                             | sheath.                                                                    |
| 19 CAB                                                           | 83                             | 3.80               |                             | Subscriber carrier should<br>4.02                                          |
| 22 CAA                                                           | 83                             | 5.10               | 0.028<br>0.047              | single cable sheath of the                                                 |
| 24 CAM                                                           | 83                             | 6.80               | 0.066                       | though NEXT may be virtually                                               |
| <b>26 CAT</b>                                                    | 83                             | 8.17               | 0.096                       | repeater spacings increased in t<br>ana annovatus ossa far bath direction  |

**3.12** In DILEP these losses are adjusted within

the program to reflect the maximum expected temperature and humidity conditions based on the cable environment, ie, aerial or below ground. For example, the losses are adjusted to reflect maximum temperatures for aerial and below-ground cables of 140' and **100'F,** respectively. In addition, aerial and below-ground PIC cable losses are increased an additional 2 and 6 percent, respectively, to allow for some transmission degradation due to moisture. No allowance is included in DILEP for any moisture in pulp-insulated conductor cable, since any significant moisture would cause them to be inoperative.

**3.13** Insertion loss factors for less common types

of cable can be obtained from the appropriate section in the 626-769 layer of the Bell System Practices. It can be assumed that exchange grade (83 nF/mile) composite cables have loss characteristics comparable to the single gauge pulp-insulated cables having the same capacitance (CNB, DSA, DSM, and DST). *Composite cables are specifically coded CAB, CAA, CAM, and CAT for IS, 22-, 24, and 26gauge, respectiveIy.* 

**3.14** In nearly all instances, the standard insertion losses at the predetermined temperature and moisture levels specified in 3.12 will satisfy the input requirements of DILEP. However, in some cases, ie, very hot or arid climates, more realistic factors may be warranted. In these situations, the factors may be adjusted using the temperature coefficients in Table **A,** and by adjusting the percent correction for moisture content. See 5.28( I) for procedures to use to input resulting maximum expected insertion loss in dB per kilofoot.

#### **4. CROSSTALK CONSIDERATIONS**

- **4.01** Crosstalk is a function of
	- (a) The number of subscriber carrier systems in the same sheath
	- (b) The relative position of the transmit and receive pairs of the systems in a single cable sheath.

**4.02** Subscriber carrier should be applied in a single cable sheath of the route only. Even though NEXT may be virtually eliminated and repeater spacings increased in twin (two cables, one apparatus case for both directions of transmission)

.

#### **ISS 1, SECTION 902-200-110**

cable sheath routes by assigning transmit and receive pairs in separate cable sheaths. this design is discouraged for three reasons.

(1) Cable splicing is complicated at repeater points and at RTs.

**(2)** Gauge of future cable additions may be unnecessarily dictated by these repeater locations.

**(3)** Future cable removal options in the fine gauge area may be limited.

Separate repeater apparatus cases for each direction of transmission *cannot* be used with SLM.

**4.03** *Nonstaggered twist cable is not suitable for digital line subscriber carrier systems and* **is** *not to be used for any part* **of** *the digital line.* Low capacitance, waterproof, reclaimed, and aluminum cables can be used.

**4.04** *It is very important to space repeaters initially for the maximum number of systems that will ultimately be applied in the route.* Crosstalk problems may result if the number of systems exceeds the number for which the original repeater spacing was designed.

#### **CROSSTALK-PRONE ZONE**

**4.05** Almost all NEXT occurs within the crosstalk-prone length of cable adjacent to both the send and receive repeaters (see Fig. 3). This length is equivalent to 3 dB (at *772* **kHz)** of cable insertion loss and is therefore a function of cable gauge as follows:

#### **CROSSTALK.PR ONE ZONE (83 nF/mile Cable)**

| GAUGE            | <b>PIC</b>     | <b>DISTANCE IN FEET</b><br><b>PULP</b> |
|------------------|----------------|----------------------------------------|
| 19               | 1000           | 800                                    |
| 22               | 700            | 600                                    |
| 24               | 550            | 450                                    |
| 26               | 400            | 375                                    |
| <b>CROSSTALK</b> | DIGITAL        | CROSSTALK                              |
| PRONE ZONE       | LINE AT        | PRONE ZONE                             |
| 308              | <b>772 KHZ</b> | 3 DB                                   |

Fig. 3-Crosstalk-Prone Zone **Fig. 3-Film** Fig. 4-Flowchart

**4.06 A** mechanized design program for locating the line repeaters on a subscriber carrier system is essential due to the design complexity resulting from the following factors that affect the maximum repeater spacing:

(a) Insertion loss of the cable employed

(b) Physical pair separation achieved in each of the cable sections employed in the total digital path

- Ultimate number of carrier systems contemplated
- (d) Crosstalk influences are only relevant within a 3-dB zone on either side of each repeater.

4.07 DILEP provides this mechanized design assistance; therefore, the remainder of this section supplies the procedures for selecting suitable pairs for digital lines, obtaining basic input data, and using DILEP.

#### **5. DESIGN PROCEDURES**

**5.01** The following step-by-step procedures illustrated by the flowchart (Fig. **4)** provide an orderly approach for obtaining the input informaticn necessary for DILEP.

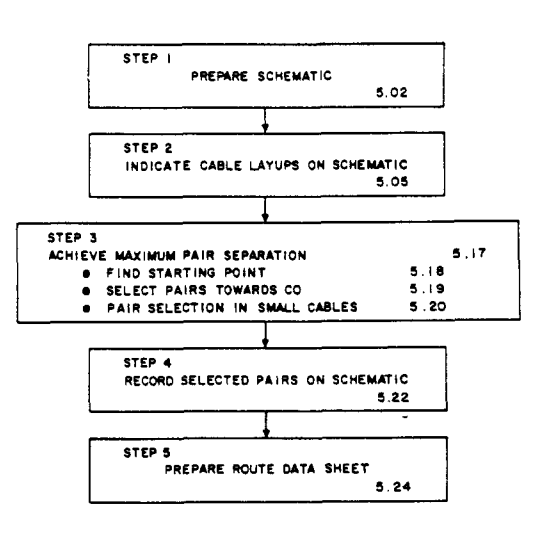

**Page 5** 

#### **SECTION 902-200-1 10**

**3.11** Insertion loss factors (at *772* **kHz** and 56F), together with their temperature coefficients in dB per kilofoot for several of the more common<br>pulp-insulated conductor and PIC cables are given<br>in Table A.<br>CABLE LOSSES AT 772 KHz<br>MUTUAL ENGREE COEFFEC. pulp-insulated conductor and PIC cables are given in Table **A.** 

#### **TABLE A**

#### **CABLE LOSSES AT 772 kHz**

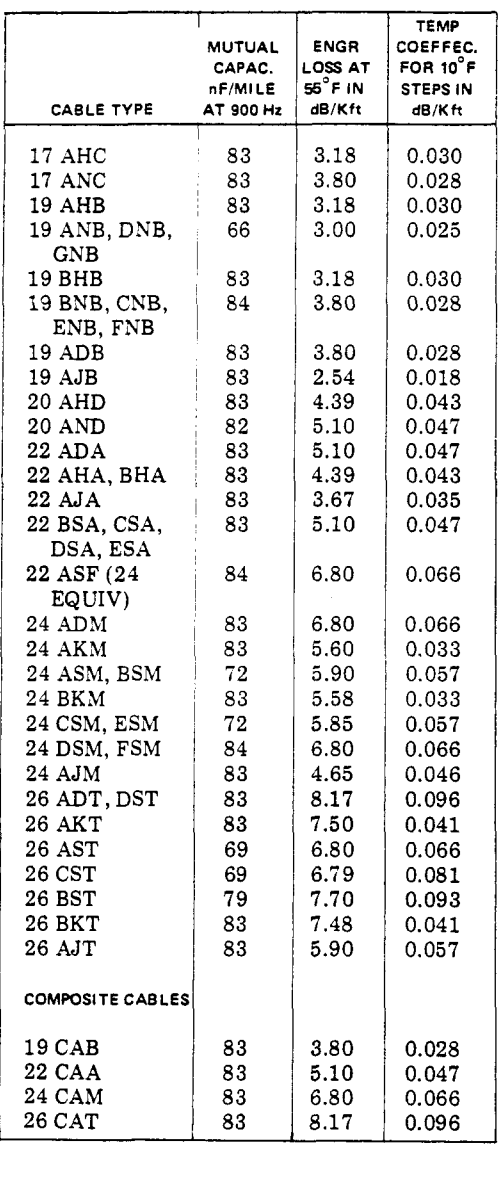

**3.12** In DILEP these losses are adjusted within the program to reflect the maximum expected  $\sim$ 

temperature and humidity conditions based on the cable environment, ie, aerial or below ground. For example, the losses are adjusted to reflect maximum temperatures for aerial and below-ground cables of 140' and 100'F, respectively. In addition, aerial and below-ground PIC cable losses are increased an additional **2** and 6 percent, respectively, to allow for some transmission degradation due to moisture. No allowance is included in DILEP for any moisture in pulp-insulated conductor cable, since any significant moisture would cause them to be inoperative.

**3.13** Insertion loss factors for less common types of cable can be obtained from the appropriate

section in the 626-759 layer of the Bell System Practices. It can be assumed that exchange grade (83 nF/mile) composite cables have loss characteristics comparable to the single gauge pulp-insulated cables having the same capacitance (CNB, DSA, DSM, and DST). *Composite cables are specifically coded CAB, CAA, CAM, and CAT for IS, 22-, 24-, and 26gauge, respectively.* 

**3.14** In nearly all instances, the standard insertion losses at the predetermined temperature and moisture levels specified in 3.12 will satisfy the input requirements of DILEP. However, in some cases, ie, very hot or arid climates, more realistic factors may be warranted. In these situations, the factors may be adjusted using the temperature coefficients in Table A, and by adjusting the percent correction for moisture content. See

5.28( I) for procedures to use to input resulting maximum expected insertion loss in dB per kilofoot.

## **4. CROSSTALK CONSIDERATIONS 4.01** Crosstalk is a function of

- (a) The number of subscriber carrier systems in the same sheath
- (b) The relative position of the transmit and receive pairs of the systems in a single cable sheath.

**4.02** Subscriber carrier should be applied in a single cable sheath of the route only. Even though NEXT may be virtually eliminated and repeater spacings increased in twin (two cables, one apparatus case for both directions of transmission)

**Page 4** 

#### **SECTION 902-200-1 10**

#### Step I-Schematic

**5.02** Prepare a schematic (Fig. **5)** of the route showing the following information:

(a) Cable code, eg, BKM. (Show 3- or 4-letter code. The fourth letter (X) is used to identify reclaimed<sup>\*</sup> cable.) Also indicate the pair size for each cable section.

(b) Year of placement for each cable section.

(c) Length of cable section if it exceeds 20 feet. (For sections less than 20 feet, include with adjacent section length.)

- (d) Cable pressurization status of each cable section.
- (e) Type of construction (aerial, buried, or underground).
- **(f)** Loading coil locations.
- (g) Proposed and future RT locations.

(h) The ultimate number of systems in each repeater section. Note that if a multiple RT system is used to serve two or more feeder branches, the effective number of systems is larger than the actual number. (See 3.08.)

(i) Manholes that are potential repeater sites. Show cumulative distance to this location.

'Reclaimed cable has a higher capacitance and thus a higher insertion loss factor than nonreclaimed cable.

**5.03** If pulp-insulated aluminum conductors are encountered, use a code representing a pulp-insulated copper conductor cable that is equivalent in electrical characteristics. The standard 3-letter code for PIC aluminum cable may be used ١

**5.04** Post cable section numbers on the schematic, starting with  $\Diamond$  adjacent to the CO and numbering consecutively to the end of the digital line. The CO is designated as cable section 0.

when that type of cable is encountered.

#### Step 2-Cable Lavups

**5.05**  eg, 12-, 13-, or 25-pair units. Indicate the construction "layup"' of all sections of cable on the schematic (Fig. 5),

\* "Layup" is defined as a cross-section view of the number of pairs assembled in a unit and the arrangement of the units as they are combined to form unit-type constructed cable. It also may **be** a **view** of the number and arrangement of pairs in a layer-type constructed cable.

**5.06** Spacing of repeaters on the digital line is governed by both cable "layup" and the relative location of the transmit and receive pairs. The transmit and receive pairs may be assigned within the same unit, adjacent units, or nonadjacent units.

**5.07** The following list of Bell System Practices and figures shown in this section is furnished to assist in obtaining knowledge regarding "layups" of various types of cables.

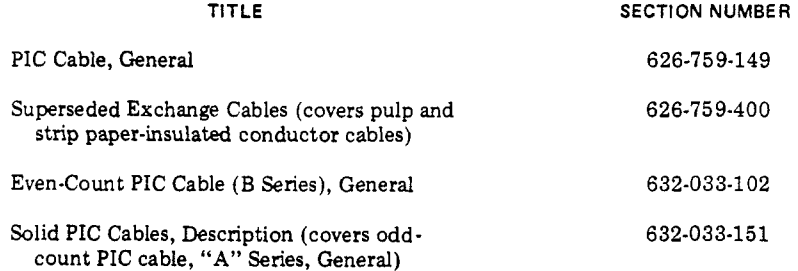

#### **ISS 1, SECTION** *902-200-110*

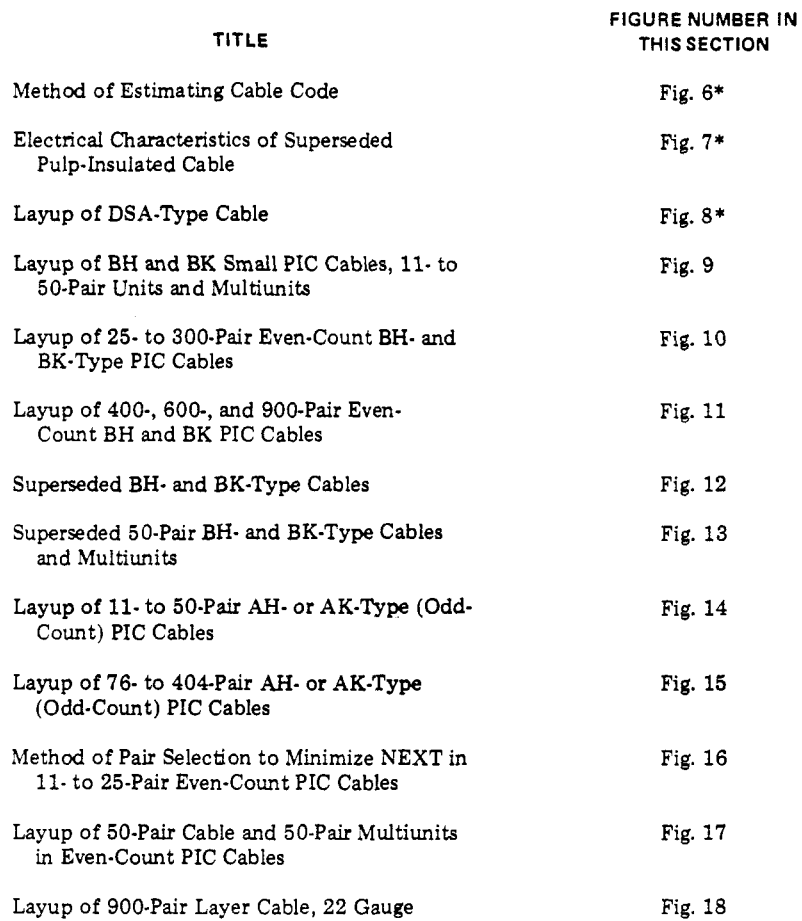

\*When only pair size, gauge, and year of placement **are** known, the "layup" can be estimated employing the instructional notes on Fig. 6, **7,** and 8.

**5.08** In general, 50-pair units are the smallest

 $\ddot{\phantom{0}}$ 

. The contract of the contract of the contract of the contract of the contract of the contract of the contract of the contract of the contract of the contract of the contract of the contract of the contract of the contrac

', '\

> found in **22-,** 24-, or 26-gauge non-PIC cables larger than 100 pairs. Most 19-gauge, non-PIC cables are assembled in 25-pair units. When layer-type cables are encountered, 25- and 50-pair cable sizes are to be considered as *25* and 50-pair unit cables since they have the same crosstalk characteristics.

*5.09* Most 75-pair layered and some 100-pair layered cables are constructed as a single unit. These cables should be considered as 50-pair unit cables. The larger pair size layered cables are constructed with either 50- or 100-pair splicing groups, and these cables should be treated the same as 50-pair unit type, since both 50- and 100-pair layers have NEXT coupling losses comparable to 50-pair unit cable.

**5.10**  The B series of PIC cable is currently Fig. 9). produced in various pair unit sizes (see

(1) The layup design **was** changed in 1964 **from**  25-pair binder groups assembled in 8-, 8-, 9.pair units to 12-, 13-pair units.

#### **SECTION 902-200-110**

**(2)** The layup **is** the basis of 50-pair "multiunit" constructed PIC cables in some of the 200 through 900-pair sizes.

Large quantities of Manufacture Discontinued PIC cable containing 8- and 9-pair units are in service, as well as lesser quantities of 13-, 17-, and 50-pair units. With the redesign in 1964, no change was made in the code (BK or BH) that identifies this type of cable.

**5.11** Even though the design of 50-pair cable and 50-pair "multiunits" was changed in 1964, actual manufacture of 22-, 24-, and 26-gauge types in the **12-,** 13-pair units occurred between Fall of 1964 and Spring of 1966 at various plants. **In** the 19-gauge type, some 12-, 13-pair unit cable was produced in late 1964 and some 8-, 8-, 9-pair unit cable was manufactured until late 1967.

**5.12**  proceed as follows: When a particular size of PIC cable has been manufactured in more than one layup,

(a) If it is not known whether the layup is &, 8-, 9-, or 12-, 13-type (BH or BK 50-, 200-, 60@, or gOC-pair), assume that it is 12-, 13-type unless it is practical to verify the actual layup and the transmit and receive digital pairs *must*  be selected from different binder groups.

(b) If it is not known whether the layup is  $12$ -, 13-, or 25-pair unit type (BH or BK 300-pair), assume that it is the 25-pair unit type unless it is practical to verify the actual layup and the transmit and receive digital pairs *must* be selected from different binder groups.

Fifty-pair odd-count PIC cable should be considered the same as 50-pair unit constructed cable.

**5.13** In multiunit PIC cables, the units spiral **as**  they are combined in the cable manufacturing process. Units that appear to be nonadjacent and are in different **rings** might become adjacent as the units spiral around the core and inner ring. In the manufacture of cable, units may be slipped a maximum of one unit. For example, in the 400-pair cable (Fig. 11), the 126-150 binder group may become adjacent to binder group 351-375.

**5.14** In multiunit PIC cables, the highest crosstalk coupling loss (most desirable condition) occurs when transmit and receive digital paths are carried .in different units and spaced as widely apart as units are B1 and **X2,** C1 and B2, and A2 and C2 (see Fig. 17). possible. In an 8-, 8-, 9-type, 50-pair cable, the

-..

-

**5.15** In layered cables, when transmit and receive pairs are assigned in nonadjacent splicing groups, treat this cable in the same manner **as**  though the pairs are assigned in nonadjacent units. Similarly, treat a cable that contains transmit and receive pairs in adjacent splicing groups the same as though they are assigned in adjacent units. *However, if ten or more subscriber carrier systems are contemplated in the planning period, pair assignments in adjacent splicing groups must be treated as though they are within the same unit.* 

**5.16** In a 900-pair layer cable (Fig. 18), an *adjacent group* assignment is, for example, counts 1-100 and 101-200 and a *nonadjacent group*  assignment is counts 1-100 and 201-300. Notice that to be nonadjacent, groups must have no pairs in adjacent layers. For example, counts 301-400 and 501-600 do not qualify as nonadjacent and

#### *Step 3-DiS.t.d Line Pair Selection*

must be considered adjacent.

**5.17** Careful attention must be given to the **specific**  pair assignments made for the digital lines to ensure that maximum margin or maximum repeater spacing, depending on the design philosophy employed, is achieved (see 3.01). The cable pairs used for the two directions of transmission should be physically separated as much as practicable to achieve high interpair crosstalk coupling **loss,** thus minimizing the crosstalk influence **of** other digital lines in the same cable sheath. Consequently, the first choice for the transmit and receive pairs would be in *nonadjacent* binder groups; the second choice would be in *adjacent* binder groups; and the last choice would be in the *same* binder group.

**5.18** Achieving maximum send and receive pair separation (nonadjacent binder group) in subscriber carrier system applications is difficult, since these systems prove most economically attractive near the extremities **of** rural routes **where small** cable *sizes* **are** encountered. Nonadjacent binder **group** separation can be achieved only in larger pair sized cables (150-pair and larger, even-count PIC cable, and 300-pair and larger pulpinsulated conductor unit-type cables).

- **5.19** Step **3** provides a step-by-step procedure for selecting pairs for the digital lines that will provide the best overall design, ie. the minimum number of repeaters per digital line. This selection is governed by the followng substeps:
	- *0* Start at the CO and proceed along the cable route to a point where either the farthest RT is to be located or where a cable smaller than 50 pairs is encountered, whichever comes first.
	- *0* At that point, select transmit and receive pairs toward the CO, using the following preferential sequence; most desirable (a), least desirable (d).
		- (a) Transmit and receive pairs in nonadjacent binder groups
		- (b) Transmit and receive pairs in adjacent binder groups but in nonadjacent units
		- (c) Transmit and receive pairs in adjacent binder groups and in adjacent units
		- (d) Transmit and receive pairs in the same unit.
- **5.20** In selecting pairs, be careful to ensure as

much separation as possible in the smaller size cables (less than 50 pairs) at the extremities of the route. Select pairs in the outer ring and try to achieve a minimum of 2-pair separation between the send and receive pairs (see Fig. 14 and **16).** 

**5.21**  spacing: The following rules applicable to even-count PIC cables will result in maximum repeater

- (1) Do not use sheath pairs 1-12 in 50-pair cables.
- **(2)** Do not use sheath pairs 1-25 if the starting point (5.19) involves a 75-pair or larger cable.
- (3) If the starting point is in a 75-pair cable, the transmit and receive pairs should be selected from the following units:

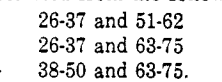

**(4)** If the starting point is in a 100-pair cable the transmit and receive pairs should be selected from the following units:

*26-37* and 76-87 38-50 and 76-87 38-50 and 88-100

#### *Step &Record Selected Pairs*

**5.22** Trace the selected pairs back toward the CO and record on the schematic the separation status of the transmit and receive pairs in each cable section *(same, adjacent,* or *nonadjacent*  units).

**5.23** At the splice point between cables smaller than **50** pairs and cables larger than 50 pairs, it may be necessary to establish a cross-connecting terminal or make a cable throw to achieve the desired pair separation. **A** third option would be to place a 50-pair cable from the last repeater to the RT and use the existing small size cable for distribution. This would achieve the desired pair separation while avoiding the added cost and administration problems associated with a cross-connecting terminal or a cable transfer. '

#### **Step 5-Route Data Sheet**

**5.24 A** Route Data Sheet (Fig. **19)** must be prepared for each route. This Route Data Sheet is the primary input for the computer program DILEP and should be used to design or verify repeater spacing on digital line subscriber carrier systems.

**5.25** DILEP is capable of handling up to 100 cable sections, 50 manhole locations, and 10 route junctions for a single route. If any of these limitations need to be exceeded for a particular route analysis, the study route must be divided into two separate route segments, using any RT site or route junction as the separation point for the two route segments.

**5.26**  One of these codes must be used. **DILEP** stores data on **46** different cable codes (cable types), as listed in Table **A.** 

**5.27**  gives the data in tabular format. The Route Data Sheet provides the same basic information as the route schematic, but

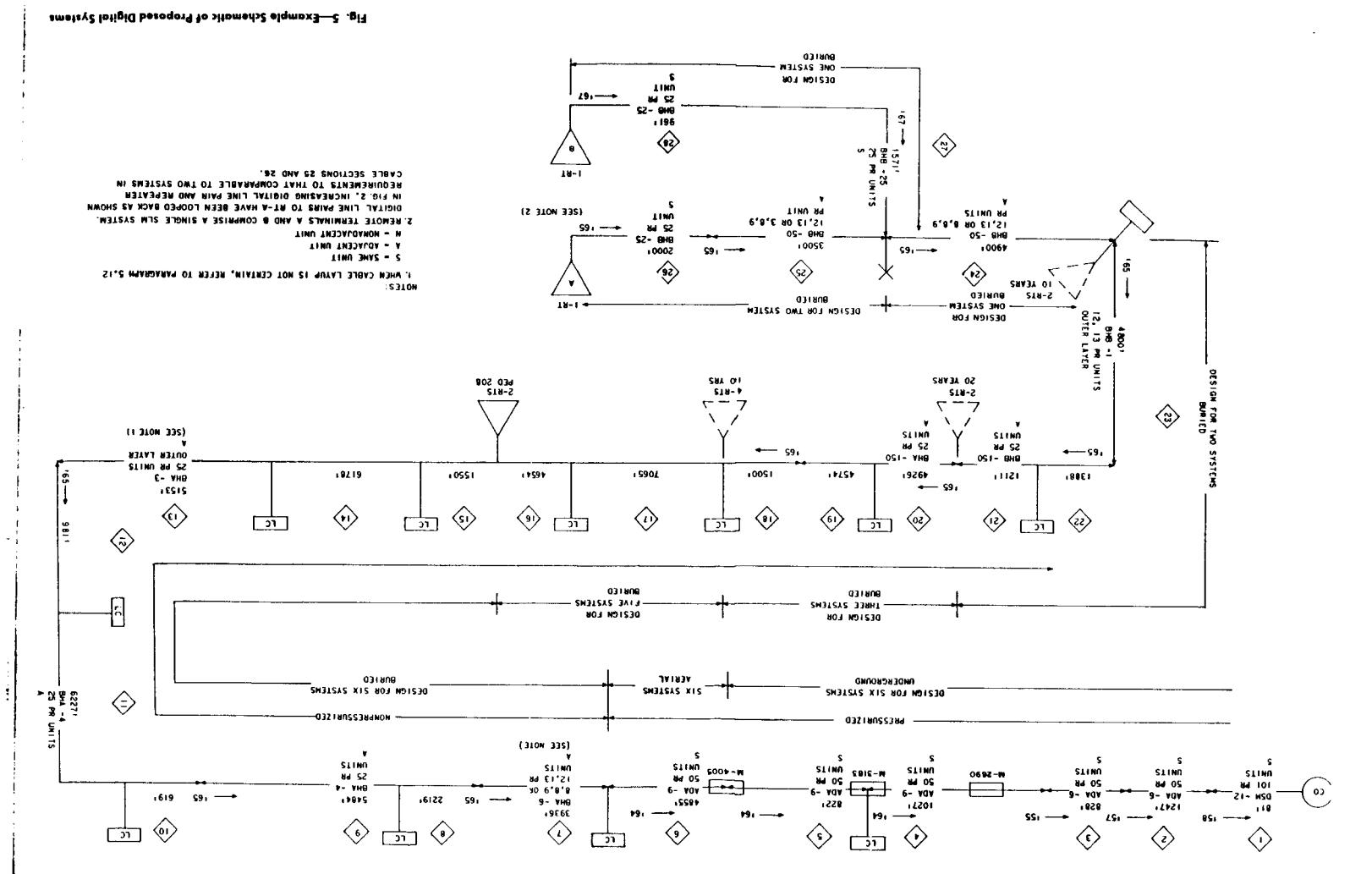

i

 $\mathcal{A}$ 

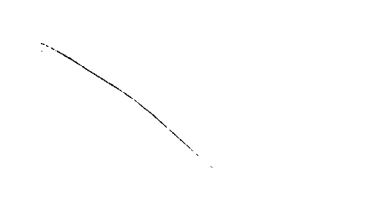

 $\mathcal{L}^{\text{max}}_{\text{max}}$  and  $\mathcal{L}^{\text{max}}_{\text{max}}$ 

#### **ISS 1, SECTION 902-200-1 1C**

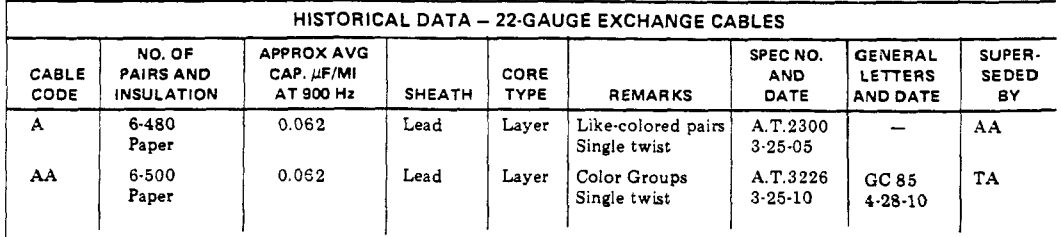

This representation from 626-759-400 illustrates a method of estimating the "layup" of a cable identified on a cable record merely as 4-22 (400 or 404 pair-22) placed in 1949. A glance at the "Spec. No. & Date" column indicates this exchange cable was covered by Spec. M-2553, 8-2-48. It is reasonable to assume, therefore, that a 22-gauge cable placed in 1949 is type DSA(L). Fig. 7 (an updated copy from 626-759-400) indicates type DSA cable to be covered by 626-759-427, a portion of which is reproduced in Fig. 8. The 404-pair size is assembled of 50- and 51-pair units, as illustrated.

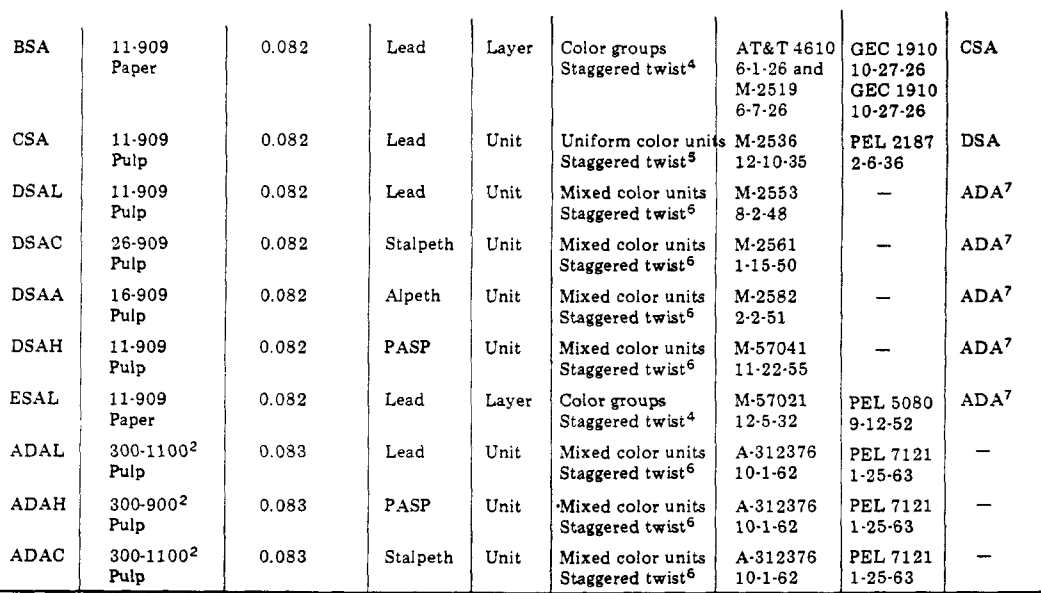

*.Vote* I: Intended **for** underground use; **all** other cables are suitable for general use.

Note *2:* Not supplied in 455-pair size.

-.\_  $\overline{\phantom{0}}$ 

 $\left\langle \right\rangle$  $\ddot{a}$  $\mathbb{R}^2$ 

> Note 3: Before April, 1921, single pair twist lengths; after April, 1921, two lengths of pair twist per layer and reversed layers.

Note *4:* Three lengths of pair twist and reversed layers.

Note *5:* Four lengths of pair twist (two per layer).

Note *6:* Nine lengths **of** pair twist (three per layer).

Note **7:** BHA cable is the standard replacement cable for sizes smaller than 300 pairs.

**Fig. 6-Hirtorical Data** 

#### **SECTION 902-200-1 10**

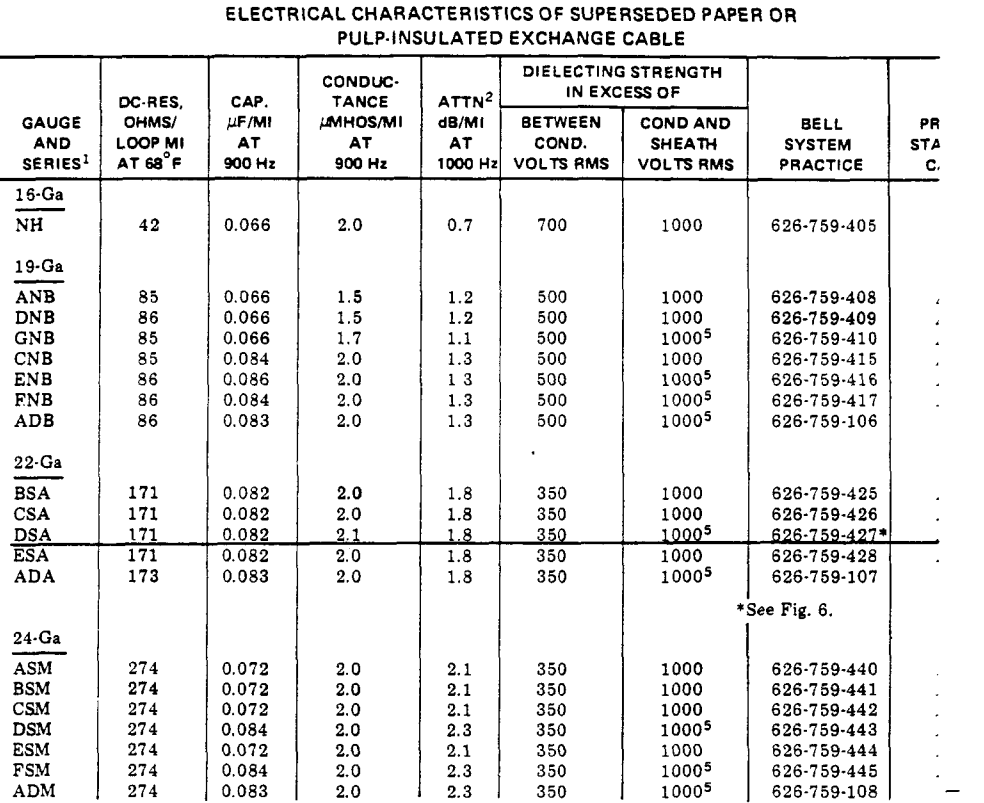

This reprint, from **626-759-400** illustrates a method of estimating the "layup" of a cable identific records merely as a **4-22 (400-** or **404- pair -22)** placed in **1949.** Referring to Fig. **6,** it is estimated the cable is type DSA(L). A check above indicates type DSA cable to becovered by **626-751**  which is illustrated in Fig. 8.

*Note 4:* **See referenced practice** for **replacement cables.** 

*Note* **5: The dielectric strength between each conductor and sheath of this series** of **cable with** PASP **sheath** is of 20,000 **volts dc. The dielectric strength between each conductor and stalvyn sheath of** ADM **and** ADT *o*  **excess of** 1400 **volts** rms.

**Fig. 7-Superredod Pulp Cablo** 

**Page 14** 

#### **ISS 1, SECTION 902-200.110**

See Fig. 6 and **7,** from which it has been estimated **a** 4-22 (404-pair, 22 gauge) cable placed in 1949 would most likely be coded. Thus, the core makeup is in **50-** and 51-pair units.

 $\mathbf{r}$ 

 $\sim$   $\mu$ 

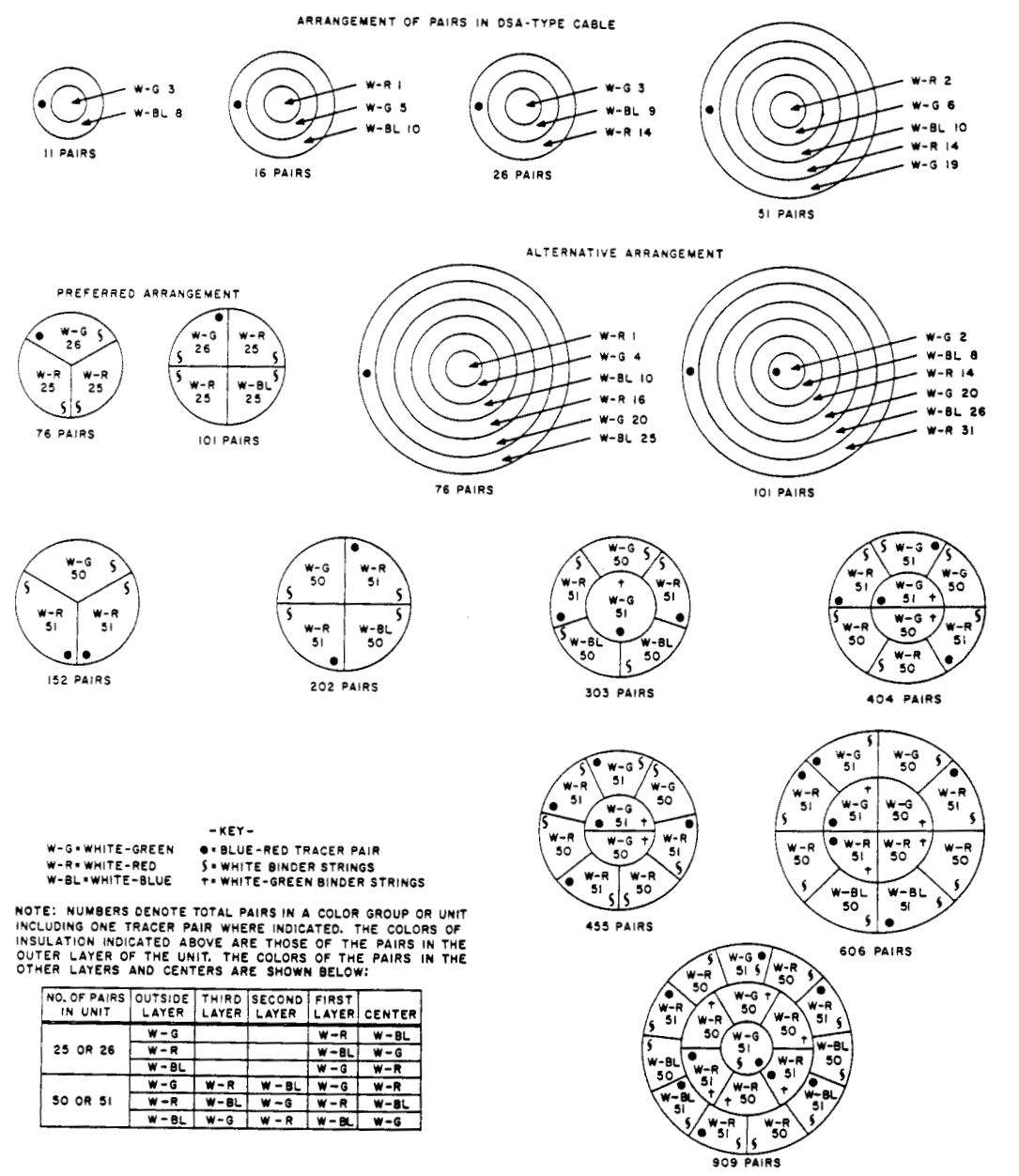

**Fig. E-DSA** *Cable* **Layup** 

**Page IS** 

#### **SECTION 902-204110**

 $\searrow$  $\overline{\phantom{a}}$ 

 $\mathbb{R}^2$  $\diagdown$ 

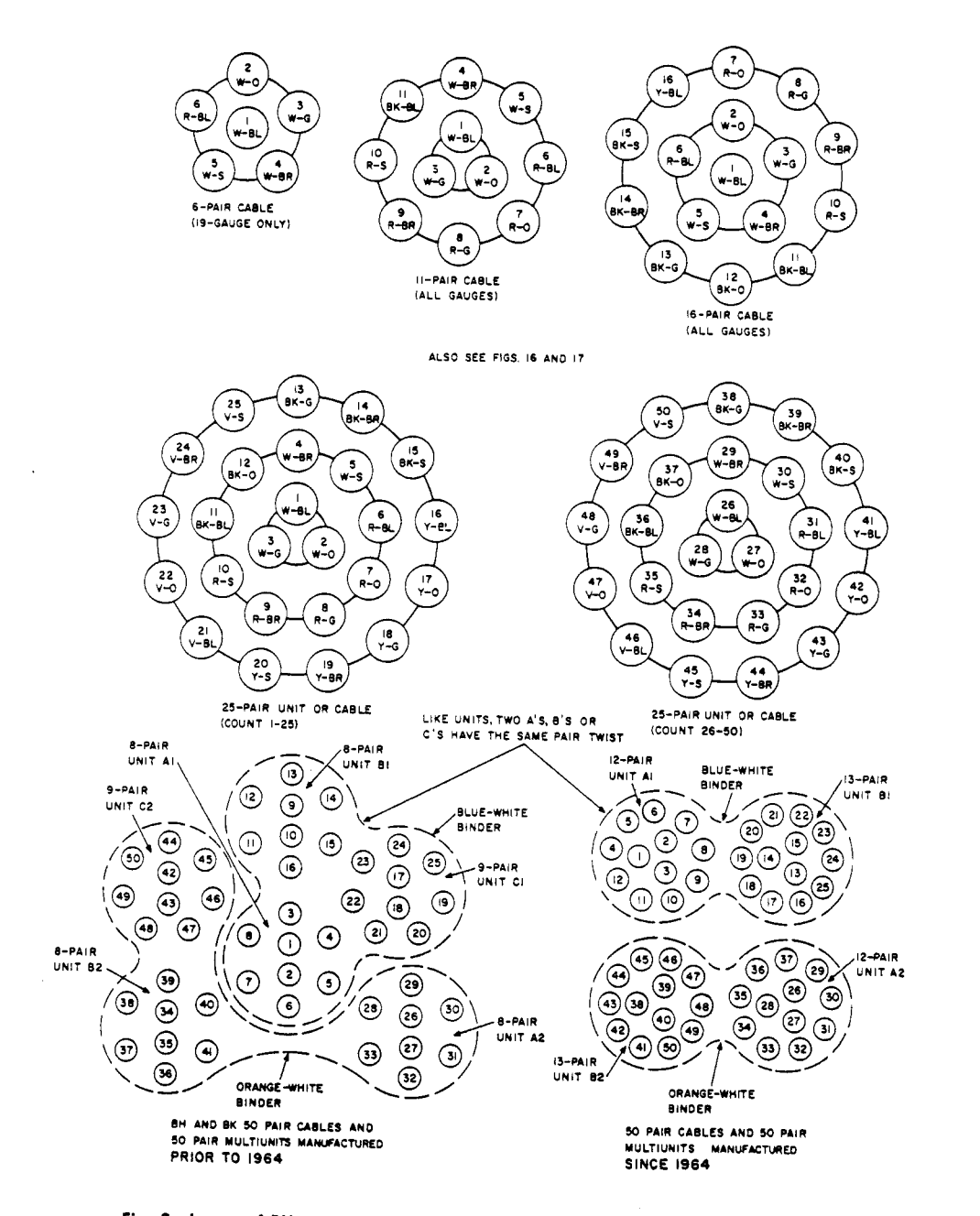

**Fig. 9-Layup of BH and BK Small PIC Cobles-11- to SO-Pair Units and Multiunit8** 

 $\ddot{\phantom{1}}$ 

1

 $\ddot{\ddot{\xi}}$ 

### **ISS 1, SECTION 902-200-1 10**

 $\ddot{\phantom{0}}$ 

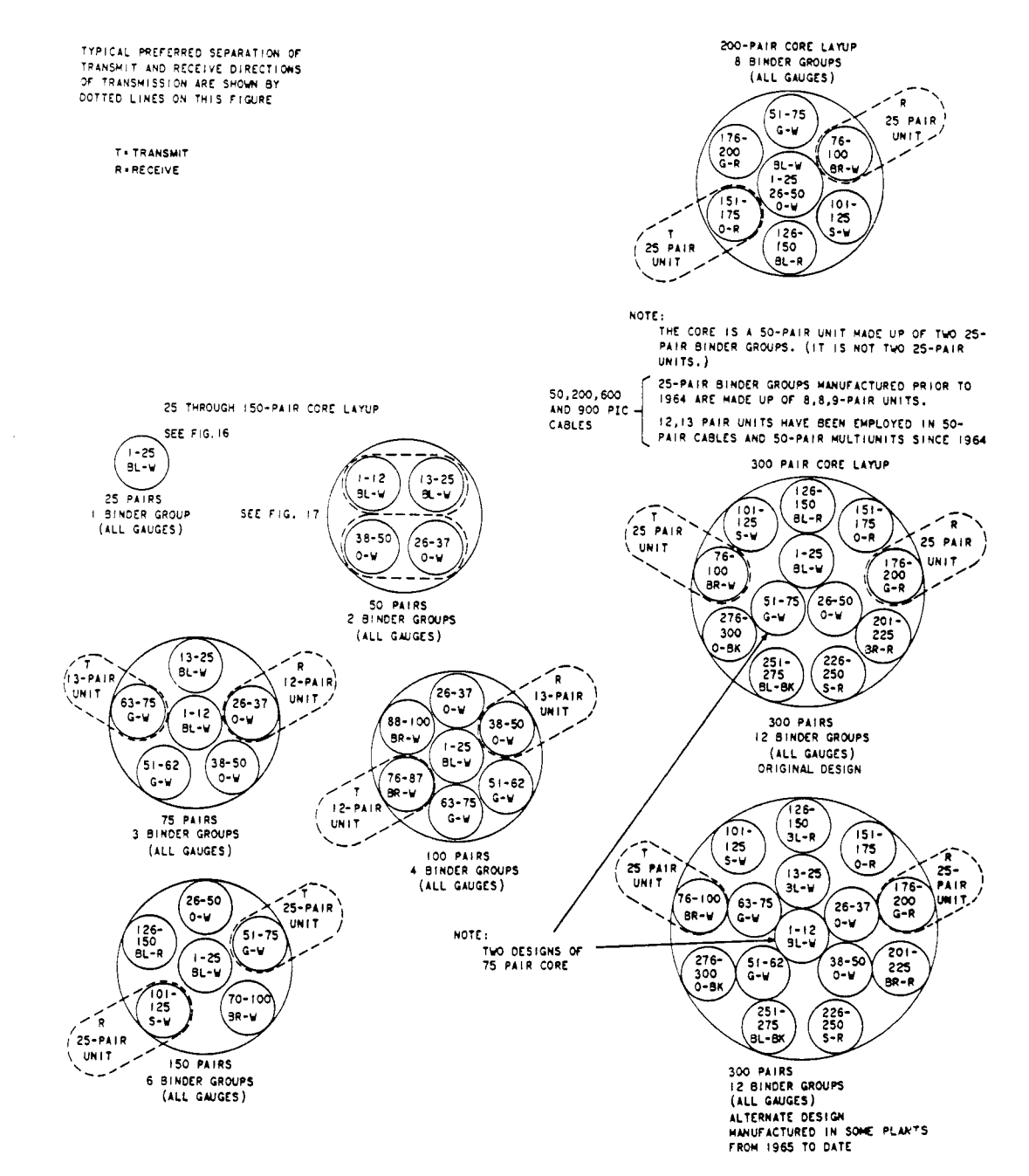

 $\sim 10^7$ 

**Fig. 10-layup of 25- to 300-Pair Even-Count BH- and BK-Type PIC Cables** 

 $\blacksquare$ 

**Page 17** 

#### **SECTION 902-200-1 10**

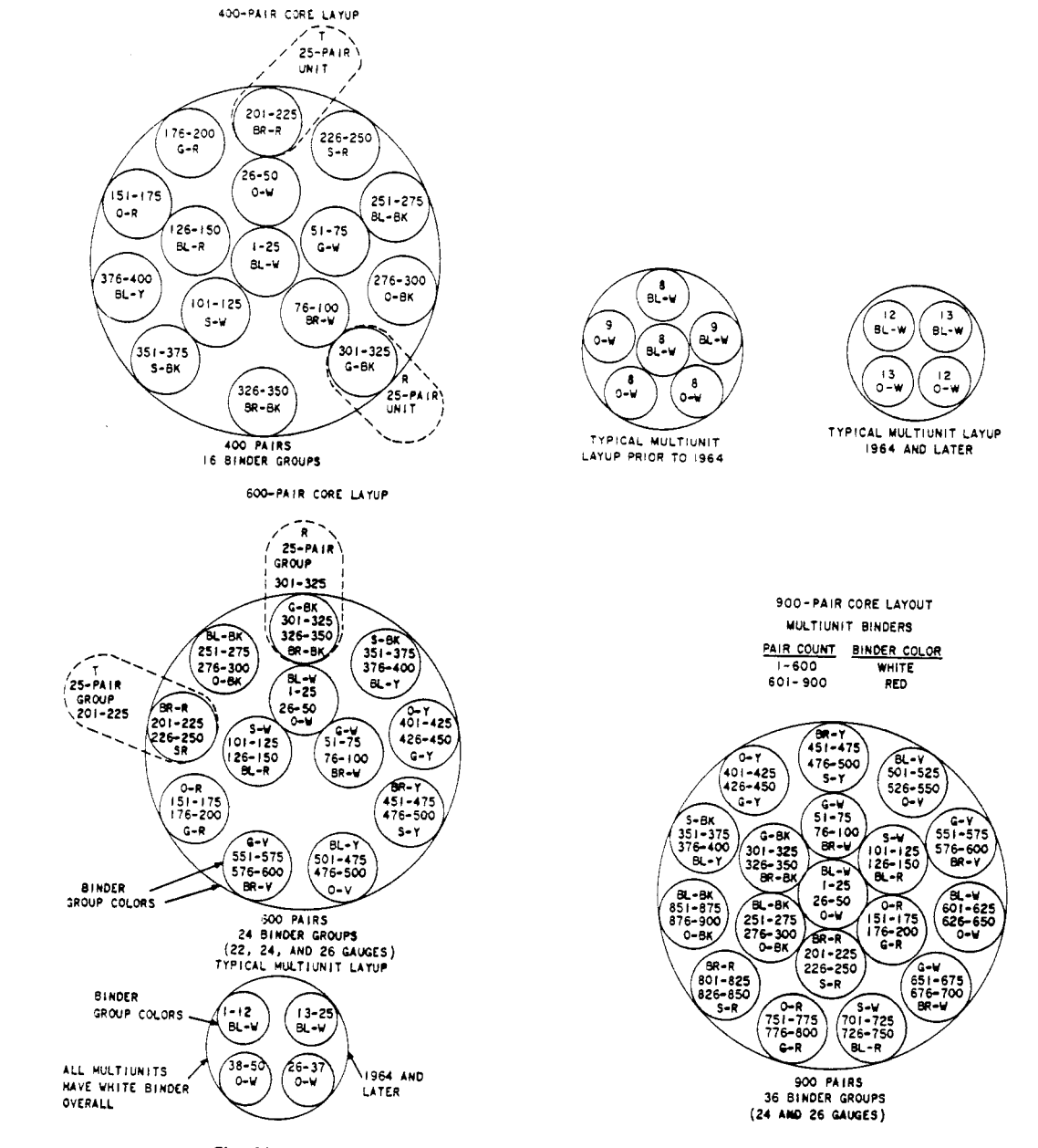

**Fig. 1 1-layup of 400-,** *600-,* **and 900-Pair Even-Count BH and BK PIC Cables** 

 $\tilde{\phantom{a}}$ 

**Page 18** \*. . **y.,.u-** . . .

**,I,** 

#### **ISS 1, SECTION 902-200.110**

IN 1965, SLIGHTLY DIFFERENT UNIT LAYUPS, AS SHOWN BELOW, WERE USED FOR 200-<br>AND 600-PAIR PIC CABLES THAT WERE MAHUFACTURED IN SOME PLANTS. THE 200-PAIR CABLE WAS MADE IN ALL GAUGES AND THE 600-PAIR CABLE WAS MADE IN 22-GAUGE ONLY. THESE<br>ALTERNATE LAYUPS WERE ADOPTED TO PROVIDE A MORE COMPACT, SMOOTHER CORE AND TO IMPROVE<br>MANDLING CHARACTERISTICS. THE 200-PAIR ALTERNATE LAYUP WA

 $\sim$   $\sim$ 

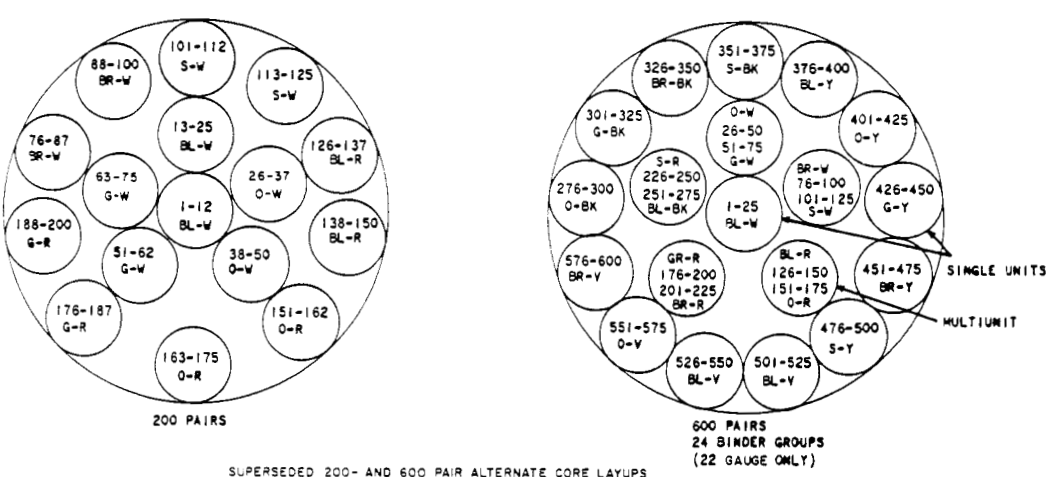

THESE **ORAWIWCS** ILLUSTRATE THE LAYUP *Of* CERTAIW SUPERSEDED **CABIS.** 

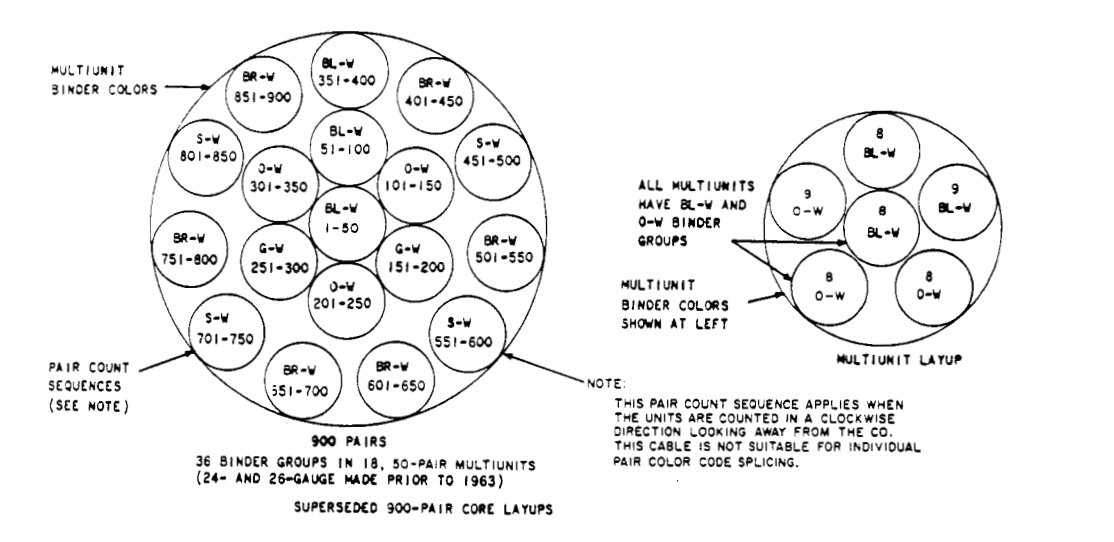

**Fig. 12-layup of BH- and BK-Type PIC Cables** 

**SECTION 902-200-1** 10

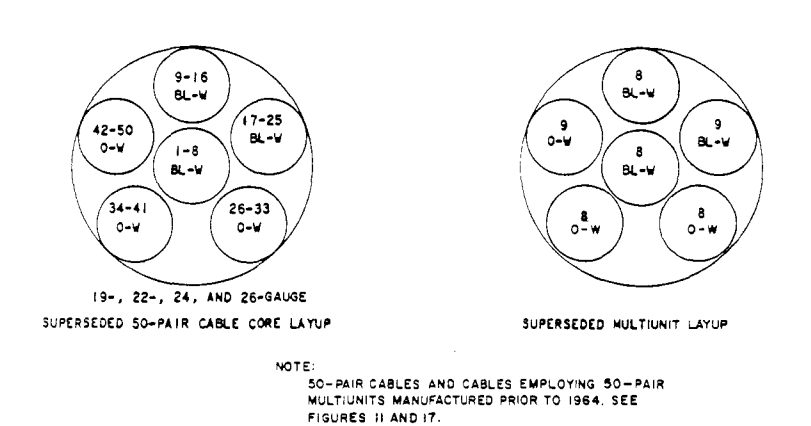

.<br>.<br>.

.

 $\lambda$ 

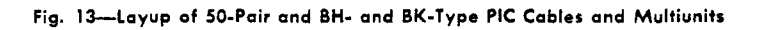

 $\mathbf{v}$ **Page 20** 

### **ISS 1, SECTION 902-200-1 10**

 $\hat{\mathcal{A}}$ 

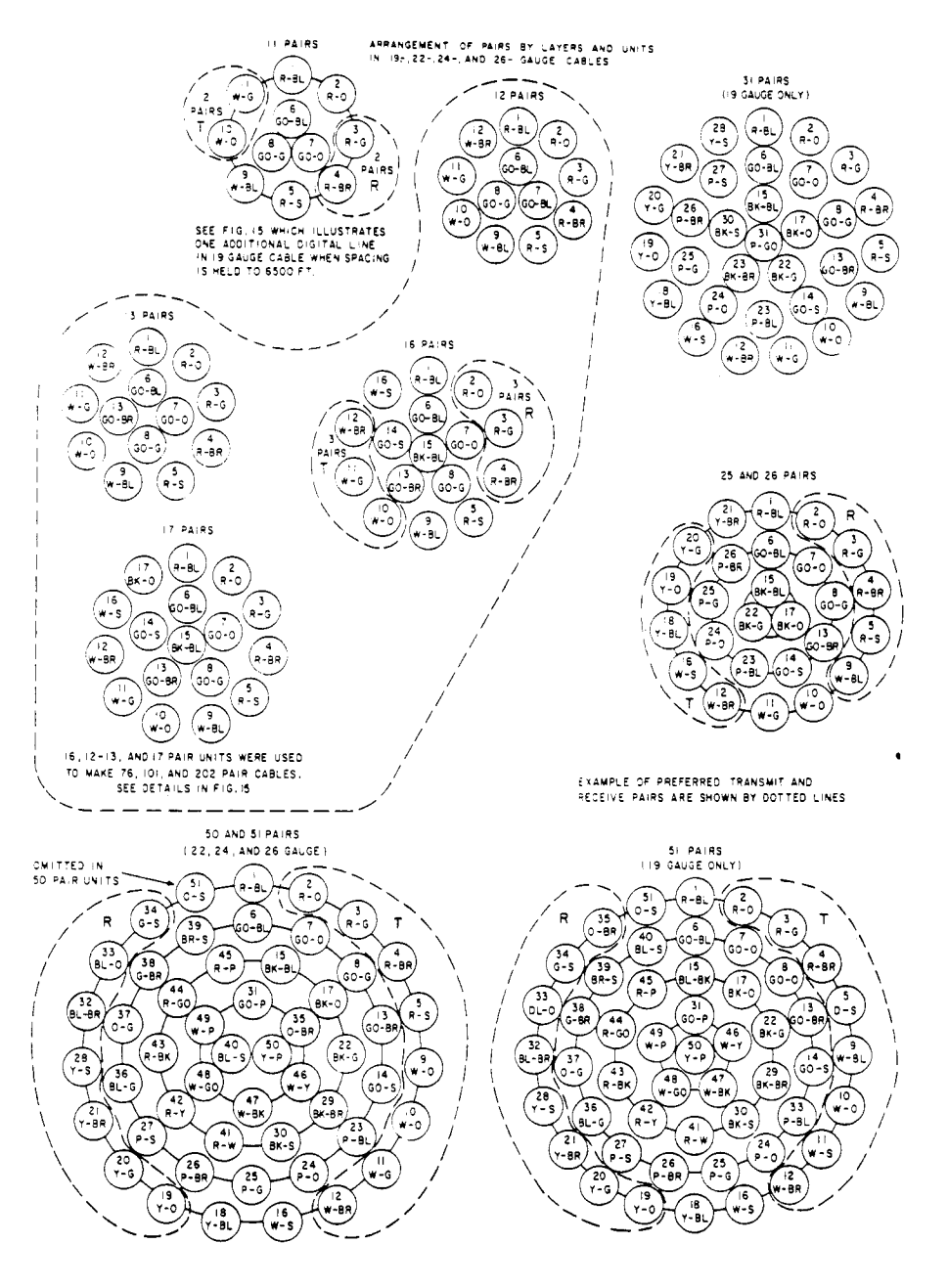

 $\sim$ 

 $\bar{z}$ 

 $\bar{z}$ 

**Fig. 14-Layup of 11- to SO-Pair AH- or AK-Type Odd-Count PIC Cables** 

**Page 21**
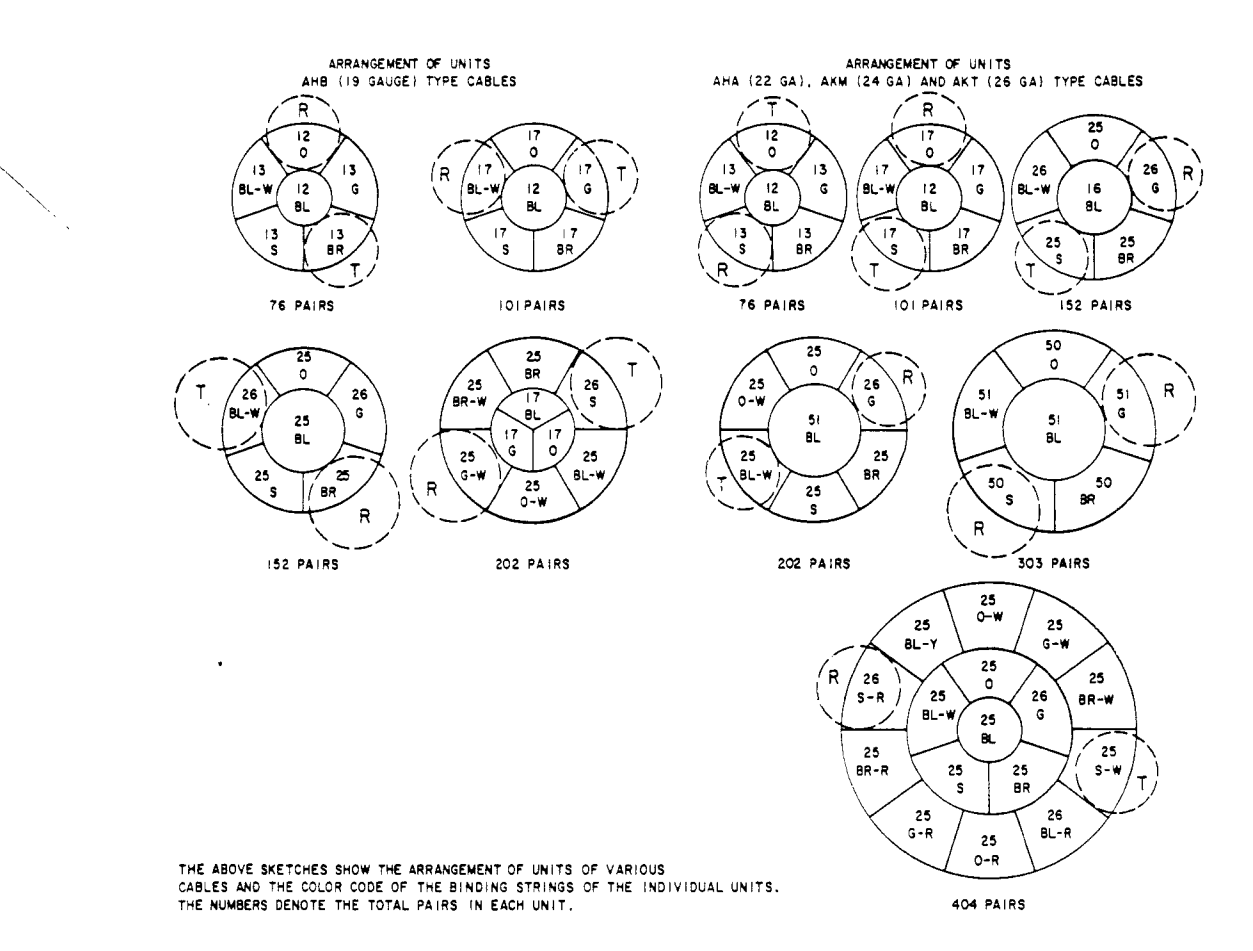

 $\ddot{\phantom{1}}$ 

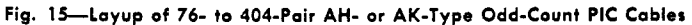

 $\bar{z}$ 

Page 22

 $\sim$ 

**ISS 1, SECTION 902-200-1** *10* 

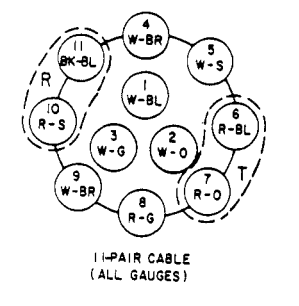

**THERE SHOULD BE A MINIMUM OF TWO PAIRS SEPARPTIOH IN THE OUTER RING IN ALL GAUGES.** 

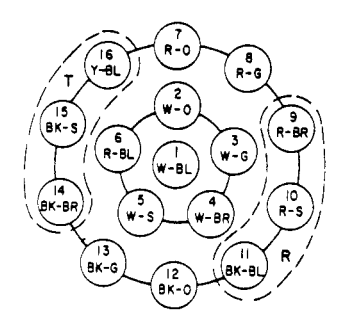

 $\mathbb{R}^2$ 

 $\overline{\phantom{a}}$ 

 $\sim$ 

 $\mathcal{L}_{\text{eff}}$ 

**16-PAIR CABLE (ALL GAUGES)** 

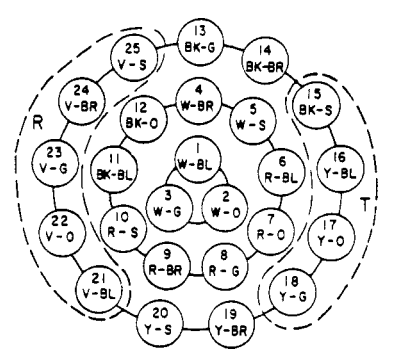

**25-PA** I **R UNIT OR CABLE (ALL GAUGES)** 

**TMRE SHWLD BE A MINIMUM** *OF* TWO **PAIRS SEPARATION IN THE INNER RING AND ONE PAIR SEPARATION IN THE OUTER RING,** 

**Fig. 16-Method of Poir Selection** 

 $\ddot{\phantom{a}}$ 

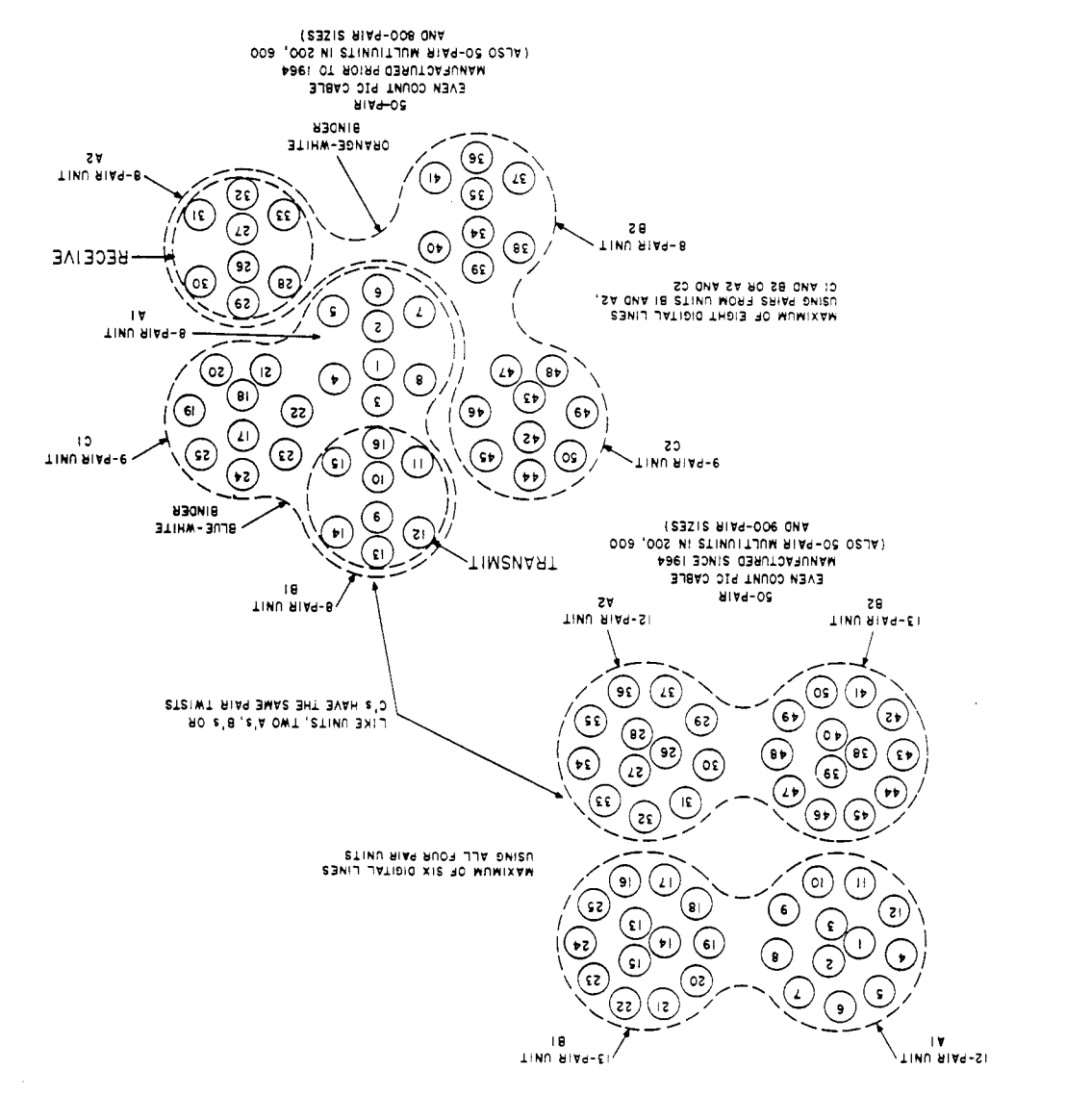

Fig. 17-Layup of 50-Pair Cable and 50-Pair Multiunits in Even-Count PIC Cable

**bc** abod

**ISS 1, SECTION 902-200-110** 

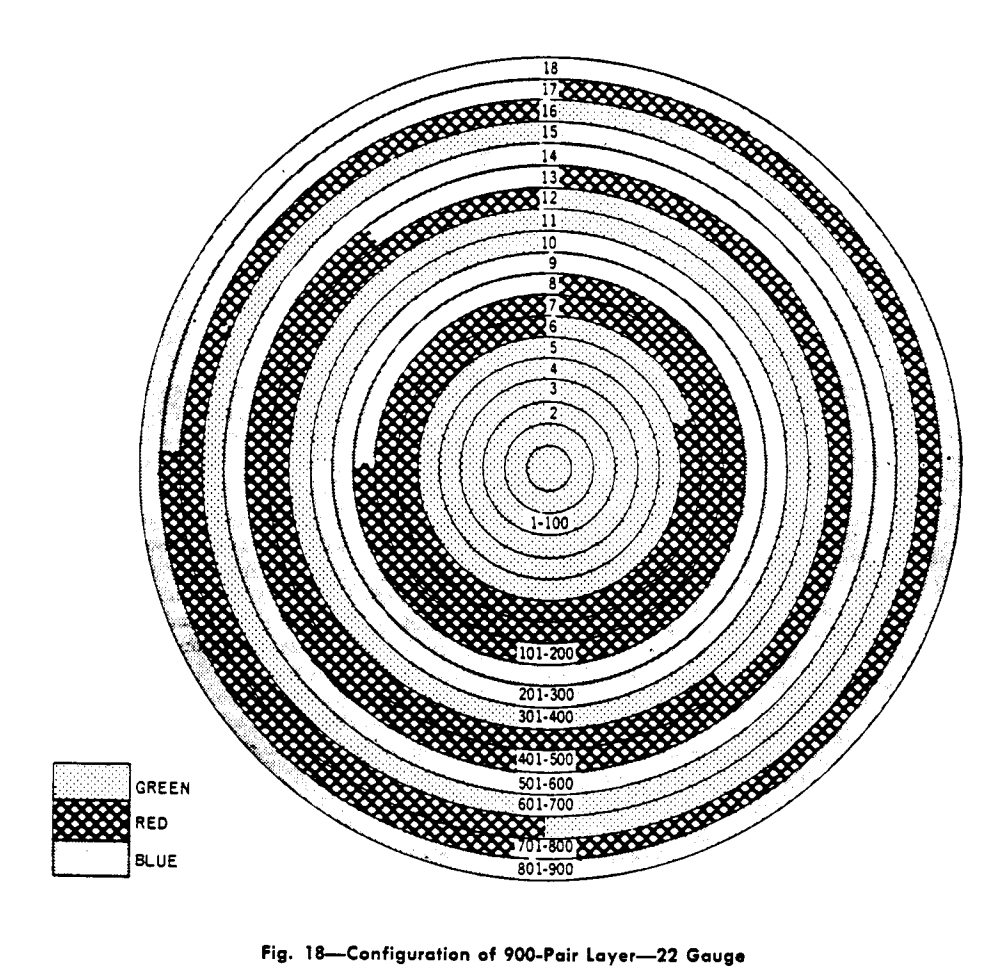

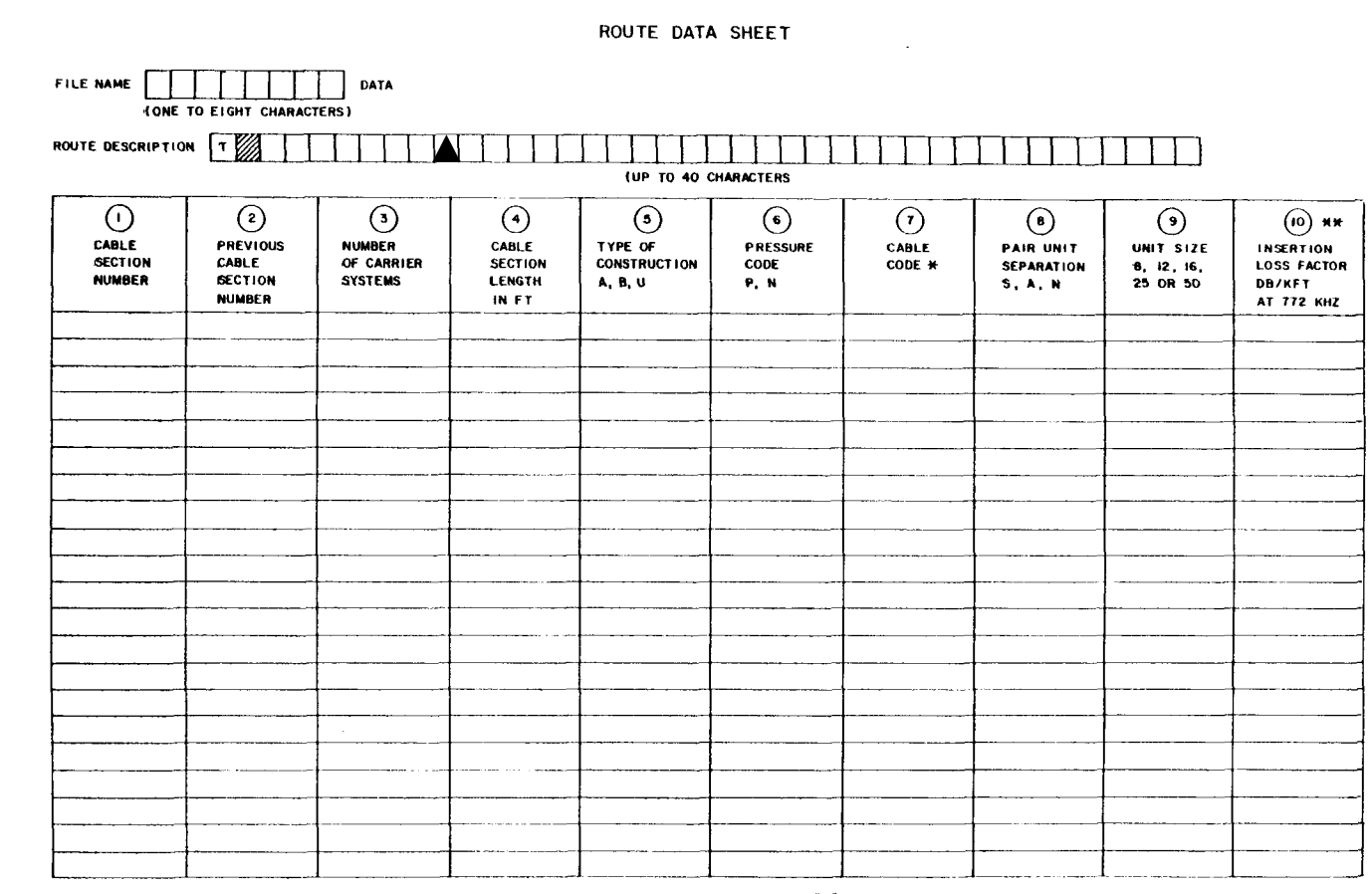

 $\label{eq:2.1} \frac{1}{2} \int_{\mathbb{R}^3} \frac{1}{\sqrt{2}} \, \frac{1}{\sqrt{2}} \,$ 

**SECTION 902-200-110** 

 $\sim 100$ 

Page 26

\* FOR RECLAIMED CABLE, ADD "x" **XX USE ONLY IF NECESSARY TO OVERRIDE DILEP** 

M - MANHOLE<br>DR - DEMAND REPEATER<br>RT - REMOTE TERMINAL

Fig. 19-Route Data Sheet

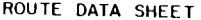

FILE NAME  $\begin{bmatrix} \mathbf{A} & \mathbf{U} & \mathbf{C} & \mathbf{E} \\ \mathbf{A} & \mathbf{U} & \mathbf{E} & \mathbf{E} \\ \mathbf{A} & \mathbf{A} & \mathbf{A} & \mathbf{A} \end{bmatrix}$  DATA ROUTE DESCRIPTION T

 $\mathcal{L}^{\mathcal{L}}(\mathcal{L}^{\mathcal{L}}(\mathcal{L}^{\mathcal{L$ 

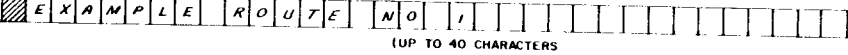

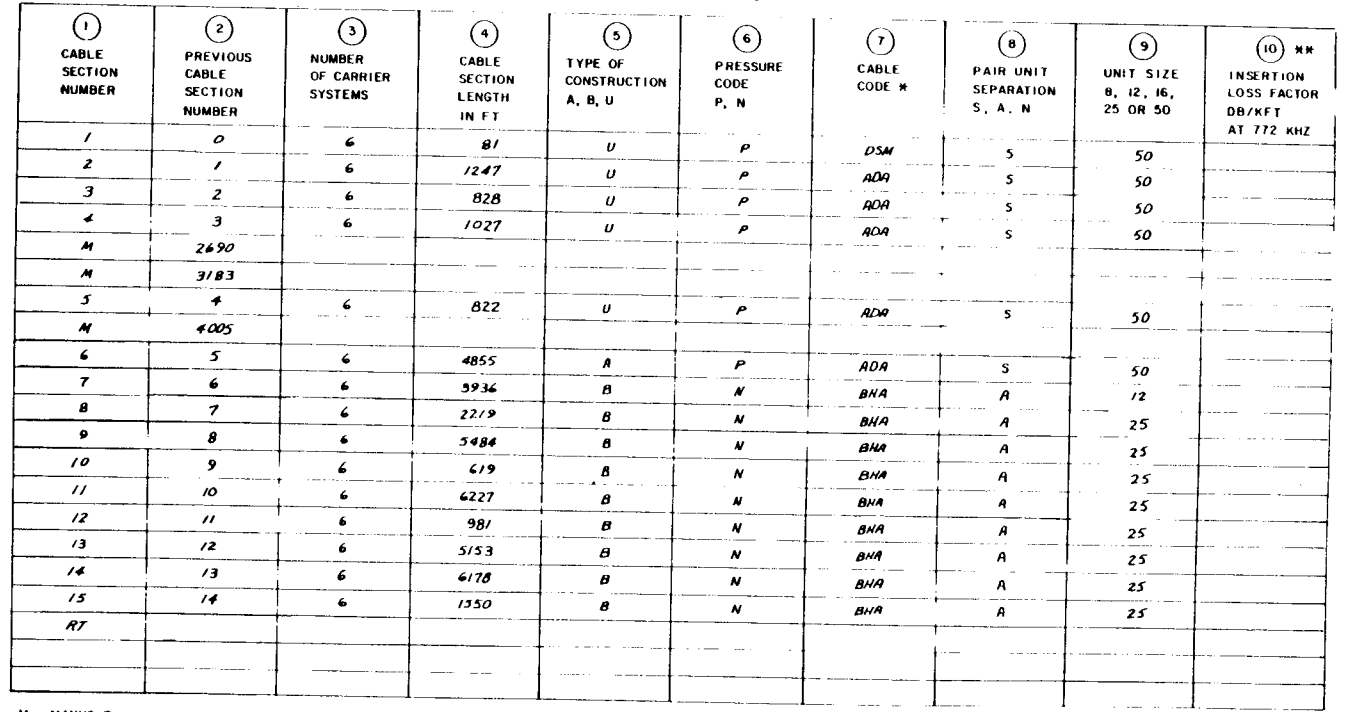

**M - MANHOLE** DR - DEMAND REPEATER

\* FOR RECLAIMED CABLE, ADD "X" **\*\* USE ONLY IF NECESSARY TO OVERRIDE DILEP** 

RT - REMOTE TERMINAL

Fig. 20-Route Data Sheet-Example (Sheet 1 of 2)

 $\mathcal{L}$ 

 $\sim$ 

 $-1$  ,  $-1$  ,  $1$  ,  $1$ 

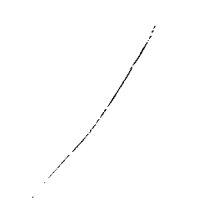

ROUTE DATA SHEET

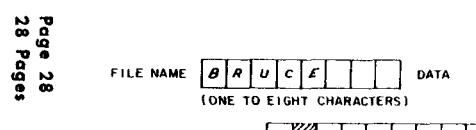

DATA

 $\mathcal{F}$ 

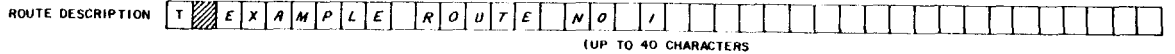

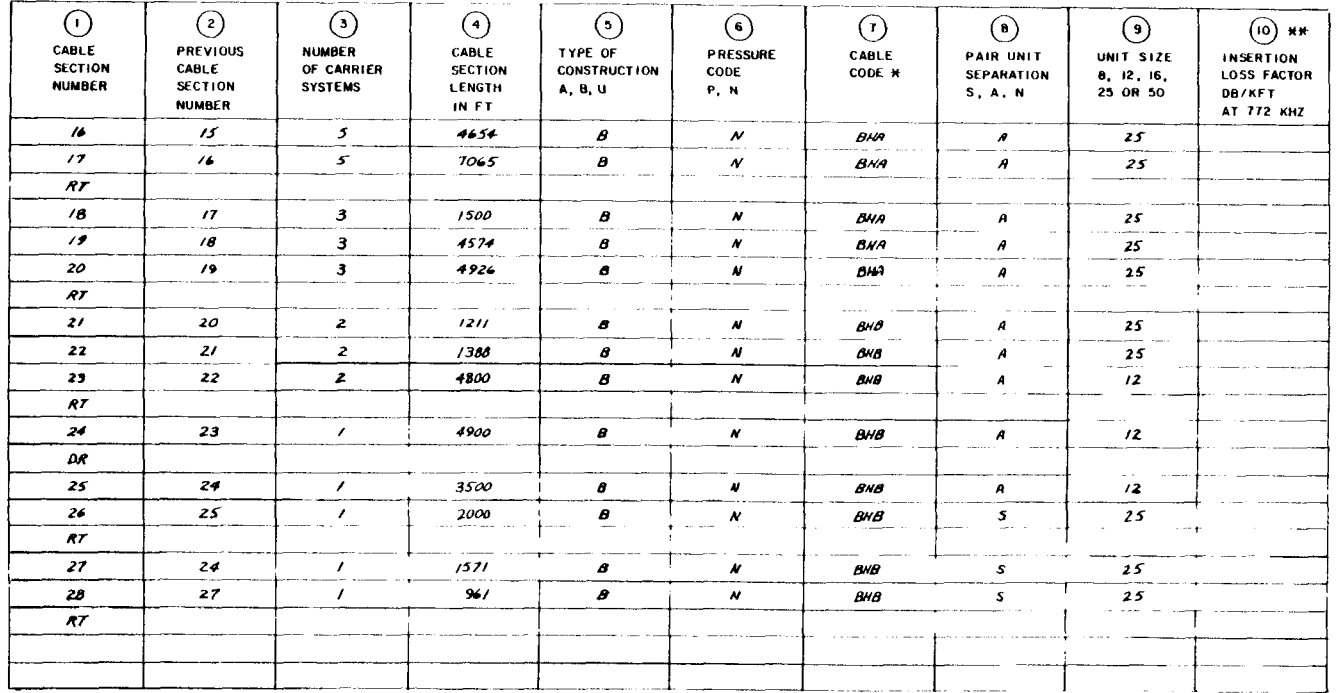

**M - MANHOLE<br>DR - DEMAND REPEATER<br>RT - REMOTE TERMINAL** 

\* FOR RECLAIMED CABLE, ADD "X"<br>\*\* USE ONLY IF NECESSARY TO OVERRIDE DILEP

Fig. 21-Route Data Sheet-Example (Sheet 2 of 2)

**BELL SYSTEM PRACTICES** 

AT & TCo Standard

فتفاتح الرياس

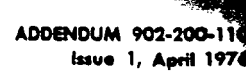

# DIGITAL LINE DESIGN AND PAIR SELECTION RULES **SUBSCRIBER CARRIER SYSTEMS**

#### 1. GENERAL

# 1.001 This addendum supplements Section

TABLE A

902-200-110, Issue 1.

- 1.002 This addendum is issued for the following reasons:
	- (a) To add waterproof cables and make minor corrections to air core cable loss factors and temperature coefficients in Table A.
	- (b) To correct paragraph 5.26.
	- (c) To change copyright notice.

#### 2. CHANGES TO SECTION

2.001 On the bottom of Page 1, delete the copyright notice and add the following: Not for use or disclosure outside the Bell System except under written agreement.

2.002 On Page 4, Table A, Cable Losses at 772 kHz, replace information in table with new Table A.

2.003 On Page 9, change paragraph 5.26 to read: DILEP stores data on 52 different cable codes (cable types), as listed in Table A.

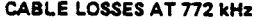

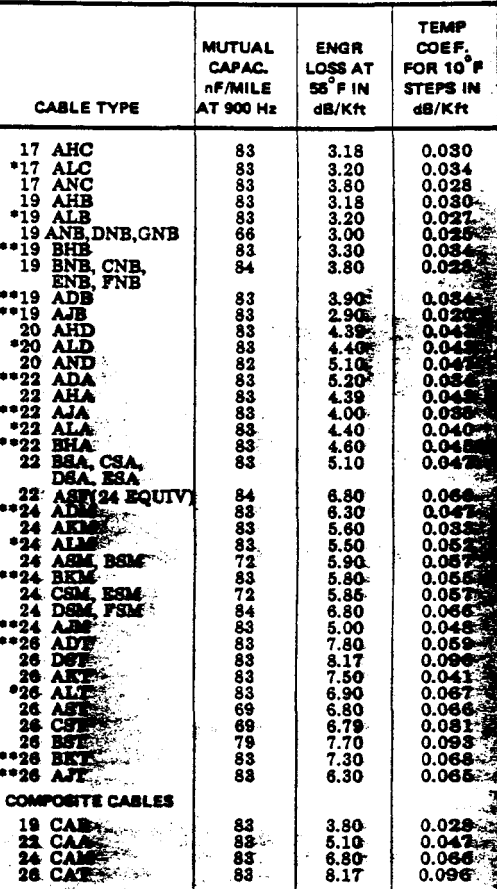

Bell System except

Printed in U.S.

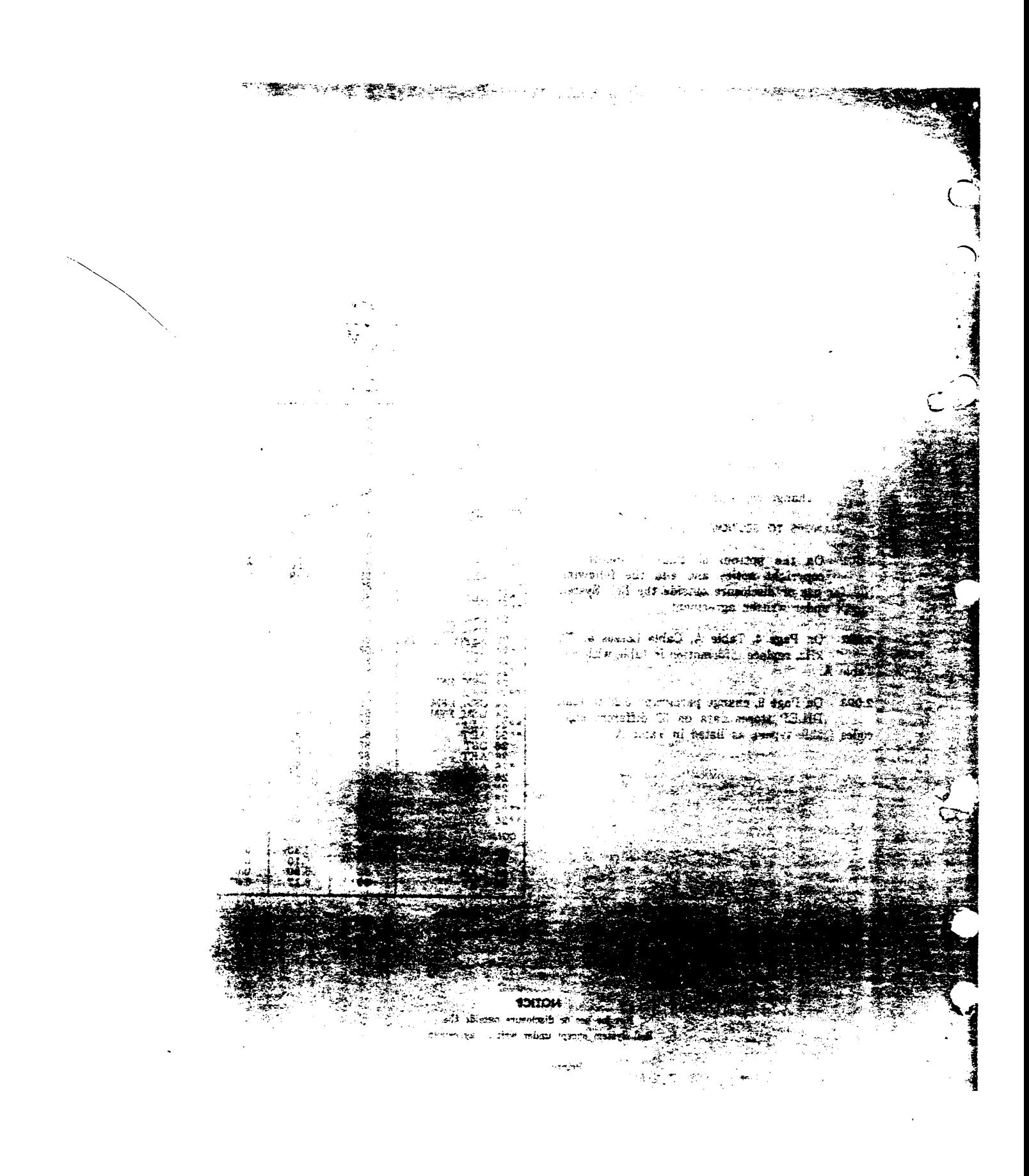

AT&T Co Standard

Section 902-200-115 Issue 2, September 1980

# **Outside Plant Engineering**

# **Digital Line** Engineering Program (DILEP)

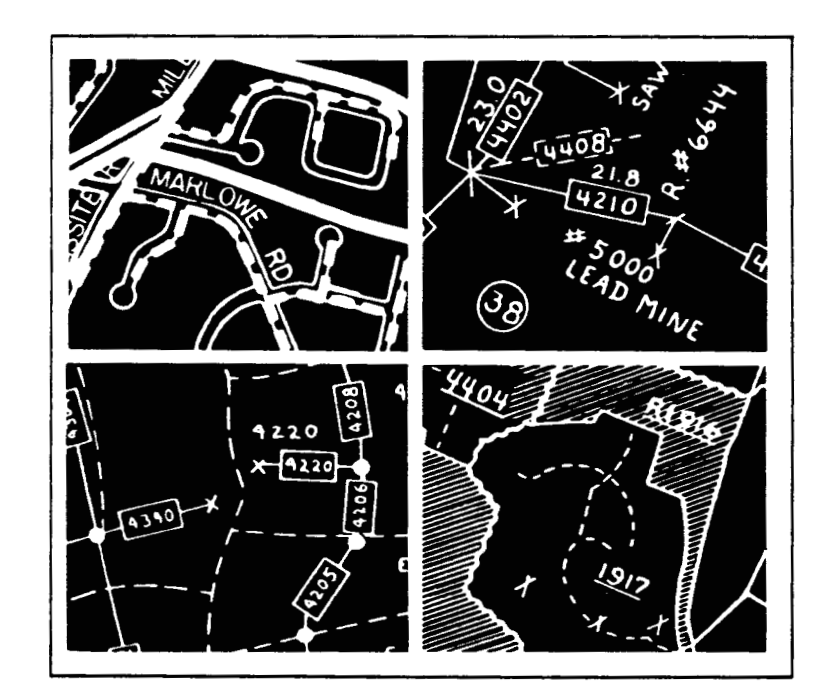

**NOTICE** AT&T. ietary, ar AT&T **TECHNOLOGIES, INC - Proprietary** 

Pursuant to Judge Greene's Order of August 5, 1983, beginning on January 1, 1984, AT&T will cease to use "BELL" and the Bell symbol, with the exceptions as set forth in that Order. Pursuant thereto, any reference to "BELL" and/or the BELL symbol in this document is hereby deleted and "expunged"

**D** 

**D** 

**B** 

# **Digital Line Engineering Program (DILEP)**

# *Contents*

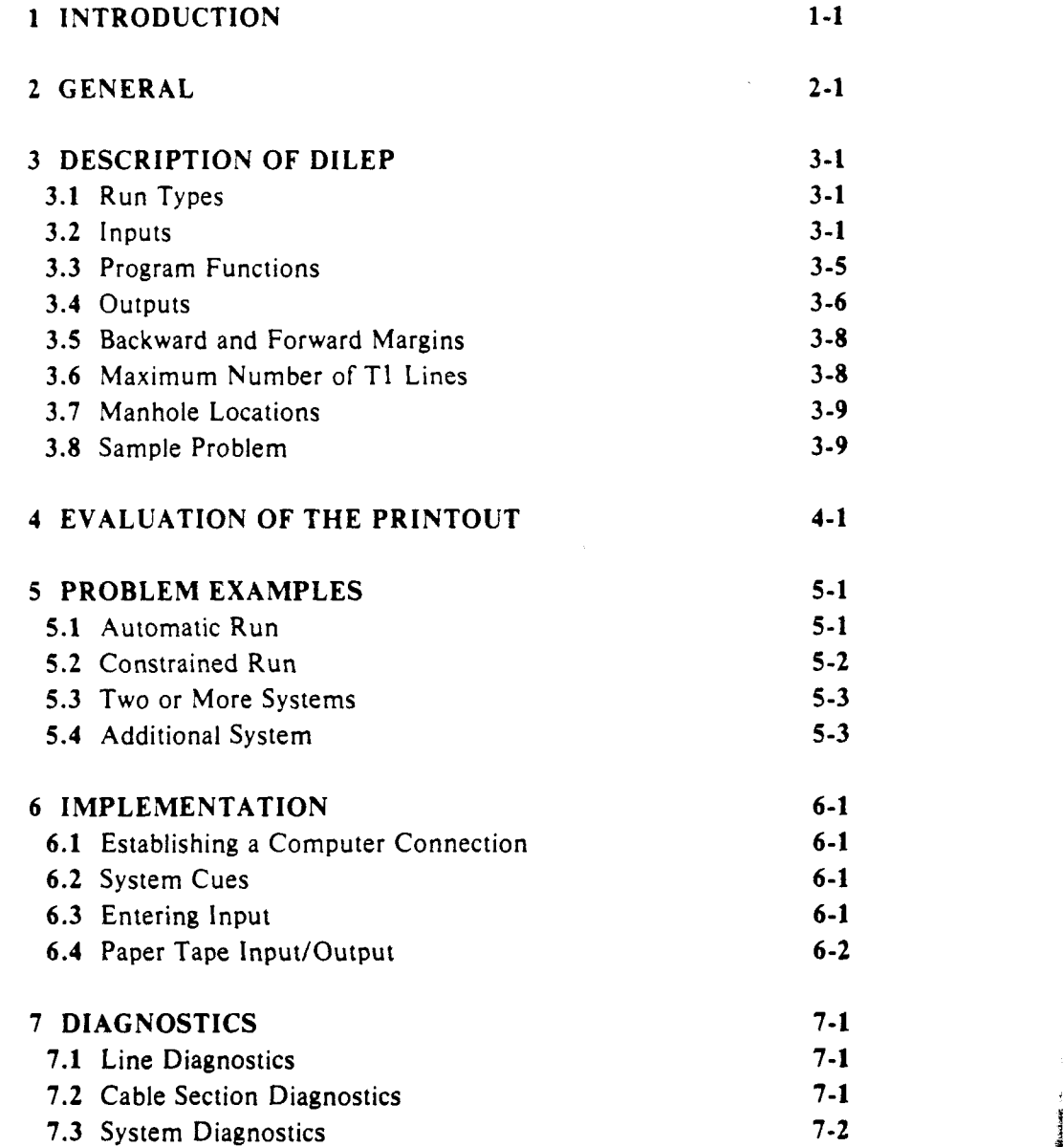

**ROUTE DATA SHEET (BLANK REPRODUCIBLE)** 

*B* 

1

## **1 INTRODUCTION**

This section describes the use of the Digital Line Engineering Program (DILEP), a time-shared Engineering Planning and Analysis Systems (EPLANS) program. DILEP is designed to assist the outside-plant engineer in setting the spacing between repeaters for subscriber loop carrier systems (such as the  $SLC<sup>TM</sup>$ -96) that employ digital line transmission at the T1 bit rate  $(1.544 \text{ Mbits})$ per second).

This section is being reissued primarily to incorporate information on new features that have been added to DILEP. These new features are:

- The output now includes the *length* (in feet) of each repeater section (ie, each series of cable sections between two repeaters).
- Users may specify the *loss limit* globally for all repeater sections. *0*
- Users may specify a *loss-limit reduction* for selected repeater sections. *0*
- Users may specify *surge-protected repeaters. 0*

This is a general revision of this section; therefore, arrows ordinarily used to indicate changes have been omitted.

Users do not need extensive knowledge of computers or programming to work with this program; familiarity with general information and instructions for the Remote Data Entry System (RDES) will provide the necessary background (see Sectien 901-601-110 and PA-599001). Note that only the for the edit mode are guaranteed to be supported by DILEP. BSP Section *902-*  200-110 (Digital Line Design and Pair Selection Rules for Subscriber Carrier Systems) provides the information necessary for adequate understanding of the engineering principles involved in repeater spacing. That section also provides guidelines and instructions for preparing data in the format required by DILEP. CHANGE, DELETE, FILE, INSERT, LOCATE, PRINT, QUIT, and REPLACE commands

**A** blank Route Data Sheet which may be copied for use in data preparation is provided on the last page of this BSP.

i<br>i

 $\ddot{\ddot{\mathbf{}}}$ 

### **2 GENERAL**

Digital line repeater spacing is based on insertion loss and on limitations imposed by crosstalk. Insertion loss, for a signal transmitted on a communication channel, is the ratio (expressed in dB) of received power to transmitted power. Crosstalk is the undesired power coupled into a communications circuit from other communications circuits. Three types of crosstalk are involved: near-end crosstalk (NEXT), far-end crosstalk (FEXT), and apparatus-case crosstalk **(ACXT).** Insertion loss and crosstalk are in turn affected by:

- *0*  Number Of **TI** lines in the cable
- *0*  Length of each cable section
- Type of plant construction
- Cable pressure treatment
- Cable code (cable type)
- Relative separation between transmit and receive pairs
- Pair unit size

 $\mathcal{O}$ 

**B** 

Type of apparatus case (800 or not).

The engineer of outside plant supplies the data for a DILEP analysis on *Route Dutu Sheers.* **(A** reduced-size sample sheet is shown in Figure 2-1; a larger, reproducible sheet is provided at the end of this **BSP.) A** DlLEP *user*  then accesses DILEP by means of an input/output device which is referred to throughout this section as a data *rerminul.* The user enters all data (the *input)*  from the Route Data Sheets into an input data file, using the data terminal keyboard. This information is transmitted via telephone lines to the time-share computer where it is received and stored. The user then requests DILEP to process the data file. Before processing the data, DlLEP gives the user the opportunity to specify any or all of three options. It then analyzes the route data and causes a potential repeater location plan (the *ourpur)* to **be** printed out or otherwise displayed at the terminal.

The engineer of outside plant must analyze the DlLEP output to determine if modifications are needed to satisfy other engineering and economic considerations. Examples of such modifications could **be** the desire to locate repeaters at existing loading-coil sites or to avoid locating repeaters at inaccessible points. The engineer may modify the layout of the system to demand that repeaters be placed at specific locations; DlLEP will then analyze the modified layout and insert additional intermediate repeaters when necessary.

Authorization and procedures for using DlLEP may be obtained from the local EPLANS coordinator.

DILEP executes on a time-share computer, which may be a vendordependent system. Therefore, periodic updates, changes by a vendor, or a switch in vendors, are likely to occur. **All** references to DlLEP operation on a particular Time-share System **(TSS)** are contained in **PA-599001** (RDES User's Guide), which is updated as required.

DILEP ROUTE DATA SHEET

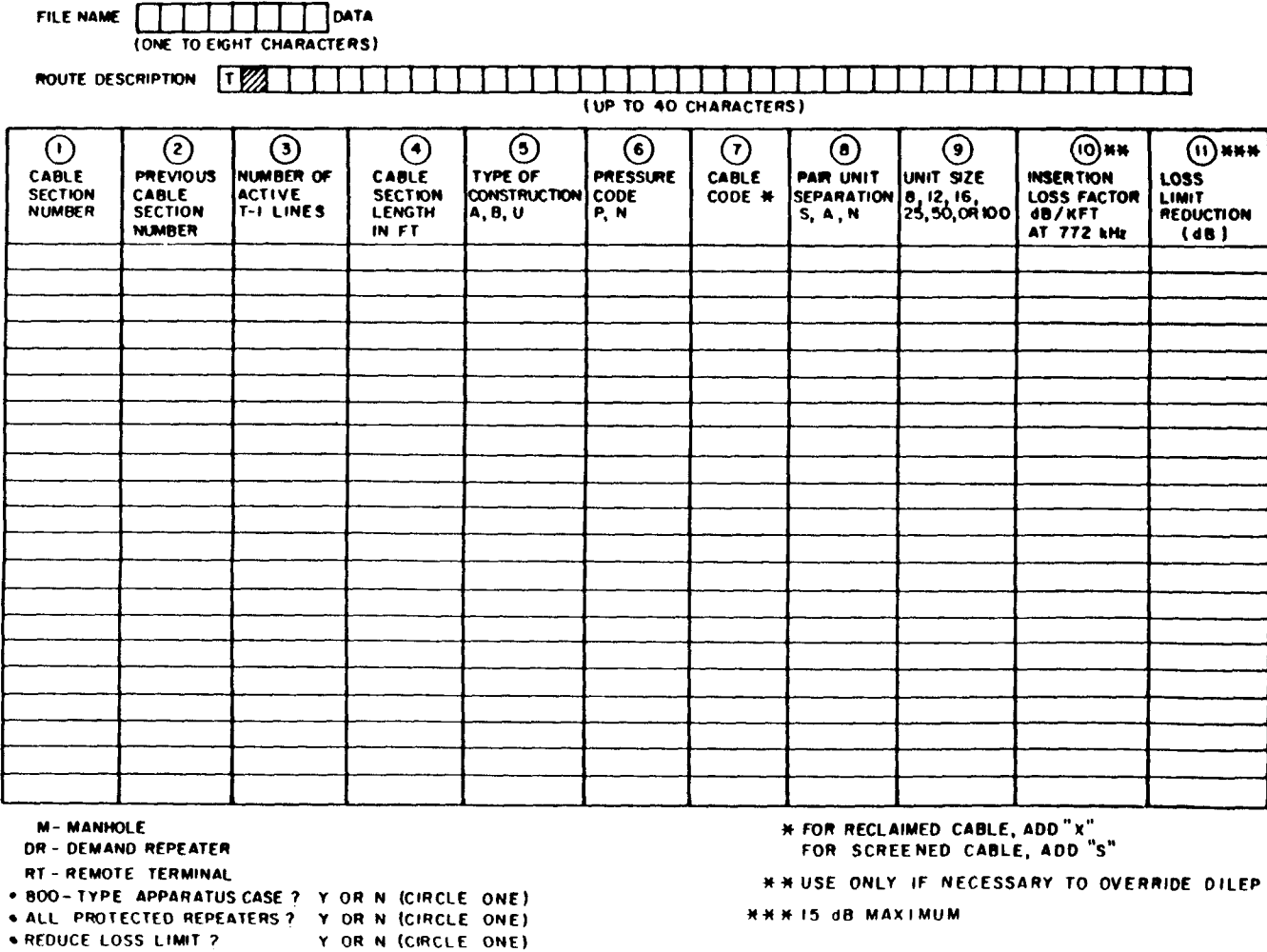

 $2 - 2$ 

Figure 2-1. Route Data Sheet.

IF Y, TO WHAT ?

 $\blacktriangledown$ 

.. dB

فالقانع لمنبعد

 $\sim$ 

فتحمله والمتحدث

فنخنكم

### **3 DESCRIPTION OF DILEP**

DILEP is an engineer-oriented tool for performing the mathematical analysis needed to obtain the location of digital line repeater sites for loop carrier systems.

#### **3.1 RunTypes**

as discussed below. DILEP can **be** used to provide either an *oufomofic* run or a *construined* run.

#### **Automatic Run**

The automatic run provides outputs specifying the proposed repeater sites, using, as the only input, information about the cable sections and the locations of remote terminals (RTS) and manholes. It provides optimal repeater spacing for the loop carrier system, but ignores any special engineering considerations; consequently, it may place repeaters at impractical locations such as at a busy intersection or in the middle of a river. If one or more repeaters are needed in underground plant, DILEP will place the repeaters at user-specified manhole sites if possible. If the user has not specified manhole sites within underground plant, DILEP will place, at optimal locations, the fewest repeaters required to achieve the transmission objectives. The output from the automatic run provides the outside-plant engineer with a starting-point design which he or she can then adapt to meet specific boundary conditions.

#### **Constrained Run**

The constrained run permits the engineer to specify some or all of the repeater locations to meet specific conditions. These specified repeaters are called Demand Repeaters (DRS). The program then uses location data (for demand repeaters, remote terminals, and manholes) and cable-section data to determine any additional repeater sites that are needed to satisfy the digital line transmission requirements.

**In** general, the user should start by making an automatic run to determine the minimum number of repeaters needed for the route. He or she can then use constrained runs, inserting DRs *to* meet specific conditions, until a satisfactory design has been developed.

#### **3.2 Inputs**

 $\ddot{ }$ 

**B** 

**B** 

**B** 

**DILEP** inputs are of two types: route data contained on an input data **file**  previously prepared from Route Data Sheets, and additional options specified interactively by the user after he or she requests a run. **A** discussion of each type of input follows.

#### **Route Data Sheet (Data file) Inputs**

Before evaluating **a** route with DILEP, the user should enter the route data on a Route Data Sheet. **(A** reduced-size sample sheet is shown in Figure **2-1;** a larger, reproducible sheet is provided at the end of this **BSP.)** Background information for preparing this sheet is given in Section 902-200-110. **A** properly filled-in sheet provides the following basic types of data in tabular form:

- *0* Title information
- *0* Cable section information
- **RT** and DR requests
- **Manhole locations.**

Each of these data types will now be discussed in more detail.

#### *Title Information:*

Two kinds of title information are provided on the Route Data Sheet:

FILE NAME-This identifies any particular data file among all possible data files being stored in the user's storage area. Use of this information is covered in  $6.3-$  "Entering Input."

ROUTE DESCRIPTION-The route description line ("title"), if specified by the user, will appear at the top of the printed listing after the \*\*\*DIGITAL LINE ENGINEERING PROGRAM\*\*\* heading. The same description will appear each time the problem is run unless the user subsequently changes it. When the title line is entered into the input data file from a terminal, the format is:

#### T titlename

where Tis typed immediately after the system cue and *titlename* can consist of up to **70** characters. Any spaces entered will count in the **70**  character limit. If a title line is given, it must be the first line of the data file that will be submitted to DILEP.

#### *Cable Section Information:*

The required data for each cable section (100 sections maximum for each route or route segment) is given on a line across the first nine columns of the Route Data Sheet. The contents of each column, in order by number as given on the Route Data Sheet, are:

Cable section numbers, numbered consecutively from the Central Office  $(C<sub>O</sub>)$ , starting with  $1$ 

**f** 

- Previous cable section numbers, starting with zero for the first section line on the sheet
- Ultimate number of active TI lines (ie, those to be installed in the cable section during the planning period plus any already existing in the same sheath)
- Length of the cable section in feet, if more than 20 feet. (Sections less than **20** feet should be included with an adjacent section length.)
- Type of outside plant construction ie, aerial (A), buried (B), or under- $(5)$ ground (U)
- (6) Pressurization code for each cable section- ie, pressurized (P) or nonpressurized **(N)**
- Cable type code- three letters, plus a fourth letter if the cable is reclaimed or screened **(X** for reclaimed, S for screened)'
- $(8)$ Relative pair-unit separation between transmit and receive pairs-ie, same unit **(SI,** adjacent units **(A),** or nonadjacent units **(N)**
- Pair-unit size (number of pairs per cable unit)- 8, 9, 11, **12, 13, 16,** 17, **25,** 50, or 100.
- (IO) Insertion loss factor in dB per kilofoot. User inserts a value in this column only if a factor other than the normal is wanted.
- (11) Loss limit reduction in dB. User inserts a value in this column for only those sections whose loss limit is to be reduced (if any).

When entered into the input data file from a terminal, the data for one section must be typed entirely on one input line and in the same sequence as given on the Route Data Sheet. The data items must **be** separated by commas.

#### *R T and DR Requests:*

On the Route Data Sheet, each RT or DR entry is made in column **1** as the only entry on the next line after the number of the cable section in which the RT or DR appears. To enter the request for a *remote terminal* into the input data file, the user types an input line containing only the letters RT. To enter the request for a *demand repeater,* the user types an input line containing only the letters DR.

#### *Man hole Locations:*

**B** 

**D** 

**D** 

On the Route Data Sheet, manhole locations **(50** maximum for each route or route segment) can be designated as potential repeater sites either by interspersing them on separate data lines among the cable sections with which they are associated or by entering them as a separate group after a number **of**  cable sections. They must, however, **be** given in order of increasing distance from the co. On the Route Data Sheet, the user designates **a** manhole by entering in column **1** a letter Mand in column **2** the cumulative distance from the CO **to** the manhole. The user inputs manhole site locations (potential repeater sites) in the format

#### **M,** distance

where M **is** typed immediately after the system cue and *distance* is the

I. **For screened cable, the user must also specify the pair separation as nonadjacent (see "Input Alternatives and Options").** 

cumulative distance of the manhole site from the *CO.* One comma must separate *M* and *distance.* 

#### **Interactive Inputs**

in sequence: Before processing the **data, DlLEP** prints out each of the following questions

800-TYPE APPARATUS CASE? (Y OR **N)** 

**ALL** PROTECTED REPEATERS TO BE USED? (Y OR **N)** 

CHANGE **LOSS** LIMIT? (Y OR **N)** 

After each question, DILEP prints a prompt symbol and waits for a response from the user before proceeding. If the user's response to the third question is "Y", DILEP then asks "TO WHAT?", prints a prompt, waits for a valid losslimit entry, then prints a confirming statement.

If the user specifies 800-series apparatus cases, the impairment caused by apparatus-case crosstalk will **be** virtually eliminated. If the user specifies surgeprotected repeaters, the loss limit of all repeater sections except the first will be reduced by **1.5** dB (eg, from **33.5** dB to **32.0** dB). The reduction for the first repeater section will be only 1.0 dB (eg, from **23.0** dB to **22.0** dB) because there is no surge-protected repeater at the input end to add the other 0.5 dB. The user may also reduce the loss limit for all repeater sections below the default loss value of **33.5** dB to **as** low as **20.0** dB.

#### **Input Alternatives and Options**

When composite cable is used in the route, DILEP supplies a default value for the *insertion loss per kilofoof.* If the cable loss is known to differ from the default value, the user may override the default value by entering the desired value in column 10 of the Route Data Sheet. When it is to be entered into the computer, the new value is typed immediately following the last item of required information (ie, the pair-unit sire), on the same input line. If the insertion loss per kilofoot is given, it may contain a decimal point. An example of a cable section entry with overriding insertion loss per kilofoot is:

#### **3,2,5,3000,A,P,CAA,S,50,3.9**

If **a** section of cable is *screened,* the user must enter, in column **7** of the Route Data Sheet, the letter **S** as the fourth letter of the cable code. Also, the user must specify the pair unit separation as nonadjacent (letter *N* in column 8 of the Route Data Sheet, Figure **2-11** so that DILEP will recognize the cable as screened. DILEP assumes a 15-dB NEXT advantage for screened cable; therefore. ACXT and FEXT are the controlling types of interference in this situation.

When *reclaimed* cable is used in the route, the user must enter the letter **X**  as the fourth letter of the cable code in column **7** of the Route Data Sheet. This will cause a **35** percent increase in the DILEP-provided insertion loss per kilofoot, since reclaimed cable has **a** higher capacitance than nonreclaimed cable.

In practice, the situation often arises where the user would like to decrease the *loss limit* of only one, or some, of the sections of the digital line (eg, to compensate for power line induction). To designate this to DILEP, the user enters the desired limit in column 11 of the Route Data Sheet. The computer entry must then have a **",R"** at the end of the data line for a section, followed immediately by the dB amount of the reduction as entered on the Route Data Sheet. The reduction amount must be a number between 0.0 dB and 15.0 dB. **A** decimal point is not required; entries such as **",R3"** are perfectly acceptable. This reduction is an option which behaves much like the option of overriding the default cable insertion loss. If the user wishes to do both-to override the default insertion loss and to specify a reduction-the insertion loss must **be**  specified first. The reduction, if used, must always **be** the last item specified for the cable section. If the user tries to specify a reduction less than 0.0 dB or greater than 15.0 dB, DILEP will still run but the reduction will be set to 0.0 dB. **An** example of a cable section entry with a 3 dB loss limit reduction is:

#### $3,2,5,3000, A, P, CAA, S, 50, R3$

#### **3.3 Program Functions**

**D** 

DILEP will locate a repeater at each route *juncrion* if the user has not already placed an RT or a DR there. **(A** junction is formed when a single system serves two or more branches of a feeder route, or where lines from two or more systems enter the same feeder route; DILEP can handle up to 10 junctions per route or route segment.) DILEP also will place RTs at the end of each digital line. When a single system serves two or more branches of a feeder route, the cumulative distances of cable sections and repeater sites will **be** the actual distances from the co, not the total length of the path (see last paragraph of **5.1** - "Automatic Run").

DlLEP ensures that the insertion loss for a repeater section will be within the minimum and maximum insertion loss limits given in Table *3-1.* Even if a repeater is moved to the full extent of either the backward or forward margin, the final insertion loss will **be** between the minimum and maximum limits.

#### **TABLE 3-1**

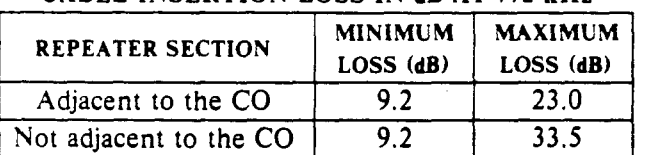

#### **REPEATER SPACING AS LIMITED BY CABLE INSERTION LOSS IN dB AT 772 kHz**

When an RT or a DR has been requested by the user and the insertion loss limit for the repeater section has not yet been reached, **DlLEP** subtracts the actual section loss from the permissible section loss. It then attempts to *equulize* the repeater sections-ie, to spread this difference over all repeaters between the previous and the current DR points. Groups of repeaters consisting solely of an RT or a DR cannot **be** equalized. Because equalization is done on an insertion loss basis rather than on a crosstalk basis, the forward and backward margins for a group of repeaters will be approximately equal, while the maximum

**3-5** 

**number of TI** lines may differ for repeaters in the group. Equalization may **cause** the locations **of** the repeaters to change if one of the repeaters in the group **is** respecified **as a DR** and the other repeater sites are left to **be** calculated **by DILEP.** 

Equalizing the repeater sections by spreading the insertion-loss difference over several repeater sections results in each equalized section having slightly **less** insertion loss than the maximum **loss** for that section, rather than the section containing the **RT** or **DR** having substantially less insertion loss than the maximum loss. This results in three benefits:

- **1.** It is desirable to have the actual design loss less than the maximum permissible loss. From a transmission point of view, this provides additional transmission margins for factors such as high ambient cable temperatures, moisture accumulation in the cable, and cable manufacturing variations.
- **2.** The smaller insertion loss provides repeater spacings that can accommodate additional **T1** lines without the need to add repeater locations if unforecasted growth occurs during the study period.
- **3.** The difference between actual loss and maximum permissible loss makes it possible lo provide backward and forward margins for repeater sites, to assist the engineer in tailoring the line design to possible physical constraints.

When actual loss equals maximum loss for all repeaters in a route, the backward and forward margins will always be zero, and the maximum number of **TI** lines for each repeater section will be no greater than the number specified by the user.

#### **3.4** Outputs

DILEP analyzes the route problem data the user has previously stored in an input data file and provides two types of output $-$  route description data (based on cable sections) and repeater section data (based on the series of cable sections between repeaters).

#### **Route** Description Data:

- 1. The title of the route problem.
- **2.** For each cable section: the nine items of data entered by the user from the input data file for that cable section, the insertion loss factor being employed (default or specified), the insertion-loss limit imposed on the repeater section by that cable, the simplex loop resistance in ohms, the cumulative simplex loop resistance from the co to the end of the section, and the cumulative distance from the co to the end of that section. (The simplex loop resistance may be used in the design of repeater powering.) The abbreviated headings used for the section data on the printouts are:
	- SEC # (cable section number)
	- *0*  PRV SEC (number of the previous cable section)
	- # TI LINES (number of **TI** lines specified by the user)
	- *0*  sEC LEN (cable section length)
- *0*  **TYP PLT** (type of outside plant construction)
- *0*  P N (pressurized or nonpressurized)
- *0* **CA CODE** (cable code)

.<br>.<br>.

.

- *0*  **PR SP** (pair unit separation)
- *0*  **UNIT SIZE** (number of pairs in each cable unit)
- *0*  **DB/KFT LOSS** (loss at **772 KHz,** from stored **DILEP** data file)
- *0*  **Loss LIMIT** (the maximum loss allowed in a repeater section that includes the **type** of cable used in this cable section)
- **RESIST** (simplex loop resistance between repeaters)
- **CUM RESIST** (cumulative simplex resistance between the **CO** and the repeater) *0*
- **CUM LENGTH** (cumulative distance from theco to the end of that cable  $\bullet$ section).
- **3. RT** and **DR** locations in their input sequence among the cable section numbers.
- **4. A** separate list of the manhole locations that were input as potential repeater locations.

#### **Repeater Section Data:**

The repeater section data is given in parts. Each part spans a series of cable sections along one of two possible types of path:

- From the co to the end of the first *branch* of the route, or
- From one *junction* to the end of any branch of the route other than the first.

For each repeater section, the information is given under the following headings on the printout:

- **REPEATER** (the number of the section, followed by a code designating a special repeater, if applicable). The codes can designate a remote terminal **(RT),** demand repeater **(DR),** manhole **(MH),** or new manhole **(NM).**
- **DISTANCE FROM** C.O. (the distance in feet from the *CO* **10** the repeater site)
- SECTION LENGTH (repeater section length-distance between repeaters- in feet)
- t **DESIGN LOSS (DB)** (the design insertion **loss** in dB at **772 kHz)**
- **MAX TI LINES** (the maximum number **Of T1** lines that **can** be assigned) *<sup>i</sup>*
- *<sup>0</sup>***BKWD MARGIN** (the backward margin- ie, the distance that a repeater can be moved back toward the **CO)**
- **FWD MARGIN** (the forward margin- ie, the distance that a repeater can **be**  moved forward, away from the **CO)**

*1*  \$

#### **3.5 Backward and Forward Margins**

**DILEP** computes two types of margins that provide a measurement of the flexibility in the route design. First, it computes a backward and a forward margin for each repeater site. The *backward margin* is the number of feet a repeater site can **be** moved toward the **CO** without disturbing any other repeater location, The *forward margin* is the number of feet the repeater site can be moved away from the **CO** without disturbing any other repeater location. Calculation of the backward and forward margins for a particular repeater site is made under the assumption that the repeaters on either side of the site are not moved. *U the user wishes to move two a4acent repeaters, he or she must rerun the DILEP program and specify the two new locations as DRs to ensure that no additional repeater is necessary.* 

Backward and forward margins are not calculated for RTs, because cable data is not available for the cable beyond the RT site when the site is at the end of a digital line branch. RTs at the end of digital line branches can be moved back toward the *CO* as long as the insertion loss for the repeater section is not reduced below **9.2** dB. Backward and forward margins are not calculated for **DRs** at junctions, since these repeaters must be placed as close to the physical location of the junction as possible. However, backward and forward margins are calculated for all other DRs to indicate how much accuracy can be tolerated in measuring their distance from the **CO.** The user also should **be** aware that when a normal repeater is changed to a DR, DlLEP will adjust the locations of repeaters on both sides of the new DR to achieve optimal repeater spacing between DR and RT locations. This condition may arise even if the new DR is placed at its DlLEP-calculated site instead of being moved to a new site. If the user wishes to change one repeater to a DR and to leave all others in their original positions, he must specify as DRs all repeaters between two DRs, between **two** RTs, or between any combination of these.

#### **3.6 Maximum Number of T1 Lines**

The second type of margin calculated by DILEP is the maximum number of TI lines that can be used in each repeater section. Calculation is made under the assumption that the repeaters at either end of a repeater section are not moved from their DILEP-calculated sites. If the user moves one or more repeaters in the route to obtain the final design, the maximum number of **TI**  lines calculated by DlLEP may no longer be valid. The user should request DRs at the final sites for all repeaters and then rerun DILEP to obtain the maximum number of TI lines that can be handled by each repeater section in the final design plan.

*Nore.* Caution should be exercised when interpreting the maximum number of TI lines calculated by DlLEP, considering the following factors:

- 1. DiLEP **has** no knowledge of cable size; therefore, the calculated maximum number of T1 lines could require more cable pairs than the cable contains.
- **2.** DlLEP has no knowledge of cable layup (ie, positioning of the pairs); therefore, it may not be possible to maintain the specified pair-unit separation for all TI lines as the maximum number of TI lines is approached.

#### **3.7 Manhole Locations**

If a repeater must **be** located in an underground cable section, it Will **be**  located at one of the specified manhole sites and marked with the letters *MH.*  However, if a repeater must **be** located in an underground cable and no manhole sites are specified, or if the number of manhole sites specified is insufficient to allow all required repeaters to be located at existing manhole sites, DlLEP will determine the repeater sites and mark them with the letters *NM*  to indicate that new manholes are needed.

#### **3.8 Sample Problem**

**A** simplified sample DlLEP problem to introduce procedures is illustrated in Figures 3-1A through 3-1H. Figures 3-1A through 3-1C show the associated route schematic, Route Data Sheet, and route printout, respectively. Figure 3- ID shows a sample run in which all interactive questions are answered in the negative **(N)** and no loss limit reductions are specified by cable section. Each of the next three figures (3-1E, 3-1F, and 3-1G) illustrates the effect of a positive answer **(Y)** to a different one of the interactive questions while the others remain negative so that the effect of each option in isolation can be noted. Another figure (3-IH) then illustrates how the loss limit of any cable section can be reduced independently of the other cable sections.

The effects of different answers to the interactive questions can **be** noted by a careful study of the different examples (Figures 3-1E through 3-1H) in comparison with the reference figure (3-1 **D)** where no options were requested. Figure 3-1E shows the effect of specifying 800-type apparatus cases. Here the repeater locations are the same as in Figure **3-1D** but the maximum number of  $T1$  lines is increased. When protected repeaters are specified (Figure 3-1F), the repeater locations stay approximately the same but the maximum number of **TI**  lines decreases. In Figure 3-1G, the loss limit for all repeater sections is reduced globally from 33.5 dB to **30.8** dB; the repeater locations are identical to those in Figure 3-ID but the maximum number of TI lines is decreased. In Figure 3-1H, the loss limit of the first cable section is reduced by 3.0 dB (from 33.5 dB to 30.5 dB); this does not affect the repeater spacing or the maximum number of **TI** lines (see Figure 3-1D) because the first repeater section is limited to 23.0 dB anyway.

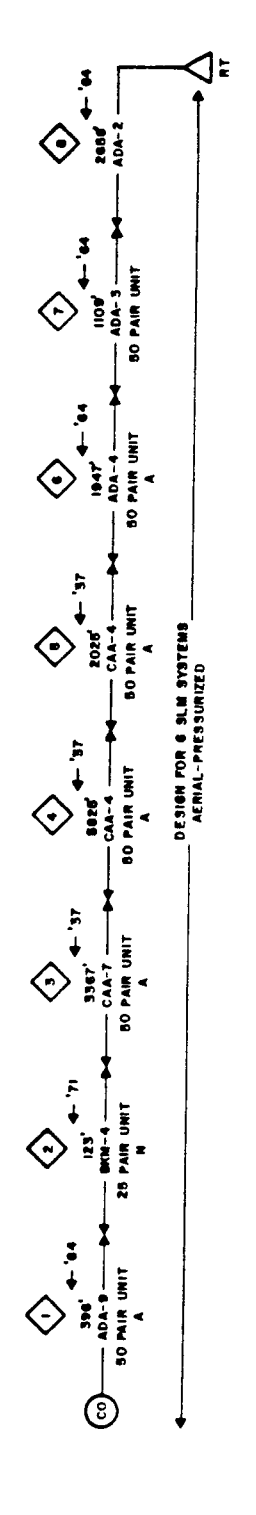

Figure 3-1A. Sample DILEP Problem, Route Schematic.

 $\begin{array}{c} \bullet \\ \bullet \\ \bullet \end{array}$ 

 $\frac{1}{2}$ 

| ROUTE DESCRIPTION                             |                                                                                         | $I \gg S$ $A$ $M$ $P$ $I$ $I$ $I$ $I$ $I$ $I$ $P$                                                 |                                                                           |                                                          | P[R]0B[L]E[M]<br>(UP TO 40 CHARACTERS)                   |                            |                                                                                    |                                                                      |                                                                            |                                                  |
|-----------------------------------------------|-----------------------------------------------------------------------------------------|---------------------------------------------------------------------------------------------------|---------------------------------------------------------------------------|----------------------------------------------------------|----------------------------------------------------------|----------------------------|------------------------------------------------------------------------------------|----------------------------------------------------------------------|----------------------------------------------------------------------------|--------------------------------------------------|
| $\rm{O}$<br>CABLE<br><b>SECTION</b><br>NUMBER | $^\copyright$<br><b>PREVIOUS</b><br>CABLE<br><b>SECTION</b><br><b>NUMBER</b>            | ⊙<br><b>INUMBER OF</b><br><b>ACTIVE</b><br>T-I LINES                                              | $_{\textstyle\odot}$<br>CABLE<br><b>SECTION</b><br><b>LENGTH</b><br>IN FT | $_{\odot}$<br>TYPE OF<br><b>CONSTRUCTION</b><br> A, B, U | $\boldsymbol{\Theta}$<br><b>PRESSURE</b><br>CODE<br>P, N | $\odot$<br>CABLE<br>CODE # | $\bm{\Theta}$<br><b>PAR UNIT</b><br><b>SEPARATION 0, 12, 16,</b><br><b>S. A. N</b> | $\boldsymbol{\Theta}$<br>UNIT SZE<br>25,50,01 IDO                    | $(0)$ ##<br><b>MISER TION</b><br><b>LOSS FACTOR</b><br>48/KFT<br>AT 772 MM | $(n)$ ###<br>LOSS.<br>LIMIT<br>REDUCTION<br>(48) |
| ,                                             | Ο                                                                                       | 6                                                                                                 | 396                                                                       | A                                                        | P                                                        | A DA                       | A                                                                                  | 50                                                                   |                                                                            |                                                  |
| 2                                             | ,                                                                                       | 6                                                                                                 | 123                                                                       | A                                                        | ρ                                                        | BKM                        | N                                                                                  | 25                                                                   |                                                                            |                                                  |
| 3                                             | 2                                                                                       | 6                                                                                                 | 3367                                                                      | A                                                        | P                                                        | CAA                        | A                                                                                  | 50                                                                   | 4. I                                                                       |                                                  |
| 4                                             | 3                                                                                       | 6                                                                                                 | 5825                                                                      | A                                                        | p                                                        | CAA                        | Α                                                                                  | 50                                                                   | 4.1                                                                        |                                                  |
| 5                                             | 4                                                                                       | 6                                                                                                 | 2025                                                                      | A                                                        | P                                                        | CAA                        | A                                                                                  | 50                                                                   | 4.1                                                                        |                                                  |
| 6                                             | 5                                                                                       | 6                                                                                                 | 947                                                                       | A                                                        | P                                                        | A DA                       | A                                                                                  | 50                                                                   |                                                                            |                                                  |
|                                               | Ł                                                                                       | 6                                                                                                 | 1109                                                                      | A                                                        | p                                                        | A DA                       | $\boldsymbol{A}$                                                                   | 50                                                                   |                                                                            |                                                  |
| 8                                             | フ                                                                                       | 6                                                                                                 | 2658                                                                      | A                                                        | ρ                                                        | A DA                       | A                                                                                  | 50                                                                   |                                                                            |                                                  |
| RT                                            |                                                                                         |                                                                                                   |                                                                           |                                                          |                                                          |                            |                                                                                    |                                                                      |                                                                            |                                                  |
| M-MANHOLE                                     | OR- DEMAND REPEATER<br>RT - REMOTE TERMINAL<br>. REDUCE LOSS LIMIT ?<br>IF Y, TO WHAT ? | . 800-TYPE APPARATUS CASE 7 Y OR N (CIRCLE ONE)<br>. ALL PROTECTED REPEATERS? Y OR N (CIRCLE ONE) | Y OR N (CIRCLE ONE)                                                       |                                                          |                                                          |                            | NNN IS 48 MAXIMUM                                                                  | <b>N FOR RECLAIMED CABLE, ADD "X"</b><br>FOR SCREENED CABLE, ADD "S" | <b>H H USE ONLY IF NECESSARY TO OVERRIDE DILEP</b>                         |                                                  |

DILEP ROUTE DATA SHEET

 $\cdot$ 

 $\sim$ 

 $\blacksquare$ 

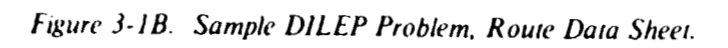

Issue 2, Section 902-200-115

NEXT? >CREATE <------------------ NOTE 1 FILENAME? > SAMPLE **NEW FILE: INPUT:** 

**>T** SAMPLE DILEP PROBLEM  $> 1, 0, 6, 396, A, P, ADA, A, 50$  $> 2,1,6,123, A,P,BKM,N,25$ **>4,3,6,5825,A,P,CAA,A,50,4.1 >5,4,6,2025,A,P,CAA,A,50,4.1**  > 6,5,6,1947,A,P,ADA,A,50  $> 7,6,6,1109, A,P, ADA, A, 50$  $> 8,7,6,2658,A,P,ADA,A,50$ >RT<br>> EDIT: > **3,2,6,3367,A,P,CAA,A150,4.1** *<----e-* **NOTE 2**  > <----- **NOTE 3**  >FILE *G-----* **NOTE 4** 

NEXT? >DILEP <------ **NOTE 5** 

#### *NOTES ON THE ABOVE PRINTOUT:*

 $\sim$   $\sim$ 

**Note 1:** The user enters the input mode to create a new data file

**Note 2: CAA** represents a composite cable with the digital lines in **22**  gauge. The **4.1** data field is used lo override the DILEP-provided default for the insertion loss per kilofoot.

**Note 3:** The user depresses the RETURN key without data input lo enter a null line and transfer lo the edit mode.

**Note 4:** The user saves the data file in his or her storage area.

**Note 5:** The user requests that the DILEP program **be** run.

*Figure 3-IC. Sample DILEP Problem, Route Printout.* 

Figure 3-1D. Sample DILEP Problem Run, All Options N.

 $\bullet$ 

 $\bullet$ 

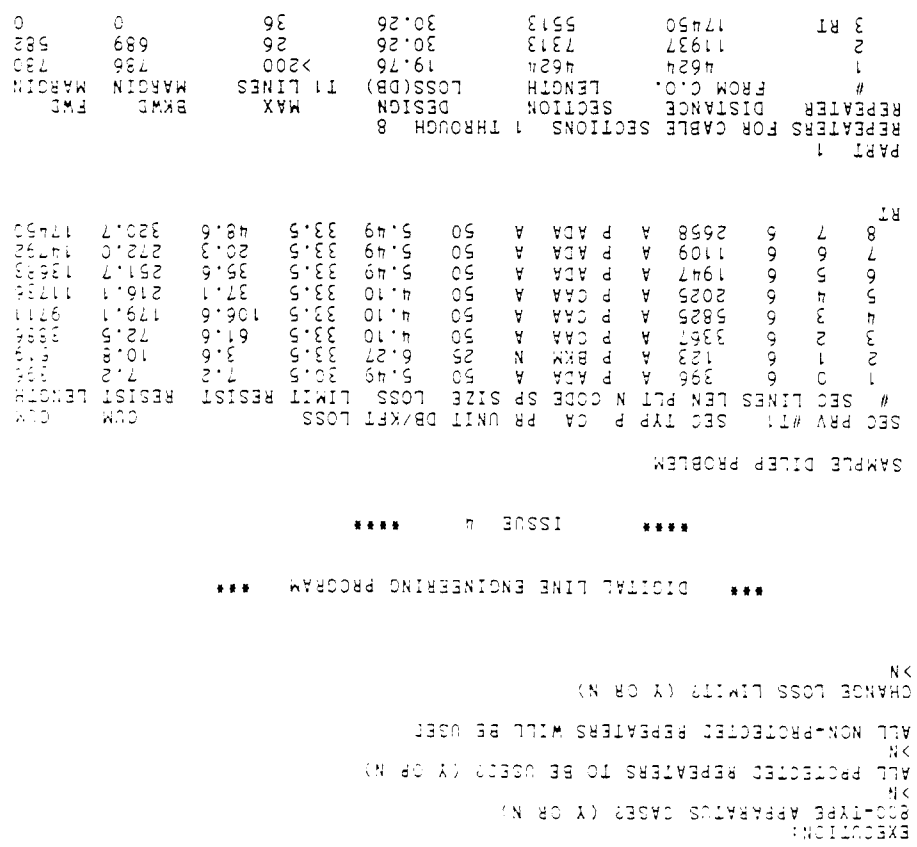

EXECUTION: 800-TYPE APPARATUS CASE? **(Y OR N) >Y**  ALL PROTECTED REPEATERS **TO** BE USED? **(Y OR** N) ALL NON-PROTECTED REPEATERS WILL BE USED CHANGE LOSS LIMIT? **(Y OR** N) >N

\*\*\* DIGITAL LINE ENGINEERING PROGRAM \*\*\*

**Q** 

 $\bullet$ 

 $\mathbf{C}$ 

**e** 

 $\mathbf{c}$ 

 $......$ ISSUE 4 ....

SAMPLE DILEP PROBLEM

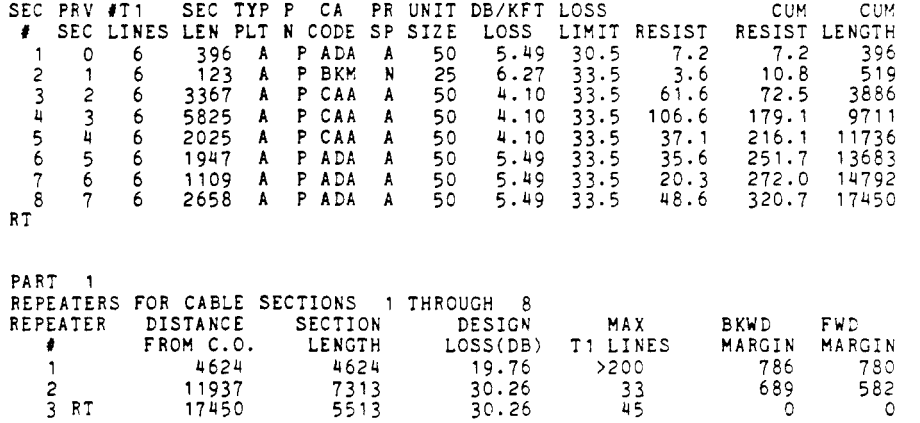

*Figure 3-IE. Sample DILEP Problem Run, First Option Y.* 

a

```
EXECUTION:<br>800-TYPE APPARATUS CASE? (Y OR N)<br>>N
ALL PRCTECTED REPEATERS TO BE USEE? (Y OR N) 
>Y 
CHANGE LOSS LIMIT? (Y OR N) 
> N
```
\*\*\* DIGITAL LINE ENGINEERING PROGRAM \*\*\*

.... ISSUE 4 ....

#### SAMPLE DILEP PROBLEM

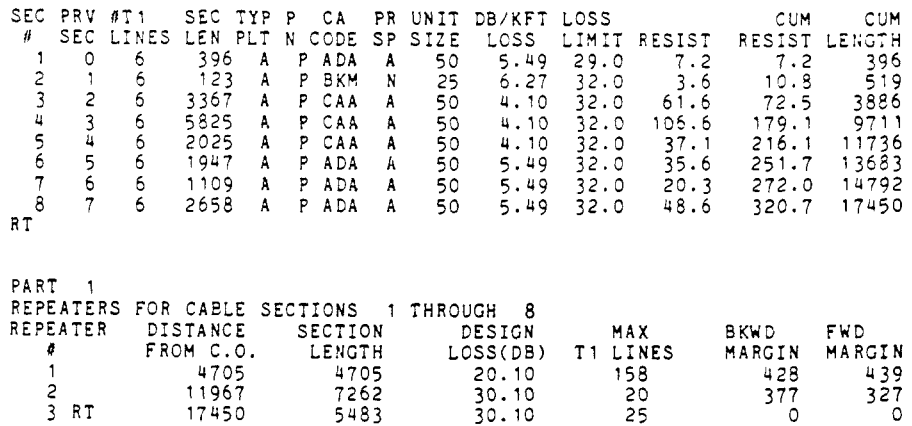

*Figute 3-IF. Sample DILEP Problem Run, Second Option Y.* 

*i* 

EXECUTION:<br>800-TYPE APPARATUS CASE? (Y OR N) ALL PROTECTED REPEATERS TO BE USED? (Y OR N) >N<br>ALL NON-PROTECTED REPEATERS WILL BE USED CHANGE LOSS LIMIT? (Y OR N)

>Y<br>TO WHAT? >30.8<br>DOSS LIMIT IS NOW 30.8 DB MAXIMUM

### DIGITAL LINE ENGINEERING PROGRAM \*\*\*

 $\sim 10$ 

ISSUE 4  $-0.000$ 

SAMPLE DILEP PROBLEM

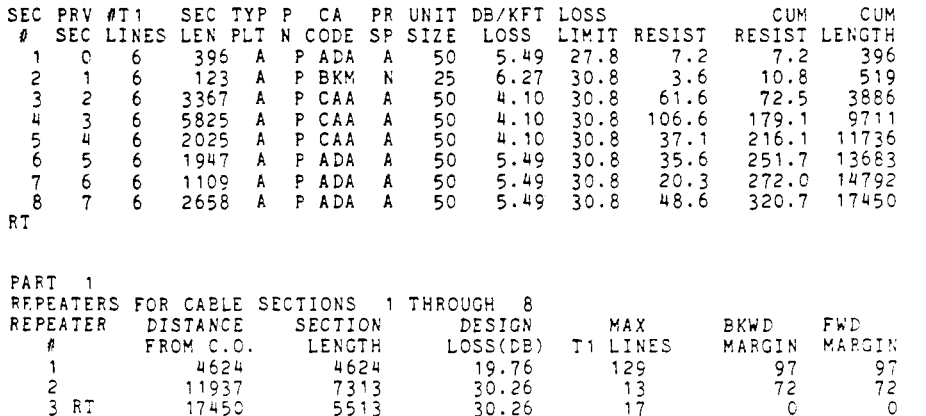

Figure 3-1G. Sample DILEP Problem Run, Third Option Y.

 $3 - 16$ 

 $\sim 10^{11}$ 

```
T SAMPLE DILEP PROBLEM<br>1,0,6,396,A,P,ADA,A,50,R3<br>2,1,6,123,A,P,BKM,N,25<br>3,2,6,3367,A,P,CAA,A,50,4.1<br>4,3,6,5825,A,P,CAA,A,50,4.1<br>5,4,6,2025,A,P,CAA,A,50,4.1<br>6,5,6,1109,A,P,ADA,A,50<br>8,7,6,6,1109,A,P,ADA,A,50<br>8,7,6,2658,A,P,A
```

```
EXECUTION:
31l-TYPE APP4RATUS CASE? (Y 3R N) > '< 
ALL PR3TECTE3 REPEATERS T3 aE USED? (Y 3R !I) 
>:i 
ALL NON-PROTECTED REPEATERS WILL BE USED
CHANSE L3SS LIYIT? (Y 3R N) 
> 3
```
#### \*\*\* DIGITAL LINE ENGINEERING PROGRAM \*\*\*

#### ISSUE 4  $.........$  $18888$

#### SAMPLE DILEP PROBLEM

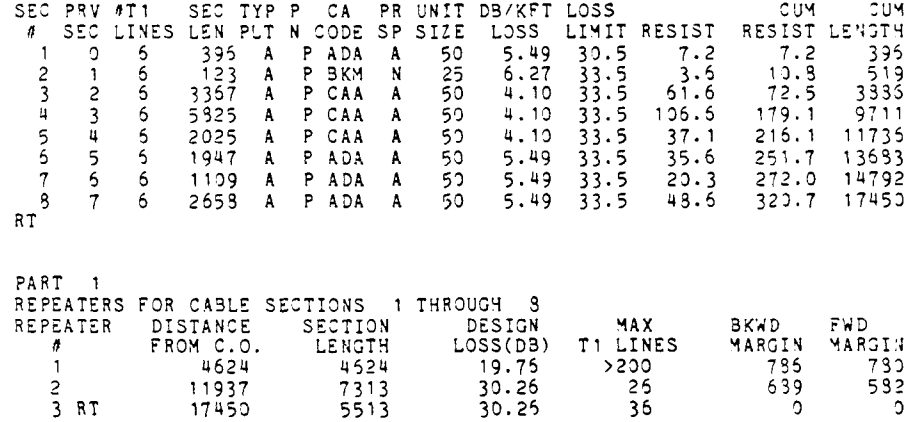

#### *Figure 3-1H. Sample DILEP Problem Run, Reduced Loss Limit.*

 $\sim$  .

**3-17** 

 $\sim 10^{-1}$ 

# **4 EVALUATION OF THE PRINTOUT**

she must evaluate the design with the following questions in mind: When the engineer receives the proposed repeater sites from DILEP, he or

- 1. Is there sufficient margin in the design in terms of maximum number Of TI lines and forward and backward margin?
- **2.** Are the proposed sites physically suitable? (This can be determined by making a field check of the sites.)

If the proposed design is unsatisfactory, the engineer can use a constrained run, requesting DRs at locations that will create additional margin in the route or at physically acceptable locations such as loading-coil sites, to obtain a new design. This process can be repeated as necessary until a final route design is obtained.

aidhean<br>1

1

#### **5 PROBLEM EXAMPLES**

More detailed examples of problem inputs and their solutions will now be given, with emphasis on the capabilities of DlLEP and on basic procedures used to input data and obtain the output solutions.

The user must type certain commands to enter or change problem data and to run the DlLEP program. Throughout this section, the following commands are used:

- **1.** The CREATE command, together with the name of a data file not already saved in the user's storage area, is used to enter the *input* mode to begin entering data for a new data file.
- **2.** The ACCESS command, together with the name of a data file currently saved in the user's storage area, **is** used to enter the *edir* mode so the data file can be modified.
- 3. The FILE command is used to *srore* a data file.
- **4.** The DILEP command, together with the appropriate data file name, is used to run the DILEP program.

Additional commands can be found in RDES PA-599001 (see INTRODUCTION). Throughout that PA, the "greater-than" symbol  $(>)$  is used as the prompt, or cue, to indicate that the **TSS** is ready to receive input. This symbol thus precedes all user input.

#### **5.1 Automatic Run**

Figure **5-1** is a route schematic of a proposed Subscriber Loop Multiplex  $(SLM<sup>TM</sup>)$  carrier route. Each SLM system requires one T1 line. Figure 5-2 gives the corresponding Route Data Sheets prepared from this schematic. In this example, the user has elected to have DILEP automatically place all repeaters (other than the **RTS)** that are needed on the route. The proposed route contains one junction at the end of cable section **24.** The junction occurs where a single system serves two branches of the feeder route. Note that cable sections **25**  and **26** must **be** designed for two **TI** lines to reflect the digital line loop-back design procedure covered in Section **902-200-1 10.** Only three manhole sites have been specified by the user. One of these sites is located near the center of section **4,** and the other two are located at the ends of cable sections **4** and **5.**  Note that other manhole sites could have been included if the user had so desired, either at the ends of other underground cable sections or within any underground cable section.

This example is used in Section **902-200-1 10,** and the development of the Route Data Sheet from the route schematic is discussed there. From the Route Data Sheet, the user can create a data file as shown in Figure **5-3.** The user can now analyze the route by executing DILEP; the procedure and results are shown in Figure **5-4.** 

If the user had not requested **RTS** after cable sections **26** and **28,** DlLEP would have automatically placed **RTS** at these points, since the ends of all digital line branches must terminate in an RT. Similarly, if the user had not requested a DR at the route junction (the end of section **241,** DlLEP would have automatically placed a DR at this site, since all route junctions *must* **be** repeater sites.

Since the first repeater was not needed until after the start of aerial cable, **DILEP** did not need to use any **of** the manhole sites.

The repeater section in the branch of the route has less than the minimum allowable loss; this caused the message **"ONE OR MORE SECTIONS HAVE LESS THAN MIN. LOSS"** to **be** printed. To bring this repeater section up to the minimum allowable loss, the user may either place the **RT** further out along the cable route or place a transmission pad at the **RT.** In situations where a second *digitul* line is not likely to be extended beyond the **RT,** it is permissible to place a pad in the **RT.** Generally, pads in **RTs** should be avoided since the transmission levels **of** additional digital lines at these locations must **be** treated identically and there is no practical method of placing pads in repeater apparatus cases. Notice that the cumulative distances for the second part of the route (cable sections 27 and 28 and repeater 16) are the actual distances from the co, not the total length of the path which would include the distance for looping back on the first branch (cable sections 25 and 26).

**i** 

*c* 

#### **5.2 Constrained Run**

For a constrained run, the user enters some or all repeaters as **DRs.** One possibility is to place **DRs** at all existing loading-coil sites and then have **DILEP**  analyze the route to determine if additional repeaters are necessary.

The route schematic in Figure 5-1 was drawn so that loading-coil sites always fall between two logical cable sections. Consequently, the data file that was created by the user (Figure 5-3) can be easily modified to provide a constrained run. This is done by inserting a **DR** request after each line of cable section information in the data file that describes a cable section immediately preceding a loading-coil site.. The loading coils after cable sections 17 and 23 have already been defined as **RT** sites. Therefore, it is not necessary to place **DR**  requests after these cable sections.

The user can modify the data file by first locating the line of cable section information for the cable section preceding the loading-coil site and then inserting a **DR** request after the cable section line. This is done as shown in Figure 5-5. This modified data file can now be analyzed by **DILEP,** producing the results shown in Figure **5-6.** 

Comparison of this constrained run with the automatic run shows that placing **DRs** indiscriminately at every loading-coil site can be an expensive policy. This particular sample route required 50 percent more repeaters **(24** instead of 16). **Also,** one of the **DRs** (repeater 20) forced a repeater section with less than minimum allowable loss to be created, and another **DR** (repeater 13) caused an **RT** section to have less than the minimum loss.

In general, the user first should make an automatic run to determine the minimum number of repeaters needed for the route, then gradually modify the data file to include a few new **DRS** on each successive constrained run. If the Previous example is run using **DRs** at the loading-coil sites after cable sections 6, 10, 13, and 19 but omitting the **DRS** at the loading-coil sites after cable sections 4, **8,** 11, 14, 16, and **21,** a design is obtained which uses some of the loading-coil sites but requires fewer repeaters than when all loading-coil sites are used. This can **be** seen from the modified repeater section table as presented in Figure **5-7.** 

1

#### **5.3 Two or More Systems**

When two or more systems are planned at the same time and are to follow the same feeder route, DILEP can be used to calculate the necessary repeater sites for both systems simultaneously. This is done by using *junctions* to connect the separate branches of the systems to the feeder route. Figure 5-8 shows three systems which share cable sections 1 through **4.** Systems **2** and **3**  also share cable sections *9* through **12** (junctions occur after cable sections **4**  and 12). Route Data Sheets that show the cable section data for the route are given in Figure 5-9.

The Route Data Sheet shows that cable sections **2** and **3** contain composite cable, and that for section **3** it is necessary to override the default value for the insertion loss factor that DlLEP supplies. Cable section 15 uses reclaimed cable. Note that two manhole sites have been given for cable section **3.** 

The user can create the data file as shown in Figure 5-10 and run the problem as shown in Figure 5-11.

This designing of two or more systems simultaneously **is** recommended over designing each system separately for two reasons:

- 1. The portion of the route that **is** shared by all systems needs to **be** designed only once.
- **2.** The DILEP program is executed only once to design all three systems, rather than once per system.

#### **5.4 Additional System**

**D** 

**B** 

**B** 

**D** 

**b** 

When an unanticipated system must be added to an existing feeder route, it is necessary to review the design margin for the part of the feeder route that will be shared with the new system. In particular, the maximum number of TI lines that can be accommodated by this portion of the feeder route must **be**  examined to ensure that the new system can be properly handled. If the feeder route is operating at full capacity-ie, the number of **T1** lines already installed in the feeder route is equal to the maximum number of **TI** lines that can **be**  handled-it is impossible to add the new system without adding intermediate repeaters in all repeater sections that currently operate with the maximum number of TI lines. For this reason, it is important that the *maximum* number of TI lines that will be installed over the planning period **be** employed in the initial route analysis.

When a new system is to be installed in an existing carrier route, it **is** done best by designing the new system so that it branches out from one of the repeater sites on the feeder route. If the new system must branch out between repeater sites, the branch cable **will** have to **be** in a sheath separate from the main cable sheath after the last common repeater point. Figure **5-12** illustrates this arrangement.

DlLEP can **be** used to design the new system. The user must sectionalize the route data so that all existing repeater sites in the feeder route fall on cable section boundaries. The user also must request **DRs** at **all** points that correspond to existing repeater sites in the feeder route.
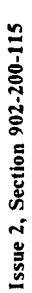

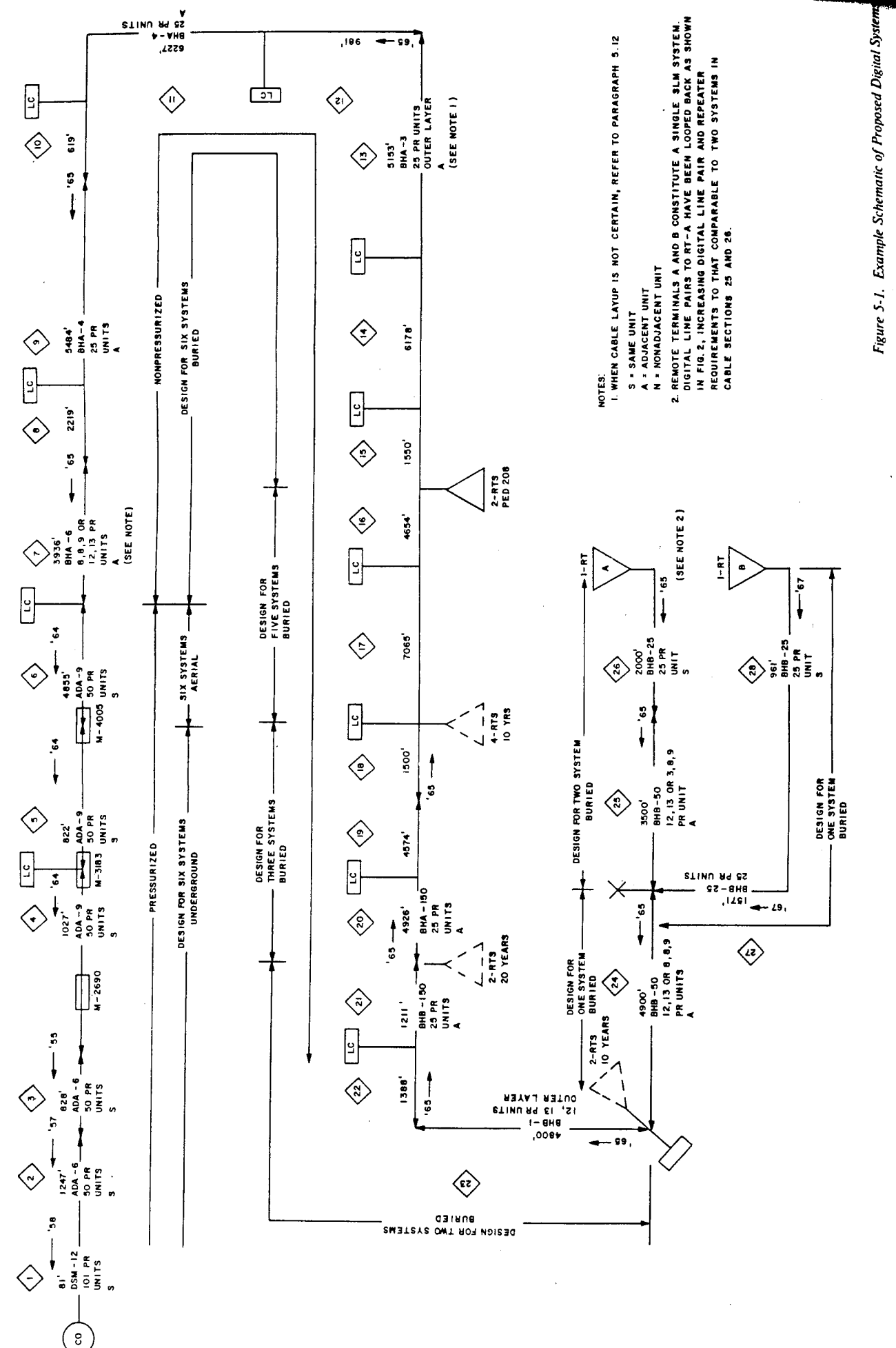

 $5 - 5/5 - 6$ 

 $\cdot$ 

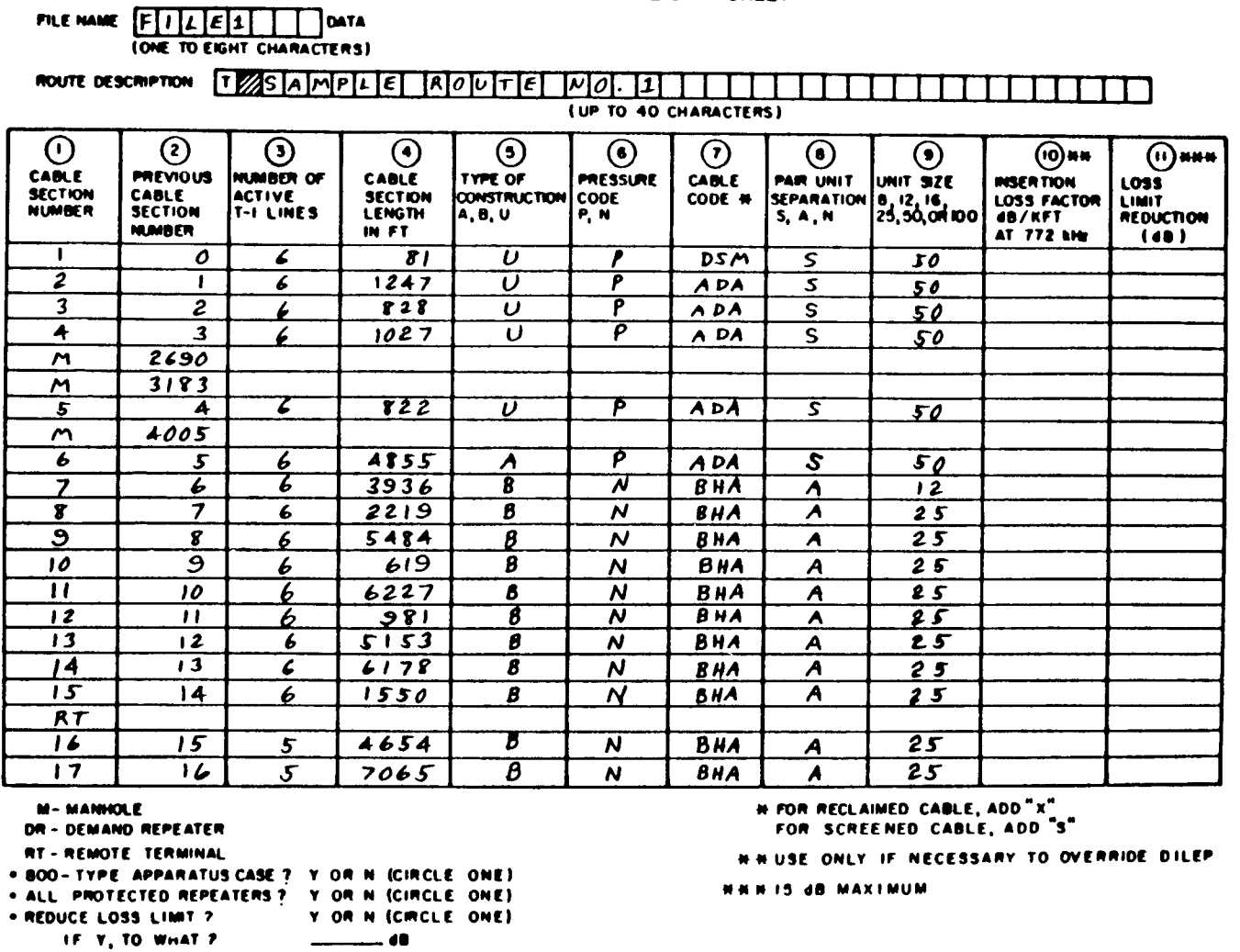

### DILEP ROUTE DATA SHEET

 $\mathcal{L}^{\pm}$ 

Figure 5-2 (Sheet 1). Example Problem, Route Data Sheet.

Issue 2, Section 902-200-115

 $\mathcal{A}$ 

### DILEP ROUTE DATA SHEET

|                                   |                                                             |                                          |                                                   |                                           | (UP TO 40 CHARACTERS)                  |                 |                                               |                                      |                                                  |                                     |
|-----------------------------------|-------------------------------------------------------------|------------------------------------------|---------------------------------------------------|-------------------------------------------|----------------------------------------|-----------------|-----------------------------------------------|--------------------------------------|--------------------------------------------------|-------------------------------------|
| $_{\odot}$                        | $\circled{c}$                                               | $\odot$                                  | $\odot$                                           | $\odot$                                   | ◉                                      | က               | $\boldsymbol{\Theta}$                         | $\boldsymbol{\Theta}$                | $(0)$ ##                                         | $\omega$                            |
| CABLE<br><b>SECTION</b><br>NUMBER | <b>PREVIOUS</b><br><b>CABLE</b><br><b>SECTION</b><br>NUMBER | INUMBER OF<br><b>ACTIVE</b><br>T-I LINES | CABLE<br><b>SECTION</b><br><b>LEMGTH</b><br>IN FT | TYPE OF<br><b>CONSTRUCTION</b><br>A, B, U | <b>PRESSURE</b><br><b>CODE</b><br>P, N | CABLE<br>CODE # | PAR UNIT<br><b>SEPARATION</b><br><b>S.A.M</b> | UNIT SZE<br>8, 12, 16<br>25,50,04100 | MISER TION<br>LOSS FACTOR<br>68/KFT<br>AT 772 MW | LOSS.<br>LIMIT<br>REDUCTION<br>(48) |
| RT                                |                                                             |                                          |                                                   |                                           |                                        |                 |                                               |                                      |                                                  |                                     |
| 18                                | 17                                                          | 3                                        | 1500                                              | B                                         | N                                      | <b>BHA</b>      | Ą                                             | 25                                   |                                                  |                                     |
| 19                                | 15                                                          | 3                                        | 4574                                              | В                                         | N                                      | <b>BHA</b>      | A                                             | 25                                   |                                                  |                                     |
| 20                                | 19                                                          | $\mathbf{z}$                             | 4926                                              | B                                         | N                                      | <b>BHA</b>      | A                                             | 25                                   |                                                  |                                     |
| RT                                |                                                             |                                          |                                                   |                                           |                                        |                 |                                               |                                      |                                                  |                                     |
| 21                                | 20                                                          | $\boldsymbol{z}$                         | 1211                                              | B                                         | N                                      | B H B           | A                                             | 2 <sub>5</sub>                       |                                                  |                                     |
| 22                                | 21                                                          | L                                        | 1388                                              | β                                         | N                                      | BH B            | A                                             | 25                                   |                                                  |                                     |
| 23                                | 22                                                          | $\mathbf{z}$                             | 4800                                              | В                                         | N.                                     | B H B           | A                                             | 12                                   |                                                  |                                     |
| RT                                |                                                             |                                          |                                                   |                                           |                                        |                 |                                               |                                      |                                                  |                                     |
| 2 <sub>4</sub>                    | 23                                                          | -                                        | 4900                                              | B                                         | $\overline{\bm{N}}$                    | <b>BHB</b>      | A                                             | 12                                   |                                                  |                                     |
| D R                               |                                                             |                                          |                                                   |                                           |                                        |                 |                                               |                                      |                                                  |                                     |
| 25                                | 24                                                          | $\boldsymbol{z}$                         | 3500                                              | B                                         | N                                      | <b>BHB</b>      | A                                             | 12                                   |                                                  |                                     |
| 26                                | 25                                                          | $\boldsymbol{z}$                         | 2000                                              | Β                                         | N                                      | <b>BHB</b>      | S                                             | 25                                   |                                                  |                                     |
| RT                                |                                                             |                                          |                                                   |                                           |                                        |                 |                                               |                                      |                                                  |                                     |
| 27                                | 24                                                          | ÷.                                       | <u>1571</u>                                       | Р                                         | N                                      | BH B            | S                                             | 25                                   |                                                  |                                     |
| 28                                | 27                                                          |                                          | 86 I                                              | B                                         | N                                      | 8H B            | $\mathsf{s}$                                  | 25                                   |                                                  |                                     |
| RT                                |                                                             |                                          |                                                   |                                           |                                        |                 |                                               |                                      |                                                  |                                     |
|                                   |                                                             |                                          |                                                   |                                           |                                        |                 |                                               |                                      |                                                  |                                     |
|                                   |                                                             |                                          |                                                   |                                           |                                        |                 |                                               |                                      |                                                  |                                     |
|                                   |                                                             |                                          |                                                   |                                           |                                        |                 |                                               |                                      |                                                  |                                     |
|                                   |                                                             |                                          |                                                   |                                           |                                        |                 |                                               |                                      |                                                  |                                     |
|                                   |                                                             |                                          |                                                   |                                           |                                        |                 | <b>H FOR RECLAIMED CABLE, ADD "X"</b>         |                                      |                                                  |                                     |

Figure 5-2 (Sheet 2). Example Problem, Route Data Sheet.

Y OR N (CIRCLE ONE)

 $-48$ 

 $\sim$ 

\* REDUCE LOSS LIMIT ?<br>IF Y, TO WHAT ?

 $\sim 10^{-1}$ 

!

```
NEXT? 
><REAT5 
FILENAYE? >FILE1 
EDIT: 
NEd FILE: 
INP'JT: 
 >T SAYPLE ROUTE YO. 1
 >1,0,6,91,U,P,DS~~,S,53 
 >2,1,6,1247,U,P,ADA,S,50<br>>3,2,6,323,U,P,ADA,S,50<br>>4,3,6,1027,U,P,ADA,S,50<br>>3,2590
 >4, -10;<br>>5, 5,6, 4955, A, P, ADA, S, 50<br>>7, 6, 6, 3936, B, N, BHA, A, 12<br>>9, 7, 6, 2219, B, N, BHA, A, 25
 >3,9,6,5494,B,N,BHA,A,25 
>10,9,5,619,B,n,BHA,A,2j 
>ll,10,6,6227,B,N,BaA,A,ZS 
>12,11,6,99l,B,N,BHA,A,25 
 >13,l2,6,5153,ErN,BHA,A,25 
>l4,13,6,6179,B,N,BHA,A,25 
>15,14,5,1553,B,N,BHA.A,25 
>15, 14, 5, 1553, 8, N, BHA, A, 25<br>
>RT
>16,15.5,455U1B,N,BHA,A,25 
 >l7,16,5,7365,B,N,BHA,A,25 
>RT 
 >2;,29,2,12ll,E,N,BH3,A,25 
>22,21,2,1399,B,N,BHB,A, 25 
>23,22,2,4930,9,N,BH9,A,12 
>RT 
>~4,23,1,4903,B,N,EHE,A,12 
>DR 
 >25,24,2,3553,B,N,BHB,A,l2 
>26,25,2,2093.B,4,6HB,S,25 
 >RT 
 >27,24,1,1571,B,N,BH3,S,25 
>29,27,1,95l,B,N,BHB,S,25 
>RT 
 > 
EDIT: 
>FILE
```
**B** 

**D** 

**B** 

*Figure 5-3. Creating a Data File.* 

```
EXECUTION:<br>900–TYPE APPARATUS CASE? (Y 9R N)<br>>N<br>ALL PROTECTED REPEATERS TO BE USED? (Y OR N)
>:i 
ALL N3N-PR3TECTSD REPEATER5 #ILL BE 9SED 
CHANCE LOSS LIYIT? (Y 3R N) 
> N
```
\*\*\* DIGITAL LINE ENGINEERING PROGRAM \*\*\*

d

ŧ

*c* 

**IIII ANALLE IIIII III** 

SAMPLE ROUTE NO. 1

| SEC    | PRV    | #T1            | SEC  | TYP | P  | СA              | ΡR        | UNIT | DB/KFT   | LOSS            |        | <b>CUM</b>       | CUY.   |
|--------|--------|----------------|------|-----|----|-----------------|-----------|------|----------|-----------------|--------|------------------|--------|
| #      | SEC    | LINES          | LEN  | PLT | N  | CODE            | <b>SP</b> | SIZE | LOSS     | LIMIT           | RESIST | RESIST           | LENGTH |
| 1      | 0      | 6              | 31   | U   | P  | <b>DSM</b>      | S         | 50   | 7.10     | 25.9            | 2.2    | 2.2              | 81     |
|        | 1      | 6              | 1247 | U   | P  | ADA             | s         | 50   | 35<br>5. | 25<br>.7        | 20.9   | 23.1             | 1323   |
| 22     | 2      | 6              | 329  | U   | P  | A <sub>DA</sub> | S         | 50   | 35<br>5. | 25<br>.7        | 13.9   | 37.0             | 2155   |
|        | 3      | 6              | 1027 | U   | P  | A DA            | S         | 50   | 5.<br>35 | 25<br>.7        | 17.3   | 54.3             | 3133   |
| 5<br>6 | 4      | 5              | 522  | U   | P  | ADA             | S         | 50   | 35<br>5. | 25<br>.7        | 13.8   | 63.1             | 4005   |
|        |        | 6              | 4355 | A   | P  | A DA            | S         | 50   | 5.49     | 25<br>. 9       | 33.5   | 156.9            | 9350   |
| 7      | 5<br>5 | 6              | 3936 | в   | N  | <b>BHA</b>      | A         | 12   | 5<br>.09 | 30.3            | 65.1   | 223.1            | 12795  |
| 3      | 7      | 5              | 2219 | в   | N  | BHA             | A         | 25   | 5.09     | 31.0            | 37.3   | 260.3            | 15015  |
| 9      | 5      | 6              | 5484 | в   | N  | BHA             | A         | 25   | 5.03     | 31<br>$\cdot$ 0 | 92.1   | 352.5            | 20499  |
| .10    | 9      | 6              | 619  | 3   | N  | <b>BHA</b>      | A         | 25   | 09<br>5. | 31.0            | 10.4   | 362.9            | 21115  |
| 11     | 10     | 6              | 6227 | в   | N  | BHA             | Α         | 25   | 5.<br>09 | 31<br>$\cdot$ 0 | 104.6  | 467.5            | 27345  |
| 12     | 11     | 6              | 931  | В   | N  | BHA             | A         | 25   | 5.<br>09 | 31.0            | 16.5   | 484.0            | 29325  |
| 13     | 12     | 6              | 5153 | В   | N  | <b>BHA</b>      | A         | 25   | 5.09     | 31.0            | 86.6   | 572.5            | 33479  |
| 14     | 13     | 6              | 5173 | в   | N  | BHA             | А         | 25   | 5.09     | 31.9            | 103.8  | 674.3            | 39557  |
| 15     | 14     | 6              | 1550 | в   |    | N BHA           | Α         | 25   | 5.09     | 31.0            | 26.0   | 700.4            | 41207  |
| RT     |        |                |      |     |    |                 |           |      |          |                 |        |                  |        |
| 16     | 15     | 5              | 4654 | в   |    | N BHA           | A         | 25   | 5.09     | 31.8            | 79.2   | 779.6            | 45951  |
| 17     | 16     | 5              | 7065 | B   | N. | BHA             | А         | 25   | 5.09     | 31.8            | 115.7  | 397.2            | 52926  |
| RT.    |        |                |      |     |    |                 |           |      |          |                 |        |                  |        |
| 18     | 17     |                | 1500 | в   | N  | BHA             | А         | 25   | 5.09     | 33.5            | 25.2   | 922.4            | 54425  |
| 19     | 13     | 3<br>3         | 4574 | в   | N  | <b>BHA</b>      | A         | 25   | 5.09     | 33.5            | 75.5   | 999.3            | 59000  |
| 20     | 19     | 3              | 4926 | В   | N  | <b>BHA</b>      | A         | 25   | 5.09     | 33.5            | 82.8   | 1082.0           | 53926  |
| RT     |        |                |      |     |    |                 |           |      |          |                 |        |                  |        |
| 21     | 20     | 2              | 1211 | В   | N  | <b>BHB</b>      | A         | 25   | 3.65     | 33.5            | 10.2   | 1092.2           | 55137  |
| 22     | 21     | 2              | 1389 | В   | N  | BH <sub>3</sub> | A         | 25   | 3.65     | 33.5            | 11.7   | 1103.9           | 55525  |
| 23     | 22     | $\overline{c}$ | 4800 | В   | N  | BHB             | А         | 12   | 65<br>3. | 33.5            | 40.3   | 1144.2           | 71325  |
| RT     |        |                |      |     |    |                 |           |      |          |                 |        |                  |        |
| 24     | 23     | 1              | 4933 | В   |    | N BHB           | A         | 12   | 3.66     | 33.5            | 41.2   | 1135.4           | 75225  |
| DR     |        |                |      |     |    |                 |           |      |          |                 |        |                  |        |
| 25     | 24     | 2              | 3500 | В   | N  | <b>BHB</b>      | A         | 12   | 3.65     | 33.5            | 29.4   | 1214.9           | 79725  |
| 26     | 25     | $\tilde{c}$    | 2000 | В   | N  | BH <sub>B</sub> | S         | 25   | 3.66     | 25.9            | 16.8   | 1231.6           | 81725  |
| RT     |        |                |      |     |    |                 |           |      |          |                 |        |                  | 77795  |
| 27     | 24     | 1              | 1571 | В   | N  | BH <sub>B</sub> | S         | 25   | 3.66     | 28.9            | 13.2   | 1193.6<br>1225.8 | 79557  |
| 23     | 27     | 1              | 361  | В   | N  | BHB             | S         | 25   | 3.66     | 28.9            | 7.2    |                  |        |
| RT     |        |                |      |     |    |                 |           |      |          |                 |        |                  |        |

*Figure 5-4 (Parr I). DILEP Run, Using Daia File* 

| LOCATIONS<br>2693                                                                                                    | ОF<br>MANHOLES<br>3193                                                                                                    | FOR PART<br>4005                                                                                                    | $\mathbf{1}$                                                                                                    |                                                                                                    |                                                                                                    |                                                                                                    |
|----------------------------------------------------------------------------------------------------|----------------------------------------------------------------------------------------------------|----------------------------------------------------------------------------------------------------|----------------------------------------------------------------------------------------------------|----------------------------------------------------------------------------------------------------|----------------------------------------------------------------------------------------------------|----------------------------------------------------------------------------------------------------|
| PART<br>1<br><b>REPEATERS</b><br><b>REPEATER</b><br>4<br>RT<br>RT.<br>11<br>12<br>RT<br>13<br>RT<br>14.<br>DR<br>15<br>RT | FOR CABLE<br>DISTANCE<br>FROM C.O.<br>4020<br>8437<br>13273<br>19105<br>24938<br>30772<br>36504<br>41207<br>47065<br>52925<br>53426<br>53925<br>71325<br>76225<br>81725 | SECTIONS<br>SECTION<br>LENGTH<br>4020<br>4457<br>4785<br>5332<br>5333<br>5334<br>5332<br>4523<br>5359<br>5350<br>5500<br>5500<br>7399<br>4900<br>5500 | <b>FEUCRET</b><br>-25<br>DESIGN<br>LOSS(23)<br>21.65<br>24.52<br>24.52<br>29.69<br>29.69<br>29.59<br>29.69<br>23.43<br>29.83<br>29.93<br>28.00<br>28.00<br>27.03<br>17.93<br>20.13 | MAX<br>LINES<br>T 1.<br>15<br>800000<br>3<br>38<br>9<br>$\frac{9}{12}$<br>12<br>10<br>32<br>$\overline{7}$ | <b>BK4D</b><br>MARGIN<br>201<br>213<br>242<br>235<br>235<br>235<br>1492<br>٥<br>353<br>1060<br>0<br>c<br>C | FWD<br>MARGIN<br>213<br>227<br>235<br>2333<br>2335<br>235<br>233<br>C<br>353<br>1345<br>c<br>C<br>C |
| PART<br>$\overline{z}$<br><b>REPEATERS</b><br>REPEATER<br>₽<br>16<br>RT.<br>ONE<br>OR MORE                                | FOR CABLE<br>DISTANCE<br>FROM C.O.<br>73557<br>SECTIONS                                                                                                    | SECTIONS 27<br>SECTION<br>LENGTH<br>2432<br>HAVE.                                                                                                    | <b>HEOUGHT</b><br>28<br>DESIGN<br>LOSS(D3)<br>8.90<br>LESS THAN MIN. LOSS                                                                                                    | MAX<br>T1 LINES<br>104                                                                                     | <b>BKAD</b><br>MARGIN<br>C                                                                                 | FWD<br>MARGIN<br>C                                                                                  |

Figure 5-4 (Part 2). DILEP Run, Using Data File.

 $5 - 11$ 

```
NEXT? 
>ACCESS 
FILENAME? >FILE1 
EDIT: 
>L ;1027; 
>I DR 
4 9 3 9 6 9 1027 9 U 9 P p ADA 9 S t 50 
>L ;2219; 
8,7,6,2219,6,N,6HA,A,25 
>I DR 
>L ;619; 
10,9,6,619,B,N,BHA,A,25 
>I DR 
>L 6227<br>11,10,6,6227,B,N,BHA,L,25<br>>I DR
>L ;5153; 
l3,12,6,5153,8,N,EHA,A,25 
>I DR 
                             BHA 
>L ;4654; 
16,15,5,4654,B,N,BHA,A,25 
I DR 
>L ;4574; 
19,18,3,45?4,B,N,EHA,A,25 
>I CR 
>L ;1211; 
21,20,2,12ll,B,N,EHB,A,25 
>I DR 
>FILE
```
**f** 

*6* 

 $\mathbf{C}$ 

 $\delta$ 

 $\ddot{\mathbf{c}}$ 

**c** 

**v.** 

*Figure 5-5. ModifVing a Data File.* 

 $\sim$ 

```
EXECUTION:<br>SOOLTYFE APPARATUS CASE? (Y OR N)<br>>N
SUPERFORMANCES CASES (TESK N)<br>PRELIPECTED REPEATERS TO BE USED? (Y OR N)<br>PR
ALL NON-PROTECTED REPEATERS WILL BE USED
CHANGE LOSS LIMIT? (Y OR N)
> N
```
**\*\*I** DI'JITAL LINE ENGINEERING PRCCRAM **\*e\*** 

**title ISSUE 4 <b>title** 

SAMPLE ROUTE NO. 1

-

| SEC<br>$\#$<br>$\mathbf{1}$<br>$\overline{\mathcal{E}}$<br>3<br>ù. | PRV.<br>SEC<br>$\circ$<br>1<br>$rac{2}{3}$ | 0T1<br>LINES<br>6<br>6<br>6<br>6 | SEC<br>TYP<br>LEN<br>PLT<br>81<br>1247<br>828<br>1027 | U<br>U<br>U<br>U | P<br>CA<br>N<br>CODE<br>P<br><b>DSM</b><br>P<br><b>ADA</b><br>A DA<br>P<br>P<br><b>ADA</b> | ΡR<br>SP<br>S<br>S<br>S<br>S | UNIT<br>SIZE<br>50<br>50<br>50<br>50 | DB/KFT<br>LOSS<br>7.10<br>5.35<br>5.35<br>5.35 | LOSS<br>LIMIT<br>26.9<br>25.7<br>25.7<br>25.7 | RESIST<br>2.2<br>20.9<br>13.9<br>17.3 | CUM<br>RESIST<br>2.2<br>23.1<br>37.0<br>54.3 | CUM<br>LENGTH<br>81<br>1328<br>2156<br>3183 |
|--------------------------------------------------------------------|--------------------------------------------|----------------------------------|-------------------------------------------------------|------------------|--------------------------------------------------------------------------------------------|------------------------------|--------------------------------------|------------------------------------------------|-----------------------------------------------|---------------------------------------|----------------------------------------------|---------------------------------------------|
| DR<br>5<br>6<br>DR                                                 | 4<br>5                                     | 6<br>6                           | 822<br>4855                                           | U<br>A           | P<br>A DA<br>P<br><b>ADA</b>                                                               | S<br>S                       | 50<br>50                             | 5.35<br>5.49                                   | 25.7<br>25.9                                  | 13.8<br>88.8                          | 68.1<br>156.9                                | 4005<br>8860                                |
| 7<br>8<br>DR.                                                      | 6<br>$\overline{7}$                        | 6<br>6                           | 3936<br>2219                                          | в<br>В           | N BHA<br>N.<br>BHA                                                                         | A<br>A                       | 12<br>25                             | 5.09<br>5.09                                   | 30.3<br>31.0                                  | 66.1<br>37.3                          | 223.1<br>260.3                               | 12796<br>15015                              |
| 9<br>10<br>DR                                                      | 8<br>9                                     | 6<br>6                           | 5484<br>619                                           | В<br>В           | N BHA<br>N BHA                                                                             | A<br>Α                       | 25<br>25                             | 5.09<br>5.09                                   | 31.0<br>31.0                                  | 92.1<br>10.4                          | 352.5<br>362.9                               | 20499<br>21118                              |
| 11<br>DR                                                           | 10                                         | 6                                | 6227                                                  | в                | <b>BHA</b><br>N                                                                            | A                            | 25                                   | 5.09                                           | 31.0                                          | 104.6                                 | 467.5                                        | 27345                                       |
| 12<br>13<br>DR                                                     | 11<br>12                                   | 6<br>6                           | 981<br>5153                                           | B<br>В           | <b>BHA</b><br>N.<br>N<br>BHA                                                               | A<br>A                       | 25<br>25                             | 5.09<br>5.09                                   | 31.0<br>31.0                                  | 16.5<br>86.6                          | 484.0<br>570.5                               | 23325<br>33479                              |
| 14<br>DR.                                                          | 13                                         | 6                                | 6178                                                  | в                | N BHA                                                                                      | A                            | 25                                   | 5.09                                           | 31.0                                          | 103.8                                 | 674.3                                        | 39657                                       |
| 15<br>RT                                                           | 14                                         | 6                                | 1550                                                  | В                | N BHA                                                                                      | A                            | 25                                   | 5.09                                           | 31.0                                          | 26.0                                  | 700.4                                        | 41207                                       |
| 16<br>D R                                                          | 15                                         | 5                                | 4654                                                  | В                | N BHA                                                                                      | A                            | 25                                   | 5.09                                           | 31.8                                          | 78.2                                  | 778.6                                        | 45351                                       |
| 17<br>RT                                                           | 16                                         | 5                                | 7065                                                  | в                | N BHA                                                                                      | А                            | 25                                   | 5.09                                           | 31.8                                          | 118.7                                 | 897.2                                        | 52926                                       |
| 18<br>19<br>DR.                                                    | 17<br>18                                   | 3<br>3                           | 1500<br>4574                                          | B<br>в           | BHA<br>N<br>BHA<br>N                                                                       | A<br>A                       | 25<br>25                             | 5.09<br>5.09                                   | 33.5<br>33.5                                  | 25.2<br>76.8                          | 922.4<br>999.3                               | 54426<br>59000                              |
| 20<br>RT                                                           | 19                                         | 3                                | 4926                                                  | в                | <b>BHA</b><br>N                                                                            | A                            | 25                                   | 5.09                                           | 33.5                                          | 82.8                                  | 1082.0                                       | 63926                                       |
| 21<br>DR                                                           | 20                                         | $\overline{c}$                   | 1211                                                  | в                | N BHB                                                                                      | A                            | 25                                   | 3.66                                           | 33.5                                          | 10.2                                  | 1092.2                                       | 65137                                       |
| 22<br>23<br>RT                                                     | 21<br>22                                   | 2<br>$\overline{c}$              | 1388<br>4800                                          | В<br>B           | BHB<br>N.<br><b>BHB</b><br>N                                                               | A<br>A                       | 25<br>12                             | 3.66<br>3.66                                   | 33.5<br>33.5                                  | 11.7<br>40.3                          | 1103.9<br>1144.2                             | 66525<br>71325                              |
| 24                                                                 | 23                                         | 1                                | 4900                                                  | в                | N BHB                                                                                      | A                            | 12                                   | 3.66                                           | 33.5                                          | 41.2                                  | 1185.4                                       | 76225                                       |

*Figure 5-6 (Parr I). DILEP Run, Using Modified Data File.* 

DR<br>25<br>25 25 24 **2** 3533 B **N** BHB **A** 12 3.66 33.5 29.4 1214.8 79735 25 25 2 2033 B **N** 9HB **S** 25 3.66 25.9 16.3 1231.6 31725 **RT** .- 27 24 1 1571 B **N** BHB **S** 25 3.66 28.9 13.2 1193.6 77795 23 27 1 861 B **N** BHB **S** 25 3.65 29.9 7.2 1205.3 78557  $RT$ **LOCATIONS OF MANHOLES FOR PART 1**<br>2590 3183 4305 3183 PART 1 REPEATERS FOR CABLE SECTIONS 1 THROUGH 26<br>
REPEATER DISTANCE SECTION DESIGN<br> **FROM C.O. LENGTH LOSS(DB EATER DISTANCE SECTION DESIGN MAX**<br>**#** FROM C.O. LENGTH LOSS(DB) TILINES # FROM C.O. LENGTH<br>1 DR 3183 3183<br>2 6021 2838 1 DR 3183 3183 17.18<br>2 6021 2838 15.47 3 DR 8350 2839 15.58<br>4 12157 3297 16.79<br>5 DR 15015 2858 14.55 4 12157 3297 16.79 5 DR 15015 2353 14.55 15.47 **5** 18365 3351 15.53 7 DR 21 113 3352 15.53 3 24231 3113 15.35 9 DR 27345 3114 15.85 10 304 12 3057 15.61 11 DR 33479 3057 15.61 12 36563 3389 15.72 13 DR 39557 3039 15.72 15 DR 45351 4554 23.69 16 49393 3532 17.93 17 RT 52926 3533 17.93  $\begin{array}{cccc} 16 & 49393 & 3532 & 17.98 \\ 17.81 & 52926 & 3533 & 17.98 \\ 18.08 & 59200 & 6074 & 30.92 \\ 19.81 & 63926 & 4926 & 25.08 \end{array}$ 19 RT 63926 4925 25.08 20 DR 65137 1211 4.43<br>21 RT 71325 6188 22.65 21 RT 71 325 61 83<br>22 DR 76225 4933 17-93<br>23 RT 81725 5530 20.13<br>ONE OR MORE SECTIONS HAVE LESS THAN MIN. LOSS 14 RT 41207 1553 7.39 PART 2 REPEATERS FOR CABLE SECTIONS 27 THROUGH 28<br>REPEATER DISTANCE SECTION DESIGN  $\begin{array}{c} 45 \\ 57 \end{array}$ 57 143 >200 >200 >200 >203 *>?QO*  >200 *>233*  >203 >203 >230 37 143 140 7 25 >200 27 82 7 MAX<br>T1 LINES **t FROY** C.O. LENGTH LOSS(DB) Tl LINES 24 RT 79557 2432 8.93 104 ONE **OR** MORE SECTIONS HAVE LESS THAN HIN. LOSS **BKXD**  HARGIN 1475 1129 1129 1453 1021 1217 1238 1295 1295 1257 1257 1257 1257 0<br>2671 1539  $\delta$ 1653  $\circ$ 3 0  $\overline{O}$  $\circ$ BKND MARGIN  $\Omega$ FiiD MARGIN 1377 1129 1453 1031 1217 1217 1295 1295 1255 1257 1257 1257 3  $\overline{0}$ 1571 1533  $\delta$ 471 0 3528 0  $\overline{0}$  $\overline{0}$ FWD YARGIN  $\Omega$ 

*Figure 5-6 (Parr 2). DILEP Run, Using Modlfied Data File.* 

**c** 

 $\sim$ 

| PART<br>REPEATERS<br>REPEATER<br>ij<br>2<br>DR<br>د<br>5<br>DR<br>$\frac{6}{7}$<br>8<br>DR<br>9<br>10<br>RT<br>11<br>12<br><b>RT</b><br>13<br>DR<br>RT<br>14<br>15<br>RT<br>16<br>DR<br>17<br>RT | FOR CABLE<br>DISTANCE<br>FROM C.O.<br>4206<br>8860<br>12846<br>16981<br>21118<br>25237<br>29359<br>33479<br>37342<br>41207<br>47066<br>52926<br>59000<br>63926<br>71325<br>76225<br>81725 | SECTIONS<br>1.<br>SECTION<br>LENGTH<br>4206<br>4654<br>3985<br>4135<br>4137<br>4119<br>4122<br>4120<br>3863<br>3865<br>5859<br>5860<br>6074<br>4926<br>7399<br>4900<br>5500 | THROUGH 26<br>DESIGN<br>LOSS(DB)<br>22.69<br>25.54<br>20.30<br>21.06<br>21.06<br>20.97<br>20.97<br>20.97<br>19.67<br>19.67<br>29.83<br>29.83<br>30.92<br>25.08<br>27.08<br>17.93<br>20.13 | MAX<br>T 1<br>LINES<br>13<br>7<br>64<br>69<br>69<br>70<br>70<br>70<br>95<br>95<br>9<br>.<br>م<br>25<br>10<br>82<br>7 | EKWD.<br>MARGIN<br>36<br>1785<br>1779<br>1927<br>1954<br>1964<br>1973<br>2200<br>2042<br>0<br>353<br>0<br>1650<br>0<br>0<br>Ô<br>O | FWD<br>MARGIN<br>36<br>39<br>1933<br>1925<br>1925<br>1950<br>1964<br>1954<br>2039<br>0<br>353<br>0<br>471<br>0<br>0<br>O<br>$\Omega$ |
|----------------------------------------------------------------------------------------------------|----------------------------------------------------------------------------------------------------|----------------------------------------------------------------------------------------------------|----------------------------------------------------------------------------------------------------|----------------------------------------------------------------------------------------------------|----------------------------------------------------------------------------------------------------|----------------------------------------------------------------------------------------------------|
| PART<br>2<br>REPEATERS<br>REPEATER<br>ā<br>18<br>R T<br>ONE<br>OR MORE<br>$15.53.01$ >                                                                                                    | FOR CABLE<br>DISTANCE<br>FROM C.O.<br>78657<br><b>SECTIONS</b>                                                                                                    | SECTIONS 27<br>SECTION<br>LENGTH<br>2432<br>LESS THAN<br>HAVE                                                                                                    | THROUGH<br>-28<br>DESIGN<br>LOSS(DB)<br>8.90<br>MIN.<br>LOSS                                                                                                    | MAX<br>LINES<br>Τt<br>104                                                                                            | <b>BKWD</b><br>MARGIN<br>O                                                                                                    | FWD<br>MARGIN<br>O                                                                                                    |

*Figure 5-* **7.** *Repeater Section Table, Modfied.* 

**5-15** 

Figure 5-8. Schematic of Three SLM Systems.

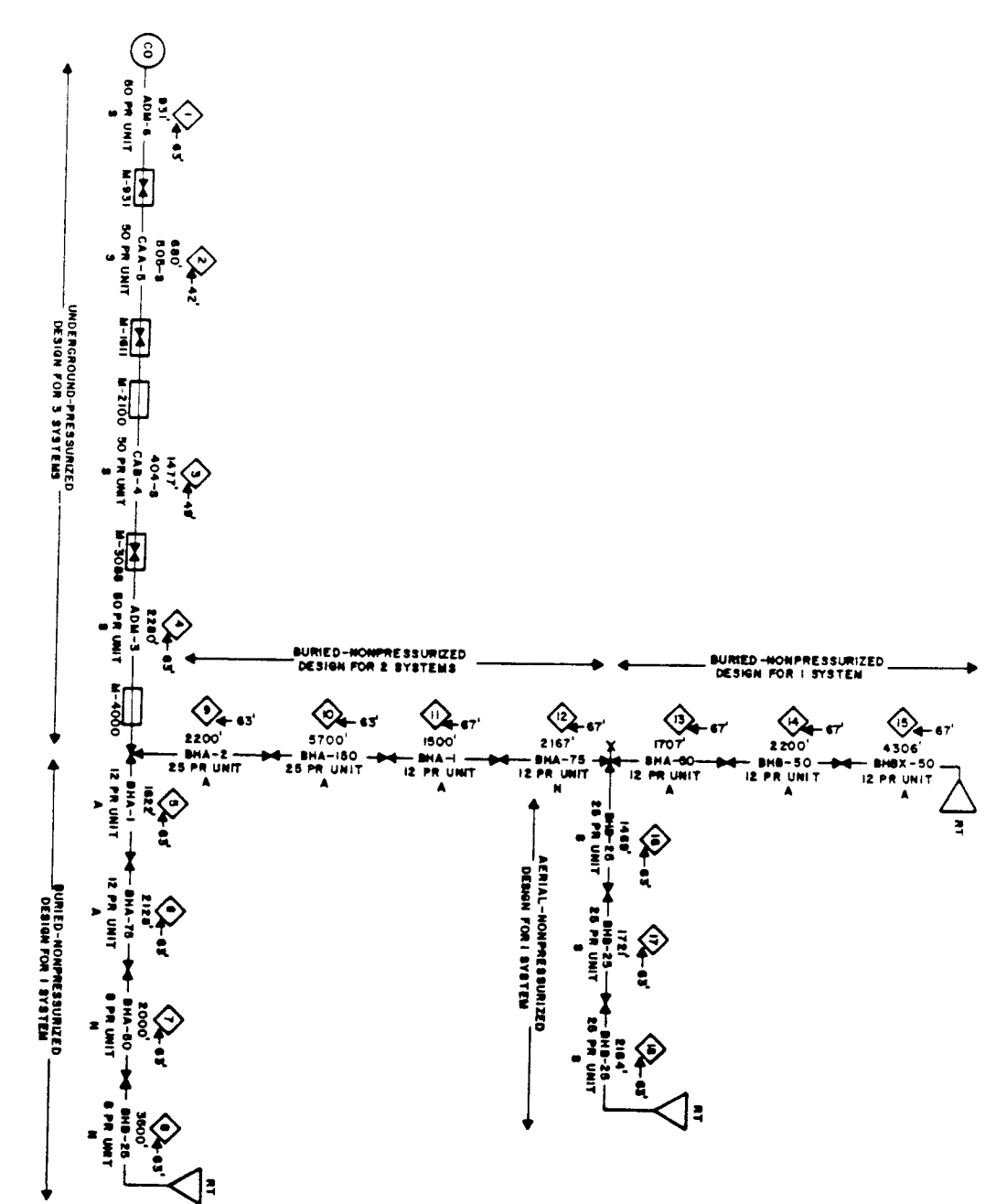

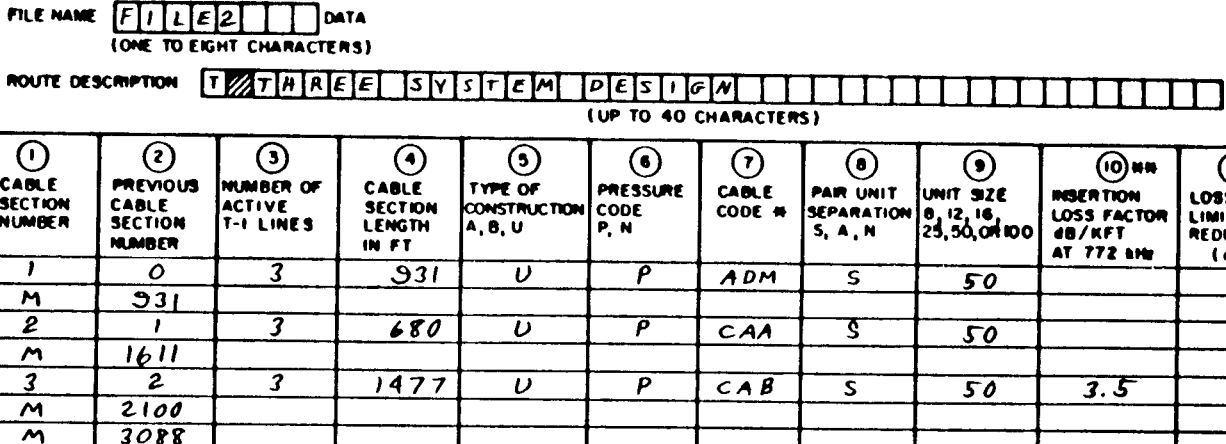

 $\overline{P}$ 

 $\overline{\bm{N}}$ 

 $\overline{\mathcal{N}}$ 

 $\overline{\mathcal{N}}$ 

 $\overline{\bm{N}}$ 

 $\overline{\mathcal{N}}$ 

 $\overline{\mathsf{N}}$ 

 $\overline{\mathbf{N}}$ 

 $\overline{N}$ 

 $\overline{N}$ 

 $\overline{N}$ 

 $\boldsymbol{\mathcal{N}}$ 

 $\overline{N}$ 

 $ADM$ 

 $\overline{BHA}$ 

 $BHA$ 

 $BHA$ 

 $B H B$ 

**BHA** 

**BHA** 

**BHA** 

**BHA** 

 $BHA$ 

 $BHB$ 

 $B H B$ 

**BHBX** 

 $\mathsf{S}$ 

 $\overline{A}$ 

 $\overline{A}$ 

 $\overline{\mathcal{N}}$ 

 $\overline{\mathcal{N}}$ 

 $\mathbf{A}$ 

 $\lambda$ 

 $\overline{\mathcal{N}}$ 

 $\overline{\mathcal{N}}$ 

 $\lambda$ 

 $\blacktriangle$ 

 $\overline{A}$ 

 $\mathsf{s}$ 

DILEP ROUTE DATA SHEET

#### $14$  $\overline{11}$  $\overline{1}$  $2200$ в  $\overline{15}$  $\overline{14}$  $\mathbf{I}$ 4306  $\boldsymbol{\beta}$  $\overline{12}$  $16$  $\mathbf{I}$  $1469$  $\overline{A}$ **M-MANHOLE DR- DEMAND REPEATER RT - REMOTE TERMINAL** . 800-TYPE APPARATUS CASE ? Y OR N (CIRCLE ONE) . ALL PROTECTED REPEATERS? Y OR N (CIRCLE ONE) . REDUCE LOSS LIMIT ? Y OR N (CIRCLE ONE) IF Y, TO WHAT ?  $-60$

 $\overline{3}$ 

 $\mathbf{I}$ 

 $\mathbf{L}$ 

 $\mathbf{r}$ 

 $\blacksquare$ 

 $\overline{z}$ 

 $\overline{\mathbf{2}}$ 

 $\overline{2}$ 

 $\overline{2}$ 

 $\top$ 

 $2880$ 

 $1622$ 

 $2128$ 

 $2000$ 

 $3500$ 

2200

 $5700$ 

 $1500$ 

 $2167$ 

 $1707$ 

 $\overline{U}$ 

 $\boldsymbol{A}$ 

 $\overline{A}$ 

 $\boldsymbol{A}$ 

 $\boldsymbol{A}$ 

 $\boldsymbol{A}$ 

 $\boldsymbol{A}$ 

 $\boldsymbol{A}$ 

 $\boldsymbol{A}$ 

 $\overline{B}$ 

 $\odot$ 

**CABLE** 

SECTION<br>NUMBER

 $\overline{\phantom{a}}$  $\mathbf{M}$  $\overline{2}$  $\sim$ 

 $\overline{3}$ 

 $\sim$  $\boldsymbol{M}$ 

4

 $\boldsymbol{M}$ 

 $\overline{5}$ 

6

 $\overline{\mathbf{z}}$ 

 $\overline{P}$ 

3

 $10$ 

 $\mathbf{u}$ 

 $\overline{12}$ 

 $13$ 

 $\mathbf{3}$ 

 $4000$  $\overline{4}$ 

5

6

 $\overline{\mathbf{z}}$ 

 $\blacktriangle$ 

ञ

 $10$ 

 $\mathbf{H}$ 

 $\overline{12}$ 

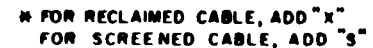

50

 $\overline{12}$ 

 $\overline{12}$ 

 $\overline{\mathbf{g}}$ 

 $\overline{\mathbf{r}}$ 

 $25$ 

 $25$ 

 $12$ 

 $\overline{12}$ 

 $12$ 

 $\overline{12}$ 

 $12$ 

**HAUSE ONLY IF NECESSARY TO OVERRIDE DILEP** 

 $(n)$  ###

**REDUCTION** 

 $(48)$ 

**LOSS** 

LIMIT.

**HHHIS 48 MAXIMUM** 

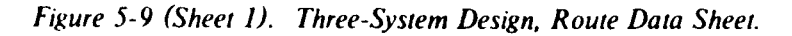

**attentifican chamaca** 

 $\overline{\phantom{a}}$ 

**OICEP ROUTE DATA SWEf** 

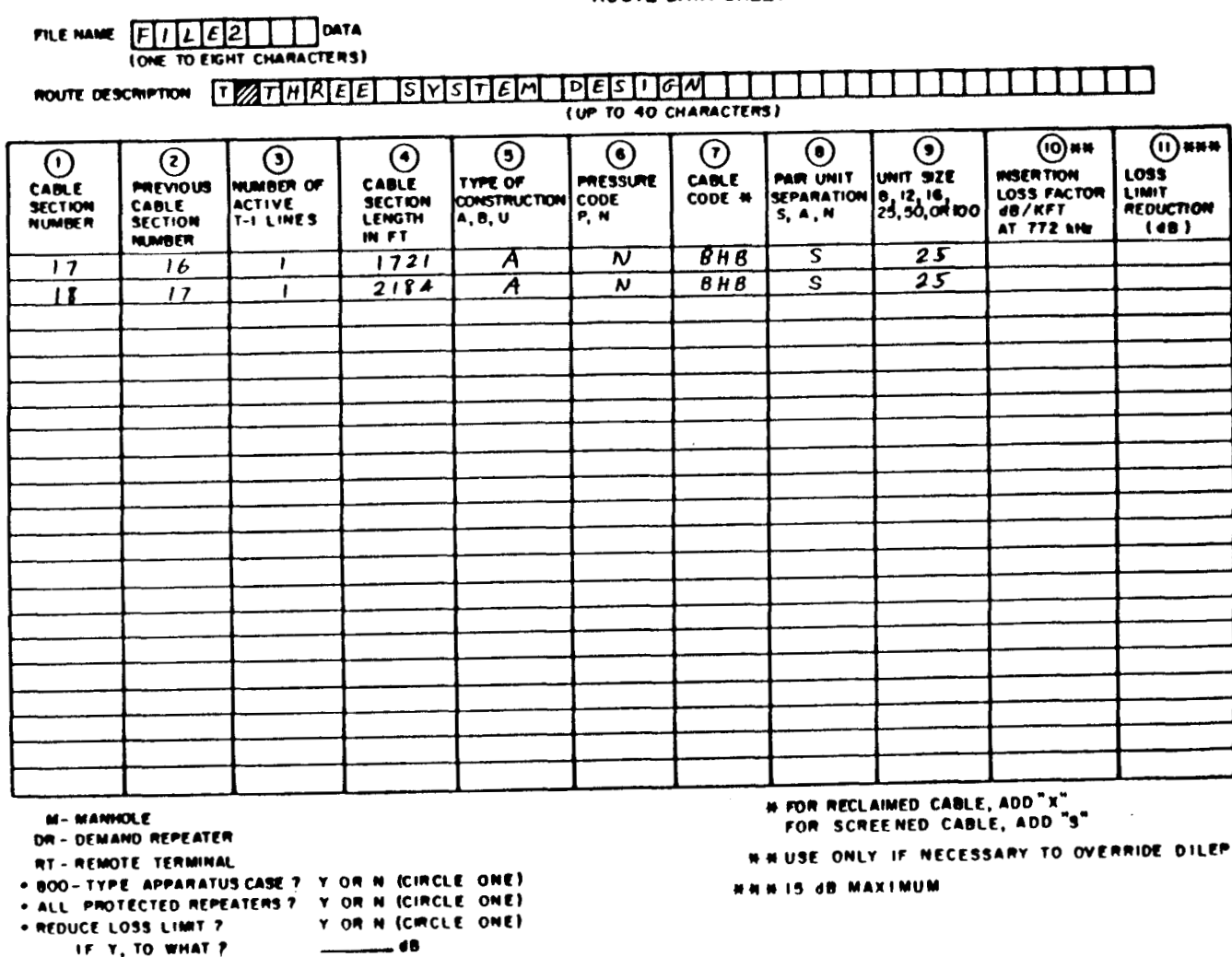

*Figure 5-9 (Sheet* **2).** *Three-System Design, Route Data Sheet.* 

 $\sim$ 

 $\Delta$ 

 $\ddot{\phantom{0}}$ 

```
NEXT?<br>>CREATE
FILENAME? >FILE2
EDIT:<br>NEW FILE:
INPUT:
>T THREE SYSTEM DESIGN
>1, 0, 3, 931, U, P, ADM, S, 50>M, 931
52, 1, 3, 680, U, P, CAA, S, 50<br>>M, 1611
>8, 2, 3, 1477, 0, P, CAB, S, 50, 3.5<br>
>1, 2100<br>
>1, 3, 3, 2880, U, P, ADM, S, 50<br>
>1, 3, 3, 2880, U, P, ADM, S, 50<br>
>1, 40005, 4, 1, 1622, A, N, BHA, A, 12>6, 5, 1, 2128, A, N, BHA, A, 1257, 6, 1, 2000, A, N, BHA, N, 8<br>
58, 7, 1, 3500, A, N, BHB, N, 8
38, 7, 1, 3500, A, N, BHB, N, 8<br>
39, 4, 2, 2200, A, N, BHA, A, 25<br>
310, 9, 2, 5700, A, N, BHA, A, 25<br>
311, 10, 2, 1500, A, N, BHA, N, 12<br>
312, 11, 2, 2167, A, N, BHA, A, 12<br>
313, 12, 1, 1707, B, N, BHB, A, 12<br>
314, 13, 1, 
>16, 12, 1, 1469, A, N, BHB, S, 25<br>>17, 16, 1, 1721, A, N, BHB, S, 25
 >18, 17, 1, 2184, A, N, BHB, S, 25> R T\rightarrowEDIT:
 >FILE
```
Figure 5-10. Data File for Three Systems.

```
EXZCUT13N: 
831-TYPE APPARAT'JS CASE? (Y OR N) 
 >N 
ALL PROTECTED REPEATERS TO BE USED? (Y 3R N) 
>N 
ALL NON-PROTECTED REPEATERS WILL BE USED 
CHANCE LOSS LIMIT? (Y OR N) 
>N
```
**I\*\* DISITAL LINE ENGINEERING PROSRAM \*\*\*** 

**6** 

*6* 

**e** 

**It\*.** ISSUE 4 **.ti\*** 

THREE SYSTEM DESIGN

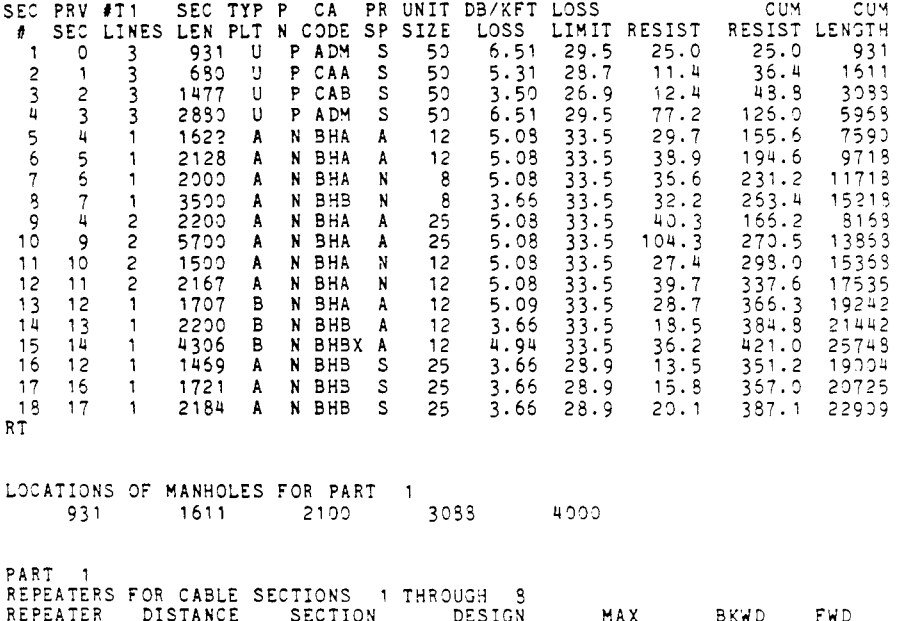

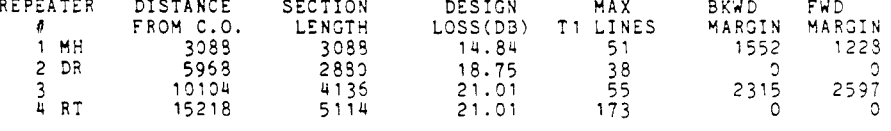

*Figure 5-1 I (Parr I). DILEP Run for Three Systems.* 

1

| PART<br>-2<br>REPEATER<br>6.<br>DR<br>7<br>8 RT | DISTANCE<br>FROM C.O.<br>11750<br>17535<br>21900<br>25743 | REPEATERS FOR CABLE SECTIONS 9 THROUGH 15<br><b>SECTION</b><br>LENGTH<br>5732<br>5785<br>4355<br>3845 | <b>DESIGN</b><br>LOSS(DB)<br>29.39<br>29.39<br>19.01<br>19.01 | MAX<br><b>TI LINES</b><br>37<br>85 | <b>BK4D</b><br>MARGIN<br>737<br>2494 | FWD<br>MARGIN<br>737<br>1933 |
|-------------------------------------------------|-----------------------------------------------------------|----------------------------------------------------------------------------------------------------|---------------------------------------------------------------|------------------------------------|--------------------------------------|------------------------------|
| PART<br>REPEATER<br>ñ<br>RT                     | <b>DISTANCE</b><br>FROM C.O.<br>22909                     | REPEATERS FOR CABLE SECTIONS 16 THROUGH 18<br>SECTION<br>LENGTH<br>5374                               | DESIGN<br>LOS(DB)<br>19.68                                    | MAX<br>T1 LINES                    | <b>BKJD</b><br>MARGIN<br>ŋ           | E 4 D<br>MARGIN              |

Figure 5-11 (Part 2). DILEP Run for Three Systems.

 $\tilde{\zeta}$ 

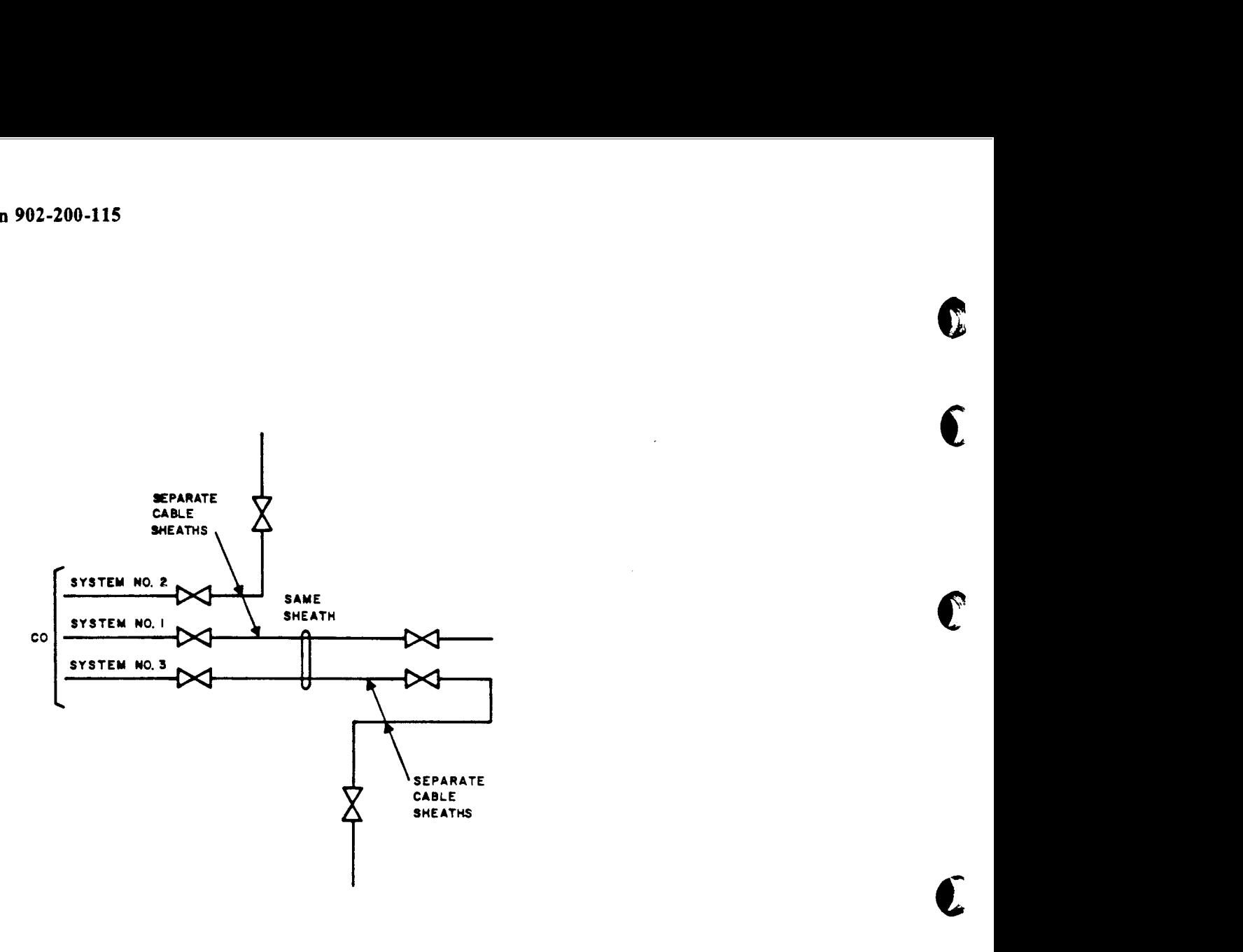

**Q** 

**c** 

**e** 

*Figure 5-12. Addition of New SLM Systems.* 

 $\bar{z}$ 

# *6* **IMPLEMENTATION**

### **6.1 Establishing a Computer Connection**

When the user has prepared the problem input data, a terminal session can be initiated to enter the data into a data file that can be processed by DILEP. The user must first establish a communications link with the computer. This is done by dialing an appropriate telephone number and then performing the logon procedure. The logon procedure is described in the RDES User's Guide, **PA-599001.** When the logon procedure is completed, the user can create a data file containing the problem data.

### **6.2 System Cues**

Coordination between the Time Sharing System **(TSS)** and the user's terminal operations for satisfactory input and output is dependent on cues.

A system cue is an acknowledgment from the TSS that it is ready to accept input data. The cue varies among systems and terminals, but always means the same thing. Throughout this BSP the "greater-than" symbol  $(>)$  is used to indicate the system cue. The user may input data anywhere on the line after the system cue.

The user signals the conclusion of each data statement to the **TSS** by depressing the RETURN key on the terminal keyboard. The user must then wait for the system cue before typing new data.

### 6.3 Entering **Input**

The user must enter the input mode (environment) using the method described in **PA-599001** to create a data file. When the system indicates that it is in the input mode, the user can begin entering data, copying line-for-line the information on the Route Data Sheet.

The user starts typing an input line after the system cue. Title and manhole information must begin with the letter Tor *M* typed immediately after the system cue. Cable section information or requests for RTs or DRs may start at any print position after the system cue (spaces are absorbed).

Certain keyboard conventions are normally available to enable characters and lines to be deleted during input. These conventions'depend on the particular **TSS** and data terminal involved, and are discussed in PA-599001.

When all data on the Route Data Sheet has been entered, the user must transfer from the input mode to the edit mode. This is done by depressing the RETURN key after a system cue without entering any data. At this point, the user may use any of the editing commands provided by the **TSS** to make additional corrections in the data file. It is recommended, however, that the edit commands be restricted to eight (LOCATE, CHANGE, PRINT, **QUIT,** DELETE, FILE, REPLACE, and INSERT) since these commands are the only ones guaranteed to **be** supported by DILEP.

When the user has checked the accuracy of the data file, that file should **be**  saved in the user's storage area. The **user** can now employ DILEP to analyze the *<sup>i</sup>*

**i** 

route by performing the following steps:

1. After a "NEXT?" message and cue from the TSS, type the request

### > DILEP

**2.** After the "FILENAME"? response to the DILEP request, and the cue, type

### >FILENAME

where FILENAME is the name of the data file that contains information about the route that is to **be** analyzed by DILEP.

Immediately after the interactive session for options, DlLEP will analyze the route and return the information on the proposed repeater sites. DlLEP always processes problem data in real time-ie, the repeater sites are determined while the user is still at the terminal, and the results are immediately returned to the terminal.

### **6.4 Paper Tape Input/Output**

Paper tape input/output capability is available with the teletypewriter terminal. It is possible for a user to input problem data from a paper tape or to have the data file punched as output onto a paper tape prior to using the **TSS** computer. Off-line preparation of input data on tape results in an obvious savings in processor time because the system can read the tape faster than a user can type. If the user exercises reasonable care when preparing the tape, additional time will be saved because virtually all input errors can be eliminated.

**A** paper tape can be punched any time the user wants a personal copy of the DILEP data file. The tape then may be used to rerun the problem at a later time. By maintaining a personal tape, the user has the option of using the problem data any time in an off-line environment. The user can also maintain a personal library of data files as another efficiency step against overloading the assigned disk storage area in the TSS computer.

Tapes with the XOFF feature (ie, where each data line is delimited by an XOFF character) can be used either to input a new file or to edit an existing file. ASCII tapes (tapes prepared without using the XOFF feature) can be used only to create a new file. (Paper-tape terminal procedures are discussed in Section 901-601-110.)

**r** 

# **7 DIAGNOSTICS**

DILEP provides three types of diagnostics: line, cable section, and system. When the DILEP environment is entered, DILEP will access the user's data file and read the input lines one at a time. If an error is found in a line of data, that line is printed as part of the cable section table and is followed by appropriate diagnostics. DILEP will not calculate repeater sites for a data file that contains errors. The user must make the corrections specified by the diagnostics before rerunning DILEP. The program checks input data for completeness and compatibility, but is unable to determine its accuracy. Therefore, reasonable care should be taken in preparing the input data so that problems will not have to **be** rerun.

### **7.1** Line Diagnostics

The line diagnostics apply to all input data statements; they specify that a line of input data is not acceptable for a specified reason. Table **7-1** lists all line diagnostics and gives an explanation of each. When a line error occurs, DILEP prints the actual line of input exactly as the user entered it into the data file, then prints the diagnostic statement.

**TABLE 7-1 LINE DIAGNOSTICS** 

### **7.2** Cable Section Diagnostics

The cable section diagnostics (Table **7-21** apply only *to* lines of cable section data. Cable section data is checked for validity only if all required data is provided for the cable section and no line errors have occurred for the section. More than one cable section diagnostic may **be** given for a cable section. When a cable section error is found, the section data is formatted and printed **to**  correspond *to* the columns in the cable section table. All appropriate cable section diagnostics are printed after the section data.

# **TABLE** *1-2*  **CABLE SECTION DIAGNOSTICS**

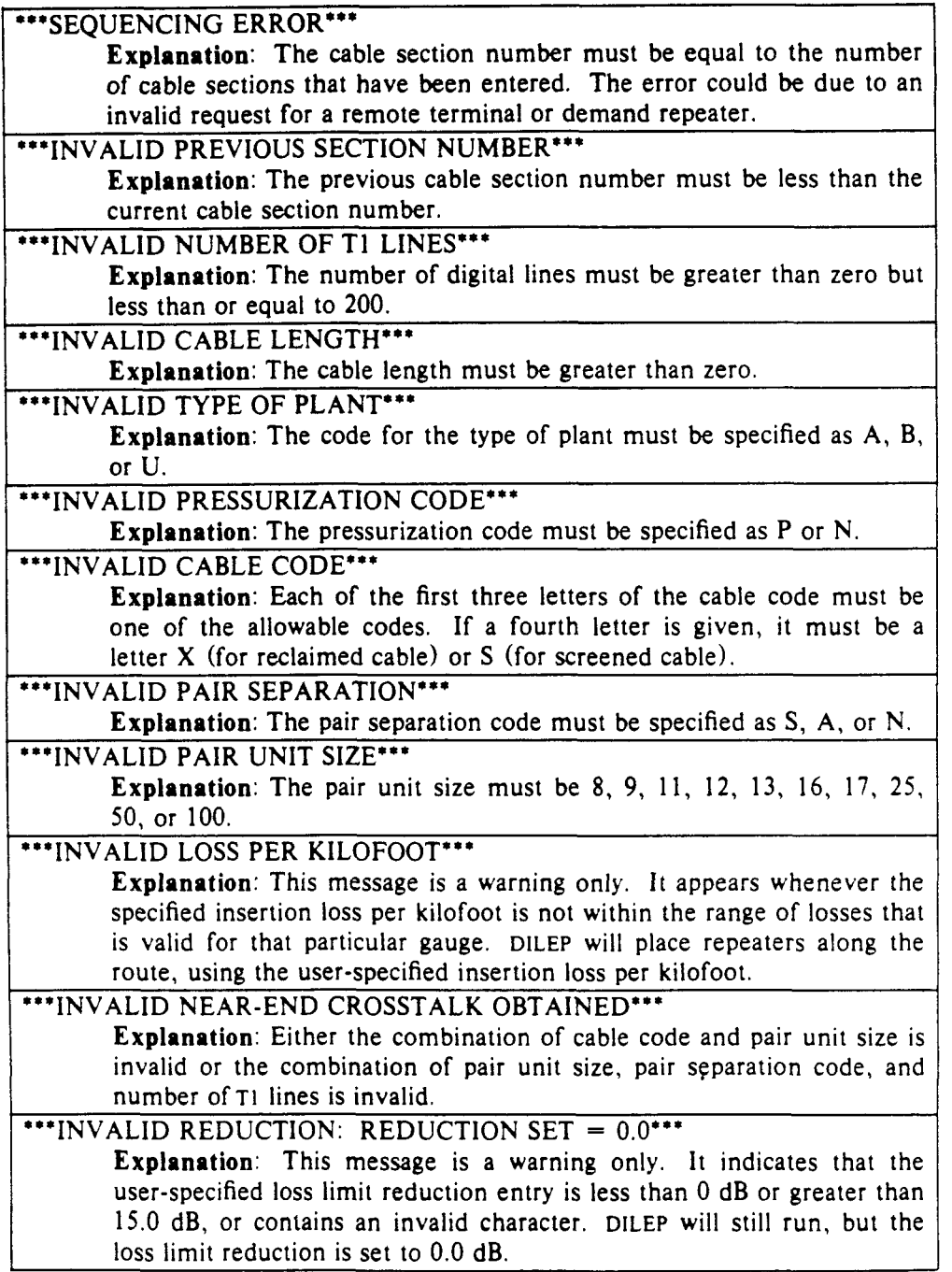

*8* 

# **7.3 System Diagnostics**

System diagnostics provide general information and reminders to the user. Diagnostics may **be** printed at any time during the execution of DILEP. All system diagnostics, with appropriate user action for each, are given in Table 7-3.

**7** 

# **TABLE 7-3 SYSTEM DIAGNOSTICS**

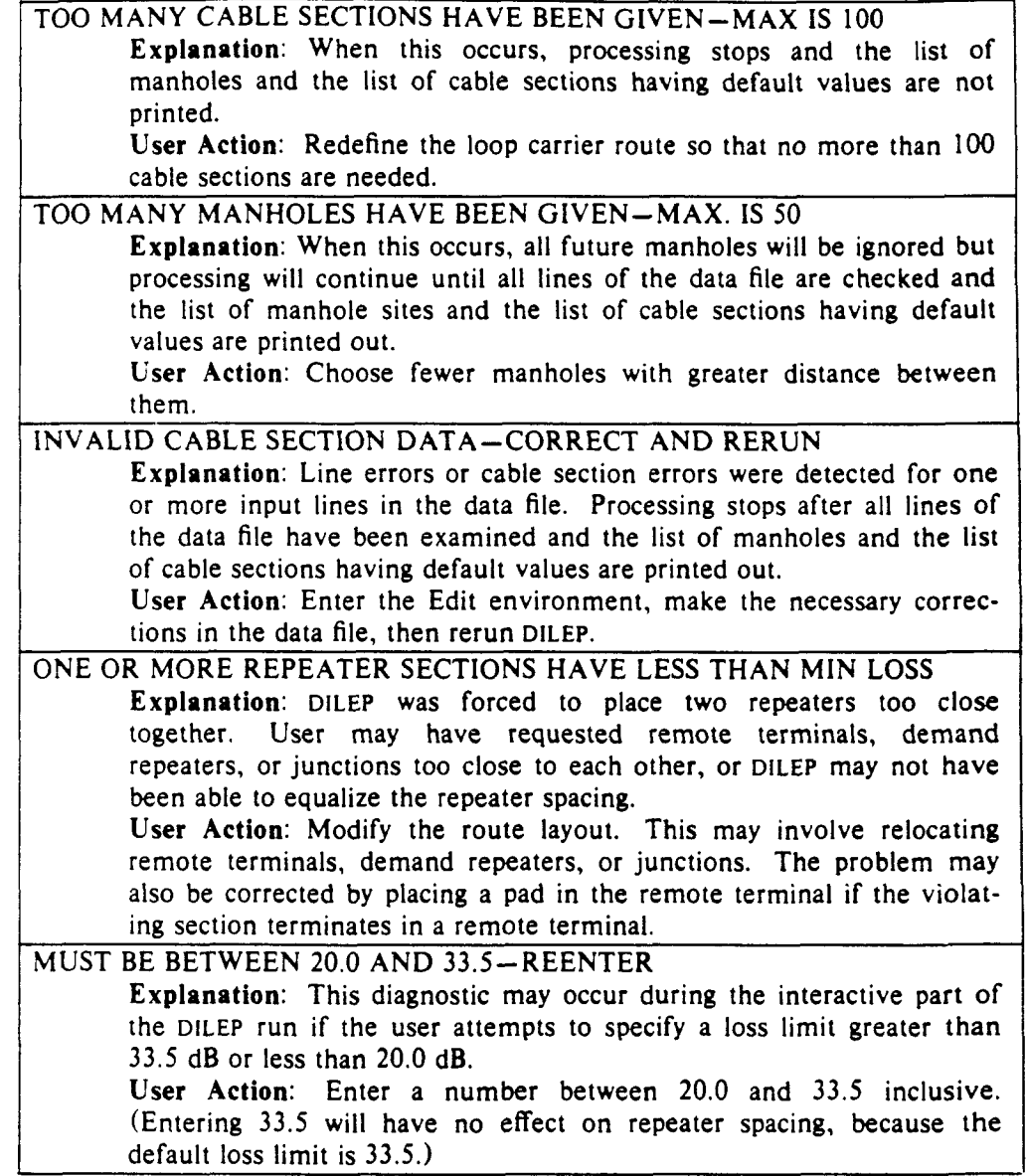

 $\bullet$ 

**DlLEP**  ROUTE DATA SHEET

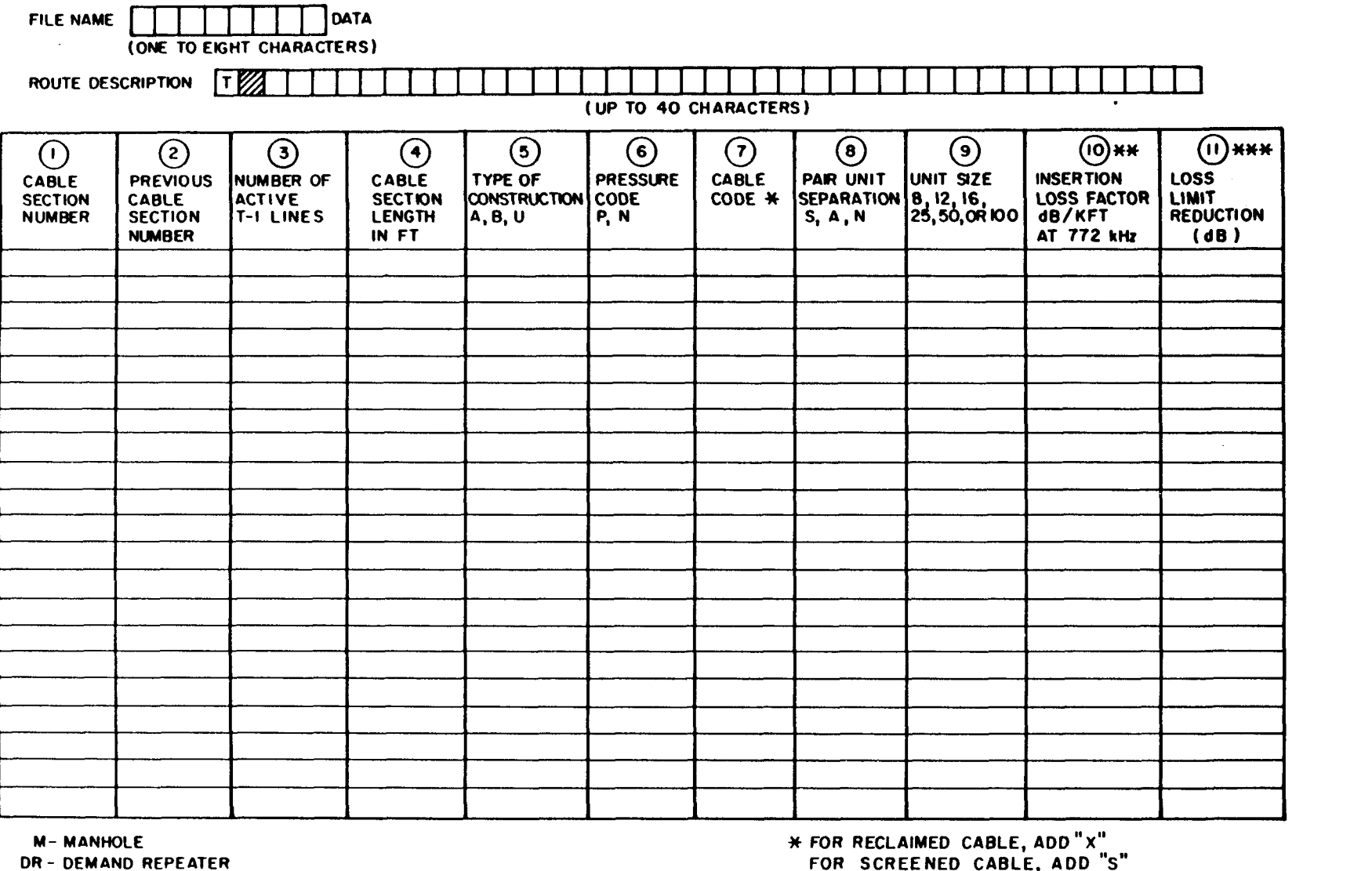

RT - REMOTE TERMINAL

- *800-* TYPE APPARATUS CASE 7 Y OR N (CIRCLE ONE)
- ALL PROTECTED REPEATERS? Y OR N (CIRCLE ONE)
- **REDUCE LOSS LIMIT ? Y OR N (CIRCLE ONE)**

IF Y, TO WHAT ?  $\qquad \qquad 48$ 

 $\sim 10^{-1}$ 

e

FOR SCREENED CABLE, ADD **"S"** 

\*\* USE ONLY IF NECESSARY TO OVERRIDE DILEP

\*\*% **<sup>15</sup>**dB MAXIMUM

 $\label{eq:2.1} \frac{1}{\sqrt{2}}\int_{\mathbb{R}^3}\frac{1}{\sqrt{2}}\left(\frac{1}{\sqrt{2}}\right)^2\frac{1}{\sqrt{2}}\left(\frac{1}{\sqrt{2}}\right)^2\frac{1}{\sqrt{2}}\left(\frac{1}{\sqrt{2}}\right)^2\frac{1}{\sqrt{2}}\left(\frac{1}{\sqrt{2}}\right)^2\frac{1}{\sqrt{2}}\left(\frac{1}{\sqrt{2}}\right)^2\frac{1}{\sqrt{2}}\frac{1}{\sqrt{2}}\frac{1}{\sqrt{2}}\frac{1}{\sqrt{2}}\frac{1}{\sqrt{2}}\frac{1}{\sqrt{2}}$ 

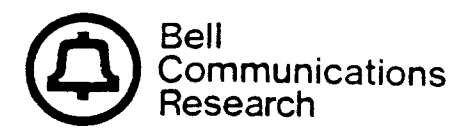

Bellcore Practice <sup>1</sup>,d.-le 2, August 1987 *6 5* 302-200-1 20

# Outside Plant Engineering Digital Line Engineering Program **I1** (DILEP II) User Guide

**PROPRIETARY-BELLCORE AND AUTHORIZED CLIENTS ONLY** 

This document contains proprietary information that shall be distributed or routed only within Bell Communications Research (Bellcore) and its authorized clients, except with written permisslon *of* Bellcore.

**BR** 902-200- **120 Issue** 2, **August 1987** 

Prepared by:

Information Management Services Division

Written by:

Charles Pefley Transport Technology Applications District

Project Sumber **424516** 

Copyright 8 1987, Bell Communications Research, Inc. All rights reserved.

**PROPRIETARY** - **BELLCORE A3D AL'THORIZED CLIESTS OSLY**  See proprietary restrictions on title page.

 $\overline{a}$ 

# **CONTENTS**

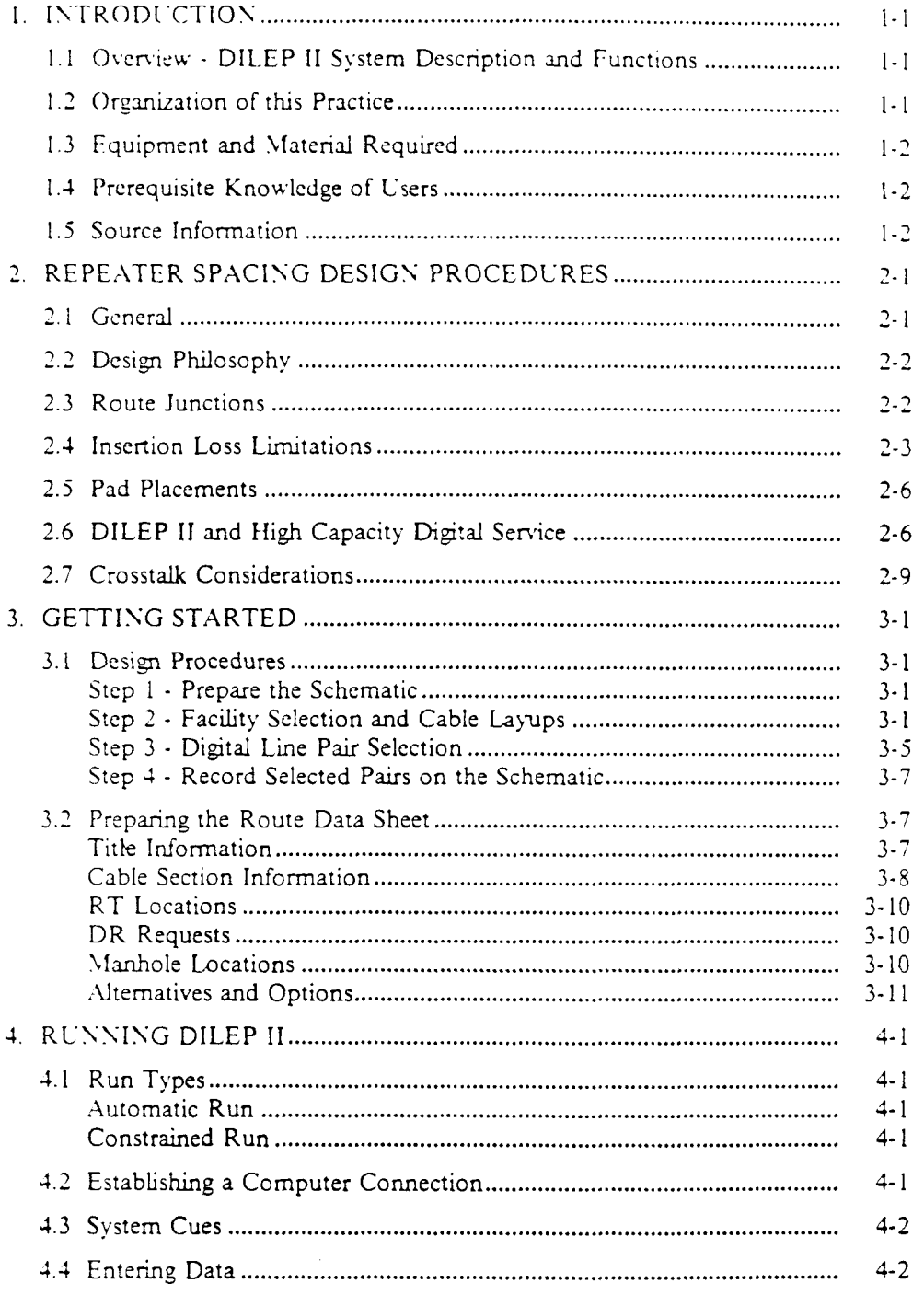

PROPRIETARY - BELLCORE AND AUTHORIZED CLIENTS ONLY See proprietary restrictions on title page.

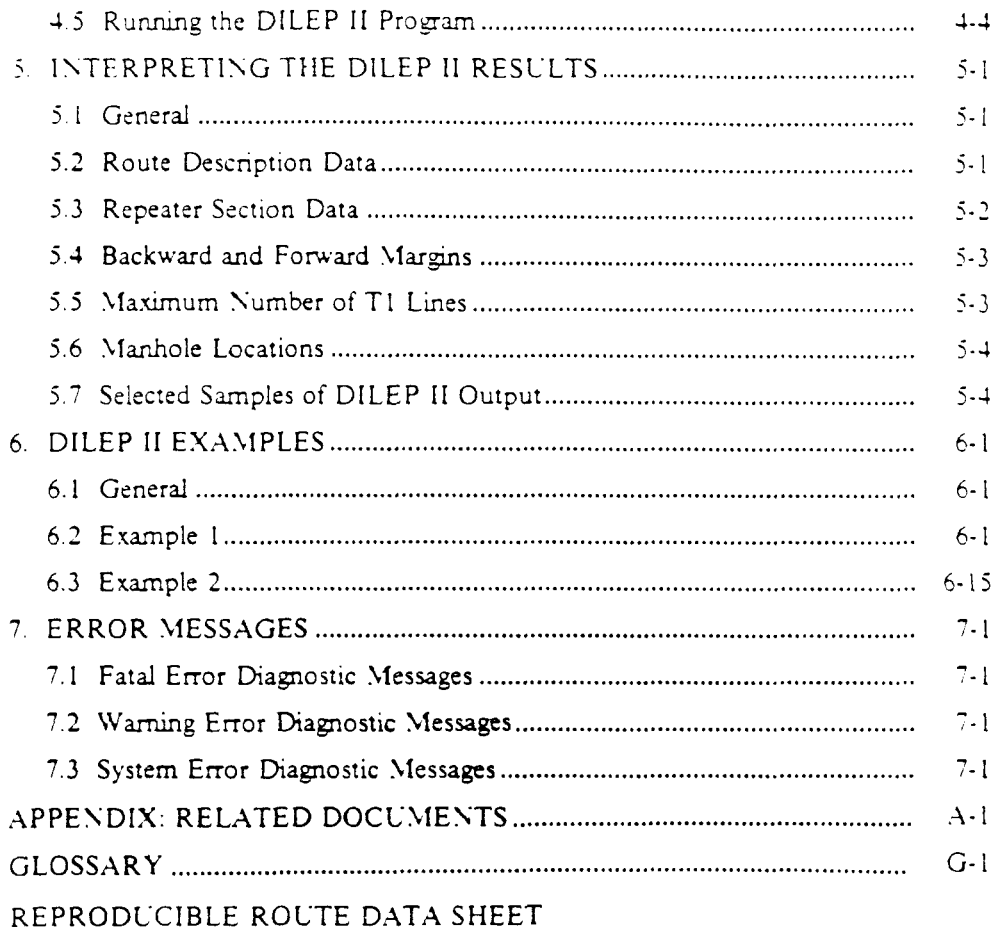

 $\sim 10^{-10}$ 

 $\hat{\mathcal{L}}$ 

# LIST OF FIGURES

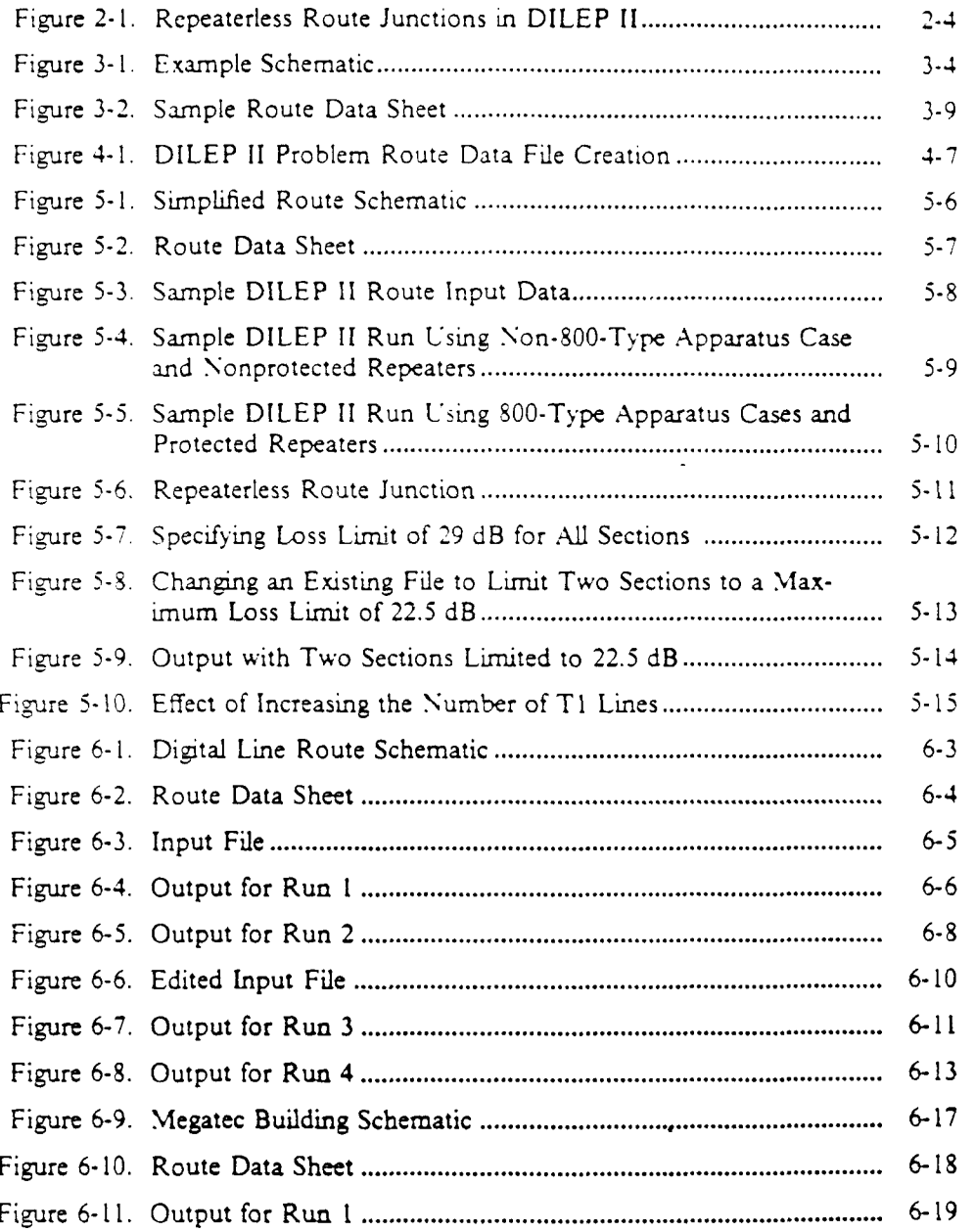

**PROPRIETARY - BELLCORE AND AUTHORIZED CLIENTS ONLY See propnetuy** rcmctions **on tlrle page** .

**B R 902- 200- 120 Issue 2,** *August* **1987** 

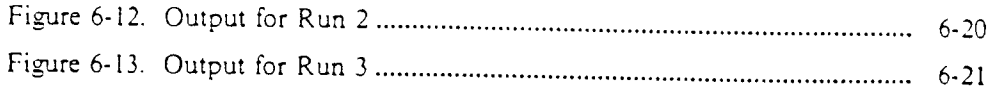

.

 $\sim 10^7$ 

**PROPRIETARY - BELLCORE AND AUTHORIZED CLIENTS ONLY See** proprietary restrictions on title **page.** 

# LIST OF TABLES

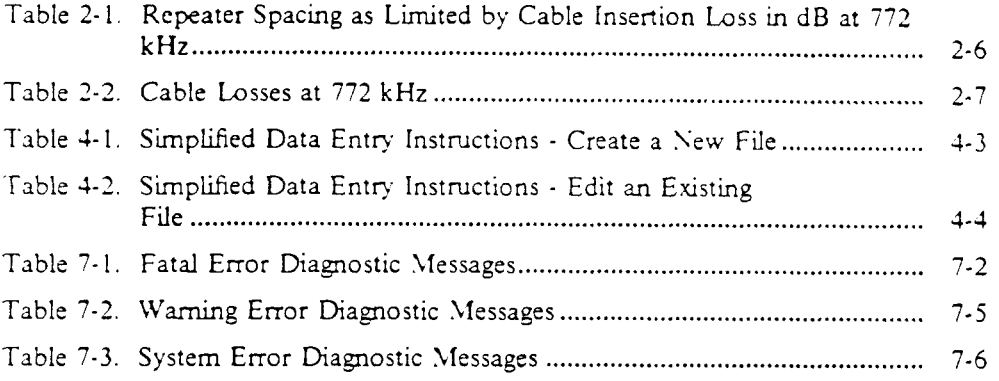

 $\mathbf{v}$ 

# **1. INTRODUCTION**

This practice describes the use of the Digital Line Engineering Program 11 (DILEP II). DILEP II assists the outside plant engineer in setting the spacing between repeaters for Digital Loop Carrier (DLC) systems and services that employ digital transmission at the T1 bit rate  $(1.544$  megabits per second). The design philosophy, pair selection rules, and step-by-step procedures covered in this practice are intended to provide the basis for data input to DILEP **11.** DILEP I1 may also be used to check existing repeater spacing.

be useful to the outside plant engineer. In addition, new examples have been added. This practice is being reissued to incorporate additional information that may

### **1.1 Overview** - **DILEP I1 System Description and Functions**

DILEP II primarily performs the mathematical analysis needed to determine the location of digital line repeater sites for DLC and 1.544 Mb/s services.

At the user's option, the program can be used to place repeaters at all route junctions, or to provide repeaterless route junctions where possible. DILEP **I1** can also perform a pad analysis and select an optimum value from choices input by the engineer.

The program picks a repeater site from among selections input by the engineer, picks a new repeater site, or places a repeater site at a specific location upon request.

DILEP I1 provides:

- **The** insertion loss for the particular type of cable input
- The maximum loss for a given repeater section
- The loss at a repeaterless route junction
- The simplex resistance and cumulative simplex resistance. These resistance values are useful in powering calculations.

### **1.2 Organization of this Practice**

fore, no margin arrows or page markers are indicated. Sections of this document are organized as follows: **This** is a general revision of BR 902-200-120, Issue 1, November 1984; there-

- Section 1 INTRODUCTION Contains a general description of DILEP 11.
- Section 2 REPEATER SPACING DESIGN PROCEDURES Provides general information on repeater spacing design procedures. **This** section is not meant to be all-inclusive, but can be used in conjunction with other practices.

**PROPRIETARY - BELLCORE AND AUTHORIZED CLIENTS ONLY** 

This document contains proprietary information **that** shall be distributed or routed **only** within Bell Communications Research (Bellcore) **and** its authorized clients, except with written permission of Bellcore.

- Section 3 GETTING STARTED Focuses on the preliminary work of prcparing the route schematic and Route Data Sheet before inputting the data.
- Section 4 RUNNING DILEP II Explains the process of inputting the data and making a run using the Remote Data Entry System (RDES) editor.
- Section 5 ISTERPRETISG TIIE DILEP 11 RESULTS Describes a general process for interpreting the results.
- Section 6 DILEP II EXAMPLES Provides specific examples and explanations.
- Section 7 ERROR MESSAGES Describes error and diagnostic messages.

**A** list of related documents and a *glossary* are provided at the cnd of this document.

# **1.3 Equipment and Material Required**

Authorization and procedures for using DILEP I1 may be obtained from the local Engineering Planning and Analysis Systems (EPLANS) coordinator, or they may be generally available in your company.

DILEP **11** executes on a time-share computer, which may be a vendordependent system. Therefore, periodic updates, changes by a vendor, or a switch in vendors, are likely to occur. A DILEP II user accesses the DILEP II program by means of a data terminal. Section **4** gives additional information on access. Currently, DILEP **I1** uses the generic RDES. DILEP I1 has also been incorporated into the LEIS<sup>TM</sup> system; a description of that version of DILEP appears in BR 901-600-130, *LEIS Digital Line Engineering Program II (DILEP II) User Guide.* 

The outside plant engineer organizes the data for a DILEP I1 analysis on Route Data Sheets. **(A** reproducible sheet is provided at the end of *this* User Guide.)

### **1.4 Prerequisite Knowledge of Users**

DILEP **I1** users do not need extensive knowledge of computers or program**ming** to work with this program. The only required background is knowledge of RDES instructions.

# **1.5 Source Information**

The determination of the ultimate number of digital loop carrier systems and their deployment typically comes from the route **plan.** Guidelines for powering the repeaters, **and** implementation **and** administrative procedures are covered in engi-

**LEIS is a** trademark of Bell Communications Research, Inc.

neering practices such as the predivestiture Bell System Practice BSP 916-100-002, Designing Digital Loop Carrier Systems.

> PROPRIETARY - BELLCORE AND AUTHORIZED CLIENTS ONLY See proprietary restrictions on title page.

# **2. REPEATER SPACING DESIGN PROCEDURES**

# **2.1 General**

tems employing digital transmission at the T1 bit rate (1.544 Mbits per second). This section provides repeater spacing design rules for digital loop carrier sys-

in the bit stream. The spacing of these repeaters is govemed by the insertion loss and the interpair crosstalk coupling loss of the cable, which in turn are influenced by the electrical characteristics and temperature of the cable. Consequently, designing digital loop carrier systems into exchange routes requires detailed analysis of the existing cable plant types, including the following: Digital transmission at the T1 bit rate requires repeaters that regenerate pulses

- Determination of core layups of all cables
- *An* accurate prediction of the ultimate number of carrier systems to be provisioned in the route
- Selection of economical powering arrangements.

The design required in the local loop plant, as compared to the trunk plant, can be different for the following reasons:

- 1. The local loop, because of smaller cables, is very often limited in the number of digital lines available. Consequently, the ability to select pairs to meet error rate criteria (as in the trunk plant) is frequently not available in the local loop plant.
- *2.*  The quality of cable facilities most likely varies along the route of the local loop.
- 3. Generally, the cables in the local :oop plant are more exposed to outside influences such as induction.
- *3.*  The cables in the local loop are generally more susceptible to the intrusion of moisture or other forms of degradation such as water in splices or open sheaths.
- *5.*  There are frequent cable taper points.
- *6.*  There will probably be other services in the local loop plant cables that can cause impulse noise or crosstalk.
- 7. The local loop plant may contain mixed gauges and many branches.
- 8. The binder group integrity may not be verifiable. Thus, unlike trunk plant, you may have to assume that loop plant transmit and receive digital lines are in adjacent pair units.

These differences affect the relative importance of interpair crosstalk coupling loss for the two applications of carrier systems, as well as the relative difficulty in selecting the most suitable cable **pairs** for digital transmission.

If  $T1$  carrier lines are proposed in a cable sheath that contains existing  $T1$  carricr lines, the rcpeatcrs for the proposcd systems **must** be located at the existing Tl repeater sites to avoid intersystem far-end crosstalk (FEXT) interference.

# **3.2 Design Philosophy**

A mechanized design program for locating the line repeaters on a digital loop carrier system is essential due to the design complexity resulting from the following factors that affect the maximum repeater spacing:

- 1. Insertion loss of the cable employed
- 2. Physical pair separation achieved in each of the cable sections employed in the total digital path
- 3. Ultimate number of carrier systems contemplated
- 4. Crosstalk influences are only relevant within a 3 dB zone on either side of each repeater.

When locating repeaters on the digital line path, the cable insertion loss between repeaters must be low enough *to* ensure that the far repeaters can discriminate between signals and noise. The following factors lirmt the permissible insertion loss of a repeater section:

- 1. The repeater can automatically adjust to insertion loss between 9.2 and 35.0 dB at 772 **kHz.** The 35.0 dB upper lirmt is reduced by 1.5 dB to allow for manufacturing variations in cable loss characteristics, thus limiting it to 33.5 dB. This upper limit may be further reduced by crosstalk influences in items 2 and 3, below.
- 2. The lower the crosstalk coupling loss between the send and receive digital pairs, the more the digital signal is mfluenced by crosstalk.
- 3. The more digital lines there are in the same sheath, the more crosstalk energy there is.

In addition to the preceding transmission considerations, repeaters must be located at physically and aesthetically acceptable sites. They should be located away from interstate highway rights-of-way, areas that flood, or any location that has limited accessibility.

Repeaters on other systems in the same cable sheath must be located at the same repeater points to minimize crosstalk, even if the repeaters are installed in different apparatus cases. Remote Terminals (RTs) contain digital repeaters and must be considered regular repeater points.

# **2.3 Route Junctions**

**A** route junction is formed .when Lines from two or more branches enter the same cable sheath. **This** type of junction can occur when separate TI digital lines are used to serve two branches in a cable network.

**PROPRIETARY - BELLCORE AND AUTHORIZED CLIENTS ONLY** See proprietary restrictions on title page.
If a junction is also to be an RT site, and if the RT is to be located a short distance away in a branch leg (for physical or aesthetic reasons), the required length of suitably sized cable should be installed and the RT padded to ensure meeting the minimum loss requirement in DILEP **I1** of 9.2 dB. If the junction is repeaterless, padding the RT will ensure being at or below the maximum level difference requirement of *7.5* dB.

Widespread deployment of digital loop carrier (DLC) and High Capacity Digital Services **(€ICDS)** is causing a sigmficant number of branches and route junctions on many routes. Placing a repeater at each of these junctions is unnecessary from a technical point of view. Subscriber loop TI digital Lines have always had a signal level coordination requirement that typically precluded unrepeatered route junctions. The original level coordination requirements of 1.5 dB maximum level difference limited the effect of far-end crosstalk (FEXT) on the overall TI margin to 0.3 dB. **<sup>t</sup>**Iowever, studies using improved models for crosstalk have shown that the signal level coordination requirement can be relaxed from the present  $1.5$  dB maximum level to *7.5* dB. This change permits the effect of FEXT on the overall TI margin to be a maximum of 1.1 dB instead of  $0.3$  dB. The 0.8 dB reduction in margin is insigrdicant to the performance of the TI systems, and is economically justfiable.

While this change in engineering rules does not allow unrepeatered route junctions to be placed arbitrarily, it gives designers enough flexibdity to solve the majority of their route junction problems. It should be noted, however, that elmination of a repeater at any given junction will not always ensure reduced cost for local loop designs. There are situations in which elimination of the route junction repeaters could cause the placement of additional repeaters in the branches.

junctions can be permitted in a T1 line feeder route. Also, any number of repeaterless junctions (meeting the **7.5** dB maximum level difference) can be permitted between two digital regenerators or terminals, and any number of branches *can* be permitted. DILEP II, however, is able to care for only one repeaterless junction between any two regenerators or RTs on any given "run" of the program. By making more than one run, additional repeaterless junctions within **a** repeatered section can be handled. (See Figure 2-1.) There is also a constraint on branching such that any single junction cannot have more than three branches off the **main** feeder route terminating in demand repeaters, RTs, or program-selected repeater locations. This, also, can be addressed by making more than one run. From the transmission engineering point of view, any number of repeaterless

## **2.4 Insertion** Loss **Limitations**

DILEP **I1** ensures that the insertion loss for a repeater section is within the minimurn and maximum insertion loss limits. Even if **a** repeater **is** moved to the full extent of either the backward or forward margin, the **final** insertion loss is between the minimum **and** maximum limits.

loss limit for the repeater **section has** not yet **been** reached, DILEP **I1** subtracts the actual section loss from the permissible section loss. It then attempts to equalize the repeater sections to spread this difference over **all** repeaters between the previous When the **user** requests **an** RT or a demand repeater (DR) and the insertion

Schematic: two repeaterless route junctions in a repeatered section. All segment numerical values are in dB.

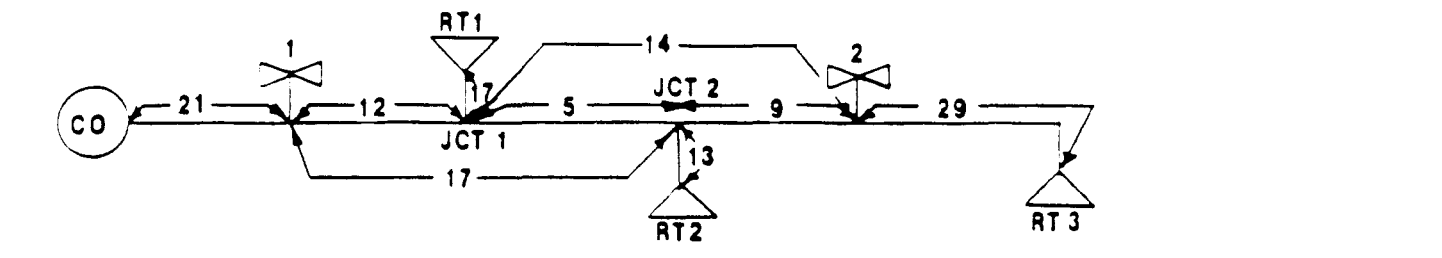

Run 1 determines losses for junction 1 (RT2 not input) Run *2* determines losses for junction *2* (RT1 not input)

Subtractions yield losses in dB for each segment

Repeaters 1 and *2* would be input as demand, otherwise the progam may change their location yielding different results from mn 1 to run *2.* 

Level differences:

Junction 1 from RT2 ------------- 18 dB - 17 dB = 1 dB Junction 1 from repeater 2 -------  $17 \text{ dB} - 14 \text{ dB} = 3 \text{ dB}$ Junction 2 from repeater  $2$  -------  $13 dB - 9 dB = 4 dB$ 

**Figure 2- 1.** Repeaterless Route Junctions in **DILEP I1** 

and the current DR points. Groups of repeaters, consisting solely of an RT or a DR, cannot be equalized. Because equalization is done on an insertion loss basis rather than on a crosstalk basis, the forward and backward margins for a group of repeaters will be approximately equal, while the maximum number of Ti lines may differ for repeaters in the group. Equalization may cause the locations of the repeaters to change if one of the repeaters in the group is respecified as a DR and the other repeater sites are left to be calculated by DILEP 11.

several repeater sections results in each equalzed section having slightly less insertion loss than the maximum loss for that section. This results in three benefits: Equalizing the repeater sections by spreading the insertion-loss difference over

- 1. It is desirable to have the actual design loss less than the maximum permissible loss. From a transmission point of view, this provides additional transmission margins for factors such as high ambient cable temperatures, moisture accumulation in the cable, and cable manufacturing variations.
- The lower insertion loss provides repeater spacings that can accommodate *2.*  additional T1 lines without the need to add repeater locations if unforeseen growth occurs during the study period.
- The difference between actual loss and maximum permissible loss makes it *3.*  possible to provide backward and forward margins for repeater sites to assist the engineer in tailoring the line design to possible physical constraints.

When actual loss equals maximum loss for **all** repeaters in a route, the backward and forward margins will always be zero, and the maximum number of **T1**  lines for each repeater section will be no greater than the number specified by the user.

The cable insertion loss limit for the first repeater section is less than the limit for **a!J** other repeater sections because of central office (CO) noise. This CO end section consists of the cabling from the main distributing frame to the first repeater location. For purposes of repeater spacing designs, fiber hubs that terminate metallic TI lines on the field side should be considered *COS* and the **first** repeater section spaced the same **as** a CO. The insertion loss limitations (Table 2-1) in dB at 772 **kHz** apply to digital line repeater spacing using T1 frequencies.

coefficients in dB per kilofoot for most of the common pulp-insulated conductor and PIC cables **are** given in Table 2-2. **Insertion** loss factors (at 772 **kHz** and 55"F), together with their temperature

imum expected temperature and humidity conditions based on the cable environment, i.e., aerial or below ground. For example, the losses are adjusted to reflect maximum temperatures for aerial and below-ground cables of 140" and 100"F, respectively. **In** addition, aerial and below-ground PIC csble **losses** are increased to allow for some transmission degradation due to moisture. **KO** allowance **is** included In DILEP II, these losses are adjusted within the program to reflect the max-

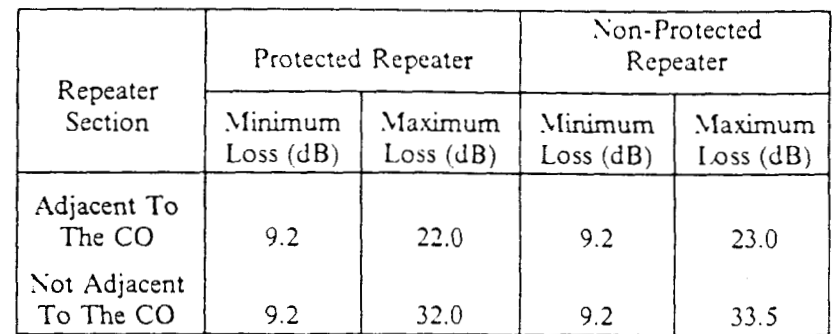

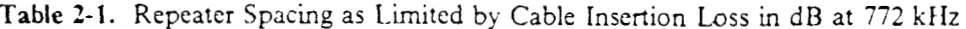

in DILEP II for any moisture in pulp-insulated conductor cable, since any significant moisture would cause it to be inoperative.

appropriate section in the **626-759** layer of predivestiture Bell System Practices. Insertion loss factors for less common types of cable can be obtained from the

In nearly **all** instances, the standard insertion losses at the predetermined temperature and moisture levels specified above will satisfy the input requirements of **DILEP** 11. However, in some cases, Le., very hot or **arid** climates, more realistic factors may be warranted. In these situations, the factors may be adjusted using the temperature coefficients shown in Table **2-2,** and by adjusting the percent correction for moisture content. Then these adjusted factors can be entered in the **DILEP** I1 file by using the 10th field (Insertion Loss Factor).

# **2.5 Pad Placements**

Many manufacturers are designing a line build out (LBO) feature into their digital loop carrier systems. Usually, a number of different settings are available, **any** one of which can be selected for a given application. Another name for **LBO** is pad, the name used in **DILEP** 11. Functionally, a pad adds a loss in the T1 section. **DILEP I1** uses pads for two purposes: 1) to ensure the minimum loss in an end section, and **2)** to ensure that the signal level mismatch at a repeaterless junction is not over the limit **(7.5** dB in this case). The program selects one value of pad out of the permissible values as specified at an RT. If more than one pad value can meet the requirement, the program selects the pad value that results in the minimum loss value or the minimum signal level mismatch at the junction, if the junction is repeaterless. **If** a pad value is not specified, **DILEP** I1 assumes a 0 loss pad. If one pad value is specified, **DILEP** I1 uses that value.

# **2.6 DILEP I1 and High Capacity Digital Service**

The design of the TI repeatered line is the same for **HCDS** as it is for Digital Loop Carrier **(DLC)** except for the parameters of the customer end section. **DILEP I1** is essentially designed for **DLC** systems with **a** central ofice terminal and RTs.

 $\sim$ 

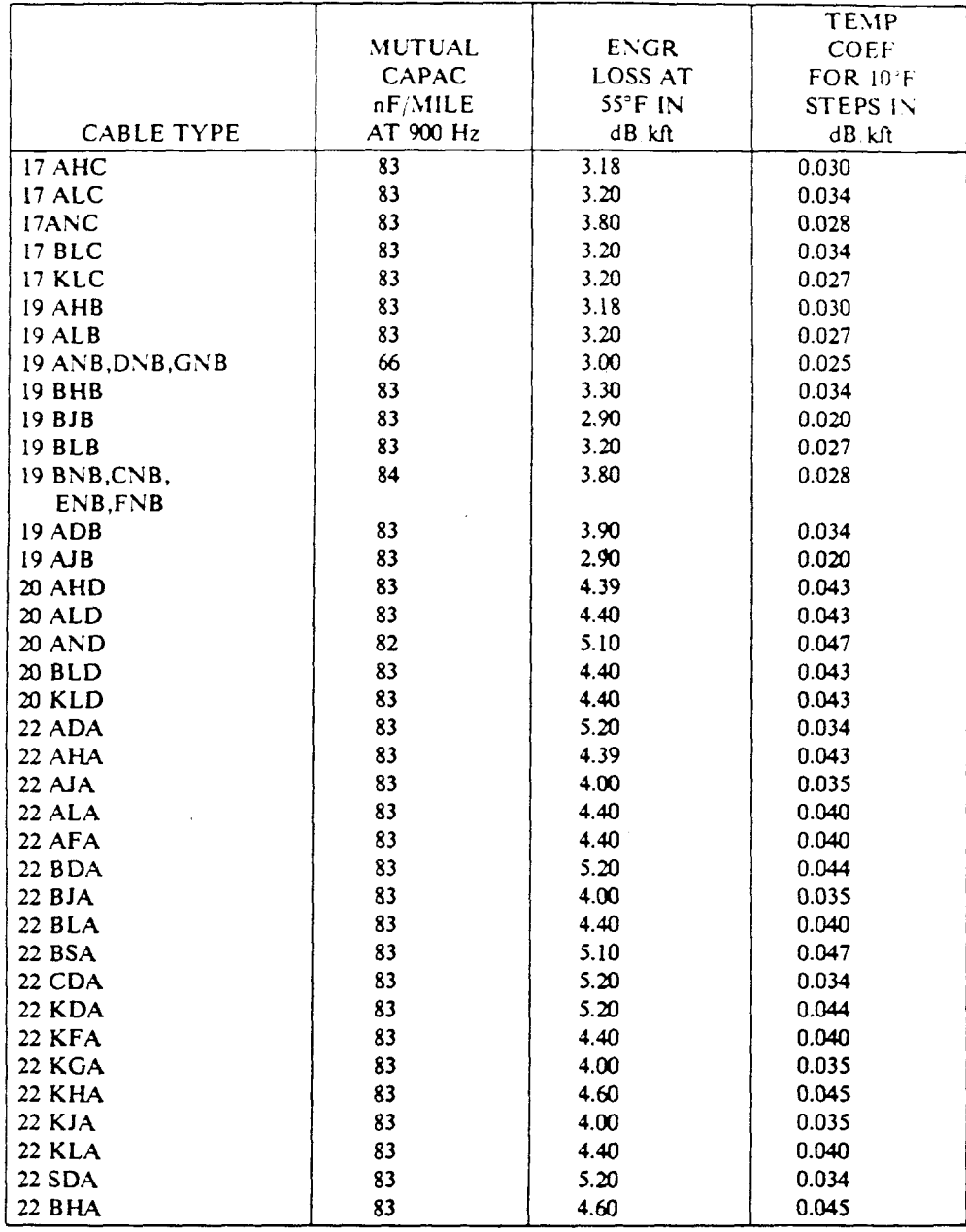

# **Table** *2-2.* Cable Losses **at** *772* **kHz**

|                         |               |                 | TEMP            |
|-------------------------|---------------|-----------------|-----------------|
|                         | <b>MUTUAL</b> | <b>ENGR</b>     | COEF            |
|                         | <b>CAPAC</b>  | LOSS AT         | <b>FOR 10°F</b> |
|                         | nF MILE       | $55^\circ$ F IN | <b>STEPS IN</b> |
| <b>CABLE TYPE</b>       | AT 900 Hz     | dB kft          | dB-kft          |
| 22 BSA,CSA              | 83            | 5.10            | 0.047           |
| DSA.ESA                 |               |                 |                 |
| 22 ASF(24 EQUIV)        | 84            | 6.80            | 0.066           |
| 24 ADM                  | 83            | 6.30            | 0.047           |
| 24 AKM                  | 83            | 5.60            | 0.033           |
| 24 ALM                  | 83            | 5.50            | 0.052           |
| 24 ASM, BSM             | 72            | 5.90            | 0.057           |
| 24 BKM                  | 83            | 5.58            | 0.033           |
| 24 CSM.ESM              | 72            | 5.85            | 0.057           |
| 24 DSM                  | 84            | 6.80            | 0.025           |
| 24 FSM                  | 84            | 6.80            | 0.066           |
| 24 AJM                  | 83            | 5.60            | 0.048           |
| 24 AFM                  | 83            | 5.50            | 0.052           |
| 24 CDM                  | 83            | 6.30            | 0.047           |
| 24 DCM                  | 83            | 6.10            | 0.055           |
| 24 MCM                  | 52            | 3.60            | 0.044           |
| 24 MLM                  | 60            | 3.90            | 0.040           |
| 24 PKM                  | 83            | 5.80            | 0.055           |
| 26 ADT                  | 83            | 7.80            | 0.059           |
| 26 DST                  | 83            | 8.17            | 0.096           |
| 26 AKT                  | 83            | 7.50            | 0.041           |
| 26 ALT                  | 83            | 6.90            | 0.067           |
| 26 AST                  | 69            | 6.80            | 0.066           |
| 26 CST                  | 69            | 6.79            | 0.081           |
| 26 BST                  | 79            | 7.70            | 0.093           |
| 26 BKT                  | 83            | 7.48            | 0.068           |
| $26$ AJT                | 83            | 6.30            | 0.065           |
| 26 AFT                  | 83            | 6.90            | 0.067           |
| 26 CDT                  | 83            | 7.80            | 0.059           |
| 26 DCT                  | 83            | 7.70            | 0.073           |
| 26 PKT                  | 83            | 7.30            | 0.068           |
| <b>COMPOSITE CABLES</b> |               |                 |                 |
| 19 CAB                  | 83            | 3.80            | 0.028           |
| 22 CAA                  | 83            | 5.10            | 0.047           |
| 24 CAM                  | 83            | 6.80            | 0.066           |
| 26 CAT                  | 83            | 8.17            | 0.096           |

Table 2-2. Cable Losses at 772 kHz (Continued)

The RTs .m usually **part** of a long-range plan that has been idcntified well in advance of the detail engineering. However, HCDS is service-order-oriented, and requires that the outside plant engineer build some flexibility into the overall route digital design. One way to do this is to allow repeaterless route junctions in a route. It is very important to identify potential HCDS customers in advance of the detail digital design of a route. Of course, this is not always possible, so the engineer may want to consider placing repeaters at all junctions initially to allow flexibility for unforeseen **HCDS** orders.

The customer end section for HCDS consists of the length of cable from the last line repeater to the network interface, or NI (separation point between the operating company and the customer), the length of cable from the NI to the customer's network channel terminating equipment (NCTE), and any line build out (LBO) or loss pads associated with the NCTE. Under widely accepted design rules, the total losses in the three segments can be a maximum of 22.5 dB. These same dcsign rules specify that the minimum loss for the three segments is 15 dB; the operating company's portion of the loss can be from  $0$  to 15.0 dB, while the customer's portion can be from  $7.5$  dB to the maximum of  $22.5$  dB.

An HCDS location is identified in DILEP II by specifying RT in the input. Any pads that are available in the customer premises equipment (CPE) may also be input (e.g., RT,0,7.5, 15.0). **Up** to five values may be input after RT with values between 0 and 22.5 dB. This is the same as for DLC RTs. The engineer must determine what the loss pad values are in the SCTE, and also the cable loss on the customer premises. Because several different customers in the same location can and probably will use different equipment with varying loss pad values, the engineer must ensure that any repeaterless route junctions within a building or industrial area do not exceed a maximum of *7.5* dB mismatch. Special attention must also be given when designing digital lines within the same riser or building tie cable. The desired degree of separation may not always be possible in these cables. Vacant pairs wdl probably have to be verified in the field.

and 32 dB for protected repeaters. When designing for HCDS, a reduction must be made in the customer or RT end section if the design rules are to be followed. This can be done by using column 11 on the Route Data Sheet. See the explanation in Section 3.2 under "Cable Section Information," and the example in Figures 5-8 and 5-9. The default loss for an RT end section is 33.5 dB for unprotected repeaters,

To reduce this last section, the engineer **will** first have to make **an** unconstrained run to determine generally what the repeater spacing will be. Sometimes the location of the last line repeater **will** be more clearly defined, such as a manhole near the customer, and the engineer can make the appropriate reduction with the first run **and** demand a repeater at that location.

### **2.7 Crosstalk Considerations**

systems that will ultimately be applied in the route. Crosstalk problems may result It is very **important** to space repeaters initially for the maximum number of

if the number of systems exceeds the number for which the original repeater spacing was designed.

Crosstalk is a function of

- 1. The number of T1 carrier lines in the same sheath
- The relative position of the transmit and receive pairs of the systems in a single *2.*  cable sheath.

TI carrier transmit and receive pairs should be applied in a single cable sheath of the route only. Even though near-end crosstalk (NEXT) may be virtually eliminatcd and repeater spacings increased in twin (two cables, one apparatus case for both directions of transmission) cable sheath routes by assigning transmit and receive pairs in separate cable sheaths, this design is discouraged for three reasons.

- 1. Cable splicing is complicated at repeater points and RTs
- *2.*  The gauge of future cable additions may be unnecessarily dictated by these repeater locations
- 3. Future cable removal options in the fine-gauge area may be limited.

# **3. ETTING STARTED**

# **3.1 Jesign Procedures**

The step-by-step procedures, as outlined below, provide an orderly approach for  $\epsilon$  taining the input information necessary for running the DILEP II program.

 $\frac{1}{2}$  - Prepare the Schematic

tep 2 - Facility Selection and Cable Layups

Step 3 - Digital Line Pair Selection

Step **4** - Record Selected Pairs on the Schematic.

#### **Stcp 1** - **Prepare the Schematic**

Prepare a schematic (Figure 3-1) of the route showing the following information

- 1. Cable code, e.g., BKM or BKMA. Show 3- or 4-letter code. (If the cable is reclaimed or screened, the fourth letter becomes **"X"** or *'S",* respectively.) Also indicate the **pair** *size* for each cable section.
- *2.*  Length of cable section, if it exceeds ten feet. (For sections less than ten feet, include with adjacent cable section.)
- 3. Cable pressurization status of each cable section (pressurized or nonpressurized)
- **4.**  Type of construction **(aerial,** buried, or underground)
- *5.*  Proposed and future RT locations
- *6.*  Ultimate number of TI lines in each repeater section
- **7.**  \lanholes that are potential repeater sites. Show cumulative distance from CO to manhole location.

Post the cable section numbers on the schematic, starting with the number 1 adjacent to the CO and numbering consecutively to the end *oT* the digital line. The CO is designated as cable section 0.

#### **Step 2** - **Facility Selection and Cable Layups**

the T1 digital line. These can include the following items for each cable sheath: There are many considerations in selecting the facilities in which to construct

- 1. Type **(PIC, pulp,** waterproof, etc.)
- 2. Size (total number of pairs, and number of pairs in the splicing units)
- 3. Core cross-section configuration (layup)
- 4. Age of the cable
- *5.* Pressurization
- 6. Compatibility with other services that may be developed in the future.
- *7.* Rearrangement and maintenance history
- 8. Proposed usc (exchange-express feeder, feeder, distribution, etc.)
- 9. Susceptibility to interruptions from various sources.

The cable pairs within the sheath must be conditioned for T1 digital service. All bridged taps, load coils, and build out capacitors must be removed. When conditioning the **pairs,** considcration should be given to selecting enough pairs to fully splice in the apparatus case.

reclaimed, waterproof, and aluminum conductor cables can be used. Nonstaggered twist cable is not suitable for T1 digital lines. Low-capacitance,

is designated \IC\f **(air** core ICOT) and >fL\I (waterproof ICOT) in DILEP 11. This cable, or its equivalent, is used for obtaining longer repeater spacings than conventional 22-gauge cable whde using less copper (24-gauge). The area to be served by low-capacitance cable should be clearly defined, since this type cable should be considered a digital carrier facility rather than a general relief cable. The cable sheath should serve a digital facility such as an RT site or customer premises where a prevalent portion of the serving facility is to be digital carrier or services. One type of low-capacitance cable that can be used in the loop is  $ICOT.^{TM}$  It

There are stringent rules to be followed in the design of low-capacitance cable facilities. It is recommended that the facility extend to the RT. If that is not possible, one interface is permitted between the low-capacitance cable and conventional capacitance cable (83 nF per mile). The interface is made at a repeater point and low-capacitance-type repeaters are used at that point. After the interface, conventional capacitance repeaters are used at repeater points in the 83 nF cable. \faximum length sections may be used on both sides of the interface.

DILEP I1 will print a system error diagnostic message when low-capacitance cable is used. This is to alert the engineer that this design is nonstandard, and that caution is needed when mixing with standard cables. This message is shown in Section **7,** Table **7-3.** 

In desimg digital loop canier systems that **will** utilize existing *air* core PIC cable, attention should be given to the possibility of water in the sheath. Water causes problems due to its effects on corrosion rates and transmission. Water also causes an increase in the mutual capacitance of the cable **pairs.** 

pounds. The capacitance increase is less with reclamation compounds than with One way these sheaths have been recovered is by the use of reclamation com-

ICOT is **a** trademark of AT&T.

water, but is still greater than dry cable. Therefore, the insertion loss of the cable will be greater. A reclaimed cable sheath is cared for in DILEP II by the use of an **X** as the fourth letter in the cable code. A cable code such as AHAX will increase the loss of that section by *35* percent.

Any cable containing water or moisture, and any reclaimed cable, should be considered last for the T1 digital facility.

Table 2-2 shows the cable types that are available in DlLEP I1 as of this issue. The type is shown in column 1; capacitance in column 2; loss in dB per kft in column **3;** and steps of 10 degrees in dB per kft in column **4.** \Vhen using a cable from a manufacturer, or a superceded cable type, with coding not found in Table 2-2, the electrical characteristics can be matched to a sheath type listed in the table and that sheath type entered. For instance, if pulp-insulated aluminum conductors are encountered, use a code representing a pulp-insulated copper conductor cable two gauges smaller that is equivalent in electrical characteristics. The standard 3letter code from Table 2-2 for PIC aluminum cable may be used when that type of cable is encountered.

The temperature steps are useful when higher-than-normal temperatures are expected. Column 10 of the Route Data Sheet can be used in these cases.

Any number of analog multichannel subscriber carrier systems (such as **8**  channel carrier) are compatible with up to five active digital pairs (either transmit or receive, and including spare digital pairs) in the same 8-, 9-, 12-, 13-, and 25-pair units of PIC cable or in 6-, 11-, 16-, and 25-pair PIC cable. For adjacent and nonadjacent units in PIC, and in **all** cases for pulp-irisulated cable, there are no interference constraints. **As** an example, if five TI digital lines (ten pairs) are to be served through a 25-pair cable, then no analog subscriber carrier is allowed in that cable.

If subscriber TI digital lines are to be in the same sheath with trunk TI lines, the subscriber apparatus cases must be in the same location **as** the trunk apparatus cases. It is not recommended that one apparatus case house both subscriber and trunk TI repeaters.

Indicate the cable layup and the pair unit size on the schematic, e.g., 8, 9, 11, 12, 13, 16, 17, 25, 50, or 100. Layup is defined **as** a cross-section view of the number of pairs assembled in a unit, and the arrangement of the units **as** they are combined to form unit-type constructed cable. It may **also** be a view of the number and arrangement of **pairs** in a layer-type constructed cable.

Spacing of repeaters on the digital line is govemed both by cable layup and by the relative location of the transmit and receive pairs. The transmit and receive pairs may be assigned within the **same** unit, **adjacent** units, or **nonadjacent** units. .

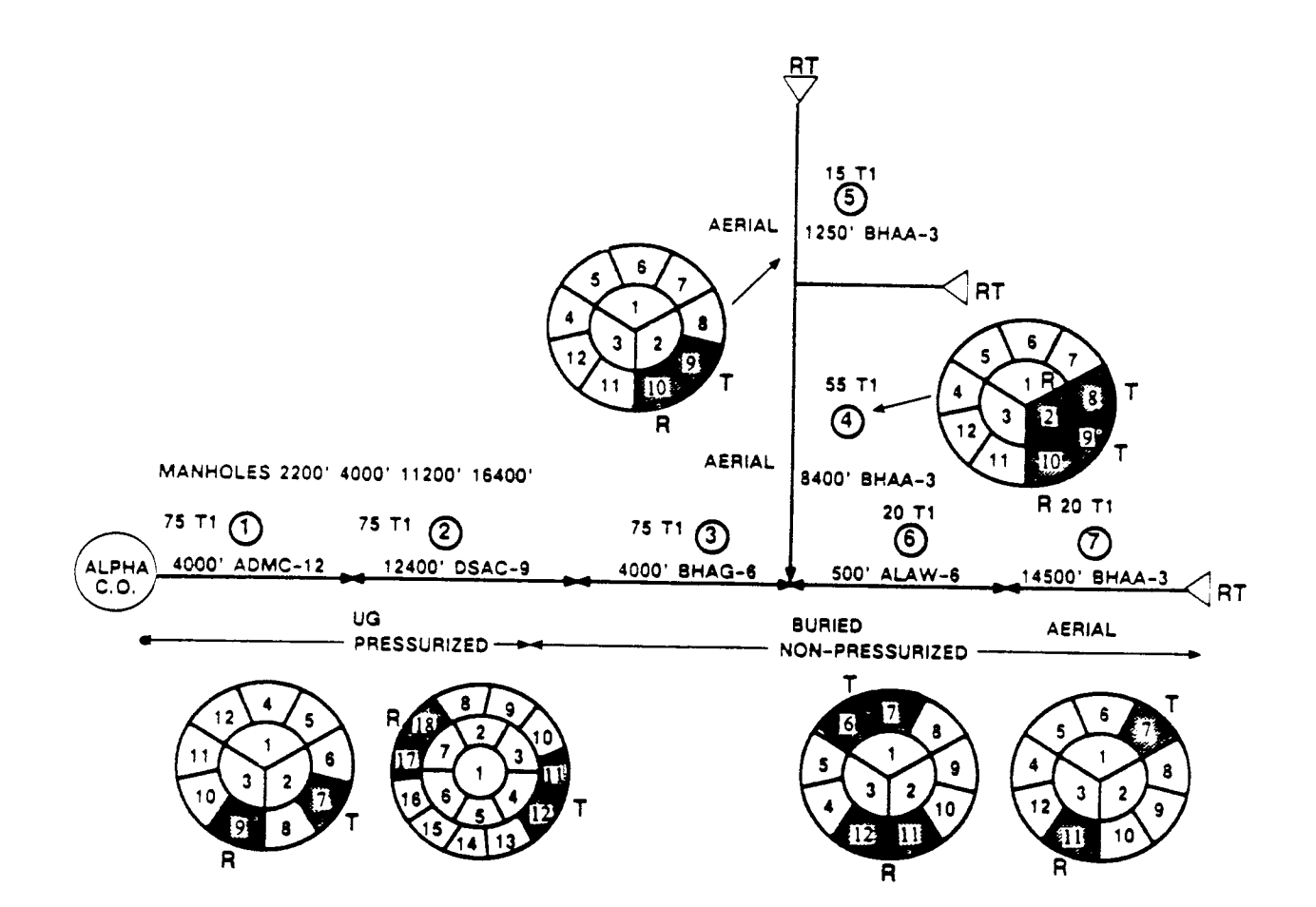

**figure** *3-* **1.** Example Schematic

#### **Step 3 - Digital Line Pair Selection**

tal hies to ensure that maximum margin or maximum repeater spacing, depending on thc Jcsign phdosophy crnployed, is achieved. The cable pairs uscd for the two Jirections of transmission should be physically separated as much as practicable to minimize the crosstdk influence of other digital lines in the same cable sheath. Consequently, the **first** choice for the transmit and receive pairs would be in **nonadjacent pair** units, the **second** choice would be in **adjacent** units, and the last choice u.ould be in the **same pair** unit. Careful attention must be given to the specific pair assignments made for digi-

Achieving maximum send and receive pair separation (nonadjacent pair unit) in digital loop carrier system applications is dficult, since these systems prove most sconomically attractive ncar the extremities or on rural routes where small sized cables are encountered. Nonadjacent pair unit separation can be achieved only in larger pair sized cables (150-pair and larger, even count PIC cable, and 300-pair and larger pulp-insulated conductor unit-type cables).

When describing the selection of pairs for transmit and receive in a digital span, the terms "layup," "pair unit," and "binder group" will be used in various publications. Layup has been defined as a cross-section view of the number of pairs assembled in a unit and the arrangement of the units as they are combined to form unit-type constructed cable. It also may be a view of the number and arrangement of pairs in a layer-type cable. Binder groups and pair units are terms that have been used interchangeably. They both are bound with a distinctive ribbon and have a fixed number of pairs. For this User Guide, binder group means an entity that maintains the same positioning in the sheath in relation to **all** other binder groups. In multiunit cables, the units and subunits spiral as they are combined in the cable manufacturing process. Subunits that may appear to be nonadjacent and are in different rings might become adjacent as the units spiral around the core and inner ring. In the manufacture of cable, units may be slipped a maximum of one unit. For example, in a 400-pair cable, the 126-IS0 binder group could become adjacent to binder group 351-375.

It is very important, when choosing binder groups or pair units, to **ask** yourself, "Does this particular entity keep the same position in the sheath in relation to other entities, and **will** the desired pair separation be achieved throughout the length of a particular piece of cable?" *Also,* it is important to pick pair units or binder groups that will **allow** the maximum number of T1 lines within the sheath for the type of separation that is initially chosen.

In selecting pairs, be careful to ensure as much separation as possible in the smaller cables (less than 50 pairs) at the extremities of the route. Select pairs in the outer ring and try to achieve a minimum of 2-pair separation between the send and receive pairs.

The following rules, applicable to even-count PIC cables, will result in maximum repeater spacing:

- I. Do not use sheath pairs I- 12 in 50-pair cables.
- *2.* Do not use sheath pairs 1-25 if the starting point involves a 75-pair or larger cable.
- **3.** If the starting point is *in* a 75-pair cable, the transmit and receive pairs should be selected from the following units:
	- 26-37 and 51-62 26-37 and 63-75 38-50 and 63-75
- 4. If the starting point is in a 100-pair cable, the transmit and receive pairs should be selected from the following units:

26-37 and 76-87 38-50 and 76-87 38-50 and 88-100

In general, 50-pair units are the smallest found in 22-, 24-, or 26-gauge non-PIC cables larger than 100 pairs. Most 19-gauge, non-PIC cables are assembled in 25-pair units. When layer-type cables are encountered, 25- and 50-pair cable sizes are to be considered as 25- and 50-pair unit cables, since they have the same crosstalk characteristics.

Most 75-pair layered and some 100-pair layered cables are constructed as a single unit. These cables should be considered as 50-pair unit cables. The larger size layered cables are constructed with either *50-* or 100-pair splicing groups, and these cables should be treated the same as 50-pair unit type, since both 50- and 100-pair layers have NEXT coupling losses comparable to 50-pair unit cable.

In layered cables, when transmit and receive pairs are assigned in nonadjacent splicing groups, treat ths cable in the same manner as though the pairs are assigned in nonadjacent units. Similarly, treat a cable that contains transmit and receive pairs in adjacent splicing groups as though they are assigned in adjacent units. However, if ten or more subscriber carrier systems or an equivalent number of **DS-** 1 circuits are contemplated in the planning period, pair assignments in adjacent splicing groups must be treated as though they are within the same **unit.** 

In a 900-pair layered cable, adjacent group assignments are, for example, in counts 1-100 and 101-200 and nonadjacent group assignments are in counts 1-100 **and** 201-300. Sotice that to be nonadjacent, groups must have no pairs in adjacent layers. For example, counts 301-400 and 501-600 do not **qualify** as nonadjacent and must be considered as adjacent.

When only the pair size, gauge, and year of placement are known, the "layup" can be estimated by referring to the predivestiture Bell System Practice BSP 626-759-400, *Superseded Exchange Cables.* 

The B series of PIC cable is currently produced in various pair unit sizes.

- 1. The layup design was changed in 1964 from 25-pair binder groups assembled In **3-,** 8-, and 9-pair units to 12- and 13-pair units.
- 2. The layup is the basis of 50-pair "multiunit" constructed PIC cables in some of the 200- through 900-pair sizes.

Large quantities of manufacture-discontinued PIC cable containing 8- and 9pair units are in service, as well as lesser quantities of 13-, 17-, and 50-pair units. With the redesign in 1964, no change was made in the code (RK or BH) that identifies this type of cable.

#### **Step** J - **Record Selected Pairs on the Schematic**

Trace the selected pairs back toward the CO, and record on the schematic the separation status of the transmit and receive pairs in each cable section **(same, adjacent,** and **nonadjacent** units). *All* the information that is needed to prepare the Route Data Sheet is now on the schematic.

## **3.2 Preparing the Route Data Sheet**

**A** Route Data Sheet (Figure **3-2),** which must be prepared for each route, is the primary input for the DILEP **I1** computer program. It should be used to design or venfy repeater spacing for TI digital lines.

tions, and 35 route junctions for a single route. If any of these limitations need to be exceeded for a particular route analysis, the study route must be divided into two separate route segments, using any RT site or route junction as the separation point for the two segments. DILEP I1 is capable of handling up to **LOO** cable sections, 50 manhole loca-

DILEP I1 stores data on many different cable codes (cable types). One of these codes (which are listed in Table *2-2)* must be used.

The Route Data Sheet provides the same basic information as the route schematic, but in tabular format. **A** properly filled-in sheet provides the following basic types of data:

- Title information
- Cable section information
- RT and DR requests
- Manhole locations.

#### **Title information**

Two kinds of title information are provided on the Route Data Sheet:

1) FILE NAME – This identifies any particular data file among all possible data files **being** stored in the user's storage area. **Use** of this information is covered ir Section **4, Running** DILEP 11.

2) ROUTE DESCRIPTION – The route description line ("title"), if specified by the user, will appear at the top of the printed listing after the +\*\*DIGI-TAL LINE ENGINEERING PROGRAM<sup>\*\*\*</sup> heading. The same description will appear each time the problem is run unless the user subsequently changes it.

#### **Cable .Section Information**

The required data for each cable section (100 sections maximum for each route or route segment) is given on a line across the first nine columns of the Route Data Sheet. Columns 10 and 11 are optional. The contents of each column, in order by number as given on the Route Data Sheet (Figure *3-2),* are:

- (1) Cable section numbers, numbcred consecutively from the central *oifice* (CO), starting with one.
- *(2)* Previous cable section numbers, starting with zero for the first section line on the sheet.
- (3) Ultimate number of active T1 lines (i.e., those to be installed in the cable section during the planning period plus any already in the same sheath).
- (4) Length of the cable section in feet, if more than ten feet. (Sections less than ten feet should be included with an adjacent cable section.)
- (5) Type of outside plant construction, Le., aerial **(A),** buried (B), or underground (U).
- (6) Pressurization code for each cable section, i.e., pressurized (P) or nonpressurized  $(N)$ .
- (7) Cable code  $-$  three or four letters; if the cable is reclaimed or screened, the fourth letter becomes X for reclaimed, *S* for screened.
- (8) Relative pair-unit separation between transmit and receive pairs, i.e., same unit (S), adjacent units **(A),** or nonadjacent units (N).
- (9) Pair-unit size (number of pairs per cable unit)  $-8$ , 9, 11, 12, 13, 16, 17, 25, 50, or 100.
- (10) Insertion loss factor in dB per kilofoot. User inserts a value in this column only if he/she wants a factor other than the normal value given in Table 2-2.
- (1 1) Loss limit reduction in dB. The user inputs a value up to a maximum of *23*  dB in this column only for those sections (if any) where the loss limit is to be reduced. For instance, if the section were the customer end section of an HCDS T1 line, and **all** protected repeaters were **being** used, the loss reduction value entered in column 11 would be 9.5 dB. **This** would limit that section to 22.5 dB, which is the design limit for HCDS (32 dB - 9.5 dB = 22.5 dB). If nonprotected repeaters were used, the loss reduction value entered in column 11 would be 11 dB for the same HCDS line (33.5 dB - 11 dB = *22.5*  dB).

#### (Insert Your Company Logo)

File Name (One To Eight Cheracters) Data

# **DILEP II**

**Route Data Sheet** 

EIXIAIMIPILIEI11 Route Description (Up To 78 Characters)  $\boldsymbol{\omega}$  $\boldsymbol{\omega}$  $\Phi$  $\boldsymbol{\omega}$  $\bf \Phi$  $\bullet$  $\boldsymbol{\Phi}$  $\ddot{\bullet}$  $\bullet$  $\bullet$  $\bullet$ Provinset<br>Cable<br>Socilen<br>Numbër Cable<br>Section<br>Longin<br>In Fi **Mumber Of**<br>Active<br>T4 Lines .<br>Type Ol<br>Construction<br>A, B, U Unit Sim<br>
6, 9, 11, 12,<br>
13, 14, 17, 26,<br>
19, Or 100 | Lens<br>| Lissin<br>| Reduction<br>| HARL Cable<br>Soction<br>Number inoortion<br>Lose Faster<br>dB/KFT<br>AT 772 kHz \*\* |<br>| Pair Unit<br>| S. A. N Prossure<br>Code P, N Cable<br>Cade 75  $\overline{\mathbf{Q}}$ 4000 **U**  $\overline{\mathbf{P}}$ **ADMC**  $\overline{\mathbf{M}}$  $100$  $\overline{\mathsf{M}}$ 2200 Ñ 4000  $\overline{\mathbf{75}}$  $\overline{\mathbf{P}}$ **DSAC**  $\overline{\mathbf{a}}$ T 12400 ์ข  $\overline{\mathbf{M}}$  $50$  $\overline{M}$ 11200  $\overline{\mathsf{M}}$ 16400 BHAG<br>BHAA з  $\overline{\mathbf{a}}$ 75  $9000$  $\overline{\mathbf{B}}$  $\overline{\mathbf{M}}$  $\overline{\textbf{N}}$  $\frac{50}{25}$  $\overline{\mathbf{r}}$ 55 З 1400  $\overline{\mathbf{A}}$  $\overline{\mathbf{M}}$ A RŤ  $\bar{S}$ 7.5  $\overline{\mathbf{M}}$ 5 15 1250  $\overline{\mathbf{A}}$ **BHAA** Ä  $\overline{25}$  $\overline{\mathbf{R}}$ 7.5  $\mathbf{\Omega}$ **ALAW**<br>BHAA  $rac{50}{45}$ B  $\overline{\textbf{N}}$  $\overline{\mathbf{3}}$ 20 500  $\overline{\textbf{N}}$  $\frac{\lambda}{22.5}$ 7 **14500**  $\overline{\mathbf{b}}$ 20  $\overline{\mathbf{M}}$  $\mathbf{M}$ RŤ  $\overline{7.5}$  $15.0$  $\Omega$ **M. Manholm DR** Demand Repeater **RT - Remote Terminal, Pad Value** 800 Type Apparatus Case? (Check One)  $(1 - Y + 1)$ **LENG** All Protected Repeaters? (Check One) 11 Yes **TT No Ispealers Al All Junctions? (Check One)**  $-11$  Yes **IL No** Reduce Loss Limit? (Check One) If Yes IT No. If Yes, To What? œ Three Or Four Letter Code (tf The Cable ts Reclaimed Or Screened, The 4th Latter Becomes "X" Or "S", Respectively J \* \* Use Only If Necessary To Override Dilep It \* \* \* 24 dB Maximum

BR 902-200-120<br>Issue 2, August 1987

EO 756 1

#### **RT Locations**

Remote terminals (RTs) should be indicated in column one of the Route Data Sheet. (See Figure 3-2.) For an RT entry, the allowable pad values are entered in columns two through six for a maximum of five pad values. If no pad values are entered with an RT, the program will not place any pads at that RT.

#### DR Requests

data for two cable sections. That is, on the Route Data Sheet, each DR entry is made on a separate line following the line containing the number of the cable section in which the DR appears. Consequently, if the uscr plans to run the route initidy without any DRs and later rerun the route with DRs at predesignated sites (e.g., at loading coil sites), he/she should sectionalize the route so that all loading coil *sites* fall on cable section boundaries. DRs and RTs cannot be placed at the end of the same cable sections. Requests for DRs must always be made on a separate line placed between the

For a DR entry in column one, the cumulative distance in feet from the CO is entered in column two. (If the DR is at the end of the cable section, no entry is needed in column two). If the DR distance, as entered by the user, falls within a cable section (as opposed *to* the end of the cable section), the program will create new cable section numbers.

# **\fanhole** Locations

ground cables, if desired. If a repeater must be placed on an underground cable, the DILEP II program will locate it at one of the specified manhole sites, if at all possible, and mark it with the letters MH on the output. But, if a repeater must be placed on underground cable and no manhole sites or an insufficient number of manhole sites are given to allow all required repeaters to be located at specific manhole sites, DILEP I1 will determine the repeater sites and mark them as needing new manholes with the letters **S.M** on the output. Manhole locations suitable for repeater installation may be given for under-

Manholes need not be located at cable section boundaries. For example, it is possible to have several manhole sites within any single cable section. On the Route Data Sheet, manhole sites can either be interspersed with the cable sections with which they are associated, or "bulk" entered following a number of cable sections. They must, however, be given in sequence, starting with the manhole nearest to, and ending with the manhole farthest from, the CO. Furthermore, if a route junction occurs, all manholes for the first branch of the route must be given prior to the start of the cable section information for the second branch of the route. Manhole information for a branch cannot be given prior to the start of cable section information for that branch.

On the Route Data Sheet, the user designates a manhole by entering the letters **MH** or **M** in column one, and the cumulative distance from the CO to the manhole in column two. **A** maximum of SO manholes can be specified for each route or route segment.

#### **Alternatives and Options**

Data Sheet, the letter S as the fourth letter of the cable code. Also, the user must specify- the pair unit separation as nonadjacent (letter *S* in column 8 of the Route Data Sheet, Figure **3-2)** so that DILEP I1 will recognize the cable as screened. DILEP II assumes a 1.5 dB NEXT advantage for screened cable; therefore, apparatus-case crosstalk (ACST) and far-end crosstalk (FEXT) are the controlling types of interference in this situation. If a section of cable is **screened,** the user must enter, in column 7 of the Route

When **reclaimed** cable is used in the route, the user must enter the letter X as the fourth letter of the cable code in column 7 of the Route Data Sheet. This will cause a 35-percent increase in the DILEP II-provided insertion loss per kilofoot, since reclaimed cable has a higher capacitance than nonreclaimed cable.

for the insertion loss per kilofoot. If the cable loss is known to differ from the default value, the user may override the default value by entering the desired value in column 10 of the Route Data Sheet. If the insertion loss per kilofoot is given, it may contain a decimal point. When composite cable is used in the route, DILEP II supplies a default value

The situation may arise where the user would like to decrease the loss limit of only one, or some, of the sections of the digital line (e.g., to compensate for power line induction, or to limit the customer end section of an HCDS circuit). To do this, the DILEP II user enters the desired limit in column 11 of the Route Data Sheet. The reduction'amount must be a number between 0.0 dB and 24.0 dB. If the user does not override the insertion loss per kilofoot in column 10, but enters the loss reduction in column 11, column 10 must appear as  $,$  (two commas without any space between).

the default cable insertion loss. If the user wishes to both override the default insertion loss, and specify a reduction, the insertion loss must be specified first. The reduction, if used, must always be the last item specfied for the cable section. This reduction is an option that behaves much like the option of overriding

 $\label{eq:2.1} \mathcal{L}^{\text{max}}_{\text{max}}(\mathbf{z}^{\text{max}}_{\text{max}}, \mathbf{z}^{\text{max}}_{\text{max}})$ 

# **4. RUNNING DILEP I1**

# **4.1 Run Types**

as discussed below. DILEP I1 can be used to provide either an automatic run or a constrained run,

### Automatic **Run**

The automatic run provides outputs specifying the proposed repeater sites. The information input for this concerns the cable sections and the locations of remote terminals and manholes. It provides optimal repeater spacing for the loop carrier system, but ignores any special engineering considerations; consequently, it rndy place repeaters at impractical locations, such as at *3* busy intersection or in the middle of a river. If one or more repeaters are needed in underground plant, DILEP II will place them at user-specified manhole sites, if possible. If the user has not specified manhole sites within underground plant, DILEP II will place, at optirnal locations, the fewest repeaters required to acheve the transmission objectives.

The automatic run output provides the outside plant engineer with a basic design that can then be adapted to meet specific boundary conditions. Junctions not needing repeaters wlll be identified whenever the repeaterless junction option is selected. They may not be in the optimum location. For instance, the outside plant engineer may elect to have no repeaterless junctions in the backbone feeder. Further, it should be kept in mind that a repeaterless junction could necessitate the future placement of more repeaters on legs of the junction.

#### Constrained **Run**

The constrained run permits the engineer to specify some or **all** of the repeater locations needed to meet specific conditions. These specified repeaters are called demand repeaters. The program then uses location data (for demand repeaters, remote terminals, and manholes) and cable-section data to determine any additional repeater sites that are needed to satisfy the digital line transmission requirements. Once again, the program may identlfy junctions without repeaters, if that option is used.

In general, the user should begin by making an automatic run to determine the minimum number of repeaters needed for the route. The user can then use constrained runs, inserting DRs to meet specific conditions, until a satisfactory design is developed. To place repeaters at a junction, identified as a repeaterless junction by the program, the user should make that location a **DR.** 

# **4.2 Establishing a Computer Connection**

be initiated to enter the data into a data file that can be processed **by** DILEP **11.**  The user must first establish a communications link with the computer. **This** is done by dialing an appropriate telephone number and then performing the logon Once the engineer has prepared the Route Data Sheet, a terminal session can procedure. Once logged on, the user cm create a file containing the Route Data Sheet information.

# **4.3 System Cues**

*A* system cue is an acknowledgement from the Time Sharing System (TSS) that it is ready to acccpt input data. The cue varies among systems and terminals, but always means the same thing. Throughout this User Guide the "greater-than" symbol  $(>)$  is used to indicate the system cue. The user may input data anywhere on the line after the system cue.

The user signals the TSS at the end of each line of data by depressing the RETURN key on the terminal keyboard. The user must then wait for the system cue before typing a new line of data.

# **4.4 Entering Data**

Once logged on, the user must enter the input mode by typing the command **CREATE** after the system cue and depressing the RETURN key (as described in the RDES User Guide) to create a data file. The system will respond with the word FILENAME? and a system cue. The user will then enter the name of the file where the data is to be stored. The system will respond with the word **INPUT**:, followed by another system cue.

Figure 3-2 is an example of a Route Data Sheet, prepared from the schematic shown in Figure *3-* 1, and Figure **4-** 1 is **an** example of how the data input session should appear on the terminal. Refer to these two figures for a better understanding of how to enter the information from the Route Data Sheet into the data file.

When the system indicates that it is in the input mode, the user can begin entering data, copying line-for-line the information on the Route Data Sheet. Each item of information on a line on the Route Data Sheet must be separated by a comma as it is typed and each line of data from the Route Data Sheet must be typed on a separate line.

Title and manhole information must begin with the letter **T** or **11,** and cable section information or requests for RTs or DRs may start at any print position after the system cue (spaces are ignored in these cases).

When **all** data on the Route Data Sheet has been entered, the user must transfer from the input mode to the edit mode. This is done by depressing the RETCRS key after a system cue without entering any data. At this point, the user may use any of the editing commands provided by the TSS to make additional corrections in the data file. It is recommended, however, that the edit commands be restricted to the following eight: LOCATE, CHANGE, PRINT, QUIT, DELETE, FILE, REPLACE, and **INSERT**. These commands are the only ones guaranteed to be supported by DILEP 11.

When the user has checked the accuracy of the data file, that file should be saved in the user's storage area by typing the command **FILE** after the system cue.

Table 4-1 provides condensed instructions for creating a new DILEP II data file. Table **4-2** has condensed instructions for editing **an** existing IIILEP I1 data file.

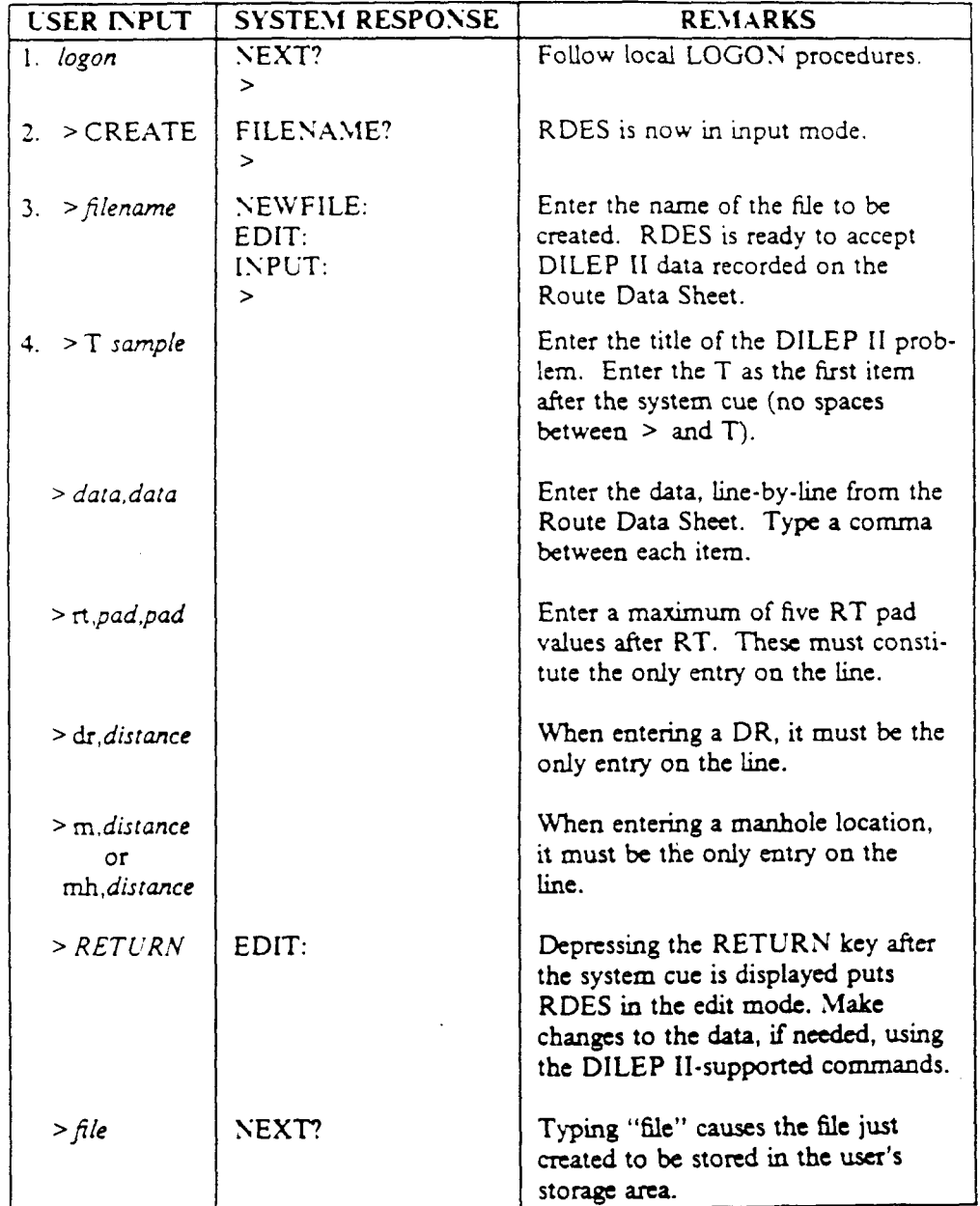

Table 4-1. Simplified Data Entry Instructions - Create a New File

**PROPRIETARY** - **BELLCORE ASD AUTHORIZED CLIEhTS OSLY**  See proprietary restrictions on title page.

| <b>USER INPUT</b> | <b>SYSTEM RESPONSE</b> | <b>REMARKS</b>                                                                                                  |
|-------------------|------------------------|----------------------------------------------------------------------------------------------------|
| l. logon          | NEXT?<br>>             | Follow local LOGON procedures.                                                                                  |
| $2. >$ ACCESS     | <b>FILENAME?</b><br>>  | Enter the name of the file that was<br>created in a previous session.                                           |
| $3.$ > filename   | EDIT:                  | RDES is now in the edit mode. Use<br>any DILEP II-supported editing<br>commands to make changes to the<br>file. |
| 4. > RETURN       | EDIT:                  | User can now continue editing the<br>file, if necessary.                                                        |
| 5. $>\beta$ le    | NEXT?                  | Typing "file" causes the edited file to<br>be stored in the user's storage area.                                |

**Table 4-2.** Simplified Data Entry Instructions - Edit **an** Existing File

# **4.5 Running the DILEP II Program**

**gram** may be run to analyze the route by performing the following steps: When the user has completed building the problem file, the DILEP **I1** pro-

After the **SEXT** message and system cue from the TSS, type the following 1. request:

> **dilep** 

2. The program will respond with the question:

#### **DO YOU WAST TO RCS DATA CHECK, STUDY OR QUIT? (ESTER D, S** OR Q)

The cue  $>$  will be returned so that **d**, **s**, or **q** may be entered. If **d** (DATA-CHECK) is entered, the program **will** ask:

# **EhTER FILE SAME:**

The cue > will again be retumed so that the name of the data file to be checked can be entered. Once the DATACHECK has been completed, the message:

# **YOUR FILE HAS COMPLETED DATA CHECK**

will **appear** *if* there are no errors. If there are errors in the data file specified, DATACHECK will return error messages indicating the errors that must be fixed before a study can be done. See Section **7** for detailed descriptions of the error messages.

3. Once an error-free DATACHECK has been performed, you are ready to conduct a study. Once again, type DILEP after the system cue.

> **dilep** 

**1.** 'The system will respond with:

#### DO **YOU W'AhT** TO **R1.S D.-\T.AClIECK, ST1,'I)Y OR** QLIT? **(ESTER D, S** OR Q)

If you wish to conduct the study, enter **an** "s" aftcr the system cue.

**>s** 

The system will respond by asking for the filename.

#### **ESTER FILE SAJIE:**

Enter the filename after the system cue.

*>jlename* 

5. At this point, DILEP II prompts the user to answer the following questions:

# **SOO-TYPE APPARATUS CASE? (Y OR S)**

If the user answers Y or **YES** and specifies an 800-series apparatus case, the loss caused by apparatus case crosstalk is virtually eliminated. \hen using any other type of apparatus case, an *S* or NO is entered. Of course, if a particular manufacturer's apparatus case is known to have the same crosstalk elimination characteristics as the 800 series, a **YES** is entered.

#### **ALL PROTECTED REPEATERS TO BE C'SED? (Y OR h?**

If surge-protected repeaters are to be used, a Y or **YES** is entered. The loss limit of **all** sections except the first will be reduced by 1.5 dB (e.g., from 33.5 to 32.0 dB). The reduction for the first repeater section will only be 1.0 dB (e.g., from 23.0 dB to 22.0 dB) because there is no surge-protected repeater at the input end to add the other 0.5 dB.

#### **REPEATERS AT ALL JCXCTIOSS? (Y OR h')**

If the user desires repeaters at every junction, a **Y** or YES is entered. When an **N** or **NO** is entered, the program will attempt to maximize the repeater spacing by utilizing repeaterless route junctions whenever possible. The maximum signal mismatch is *7.5* dB at the repeaterless junction. Successive runs can be made, answering **Y** or **N,** to deternine if less repeaters are specified by the repeaterless route junction option. Usually, this option will give less repeater points; however, because every design is different, this may not always be the case. If a design gives the *Same* number of repeater points with either option, it is usually desirable to place the repeaters at junctions. Unforeseen future T1 lines entering the sheath can then be cared for by using a less complicated design procedure.

#### **CHANGE LOSS LIMIT?** (Y OR N)

If an *S* or **SO** is entered, the program will calculate the section losses based on the upper default values of 32.0 dB (protected repeaters) and 33.5 dB

# (nonprotected repeaters). If a **Y** or **YES** is entered, DILEP I1 asks:

#### TO WHAT?

The user then enters a value between 20.0 dB and 33.5 dB for nonprotected repeaters, and a value between 18.5 dB and 32.0 dB for protected repeaters. **A** statemcnt is then printed:

# **LOSS LIMIT IS NOW XXXX DB MAXIMUM.**

**This** has the effect of changing the upper loss limit of all sections. If a value less than 20.0 dB (18.5) or more than *33.5* dB *(32.0)* is entered, a system diagnostic message will occur, and the user will have to enter the correct value. Entering 33.5 dB or 32.0 dB will have no effect because these are the default values.

This option is useful if a company's policy is to use repeater section losses less than the default. This option would also be useful if the entire route consisted of cable that was subject to either moisture or induction and additional loss margin was desired.

analyze the route and return the information on the proposed repeater sites. DILEP I1 always processes problem data in real time, i.e., the repeater sites are determined whde the user is still at the terminal, and the results are immediately retumed to the terminal. Immediately after the interactive session for options, DILEP II will

BR 902-700- I20 **Issue 2, August 1987** 

SEST?  $>$  create  $-$  NOTE 1 FILENAME? > example l **NEW FILE:** EDIT: ISPLT: > t alpha route I  $> 1.0, 75, 4000, u, p, \text{admc}, n, 100$  $>$  m, 2200  $> m,4000$  $> 2,1,75,12400,\ldots,p,dsac,n,50$  $>$ m, 11200  $>$  m, 16400  $> 3.2, 75, 4000, b, n, b$ hag,n,50 > **3,3,55,** SJOO,a,n,bhaa,a,Zj  $>$ rt, 0,7.5  $\leftarrow$  **NOTE 2** > **5,3,15,1?50,a,n,bhaa,a,25**   $>$ rt,0,7.5  $\leftarrow$  **NOTE 2 6,3,20,5OO,b,n,alaw,n,50**  > **7,6,20,13500,a,n,bhaa,n,25**   $>$ rt, 0, 7.5, 15.0, 22.5  $\leftarrow$  **NOTE 2**  $\geq$   $\leftarrow$  NOTE 3 EDIT:  $>$ file  $\leftarrow$  **NOTE 4** SEXT? > DILEP or QUIT **+SOTE** *5* 

*SOTES* 0.V *THE ABOVE DATA FILE:* 

- Note 1: The user enters the input mode to create a new data file.
- bote **2:**  The program will use one of these values, depending **on** the requirement. Given a choice, the program will select the value which gives the least level of signal difference.
- Note 3: The user depresses the RETURS key without data input to enter a null line and transfer to the edit mode. The user may make changes to the data file while **in** this mode.
- Yote **4:**  The user saves the data file in his or her storage area
- Yote **5:**  The user may either request that the DILEP **II** program be **run,** or quit the session at this point.

#### **Figure 41.** DILEP **I1** Problem **Route Data** File Creation

# **5. INTERPRETING THE DILEP I1 RESULTS**

# **5.1 General**

DILEP II analyzes the route problem data the user has previously stored in an input data file, and provides two types of output  $\sim$  route description data (based on cable sections) and repeater section data (based on the serics of cable sections between repeaters).

### **5.2 Route Description Data**

The following descriptions detail the information found in the Route Description portion of the DILEP I1 program output:

- The title of the route problem. 1.
- 2. For each cable section:
	- the nine items of data entered by the user from the input data file for that cable section
	- the insertion loss factor being employed (default or specified)
	- the insertion loss limit imposed on the repeater section by that cable
	- the simplex loop resistance in ohms
	- the cumulative simplex loop resistance from the CO to the end of the section
	- $\bullet$  the cumulative distance from the CO to the end of the section. (The simplex loop resistance may be used in the design of repeater powering.)

The abbreviated headings used for the section data on the printouts are:

- SEC (cable section number)
- PRV SEC (number of the previous cable section)
- T1 LINES (number of T1 lines specified by the user)
- SEC LEN (cable section length)
- TYP PLT (type of outside plant construction)
- P N (pressurized or nonpressurized)
- CA CODE (cable code)
- PR SP **(pair** unit separation)
- **LSIT** SIZE (number of pairs in each cable unit)
- DBiKFT LOSS (loss at **772 kHz,** from stored DILEP I1 data **file)**
- LOSS LIMIT (the maximum loss allowed in a repeater section that includes the type of cable used in this cable section)

# **BR** *902-200-* **120 Issue** *2,* **August 1987**

- RESIST (simplex loop resistance between repeaters)
- CL\l RESIST (cumulative simplex resistance between the CO and the repeater)
- CUM LENGTH (cumulative distance from the CO to the end of that cable section).
- **3.** RT and DR locations in their input sequence among the cable section numbers.
- 4. A separate list of the manhole locations that were input as potential repeater locations.

# **5.3** Repeater Section Data

The repeater section data is given in parts. Each part spans a series of cable sections along one of two possible path types:

- From the CO to the end of the first **branch** of the route, or
- From one **junction** to the end of any branch of the route other than the first.

For each repeater section, the information is given under the following headings on the printout:

- REPEATER (the number of the section, followed by a code designating a special repeater, if applicable. The codes can designate a remote terminal [RT], demand repeater [DR], manhole **[MY],** new manhole **(Sbl],** or repeaterless junction [JCT).)
- site) • DISTANCE FROM CO (the distance in feet from the CO to the repeater
- feet) • SECTION LENGTH (repeater section length - distance between repeaters - in
- DESIGN LOSS (DB) (the design insertion loss in dB at *772* **kHz)**
- LEVEL DIFF (DB) (the highest value of the signal level mismatch at a repeaterless junction)
- PAD (DB) (the value of the pad placed at **an** RT to meet the minimum loss requirement or to meet the maximum level difference requirement at a junction)
- **;MAX** T1 LINES (the maximum **number** of T1 lines that can be assigned)
- BKWD MARGIN (the backward margin, i.e., the distance that a repeater can be moved back toward the CO while keeping **all** other repeaters fixed)
- FWD MARGIN (the forward margin, i.e., the distance that a repeater can be moved forward, away from the CO, **while** keeping **all** other repeaters fixed).

# **5.4 Backward and Foward hlargins**

DILEP II computes two types of margins that provide a measurement of flexibility in the route design. First, it computes a backward and a forward margin for each repeater site. The backward margin is the number of feet a repeater site can be moved toward the CO without disturbing any other repeater location. The forward margin is the number of feet the repeater site can be moved away from the CO without disturbing any other repeater location. Calculation of the backward and fonvard margins for a particular repeater site is made under the assumption that the repeatcrs on either side of the site are not moved. If the user wishes to move two adjacent repeaters, he or she must rerun the DILEP I1 program and specify the two new locations as DRs to ensure that no additional repeater is necessary.

Backward and forward margins are not calculated for RTs, because cable data is not available for the cable beyond the RT site when the site is at the end of a digital line branch. Besides, RT sites are fixed by the plan. RTs at the end of digital line branches can be moved back toward the CO as long as the insertion loss for the repeater section is not reduced below 9.2 dB. Backward and forward margins are not calculated for DRs at junctions, since these repeaters must be placed as close to the physical location of the junction as possible. However, backward and forward margins are calculated for all other DRs to indicate how much accuracy can be tolerated in measuring their distance from the CO. The user should also be aware that when a normal repeater is changed to a DR, DILEP I1 wdl adjust the locations of repeaters on both sides of the new DR to achieve optimal repeater spacing between DR and RT locations. **This** condition may **arise** even if the new DR is placed at its DILEP 11-calculated site instead of being moved to a new site. If the user wishes to change one repeater to a DR and to leave **all** others in their original positions, he or she must specify as DRs **all** repeaters between two DRs, between two RTs, or between any combination of these.

# *5.5* **Maximum Number of T1** Lines

The second type of margin calculated by DILEP **I1** is the maximum number of T1 lines that can be placed in each repeater section. Calculation is made under the assumption that the repeaters at either end of a repeater sedion **are** not moved from their DILEP 11-calculated sites. If the user moves one or more repeaters **in**  the route to obtain the final design, the maximum **number** of **T1** lines calculated by DILEP I1 may no longer be valid. The user should request **DRs** at the final sites for **all** repeaters and then rerun DILEP I1 to obtain the maximum number of **T1**  lines that can be handled by each repeater section in the final design plan.

T 1 lines calculated by DILEP **11,** considering the following factors: **Note.** Caution should be exercised when interpreting the maximum number of

- DILEP 11 has no knowledge of cable size; therefore, the calculated maximum 1. number of **T1** lines could require more cable pairs **than** the cable contains.
- **2.** DILEP **I1** has no knowledge of cable layup (i.e,, positioning of the pairs); therefore, it may not be possible to **maintain** the specdied pair-unit separation for **all** T1 lines **as** the maximum number of T1 lines is approached.

#### **5.6 hlanhole Locations**

If a repeater must be located in an underground cable section, DILEP II will try to locate the repeater at one of the specified manhole sites and will mark it as MH. However, if a repeater must be located in an underground cable and no manhole sites are specified, or if the number of manhole sites specified is insuficient to allow **all** required repeatcrs to be located at existing manhole sites, DII.EP I1 will determine the repeater sites and mark them with the letters **S\l** to indicate that new manholes are needed.

# **5.7 Selected Samples of DILEP I1 Output**

The sample data shown in the previous section is used in this section to illustrate some of the various outputs that DILEP II generates. Many types are possible, depending on the answers to the four interactive questions. These questions must be answered before a study can be made.

The following are explanations of Figures *5-* 1 through *5-* 10:

Figure 5-1. This example of a route schematic is used to illustrate the information needed to fill in the Route Data Sheet.

Figure 5-2. The Route Data Sheet is shown filled in with the information needed for input into a data file.

**Figure 5-3.** The data file has been input and is now ready for the datacheck and DILEP I1 run.

**Figure 5-4.** In this run, the questions, "800-Type Apparatus Case?" and "All Protected Repeaters To Be Used?' were answered **no.** The resulting maximum loss limit is set to 33.5 dB except for those sections that are limited to a lesser value because of factors such as pair unit separation or number of T1 lines. The engineer also asked for repeaters at **all** junctions.

Figure 5-5. This run has the questions, "800-Type Apparatus Case?" and "All Protected Repeaters To Be Used?" answered **yes.** The engineer again asked for repeaters at **all** junctions. The maximum loss limit is now *32* dB, except for the sections that are further limited by other factors.

**Figure** *5-6.* This run illustrates the use of repeaterless route junctions. The question "Repeaters at **all** junctions?" was answered **no.** DILEP I1 placed one repeaterless route junction, but the total number of repeaters is the same as for the previous run, with repeaters at all junctions. The section loss values changed and the backward and forward margins were changed. One of the input manholes was used by the program in this run. Care should be taken in the use of repeaterless route junctions; if their use does not reduce the number of repeater locations, repeaters should probably be used at all junctions. This will give flexibility at a later date if unforeseen TI requirements occur.

changed to 29.0 dB. Sonprotected repeaters are specified. The program looks at all sections that have a maximum value of 33.5 dB and changes that loss to 29.0 dB. It Figure 5-7. In this example, the maximum loss limit for all sections is

does this by subtracting **4.5** dB from 33.5 dB. Thc othcr sections that are less than  $29$  dB initially are unaffected. Note that these other sections show a slight increase in loss limit from Figure 5-4 due to the use of the 800-type apparatus case in this example.

limited is a 1250-foot section of BHAA. Referring to a previous run (Figure 5-6), there is an existing loss limit of  $26.2$  dB. To get the desired limit of  $22.5$  dB, a value of 3.7 is entered in column 11 of the data. The next section to be limited is 5756 feet of BHAA. The engineer had previously broken the original section of 14500 feet into two, **8744** feet and 5756 feet. This section has been shown to have a maximum loss of 32 dB when using protected repeaters (Figure 5-6). To get the desired limit of 22.5 dB, a value of 9.5 is entered in column 11 for this section. **Figure 5-8.** Two sections are to be limited to 22.5 dB. The first section to be

Figure 5-9. The output with the two sections above limited to 22.5 dB is shown in this figure. This option is useful when individual sections are to be limited to a value less than the default. Usually, an initial run will have to be made to determine what the default value is. Examples of the use of this option are High Capacity Digital Service, and when a vendor's digital loop carrier system has end section parameters other than the default.

**Figure 5-10. This figure shows the output after the number of T1 lines was** increased in **all** sections. In three of the sections the engineer changed the pair separation from nonadjacent to adjacent because of the larger number of T1 lines. The combined changes caused the addition of two repeaters in **part 2** and lower maximum loss limits in several sections. This illustrates the importance of specifying the ultimate number of T1 lines in the sheath initially.

**BR** 902-200- 120 **Issue** 2, **August** 1987

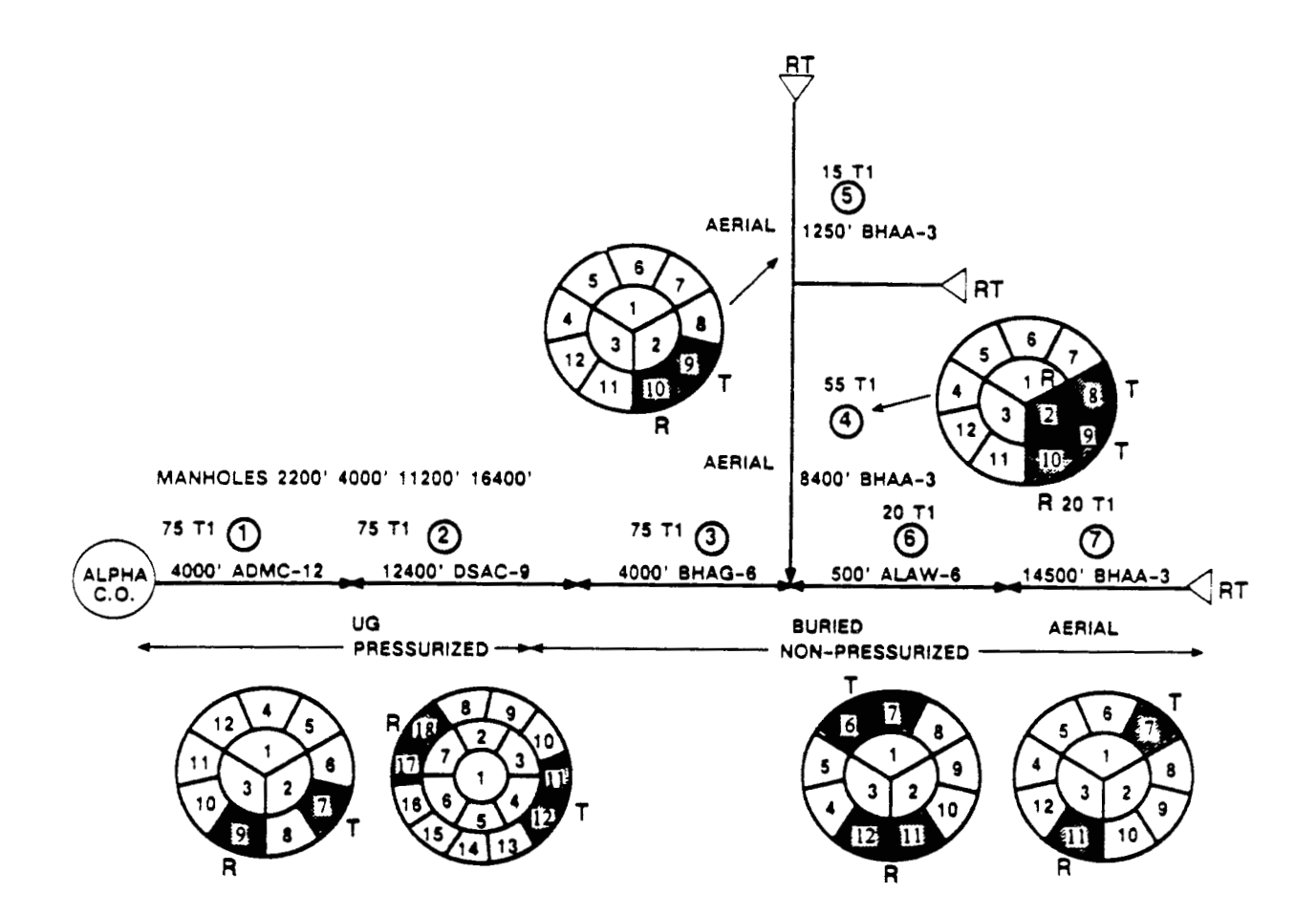

**Figure** *5* **I. Simpbfied** Route Schematic

**(In- Your Company Logo) DILEP II** 

**Route Data Sheet** 

DILEP II<br>
Route Data Sheet<br>
The Contract of the Contract of the Contract of the Contract of the Contract of the Contract of the Contract of the Contract of the Contract of the Contract of the Contract of the Contract of th File Name: (One To Eight Characters) Data<br>E |X | A | M | P | L | E | 1<br>Noute: Description (Up To 78 Characters)  $\bf \omega$  $\boldsymbol{\omega}$  $\boldsymbol{\omega}$  $\ddot{\bullet}$  $\bullet$ Provious<br>Cable<br>Soction<br>Numbor |<br>| insertion<br>| dB/K FT<br>| AT 772 hMz \*\* Loss<br>Limit<br>Roducțius<br>(40) ----Cable<br>Bection<br>Number -<br>Number 01<br>-<br>Ti Linea 75  $\Omega$  $2200$ M M **1** .-  $75$ a **-1** la00 M  $\mathbf{M}$  $\frac{75}{55}$ 3 ב 4 З **RT**  $\Omega$ 5 4 15  $\frac{15}{20}$ **RT**  $\Omega$  $\frac{-6}{3}$  $\mathbf{a}$ ë, فق  $\overline{\mathbf{o}}$  $\overline{7.5}$ \_\_\_\_- **M. Manhole DR** Demand Repeater All Protected Repeaters? (Check One) **LE Yes** (1 No. Il Yes, To What? Three-Or Four Letter Code (If The Cable is Reclaimed Or Screened, The 4th Letter Becomes "X" Or "S", Respectively) \* \* Use Only If Necessary To Override Dilep II

\* \* \* 24 dB Maximum

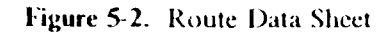

 $\sqrt{2}$ 

 $rac{40}{44}$ 

**BR** *902-200-* **120 Issue 2, August 1987** 

> TOF: T **ALPHA ROUTE** 1 **1,0,75,40OO,U, P,ADMC,** N, **100**  *MI* **2200 M,** 4000 **2,1,75** *I* **12400** *I* **U, P, DSAC,** N, **50**  *MI* **11200 MI 16400 3** *I* **2,75,4000,** BIN, **BHAG,N, 50 4,3,55,8400,A,N,BHAA,A125 RT** , <sup>0</sup>*I* **7.5 5,4,15,1250,AlN1** BHAA, **A, 25 RT, 0,7.5 6,j** *I io I* **500 B, N** *I* **ALAW** *I* **N, 50 7,6,2 0** , **14** 500 *I* **A,** N, BHAA, N, **2 5 RT,0,7.5,15.0,22.5**  EOF : **EDIT: >file NEXT?**  >

**Figure 53. Sample** DILEP **I1** Route Input **Data**
500-TYPE APPARATUS CASE? (Y OR N) **>n**  ALL PROTECTED REPEATERS TO BE USED? (Y OR N) **>n**  ALL NON-PROTECTED REPEATERS WILL BE USED. REPEATERS AT ALL JUNCTIONS? *(Y* OR N) <sub>yy</sub><br>REPEATERS WILL BE PLACED AT ALL JUNCTIONS. CHANGE LOSS LIMIT? (Y OR N) **>n** 

\*\*\* DIGITAL LINE ENGINEERING PROGRAM \*\*\*

\*\*\*e ISSUE **5 e\*\*\*** 

ALPHA ROUTE 1

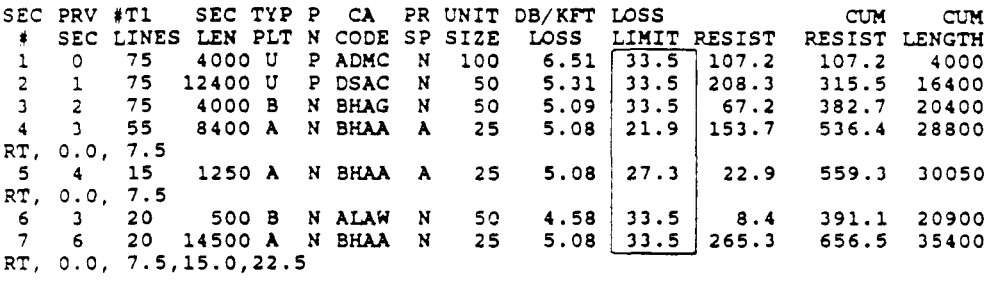

LOCATIONS OF MANHOLES FOR PART 1<br>2200 **4000** 11200 16400 2200 4000 11200

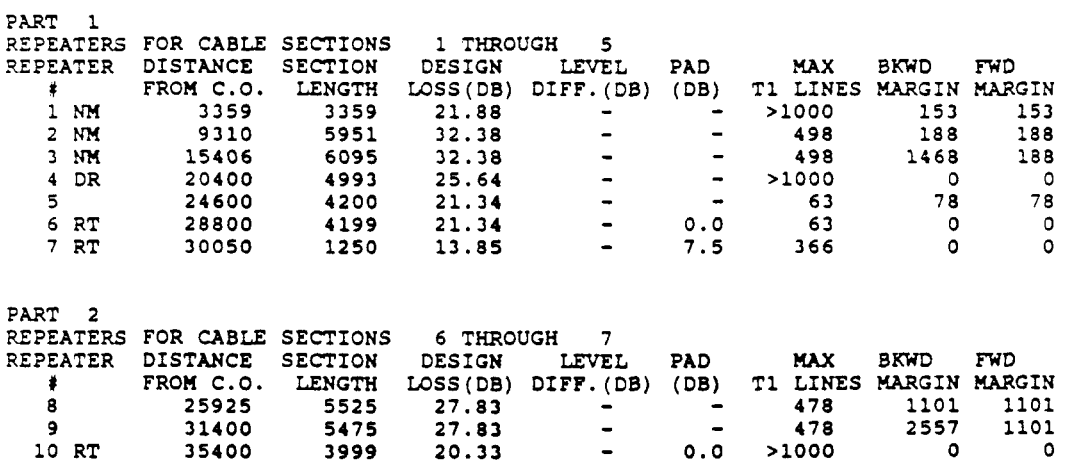

Figure **5-4.** Sample **DILEP I1 Run Using** Son-8OO-Type Apparatus **Case**  and Xonprotected Repeaters

> BOO-TYPE APPARATUS CASE? (Y OR N) >Y<br>ALL PROTECTED REPEATERS TO BE USED? (Y OR N) >Y<br>REPEATERS AT ALL JUNCTIONS? (Y OR N) >Y<br>REPEATERS WILL BE PLACED AT ALL JUNCTIONS. CHANGE LOSS LIMIT? (Y OR N)  $\overline{a}$  $> n$

> > $\begin{smallmatrix} \bullet & \bullet & \bullet \end{smallmatrix}$ DIGITAL LINE ENGINEERING PROGRAM \*\*\*

ISSUE 5  $...$ 

ALPHA ROUTE 1

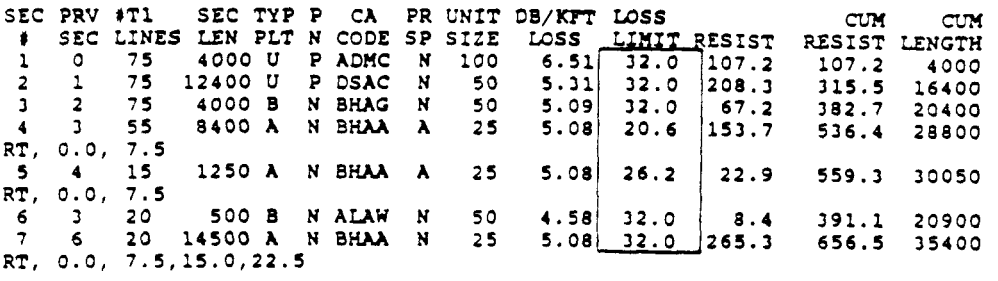

LOCATIONS OF MANHOLES FOR PART 1 2200 4000 11200 16400

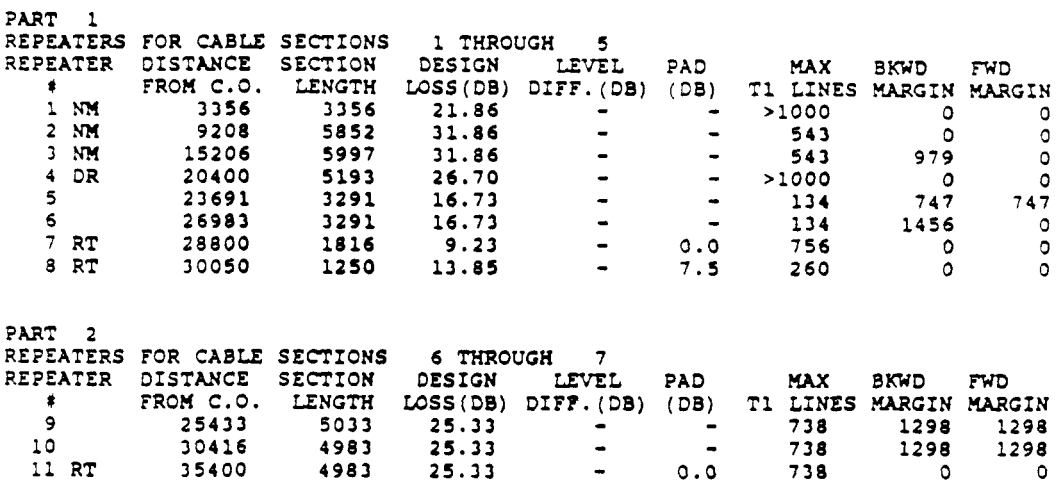

Figure 5-5. Sample DILEP II Run Using 800-Type Apparatus Cases and Protected Repeaters

```
>S 
ENTER FILE NAME:
>example1 
RUNNING DILEP STUDY ISSUE 5 07/01/87 AT 09:08:11 
300-TYPE APPARATUS CASE? (Y OR N) 
>Y<br>ALL PROTECTED REPEATERS TO BE USED? (Y OR N)
<sup>>y</sup><br>REPEATERS AT ALL JUNCTIONS? (Y OR N)<br>CILINGE LOSS LIMITA (W OR W)
CHANGE tOSS LIMIT? (Y OR N) 
>n
```
\*\*\* DIGITAL LINE ENGINEERING PROGRAM \*\*\*

**\*\*\*e** ISSUE **5 \*e\*\*** 

**ALPHA** ROUTE 1

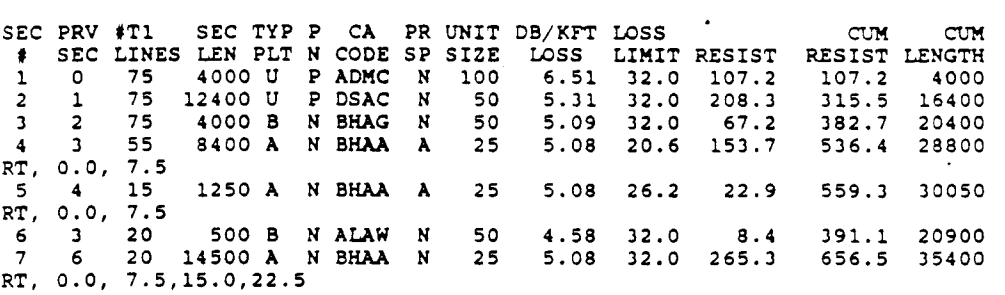

LOCATIONS OF MANHOLES FOR PART 1 **2200 4000 11200 16400** 

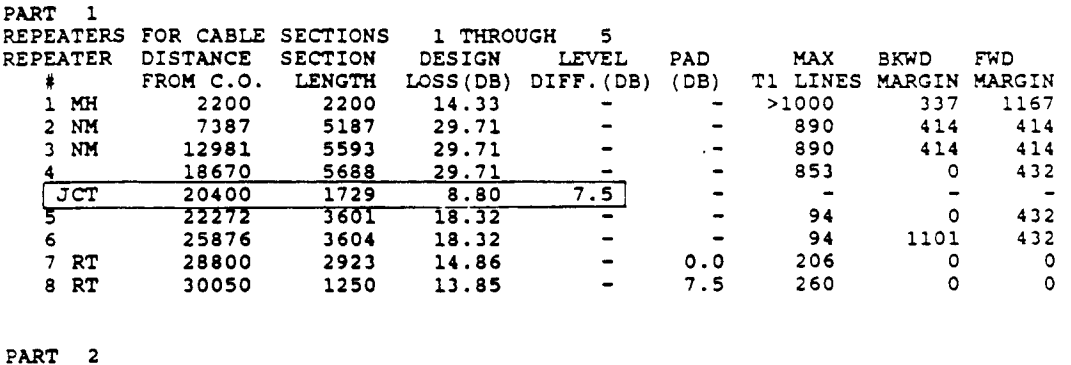

 $\sim$ 

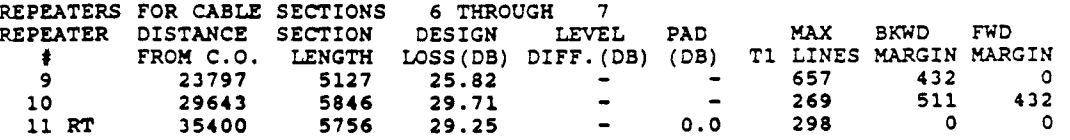

**figure** *56.* **Repcaterless Route** Junction

> BOO-TYPE AFPARATUS CASE? (Y OR N) PY<br>ALL PROTECTED REPEATERS TO BE USED? (Y OR N) ALL NUR-PROTECTED REPEATERS WILL BE USED. REPEATERS AT ALL JUNCTIONS? (Y OR N) 'n<br>CHANGE LOSS LIMIT? (Y OR N) >y<br><u>TO</u>\_WHAT? 229 1000 NOW 29.0 OB MAXIMUM.

> > \*\*\* DIGITAL LINE ENGINEERING PROGRAM \*\*\*

\*\*\*\* ISSUE 5  $****$ 

ALPHA ROUTE 1

 $\frac{1}{2}$  .  $\frac{1}{2}$  .  $\frac{1}{2}$ 

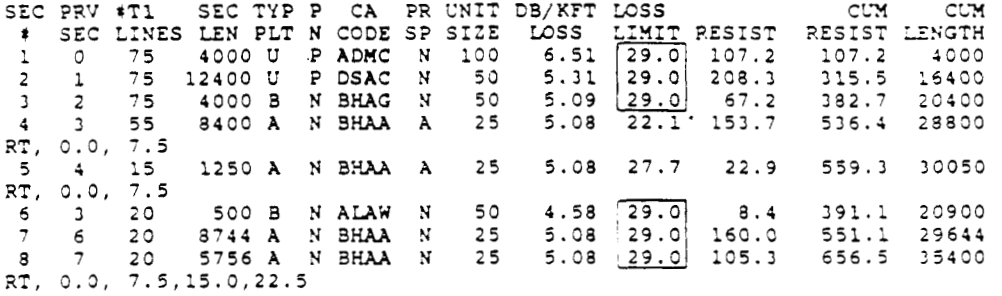

LOCATIONS OF MANHOLES FOR PART 1

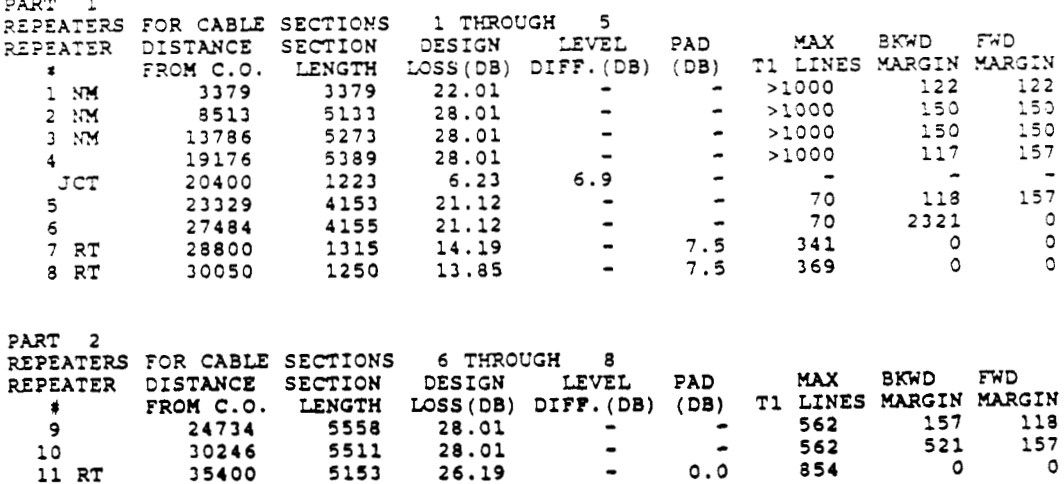

Figure 5-7. Specifying Loss Limit of 29 dB for All Sections

```
TOF: 
 T ALPHA ROUTE 1 
 l,0,75,4000,U,P,ADHC,N,lOO 
n, 2200 
M, 4000 
 2,1,75,12400,U, P, DSAC, N, 50 
H, 11200 
H, 16400 
3,2,75,4000, B,N, BHAC,N, 50 
 4,3,55,04OO,A,N,BHAA,A,25 
RT, 0, 7 .5 
5,4,15,1250,A,N,BIiAA,A,25 
RT, 0 , 7.5 
6,3,20,50O,B,N,ALAW,N,50 
 7,6,20,0744,A,N,BHLU,N,25 
 0,7,20,5756,A,N,BHAA,N,25 
RT,0,7.5,15.0,22.5 
EOF: 
>u2 
8,7,20,5756,A,N,BHAA,N,25
>replace 
INPUT: 
>8,7,20,5756,a,n,bhaa,n,25,,9.5 
 EDIT: 
>u4 
5,4,15,1250,A, N, BHAA,Al 25 
>replace 
INPUT: 
>5,4,15,125OIa,n,bhaa,a,25,,3.7 
EDIT : 
>t 
TOF: 
>p20 
TOF : 
T ALPHA ROUTE 1 
1,0,75,40OO,U, P,ADMC,N, 100 
u,2200 
M, 4000 
2,1,75,12400,U, P, DSAC,N, 50 
K, 11200 
U, 16400 
3,2,75,4000,B,N,BHAClN150 
RT, 0 I 7.5 
54 ,15,12 50, A I N BHAA I A 2 5, fl 
RT, 0, 7.5<br>6, 3, 20, 500, B, N, ALAW, N, 50
6,3,20,500,B,N,ALAW,N,50<br>7,6,20,8744,A,N,BHAA,N,25,<br>8,7,20,5756,A,N,BHAA,N,25,,<mark>9.5</mark><br>RT,0,7.5,15.0,22.5
EOF: 
 > 
> 
4,3,55,8400,A,N,BHAA,A,25
>
```
**Figure 58.** Changing **an** Existing File to Limit Two **Sections** *to* **a Maximum Loss**  Limit of *22.5* **dB** 

> 800-TYPE APPARATUS CASE? (Y OR N) 'Y ALL PROTECTED REPEATERS TO **EE** CSED? (Y OR N) 'Y REPEATERS **AT** ALL JUNCTIONS? (Y OR N) **>n**  CHANGE LOSS LIMIT? (Y OR N) **>n**

> > **44.** DIGITAL LINE ENGINEERING PROGRAH **44. 4\*\*\*** ISSUE 5 **444\***

 $\bullet$  .  $\parallel$  .

 $\mathcal{A}^{\text{max}}_{\text{max}}$  and  $\mathcal{A}^{\text{max}}_{\text{max}}$ 

ALPHA ROUTE 1

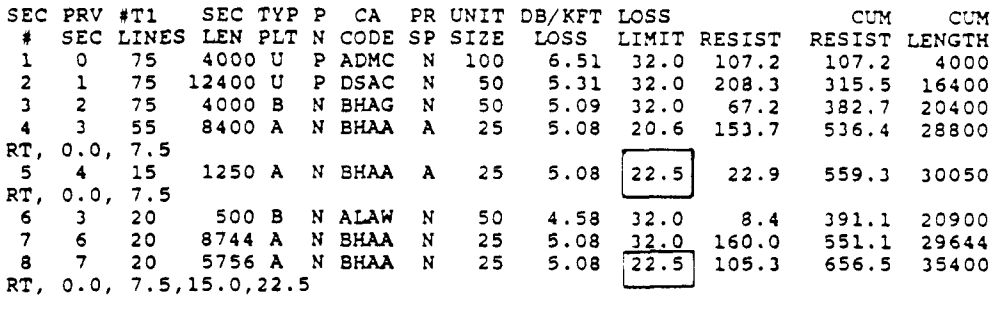

LOCATIONS OF MANHOLES FOR PART **1**  2200 4000 11200 16400

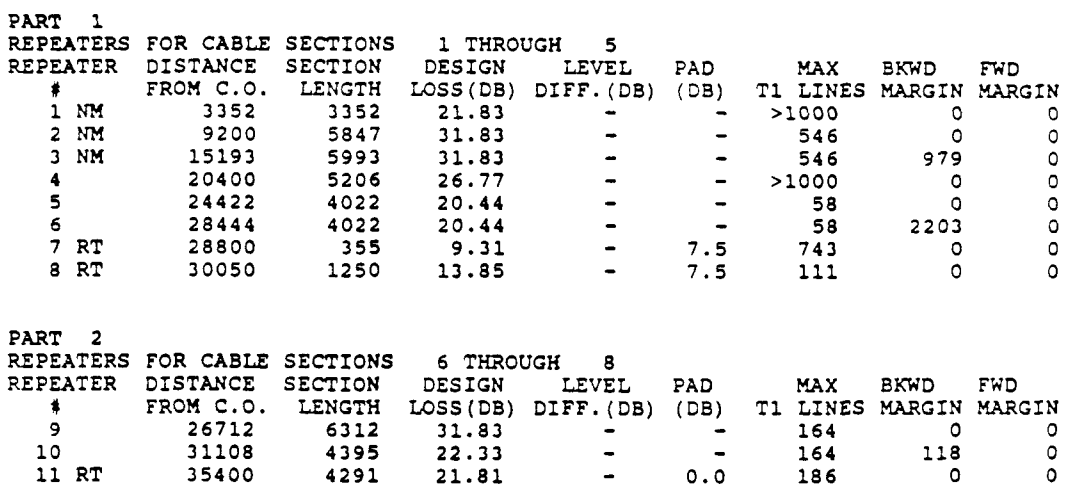

**Figure** *5.9.* Output with **Two Sections** Limited to **22.5 dB** 

```
800-TYPE APPARATUS CASE? (Y OR N)
>Y 
ALL PROTECTED REPEATERS TO BE USED? (Y OR N) 
>Y 
REPEATERS AT ALL JUNCTIONS? (Y OR N) 
>n 
CHANGE LOSS LIMIT? (Y OR N) 
>n
```
**44\*** DIGITAL LINE ENGINEERING PROGRAn \*\*\*

**\*lt\*** ISSUE 5 **\*et\*** 

ALPHA ROUTE 1 s EC<br>‡<br>1 PRV #T1 SEC TYP P CA PR UNIT DB/KFT<br>SEC LINES LEN PLT N CODE SP SIZE LOSS PRV YT1 SEC TYP **P** CA B/KFT LOSS<br>LOS<mark>S</mark> LIMI: LIMIT RESIST CLY CLV RESIST LENGTH 0 30<mark>0 4000 U P ADMC</mark><br>1 300 12400 U P DSAC<br>2 300 4000 B N BHAG 107.2 4000 **N** 100 6.51 32.0 107.2 2 N 50 A 50 5.31 32.0 208.3 315.5 16400 3 20.3 67.2 5.09 382.7 20400 **4**  3 150 8400 **A** N **BHAA**  A 25 5.08 16.3 153.7 536.4 28800 **m,**  0.0, 7.5 **5 4** 60 1250 A **N** BHAA A 25 22.9 559.3 30050 5.08 20.2 **RT,**  0.0, 7.5 4.58 32.0 8.4 *6*  3 60 500 B N ALAW N 50 391.1 20900 7 *6* 60 8744 A **H** BHM A 25 5.08 20.2 160.0 551.1 29644 8 7 60 5756 A N BHAA 5.08 20.2 105.3 A 25 **656.5 35400 RT,**  0.0, 7.5,15.0,22.5

LOCATIONS OF MANHOLES FOR PART **1**  11200

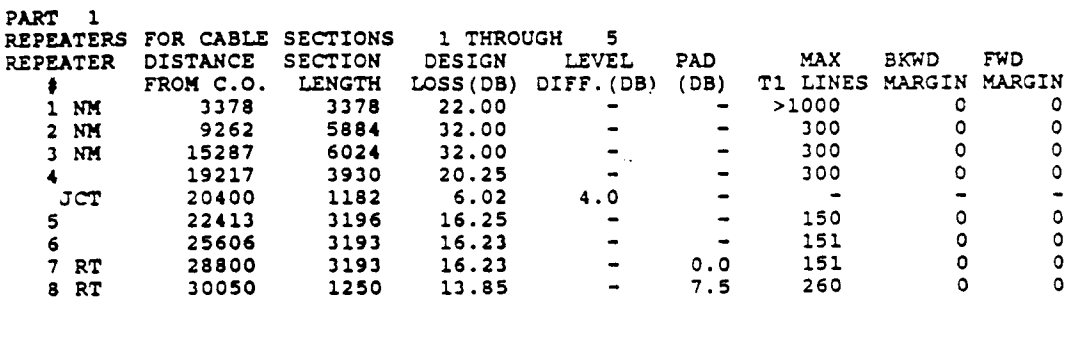

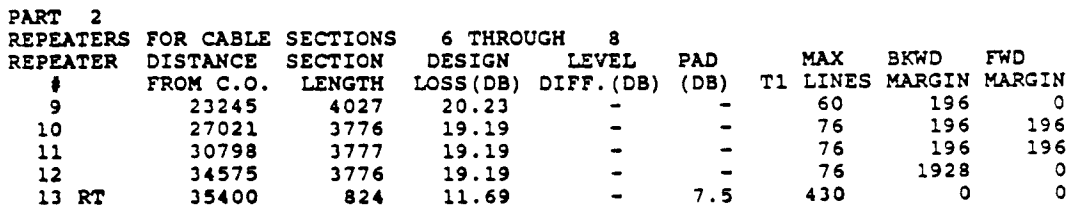

**figure 5-10.** Effect of Increasing the Number of T1 Lines

 $\label{eq:2} \mathcal{L}^{\text{max}}(\mathbf{A}^{\text{max}}_{\text{max}},\mathbf{A}^{\text{max}}_{\text{max}})$ 

 $\label{eq:2.1} \frac{1}{\sqrt{2}}\left(\frac{1}{\sqrt{2}}\right)^{2} \left(\frac{1}{\sqrt{2}}\right)^{2} \left(\frac{1}{\sqrt{2}}\right)^{2} \left(\frac{1}{\sqrt{2}}\right)^{2} \left(\frac{1}{\sqrt{2}}\right)^{2} \left(\frac{1}{\sqrt{2}}\right)^{2} \left(\frac{1}{\sqrt{2}}\right)^{2} \left(\frac{1}{\sqrt{2}}\right)^{2} \left(\frac{1}{\sqrt{2}}\right)^{2} \left(\frac{1}{\sqrt{2}}\right)^{2} \left(\frac{1}{\sqrt{2}}\right)^{2} \left(\$ 

### **6. DILEP II EXAMPLES**

### **6.1 General**

Two problem examples, and DILEP II digital design solutions to these, are included in this section to introduce basic procedures. These procedures will vary, depending on the route or area undcr study. DILEP 11 may bc run in a number of different ways. Experienced users will develop their own procedures for performing and evaluating the studies.

In general, the following steps are necessary for **an** initial design in a route:

- 1. Assemble **all** data necessary to run DILEP 11. Preparation of a digital line schematic will be helpful. Preparation of the Route Data Sheet is necessary for efficient data input.
- 2. Run the DILEP **I1** datacheck. Each time the input file is changed, the datacheck option must be run before a study can be made.
- **3.**  >Like an initial run of the route under study. This first run can be made with the repeaterless route junction option. The engineer will probably want to make another run with repeaters at **all** junctions to determine any dfierence in either the spacing or number of repeater locations.
- **4.**  Analyze the results of these first runs. Some objective should be arrived at. For instance, does the engineer want to maximize the use of repeaterless route junctions, or does the route have unknown future requirements that could make flexibility more important? The engineer may decide to place repeaters at **all** junctions **in** the main feeder, but use repeaterless route junctions in the branches.

In general, the plan with the fewest new manholes and repeater lo'cations should be the most attractive. But there are occasions when initally placing the maximum number of repeaterless route junctions can, at a later date, necessitate more repeater locations in a branch.

*5.*  This step consists of adding demand repeaters, and of generally refining the design and making successive runs until an acceptable design is obtained.

### **6.2 Example 1**

In this example, **digital** lines are to be deployed in a route for the first time. Six remote terminal sites were selected and are-shown on the schematic in Figure 6- 1. **A** screened cable is to be utilized for a portion of the route. The engineer input all available loss pads for the type of equipment chosen for a particular RT site. The engineer also selected **all** suitable manholes and entered them in the data. The data **as** entered is **shown** in Figure 6-2, Route Data Sheet, and Figure *6-3,* Input File.

All protected repeaters and 800-type apparatus cases are to be used. No reduction in loss value is *to* be made for any section.

Run 1 - **This** is an unconstrained run with repeaters at **all** junctions specified. Two manholes from the list were chosen by DILEP 11, one at 2910 feet and one at

> 6950 feet from the central office. Eight line repeatcr locations were specified. Figure 6-4 is the output.

Run 2 - The engineer wanted to know if repeaterless route junctions would eliminate any of the line repeaters on the previous run. In this run, the question "Repeaters at all junctions?" was answered no. Again, the program picked the manholcs listed in run 1. Three repcaterless route junctions \vex selccted. **1** lowever, this run still required eight line repeater locations. Figure 6-5 is the output.

The engineer noted that the first manhole that DILEP II picked was smaller than the next manhole at *3170* feet. The fonvard margin specified is 460 feet, so the repcater can be moved to the manhole at 3270 feet. The engineer also moved the nest repeater at 6930 feet to the manhole at 7700 fect (fonvard margin is 529 fect). The file was edited to eliminate the list of manholes (this is optional and was only done to keep this list from printing on any subsequent run). The engineer then demanded repeaters at the two selected locations. The edited file is shown in Figure 6-6.

Run 3 - The engineer specified repeaters at all junctions in this run. The program still picked eight line repeater locations. It was noted that the demand repeater at 7700 feet could be moved still further to the manhole at 8100 feet (new forward margin is 460 feet), but the engineer felt that the location at 7700 feet was more favorable. The output is shown in Figure *6-7.* 

Run **4** - The engineer wanted to see if less he repeater locations were possible, so one more run was made, in which repeaterless route junctions were specified. In this run, DILEP II still specified eight line repeater locations. The output is shown in Figure 6-8.

Sote that when the engineer put in the demand repeaters in the first section, the program automatically re-sectionalized the data, and a message was printed in mns 3 and **4** after the new sectionalized data. The messagc is only to alert the user that the data is in a different format than when originally input.

will give added flexibility for repeaterless route junctions, should any unforeseen service needs **arise.** By using repeaters at all junctions in this example, the RT end sections **all** remain less than **22.5** dB. While no High Capacity Digital Service needs have been forecast, this may be an advantage in the future. In this case, no economic penalty was incurred to gain this flexibility. Tne engineer decided to use run 3 and have repeaters at all junctions. This

The repeater locations specified in the buried sections must be verified to be sure they are suitable for actual field placement. There is sufficient backward and forward margin in run **3** in case they have to be moved.

mate in **all** cases in this example. However, as has been stated, DILEP **I1** has no knowledge of cable size **and,** if the number of T1 lines **is** increased over the original estimate, the design might change. **In** smaller cables, nonadjacent spacing may become adjacent or even same unit, thereby changing the spacing. The estimated maximum number of T1 lines in a given sheath is critical in the initial design of a digital route. The maximum number of T1 lines permitted is greater than the engineer's esti-

BR 902-200-120 Issue 2, August 1987

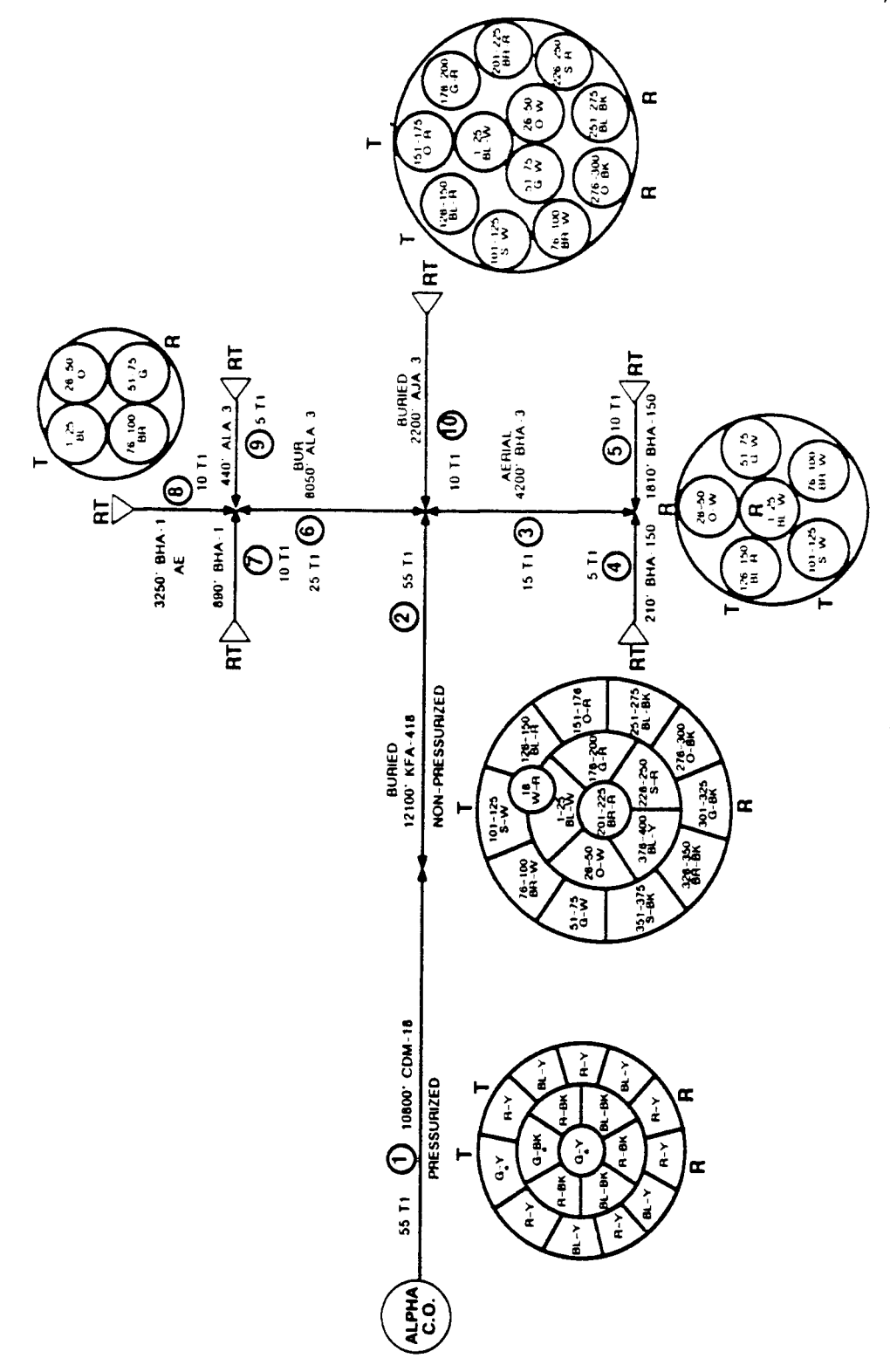

PROPRIETARY - BELLCORE AND AUTHORIZED CLIENTS ONLY See proprietary restrictions on title page.

EO 756 1

(Insert Your Company Logo)

# **DILEP II**

## **Route Data Sheet**

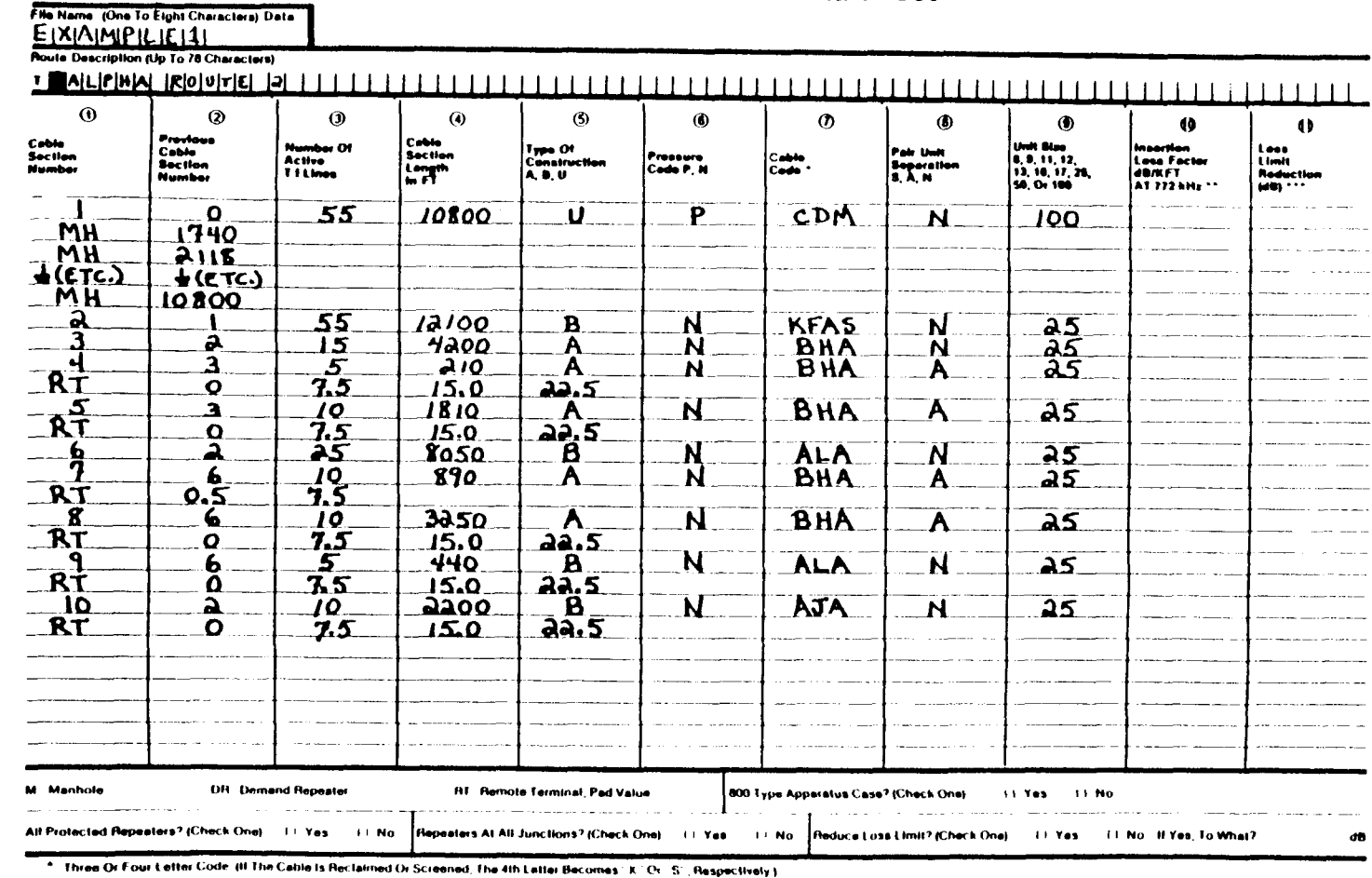

\* \* Use Only If Necessary To Override Dilep II

\*\*\* 24 dB Maximum

Figure 6-2. Route Data Sheet

 $\bullet$ 

TOF: *T* **ALPHA** ROUTE **2 1,0,55,10800,U, P,CDM, N, 100 MH, 1740 KH,2118 MH, 2560 KH, 2910 MH, 3270 MH, 3900 MH, 4600 MH, 5350 MH, 6300 MH, 6980 MH, 7700**  EM, **8100 MH, 8770 MH, 9640 MH, 10200 MH, 10800**  2, 1, 55, 12100, B, N, KFAS, N, 25 **3,2,15,4200,A,N,BHA,Nf25 RT,O,7.5,15.0,22.5 5,3,10,1810,A,N,BHA,A125 RT,0,7.5,15.0,22.5 6,2,25,8050,B,N,ALA,Nf25 7,6,10,890,A,N,BHA,Af25 RT,0.5,7.5 8,6,10,3250,AfN,BHA,Af25 RT,0,7.5,15.0,22.5 9,6,5,440,B,NfALA,N,25 4,3,5,21O,A,N,BHA,A,25 RT,0,7.5,15\*0,22.5 10,2,10,2200,B,N,AJA~Nf25 RT,0,7.5,15.0,22.5 EOF** : **EDIT** : **>file**  >

**Figure** *63.* Input File

> 300-TYPE APPARATUS CASE? (Y CR N) >y<br>ALL PROTECTED REPEATERS TO BE USED? *(Y* OR N) *>Y*  REPEATERS AT ALL JUNCTIONS? (Y OR **N)**  *'Y*  REPEATERS WILL **BE** PLACED AT ALL JUNCTIONS. CHANGE LOSS LIMIT? (Y OR N) >n

\*\*\* DIGITAL LINE ENGINEERING PROGRAM \*\*\*

 $\alpha$  ,  $\beta$  ,  $\beta$  ,  $\alpha$ 

**\*\*tt** ISSUE *5*  \*\*\*\*

ALPHA ROUTE **2** 

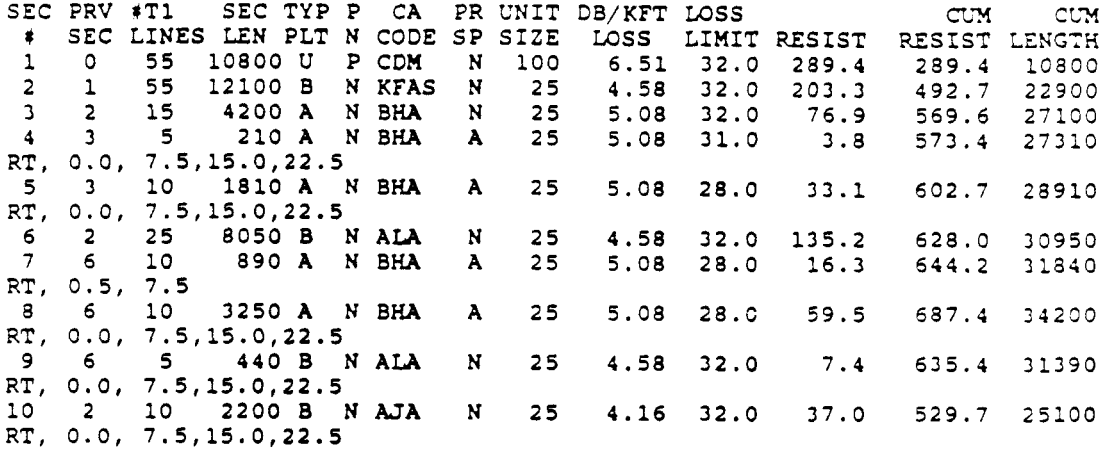

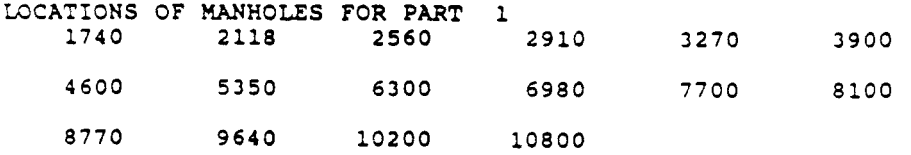

**Figure 64.** Output for Run 1

**PROPRIETARY - BELLCORE AND AUTHORIZED CLIENTS ONLY See proprietary restrictions on title page.** 

 $\sim 10^{-11}$ 

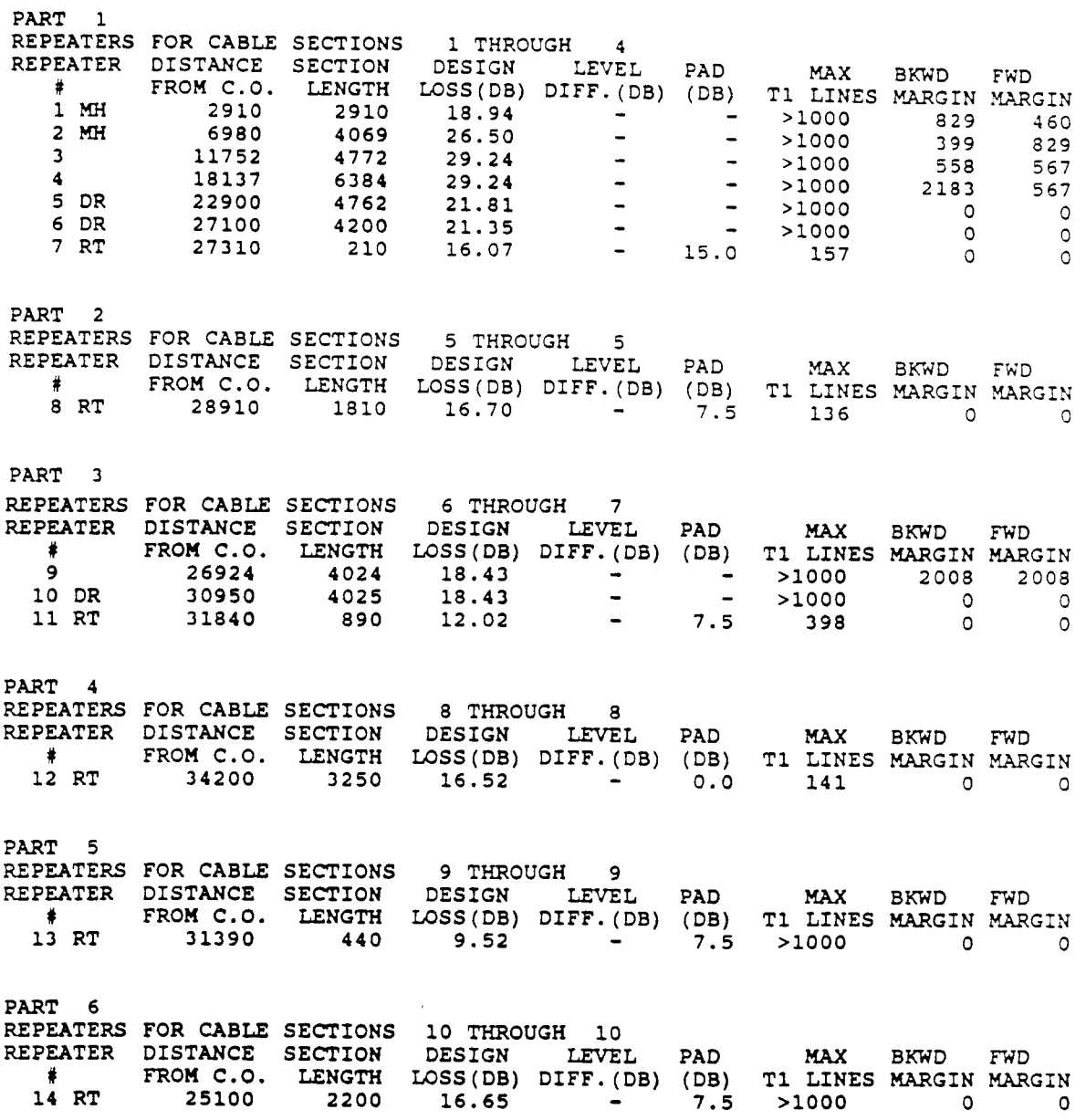

 $\hat{\mathcal{R}}$ 

 $\mathcal{A}^{\mathcal{A}}$ 

Figure **64.** Output for Run 1 (Continued)

> DO YOU WANT TO RUN DATA CHECK, STUDY OR QUIT? (ENTER D, **S OR Q) >S**  ENTER FILE NAME: **>study** 1 RUNNING DILEP STUDY ISSUE **5 07/23/87** AT **14:43:43**  800-TYPE APPARATUS CASE? (Y OR N) *>Y*  ALL PROTECTED REPEATERS TO BE USED? (Y OR N) **>Y**  REPEATERS AT ALL JUNCTIONS? (Y OR N) **>n**   $\cdot$ CHANGE **LOSS** LIMIT? (Y OR **N)**  >n

 $\sim$ 

\*\*\* DIGITAL LINE ENGINEERING PROGRAM \*\*\*

\*\*\*\* ISSUE **5** \*\*\*\*

ALPHA ROUTE **2** 

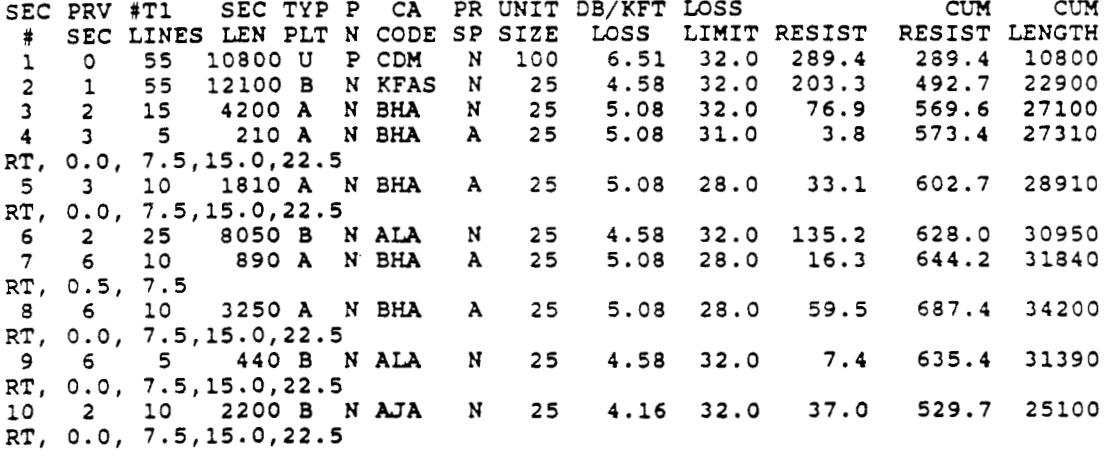

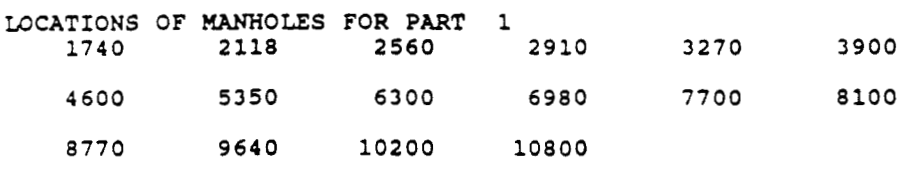

**Figure** *6-5.* Output for Run **2** 

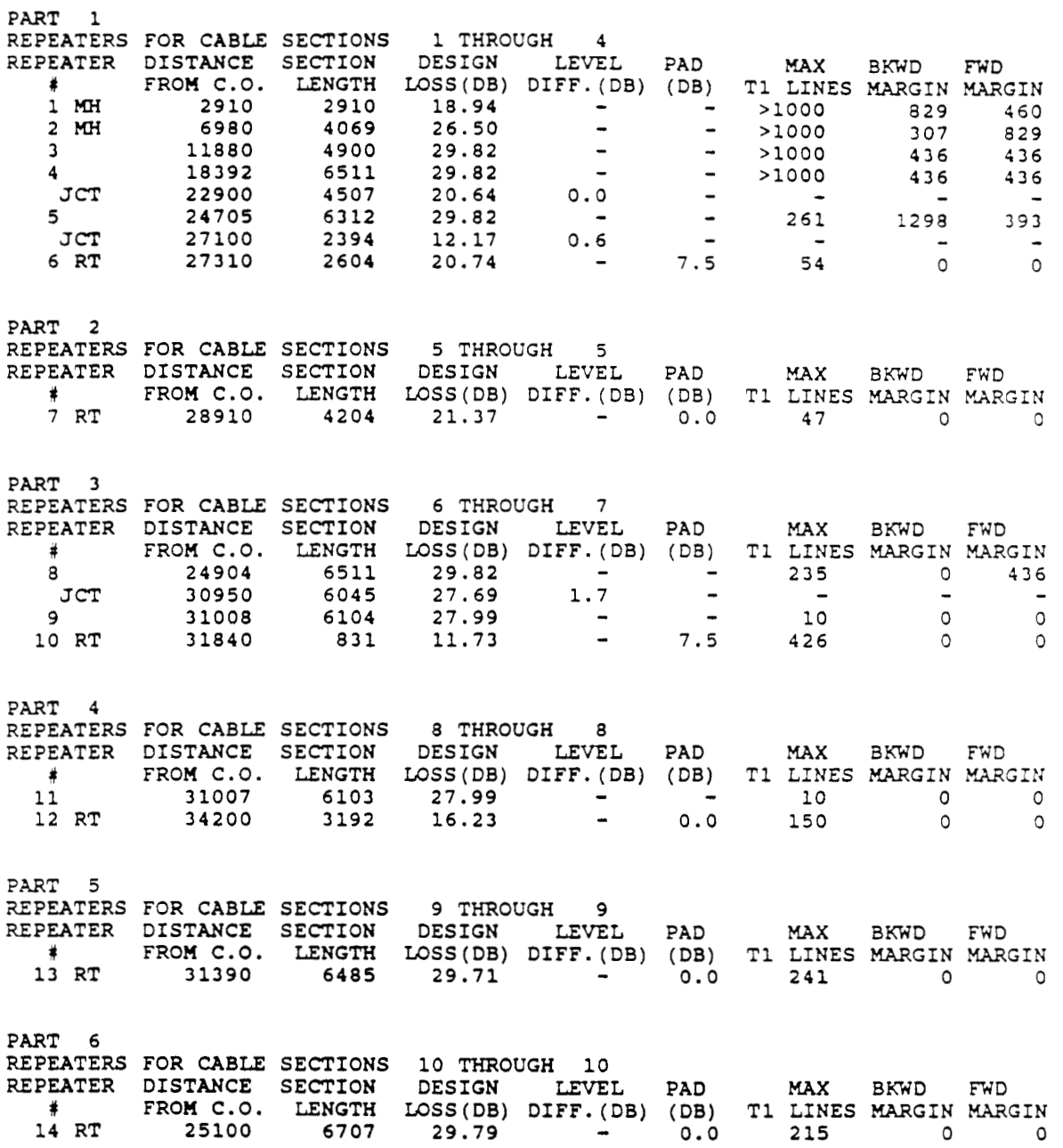

**Figure** *6-5.* Output for Run 2 (Continued)

```
TOF : 
T ALPHA ROUTE 2 
1,0,55, 10800,U,P,CDH,N,100 
DR, 3270 
DR, 7700 
2,1,55,12100,B,N,XFAfNf25 
3,2,15,4200,A,N,BHA,Nf25 
RT, 0,7.5,15.0,22.5 
4,3,5,21O,A,N,BKA,A,25 
5,3,10, 
RT,0,7. 
6,2125, 
8050tBeN,ALA,N,25 
7 6,101 
890,A,NlBHA,A,25 
RT,0.5, 
7.5 
        1810,AtN,BHA,A,25 
        5,15.0,22.5 
8 I 6, lo, 3250, A,N,BHA, A, 25 
RT,0,7.5,15.0,22.5 
RT,0,7.5,15.0,22.5 
10,2,10,2200, B, N, AJA, N, 25
RTfO,7.5,15.O,22.5 
EOF : 
EDIT: 
>file 
NEXT? 
9,6,5,44O,B,N,ALA,N,25 
>
```
 $\mathcal{L}_{\text{max}}$  and  $\mathcal{L}_{\text{max}}$ 

**Figure** *66.* Edited Input File

```
800-TYPE APPARATUS CASE? (Y OR N)
>Y<br>ALL PROTECTED REPEATERS TO BE USED? (Y OR N)
> yREPEATERS AT ALL JUNCTIONS? (Y OR N)
> yREPEATERS WILL BE PLACED AT ALL JUNCTIONS.
CHANGE LOSS LIMIT? (Y OR N)
\geq n
```
 $***$ DIGITAL LINE ENGINEERING PROGRAM \*\*\*

> \*\*\*\* ISSUE 5  $***$

ALPHA ROUTE 2

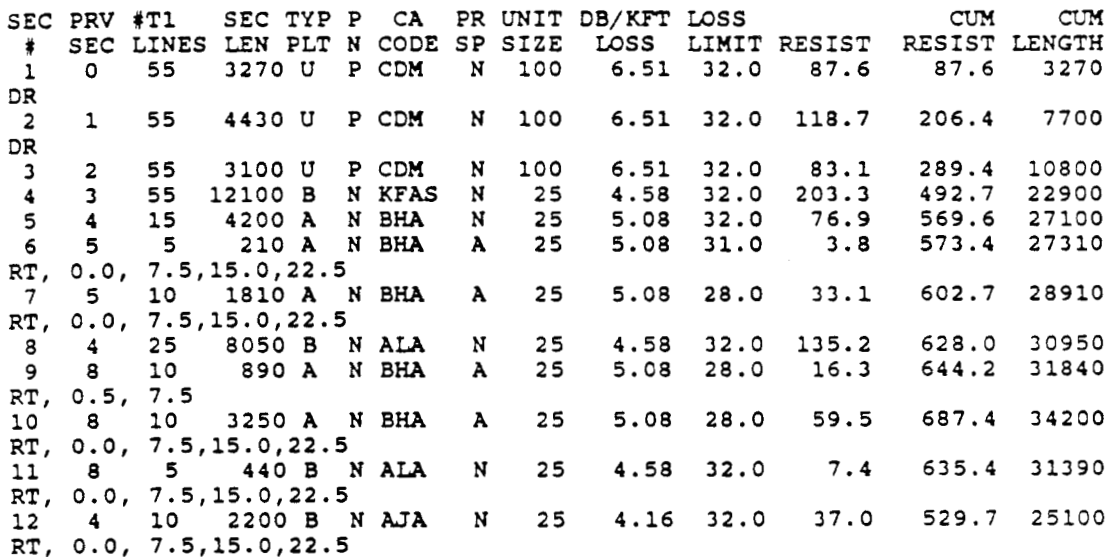

S05 - NEW CABLE SECTIONS WERE CREATED BY THE PROGRAM BECAUSE<br>ONE OR MORE DRS WERE SPECIFIED WITHIN A CABLE SECTION.

Figure 6-7. Output for Run 3

 $\hat{\boldsymbol{\beta}}$ 

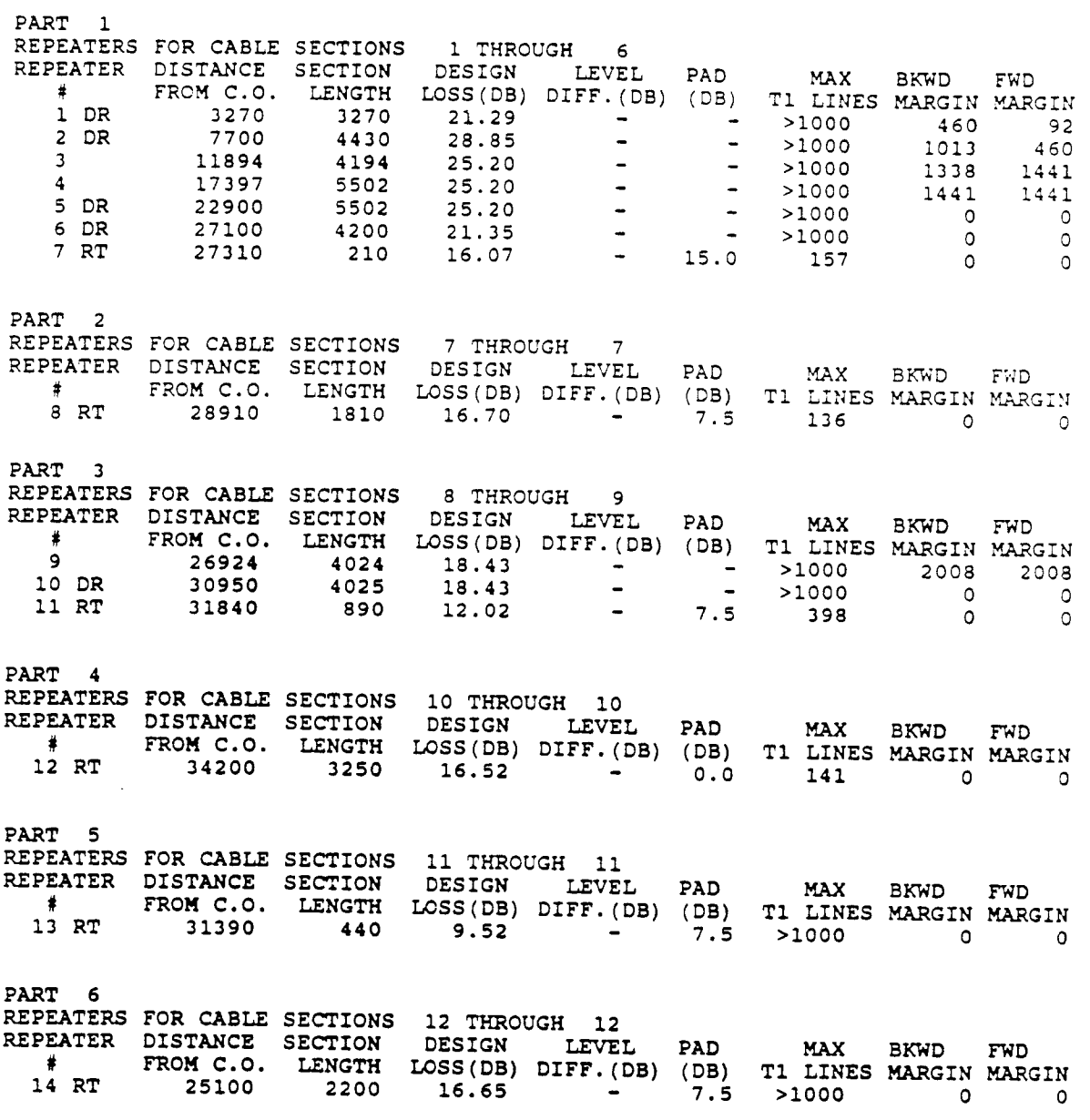

 $\mathcal{L}$ 

**Figure 67.** Output for **Run** 3 (Continued)

 $\ddot{\phantom{0}}$ 

**PROPRIETARY - BELLCORE AND AUTHORIZED CLIENTS ONLY See proprietary restrictions** on **tille page.** 

 $\hat{\boldsymbol{\beta}}$ 

800-TYPE APPARATUS CASE? (Y OR N) **'Y ALL** PROTECTED REPEATERS TO BE USED? (Y OR **N) 'Y**  REPEATERS AT **ALL** JUNCTIONS? **(Y** OR N) **>n**  CHANGE **LOSS** LIMIT? (Y OR N) **>n** 

\*\*\* DIGITAL LINE ENGINEERING PROGRAM \*\*\*

\*\*\*\* ISSUE **5** \*\*\*\*

**ALPHA** ROUTE **2** 

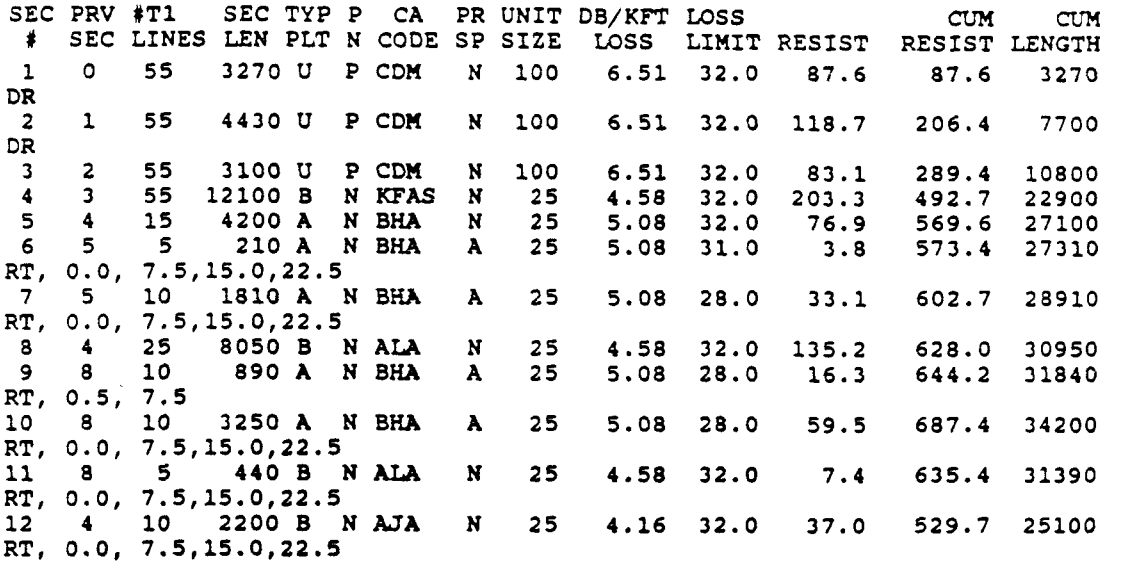

**SO5** - NEW CABLE SECTIONS WERE **CREATED BY** *THE* **PROGRAX BECAUSE ONE OR MORE DRS** WERE SPECIFIED WITHIN **A** CABLE SECTION.

 $\ddot{\phantom{a}}$ 

**Figure** *6-8.* **Output for Run 4** 

> PART 1 **1** THROUGH **6**  REPEATERS FOR CABLE SECTIONS LEVEL PAD MAX BKWD FWD REPEATER DISTANCE SECTION # FROM C.O. LENGTH **LOSS** (DE) DIFF. (DE) **21.29** - T1 LINE **:S**  MARGIN MARGIN 1 DR **3270 3270 28.85** -  $\sim$ >loo0 92 460 **2** DR **7700**  4430  $\overline{\phantom{a}}$ >loo0 **460**  460 **12700 5000 28.90** - **3**   $\overline{\phantom{a}}$ >loo0 **655 655 19009 6309 28.90** - **4**   $\overline{\phantom{a}}$ **>loo0**  - **655**  - **655**  - JCT **22900 3890 17.82 1.9 28.90** - - **5 25078 6069 393**  - **324**  - **1338**  - JCT **27100 2021 10.27 0.6 18.84** - - **83**  6 RT **27310 7.5 2231 0**   $\Omega$ PART **2**  REPEATERS FOR CABLE SECTIONS **7** THROUGH **7**  REPEATER DISTANCE SECTION DESIGN LEVEL PAD MAX BKWD FWD<br>
> # FROM C.O. LENGTH LOSS(DB) DIFF. (DB) (DB) T1 LINES MARGIN MARGIN **<sup>7</sup>**RT **28910 3831 19.47** - *0.0* **72 0 0**  PART **3**  REPEATERS FOR CABLE SECTIONS **8** THROUGH **9**  REPEATER DISTANCE SECTION DESIGN LEVEL PAD **MAX** BKWD FWD **it** FROM **C.0.** LENGTH LOSS(DB) DIFF.(DB) (DE) T1 LINES MARGIN MARGIN **8 25318 6308 28.90** - - **292 393 655**  J CT **30950** 5631 **25.79 1.6** - - - **9 31024 5706 26.17** - - **16 0 0**  10 RT **31840 815 11.64** - **7.5 434 0** 0 PART **4**  REPEATERS FOR CABLE SECTIONS 10 THROUGH 10<br>REPEATER DISTANCE SECTION DESIGN LEVEL REPEATER DISTANCE SECTION DESIGN LEVEL PAD MAX BKWD FWD<br> **31023** 5705 26.17 - - 16 0 354 16 0 **354 <sup>12</sup>**RT **34200 3176 16.14** - **0.0 153 0 0**  PART **5**  REPEATERS FOR CABLE SECTIONS 11 THROUGH 11<br>REPEATER DISTANCE SECTION DESIGN LEVEL PEATER DISTANCE SECTION DESIGN LEVEL PAD MAX BKWD FWD<br> **#** FROM C.O. LENGTH LOSS(DB) DIFF. (DB) (DB) TI LINES MARGIN MARGIN<br>
> 13 RT 31390 6071 27.81 - 0.0 374 0 **13** RT **31390 6071 27.81** 0.0 **374** 0 **0**  PART *6*  REPEATERS FOR CABLE SECTIONS **12** THROUGH **12**  REPEATER DISTANCE SECTION DESIGN LEVEL PAD MAX BKWD FWD<br> **#** FROM C.O. LENGTH LOSS(DB) DIFF.(DB) (DB) T1 LINES MARGIN MARGIN **<sup>Y</sup>**FROM **C.0.** LENGTH LoSS(DB) DIFF. (DB) (DB) TI. LINES MARGIN MARGIN **<sup>14</sup>**RT **25100 6090 26.97** - 0.0 **4 12 0 0**

> > **Figure 68.** Output for Run **4** (Continued)

### **6.3 Esampie 2**

In this example, the engineer has received an order for two FIigh Capacity Digital Service (HCDS) lines in the Megatec building. There is an existing HCDS line on the third floor. The new services are to go on the eighth and tenth floors. Refer to Figure 6-9.

The engineer looks at the records and notes that there is an existing apparatus case in the manhole outside the building, and that there are vacant pairs for  $T1$  carrier usage in the case. The case is 2200 feet from the mainframe of the central office. The network channel terminating equipment (NCTE) on the third floor contains a line build out loss of *7.5* dB.

It is generally beneficial to both the customer and the operating company to design the HCDS circuits on the customer side of the network interface without a line repeater, if possible. Since there is only one riser cable, repeaterless route junctions will be formed when the new services are installed. It has been noted that DILEP I1 wdl handle only one repeaterless route junction in a repeatered section in a given run, but with successive runs more than one can be designed. See Section *2.3,* Route Junctions.

The engineer has noted that, in the Megatec building, the two new services will cause two repeaterless route junctions to be formed, one on the third floor and one on the eighth floor. Using the technique in Figure 2-1 , two successive runs will have to be made.

For these runs, the HCDS rules outlined in Section 2.6 will be followed. This means that the customer end section (last line repeater to the **SCTE) will** be Lirmted to 22.5 dB. In each of the runs, the engineer limited **all** cable sections following the demand repeater to 22.5 dB by entering a reduction of 9.5 in column 11 of the Route Data Sheet, as shown in Figure *6-* 10. Because the repeaters are protected, DILEP **I1** subtracts 9.5 dB from *32* dB, yielding 22.5 dB. The engineer also wants repeaterless route junctions in the customer end section and the interactive question, "Repeaters at *All* Junctions?" will be answered **no** in **all** runs.

For run 1, the engheer inputs the existing cable from the CO, the existing repeater as a demand repeater, and the building cabling. The existing HCDS location is input as **an** RT with the 7.5 loss pad. (Refer to Figure 6-10). This run will include the new location on the tenth floor, leaving out the eighth floor location. The file input and run results are shown in Figure 6-11.

location and adds the cable information for the eighth floor location. The file input and run results are shown in Figure 6-12. Run 2 includes the same information as run 1, but leaves out the tenth floor

Both runs show that the repeaterless route junction formed at the third floor is within the 7.5 dB maximum loss limit. For run 1 it is 1.1 dB and for run 2 it is 0.4 dB. To arrive at the level difference at the repeaterless route junction on the eighth floor, the eighth floor section loss in run 2 ,12.29 dB, is subtracted from the tenth floor section loss of 12.92 dB in run 1, yielding a 0.63 dB loss difference at the junction at the eighth floor.

> Another way to get this loss differential for the repeaterless route junction on the eighth floor is to makc a third run, leaving out the location on the third floor (Figure 6-13). The result is the same. In this run, the engineer input the loss pads that DILEP II selected in the previous runs. When making successive runs for repeaterless route junctions, the engineer must be careful to input like values from run to run. It will probably be faster to make the manual subtraction.

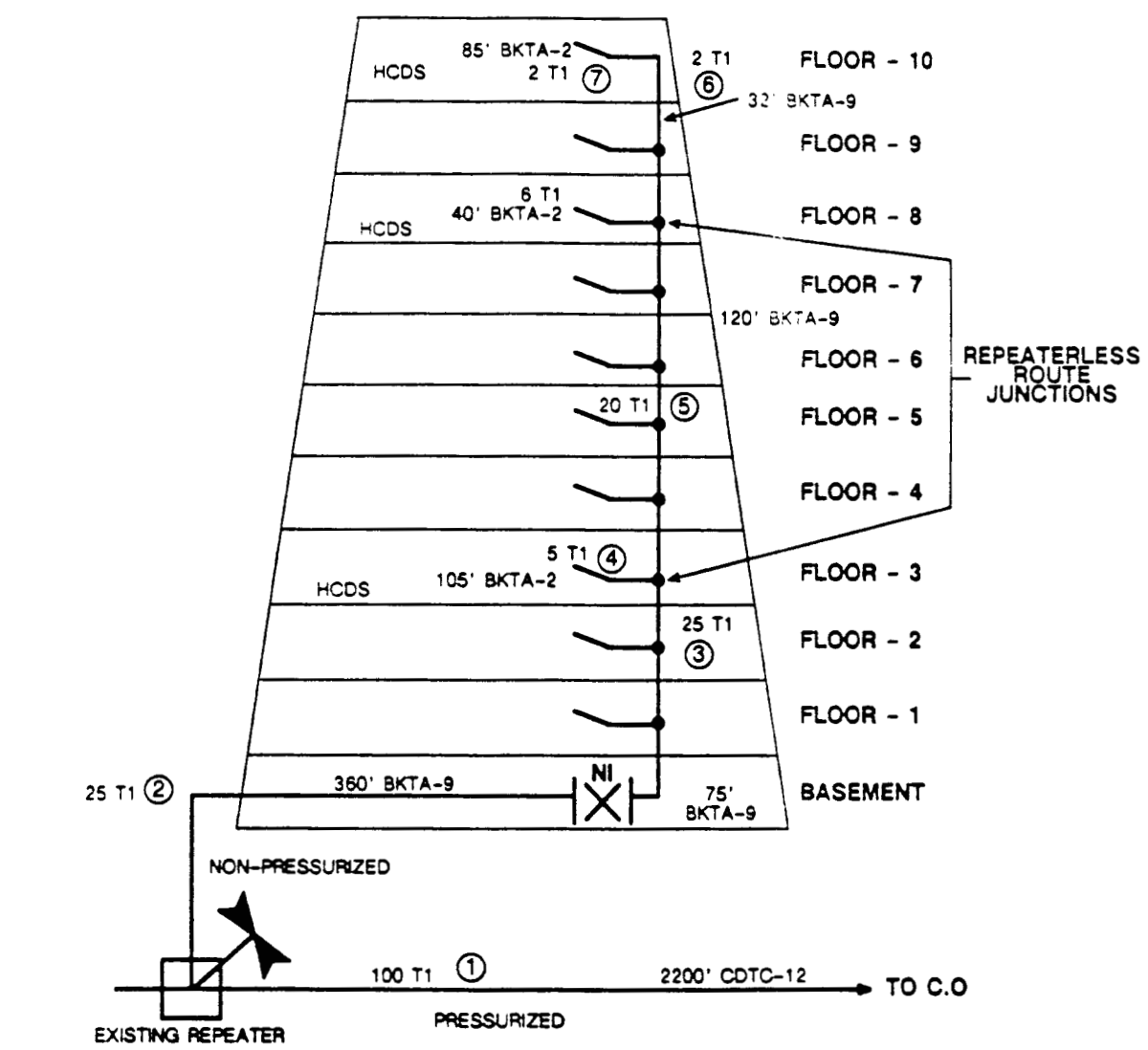

## **SINGLE TENANT BUILDING**

**Figure** *6-9.* Megatec **Building** Schematic

 $\ddot{\phantom{a}}$ 

 $\tilde{\mathbf{A}}$ 

(Insert Your Company Logo)

# DILEP II

# **Route Data Sheet**

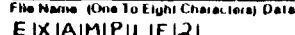

**Edit I' Huntin Andre Australia**<br>Route Description (Up To 78 Characters)

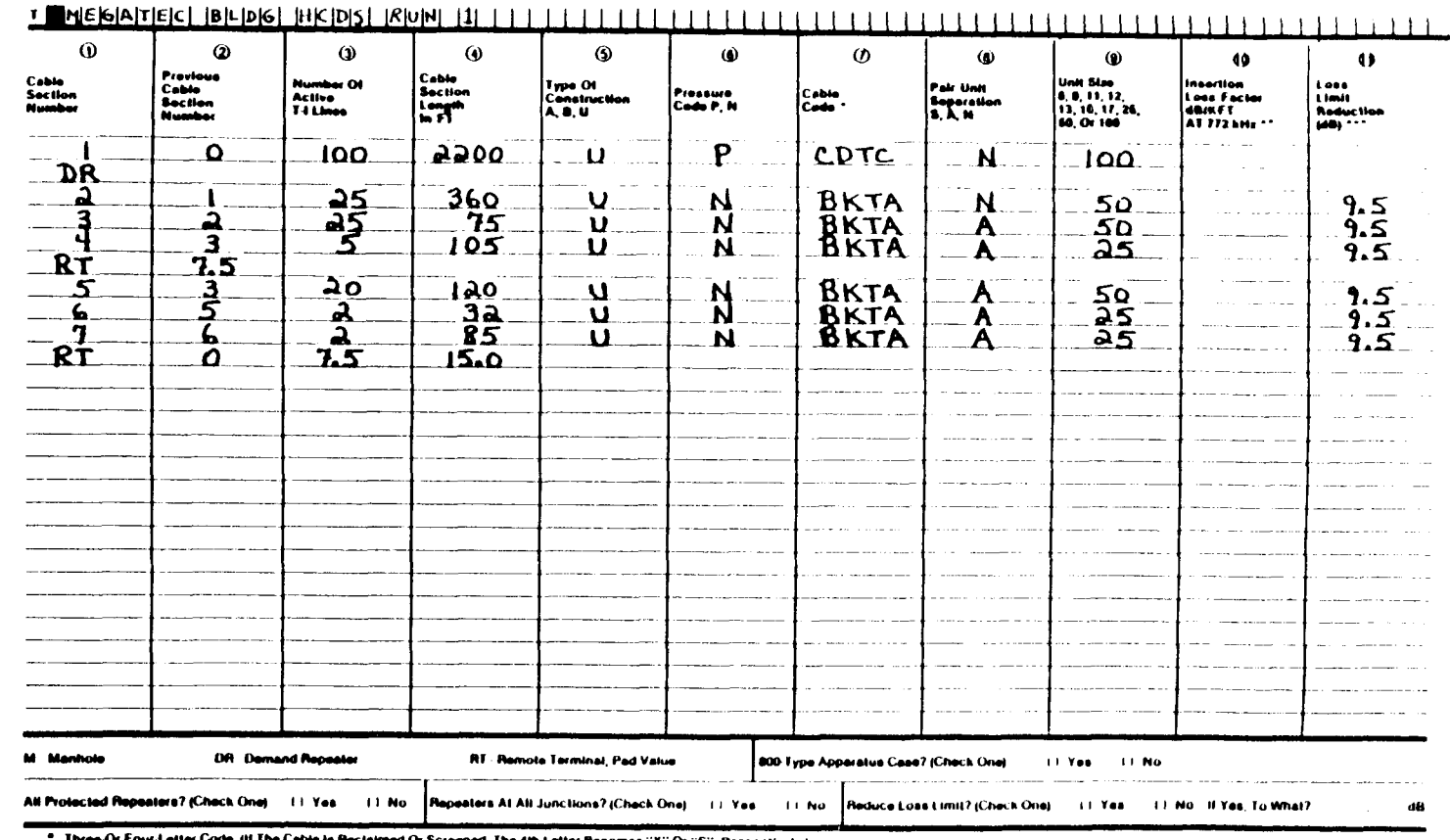

"S" FM livoly j

Use Only If Necessary To Override Dilep II

 $\bullet$   $\bullet$ 24 dB Maximum

PROPRIETARY - BELLCORE AND AUTHORIZED CLIENTS ONLY See proprietary restrictions on title page.

Figure 6-10. Route Data Sheet

 $+0.756 +$ 

TOF : T MEGATEC BLDG HCDS RUN **1**  1,0,100,2200, U, P, CDTC, N, 100 DR **2,1,25,360,U,N,BKTA,N,5OIl9.5 3,2,25,75,U,N,BKTA,Al5OlI9.5 4,3,5,1O5,U,N,BKTAlA,25,,9.5 RT,7.5**  5,3,20,120, U, N, BKTA, A, 50, , 9.5 **6,5,2,32,U,NIBKTA,A,25,,9.5 RT,0,7.5,15.0**  EOF : 800-TYPE APPARATUS CASE? (Y OR N) **>Y**  ALL PROTECTED REPEATERS TO BE USED? (Y OR N) >Y XEPEATERS AT ALL JUNCTIONS? (Y OR N) >n CHANGE **LOSS** LIMIT? (Y OR N) >n **71612185,U,N,BKTA,A,25,,9.5** 

\*\*\* DIGITAL LINE ENGINEERING PROGRAM \*\*\*

\*\*\*\* ISSUE **5** \*\*\*\*

MEGATEC BLDG HCDS RUN 1 SEC PRV **#T1** SEC TYP P CA PR UNIT DB/KFT **LOSS**  # SEC LINES LEN PLT N CODE SP SIZE **LOSS** LIMIT RESIST 1 0 **100 2200 U** P CDTC N 100 **8.07 32.0 93.7 2 1 25 360 U** N BKTA N *50* **8.06 22.5 15.3 3 2 25 75 U** N BKTA A *50* **8.06 22.5 3.2 43 5 105 U** N BKTA A **25** *8.06* **22.5 4.5 5 3 20 120 U** N BXTA A **50 8.06 22.5 5.1 65 2 32 U** N BKTA A **25 8.06 22.5 1.4 76 2 85 U** N BKTA A **25 8.06 22.5 3.6**  DR RT, **7.5**  RT, 0.0, **7.5,15.0**  CUM CUM RESIST LENGTH<br>93.7 2200 **93.7 2200 109.1 2560 112.3 2635 116.7 2740 117.4 2755 118.7 2787 122.3 2872** 

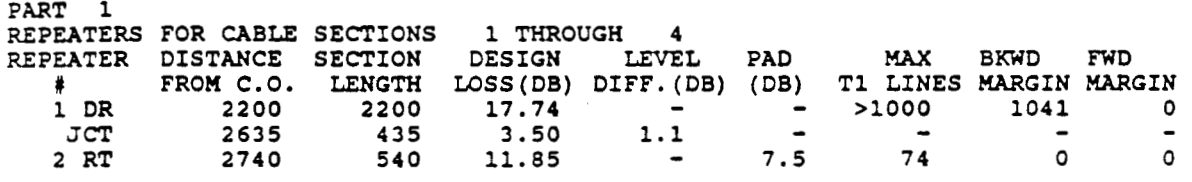

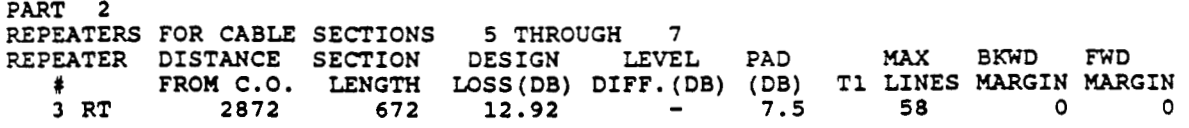

**Figure d 1 1. Output for** Run <sup>1</sup>

```
TOF : 
  T MEGATEC BLDG HCDS RUN 2 
  1,0,100,2200, U, P, CDTC, N, 100
  I?R 
  2,1,25,360,U,N,BKTA,NI50,,9.5 
  3,2,25,75,U,N,BKTA,AI50,,9.5 
  4,3,5,105,U,N,BKTA,A125119.5 
  RT,7.5 
  5,3,20,120,U,N,BKTA,Al5Ol,9.5 
   6,5,6,40,U,N,BKTA,A,25,,9.5 
   8,3,8,40,0,8,75<br>RT,0,7.5,15.0<br>EOF:
  800-TYPE APPARATUS CASE? (Y OR N) 
   'Y 
ALL PROTECTED REPEATERS TO BE USED? 
(Y OR N) 
>Y 
' REPEATERS AT ALL JUNCTIONS? (Y OR N) 
  >n 
  >n 
  CHANGE LOSS LIMIT? (Y OR N)
```
\*\*\* DIGITAL LINE ENGINEERING PROGRAM \*\*\*

 $\overline{\overline{}}$ 

\*\*\*\* ISSUE **5** \*\*\*\*

MEGATEC BLDG HCDS RUN **2**  SEC PRV #Tl SEC TYP P CA PR UNIT DB/KFT **LOSS** CUM CUM # SEC LINES LEN PLT N CODE SP SIZE **LOSS** LIMIT RESIST RESIST LENGTH 1 *0* 100 **2200** U P CDTC N 100 **8.07 32.0 93.7 93.7 2200**  DR **2 1 25 360** U N BKTA N **50 8.06 22.5 15.3 109.1 2560 3 2 25 75** U N BKTA A **50 8.06 22.5 3.2 112.3 2635 43 5 105 U** N BKTA A **25 8.06 22.5 4.5 116.7 2740**  RT. **7.5 5. 3 20 120 U** N BKTA A 50 **8.06 22.5 5.1 117.4 2755 65 6 40 U** N BKTA A **25 8.06 22.5 1.7 119.1 2795**  RT, 0.0, **7.5,15.0** 

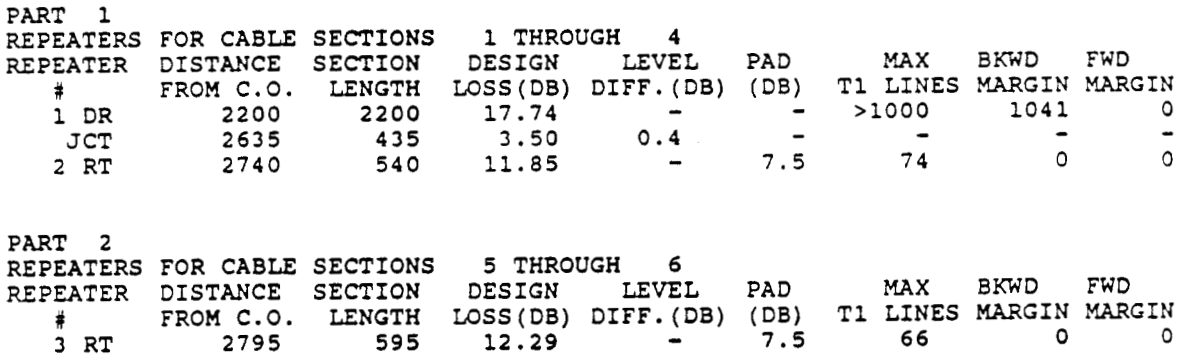

Figure 6-12. Output for Run 2

TOF: T MEGATEC BLDG HCDS RUN **<sup>3</sup> 1,0,100,2200,U,P,CDTC,N,lOO**  DR **2,1,25,360,U,N,BKTA,N,50,,9.5 3,2,25,75,U,N,BKTA,A,50,,9.5 1,3,20,120,U,N,BKTA,AI5O,,9.5 5,4,6,4O,U,N,BKTA,A,25,,9.5 RT,7.5 6,4,2,32,U,N,BKTA,A,25,,9.5 7,6,2,85,U,N,BKTA,A,25,,9.5**  RT,7.5 EOF: 800-TYPE APPARATUS CASE? (Y OR N) *'Y*  ALL PROTECTED REPEATERS TO BE USED? *(Y* OR N) *'Y*  REPEATERS AT ALL JVNCTIONS? (Y **OR** N) >n CHANGE LOSS LIMIT? (Y OR N) >n

p<sub>a</sub>p<sub>n</sub>

\*\*\* DIGITAL LINE ENGINEERING PROGRAM \*\*\*

\*\*\*\* ISSUE **5** \*\*\*\*

MEGATEC BLDG HCDS RUN **3**  SEC PRV **#Tl** SEC TYP P CA PR UNIT DB/KFT LOSS CUM CUM 1 *0* 100 **2200 U** P CDTC N 100 **8.07 32.0 93.7 93.7 2200 <sup>4</sup>**SEC LINES LEN PLT N CODE SP SIZE **MSS** LIMIT RESIST RESIST LENGTH DR **2 1 25 360 U** N BKTA N 50 **8.06 22.5 15.3 109.1 2560 3 2 25 75 U N** BKTA A 50 **8.06 22.5 3.2 112.3 2635 <sup>4</sup>3 20 120** U N BKTA A 50 **8.06 22.5 5.1 117.4 2755 <sup>54</sup>6 40 U** N BKTA **A 25** 8.06 **22.5 1.7 119.1 2795**  RT,  $7.5$ <br>6 4 **64 2 32 U** N BKTA A **25 8.06 22.5 1.4 118.7 2787**  *76* **2 85** U N BKTA **A 25** *8.06* **22.5 3.6 122.3** 2872 **RT, 7.5** 

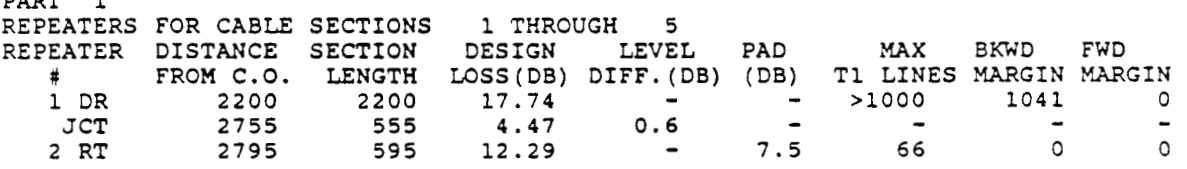

PART **2**  REPEATERS FOR CABLE SECTIONS 6 THROUGH **7**  REPEATER DISTANCE SECTION DESIGN LEVEL PAD MAX BKWD FWD<br># FROM C.O. LENGTH LOSS(DB) DIFF.(DB) (DB) T1 LINES MARGIN MARGIN # FROM C.O. LENGTH LOSS(DB) DIFF. (DE) (DB) T1 LINES MARGIN MARGIN **<sup>3</sup>**RT **2872 672 12.92** - **7.5 58** 0 **<sup>0</sup>**

**Figure 613.** Output for Run **3** 

#### **PROPRIETARY - BELLCORE AND AUTHORIZED CLIENTS ONLY** See proprietary restrictions on title page.

*6-2* 1

 $\label{eq:2.1} \frac{1}{\sqrt{2}}\left(\frac{1}{\sqrt{2}}\right)^{2} \left(\frac{1}{\sqrt{2}}\right)^{2} \left(\frac{1}{\sqrt{2}}\right)^{2} \left(\frac{1}{\sqrt{2}}\right)^{2} \left(\frac{1}{\sqrt{2}}\right)^{2} \left(\frac{1}{\sqrt{2}}\right)^{2} \left(\frac{1}{\sqrt{2}}\right)^{2} \left(\frac{1}{\sqrt{2}}\right)^{2} \left(\frac{1}{\sqrt{2}}\right)^{2} \left(\frac{1}{\sqrt{2}}\right)^{2} \left(\frac{1}{\sqrt{2}}\right)^{2} \left(\$ 

 $\label{eq:2.1} \frac{1}{\sqrt{2\pi}}\int_{0}^{\infty}\frac{1}{\sqrt{2\pi}}\left(\frac{1}{\sqrt{2\pi}}\right)^{2\alpha} \frac{1}{\sqrt{2\pi}}\int_{0}^{\infty}\frac{1}{\sqrt{2\pi}}\frac{1}{\sqrt{2\pi}}\frac{1}{\sqrt{2\pi}}\frac{1}{\sqrt{2\pi}}\frac{1}{\sqrt{2\pi}}\frac{1}{\sqrt{2\pi}}\frac{1}{\sqrt{2\pi}}\frac{1}{\sqrt{2\pi}}\frac{1}{\sqrt{2\pi}}\frac{1}{\sqrt{2\pi}}\frac{1}{\sqrt{2\pi}}\frac{$ 

### 7. ERROR MESSAGES

DILEP II provides three types of diagnostic error messages: fatal error diagnostic messages, warning error diagnostic messages, and system error diagnostic messages. When the DILEP II environment is entered, the datacheck routine will access the user's data file and read the input lines one at a time. If an error is found in a line of data, that line is printed on the screen, along with an appropriate diagnostic message. DILEP II uses the circumflex  $(A)$  character as an error indicator. DILEP II will not calculate repeater sites for a data file that contains errors. The user must make the corrections specified by the diagnostic message before rerunning DILEP II. The program checks input data for completeness and compatibility, but is unable to determine its total accuracy. Therefore, reasonable care should be taken in preparing the input data to avoid reruns.

### 7.1 Fatal Error Diagnostic Messages

The Fatal Error Diagnostic Messages apply to all input data statements; they specify that a line of input data is not acceptable for a specific reason. Table 7-1 lists all Fatal Error Messages and gives an explanation of each. Fatal Error Messages are designated with the prefix "F" and a number. When a fatal error occurs, DILEP II prints the actual line of input exactly as the user entered it into the data file, then prints the diagnostic statement. The datacheck routine will print a maximum of five fatal errors for each record it examines.

#### 7.2 Warning Error Diagnostic Messages

The Warning Error Diagnostic Messages (Table 7-2) apply to all input data lines. Warning Error Messages are prefixed with the letter "W," followed by a number. DILEP II will continue to run even though it may encounter warning errors. All appropriate warning diagnostic messages are printed after the input line.

### 7.3 System Error Diagnostic Messages

System Error Diagnostic Messages provide general information and reminders to the user. System Error Diagnostic Messages are designated by the prefix "S" and a number. Diagnostic messages may be printed at any time during the execution of the DILEP II Study program. All System Error Diagnostic Messages, with appropriate action for each, are shown in Table 7-3.

**Table 7-1.** Fatal Error Diagnostic \lessages

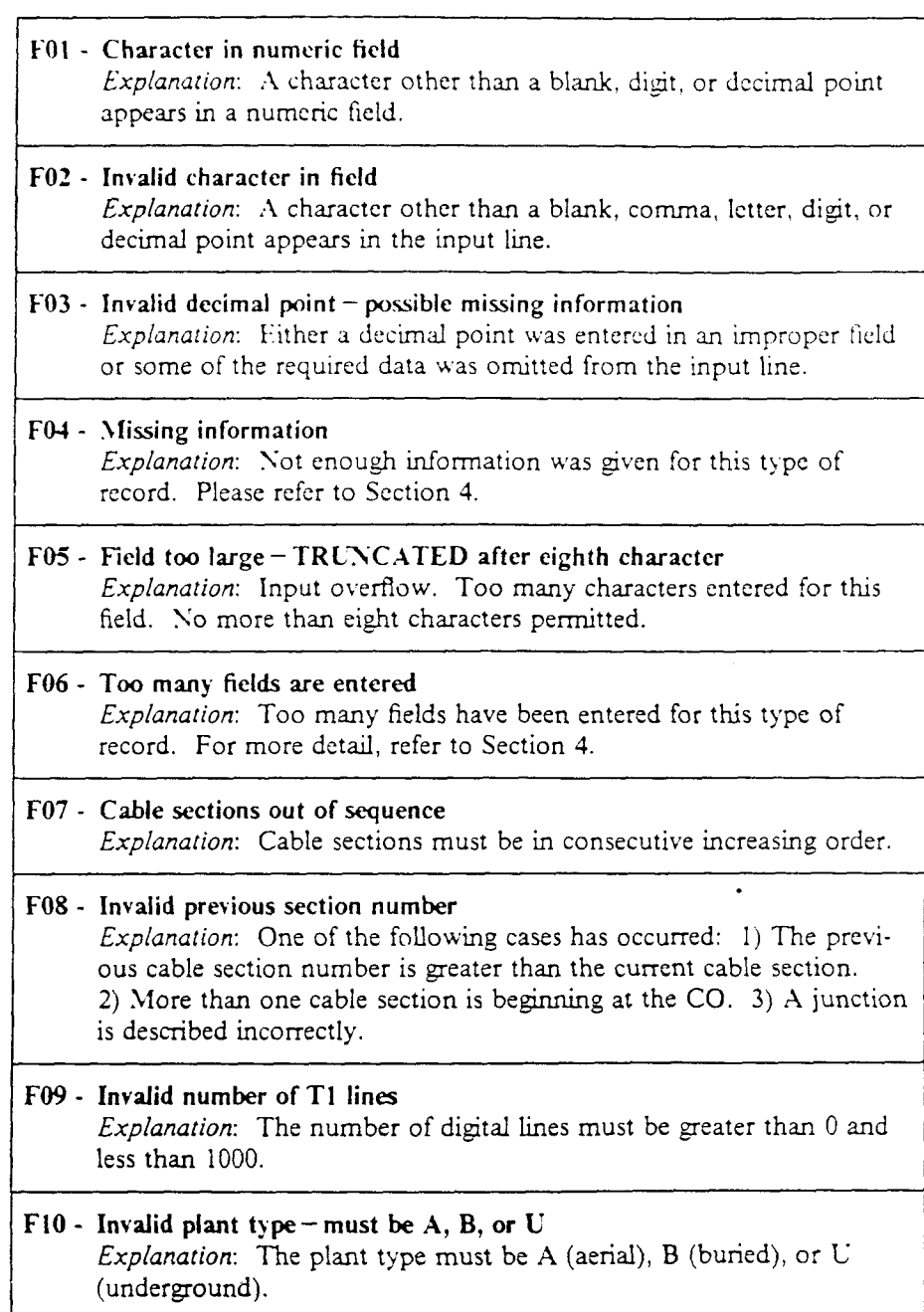

 $\mathcal{A}^{\text{max}}_{\text{max}}$  and  $\mathcal{A}^{\text{max}}_{\text{max}}$ 

Table 7-1. Fatal Error Diagnostic Messages (Continued)

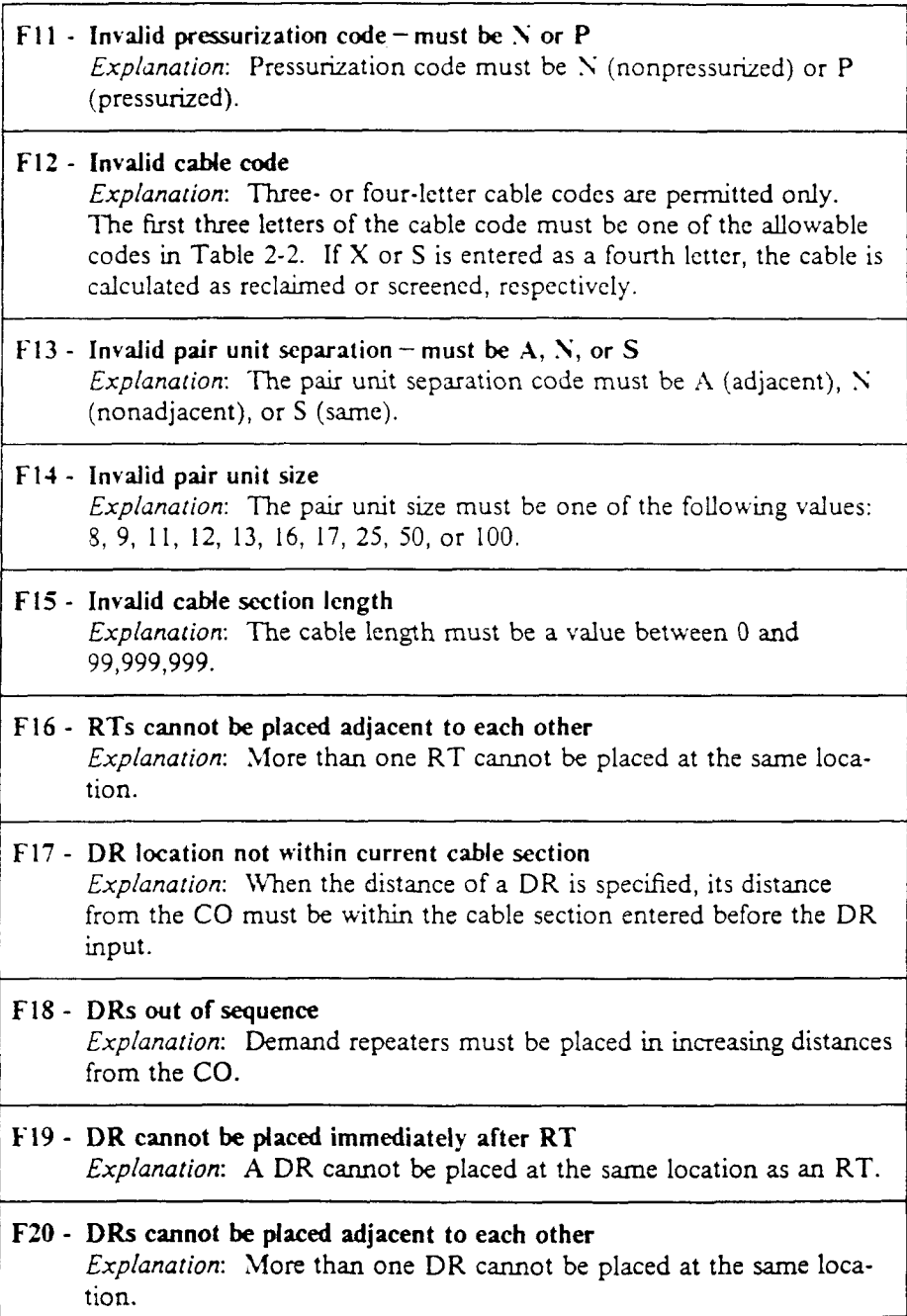

 $\sim$   $\alpha$ 

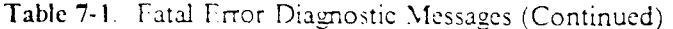

 $\bar{\star}$ 

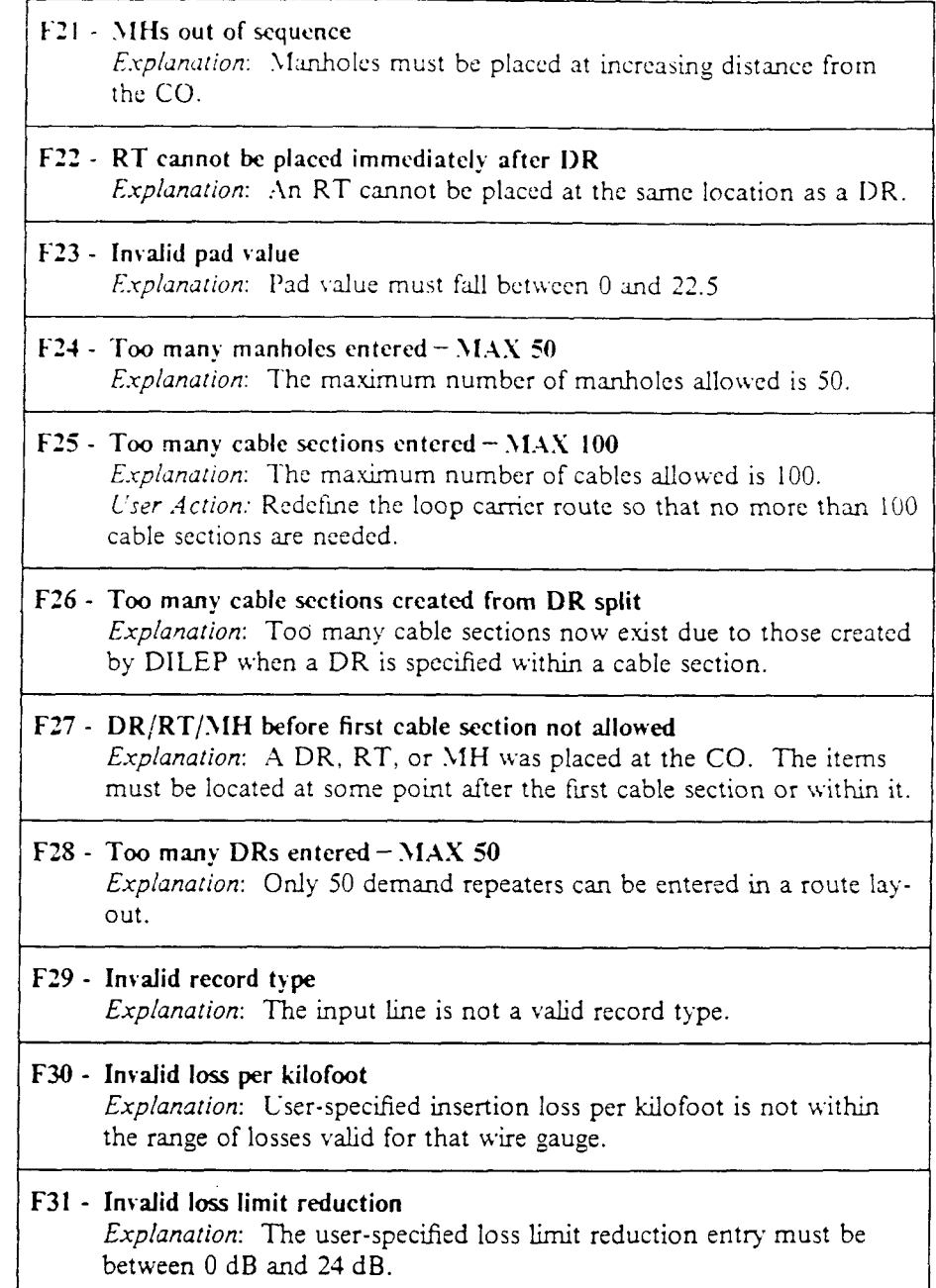

 $\sim 10^{-1}$ 

'I able **7-2.** Warning Error Diagnostic \lessages

 $\mathcal{L}_{\text{max}}$  and  $\mathcal{L}_{\text{max}}$ 

 $\mathcal{L}^{\mathcal{L}}(\mathcal{L}^{\mathcal{L}})$  and  $\mathcal{L}^{\mathcal{L}}(\mathcal{L}^{\mathcal{L}})$  and  $\mathcal{L}^{\mathcal{L}}(\mathcal{L}^{\mathcal{L}})$ 

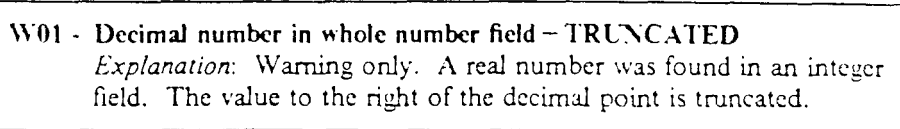

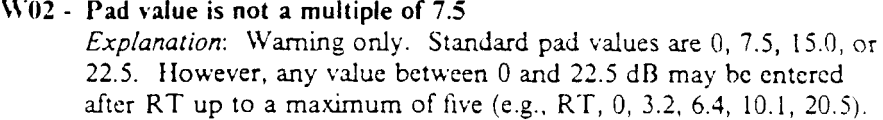

 $\sim 10^{-11}$ 

Table 7-3. System Frror Diagnostic Messages

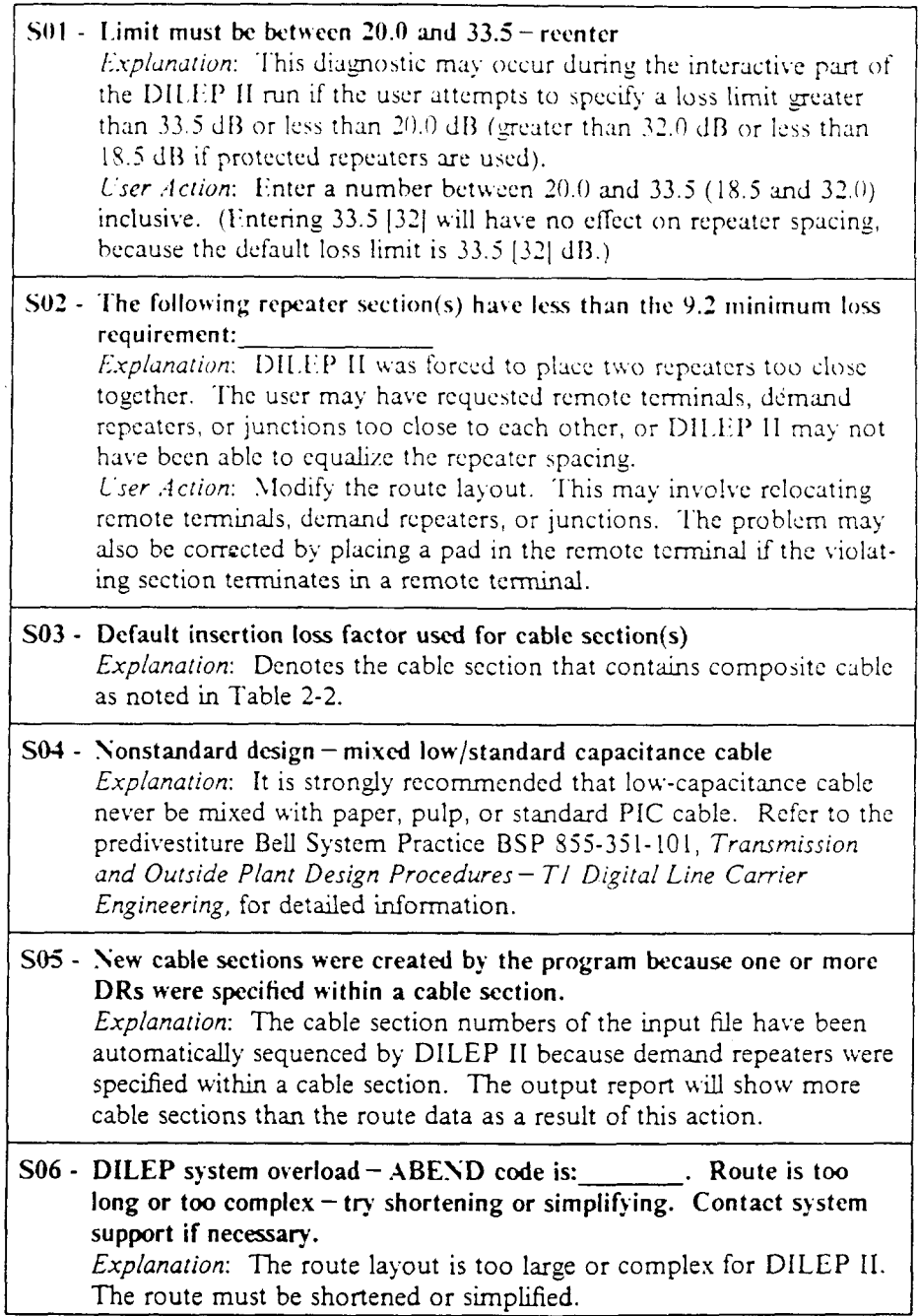

 $\overline{\P}$ 

 $\ddot{\phantom{a}}$ 

 $\sim$
## **GLOSSARY**

**4ppuatus Case** - The component of the digital line that houses the line repeater.

**Apparatus Case Crosstalk (ACXT)-Is a** near-end type of disturbance, in that it is a crosstalk from high-level outputs to low-level inputs. The **ACST** effect depends on the **par**ticular apparatus case used. The 800-type spparatus cases are not as susceptible to ACXT interference as the 475-type cases.

**Binder Group-** Binder groups and pair units are terms that have been used interchangeably. Both are bound with a distinctive ribbon and have a fixed number of pairs. For this User Guide, binder group means an entity that maintains the same relative **posi**tioning in the sheath in relation to **all** other binder groups.

Bit Rate - The speed at which digital information is transmitted, usually expressed in bitsper-second.

**Bridged Tap-An** extension of a cable **pair**  beyond the point where it is used, or a branch cable that has bridged pairs. **A** bridged tap impairs transmission.

**Build-Out Capacitor** - **A** capacitor added to a cable pair to correct the pair's electrical length and thus eliminating any impedance irregularity.

**Cable Code** - **A** four-letter code used to identify all exchange cables. The first letter shows the standardization sequence of the particular type of cable. The second letter indicates the type of conductor insulation. The third letter shows the conductor material **used** in the cable, **as** well as the cable **gauge.** The **fourth**  letter indicates the type of sheath.

**Cable Layup-A** cross-section view of the number of **pain** in a unit (a group of pairs contained **in** one binder group) **and** the number of units. They **are** combined to **form**  unit-type cable.

**Capacitance** - The property of an electric system comprised of conductors **and** associated dielectrics that determines, for a given rate of change of potential difference between the conductors, the displacement currents in the system. Also the property that determines how much electrical charge will be stored in the dielectric for a given potential difference between the conductors.

**CO-End Section** -The sections of cable from the Digital Cross-Connect Level 1 (DSX- I) to the Office Repeater Bay (ORB) to the Main Distributing Frame (MDF) to the first repeater, or from a DLC COT to the MDF to the first repeater.

Crosstalk - This occurs when one transmitted signal crosses over and interferes with other transmitted signals.

**Customer Premises Equipment (CPE) - Any** single item or assembly of telecommunications devices that **is** connected to the telephone network but are used by a customer and located in space the customer owns, leases, or rents.

Digital Repeater - An electronic device that restores the origmal waveshape of digital bits during their transmission over a digital line.

**Digital** Loop **Carrier-An** electronic system that reduces the number of pairs required to serve a given number of single-party or multi-party subscribers. Customers are semed electronically between the remote terminal and the central office over a **fiber** pair or a **small** group **of** copper **pain.** 

**DILEP-** Digital Linc **Engineering Program,** a computer tool for determining the locations of repeaters along **a digital** line transmitting at the TI **bit** rate **of 1.544** megabits per second.

**DS1-The** level in the **digital** hierachy of **1.544** megabits **per second,** the digital signal level **1.** 

**End** Section-The length of cable from the last line repeater to the customer's network

**PROPRIETARY - BELLCORE AND AUTHORIZED CLIENTS ONLY** See proprietary restrictions on title page.

mterfase **(YT** and the length of cable from the NI to the network channel terminating equipment (\CTF). or the length of cable from the last line repeater to the remote terminal.

**Equalization** -The process of reducing attenuation distortion and. or phase distortion of a circuit by introduction of networks that add compensating attenuation and or time delay at various frequencies in the transmission band.

Far-End Crosstalk (FEXT) - Crosstalk that occurs between digital signals in the same direction of transmission along the digital line.

Fiber Hub-An outside plant location where fiber cables terminate. The hub contains multiplexers and other equipment that convert optical **signals** to electrical signals, which are then canied to customer locations over physical or derived pairs.

**High Capacity Digital** *Senice* **(HCDS)-**  HCDS provides two-point private line *full*duplex transmission of **1.544** megabits per second between a Central Office and a customer premises or between two customer prem**ises.** 

**Impulse Soise** - Yoise due to short-duration, high-energy level spikes (voltage), normally caused by switching circuits in the central office on voice-frequency pairs or **?TY** *cir*cuits.

**Induction** -The process by which a change in current in one circuit causes a corresponding change in an adjacent circuit due to magnetic coupling, or by which a voltage on one **con**ductor causes the opposite voltage to appear on another conductor with which there *is*  electrostatic coupling.

Insertion Loss - The transmission loss caused by insertion of a component or network in **a**  circuit. The ratio of power received at **a** load before insertion to that received at the load after insertion, expressed in decibels.

Interpair Crosstalk Coupling Loss - The loss in dB from a disturbing circuit to the disturbed circuit.

**Kilohertz**  $(kHz) - (1)$  One thousand hertz.  $(2)$ One thousand cycles-per-second.

**LATIS** – A computer tool that collects facility modifications, cable troubles, and assignment changes by Tracking Unit. It also ranks Tracking Units for the Facility Analysis Plan (FAP). A Tracking Unit is normally a Distribution kea **(DA)** or a group of **DXs** wlthin **an** Allocation kea, Carrier Semmg Area.

Layup - See Cable Layup.

Line Build Out (LBO) - See Pad.

**Loop** Plant-The name of the **part** of the telecommunications network that supplies service between customer locations and the equipment that switches their calls. Called "loop plant" because it originally consisted of the wire loops that form the electrical circuits between the customers and the switch.

**Loss Factor-A** measure of the relative amount of heating that will occur in a dielectric material that is in an altemating electric field. Heating is directly proportional to frequency and the **loss** factor.

**Main Distributing Frame – The interface** between the outside plant and the switch, where customer lines terminate on vertical strips, central office equipment terminates **on**  horizontal strips, and the two are interconnected by jumper wires.

**>lask-A** representation, drawn on a computer-terminal screen, of a framework on which users can enter data. **A** mask usually consists of labeled fields; the user can move the cursor among the fields to enter, update, or delete **data.** 

**Menu-A** *list* of choices drawn **on** a computer-terminal screen. A menu usually lists a number of options to be selected from when a user employs a computer program as a tool in performing work.

\lultiunit Cable- Copper or aluminum cable that is made up of more than one group of insulated wire pairs bound. insulated, and color-coded as a umt.

Scar-End Crosstalk (YEST) - Crosstalk that occurs between the two different directions of transmission along the digital line.

Network Interface (NI) - The physical demarcation point between the operating company equipment and plant, and the customerowned equipment and plant.

Nonpressurized  $Cable - Lengths$  of cable that *are* isolated from the air-pressurization system, which forces air through the cable network to prevent entry of water.

Office Repeater Bay (ORB) - Provides powering and equalization of the digital lines. The office repeater regenerates the incoming or receiving signal from the customer or the remote terminal. It does not have a regenerator in the outgoing or send side, but usually has artificial lines or loss pads in both directions.

Pad- Used to add loss in a TI section, to snsure the minimum loss in an end-section, or to ensure that the signal level mismatch at a repeaterless junction is not over the allowable limit. Another name for pad is a Line Build Out (LBO).

Pair-Two wires of a single circuit associated together by twisting, binding, or by **an** overall braid or cover. May be laid spirally or parallel. The first wire of the pair is designated the "tip" and the second as the "ring;" or sometimes they are designated **as** the "wire" and the "mate."

Pair Unit - See **Binder** Croup.

PLAN-The LEIS system current planning module that performs the planning, **analysis,**  and evaluation features previously found in such separate computer tools as EFRAP and  $PGP$ 

Power Line Induction - Induction that. because of its sound or frequency, is identifiable as coming from commercial power lines. It may be noise induction at harmonics of the power frequency, or low-frequency induction at 60 €lz, *110* **~Iz,** or IS0 **Ilz.** 

Pressurized Cable - Telephone cable that is protected against the entrance of moisture at sheath breaks by tilling the intcrior of' the cable with dry air or nitrogen, at a pressure of about 7 psig for aerial cables and 10 psig for underground cables, permitting this pressure to drop to *2* psig at the far end of the cables. Either a sharp reduction in gas pressure or a sharp increase in the rate of gas flow actuates alarms to call attention to the presence of a leak.

Protected Repeater - Recommended for underground, buried, or aerial installations where protection from lightning and power surges is required.

Remote Data Entry System  $(RDES) = An$ editing program used to create and modify such programs as DILEP, EFRAP, EASOP, and **LFAS.** 

Remote Terminal  $(RT)$  – The part of a subscriber loop carrier system that is placed at a site distant from the central office and the carrier system's central office terminal. The remote terminal and the central office terminal are usually connected by wire pairs that cany multiplexed digital or analog telephone conversations between the two terminals. The RT, located in a cabinet or hut, contains electronic circuits that demultiplex the carrier signals and maintain both the RT and the digital lines.

Resistance-The property of a conductive material that determines the current that will be produced by a given difference of potential. The practical unit of resistance is the ohm.

Route **Junction-A** route junction is formed

**PROPRIETARY** - **BELLCORE ASD ALTHORIZED CLIEhTS OSLY**  See proprietary restrictions on title page.

when TI lines from one or more branches enter the same cable sheath.

**Signal Level Mismatch**  $-\Lambda$  **difference in the** magnitude or phase of two impedances that causes reflections and prevents maximum powcr transfer.

Simplex Resistance - Is one-half the cable resistance of the digital line and is found on the DILEP output.

T1 Bit Rate-A rate of 1.544 megabits-persccond.

**T1 Digital Facility**  $-$  **Is the facility, which is** either copper or fiber, for transmitting the digital signal between two locations. The TI line in a copper environment uses a four-wire transmission or two cable pairs, one for transmit and one for receive, with the necessary repeaters or other powering devices intermediately spaced along the line.

Time Sharing  $-$ The use of a facility or picce of equipment for more than one purpose or function. or for repetition of the same function within the same overall time period. This is accomplished by interspersing or interleaving the required actions in time.

## (Insert Your Company Logo)

## DILEP II **Route Data Sheet**

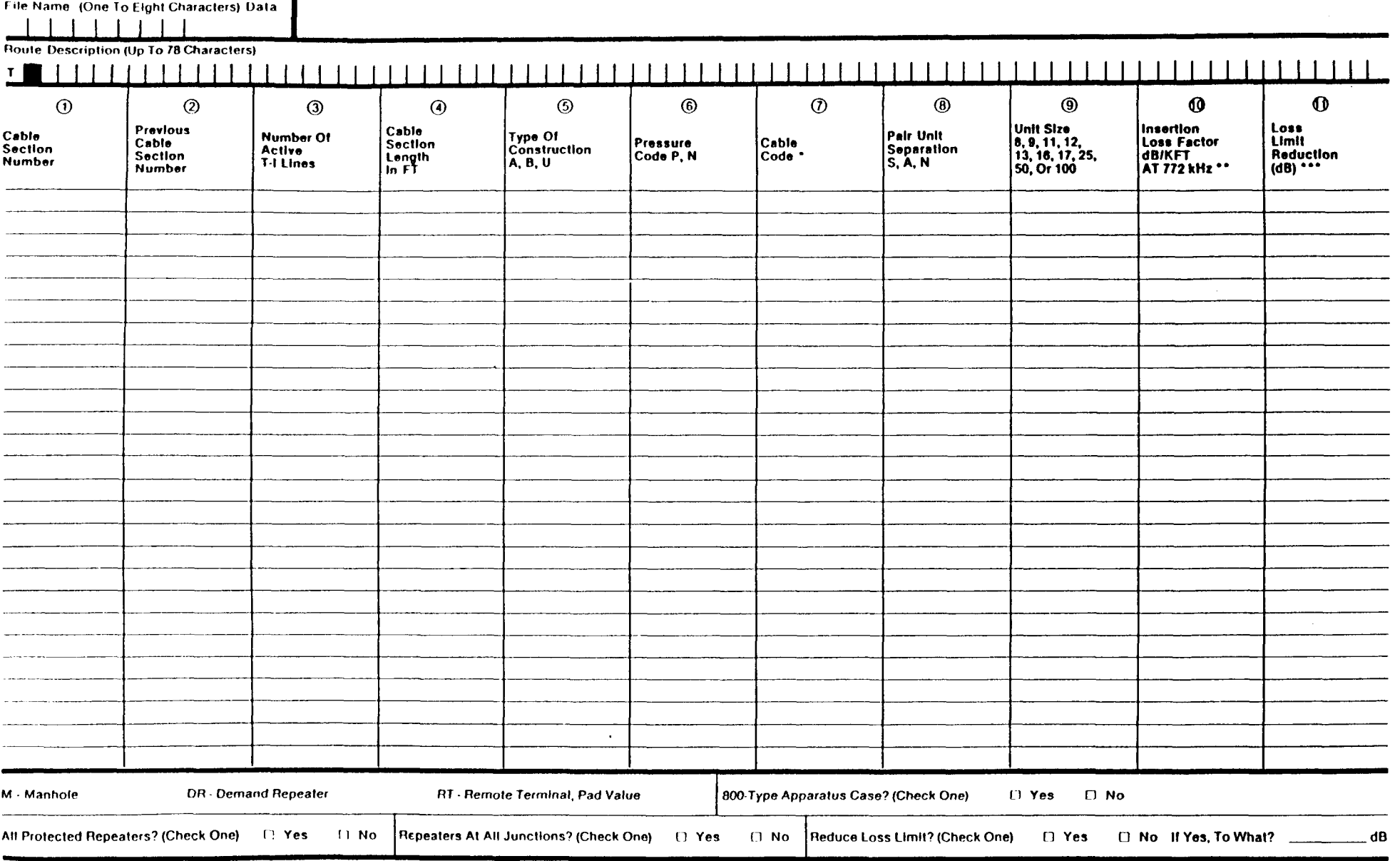

\* Three-Or Four-Letter Code. (If The Cable is Reclaimed Or Screened, The 4th Letter Becomes "X" Or "S", Respectively.)

\* \* Use Only If Necessary To Override Dilep II

\*\*\* 24 dB Maximum

EO-756-1<br>(8-87)